# PCAN-UDS API

API Implementation of the UDS Standard (ISO 14229-1:2006)

User Manual

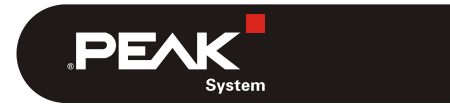

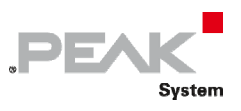

PCAN® is a registered trademark of PEAK‐System Technik GmbH. All other product names mentioned in this document may be the trademarks or registered trademarks of their respective companies. They are not explicitly marked by "™" or "®".

#### Copyright © 2019 PEAK‐System Technik GmbH

Duplication (copying, printing, or other forms) and the electronic distribution of this document is only allowed with explicit permission of PEAK‐System Technik GmbH. PEAK‐System Technik GmbH reserves the right to change technical data without prior announcement. The general business conditions and the regulations of the license agreement apply. All rights are reserved.

PEAK‐System Technik GmbH Otto‐Röhm‐Straße 69 64293 Darmstadt Germany

Phone: +49 (0)6151 8173‐20 Fax: +49 (0)6151 8173‐29

[www.peak‐system.com](http://www.peak-system.com/)  [info@peak‐system.com](mailto:info@peak-system.com)

Technical support: E‐mail: [support@peak‐system.com](mailto:support@peak-system.com) Forum: [www.peak‐system.com/forum/](http://www.peak-system.com/forum/) 

Document version 1.4.1 (2019‐11‐19)

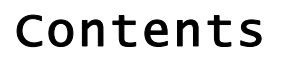

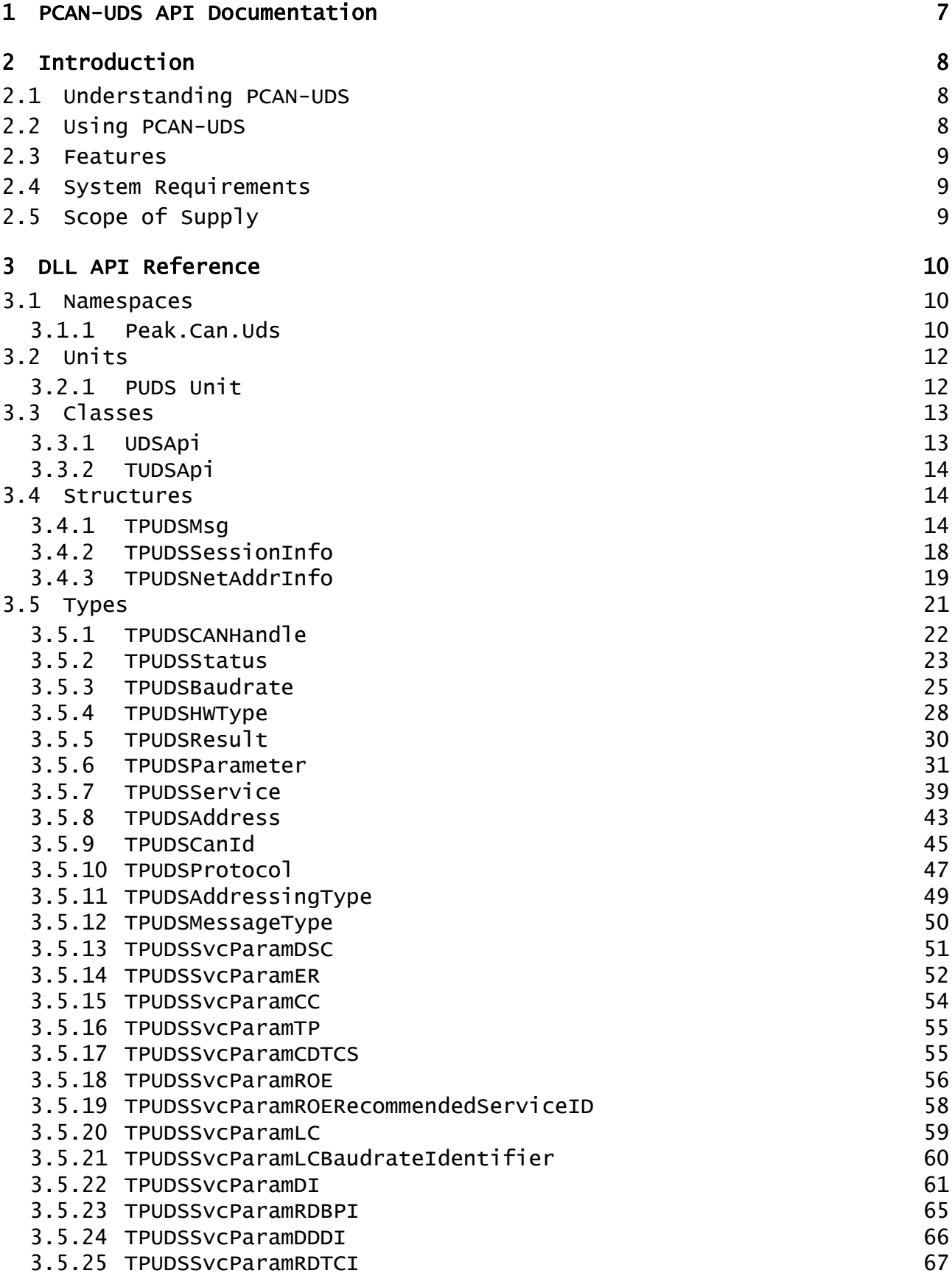

PEAK

**System** 

 $\mathbf{r}$ 

- PEAK System

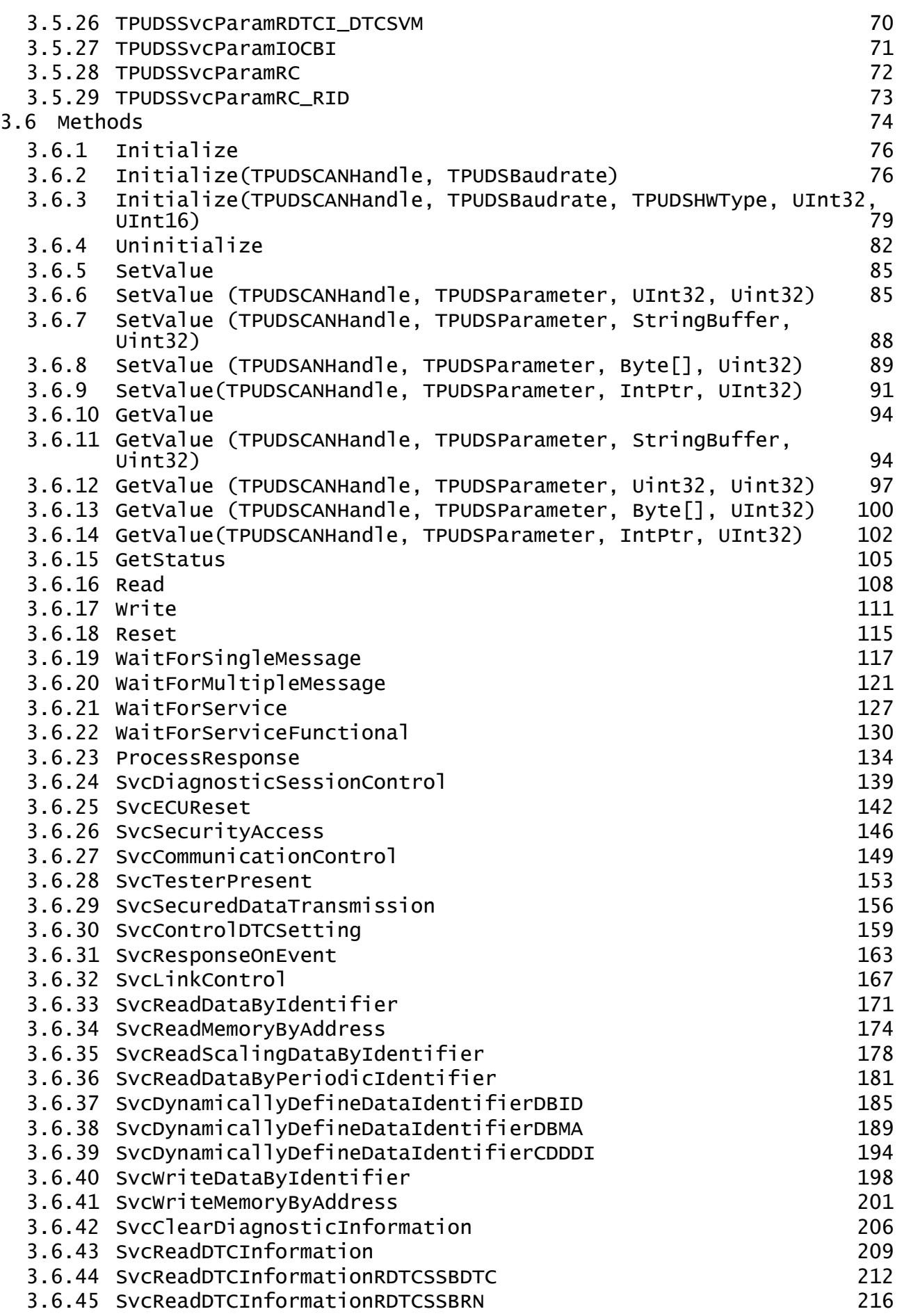

**PEAK** System

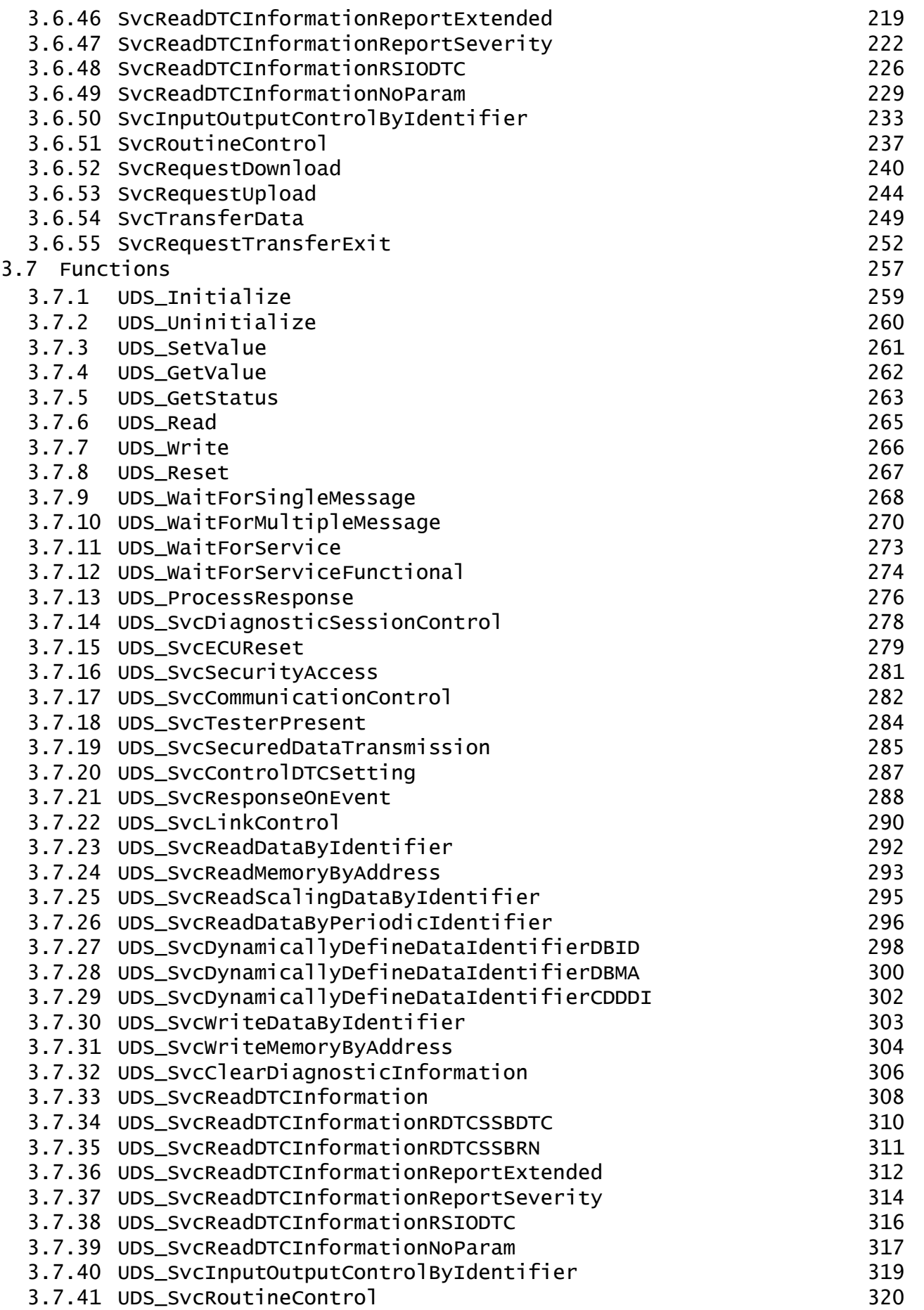

 $\overline{1}$ 

PEAK System

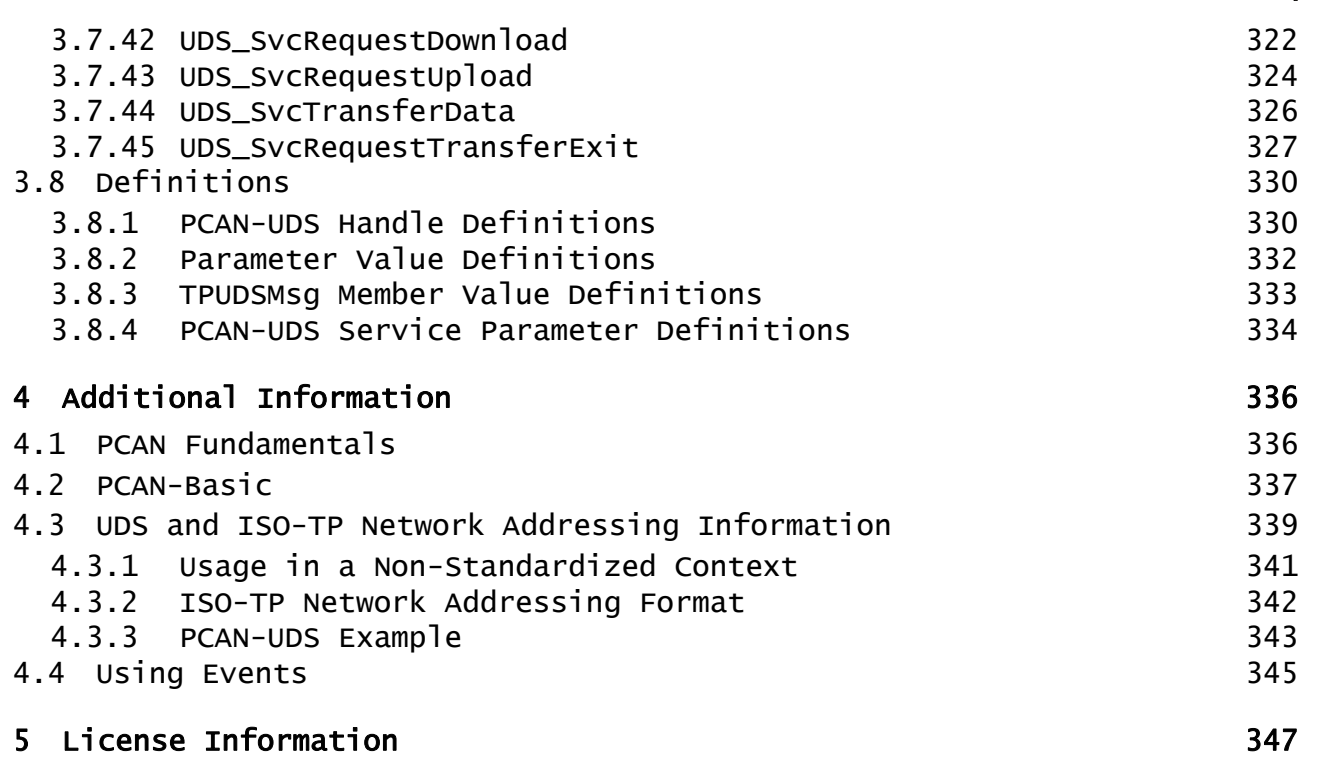

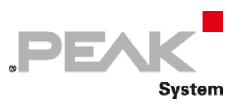

# <span id="page-6-0"></span>1 PCAN-UDS API Documentation

Welcome to the documentation of PCAN‐UDS API, a PEAK CAN API that implements ISO 14229‐1:2006, UDS in CAN, an international standard that allows a diagnostic tester (client) to control diagnostic functions in an on‐ vehicle Electronic Control Unit (ECU or server).

In the following chapters you will find all the information needed to take advantage of this API.

- $\leftarrow$  [Introduction](#page-7-0) on page 8
- ← DLL API Reference on page 10
- [Additional Information](#page-335-0) [on page 336](#page-335-0)

 $\overline{1}$ 

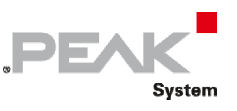

# <span id="page-7-0"></span>2 Introduction

PCAN‐UDS is a simple programming interface intended to support windows automotive applications that use PEAK‐Hardware to communicate with Electronic Control Units (ECU) connected to the bus systems of a car, for maintenance purpose.

# <span id="page-7-1"></span>2.1 Understanding PCAN-UDS

UDS stands for Unified Diagnostic Services and is a communication protocol of the automotive industry. This protocol is described in the norm ISO 14229‐1:2006.

The UDS protocol is the result of 3 other standardized diagnostic communication protocols:

- ISO 14230‐3, as known as Keyword 2000 Protocol (KWP2000)
- $-I$  ISO 14229-1:2006, as known as Diagnostic on CAN
- $-I$  ISO 15765-2, as known as ISO-TP

The idea of this protocol is to contact all electronic data units installed and interconnected in a car, in order to provide maintenance, as checking for errors, actualizing of firmware, etc.

UDS is a Client/Server oriented protocol. In a UDS session (diagnostic session), a program application on a computer constitutes the client (within UDS, it is called Tester), the server is the ECU being *tested*, and the diagnostic requests from client to server are called services. The client always starts with a request and this ends with a positive or negative response from the server (ECU).

Since the transport protocol of UDS is done using ISO‐TP, an international standard for sending data packets over a CAN Bus, the maximum data length that can be transmitted in a single data‐block is 4095 bytes.

PCAN‐UDS API is an implementation of the UDS on CAN standard. The physical communication is carried out by PCAN‐Hardware (PCAN‐USB, PCAN‐PCI etc.) through the PCAN‐ISO‐TP and PCAN‐Basic API (free CAN APIs from PEAK‐System). Because of this it is necessary to have also the PCAN‐ISO‐TP and PCAN‐Basic APIs (PCAN‐ISO‐ TP.dll and PCANBasic.dll) present on the working computer where UDS is intended to be used. PCAN‐UDS, PCAN‐ISO‐TP and PCAN‐Basic APIs are free and available for all people that acquire a PCAN‐Hardware.

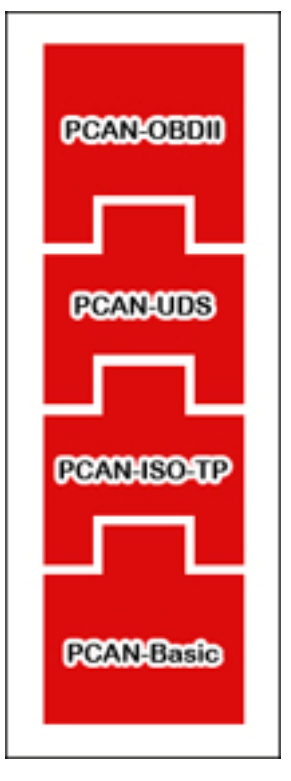

Figure 1: Relationship of the APIs.

# <span id="page-7-2"></span>2.2 Using PCAN-UDS

Since PCAN‐UDS API is built on top of the PCAN‐ISO‐TP API and PCAN‐Basic APIs, it shares similar functions. It offers the possibility to use several PCAN‐UDS (PUDS) Channels within the same application in an easy way. The communication process is divided in 3 phases: initialization, interaction and finalization of a PUDS‐Channel.

**Initialization:** In order to do UDS on CAN communication using a channel, it is necessary to initialize it first. This is done by making a call to the function UDS Initialize (**class-method:** Initialize).

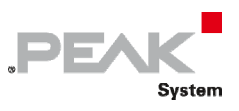

**Interaction:** After a successful initialization, a channel is ready to communicate with the connected CAN bus. Further configuration is not needed. The 24 functions starting with UDS Svc (class-methods: starting with Svc) can be used to transmit UDS requests and the utility functions starting with UDS\_WaitFor (class-methods: starting with WaitFor) are used to retrieve the results of a previous request. The UDS\_Read and UDS\_Write (**class‐methods:** Read and Write) are lower level functions to read and write UDS messages from scratch. If desired, extra configuration can be made to improve a communication session, like service request timeouts or ISO‐TP parameters.

**Finalization:** When the communication is finished, the function UDS Uninitialize (class-method: Uninitialize) should be called in order to release the PUDS‐Channel and the resources allocated for it. In this way the channel is marked as "Free" and can be used from other applications.

# <span id="page-8-0"></span>2.3 Features

- Implementation of the UDS protocol (14229‐1:2006) for the communication with control units
- $\blacksquare$  Windows DLLs for the development of 32-bit and 64-bit applications
- $\leftarrow$  Physical communication via CAN using a CAN interface of the PCAN series
- Uses the PCAN‐Basic programming interface to access the CAN hardware in the computer
- Uses the PCAN‐ISO‐TP programming interface (ISO 15765‐2) for the transfer of data packages up to 4095 bytes via the CAN bus

# <span id="page-8-1"></span>2.4 System Requirements

- $−$  Windows 10, 8.1, 7 (32/64-bit)
- $\leftarrow$  At least 512 MB RAM and 1 GHz CPU
- ← PC CAN interface from PEAK-System
- **← PCAN-Basic API**
- **← PCAN-ISO-TP API**

# <span id="page-8-2"></span>2.5 Scope of Supply

- $\blacksquare$  Interface DLL, examples, and header files for all common programming languages
- $\leftarrow$  Documentation in PDF format
- $\leftarrow$  Documentation in HTML Help format

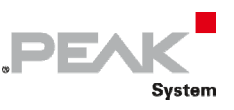

# <span id="page-9-0"></span>3 DLL API Reference

This section contains information about the data types (classes, structures, types, defines, enumerations) and API functions which are contained in the PCAN‐UDS API.

# <span id="page-9-1"></span>3.1 Namespaces

**PEAK** offers the implementation of some specific programming interfaces as namespaces for the .NET Framework programming environment. The following namespaces are available:

# Namespaces

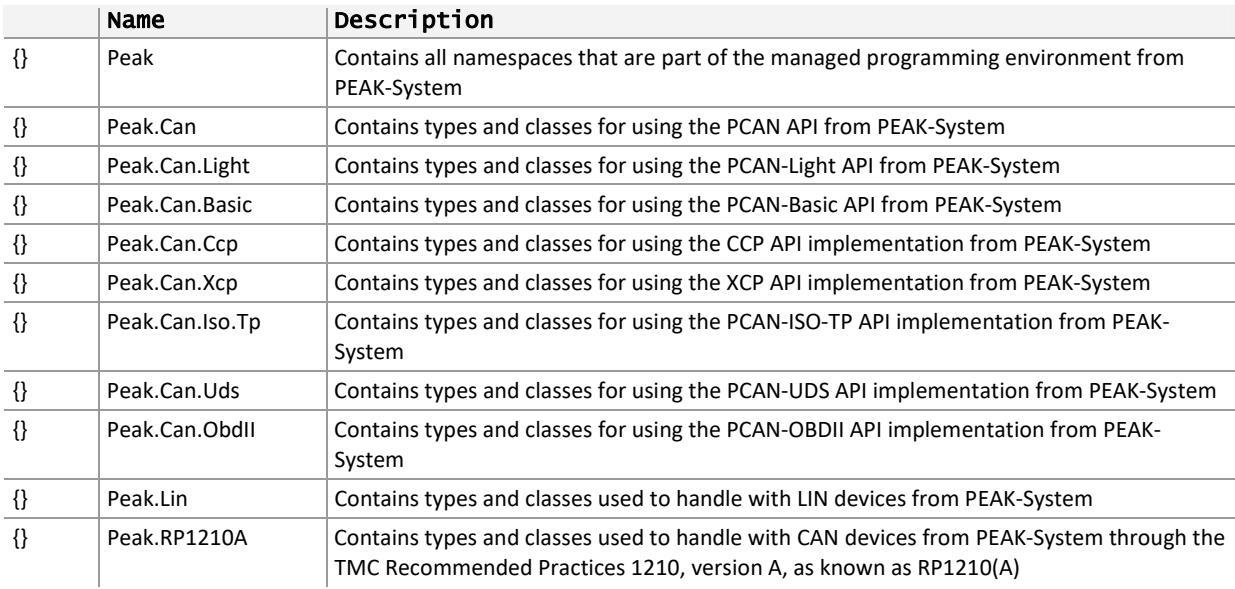

# 3.1.1 Peak.Can.Uds

<span id="page-9-2"></span>The Peak.Can.Uds namespace contains types and classes to use the PCAN‐UDS API within the .NET Framework programming environment and handle PCAN devices from PEAK‐System.

**Remarks:** Under the Delphi environment, these elements are enclosed in the PUDS‐Unit. The functionality of all elements included here is just the same. The difference between this namespace and the Delphi unit consists in the fact that Delphi accesses the Windows API directly (it is not Managed Code).

## Aliases

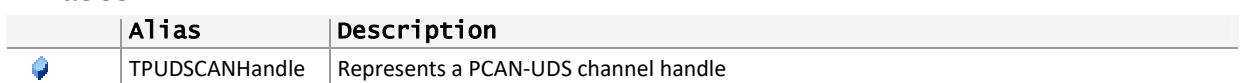

### **Classes**

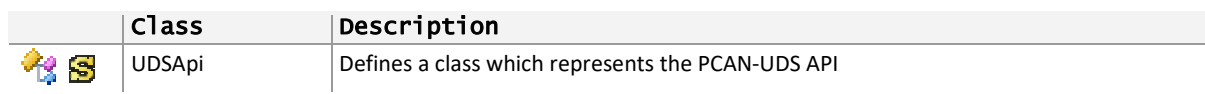

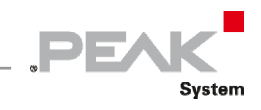

## **Structures**

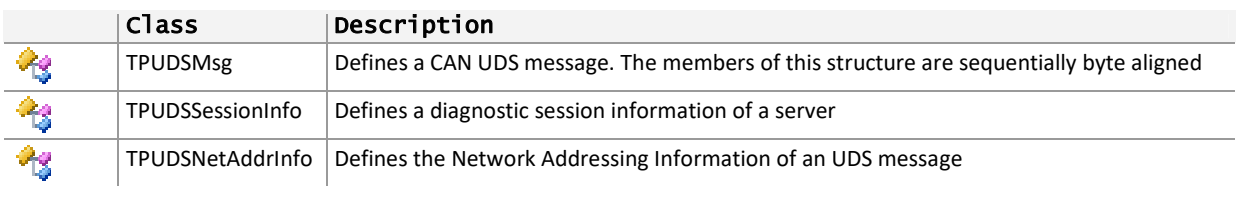

#### **Enumerations**

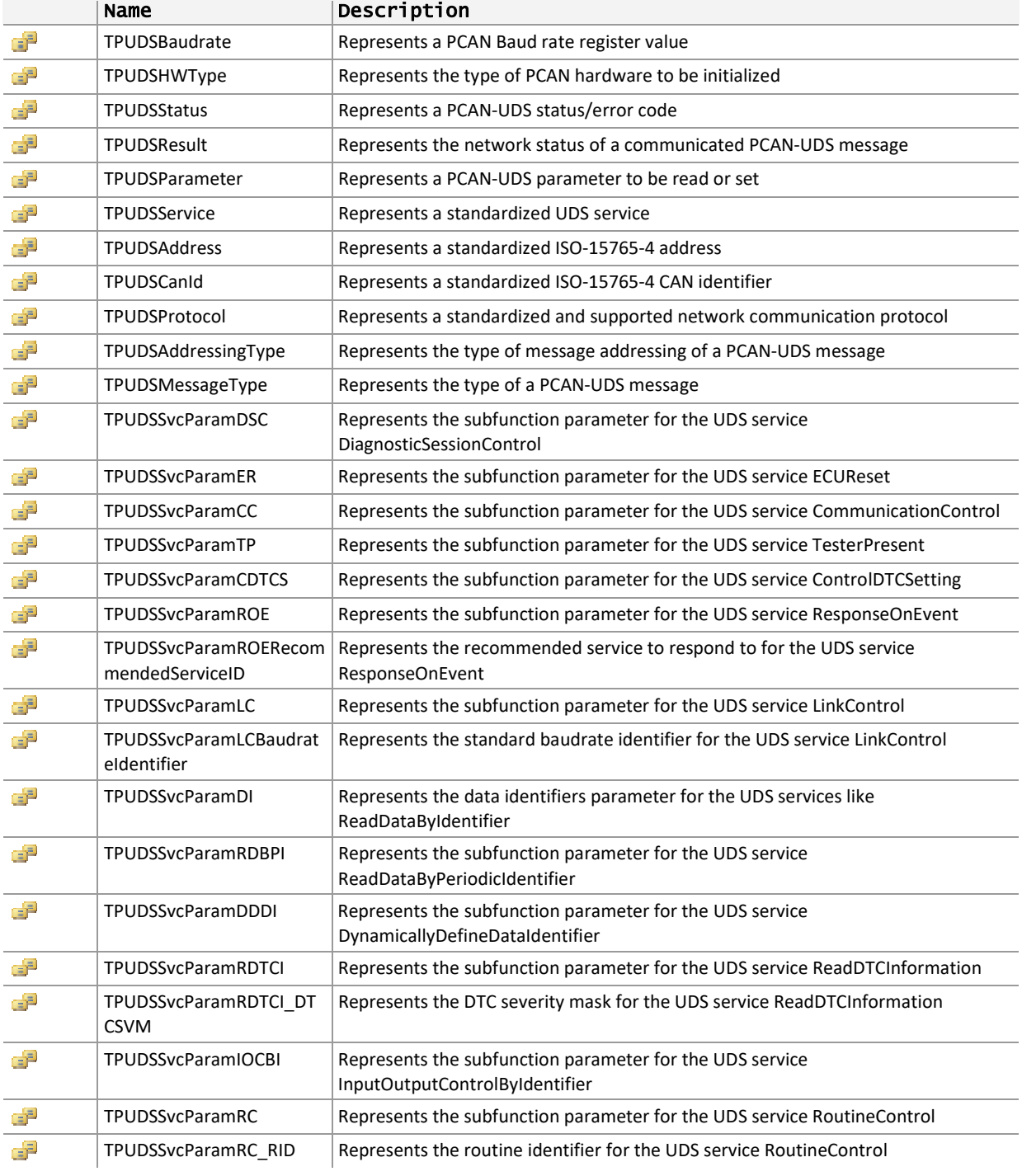

 $\overline{1}$ 

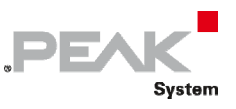

# <span id="page-11-0"></span>3.2 Units

**PEAK** offers the implementation of some specific programming interfaces as Units for the Delphi's programming environment. The following units are available to be used:

### **Namespaces**

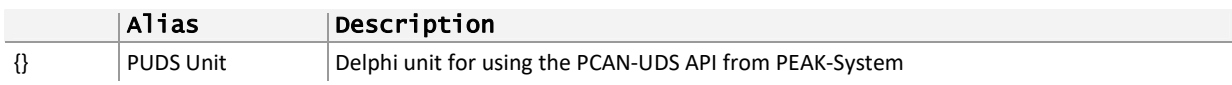

# 3.2.1 PUDS Unit

<span id="page-11-1"></span>The PUDS‐Unit contains types and classes to use the PCAN‐UDS API within Delphi's programming environment and handle PCAN devices from PEAK‐System.

**Remarks:** For the .NET Framework, these elements are enclosed in the [Peak.Can.Uds](#page-9-2) namespace. The functionality of all elements included here is just the same. The difference between this Unit and the .NET namespace consists in the fact that Delphi accesses the Windows API directly (it is not Managed Code).

#### **Aliases**

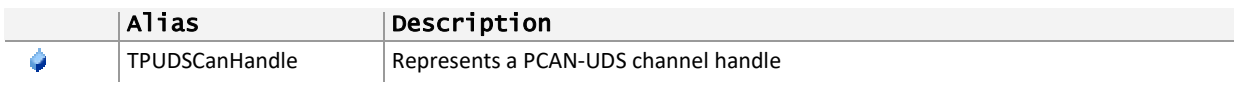

### **Classes**

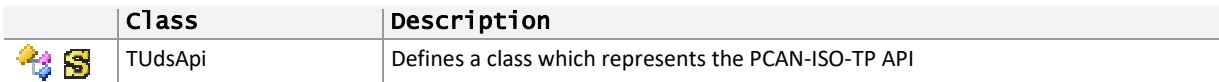

#### **Structures**

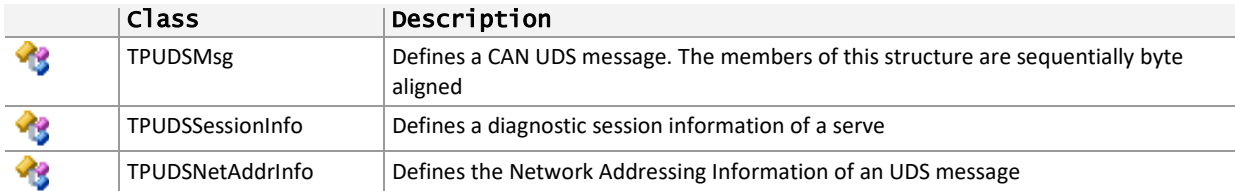

### **Enumerations**

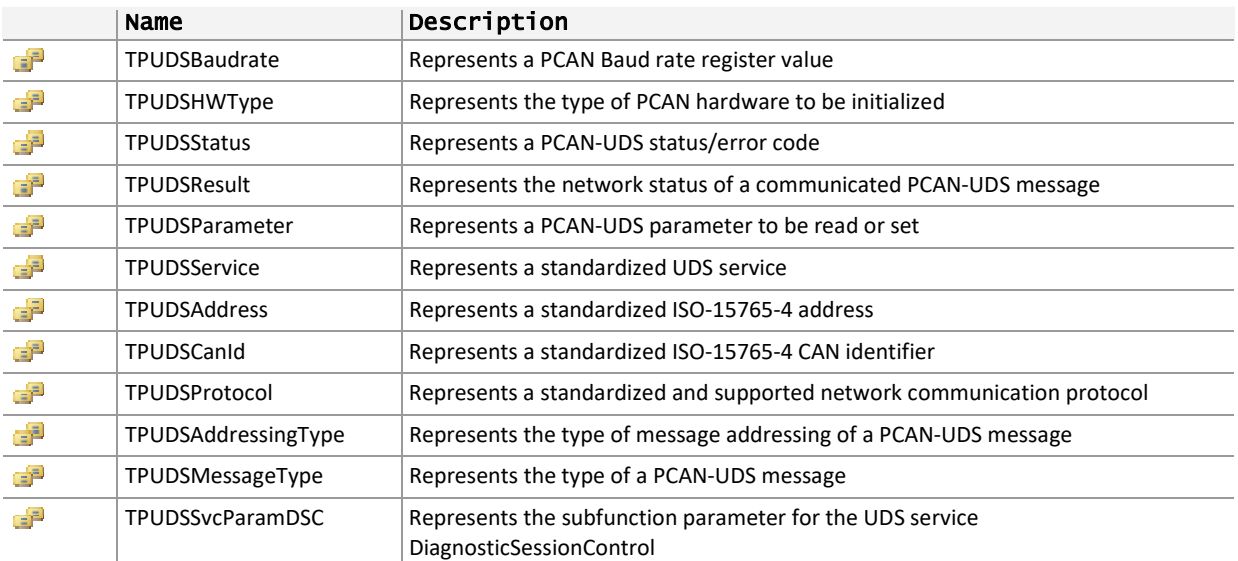

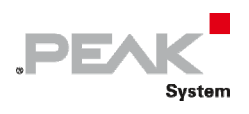

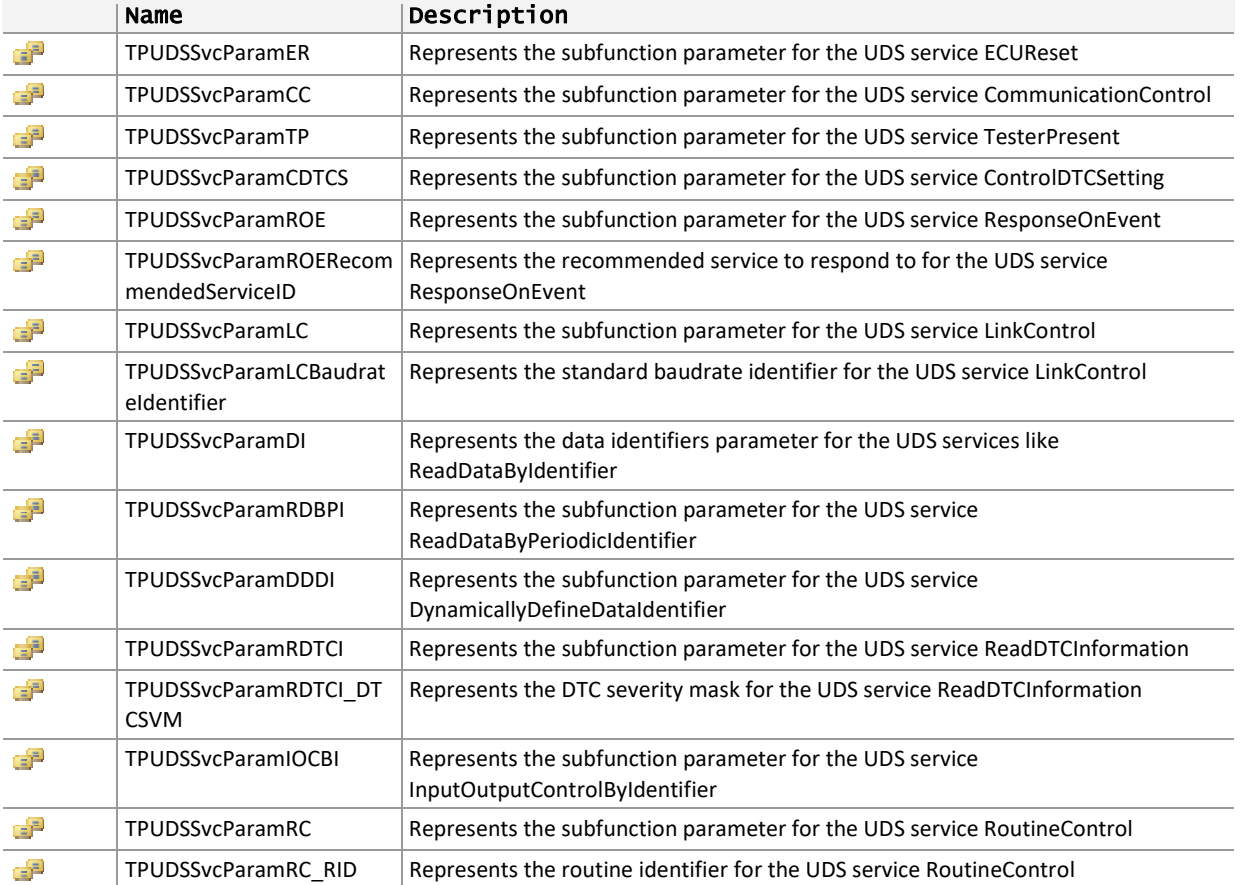

# 3.3 Classes

<span id="page-12-0"></span>The following classes are offered to make use of the PCAN‐UDS API in a managed or unmanaged way.

### **Classes**

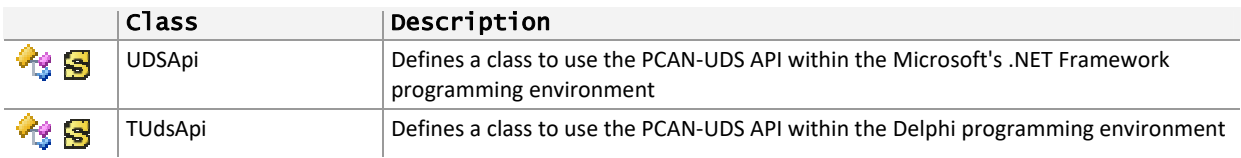

# 3.3.1 UDSApi

<span id="page-12-1"></span>Defines a class which represents the PCAN‐UDS API to be used within the Microsoft's .NET Framework.

## Syntax

**C#** 

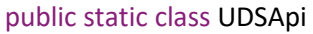

## **C++ / CLR**

public ref class UDSApi abstract sealed

## **Visual Basic**

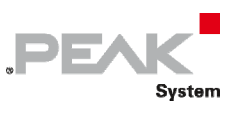

### Public NotInheritable Class UDSApi

**Remarks:** The UDSApi class collects and implements the PCAN‐UDS API functions. Each method is called just like the API function with the exception that the prefix "UDS\_" is not used. The structure and functionality of the methods and API functions are the same.

Within the .NET Framework from Microsoft, the UDSApi class is a static, not inheritable, class. It can (must) directly be used, without any instance of it, e.g.:

TPUDSStatus res; // Static use, without any instance // res = UDSApi.Initialize(UDSApi.PUDS\_USBBUS1, TPUDSBaudrate.PUDS\_BAUD\_500K);

**Note:** This class under Delphi is called TUdsApi.

**See also:** [Methods](#page-73-0) [on page 74](#page-73-0), [Definitions on page 330](#page-329-0).

# 3.3.2 TUDSApi

<span id="page-13-0"></span>Defines a class which represents the PCAN‐UDS API to be used within the Delphi programming environment.

## Syntax

### **Pascal OO**

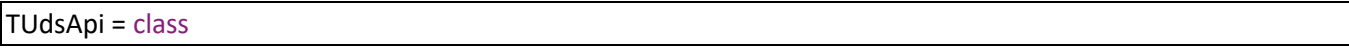

**Remarks:** TUdsApi is a class containing only class‐methods and constant members, allowing their use without the creation of any object, just like a static class of another programming languages. It collects and implements the PCAN‐UDS API functions. Each method is called just like the API function with the exception that the prefix "UDS\_" is not used. The structure and functionality of the methods and API functions are the same.

**Note:** This class under .NET framework is called UDSApi.

**See also:** [Methods](#page-73-0) [on page 74](#page-73-0), [Definitions on page 330](#page-329-0).

# <span id="page-13-1"></span>3.4 Structures

The PCAN‐UDS API defines the following structures:

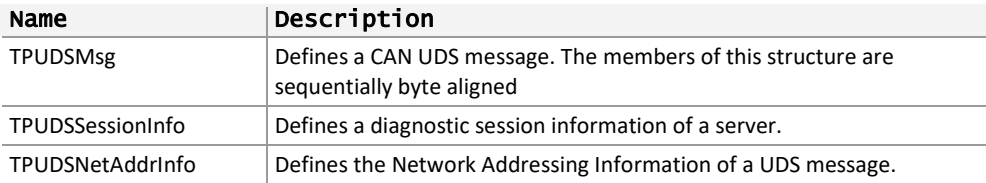

# 3.4.1 TPUDSMsg

<span id="page-13-2"></span>Defines a CAN UDS message.

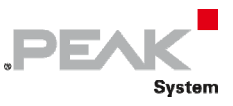

## Syntax

```
C++
```

```
#pragma pack(push, 8)
typedef struct tagTPUDSMsg 
{ 
       TPUDSNetAddrInfo NETADDRINFO; 
       BYTE RESULT;
      BYTE NO POSITIVE RESPONSE MSG;
      WORD LEN;
       TPUDSMessageType MSGTYPE;
      union { 
        BYTE RAW [PUDS MAX DATA];
         struct tagREQUEST 
         { 
             BYTE SI;
            BYTE PARAM[PUDS MAX DATA-1];
         } REQUEST;
         struct tagPOSITIVE 
         { 
             BYTE SI;
            BYTE PARAM[PUDS MAX DATA-1];
         } POSITIVE; 
         struct tagNEGATIVE 
\{BYTE NR SI;
            BYTE SI:
             BYTE NRC;
         } NEGATIVE;
       } DATA; 
} TPUDSMsg;
```
## **Pascal OO**

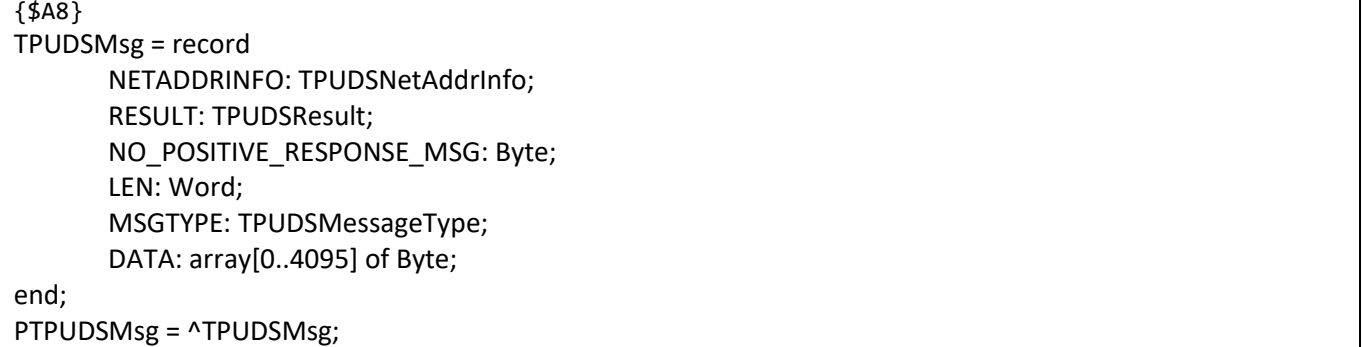

**C#** 

```
[StructLayout(LayoutKind.Sequential, Pack = 8)]
public struct TPUDSMsg 
{ 
     public TPUDSNetAddrInfo NETADDRINFO;
     [MarshalAs(UnmanagedType.U1)] 
     public TPUDSResult RESULT;
    public byte NO_POSITIVE_RESPONSE_MSG;
     public ushort LEN; 
     [MarshalAs(UnmanagedType.U1)] 
     public TPUDSMessageType MSGTYPE;
    [MarshalAs(UnmanagedType.ByValArray, SizeConst = 4095)]
```
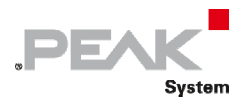

```
 public byte[] DATA; 
     public bool IsPositiveResponse 
     { 
         get 
         { 
             if (DATA != null) 
                return (DATA[0] \& 0x40) == 0x40;
             return false; 
 } 
     }
    public bool IsNegativeResponse 
     { 
         get 
         { 
            if (DATA != null)return DATA[0] == 0x7F; return false; 
 } 
     }
     public byte ServiceID 
     { 
         get 
\{ if (DATA != null) 
                 return IsNegativeResponse ? DATA[1] : DATA[0]; 
             return 0; 
 } 
     } 
}
```
#### **C++ / CLR**

```
[StructLayout(LayoutKind::Sequential, Pack = 8)]
public value struct TPUDSMsg 
{ 
       TPUDSNetAddrInfo NETADDRINFO;
      [MarshalAs(UnmanagedType::U1)]
       TPUDSResult RESULT;
      Byte NO POSITIVE RESPONSE MSG;
      unsigned short LEN;
       [MarshalAs(UnmanagedType::U1)] 
       TPUDSMessageType MSGTYPE;
       [MarshalAs(UnmanagedType::ByValArray, SizeConst = 4095)] 
      array<Byte>^ DATA;
      property bool IsPositiveResponse 
       { 
             bool get() 
 { 
                    if (DATA != nullptr) 
                         return (DATA[0] & 0 \times 40) == 0 \times 40;
                    return false; 
 } 
       }
      property bool IsNegativeResponse 
       { 
             bool get() 
             { 
                    if (DATA != nullptr)
```
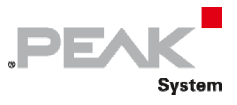

```
return DATA[0] == 0x7F;
                                             return false; 
 } 
               }
              property Byte ServiceID 
\left\{ \begin{array}{ccc} 0 & 0 & 0 \\ 0 & 0 & 0 \\ 0 & 0 & 0 \\ 0 & 0 & 0 \\ 0 & 0 & 0 \\ 0 & 0 & 0 \\ 0 & 0 & 0 \\ 0 & 0 & 0 \\ 0 & 0 & 0 \\ 0 & 0 & 0 \\ 0 & 0 & 0 \\ 0 & 0 & 0 \\ 0 & 0 & 0 \\ 0 & 0 & 0 & 0 \\ 0 & 0 & 0 & 0 \\ 0 & 0 & 0 & 0 \\ 0 & 0 & 0 & 0 \\ 0 & 0 & 0 & 0 & 0 \\ 0 & 0 & 0 & 0 & 0 \\ 0 & 0 & 0 & 0 & 0 Byte get() 
 { 
                                             if (DATA != nullptr) 
                                                            return IsNegativeResponse ? DATA[1] : DATA[0]; 
                                             return 0; 
 } 
               } 
};
```
#### **Visual Basic**

```
<StructLayout(LayoutKind.Sequential, Pack:=8)>
Public Structure TPUDSMsg
     Public NETADDRINFO As TPUDSNetAddrInfo
     <MarshalAs(UnmanagedType.U1)> _ 
     Public RESULT As TPUDSResult
    Public NO POSITIVE RESPONSE MSG As Byte
     Public LEN As UShort
     <MarshalAs(UnmanagedType.U1)> _ 
     Public MSGTYPE As TPUDSMessageType
     <MarshalAs(UnmanagedType.ByValArray, SizeConst:=4095)> _ 
     Public DATA As Byte() 
     Public ReadOnly Property IsPositiveResponse() As Boolean 
         Get 
              If (DATA Is Not Nothing) Then 
                 Return (DATA(0) And \&H40) = \&H40 End If 
              Return False 
         End Get 
     End Property 
     Public ReadOnly Property IsNegativeResponse() As Boolean 
         Get 
              If (DATA Is Not Nothing) Then 
                 Return DATA(0) = 6H7F End If 
              Return False 
         End Get 
     End Property 
     Public ReadOnly Property ServiceID() As Byte 
         Get 
              If (DATA Is Not Nothing) Then 
                  If IsNegativeResponse Then 
                      Return DATA(1) 
                  Else 
                       Return DATA(0) 
                  End If 
              End If 
              Return False 
         End Get 
     End Property 
End Structure
```
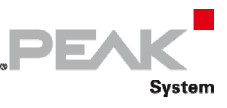

# Fields

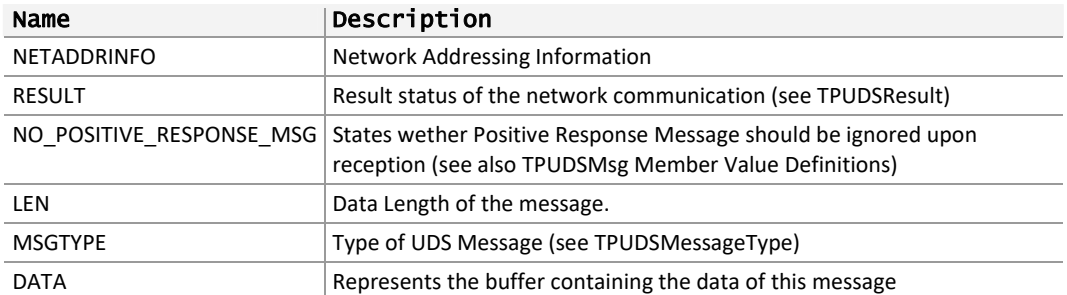

**Remarks:** .NET framework provides three properties to ease UDS message data queries:

- $\blacksquare$  IsPositiveResponse: states whether the response is positive or negative,
- $\blacksquare$  IsNegativeResponse: states whether the response is positive or negative,
- $\leftarrow$  ServiceID: returns the service identifier of the request
- C++ API defines DATA as a union containing the following fields:
- $\leftarrow$  RAW: represents the buffer containing the data of this message,
- $\leftarrow$  REQUEST: represents the data as a message request which contains a service ID and data,
- $\Box$  POSITIVE: represents the data as a positive response which contains a service ID and data,
- $\blacksquare$  NEGATIVE: represents the data as a negative response which contains the negative response service identifier, the requested service ID and the negative response code

**See also:** [TPUDSMsg Member Value Definitions on page 333](#page-332-0), [TPUDSMessageType on page 50](#page-49-0), [TPUDSResult](#page-29-0) [on](#page-29-0)  [page 30.](#page-29-0)

# 3.4.2 TPUDSSessionInfo

<span id="page-17-0"></span>Defines a UDS Session Information.

# Syntax

### **C++**

```
#pragma pack(push, 8) 
typedef struct tagTPUDSSessionInfo 
{ 
       TPUDSNetAddrInfo NETADDRINFO;
      BYTE SESSION TYPE;
       WORD TIMEOUT_P2CAN_SERVER_MAX;
      WORD TIMEOUT ENHANCED P2CAN SERVER MAX;
 TPUDSSessionInfo;
```
## **Pascal OO**

```
{$A8}
TPUDSSessionInfo = record 
     NETADDRINFO: TPUDSNetAddrInfo; 
    SESSION TYPE: Byte;
    TIMEOUT P2CAN SERVER MAX: Word;
    TIMEOUT_ENHANCED_P2CAN_SERVER_MAX: Word;
end;
```
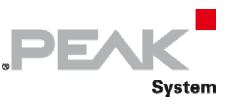

#### **C#**

```
[StructLayout(LayoutKind.Sequential, Pack = 8)]
public struct TPUDSSessionInfo 
{ 
     public TPUDSNetAddrInfo NETADDRINFO;
     public byte SESSION_TYPE;
    public ushort TIMEOUT P2CAN SERVER MAX;
    public ushort TIMEOUT ENHANCED P2CAN SERVER MAX;
}
```
## **C++ / CLR**

```
[StructLayout(LayoutKind::Sequential, Pack = 8)]
public value struct TPUDSSessionInfo 
{ 
       TPUDSNetAddrInfo NETADDRINFO;
       Byte SESSION_TYPE;
      unsigned short TIMEOUT P2CAN SERVER MAX;
      unsigned short TIMEOUT ENHANCED P2CAN SERVER MAX;
};
```
#### **Visual Basic**

```
<StructLayout(LayoutKind.Sequential, Pack:=8)>
Public Structure TPUDSSessionInfo 
     Public NETADDRINFO As TPUDSNetAddrInfo 
    Public SESSION TYPE As Byte
    Public TIMEOUT P2CAN SERVER MAX As UShort
    Public TIMEOUT_ENHANCED P2CAN SERVER MAX As UShort
End Structure
```
# Fields

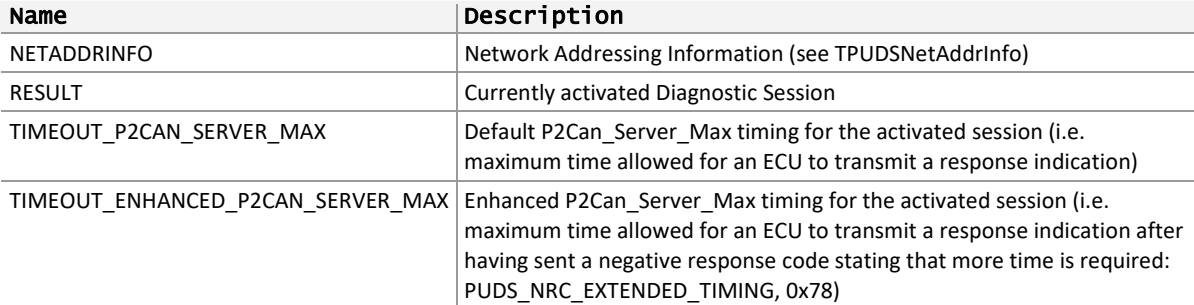

**See also:** [TPUDSNetAddrInfo below,](#page-18-0) [UDS\\_SvcDiagnosticSessionControl on page 278](#page-277-0) (**class‐method:** SvcDiagnosticSession Control).

# 3.4.3 TPUDSNetAddrInfo

<span id="page-18-0"></span>Defines the Network Address Information of a UDS message.

### Syntax

**C++** 

```
#pragma pack(push, 8) 
typedef struct tagTPUDSNetAddrInfo 
{ 
       BYTE SA;
```
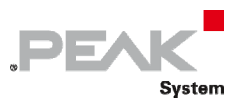

```
 BYTE TA;
       TPUDSAddressingType TA_TYPE;
       BYTE RA;
       TPUDSProtocol PROTOCOL; 
} TPUDSNetAddrInfo; 
#pragma pack(pop)
```
### **Pascal OO**

{\$A8}

```
TPUDSNetAddrInfo = record 
     SA: Byte; 
     TA: Byte; 
    TA TYPE: TPUDSAddressingType;
     RA: Byte; 
     PROTOCOL: TPUDSProtocol; 
end;
```
#### **C#**

```
[StructLayout(LayoutKind.Sequential, Pack = 8)]
public struct TPUDSNetAddrInfo 
{ 
     public byte SA;
     public byte TA;
     [MarshalAs(UnmanagedType.U1)] 
    public TPUDSAddressingType TA TYPE;
     public byte RA;
     [MarshalAs(UnmanagedType.U1)] 
     public TPUDSProtocol PROTOCOL; 
}
```
### **C++ / CLR**

```
[StructLayout(LayoutKind::Sequential, Pack = 8)]
public value struct TPUDSNetAddrInfo 
{ 
     Byte SA;
     Byte TA;
     [MarshalAs(UnmanagedType::U1)] 
     TPUDSAddressingType TA_TYPE;
     Byte RA;
    [MarshalAs(UnmanagedType:: U1)]
     TPUDSProtocol PROTOCOL; 
};
```
#### **Visual Basic**

```
<StructLayout(LayoutKind.Sequential, Pack:=8)>
Public Structure TPUDSNetAddrInfo
     Public SA As Byte
     Public TA As Byte
     <MarshalAs(UnmanagedType.U1)> _ 
    Public TA TYPE As TPUDSAddressingType
     Public RA As Byte
    <MarshalAs(UnmanagedType.U1) >
     Public PROTOCOL As TPUDSProtocol 
End Structure
```
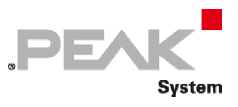

# Fields

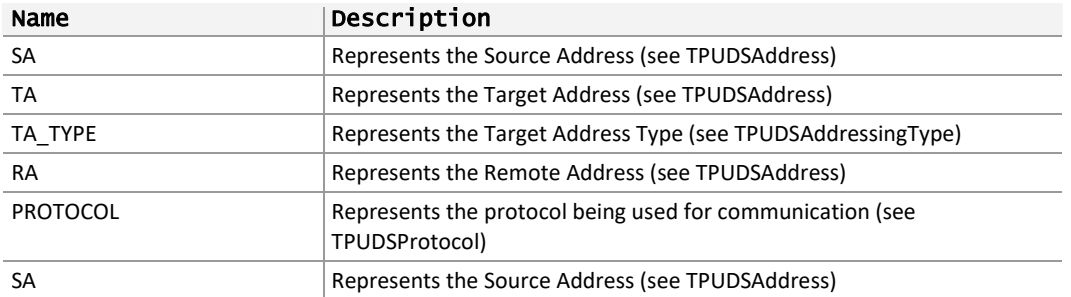

**See also:** [TPUDSAddress on page 43,](#page-42-0) [TPUDSAddressingType on page 49,](#page-48-0) [TPUDSProtocol on page 47.](#page-46-0)

# <span id="page-20-0"></span>3.5 Types

The PCAN‐ISO‐TP API defines the following types:

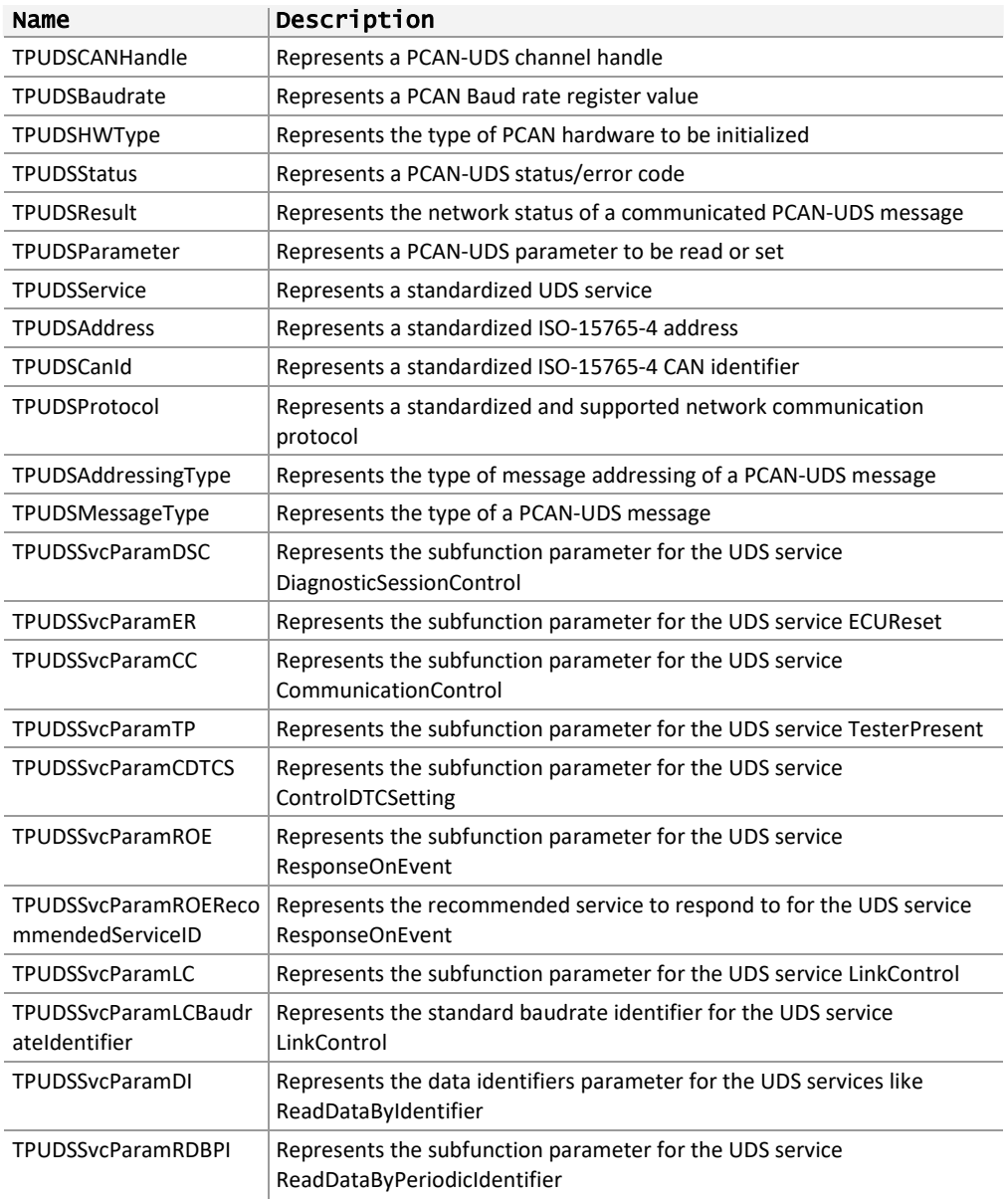

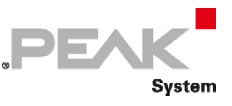

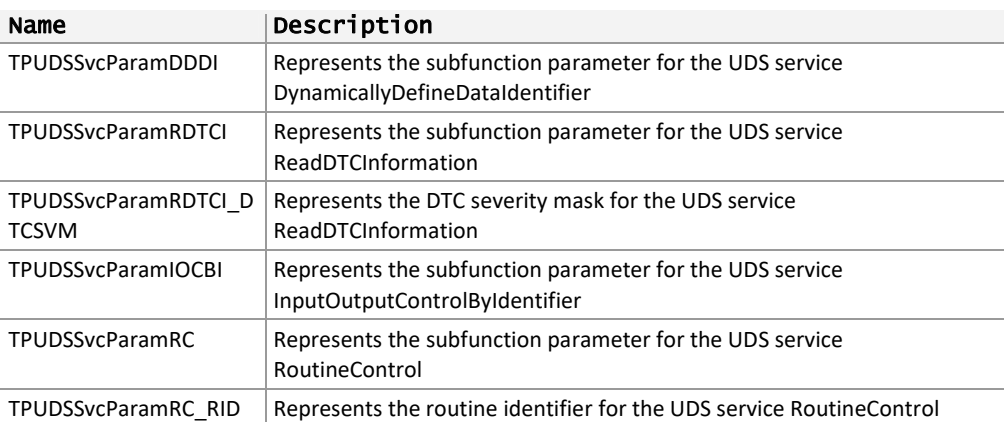

# 3.5.1 TPUDSCANHandle

<span id="page-21-0"></span>Represents a PCAN‐UDS channel handle.

# Syntax

**C++ Syntax** 

#define TPUDSCANHandle WORD

## **C++ / CLR**

#define TPUDSCANHandle System::Int16

### **C# Syntax**

using TPUDSCANHandle = System.Int16;

### **Visual Basic Syntax**

Imports TPUDSCANHandle = System.Int16

**Remarks:** TPUDSCANHandle is defined for the PCAN‐UDS API but it is identical to a TPCANTPCANHandle from PCAN‐ISO‐TP API or TPCANHandle from PCAN‐Basic API.

# .NET Framework programming languages:

An alias is used to represent a Channel handle under Microsoft .NET in order to originate an homogeneity between all programming languages listed above.

Aliases are defined in the Peak.Can.Uds Namespace for C# and VB .NET. However, including a namespace does not include the defined aliases.

If it is wished to work with aliases, those must be copied to the working file, right after the inclusion of the Peak.Can.Uds Namespace. Otherwise, just use the native type, which in this case is a Byte.

**C#** 

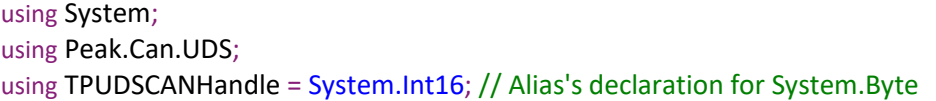

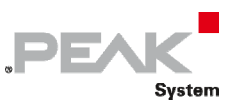

## **Visual Basic**

```
Imports System  
Imports Peak.Can.Uds  
Imports TPUDSCANHandle = System.Int16 'Alias' declaration for System.Byte
```
**See also:** [PCAN‐UDS Handle Definitions](#page-329-1) [on page 330](#page-329-1).

# 3.5.2 TPUDSStatus

<span id="page-22-0"></span>Represents a PUDS status/error code. According with the programming language, this type can be a group of defined values or an enumeration.

## Syntax

## **C++ Syntax**

#define PUDS\_ERROR\_OK 0x00000 #define PUDS\_ERROR\_NOT\_INITIALIZED 0x00001 #define PUDS\_ERROR\_ALREADY\_INITIALIZED 0x00002 #define PUDS\_ERROR\_NO\_MEMORY 0x00003 #define PUDS\_ERROR\_OVERFLOW 0x00004 #define PUDS\_ERROR\_TIMEOUT 0x00006 #define PUDS\_ERROR\_NO\_MESSAGE 0x00007 #define PUDS\_ERROR\_WRONG\_PARAM 0x00008 #define PUDS\_ERROR\_BUSLIGHT 0x00009 #define PUDS\_ERROR\_BUSHEAVY 0x0000A #define PUDS\_ERROR\_BUSOFF 0x0000B #define PUDS\_ERROR\_CAN\_ERROR 0x80000000

## **C++ / CLR**

{

public enum TPUDSStatus : unsigned int

```
PUDS_ERROR_OK = 0x00000,
PUDS_ERROR_NOT_INITIALIZED = 0x00001,
PUDS_ERROR_ALREADY_INITIALIZED = 0x00002,
PUDS_ERROR_NO_MEMORY = 0x00003,
PUDS_ERROR_OVERFLOW = 0x00004,
PUDS_ERROR_TIMEOUT = 0x00006,
PUDS_ERROR_NO_MESSAGE = 0x00007,
PUDS_ERROR_WRONG_PARAM = 0x00008,
PUDS_ERROR_BUSLIGHT = 0x00009,
PUDS_ERROR_BUSHEAVY = 0x0000A,
PUDS_ERROR_BUSOFF = 0x0000B,
PUDS_ERROR_CAN_ERROR = 0x80000000,
```
## };

### **C# Snytax**

public enum TPUDSStatus : uint { PUDS\_ERROR\_OK = 0x00000,

23

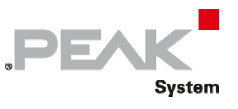

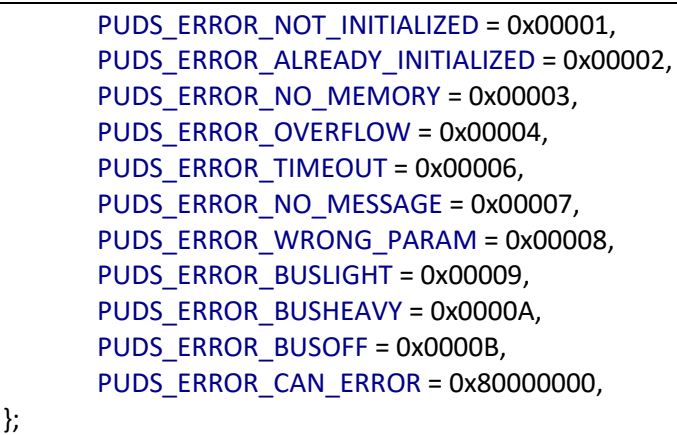

### **Pascal OO**

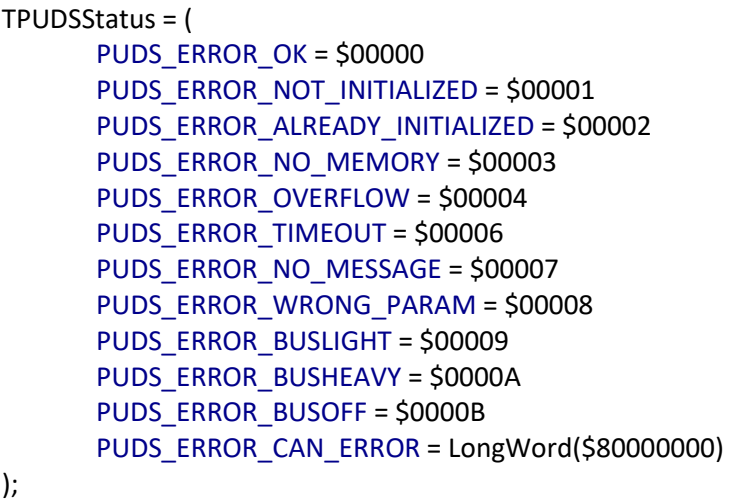

### **Visual Basic Syntax**

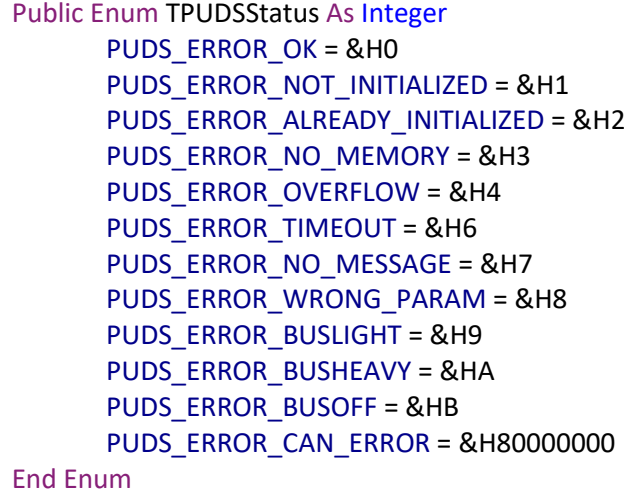

**Remarks:** The PUDS\_ERROR\_CAN\_ERROR status is a generic error code that is used to identify PCAN‐Basic errors (as PCAN‐Basic API is used internally by the PCAN‐UDS API). When a PCAN‐Basic error occurs, the API performs a bitwise combination of the PUDS\_ERROR\_CAN\_ERROR and the PCAN-Basic (TPCANStatus) error.

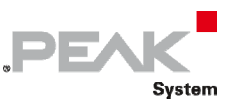

WaitForService function may return exactly PUDS\_ERROR\_CAN\_ERROR, in this specific case the PCAN-Basic status states no error meaning that the error occurred in the ISO‐TP layer. The network status result of the UDS message will provide extra information.

# Values

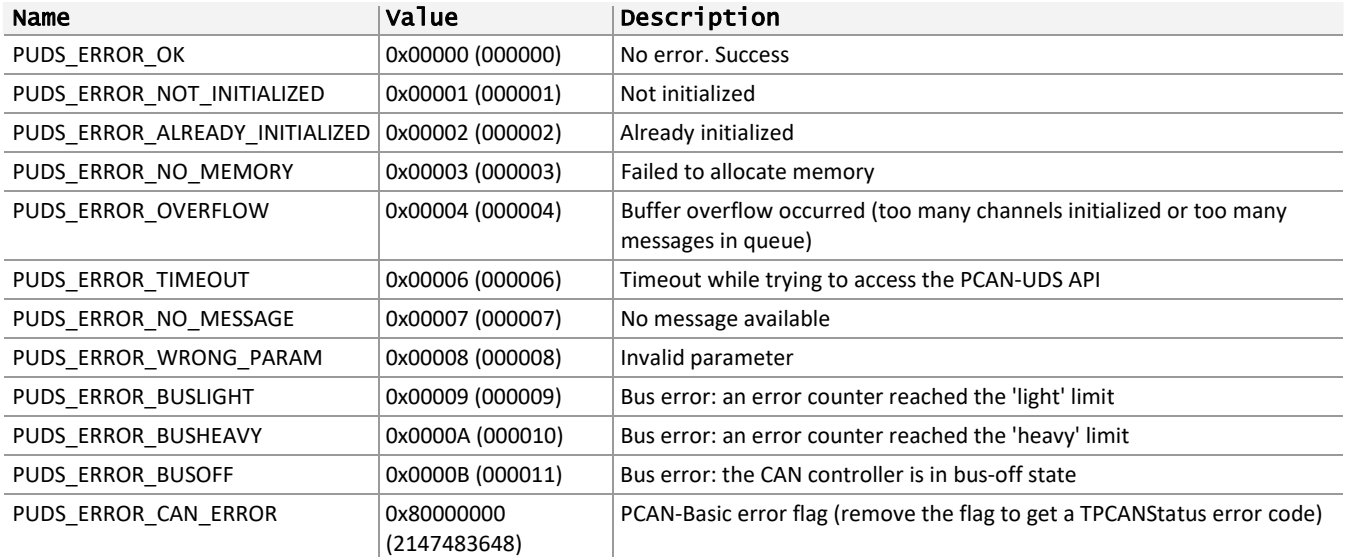

# 3.5.3 TPUDSBaudrate

<span id="page-24-0"></span>Represents a PCAN Baud rate register value. According with the programming language, this type can be a group of defined values or an enumeration.

# Syntax

## **C++**

```
#define TPUDSBaudrate WORD
#define PUDS_BAUD_1M 0x0014 
#define PUDS_BAUD_800K 0x0016
#define PUDS_BAUD_500K 0x001C 
#define PUDS_BAUD_250K 0x011C 
#define PUDS_BAUD_125K 0x031C 
#define PUDS_BAUD_100K 0x432F
#define PUDS_BAUD_95K 0xC34E 
#define PUDS_BAUD_83K 0x852B 
#define PUDS_BAUD_50K 0x472F 
#define PUDS_BAUD_47K 0x1414 
#define PUDS_BAUD_33K 0x8B2F
#define PUDS_BAUD_20K 0x532F 
#define PUDS_BAUD_10K 0x672F 
#define PUDS_BAUD_5K 0x7F7F
```
## **Pascal OO**

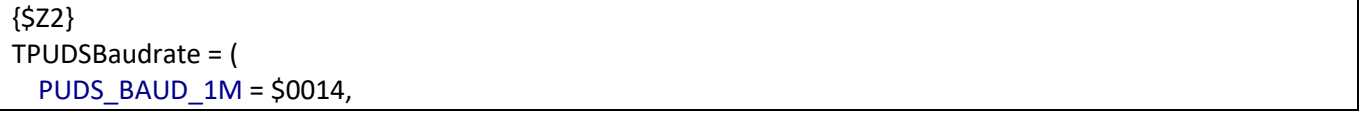

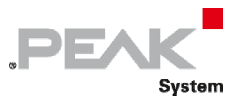

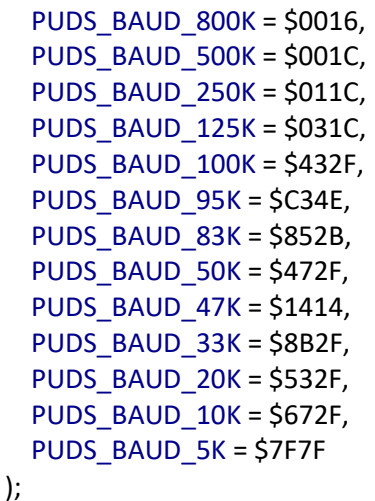

## **C#**

public enum TPUDSBaudrate : ushort { PUDS\_BAUD\_1M = 0x0014, PUDS\_BAUD\_800K = 0x0016, PUDS\_BAUD\_500K = 0x001C, PUDS\_BAUD\_250K = 0x011C, PUDS\_BAUD\_125K = 0x031C, PUDS\_BAUD\_100K = 0x432F, PUDS\_BAUD\_95K = 0xC34E, PUDS\_BAUD\_83K = 0x852B, PUDS\_BAUD\_50K = 0x472F, PUDS\_BAUD\_47K = 0x1414, PUDS\_BAUD\_33K = 0x8B2F, PUDS\_BAUD\_20K = 0x532F, PUDS\_BAUD\_10K = 0x672F, PUDS\_BAUD\_5K = 0x7F7F, }

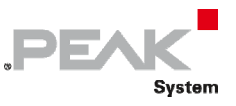

#### **C++ / CLR**

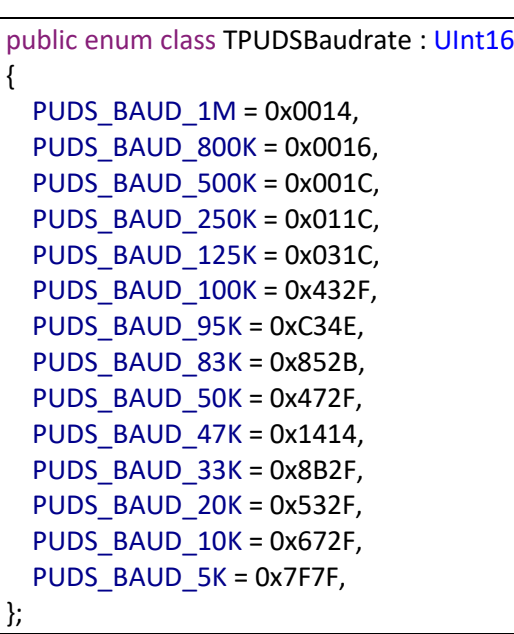

### **Visual Basic**

Public Enum TPUDSBaudrate As UInt16 PUDS\_BAUD\_1M = &H14 PUDS\_BAUD\_800K = &H16 PUDS\_BAUD\_500K = &H1C PUDS\_BAUD\_250K = &H11C PUDS\_BAUD\_125K = &H31C PUDS\_BAUD\_100K = &H432F PUDS\_BAUD\_95K = &C34E PUDS\_BAUD\_83K = &852B PUDS\_BAUD\_50K = &H472F PUDS\_BAUD\_47K = &1414 PUDS\_BAUD\_33K = &8B2F PUDS\_BAUD\_20K = &H532F PUDS\_BAUD\_10K = &H672F PUDS\_BAUD\_5K = &H7F7F End Enum

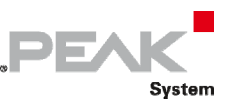

# Values

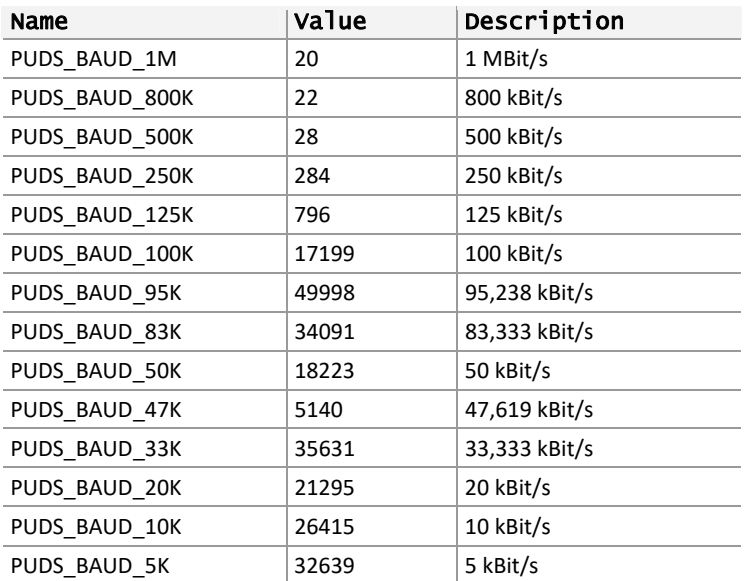

See also: UDS Initialize on page 259 (class method: initialize).

# 3.5.4 TPUDSHWType

<span id="page-27-0"></span>Represents the type of PCAN (not plug & play) hardware to be initialized. According with the programming language, this type can be a group of defined values or an enumeration.

## Syntax

## **C++**

#define TPUDSHWType BYTE

#define PUDS\_TYPE\_ISA 0x01 #define PUDS\_TYPE\_ISA\_SJA 0x09 #define PUDS\_TYPE\_ISA\_PHYTEC 0x04 #define PUDS\_TYPE\_DNG 0x02 #define PUDS\_TYPE\_DNG\_EPP 0x03 #define PUDS\_TYPE\_DNG\_SJA 0x05 #define PUDS\_TYPE\_DNG\_SJA\_EPP 0x06

## **Pascal OO**

```
{$Z1} 
TPUDSHWType = ( 
  PUDS_TYPE_ISA = $01,
      PUDS_TYPE_ISA_SJA = $09, 
      PUDS_TYPE_ISA_PHYTEC = $04, 
  PUDS TYPE DNG = $02,
  PUDS TYPE DNG EPP = $03,
      PUDS_TYPE_DNG_SJA = $05, 
      PUDS_TYPE_DNG_SJA_EPP = $06
```
);

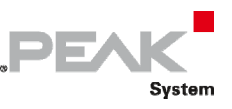

### **C#**

```
public enum TPUDSHWType : byte
{ 
  PUDS_TYPE_ISA = 0x01,
      PUDS_TYPE_ISA_SJA = 0x09, 
      PUDS_TYPE_ISA_PHYTEC = 0x04, 
     PUDS_TYPE_DNG = 0x02, 
  PUDS_TYPE_DNG_EPP = 0x03,
      PUDS_TYPE_DNG_SJA = 0x05, 
      PUDS_TYPE_DNG_SJA_EPP = 0x06, 
}
```
## **C++ / CLR**

```
public enum class TPUDSHWType : Byte
{ 
  PUDS_TYPE_ISA = 0x01,
  PUDS_TYPE_ISA_SJA = 0x09,
      PUDS_TYPE_ISA_PHYTEC = 0x04, 
     PUDS_TYPE_DNG = 0x02, 
 PUDS TYPE DNG EPP = 0x03,
  PUDS_TYPE_DNG_SJA = 0x05,
      PUDS_TYPE_DNG_SJA_EPP = 0x06, 
};
```
## **Visual Basic**

Public Enum TPUDSHWType As Byte PUDS\_TYPE\_ISA = &H1 PUDS\_TYPE\_ISA\_SJA = &H9 PUDS\_TYPE\_ISA\_PHYTEC = &H4 PUDS\_TYPE\_DNG = &H2 PUDS\_TYPE\_DNG\_EPP = &H3 PUDS TYPE DNG SJA = &H5 PUDS TYPE DNG SJA EPP = &H6 End Enum

# Values

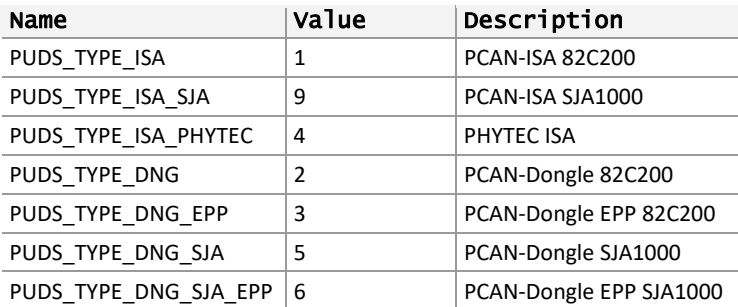

**See also:** PUDS\_Initialize (class method: initialize).

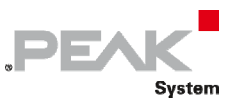

# 3.5.5 TPUDSResult

<span id="page-29-0"></span>Represents the network status of a communicated UDS message (as returned by the ISO‐TP layer).

#### Syntax

### **C++**

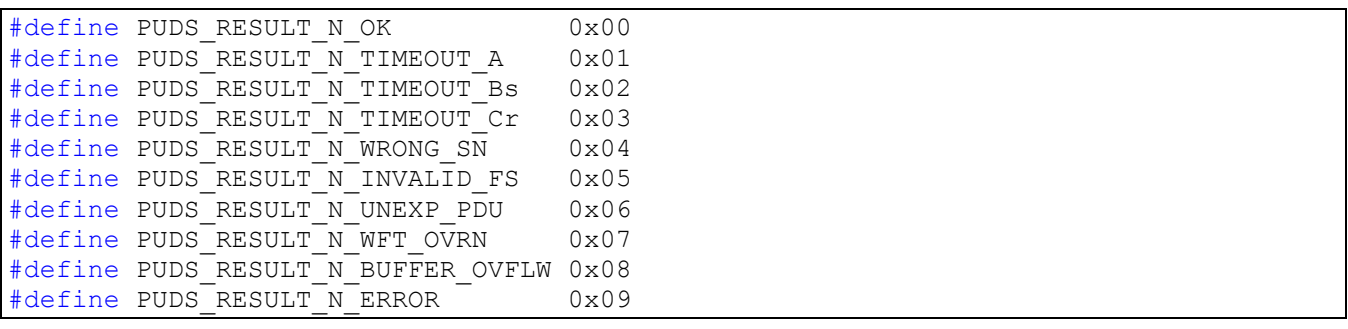

#### **Pascal OO**

```
{$Z1} 
TPUDSResult = ( 
    PUDS RESULT N OK = $00,
    PUDS RESULT N TIMEOUT A = $01,
    PUDS RESULT N TIMEOUT BS = $02,
    PUDS RESULT N TIMEOUT CR = $03,
    PUDS RESULT N WRONG \overline{SN} = $04,
    PUDS RESULT N INVALID FS = $05,
    PUDS RESULT N UNEXP PDU = $06,
    PUDS RESULT N WFT \overline{OVRN} = $07,
    PUDS RESULT N BUFFER OVFLW = $08,
    PUDS RESULT N ERROR = $09
);
```
**C#** 

```
public enum TPUDSResult : byte 
{ 
   PUDS RESULT N OK = 0x00,
   PUDS RESULT N TIMEOUT A = 0x01,
   PUDS RESULT N TIMEOUT BS = 0x02,
   PUDS RESULT N TIMEOUT CR = 0x03,
   PUDS RESULT N WRONG S_N = 0x04,
   PUDS RESULT N INVALID FS = 0x05,
   PUDS RESULT N UNEXP PDU = 0x06,
   PUDS RESULT N WFT OVRN = 0x07,
   PUDS RESULT N BUFFER OVFLW = 0x08,
   PUDS RESULT N ERROR = 0x09,
}
```
## **C++ / CLR**

```
public enum TPUDSResult : Byte 
{
      PUDS_RESULT_N_OK = 0x00,
      PUDS_RESULT_N_TIMEOUT_A = 0x01,
       PUDS_RESULT_N_TIMEOUT_BS = 0x02,
      PUDS_RESULT_N_TIMEOUT_CR = 0x03,
      PUDS RESULT N WRONG SN = 0x04,
      PUDS RESULT N INVALID FS = 0x05,
```
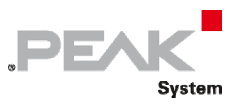

```
PUDS RESULT N UNEXP PDU = 0x06,
 PUDS_RESULT_N_WFT_OVRN = 0x07,
 PUDS_RESULT_N_BUFFER_OVFLW = 0x08,
PUDS_RESULT_N_ERROR = 0x09,
```
#### };

#### **Visual Basic**

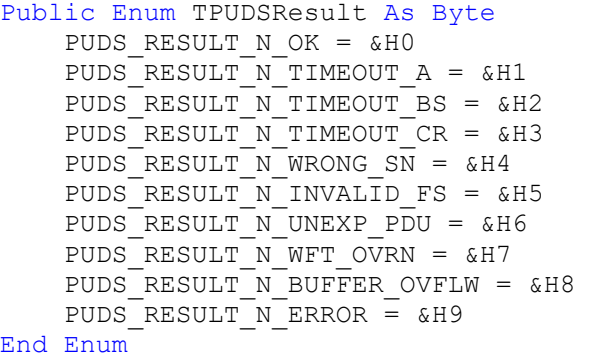

# Values

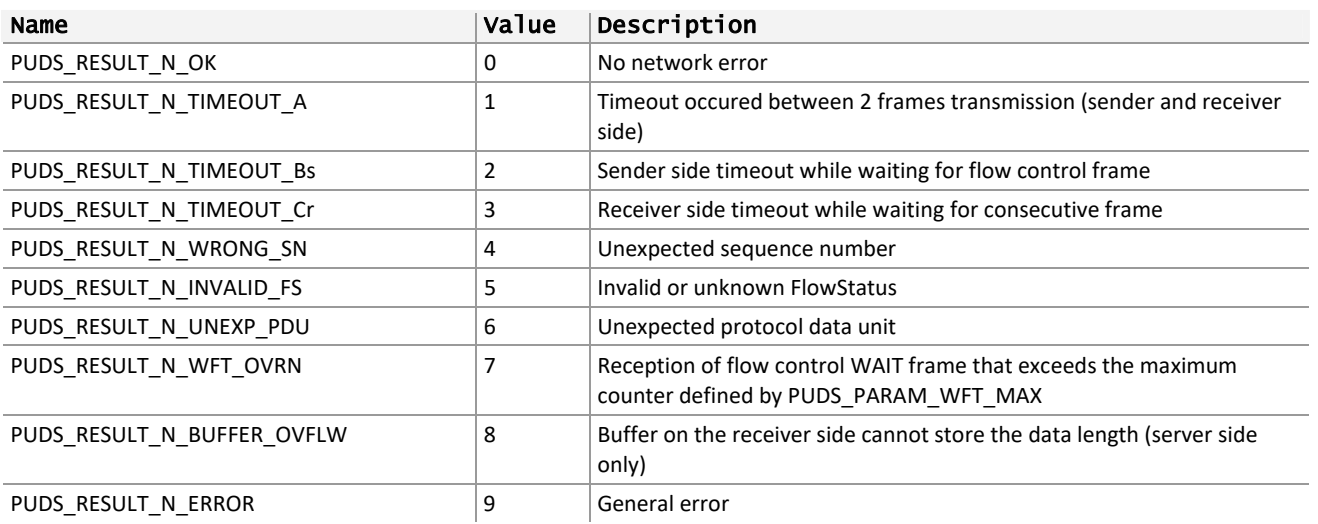

**See also:** [TPUDSMsg on page 14.](#page-13-2)

# 3.5.6 TPUDSParameter

<span id="page-30-0"></span>Represents a PCAN‐UDS parameter or a PCAN‐UDS Value that can be read or set. According with the programming language, this type can be a group of defined values or an enumeration. With some exceptions, a channel must first be initialized before their parameters can be read or set.

## Syntax

#### **C++**

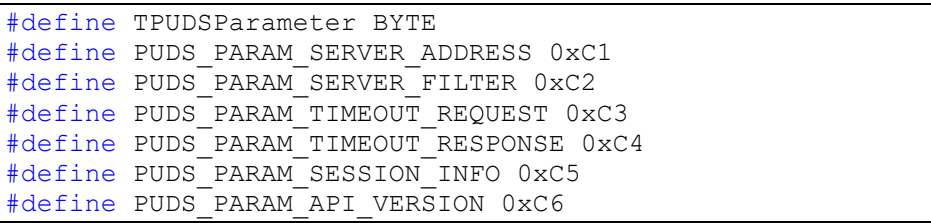

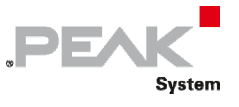

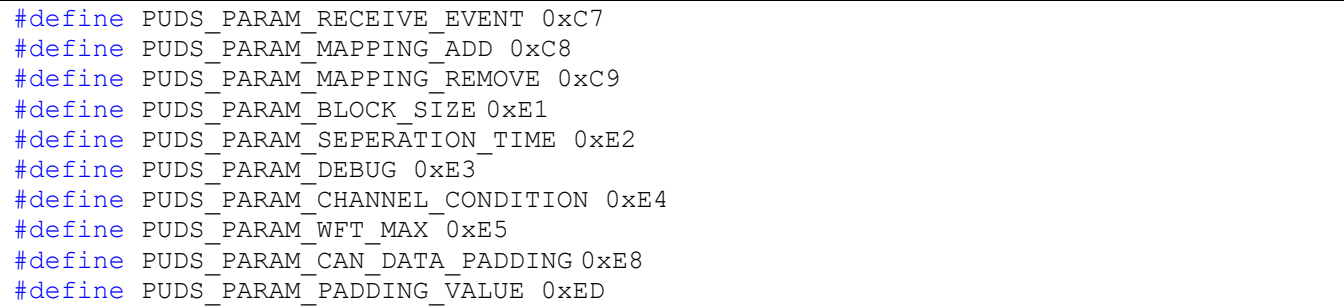

#### **Pascal OO**

```
TPUDSParameter = ( 
   PUDS_PARAM_SERVER_ADDRESS = $C1,
   PUDSPARAM SERVER FILTER = $C2,
   PUDS PARAM TIMEOUT REQUEST = $C3,
   PUDS PARAM TIMEOUT RESPONSE = $C4,
   PUDS PARAM SESSION INFO = $C5,
   PUDS PARAM API VERSION = $C6,
   PUDS PARAM RECEIVE EVENT = $C7,
   PUDS PARAM MAPPING ADD = $C8,
   PUDS PARAM MAPPING REMOVE = $C9,
   PUDS PARAM BLOCK SIZE = $E1,
   PUDS PARAM SEPERATION TIME = $E2,
   PUDS PARAM DEBUG = $E_3,
   PUDS PARAM CHANNEL CONDITION = $E4,
   PUDS_PARAM_WFT_MAX = $E5,
   PUDS PARAM CAN DATA PADDING = $E8
   PUDS PARAM PADDING VALUE = $ED
);
```
#### **C#**

```
public enum TPUDSParameter : byte 
{
    PUDS_PARAM_SERVER_ADDRESS = 0xC1,
    PUDS_PARAM_SERVER_FILTER = 0xC2,
    PUDSPARAM TIMEOUT REQUEST = 0xC3,
    PUDS PARAM TIMEOUT RESPONSE = 0 \times C4,
    PUDS PARAM SESSION INFO = 0xC5,
    PUDS PARAM API VERSION = 0xC6,
    PUDS PARAM RECEIVE EVENT = 0xC7,
     PUDS_PARAM_MAPPING_ADD = 0xC8, 
     PUDS_PARAM_MAPPING_REMOVE = 0xC9,
    PUDS PARAM BLOCK SIZE = 0xE1,
    PUDS PARAM SEPERATION TIME = 0xE2,
    PUDS PARAM DEBUG = 0 \times \overline{E}3,
    PUDS PARAM CHANNEL CONDITION = 0xE4,
    PUDS PARAM WFT MAX = 0xE5,
    PUDS_PARAM_CAN_DATA_PADDING = 0xE8,
    PUDS PARAM PADDING VALUE = 0xED,
}
```
#### **C++ / CLR**

```
public enum TPUDSParameter : Byte 
{
      PUDS_PARAM_SERVER_ADDRESS = 0xC1,
      PUDS_PARAM_SERVER_FILTER = 0xC2,
```
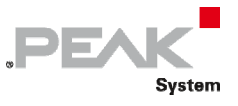

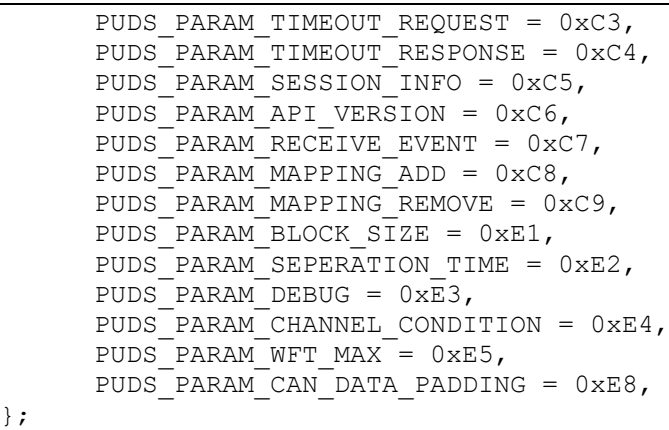

#### **Visual Basic**

```
Public Enum TPUDSParameter As Byte
    PUDS PARAM SERVER ADDRESS = &HC1
     PUDS_PARAM_SERVER_FILTER = &HC2
     PUDS_PARAM_TIMEOUT_REQUEST = &HC3
    PUDS_PARAM_TIMEOUT_RESPONSE = &HC4
     PUDS_PARAM_SESSION_INFO = &HC5
    PUDS PARAM API VERSION = &HC6
    PUDS PARAM RECEIVE EVENT = &HC7
     PUDS_PARAM_MAPPING_ADD = &HC8 
     PUDS_PARAM_MAPPING_REMOVE = &HC9
    PUDSPARAM_BLOCK SIZE = &HE1
    PUDS PARAM SEPERATION TIME = &HE2
    PUDSPARAMDEBUG = <math>\&amp; HE3</math> PUDS_PARAM_CHANNEL_CONDITION = &HE4
    PUDS PARAM WFT MAX = &HE5
    PUDS<sup>-</sup>PARAM<sup>-</sup>CAN<sup>-</sup>DATA<sup>-</sup>PADDING = <math>\&</math>HE8PUDS PARAM PADDING VALUE = &HED
End Enum
```
# Values

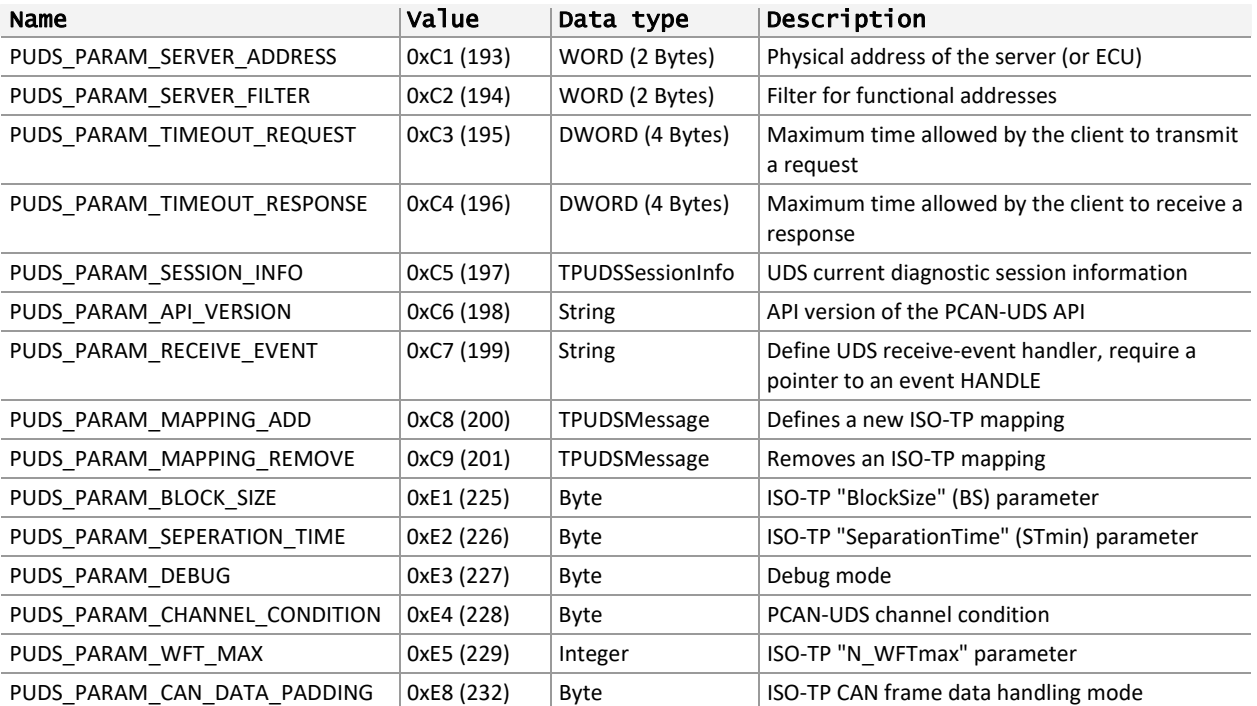

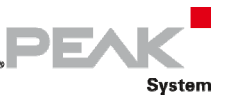

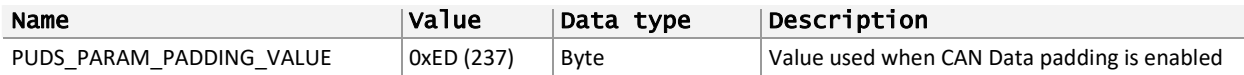

# Characteristics

PUDS\_PARAM\_SERVER\_ADDRESS

Access: **R** 

**Description:** This value is used to define the address of the client/server. Defining this parameter is required as it allows configuration of the underlying ISO‐TP API. By default the address is set to the standard address of external test equipment (0xF1). Although most UDS addresses are 1 byte data, the parameter requires a 2 bytes value in order to be compatible with ISO 14229‐1:2006 addresses (see PUDS\_SERVER\_ADDR\_MASK\_ENHANCED\_ISO\_15765\_3, 0x7FF). To define an ISO 14229-1:2006 address, add the flag PUDS\_SERVER\_ADDR\_FLAG\_ENHANCED\_ISO\_15765\_3 (0x1000) to the address (using a bitwise OR

**Possible Values:** 0x00 to 0xFF, or 0x1000 to 0x17FF for enhanced ISO 14229‐1:2006 addresses.

operation, i.e.: (PUDS\_SERVER\_ADDR\_FLAG\_ENHANCED\_ISO\_15765\_3 | 0x123).

**Default Value:** PUDS\_SERVER\_ADDR\_TEST\_EQUIPMENT (0xF1).

**PCAN-Device:** All PCAN devices (excluding PUDS\_NONEBUS channel).

PUDS\_PARAM\_SERVER\_Filter

Access: **R** 

**Description:** This parameter allows to add or remove addresses to the filter list. By default, the filter list denies every communication except the one with the server address. To add another address to the filter list (like a functional address the server should respond to), add the flag PUDS\_SERVER\_FILTER\_LISTEN (0x8000) to the wanted address (using a bitwise OR operation). To remove a previously set address, use the flag PUDS\_SERVER\_FILTER\_IGNORE (0x0000) with the same address.

**Possible Values:** 0x00 to 0xFF (or 0x7FF for enhanced ISO 14229‐1:2006 addresses) in conjunction with the flags PUDS\_SERVER\_FILTER\_LISTEN or PUDS\_SERVER\_FILTER\_IGNORE. Example: to allow the address 0x11 use the value (PUDS\_SERVER\_FILTER\_LISTEN | 0x11), to remove it use (PUDS\_SERVER\_FILTER\_IGNORE | 0x11).

**Default Value:** none.

**PCAN-Device:** All PCAN devices (excluding PUDS\_NONEBUS channel).

PUDS\_PARAM\_TIMEOUT\_REQUEST Access: **R**M

**Description:** This value defines the maximum waiting time to receive a confirmation of a transmission. It is used in UDS utility functions like UDS\_WaitForService.

**Possible Values:** 0x00 (unlimited) to 0xFFFFFFFF.

**Default Value:** PUDS\_TIMEOUT\_RESPONSE (10000 ms).

**PCAN-Device:** All PCAN devices (excluding PUDS\_NONEBUS channel).

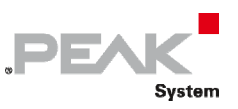

## PUDS\_PARAM\_TIMEOUT\_RESPONSE Access: **R**

**Description:** This value defines the maximum waiting time to receive a response indication. Note that the exact timeout value is the sum of this parameter and the timeout defined in the active diagnostic session. It is used in UDS utility functions like UDS\_WaitForService.

**Possible Values:** 0x00 (unlimited) to 0xFFFFFFFF.

**Default Value:** PUDS\_TIMEOUT\_REQUEST (10000 ms).

**PCAN-Device:** All PCAN devices (excluding PUDS\_NONEBUS channel).

PUDS\_PARAM\_SESSION\_INFO

Access: **R** W

**Description:** This parameter is used to read or override the current diagnostic session. The diagnostic session information is a value which is internally updated when the UDS service UDS\_SvcDiagnosticSessionControl is invoked: it keeps track of the active session and its associated timeouts. If a non-default diagnostic session is active, a keep-alive mechanism (using physically addressed TesterPresent service requests with the "suppress" positive response message" flag) is automatically activated according to UDS standard. If a user wants to deactivate this mechanism, he/she will have to get the current session information of the client and change the session type to PUDS\_SVC\_PARAM\_DSC\_DS (the default diagnostic session). Be careful that this change will only affect the client side and the ECU will not be aware of it, moreover the client will have to keep alive the active session by its own. The user can also define a different session with custom networking parameters, for instance setting back a non‐default session and providing a NETADDRINFO parameter with functional addressing will send functionally addressed TesterPresent requests.

**Possible Values:** any TPUDSSessionInfo strucuture.

**Default Value:** automatically updated when the response of the service UDS\_SvcDiagnosticSessionControl is processed (with the UDS\_ProcessResponse function or higher‐level functions: UDS\_WaitForMultipleMessage, UDS\_WaitForService and UDS\_WaitForServiceFunctional).

**PCAN-Device:** All PCAN devices (excluding PUDS\_NONEBUS channel).

PUDS\_PARAM\_API\_Version **Access:**

**Description:** This parameter is used to get information about the PCAN‐UDS API implementation version.

**Possible Values:** The value is a null-terminated string indication the version number of the API implementation. The returned text has the following form: x,x,x,x for major, minor, release and build. It represents the binary version of the API, within two 32‐bit integers, defined by four 16‐bit integers. The length of this text value will have a maximum length of 24 bytes, 5 bytes for represent each 16‐bit value, three separator characters (, or . ) and the null-termination.

## **Default Value:** NA.

**PCAN-Device:** NA. Any PCAN device can be used, including the PUDS\_NONEBUS channel.

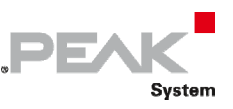

### PUDS\_PARAM\_RECEIVE\_EVENT

Access: **R** 

**Description:** This parameter is used to let the PCAN‐UDS API notify an application when UDS messages are available to be read. In this form, message processing tasks of an application can react faster and make a more efficient use of the processor time.

**Possible Values:** This value has to be a handle for an event object returned by the Windows API function [CreateEvent](https://msdn.microsoft.com/en-us/library/ms682396%28VS.85%29.aspx) or the value 0 (IntPtr.Zero in a managed environment). When setting this parameter, the value of 0 resets the parameter in the PCAN‐ISO‐TP API. Reading a value of 0 indicates that no event handle is set. For more information about reading with events, please refer to the topic [Using Events.](#page-344-0)

Note: .NET environment should use the prototype SetValue with a NumericBuffer, as in the following C# example:

ManualResetEvent hEvent = new ManualResetEvent(false); uint myEventUint = (uint)hEvent.SafeWaitHandle.DangerousGetHandle().ToInt32(); TPUDSStatus status = UDSApi.SetValue(channel, TPUDSParameter.PUDS\_PARAM\_RECEIVE\_EVENT, ref myEventUint, (uint)Marshal.SizeOf(IntPtr.Zero));

**Default Value:** Disabled (0).

**PCAN-Device:** All PCAN devices (excluding PCANTP\_NONEBUS channel).

PUDS\_PARAM\_MAPPING\_ADD

Access: **W** 

**Description:** This parameter is used to configure a mapping to the underlying PCAN‐ISO‐TP API. This allows a user to map a custom Network Address Information to a CAN Identifier, thus allowing to communicate with non standard UDS requests or responses.

**Possible Values:** This value has to be a pointer to a valid TPUDSMsg structure where its network address information (NETADDRINFO) is fully defined. Furthermore, the data of the message shall contain the following information:

- $\blacksquare$  If the mapping concerns an Unacknowledge Segmented Data Transfert (USDT), the length of the message must be 8 and DATA.RAW[0..3] will hold the mapped CAN ID and DATA.RAW[4..7] will hold the mapped CAN ID for the ISO‐TP automatic responses. For instance, in OBD the tester present receives messages from ECU#1 with CAN ID 0x7E8 and responds with 0x7E0 (ex: DATA.RAW[0..7] = 00 00 07 E8 00 00 07 E0). With functionally addressed messages there are no internal ISO‐TP responses, so the CAN ID response field should be set to -1 (OxFFFFFFFF).
- $\blacksquare$  If the mapping concerns an Unacknowledge Unsegmented Data Transfert (UUDT), the length of the message must be 4 and DATA.RAW[0..3] will hold the mapped CAN ID. For instance, a tester present can receive UUDT with CAN ID 0x6E8 messages after requesting the readDataByPeriodicDataIdentifier from ECU#1(ex: DATA.RAW $[0..3] = 00 00 06 E8$ ).
- For a complete example, check §[4.3.3](#page-342-0) [PCAN‐UDS Example](#page-342-0) C:\Users\Christoph\Documents\Doku 2019\PCAN-UDS-API\Phase 2\PCAN-UDS-API\_UserMan\_eng.doc - \_PCAN-UDS\_example#\_PCAN-UDS\_example [on page 343](#page-342-0).
- **Note:** If an UUDT mapping is added, PCAN-ISO-TP will automatically set its configuration to allow the reception of non‐ISO‐TP messages (i.e. standard CAN ID).
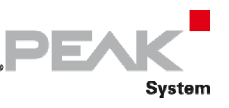

**Default Value:** Disabled (0).

**PCAN-Device:** All PCAN devices (excluding PCANTP\_NONEBUS channel).

PUDS\_PARAM\_MAPPING\_REMOVE

Access:

**Description:** This parameter is used to remove a previously defined mapping from the underlying PCAN‐ISO‐TP API.

**Possible Values:** This value has to be a pointer to a valid TPUDSMsg structure where the network address information (NETADDRINFO) has at least the PROTOCOL information defined and the data of the message shall contain the following information the CAN ID of the mapping. That is DATA.RAW[0..3] will hold the previously mapped CAN ID (ex: DATA.RAW[0..3] = 00 00 06 E8).

Note that if the last UUDT mapping is added, PCAN‐ISO‐TP will automatically set its configuration to disable reception of non ISO‐TP message (i.e. standard CAN ID).

**Default Value:** Disabled (0).

**PCAN-Device:** All PCAN devices (excluding PCANTP\_NONEBUS channel).

PUDS\_PARAM\_BLOCK\_SIZE Access: **R** 

**Description:** This value is used to set the BlockSize (BS) parameter defined in the ISO‐TP standard: it indicates to the sender the maximum number of consecutive frames that can be received without an intermediate FlowControl frame from the receiving network entity. A value of 0 indicates that no limit is set and the sending network layer entity shall send all remaining consecutive frames.

**Possible Values:** 0x00 (unlimited) to 0xFF.

**Default Value:** 10.

**PCAN-Device:** All PCAN devices (excluding PUDS\_NONEBUS channel).

PUDS\_PARAM\_SEPARATION\_TIME Access: **R** 

**Description:** This value is used to set the SeparationTime (STmin) parameter defined in the ISO‐TP standard: it indicates the minimum time the sender is to wait between the transmissions of two Consecutive Frames.

**Possible Values:** 0x00 (unlimited) to 0x7F (range from 0ms to 127ms). Note: as set in ISO‐TP standard, values from 0xF1 to 0xF9 should define a range from 100µs to 900µs, but due to system time resolution limitation those value are defaulted to 1ms. Other values are ISO reserved.

**Default Value:** 10 ms.

**PCAN-Device:** All PCAN devices (excluding PUDS\_NONEBUS channel).

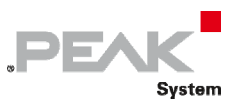

## PUDS\_PARAM\_DEBUG

Access: **R** 

**Description:** This parameter is used to control debug mode. If enabled, any received or transmitted CAN frames will be printed to the standard output.

**Possible Values:** PUDS\_DEBUG\_NONE disables debug mode and PUDS\_DEBUG\_CAN enables it.

**Default Value:** PUDS\_DEBUG\_NONE.

**PCAN-Device:** All PCAN devices (excluding PUDS\_NONEBUS channel).

PUDS\_PARAM\_CHANNEL\_CONDITION

Access: **R** 

**Description:** This parameter is used to check and detect available PCAN hardware on a computer, even before trying to connect any of them. This is useful when an application wants the user to select which hardware should be using in a communication session.

**Possible Values:** This parameter can have one of these values: PUDS\_CHANNEL\_UNAVAILABLE, PUDS\_CHANNEL\_AVAILABLE and PUDS\_CHANNEL\_OCCUPIED.

**Default Value:** NA.

**PCAN-Device:** All PCAN devices (excluding PUDS\_NONEBUS channel).

**Note:** It is not needed to have a PCAN channel initialized before asking for its condition.

PUDS\_PARAM\_WFT\_MAX Access<sup>:</sup> **R** 需

**Description:** This parameter is used to set the maximum number of "FlowControl.Wait" frame transmission parameter (N\_WFTmax) defined in the ISO-TP standard: it indicates how many FlowControl frames with the Wait status can be transmitted by a receiver in a row.

**Possible Values:** Any positive number.

**Default Value:** 0x10.

**PCAN-Device:** Any PCAN device can be used, including the PUDS\_NONEBUS channel.

**Note:** also this parameter is set globally, channels will use the value set when they are initialized, so it is possible to define different values of N\_WFTmax on separate channels. Consequently, once a channel is initialized, changing the WFTmax parameter will not affect that channel.

PUDS\_PARAM\_CAN\_DATA\_PADDING Access: **R** 

**Description:** This parameter is used to define if the API should uses CAN data optimization or CAN data padding: the first case will optimize the CAN DLC to avoid sending unnecessary data, on the other hand with CAN data padding the API will always send CAN frames with a DLC of 8 and pads the data with zeroes.

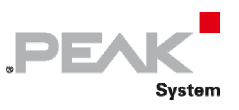

**Possible Values:** PUDS\_CAN\_DATA\_PADDING\_NONE disables data padding (enabling CAN data optimization) and PUDS\_CAN\_DATA\_PADDING\_ON enables data padding.

**Default Value:** PUDS\_CAN\_DATA\_PADDING\_ON since ECUs that do not support CAN data optimization may not respond to UDS/CAN‐TP messages.

**PCAN-Device:** All PCAN devices (excluding the PUDS\_NONEBUS channel).

PUDS\_PARAM\_PADDING\_VALUE

Access: **民 贾** 

**Description:** This parameter is used to define the value for CAN data padding when it is enabled.

**Possible values:** Any value from 0x00 to 0xFF.

**Default value:** 0x55 (PUDS\_CAN\_DATA\_PADDING\_VALUE).

**PCAN-Device:** All PCAN devices (excluding PUDS\_NONEBUS channel).

**See also:** [Parameter Value Definitions on page 332.](#page-331-0)

## 3.5.7 TPUDSService

Represents a UDS on CAN service identifier.

## Syntax

## **C++**

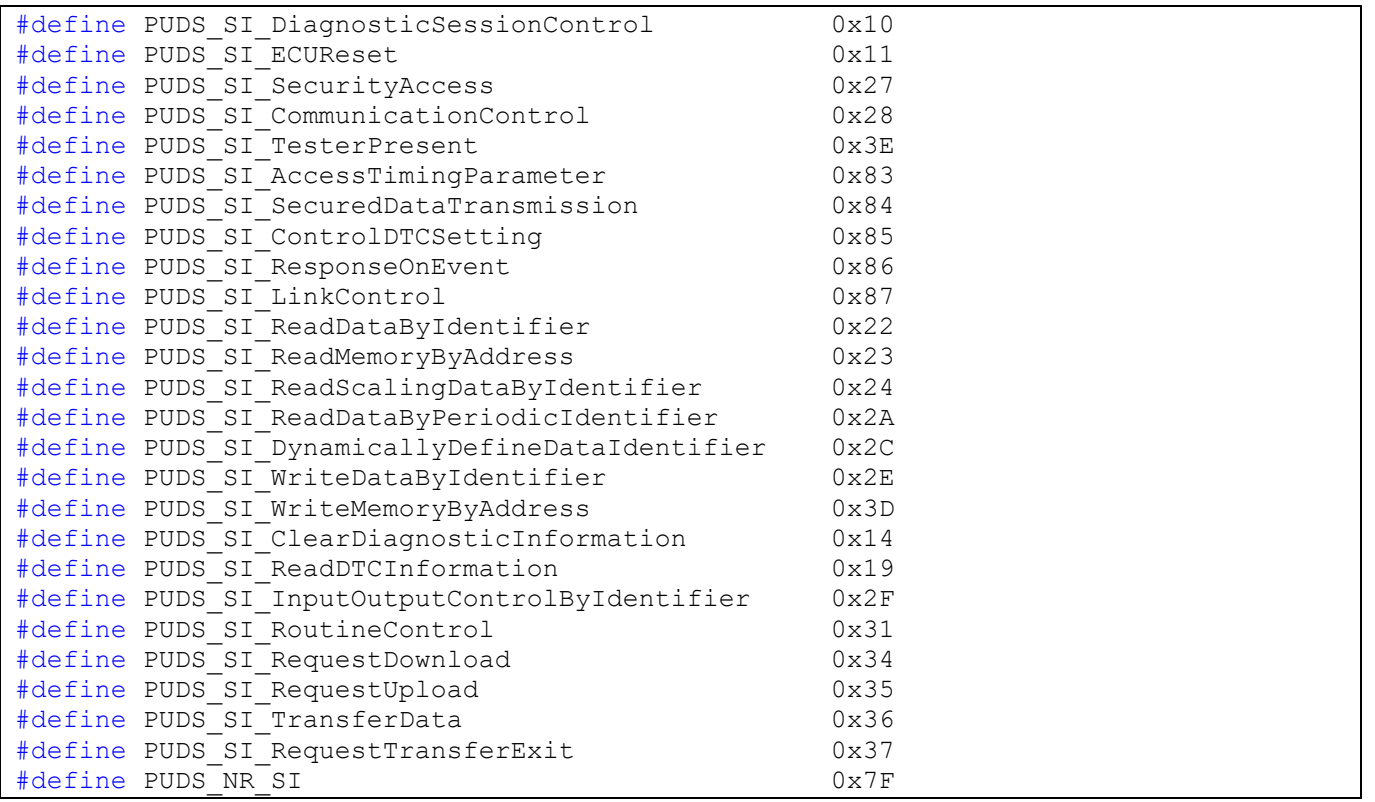

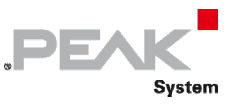

#### **Pascal OO**

```
TPUDSService = ( 
    PUDS SI DiagnosticSessionControl = $10,
    PUDS SI ECUReset = $11,
    PUDS SI SecurityAccess = $27,
    PUDS SI CommunicationControl = $28,
     PUDS_SI_TesterPresent = $3E, 
     PUDS_SI_AccessTimingParameter = $83, 
     PUDS_SI_SecuredDataTransmission = $84, 
     PUDS_SI_ControlDTCSetting = $85, 
     PUDS_SI_ResponseOnEvent = $86, 
    PUDS SI LinkControl = $87,
    PUDS_SI_ReadDataByIdentifier = $22,PUDS SI ReadMemoryByAddress = $23,
    PUDSSI ReadScalingDataByIdentifier = $24,
     PUDS_SI_ReadDataByPeriodicIdentifier = $2A, 
    PUDSSI DynamicallyDefineDataIdentifier = $2C,
    PUDS SI WriteDataByIdentifier = $2E,
    PUDS SI WriteMemoryByAddress = $3D,
    PUDS SI ClearDiagnosticInformation = $14,
    PUDS SI ReadDTCInformation = $19,
    PUDS SI InputOutputControlByIdentifier = $2F,
    PUDS SI RoutineControl = $31,
    PUDS ST RequestDownload = $34,
    PUDS SI RequestUpload = $35,
    PUDS SI TransferData = $36,
    PUDS SI RequestTransferExit = $37,
    PUDS NR SI = $7f
```
);

**C#** 

```
public enum TPUDSService : byte 
{ 
     PUDS_SI_DiagnosticSessionControl = 0x10, 
    PUDS SI ECUReset = 0x11,
    PUDS SI SecurityAccess = 0x27,
    PUDS SI CommunicationControl = 0x28,
     PUDS_SI_TesterPresent = 0x3E, 
    PUDS SI AccessTimingParameter = 0x83,
     PUDS_SI_SecuredDataTransmission = 0x84, 
    PUDS SI ControlDTCSetting = 0x85,
    PUDS SI ResponseOnEvent = 0x86,
    PUDS SI LinkControl = 0x87,
    PUDS SI ReadDataByIdentifier = 0x22,
     PUDS_SI_ReadMemoryByAddress = 0x23, 
    PUDS SI ReadScalingDataByIdentifier = 0x24,
    PUDS SI<sup>-</sup>ReadDataByPeriodicIdentifier = <math>0x2A</math>,PUDS SI DynamicallyDefineDataIdentifier = 0x2C,
    PUDS SI WriteDataByIdentifier = 0x2E,
    PUDS SI WriteMemoryByAddress = 0x3D,
    PUDS\_{SI}\_{clearDiagonosticInformation = 0x14,PUDS SI ReadDTCInformation = 0x19,
    PUDS SI InputOutputControlByIdentifier = 0x2F,
    PUDS SI RoutineControl = 0x31,
    PUDS SI RequestDownload = 0x34,
    PUDS SI RequestUpload = 0x35,
    PUDS SI TransferData = 0x36,
    PUDS SI RequestTransferExit = 0x37,
    PUDS NR SI = 0x7f,
}
```
#### **C++ / CLR**

```
public enum TPUDSService : Byte 
{ 
       PUDS_SI_DiagnosticSessionControl = 0x10, 
      PUDS SI ECUReset = 0x11,
       PUDS_SI_SecurityAccess = 0x27, 
       PUDS_SI_CommunicationControl = 0x28, 
       PUDS_SI_TesterPresent = 0x3E, 
       PUDS_SI_AccessTimingParameter = 0x83, 
       PUDS_SI_SecuredDataTransmission = 0x84, 
       PUDS_SI_ControlDTCSetting = 0x85, 
      PUDS SI ResponseOnEvent = 0x86,
      PUDS SI LinkControl = 0x87,
      PUDS SI ReadDataByIdentifier = 0x22,
      PUDS SI ReadMemoryByAddress = 0x23,
      PUDS SI ReadScalingDataByIdentifier = 0x24,
      PUDS SI ReadDataByPeriodicIdentifier = 0x2A,
       PUDS_SI_DynamicallyDefineDataIdentifier = 0x2C, 
      PUDS SI WriteDataByIdentifier = 0x2E,
      PUDS SI WriteMemoryByAddress = 0x3D,
      PUDS SI ClearDiagnosticInformation = 0x14,
      PUDS SI ReadDTCInformation = 0x19,
      PUDS SI InputOutputControlByIdentifier = 0x2F,
      PUDS SI RoutineControl = 0x31,
      PUDS SI RequestDownload = 0x34,
      PUDS SI RequestUpload = 0x35,
      PUDS SI TransferData = 0x36,
```
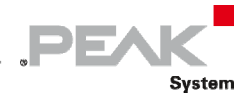

```
PUDS SI RequestTransferExit = 0x37,
PUDS NR SI = 0x7f,
```
## **Visual Basic**

};

```
Public Enum TPUDSService As Byte 
    PUDS SI DiagnosticSessionControl = &H10
    PUDSSIECUReset = &H11 PUDS_SI_SecurityAccess = &H27 
    PUDS SI CommunicationControl = &H28
    PUDS SI TesterPresent = &H3E
     PUDS_SI_AccessTimingParameter = &H83 
    PUDS SI SecuredDataTransmission = &H84
    PUDS SI ControlDTCSetting = &H85
    PUDS SI ResponseOnEvent = &H86
    PUDS SI LinkControl = &H87
    PUDS_SI_ReadDatabyIdentifier = <math>\&</math>H22 PUDS_SI_ReadMemoryByAddress = &H23 
    PUDSSIReadscalingDataByIdentifier = <math>$H24</math> PUDS_SI_ReadDataByPeriodicIdentifier = &H2A 
     PUDS_SI_DynamicallyDefineDataIdentifier = &H2C 
    PUDS'SI\overline{W}riteDataByIdentifier = &H2E
     PUDS_SI_WriteMemoryByAddress = &H3D 
     PUDS_SI_ClearDiagnosticInformation = &H14 
    PUDS SI ReadDTCInformation = \&H19PUDS SI InputOutputControlByIdentifier = &H2F
    PUDS SI RoutineControl = &H31
    PUDS SI RequestDownload = &H34
     PUDS_SI_RequestUpload = &H35 
     PUDS_SI_TransferData = &H36 
    PUDS SI RequestTransferExit = &H37
    PUDS NR SI = \&H7F
```
End Enum

## Values

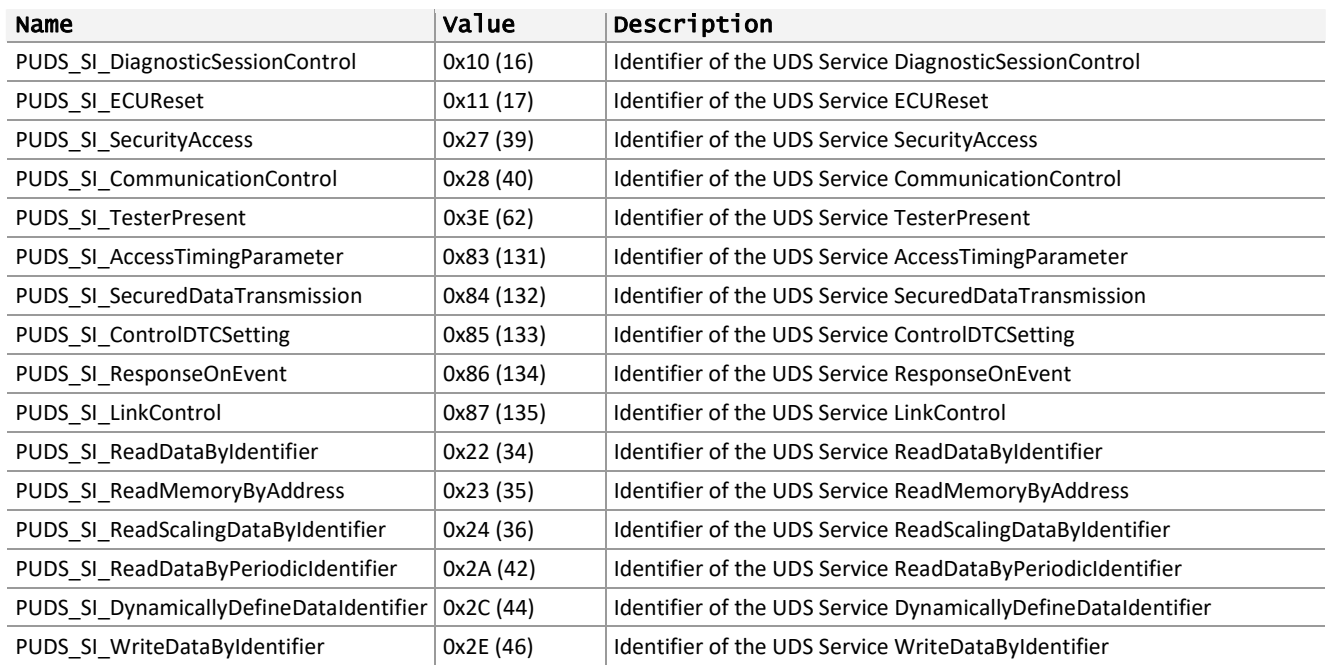

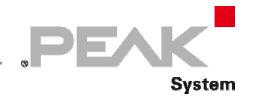

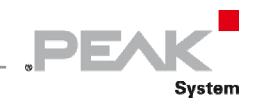

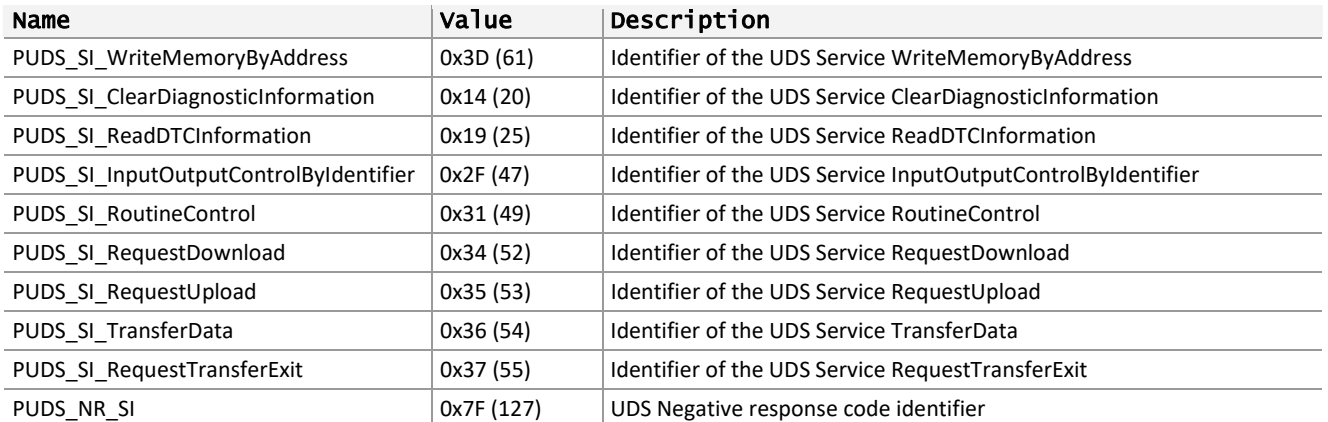

# 3.5.8 TPUDSAddress

Represents the legislated addresses used with OBD (ISO‐15765‐4) communication.

## Syntax

**C++** 

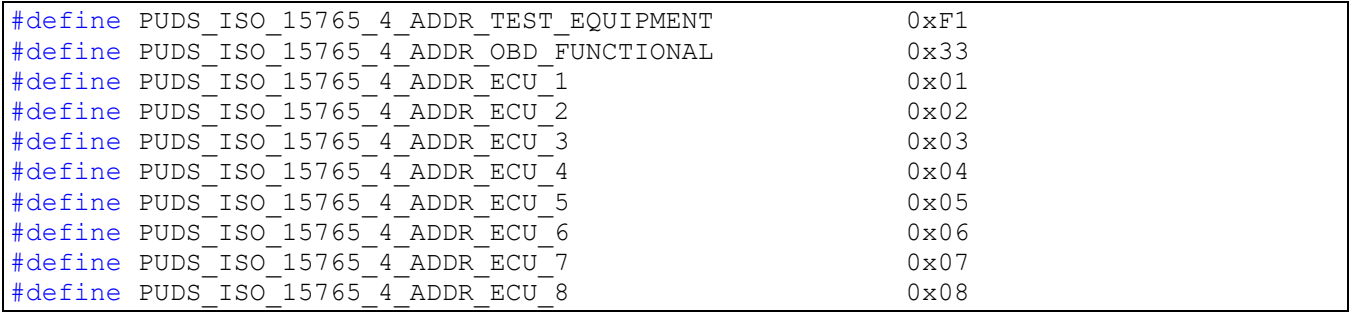

## **Pascal OO**

```
TPUDSAddress = ( 
    PUDS ISO 15765 4 ADDR TEST EQUIPMENT = $F1,
     PUDS_ISO_15765_4_ADDR_OBD_FUNCTIONAL = $33, 
    PUDS_ISO_15765_4ADDR_ECU_1 = $01,PUDS_{ISO}^{-157654} ADDR ECU_{2} = $02,
    PUDS \_ISO \_15765 \_4 \_ADDR \_ECU \_3 = $03,
    PUDS ISO 15765 4 ADDR ECU 4 = $04,
    PUDS ISO 15765 4 ADDR ECU 5 = $05,
    PUDS ISO^-15765^-4 ADDR ECU 6 = $06,
    PUDS \overline{ISO} 15765 4 ADDR ECU 7 = $07,
    PUDS 15765 4 ADDR ECU 8 = $08
```
);

**C#** 

```
public enum TPUDSAddress : byte 
{
     PUDS ISO 15765 4 ADDR TEST EQUIPMENT = 0xF1,
     PUDS ISO^-15765^-4 ADDR OBD FUNCTIONAL = 0x33,
     PUDS<sup>15765</sub><sup>-4</sup>ADDR<sup>-ECU</sub><sup>1</sup> = 0x01,</sup></sup>
     PUDS ISO 15765 4 ADDR ECU 2 = 0x02,
     PUDS \overline{150} 15765 \overline{4} ADDR \overline{ECU} 3 = 0x03,
     PUDS ISO^T15765^T4 ADDR ECU<sup>4 = 0x04</sup>,
     PUDS ISO 15765 4 ADDR ECU 5 = 0x05,
```
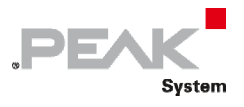

```
PUDS ISO 15765 4 ADDR ECU 6 = 0x06,
    PUDS_{ISO}^{-}15765_{4}^{-}4DDR_{ECU}^{-}7 = 0x07,
    PUDS_ISO_15765_4_ADDR_ECU_8 = 0x08,
}
```
#### **C++ / CLR**

```
public enum TPUDSAddress : Byte 
{
       PUDS ISO 15765 4 ADDR TEST EQUIPMENT = 0xF1,
       PUDS ISO<sup>-15765<sup>-4</sup> ADDR OBD FUNCTIONAL = 0x33,</sup>
       PUDS ISO 15765 4 ADDR ECU 1 = 0x01,
       PUDS<sup>15765</sub><sup>4</sup>ADDR ECU<sup>2</sup> = 0x02,</sup>
       PUDSTSO 157654ADDRECU3 = 0x03,
       PUDS ISO^-15765^-4 ADDR ECU 4 = 0x04,
       PUDS \overline{ISO} 15765 4 ADDR ECU 5 = 0x05,
       PUDS \overline{ISO} 15765 4 ADDR ECU 6 = 0x06,
       PUDS ISO 15765 4 ADDR ECU 7 = 0x07,
       PUDS ISO^T15765^T4 ADDR ECU^8 = 0x08,
};
```
#### **Visual Basic**

```
Public Enum TPUDSAddress As Byte
    PUDS ISO 15765 4 ADDR TEST EQUIPMENT = &HF1
    PUDS<sup>15765</sub><sup>4</sup> ADDR OBD FUNCTIONAL = &H33</sup>
    PUDS ISO 15765 4 ADDR ECU 1 = 6H1PUDS ISO 15765 4 ADDR ECU 2 = &H2
    PUDS ISO 15765 4 ADDR ECU 3 = &H3
    PUDS \overline{ISO} 15765 4 ADDR ECU 4 = &H4
    PUDS \overline{ISO} 15765 4 ADDR ECU 5 = &H5
    PUDS ISO 15765 4 ADDR ECU 6 = \alpha H6PUDS ISO 15765 4 ADDR ECU 7 = \&H7PUDS ISO 15765 4 ADDR ECU 8 = \text{\#}18End Enum
```
## Values

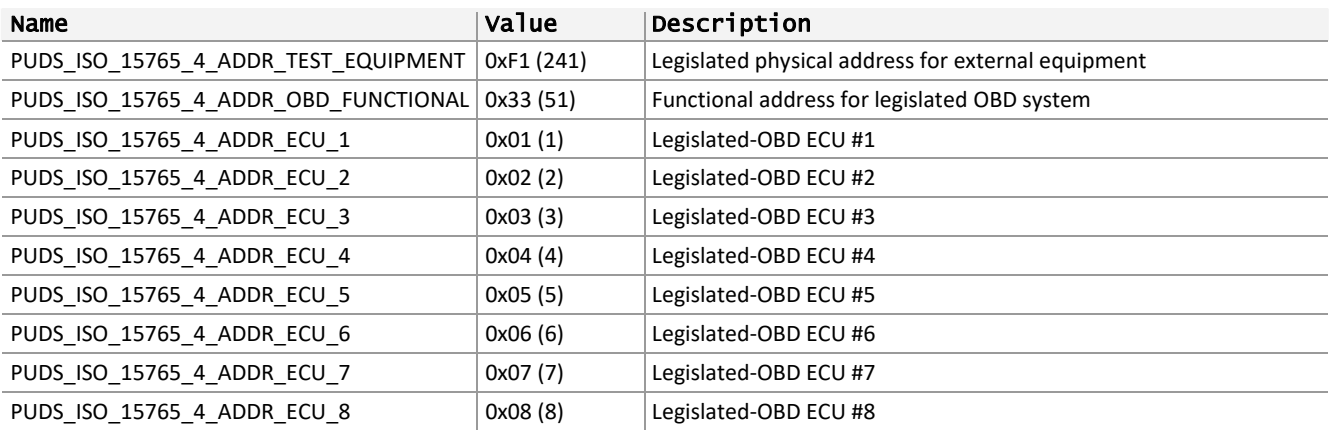

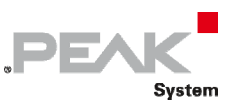

# 3.5.9 TPUDSCanId

Represents the legislated CAN Identifiers used with OBD (ISO‐15765‐4) communication. Each of these CAN IDs has a specific network addressing associated to.

## Syntax

## **C++**

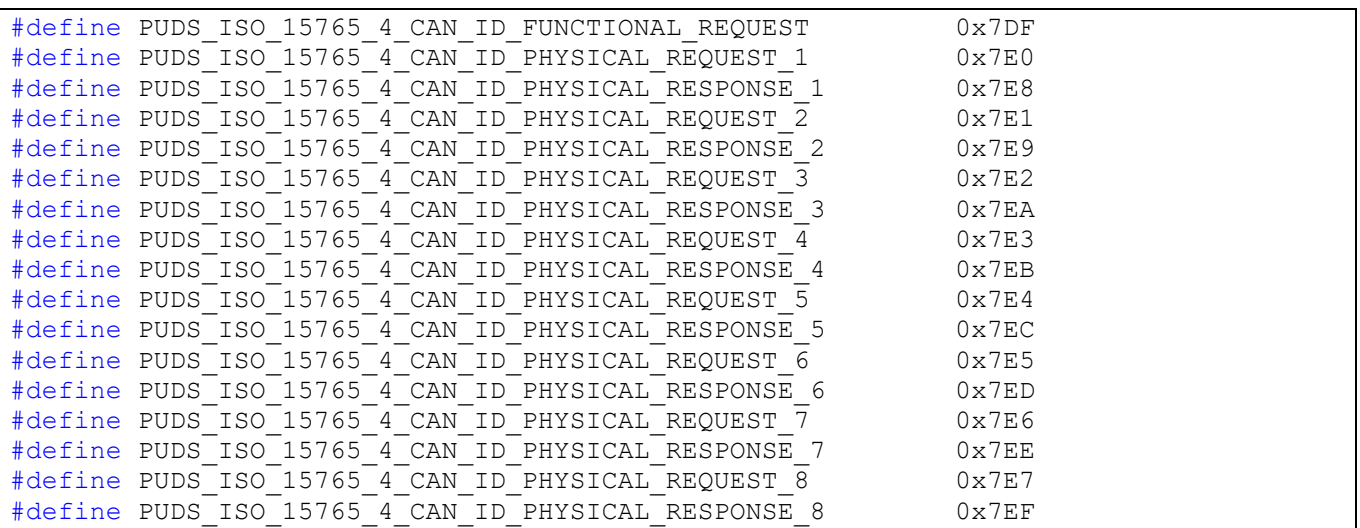

## **Pascal OO**

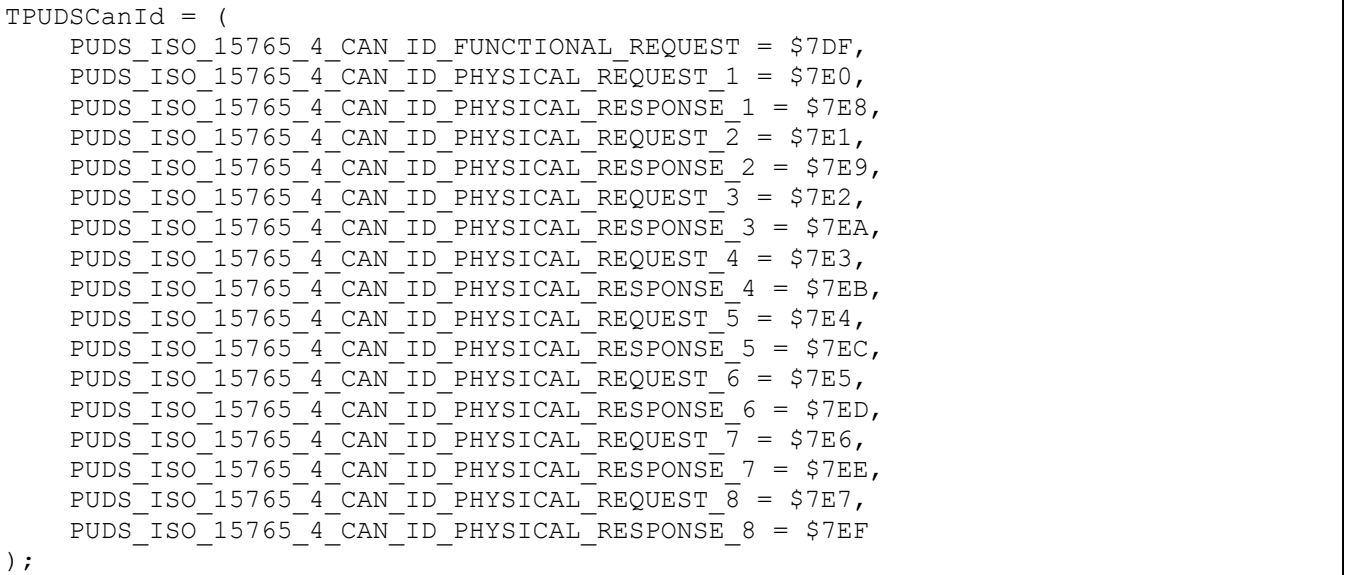

#### **C#**

{

public enum TPUDSCanId : uint

PUDS ISO 15765 4 CAN ID FUNCTIONAL REQUEST =  $0x7DF$ , PUDS ISO 15765 4 CAN ID PHYSICAL REQUEST  $1 = 0x7E0$ , PUDS ISO 15765 4 CAN ID PHYSICAL RESPONSE  $1 = 0x7E8$ , PUDS\_ISO\_15765\_4\_CAN\_ID\_PHYSICAL\_REQUEST\_2 = 0x7E1, PUDS\_ISO\_15765\_4\_CAN\_ID\_PHYSICAL\_RESPONSE\_2 = 0x7E9, PUDS\_ISO\_15765\_4\_CAN\_ID\_PHYSICAL\_REQUEST\_3 = 0x7E2, PUDS\_ISO\_15765\_4\_CAN\_ID\_PHYSICAL\_RESPONSE\_3 = 0x7EA, PUDS ISO 15765 4 CAN ID PHYSICAL REQUEST  $\overline{4}$  = 0x7E3,

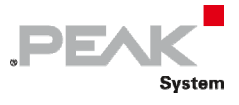

```
PUDS ISO 15765 4 CAN ID PHYSICAL RESPONSE 4 = 0x7EB,
 PUDS_ISO_15765_4_CAN_ID_PHYSICAL_REQUEST_5 = 0x7E4,
 PUDS_ISO_15765_4_CAN_ID_PHYSICAL_RESPONSE_5 = 0x7EC,
PUDS ISO 15765 4 CAN ID PHYSICAL REQUEST 6 = 0x7E5,
PUDS ISO 15765 4 CAN ID PHYSICAL RESPONSE 6 = 0x7ED,
   PUDS_ISO_15765_4_CAN_ID_PHYSICAL_REQUEST_7 = 0x7E6,
   PUDS_ISO_15765_4CAN_ID_PHYSICAL\_RESPONSE_7 = 0x7EE, PUDS_ISO_15765_4_CAN_ID_PHYSICAL_REQUEST_8 = 0x7E7,
    PUDS_ISO_15765_4_CAN_ID_PHYSICAL_RESPONSE_8 = 0x7EF,
```
#### **C++ / CLR**

}

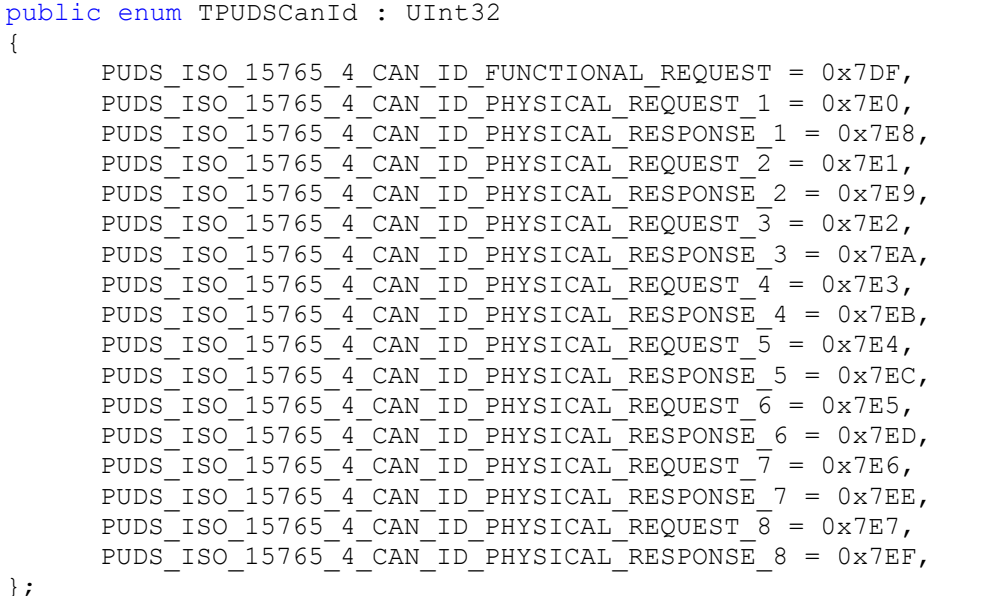

#### **Visual Basic**

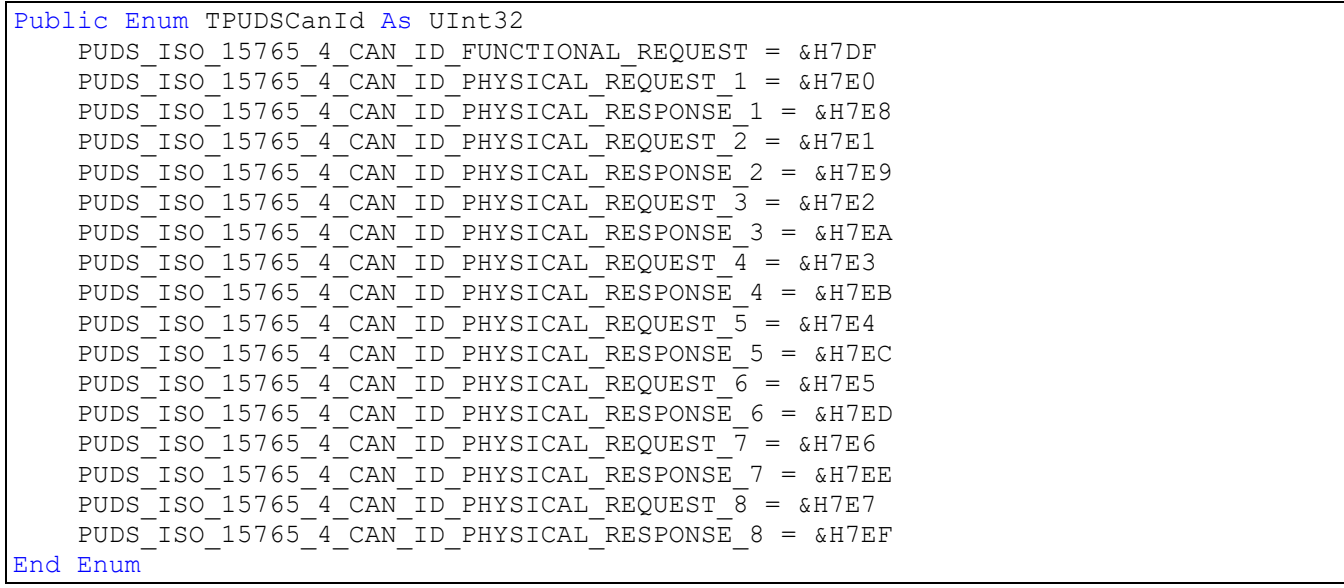

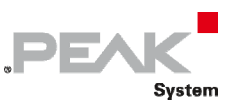

## Values

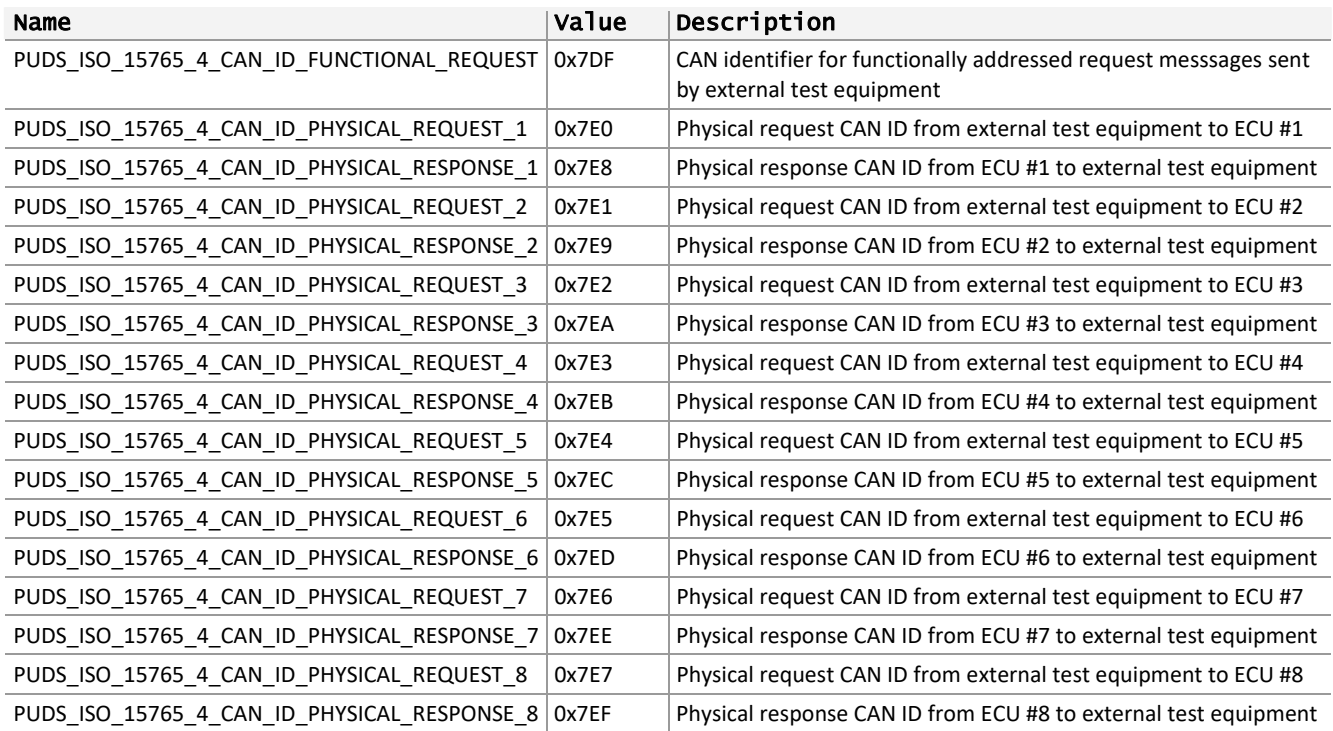

# 3.5.10 TPUDSProtocol

Represents the supported network layer protocol for UDS communication.

## Syntax

**C++** 

```
#define TPUDSProtocol BYTE 
#define PUDS_PROTOCOL_NONE<br>#define PUDS PROTOCOL ISO 15765 2 11B 0x01
#define PUDS_PROTOCOL_ISO_15765_2_11B 0x01
#define PUDS_PROTOCOL_ISO_15765_2_11B_REMOTE 0x02
#define PUDS_PROTOCOL_ISO_15765_2_29B 0x03
#define PUDS PROTOCOL ISO 15765 2 29B REMOTE 0x04
#define PUDS PROTOCOL ISO 15765 3 29B 0x05
#define PUDS_PROTOCOL_ISO_15765_2_29B_NORMAL 0x06
#define PUDS_PROTOCOL_ISO_15765_2_11B_EXTENDED 0x07
#define PUDS_PROTOCOL_ISO_15765_2_29B_EXTENDED 0x08
```
## **Pascal OO**

```
TPUDSProtocol = ( 
   PUDS PROTOCOL NONE = $00,
   PUDS PROTOCOL ISO 15765 2 11B = $01,
   PUDS PROTOCOL ISO 15765 2 11B REMOTE = $02,
   PUDS PROTOCOL ISO 15765 2 29B = $03,
   PUDS PROTOCOL ISO 15765 2 29B REMOTE = $04,
   PUDS PROTOCOL ISO 15765 - 3 29B = $05,
   PUDS PROTOCOL ISO 15765 2 29B NORMAL = $06,
    PUDS PROTOCOL ISO 15765<sup>-2</sup>11B EXTENDED = $07,
    PUDS PROTOCOL ISO 15765 2 29B EXTENDED = $08);
```
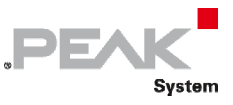

#### **C#**

```
public enum TPUDSProtocol : byte 
{
    PUDS PROTOCOL NONE = 0x00,
     PUDS_PROTOCOL_ISO_15765_2_11B = 0x01,
    PUDS PROTOCOL ISO 15765 2 11B REMOTE = 0x02,
    PUDS_PROTOCOL_ISO_15765_2_29B = 0x03,
   PUDSPROTOCOL_ISO_15765_2_29B_REMOTE = 0x04,
    PUDS PROTOCOL ISO 15765 3 29B = 0x05,
    PUDS_PROTOCOLISO_15765_229B_NORMAL = 0x06,PUDSPROTOCOL_ISO_15765_2_11B_EXTENDED = 0x07,
    PUDS PROTOCOL ISO^T15765<sup>-2</sup>29B EXTENDED = 0x08,
}
```
#### **C++ / CLR**

```
public enum TPUDSProtocol : Byte 
{
      PUDS PROTOCOL NONE = 0x00,
      PUDS PROTOCOL ISO 15765 2 11B = 0x01,
      PUDS PROTOCOL ISO 15765 2 11B REMOTE = 0x02,
      PUDS PROTOCOL ISO 15765 2 29B = 0x03,
      PUDS PROTOCOL ISO 15765 2 29B REMOTE = 0x04,
      PUDS PROTOCOL ISO 15765.3 29B = 0x05,
      PUDS PROTOCOL ISO 15765<sup>2</sup>29B NORMAL = 0x06,
      PUDS PROTOCOL ISO 15765 2 11B EXTENDED = 0x07,
      PUDS PROTOCOL ISO 15765 2 29B EXTENDED = 0x08,
};
```
## **Visual Basic**

```
Public Enum TPUDSProtocol As Byte
   PUDS PROTOCOL NONE = &H0
   PUDS PROTOCOL ISO 15765 2 11B =  &H1
   PUDS PROTOCOL ISO 15765 2 11B REMOTE = &H2
   PUDS PROTOCOL ISO 15765 2 29B = &H3
   PUDS PROTOCOL ISO 15765 2 29B REMOTE = &H4
   PUDS PROTOCOL ISO 15765 3 29B = &H5
    PUDS PROTOCOL ISO 15765 2 29B NORMAL = \alphaH6
    PUDSPROTOCOL_ISO_15765_2_11B_EXTENDED = &H7
    PUDS_PROTOCOLISO_15765_229B EXTENDED = &H8
End Enum
```
## Values

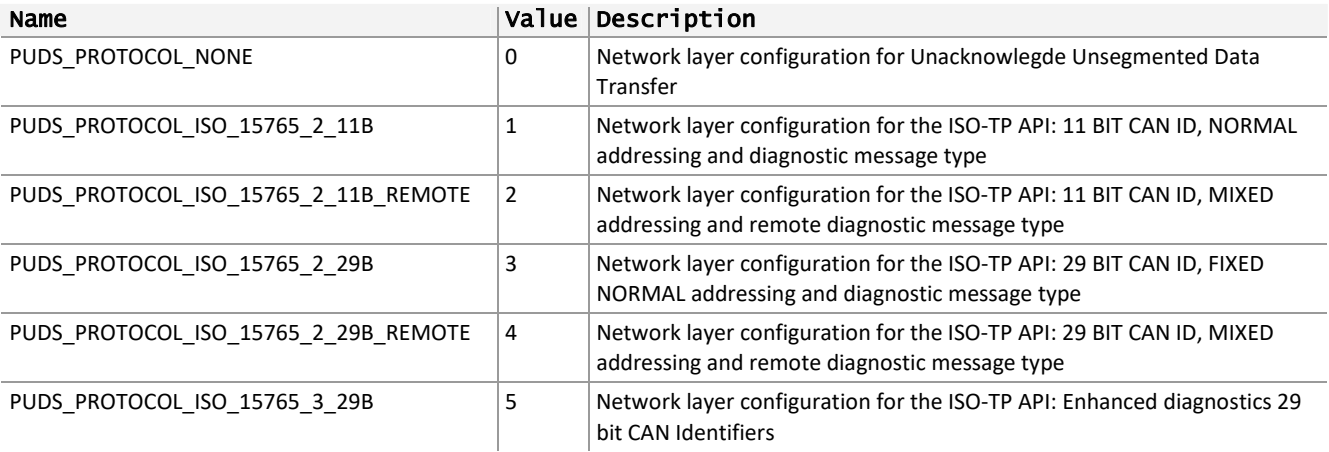

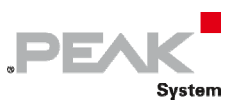

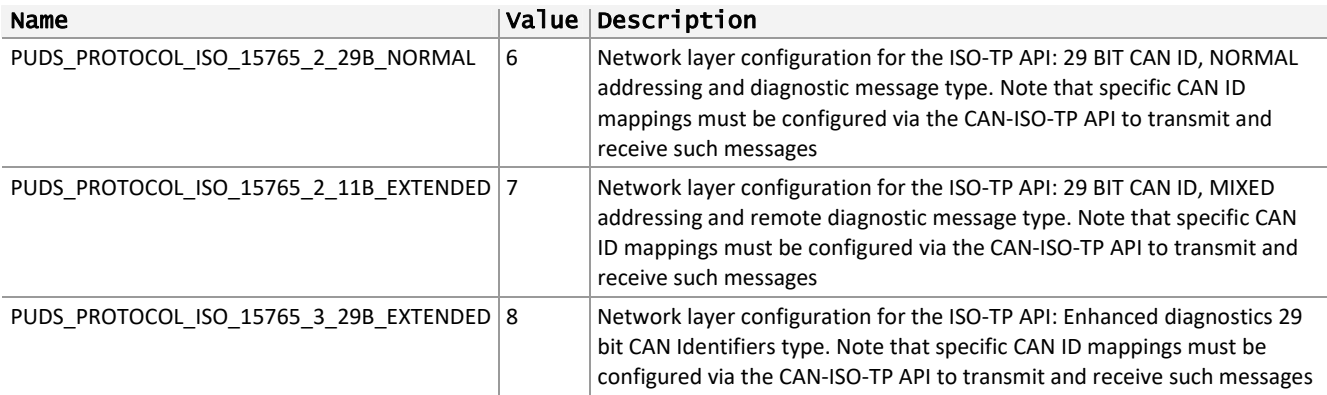

**See also:** [UDS and ISO‐TP Network Addressing Information](#page-338-0) [on page 339,](#page-338-0) [UUDT Read/Write example](#page-343-0) p. [344.](#page-343-0)

# 3.5.11 TPUDSAddressingType

Represents the format addressing type of UDS on CAN messages (using ISO‐TP API).

## Syntax

**C++** 

#define TPUDSAddressingType BYTE

#define PUDS\_ADDRESSING\_PHYSICAL 0x01 #define PUDS\_ADDRESSING\_FUNCTIONAL 0x02

## **Pascal OO**

```
{$Z1} 
TPUDSAddressingType = ( 
      PUDS_ADDRESSING_PHYSICAL = $01,  
  PUDS_ADDRESSING_FUNCTIONAL = $02,
);
```
## **C#**

```
public enum TPUDSAddressingType : byte
{ 
      PUDS_ADDRESSING_PHYSICAL = 0x01, 
      PUDS_ADDRESSING_FUNCTIONAL = 0x02, 
}
```
## **C++ / CLR**

```
public enum class TPUDSAddressingType : Byte
{ 
     PUDS_ADDRESSING_UNKNOWN = 0x00, 
 PUDS_ADDRESSING_PHYSICAL = 0x01,
 PUDS_ADDRESSING_FUNCTIONAL = 0x02,
};
```
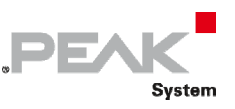

## **Visual Basic**

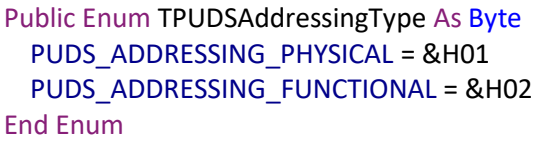

## Values

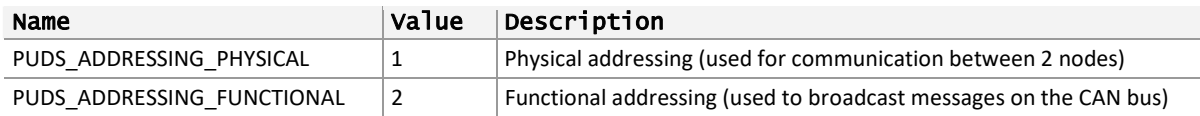

Remarks: When using functionally addressed messages (PUDS ADDRESSING FUNCTIONAL), keep in mind that the UDS message must fit in a single CAN frame:

- $\text{ }$  the length of the DATA plus the ISO-TP header must be equal or less than 8 bytes,
- $\text{ }$  the ISO-TP header varies from 1 to 2 bytes depending on the network addressing format (MIXED and EXTENDED addressing will use 2 bytes)

See also: UDS and ISO-TP Network Addressing Information [on page 339.](#page-338-0)

# 3.5.12 TPUDSMessageType

Represents the type of UDS messages.

## Syntax

#### **C++**

#define TPUDSMessageType BYTE

#define PUDS\_MESSAGE\_TYPE\_REQUEST 0x00 #define PUDS\_MESSAGE\_TYPE\_CONFIRM 0x01 #define PUDS\_MESSAGE\_TYPE\_INDICATION 0x02 #define PUDS\_MESSAGE\_TYPE\_INDICATION\_TX 0x03 #define PUDS\_MESSAGE\_TYPE\_CONFIRM\_UUDT 0x04

## **Pascal OO**

```
{$Z1} 
TPUDSMessageType = ( 
      PUDS_MESSAGE_TYPE_REQUEST = $00, 
      PUDS_MESSAGE_TYPE_CONFIRM = $01, 
      PUDS_MESSAGE_TYPE_INDICATION = $02, 
      PUDS_MESSAGE_TYPE_INDICATION_TX = $03,  
  PUDS_MESSAGE_TYPE_CONFIRM_UUDT = $04,
);
```
#### **C#**

public enum TPUDSMessageType : byte { PUDS\_MESSAGE\_TYPE\_REQUEST = 0x00,

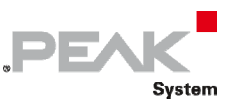

```
    PUDS_MESSAGE_TYPE_CONFIRM = 0x01, 
     PUDS_MESSAGE_TYPE_INDICATION = 0x02, 
 PUDS_MESSAGE_TYPE_INDICATION_TX = 0x03,
 PUDS_MESSAGE_TYPE_CONFIRM_UUDT = 0x04,
}
```
## **C++ / CLR**

```
public enum class TPUDSMessageType : Byte
{ 
     PUDS_MESSAGE_TYPE_REQUEST = 0x00, 
      PUDS_MESSAGE_TYPE_CONFIRM = 0x01, 
      PUDS_MESSAGE_TYPE_INDICATION = 0x02, 
      PUDS_MESSAGE_TYPE_INDICATION_TX = 0x03,  
  PUDS_MESSAGE_TYPE_CONFIRM_UUDT = 0x04,
};
```
## **Visual Basic**

Public Enum TPUDSMessageType As Byte PUDS\_MESSAGE\_TYPE\_REQUEST = 0x00, PUDS\_MESSAGE\_TYPE\_CONFIRM = &H01, PUDS\_MESSAGE\_TYPE\_INDICATION = &H02 PUDS\_MESSAGE\_TYPE\_INDICATION\_TX = &H03 PUDS\_MESSAGE\_TYPE\_CONFIRM\_UUDT = &H04 End Enum

## Values

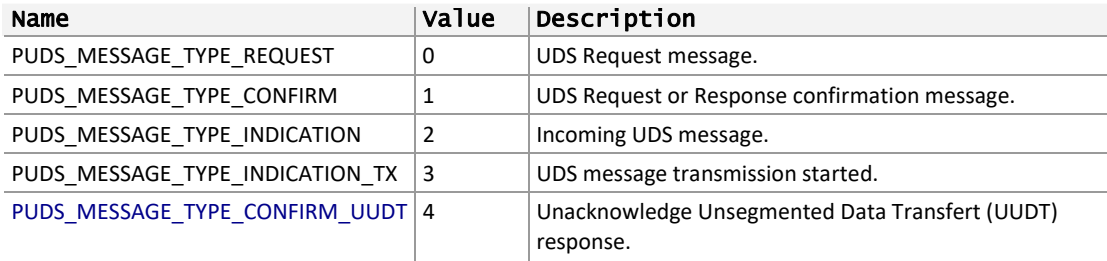

# 3.5.13 TPUDSSvcParamDSC

Represents the subfunction parameter for UDS service DiagnosticSessionControl.

## Syntax

#### **C++**

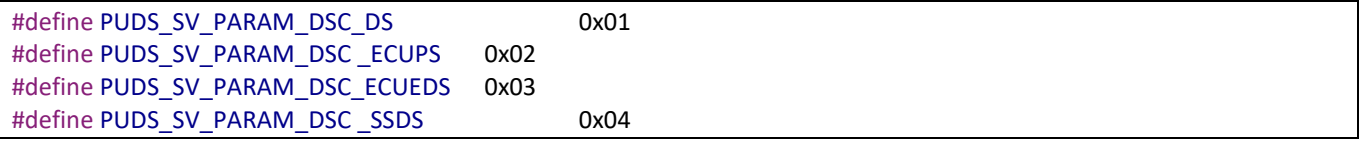

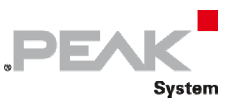

#### **Pascal OO**

 $\overline{1}$ 

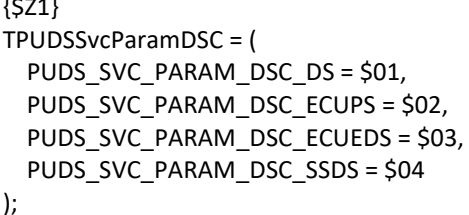

## **C#**

public enum TPUDSSvcParamDSC: byte { PUDS SVC PARAM DSC DS = 0x01, PUDS SVC PARAM DSC ECUPS = 0x02. PUDS SVC PARAM DSC ECUEDS = 0x03, PUDS SVC PARAM DSC SSDS = 0x04, }

## **C++ / CLR**

```
enum struct TPUDSSvcParamDSC: Byte 
{
PUDS SVC PARAM DSC DS = 0x01,
 PUDS_SVC_PARAM_DSC_ECUPS = 0x02,
 PUDS_SVC_PARAM_DSC_ECUEDS = 0x03,
      PUDS_SVC_PARAM_DSC_SSDS = 0x04 
};
```
#### **Visual Basic Syntax**

```
Public Enum TPUDSSvcParamDSC As Byte
    PUDS SVC PARAM_DSC_DS = &H1
     PUDS_SVC_PARAM_DSC_ECUPS = &H2
    PUDS SVC PARAM DSC ECUEDS = &H3
     PUDS_SVC_PARAM_DSC_SSDS = &H4 
End Enum
```
# Values

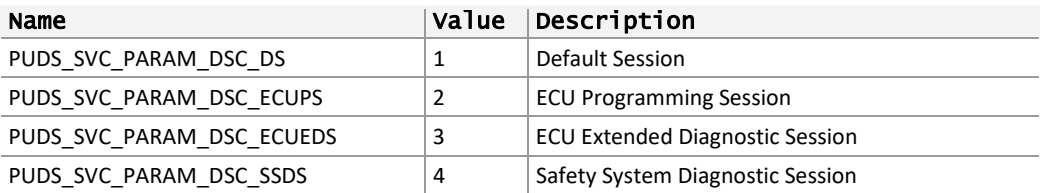

**See also:** PUDS\_SvcDiagnosticSessionControl (**class‐method:** SvcDiagnosticSessionControl).

# 3.5.14 TPUDSSvcParamER

Represents the subfunction parameter for UDS service ECUReset.

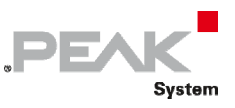

## Syntax

#### **C++**

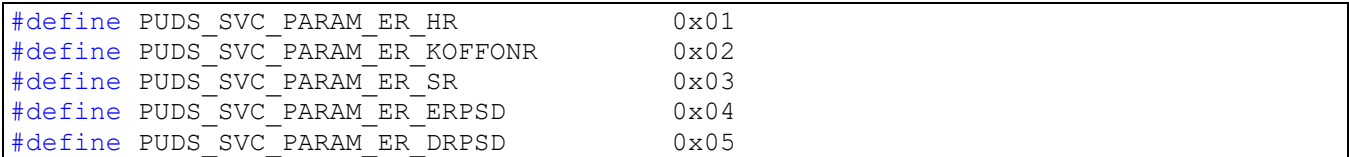

#### **Pascal OO**

```
TPUDSSvcParamER = ( 
   PUDS SVC PARAM ER_HR = $01,
   PUDS SVC PARNM ER KOFFONR = $02,
   PUDS SVC PARAM ER SR = $03,
   PUDS SVC PARAM ER ERPSD = $04,
   PUDS SVC PARAM ER DRPSD = $05
);
```
#### **C#**

```
public enum TPUDSSvcParamER : byte 
{
    PUDS SVC PARAM ER HR = 0x01,
    PUDS SVC PARAM ER KOFFONR = 0x02,
   PUDS SVC PARAM ER SR = 0x03,
    PUDS SVC PARAM ER ERPSD = 0x04,
    PUDS SVC PARAM ER DRPSD = 0x05,
}
```
**C++ / CLR** 

```
enum struct TPUDSSvcParamER : Byte 
{
      PUDS SVC PARAM ER HR = 0x01,
      PUDS_SVC_PARAM_ER_KOFFONR = 0x02,
     PUDS SVC PARAM ER SR = 0x03,
      PUDS SVC PARAM ER ERPSD = 0x04,
      PUDS SVC PARAM ER DRPSD = 0x05,
};
```
#### **Visual Basic**

```
Public Enum TPUDSSvcParamER As Byte
   PUDS SVC PARAM ER HR = &H1
    PUDS_SVC_PARAM_ER_KOFFONR = &H2
   PUDSSVCPRAMERSR = 6H3 PUDS_SVC_PARAM_ER_ERPSD = &H4
     PUDS_SVC_PARAM_ER_DRPSD = &H5 
End Enum
```
## Values

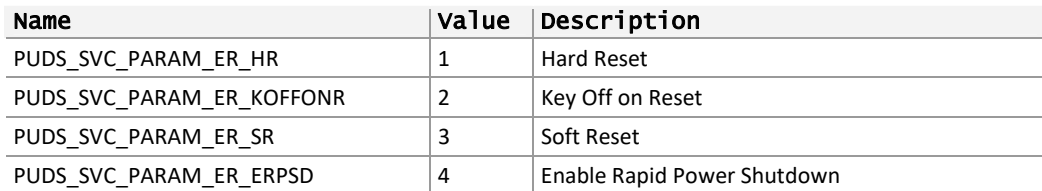

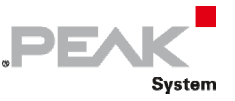

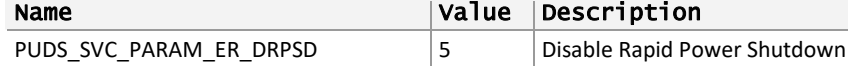

See also: PUDS\_SvcECUReset (class-method: SvcECUReset).

# 3.5.15 TPUDSSvcParamCC

Represents the subfunction parameter for UDS service ComunicationControl.

## Syntax

**C++** 

```
#define PUDS_SVC_PARAM_CC_ERXTX 0x00
#define PUDS_SVC_PARAM_CC_ERXDTX 0x01
#define PUDS_SVC_PARAM_CC_DRXETX 0x02
#define PUDS SVC PARAM CC DRXTX
```
## **Pascal OO**

```
TPUDSSvcParamCC = ( 
   PUDS SVC PARAM CC ERXTX = $00,
   PUDS_SVC_PARAM_CC_ERXDTX = $01,
   PUDS SVC PARNM CC DRXETX = $02,
    PUDS_SVC_PARAM_CC_DRXTX = $03 
);
```
**C#** 

```
public enum TPUDSSvcParamCC : byte 
{ 
    PUDS SVC PARAM CC ERXTX = 0x00,
    PUDS SVC PARAM CC ERXDTX = 0x01,
    PUDS SVC PARAM CC DRXETX = 0x02,
    PUDS SVC PARAM CC DRXTX = 0x03,
}
```
## **C++ / CLR**

```
enum struct TPUDSSvcParamCC : Byte 
{ 
      PUDS SVC PARAM CC ERXTX = 0x00,
      PUDS_SVC_PARAM_CC_ERXDTX = 0x01,
       PUDS_SVC_PARAM_CC_DRXETX = 0x02, 
      PUDS_SVC_PARAM_CC_DRXTX = 0x03,
};
```
#### **Visual Basic**

```
Public Enum TPUDSSvcParamCC As Byte 
    PUDS SVC PARAM CC ERXTX = &H0
     PUDS_SVC_PARAM_CC_ERXDTX = &H1 
    PUDS SVC PARAM CC DRXETX = \&H2 PUDS_SVC_PARAM_CC_DRXTX = &H3 
End Enum
```
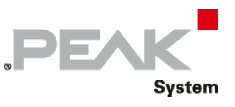

# Values

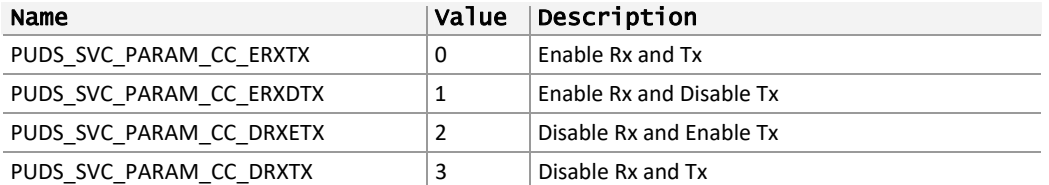

**See also:** PUDS\_SvcCommunicationControl (**class‐method:** SvcCommunicationControl).

## 3.5.16 TPUDSSvcParamTP

Represents the subfunction parameter for UDS service TesterPresent.

Syntax

#### **C++**

#define PUDS SVC PARAM TP ZSUBF 0x00

#### **Pascal OO**

```
TPUDSSvcParamTP = ( 
    PUDS SVC PARAM TP ZSUBF = $00
);
```
## **C#**

```
public enum TPUDSSvcParamTP : byte 
{
    PUDS SVC PARAM TP ZSUBF = 0x00,
}
```
## **C++ / CLR**

```
enum struct TPUDSSvcParamTP : Byte 
{
      PUDS SVC PARAM TP ZSUBF = 0x00,
};
```
## **Visual Basic**

```
Public Enum TPUDSSvcParamTP As Byte
    PUDS SVC PARAM TP ZSUBF = &H0
End Enum
```
## Values

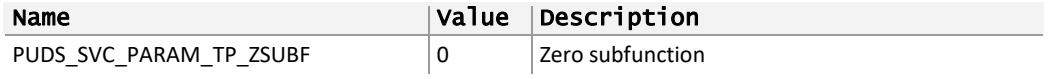

**See also:** PUDS\_SvcTesterPresent (**class‐method:** SvcTesterPresent).

# 3.5.17 TPUDSSvcParamCDTCS

Represents the subfunction parameter for UDS service ControlDTCSetting.

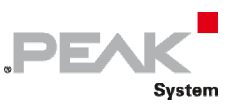

## Syntax

#### **C++**

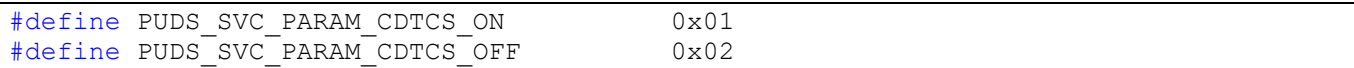

#### **Pascal OO**

TPUDSSvcParamCDTCS = ( PUDS\_SVC\_PARAM\_CDTCS\_ON = \$01, PUDS SVC PARAM CDTCS OFF = \$02 );

## **C#**

```
public enum TPUDSSvcParamCDTCS : byte 
{
    PUDS SVC PARAM CDTCS ON = 0x01,
    PUDS SVC PARAM CDTCS OFF = 0x02,
}
```
## **C++ / CLR**

```
enum struct TPUDSSvcParamCDTCS : Byte 
{
       PUDS_SVC_PARAM_CDTCS_ON = 0x01,
      PUDS_SVC_PARAM_CDTCS_OFF = 0x02,
};
```
#### **Visual Basic**

```
Public Enum TPUDSSvcParamCDTCS As Byte
   PUDS SVC PARAM CDTCS ON = &H1
    PUDS SVC PARAM CDTCS OFF = &H2
End Enum
```
## Values

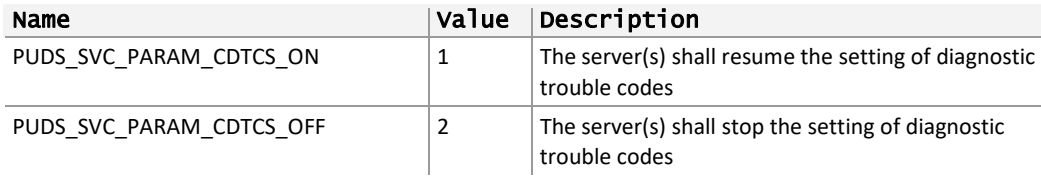

See also: PUDS\_SvcControlDTCSetting (class-method: SvcControlDTCSetting).

## 3.5.18 TPUDSSvcParamROE

Represents the subfunction parameter for UDS service ControlDTCSetting.

## Syntax

**C++** 

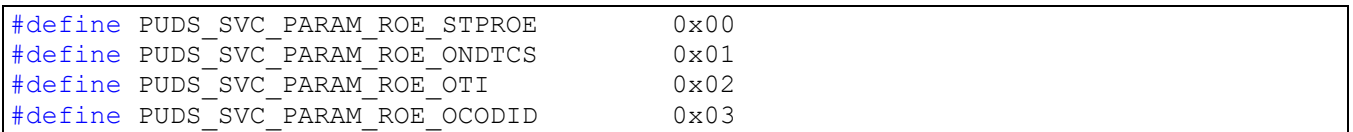

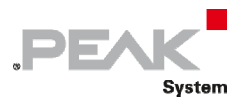

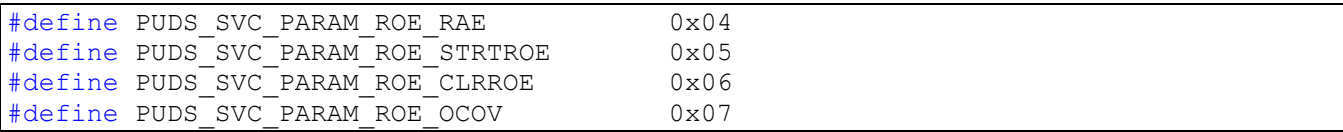

#### **Pascal OO**

```
TPUDSSvcParamROE = ( 
   PUDS SVC PARAM ROE STPROE = $00,
   PUDS SVC PARAM ROE ONDTCS = $01,
   PUDS SVC PARAM ROE OTI = $02,
   PUDS SVC PARAM ROE OCODID = $03,
   PUDS SVC PARAM ROE RAE = $04,
   PUDS SVC PARAM ROE STRTROE = $05,
   PUDS SVC PARAM ROE CLRROE = $06,
   PUDS SVC PARAM ROE OCOV = $07
);
```
#### **C#**

```
public enum TPUDSSvcParamROE : byte 
{
   PUDS SVC PARAM ROE STPROE = 0x00,
   PUDS SVC PARAM ROE ONDTCS = 0x01,
   PUDS SVC PARAM ROE OTI = 0x02,
   PUDS SVC PARAM ROE OCODID = 0x03,
   PUDS SVC PARAM ROE RAE = 0x04,
   PUDS SVC PARAM ROE STRTROE = 0x05,
   PUDS SVC PARAM ROE CLRROE = 0x06,
   PUDS SVC PARAM ROE OCOV = 0x07,
}
```
#### **C++ / CLR**

```
enum struct TPUDSSvcParamROE : Byte 
{
     PUDS SVC PARAM ROE STPROE = 0x00,
      PUDS_SVC_PARAM_ROE_ONDTCS = 0x01,
      PUDS_SVC_PARAM_ROE_OTI = 0x02,
      PUDS_SVC_PARAM_ROE_OCODID = 0x03,
     PUDS SVC PARAM ROE RAE = 0x04,
     PUDSSVCPARAMROE<sup>-STRTROE = 0x05,</sup>
     PUDS SVC PARAM ROE CLRROE = 0x06,
      PUDS_SVC_PARAM_ROE_OCOV = 0x07, 
};
```
## **Visual Basic**

```
Public Enum TPUDSSvcParamROE As Byte
   PUDS SVC PARAM ROE STPROE = &H0
    PUDS_SVC_PARAM_ROE_ONDTCS = &H1
   PUDS SVC PARAM ROE OTI = &H2
   PUDS SVC PARAM ROE OCODID = &H3
   PUDS SVC PARAM ROE RAE = \&H4
    PUDS_SVC_PARAM_ROE_STRTROE = &H5
    PUDS_SVC_PARAM_ROE_CLRROE = &H6
    PUDS SVC PARAM ROE OCOV = &H7
End Enum
```
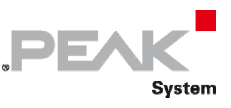

## Values

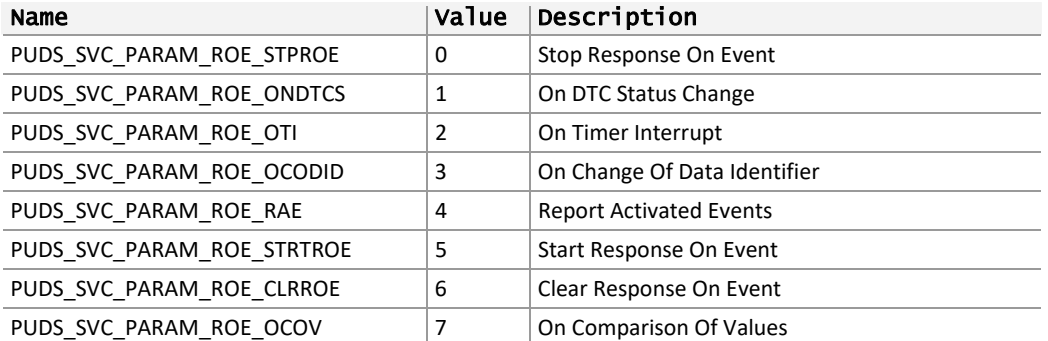

See also: PUDS\_SvcResponseOnEvent (class-method: SvcResponseOnEvent).

## 3.5.19 TPUDSSvcParamROERecommendedServiceID

Represents the recommended service to use with the UDS service ResponseOnEvent.

#### Syntax

**C++** 

```
#define PUDS_SVC_PARAM_ROE_STRT_SI_RDBI PUDS_SI_ReadDataByIdentifier
#define PUDS_SVC_PARAM_ROE_STRT_SI_RDTCI PUDS_SI_ReadDTCInformation<br>#define PUDS_SVC_PARAM_ROE_STRT_SI_RC PUDS_SI_RoutineControl
#define PUDS SVC PARAM ROE STRT SI RC
#define PUDS_SVC_PARAM_ROE_STRT_SI_IOCBI PUDS_SI_InputOutputControlByIdentifier
```
#### **Pascal OO**

```
TPUDSSvcParamROERecommendedServiceID = ( 
   PUDS SVC PARAM ROE STRT SI RDBI = 34,
   PUDS SVC PARAM ROE STRT SI RDTCI = 25,
   PUDS SVC PARAM ROE STRT SI RC = 49,
    PUDS_SVC_PARAM_ROE_STRT_SI_IOCBI = 47 
);
```
public enum TPUDSSvcParamROERecommendedServiceID : byte

#### **C#**

```
{ 
   PUDS SVC PARAM ROE STRT SI RDBI = TPUDSService.PUDS SI ReadDataByIdentifier,
PUDS SVC PARAM ROE STRT SI RDTCI = TPUDSService.PUDS SI ReadDTCInformation,
 PUDS_SVC_PARAM_ROE_STRT_SI_RC = TPUDSService.PUDS_SI_RoutineControl, 
 PUDS_SVC_PARAM_ROE_STRT_SI_IOCBI = 
TPUDSService.PUDS_SI_InputOutputControlByIdentifier, 
}
```
#### **C++ / CLR**

```
enum struct TPUDSSvcParamROERecommendedServiceID : Byte 
{ 
     PUDS SVC PARAM ROE STRT SI RDBI = PUDS SI ReadDataByIdentifier,
     PUDS_SVC_PARAM_ROE_STRT_SI_RDTCI = PUDS_SI_ReadDTCInformation,
     PUDS SVC PARAM ROE STRT SI RC = PUDS SI RoutineControl,
     PUDS SVC PARAM ROE STRT SI IOCBI = PUDS SI InputOutputControlByIdentifier,
};
```
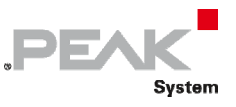

#### **Visual Basic**

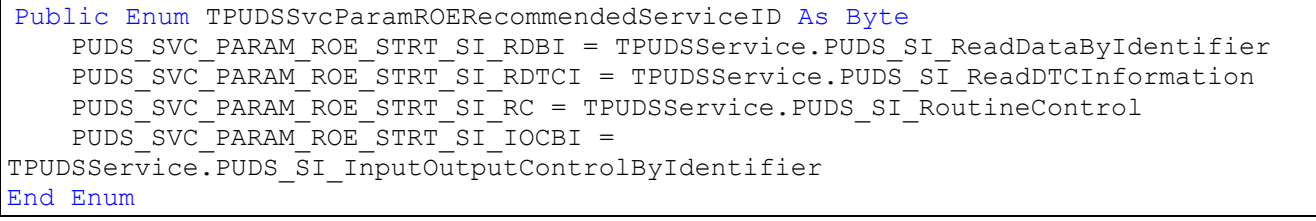

## Values

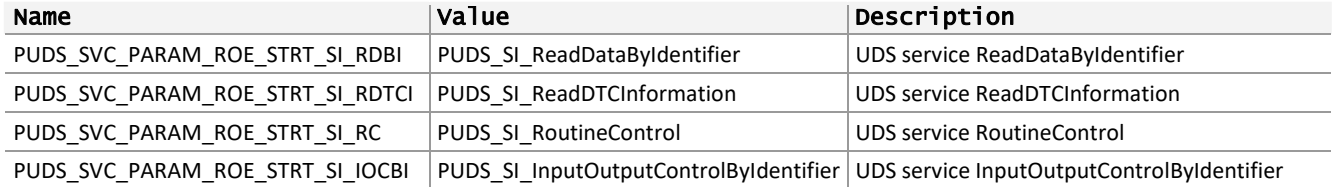

See also: PUDS\_SvcResponseOnEvent (class-method: SvcResponseOnEvent).

## 3.5.20 TPUDSSvcParamLC

Represents the subfunction parameter for UDS service LinkControl.

#### Syntax

#### **C++**

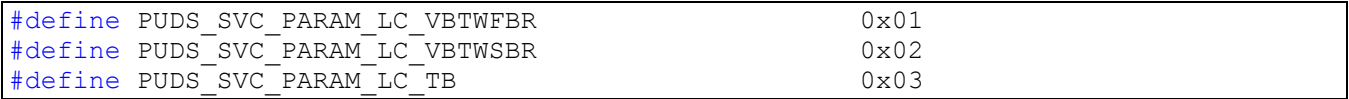

#### **Pascal OO**

```
TPUDSSvcParamLC = ( 
   PUDS SVC PARAM LC VBTWFBR = $01,
   PUDS SVC PARAM LC VBTWSBR = $02,
   PUDS SVC PARAM LC TB = $03
);
```
**C#** 

}

```
public enum TPUDSSvcParamLC : byte 
{
   PUDS SVC PARAM LC VBTWFBR = 0x01,
    PUDS_SVC_PARAM_LC_VBTWSBR = 0x02,
   PUDS SVC PARAM LC TB = 0 \times 03,
```
#### **C++ / CLR**

```
enum struct TPUDSSvcParamLC : Byte 
{
     PUDS SVC PARAM LC VBTWFBR = 0x01,
     PUDS_SVC_PARAM_LC_VBTWSBR = 0x02,
     PUDS SVC PARAM LC TB = 0x03,
};
```
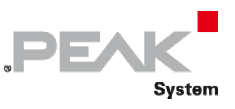

## **Visual Basic**

```
Public Enum TPUDSSvcParamLC As Byte
 PUDS_SVC_PARAM_LC_VBTWFBR = &H1
 PUDS_SVC_PARAM_LC_VBTWSBR = &H2
PUDS SVC PARAM LC TB = &H3
End Enum
```
# Values

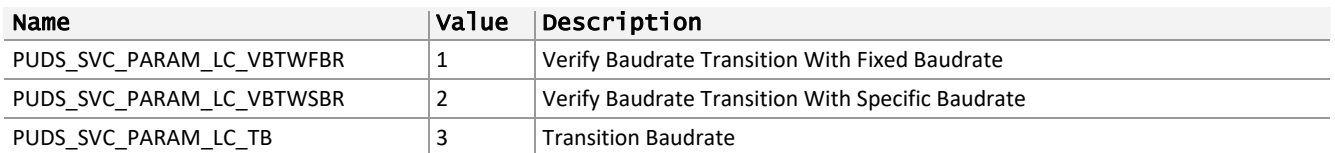

**See also:** PUDS\_SvcLinkControl (**class‐method:** SvcLinkControl).

# 3.5.21 TPUDSSvcParamLCBaudrateIdentifier

Represents the standard Baudrate Identifiers for use with the UDS service LinkControl.

## Syntax

**C++** 

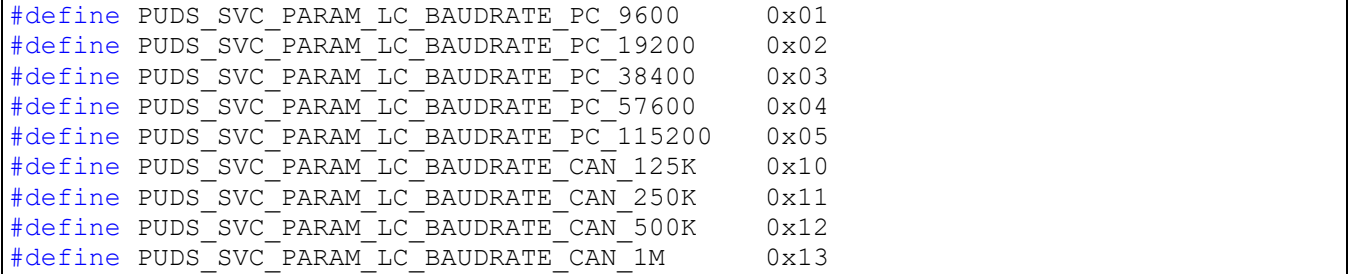

## **Pascal OO**

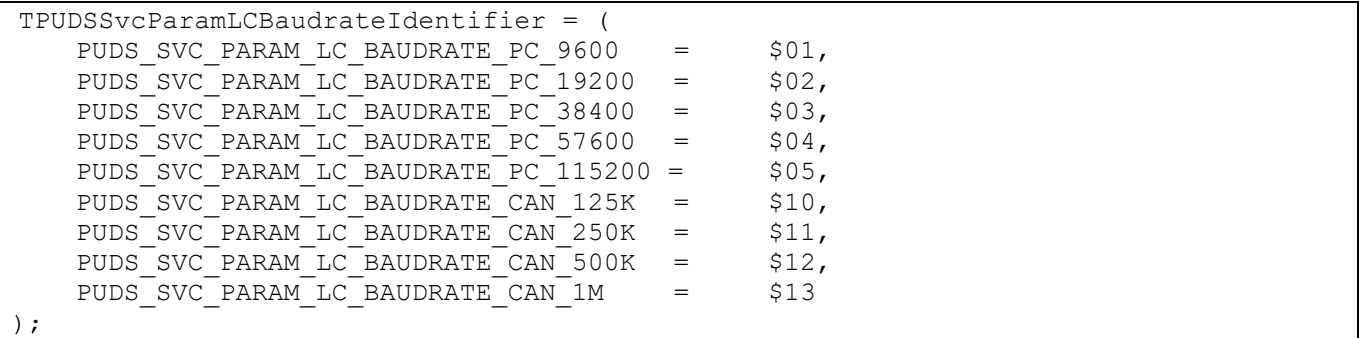

#### **C#**

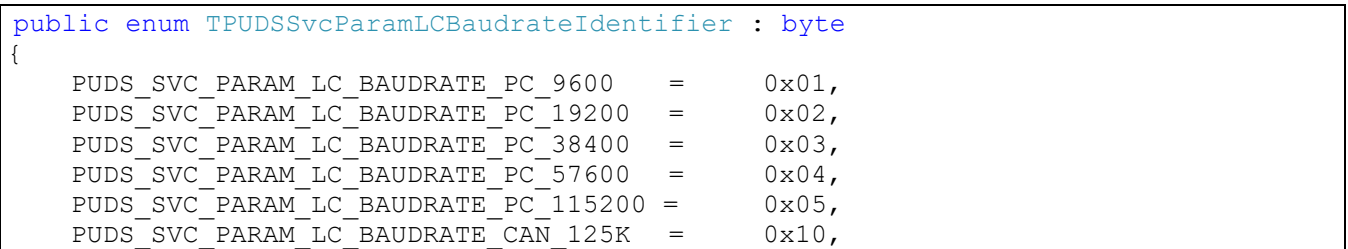

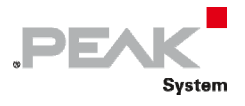

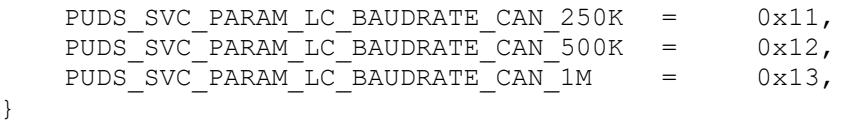

#### **C++ / CLR**

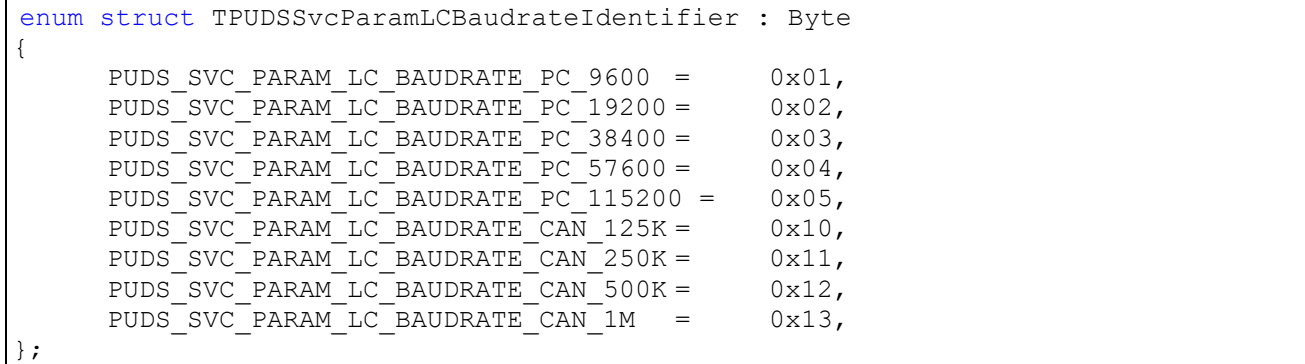

#### **Visual Basic**

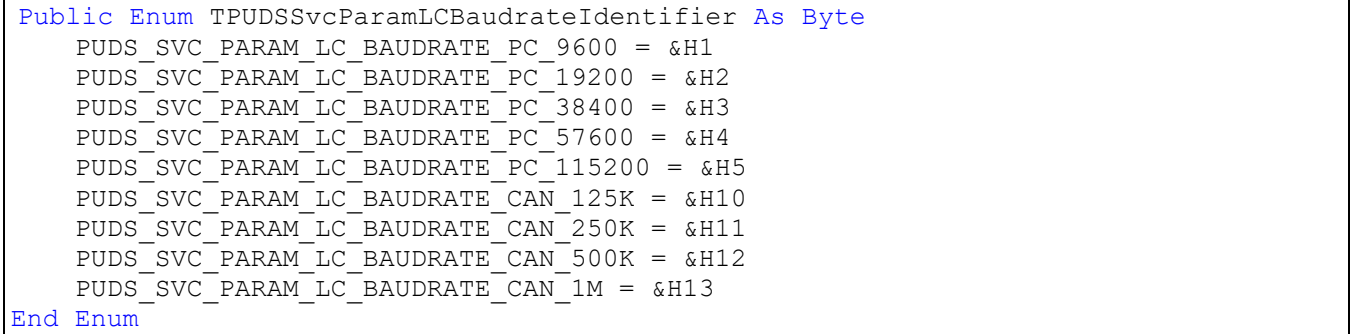

# Values

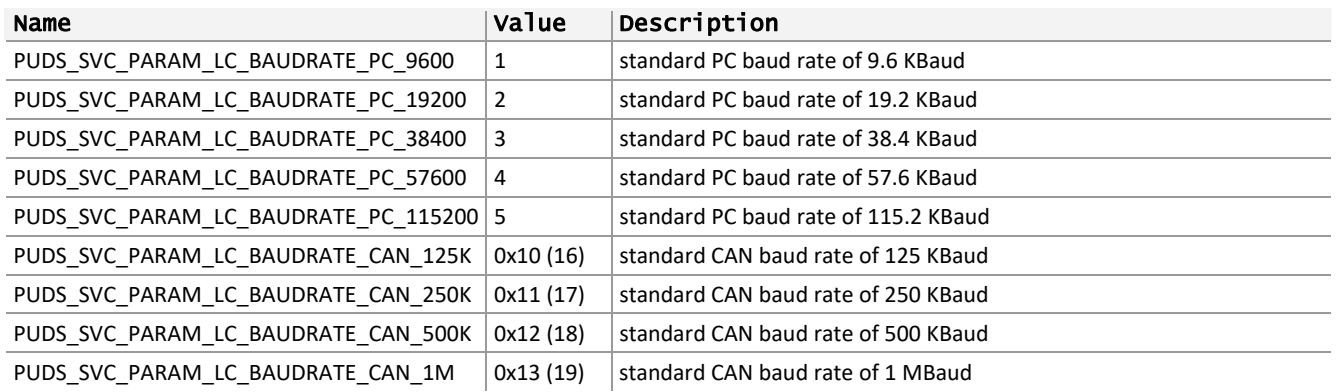

**See also:** PUDS\_SvcLinkControl (**class‐method:** SvcLinkControl).

# 3.5.22 TPUDSSvcParamDI

Represents the Data Identifiers defined in UDS standard ISO‐14229‐1.

 $\overline{1}$ 

# **PEA** System

# Syntax

**C++** 

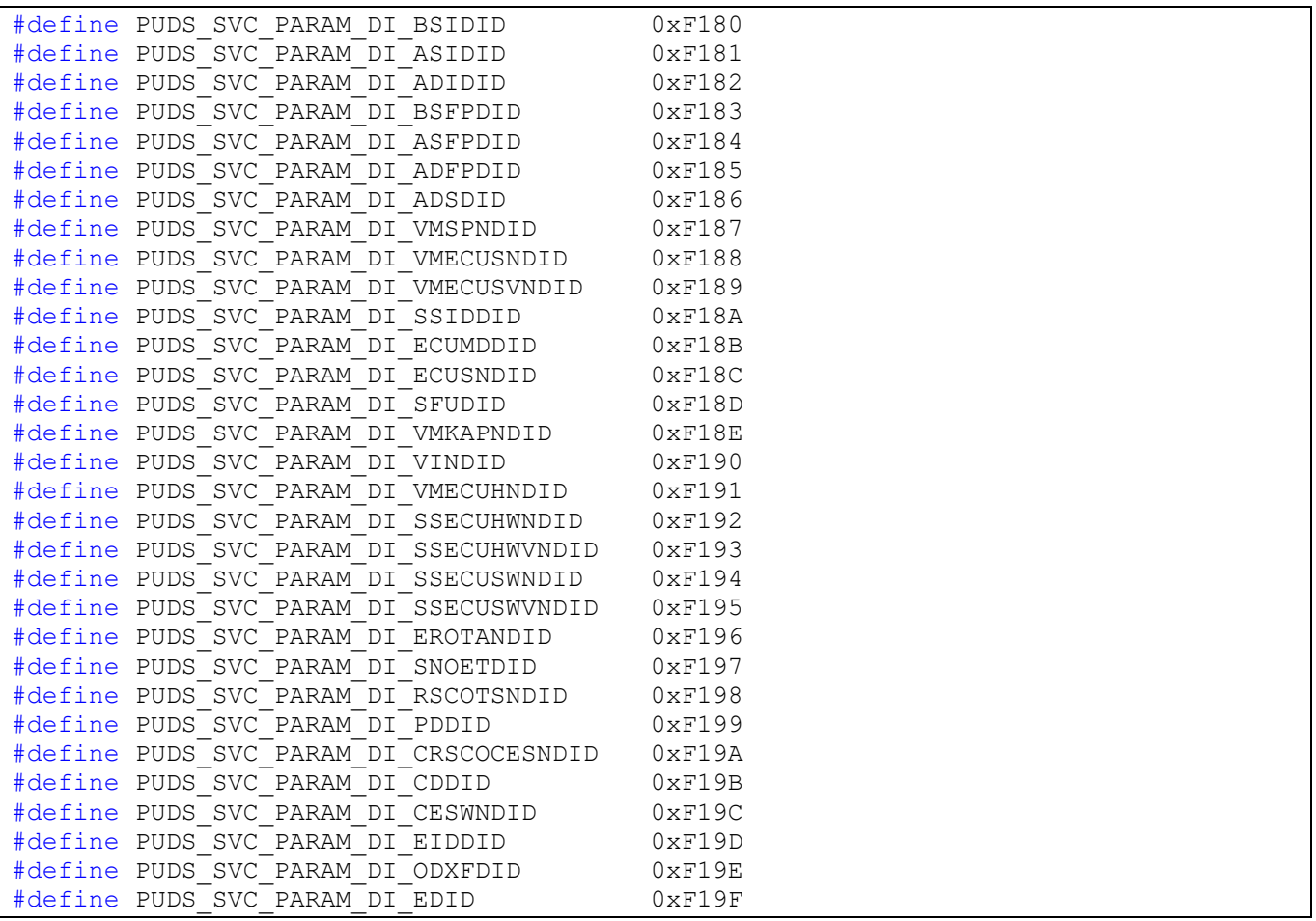

## **Pascal OO**

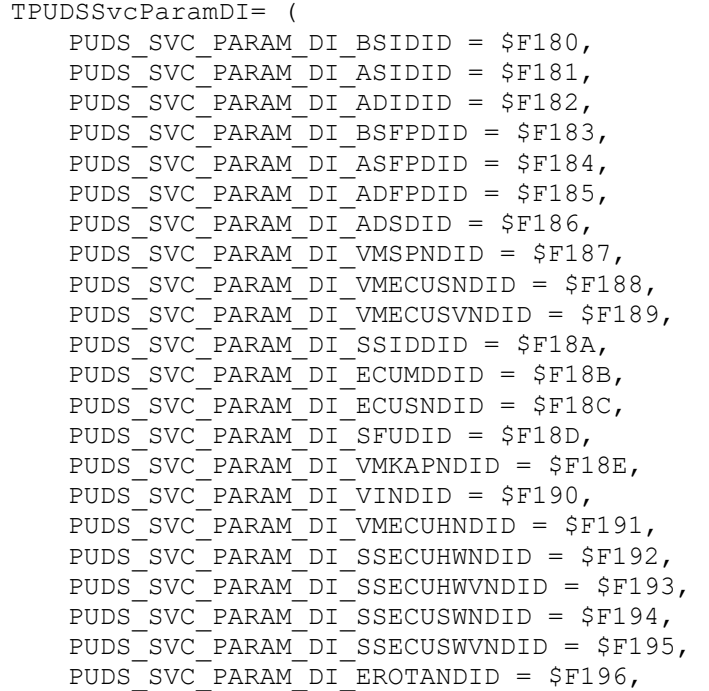

 $\overline{a}$ 

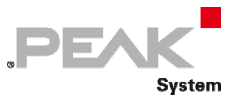

PUDS SVC PARAM DI SNOETDID = \$F197, PUDS\_SVC\_PARAM\_DI\_RSCOTSNDID = \$F198,<br>PUDS\_SVC\_PARAM\_DI\_PDDID = \$F199, PUDS\_SVC\_PARAM\_DI\_PDDID = \$F199, PUDS SVC PARAM DI CRSCOCESNDID = \$F19A, PUDS SVC PARAM DI CDDID = \$F19B,  $PUDS$  SVC\_PARAM\_DI\_CDDID = \$F19B,<br>PUDS\_SVC\_PARAM\_DI\_CESWNDID = \$F19C, PUDS\_SVC\_PARAM\_DI\_EIDDID = \$F19D, PUDS\_SVC\_PARAM\_DI\_ODXFDID = \$F19E, PUDS SVC PARAM DI EDID = \$F19F );

**C#** 

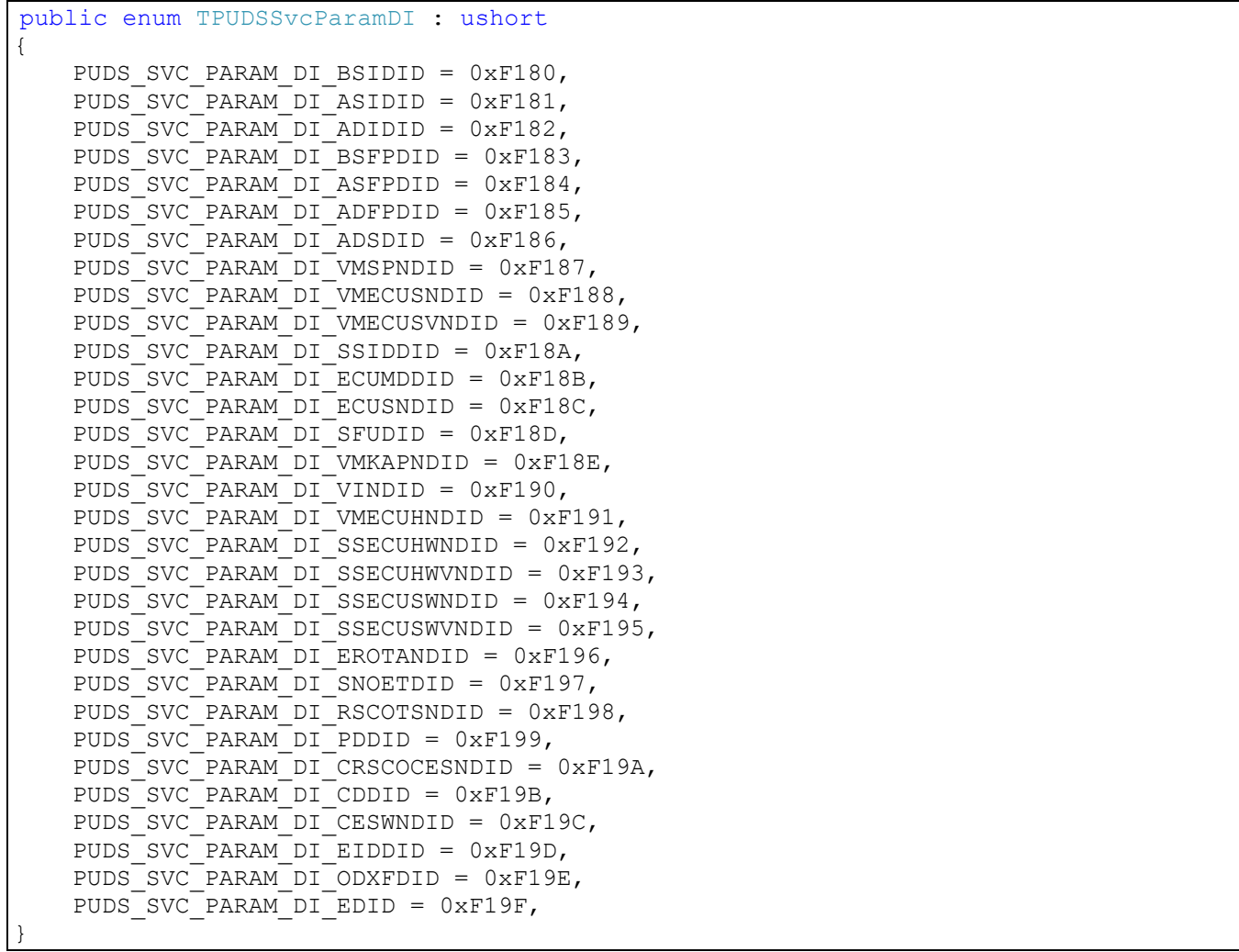

#### **C++ / CLR**

enum struct TPUDSSvcParamDI : unsigned short { PUDS SVC PARAM DI\_BSIDID = 0xF180, PUDS<sup>-</sup>SVC<sup>-</sup>PARAM<sup>-DI-</sup>ASIDID = 0xF181, PUDS SVC PARAM DI ADIDID =  $0xF182$ ,  $PUDS$  SVC PARAM DI BSFPDID = 0xF183, PUDS SVC PARAM DI ASFPDID =  $0xF184$ , PUDS\_SVC\_PARAM\_DI\_ADFPDID = 0xF185,  $PUDS$  SVC PARAM DI ADSDID = 0xF186, PUDS\_SVC\_PARAM\_DI\_VMSPNDID = 0xF187, PUDS\_SVC\_PARAM\_DI\_VMECUSNDID = 0xF188,

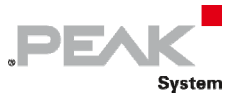

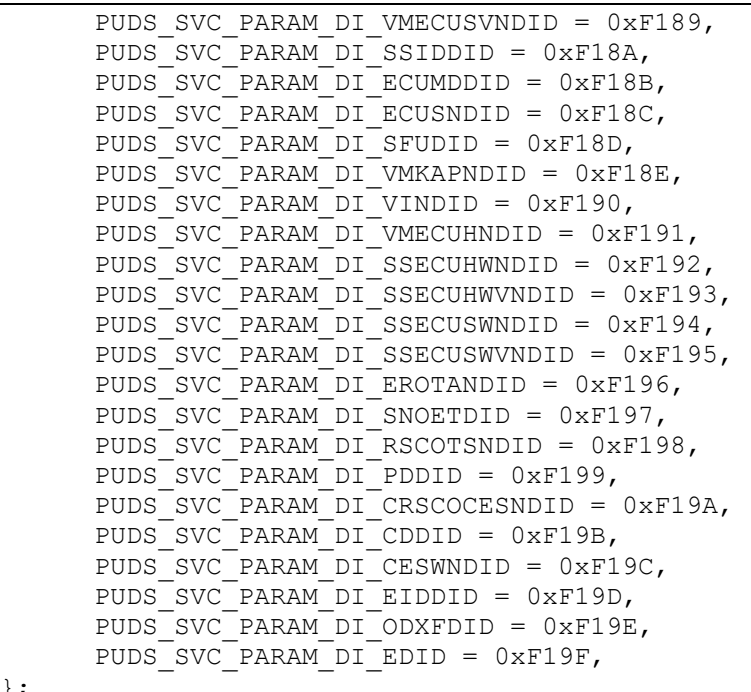

# **Visual Basic**

};

 $\mathbf{r}$ 

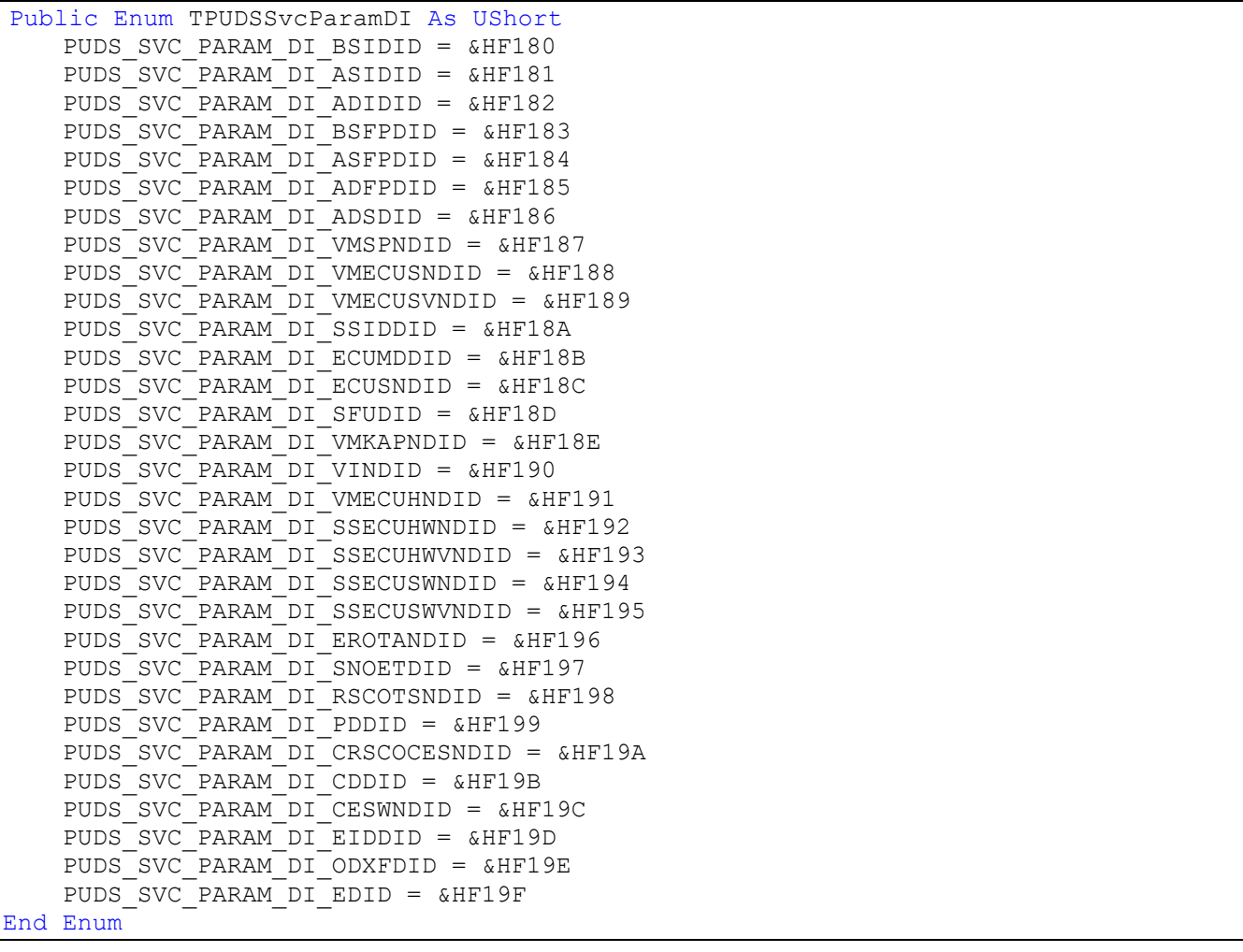

 $\overline{a}$ 

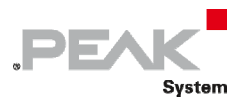

# Values

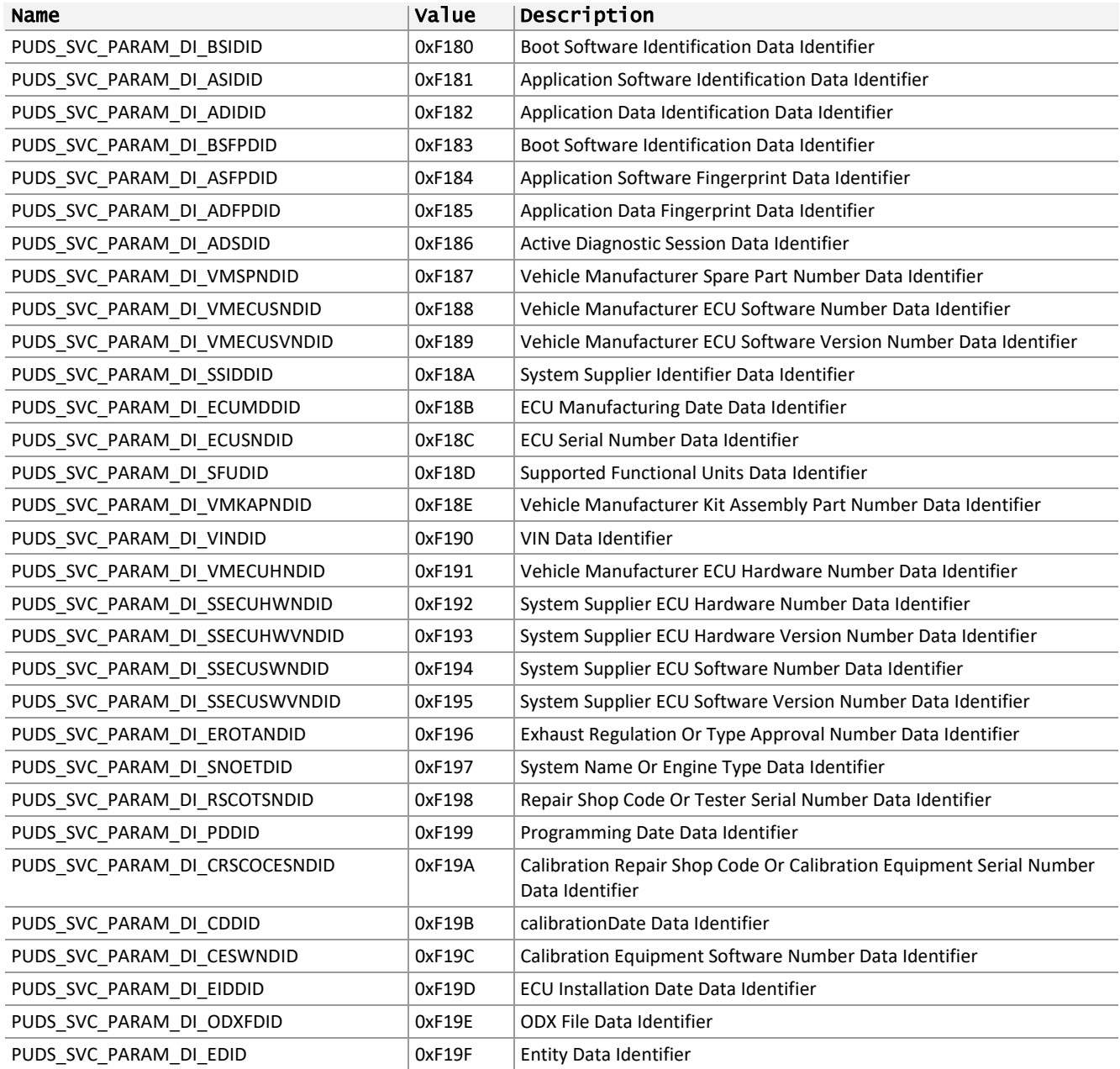

**See also:** PUDS\_SvcReadDataByIdentifier (**class‐method:** SvcReadDataByIdentifier).

# 3.5.23 TPUDSSvcParamRDBPI

Represents the subfunction parameter for UDS service ReadDataByPeriodicIdentifier.

## Syntax

**C++** 

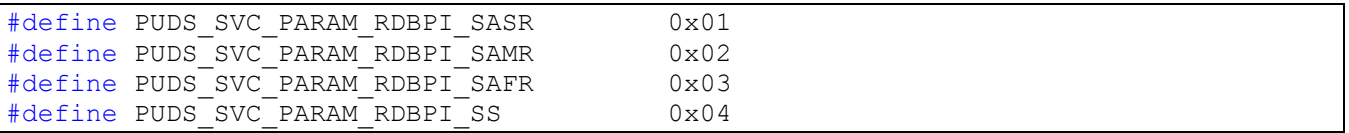

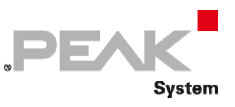

#### **Pascal OO**

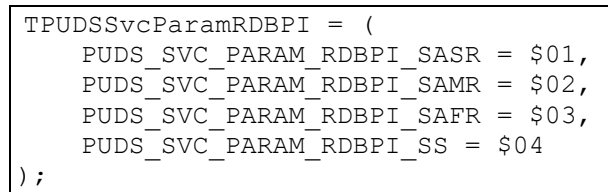

#### **C#**

```
public enum TPUDSSvcParamRDBPI : byte 
{
   PUDS SVC PARAM RDBPI SASR = 0x01,
   PUDS SVC PARAM RDBPI SAMR = 0x02,
   PUDS SVC PARAM RDBPI SAFR = 0x03,
   PUDS SVC PARAM RDBPI_SS = 0x04,
}
```
#### **C++ / CLR**

```
enum struct TPUDSSvcParamRDBPI : Byte 
{
     PUDS SVC PARAM RDBPI SASR = 0x01,
      PUDS_SVC_PARAM_RDBPI_SAMR = 0x02,
     PUDS SVC PARAM RDBPI SAFR = 0x03,
     PUDS SVC PARAM RDBPI SS = 0x04,
};
```
### **Visual Basic**

```
Public Enum TPUDSSvcParamRDBPI As Byte
   PUDS SVC PARAM RDBPI SASR = &H1
     PUDS_SVC_PARAM_RDBPI_SAMR = &H2
     PUDS_SVC_PARAM_RDBPI_SAFR = &H3
    PUDS SVC PARAM RDBPI SS = &H4
End Enum
```
## Values

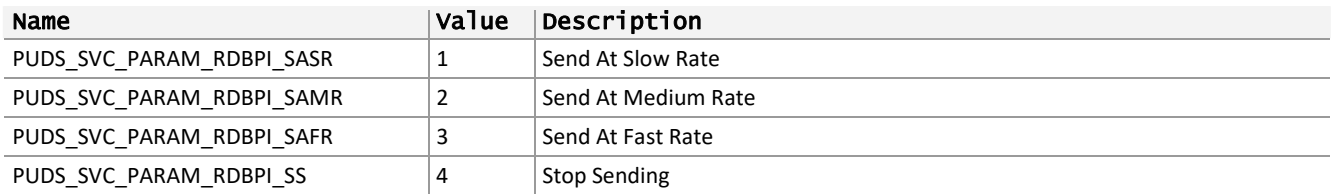

**See also:** PUDS\_SvcReadDataByIdentifier (**class‐method:** SvcReadDataByIdentifier).

# 3.5.24 TPUDSSvcParamDDDI

Represents the subfunction parameter for UDS service DynamicallyDefineDataIdentifier.

#### Syntax

**C++** 

```
#define PUDS_SVC_PARAM_DDDI_DBID 0x01
#define PUDS_SVC_PARAM_DDDI_DBMA 0x02
```
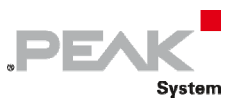

#define PUDS SVC PARAM DDDI CDDDI 0x03

#### **Pascal OO**

```
TPUDSSvcParamDDDI = ( 
   PUDS SVC PARAM DDDI DBID = $01,
   PUDS SVC PARAM DDDI DBMA = $02,
    PUDS_SVC_PARAM_DDDI_CDDDI = $03 
);
```
#### **C#**

```
public enum TPUDSSvcParamDDDI : byte 
{
    PUDS SVC PARAM DDDI DBID = 0x01,
     PUDS_SVC_PARAM_DDDI_DBMA = 0x02,
    PUDS SVC PARAM DDDI CDDDI = 0x03,
}
```
## **C++ / CLR**

```
enum struct TPUDSSvcParamDDDI : Byte 
{
     PUDS SVC PARAM DDDI DBID = 0x01,
     PUDS SVC PARAM DDDI DBMA = 0x02,
     PUDSSVCPARAMDDDICDDDI = 0x03,
};
```
## **Visual Basic**

```
Public Enum TPUDSSvcParamDDDI As Byte
   PUDS SVC PARAM DDDI DBID = &H1
   PUDS SVC PARAM DDDI DBMA = &H2
   PUDS SVC PARAM DDDI CDDDI = &H3
End Enum
```
## Values

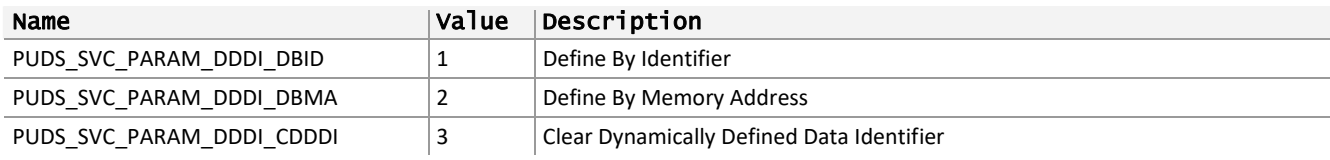

See also: PUDS\_SvcDynamicallyDefineDataIdentifierDBID (class-method:

SvcDynamicallyDefineDataIdentifierDBID),

PUDS\_SvcDynamicallyDefineDataIdentifierDBMA (class-method: SvcDynamicallyDefineDataIdentifierCDDDI), PUDS\_SvcDynamicallyDefineDataIdentifierDBID (class-method: SvcDynamicallyDefineDataIdentifierCDDDI).

# 3.5.25 TPUDSSvcParamRDTCI

Represents the subfunction parameter for UDS service ReadDTCInformation.

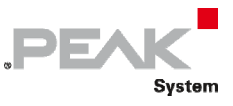

## Syntax

**C++** 

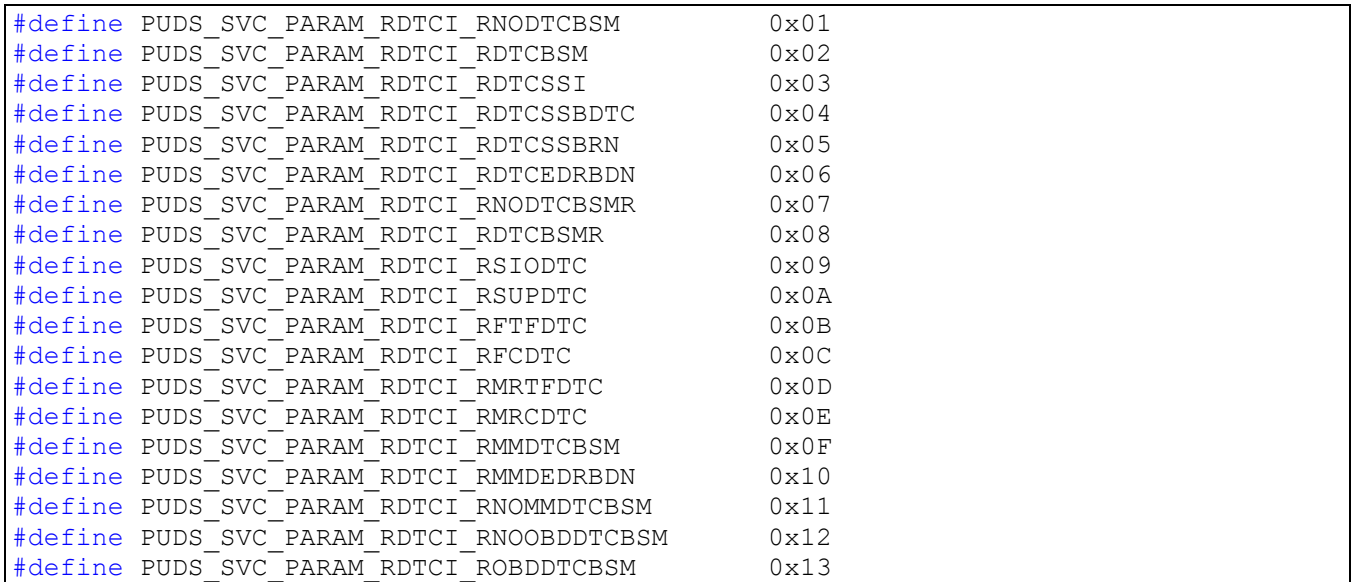

#### **Pascal OO**

```
TPUDSSvcParamRDTCI = ( 
   PUDS SVC PARAM RDTCI RNODTCBSM = $01,
    PUDS_SVC_PARAM_RDTCI_RDTCBSM = $02, 
    PUDS_SVC_PARAM_RDTCI_RDTCSSI = $03, 
    PUDS_SVC_PARAM_RDTCI_RDTCSSBDTC = $04, 
    PUDS_SVC_PARAM_RDTCI_RDTCSSBRN = $05, 
    PUDS_SVC_PARAM_RDTCI_RDTCEDRBDN = $06, 
    PUDS_SVC_PARAM_RDTCI_RNODTCBSMR = $07, 
   PUDS_SVC_PARAM_RDTCI_RDTCBSMR = $08,
   PUDS_SVC_PARAM_RDTCI_RSIODTC = $09,
   PUDS_SVC_PARAM_RDTCI_RSUPDTC = $0A,
    PUDS_SVC_PARAM_RDTCI_RFTFDTC = $0B, 
   PUDS SVC PARAM RDTCI RFCDTC = $0C,
   PUDS SVC PARAM RDTCI RMRTFDTC = $0D,
   PUDS SVC PARAM RDTCI RMRCDTC = $0E,
   PUDS_SVC_PARAM_RDTCI_RMMDTCBSM = $0F,
   PUDS_SVC_PARAM_RDTCI_RMMDEDRBDN = $10,
   PUDS_SVC_PARAM_RDTCI_RNOMMDTCBSM = $11,
   PUDS_SVC_PARAM_RDTCI_RNOOBDDTCBSM = $12,
   PUDS SVC PARAM RDTCI ROBDDTCBSM = $13
);
```
#### **C#**

```
public enum TPUDSSvcParamRDTCI : byte 
{ 
   PUDS SVC PARAM RDTCI RNODTCBSM = 0x01,
    PUDS_SVC_PARAM_RDTCI_RDTCBSM = 0x02, 
    PUDS_SVC_PARAM_RDTCI_RDTCSSI = 0x03, 
   PUDS_SVC_PARAM_RDTCI_RDTCSSBDTC = 0x04,
   PUDS_SVC_PARAM_RDTCI_RDTCSSBRN = 0x05,
   PUDS SVC PARAM RDTCI RDTCEDRBDN = 0x06,
    PUDS_SVC_PARAM_RDTCI_RNODTCBSMR = 0x07, 
    PUDS_SVC_PARAM_RDTCI_RDTCBSMR = 0x08, 
   PUDS_SVC_PARAM_RDTCI_RSIODTC = 0x09,
```
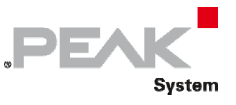

```
PUDS_SVC_PARAM_RDTCI_RSUPDTC = 0x0A,
PUDS SVC PARAM RDTCI RFTFDTC = 0x0B,
PUDS_SVC_PARAM_RDTCI_RFCDTC = 0x0C,
PUDS SVC PARAM RDTCI RMRTFDTC = 0x0D,
PUDS_SVC_PARAM_RDTCI_RMRCDTC = 0x0E,
PUDS_SVC_PARAM_RDTCI_RMMDTCBSM = 0x0F,
PUDS SVC PARAM RDTCI RMMDEDRBDN = 0x10,
 PUDS_SVC_PARAM_RDTCI_RNOMMDTCBSM = 0x11, 
 PUDS_SVC_PARAM_RDTCI_RNOOBDDTCBSM = 0x12,
PUDS SVC PARAM RDTCI ROBDDTCBSM = 0x13,
```
#### **C++ / CLR**

}

```
enum struct TPUDSSvcParamRDTCI : Byte 
{ 
     PUDS SVC PARAM RDTCI RNODTCBSM = 0x01,
     PUDS SVC PARAM RDTCI RDTCBSM = 0x02,
      PUDS_SVC_PARAM_RDTCI_RDTCSSI = 0x03, 
     PUDS_SVC_PARAM_RDTCI_RDTCSSBDTC = 0x04,
     PUDSSVCPARAMRDTCIRDTCSSBRN = 0x05,
     PUDS SVC PARAM RDTCI RDTCEDRBDN = 0x06,
     PUDSSVCPARAMRDTCIRNODTCBSMR = 0x07,
     PUDS SVC PARAM RDTCI RDTCBSMR = 0x08,
     PUDS SVC PARAM RDTCI RSIODTC = 0x09,
     PUDS SVC PARAM RDTCI RSUPDTC = 0x0A,
     PUDS_SVC_PARAM_RDTCI_RFTFDTC = 0x0B,
      PUDS_SVC_PARAM_RDTCI_RFCDTC = 0x0C, 
     PUDS SVC PARAM RDTCI RMRTFDTC = 0x0D,
     PUDS SVC PARAM RDTCI RMRCDTC = 0 \times 0E,
     PUDS_SVC_PARAM_RDTCI_RMMDTCBSM = 0x0F,
      PUDS_SVC_PARAM_RDTCI_RMMDEDRBDN = 0x10, 
      PUDS_SVC_PARAM_RDTCI_RNOMMDTCBSM = 0x11, 
     PUDS_SVC_PARAM_RDTCI_RNOOBDDTCBSM = 0x12,
     PUDS SVC PARAM RDTCI ROBDDTCBSM = 0x13,
};
```
## **Visual Basic**

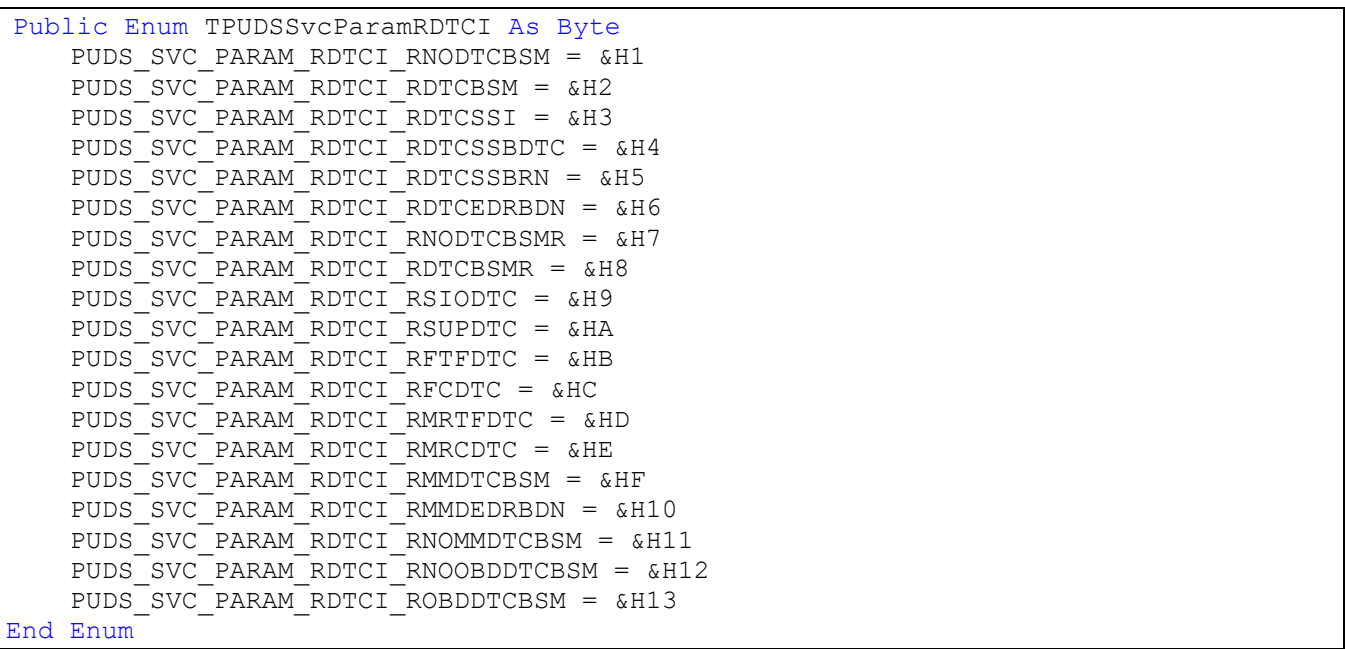

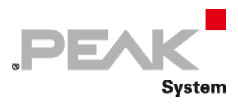

## Values

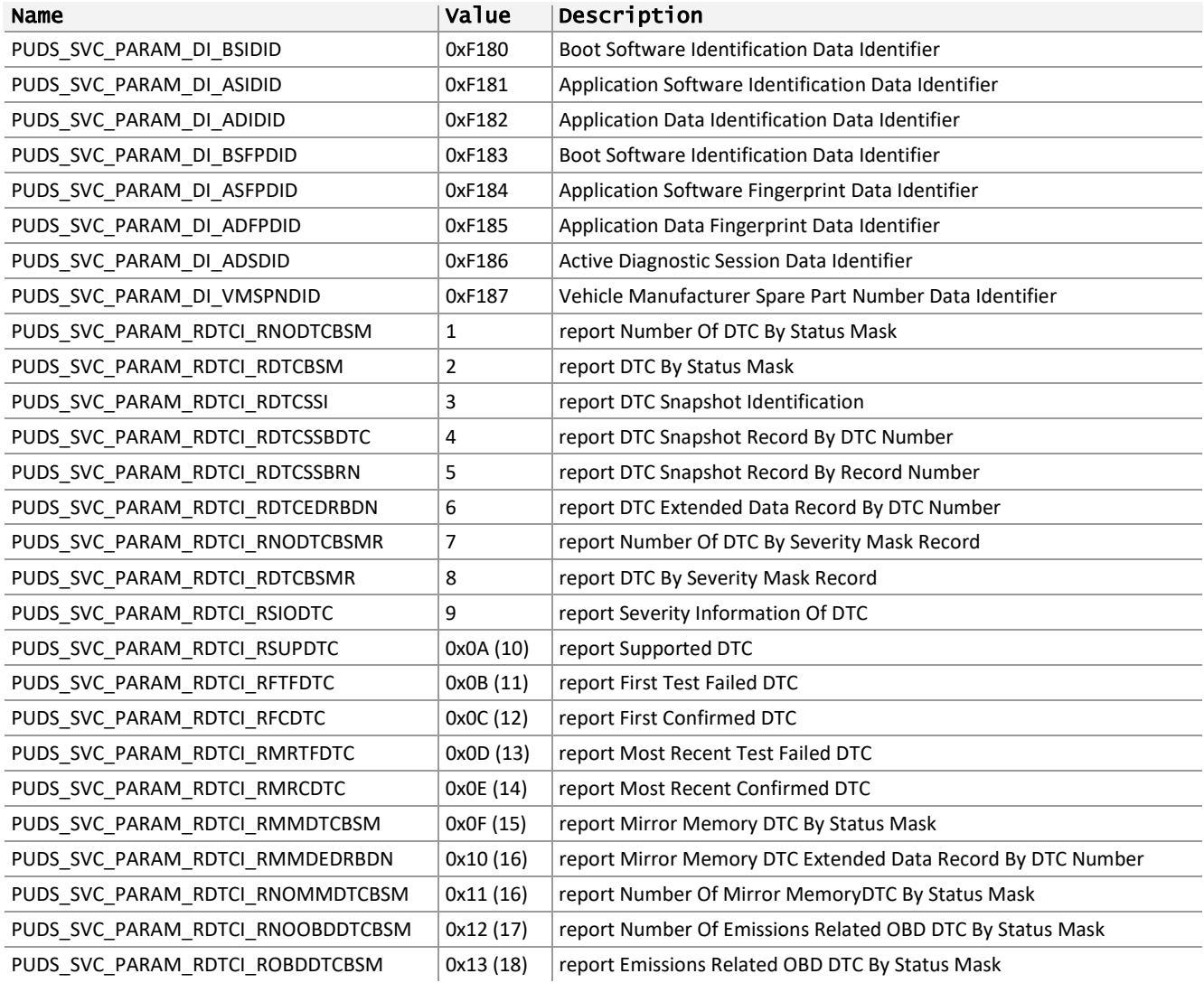

**See also:** PUDS\_SvcReadDTCInformation (**class‐method:** SvcReadDTCInformation).

## 3.5.26 TPUDSSvcParamRDTCI\_DTCSVM

Represents the DTC severity mask's flags (DTCSVM) used with the UDS service SvcReadDTCInformation.

## Syntax

**C++** 

```
#define PUDS_SVC_PARAM_RDTCI_DTCSVM_NSA 0x00
#define PUDS_SVC_PARAM_RDTCI_DTCSVM_MO 0x20
#define PUDS_SVC_PARAM_RDTCI_DTCSVM_CHKANH 0x40<br>#define PUDS_SVC_PARAM_RDTCI_DTCSVM_CHKI 0x80
#define PUDS SVC PARAM RDTCI DTCSVM CHKI
```
## **Pascal OO**

```
TPUDSSvcParamRDTCI_DTCSVM = ( 
   PUDS SVC PARAM RDTCI DTCSVM NSA = $00,
   PUDS_SVC_PARAM_RDTCI_DTCSVM_MO = $20,
   PUDS_SVC_PARAM_RDTCI_DTCSVM_CHKANH = $40,
   PUDS SVC PARAM RDTCI DTCSVM CHKI = $80
```
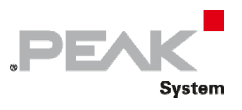

## );

## **C#**

```
[Flags] 
public enum TPUDSSvcParamRDTCI_DTCSVM : byte 
{
    PUDS SVC PARAM RDTCI DTCSVM NSA = 0x00,
    PUDS SVC PARAM RDTCI DTCSVM MO = 0x20,
    PUDS SVC PARAM RDTCI DTCSVM CHKANH = 0x40,
    PUDS SVC PARAM RDTCI DTCSVM CHKI = 0x80,
}
```
## **C++ / CLR**

```
[Flags] 
enum struct TPUDSSvcParamRDTCI DTCSVM : Byte
{
      PUDS SVC PARAM RDTCI DTCSVM NSA = 0x00,
      PUDS SVC PARAM RDTCI DTCSVM MO = 0x20,
       PUDS_SVC_PARAM_RDTCI_DTCSVM_CHKANH = 0x40,
       PUDS_SVC_PARAM_RDTCI_DTCSVM_CHKI = 0x80, 
};
```
**Visual Basic** 

```
<Flags() >
Public Enum TPUDSSvcParamRDTCI_DTCSVM As Byte
   PUDS SVC PARAM RDTCI DTCSVM NSA = \&H0
    PUDS_SVC_PARAM_RDTCI_DTCSVM_MO = &H20
    PUDS SVC PARAM RDTCI DTCSVM CHKANH = &H40
    PUDS_SVC_PARAM_RDTCI_DTCSVM_CHKI = &H80
End Enum
```
## Values

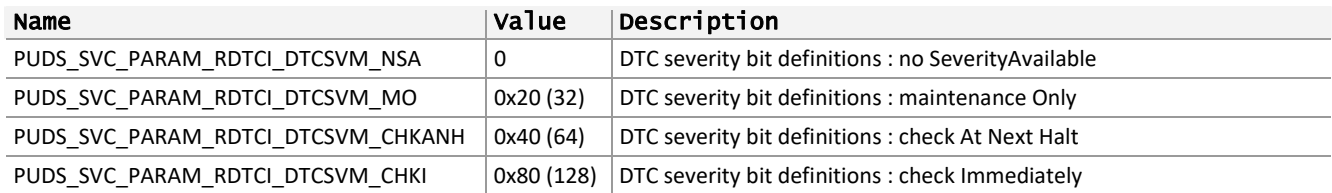

**See also:** PUDS\_SvcReadDTCInformation (**class‐method:** SvcReadDTCInformation).

## 3.5.27 TPUDSSvcParamIOCBI

Represents the InputOutput Control Parameter for UDS service InputOutputControlByIdentifier.

## Syntax

**C++** 

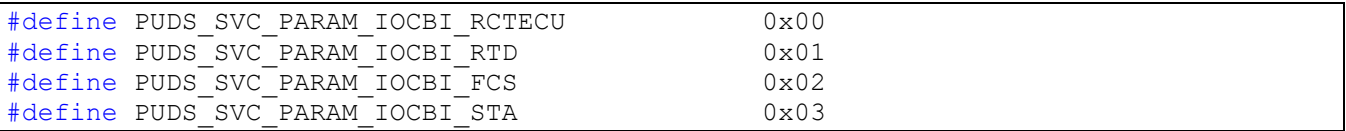

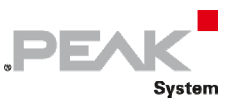

#### **Pascal OO**

```
TPUDSSvcParamIOCBI = ( 
 PUDS_SVC_PARAM_IOCBI_RCTECU = $00, 
 PUDS_SVC_PARAM_IOCBI_RTD = $01, 
PUDS SVC PARAM IOCBI FCS = $02,
   PUDS SVC PARAM IOCBI STA = $03
);
```
## **C#**

```
public enum TPUDSSvcParamIOCBI : byte 
{
    PUDS SVC PARAM IOCBI RCTECU = 0x00,
    PUDS SVC PARAM IOCBI RTD = 0x01,
    PUDS SVC PARAM IOCBI FCS = 0x02,
    PUDS SVC PARAM IOCBI STA = 0x03,
}
```
#### **C++ / CLR**

```
enum struct TPUDSSvcParamIOCBI : Byte 
{
     PUDS SVC PARAM IOCBI RCTECU = 0x00,
      PUDS_SVC_PARAM_IOCBI_RTD = 0x01,
     PUDS SVC PARAM IOCBI FCS = 0x02,
     PUDS SVC PARAM IOCBI STA = 0x03,
};
```
## **Visual Basic**

```
Public Enum TPUDSSvcParamIOCBI As Byte
   PUDS SVC PARAM IOCBI RCTECU = &H0
    PUDS SVC PARAM IOCBI RTD = &H1
    PUDS SVC PARAM IOCBI FCS = &H2
     PUDS_SVC_PARAM_IOCBI_STA = &H3 
End Enum
```
# Values

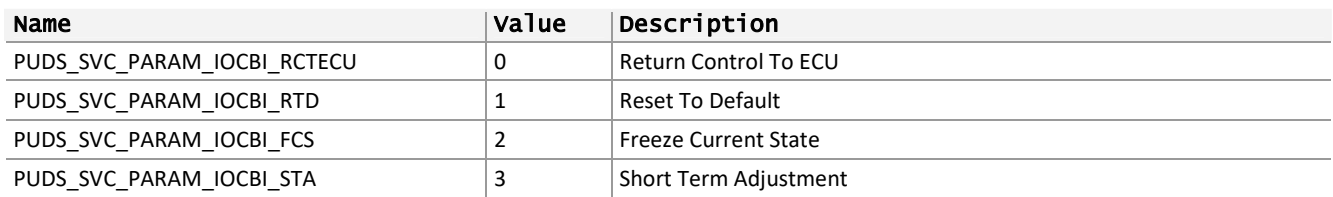

**See also:** PUDS\_ SvcInputOutputControlByIdentifier (**class‐method:** SvcInputOutputControlByIdentifier).

## 3.5.28 TPUDSSvcParamRC

Represents the subfunction parameter for UDS service RoutineControl.

#### Syntax

## **C++**

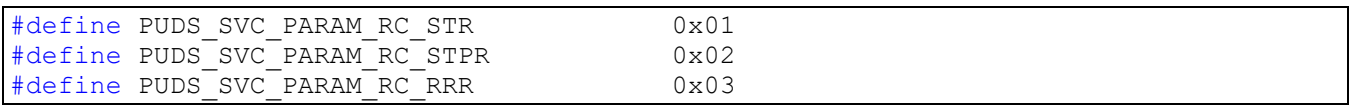
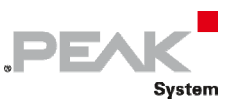

#### **Pascal OO**

```
TPUDSSvcParamRC = ( 
   PUDS SVC PARAM RC STR = $01,
 PUDS_SVC_PARAM_RC_STPR = $02, 
PUDS SVC PARAM RC RRR = $03
);
```
### **C#**

```
public enum TPUDSSvcParamRC : byte 
{
   PUDS SVC PARAM RC STR = 0x01,
   PUDS SVC PARAM RC STPR = 0x02,
   PUDS SVC PARAM RC RRR = 0x03,
}
```
#### **C++ / CLR**

```
enum struct TPUDSSvcParamRC : Byte 
{
     PUDS SVC PARAM RC STR = 0x01,
     PUDS SVC PARAM RC STPR = 0x02,
      PUDS_SVC_PARAM_RC_RRR = 0x03, 
};
```
### **Visual Basic**

```
Public Enum TPUDSSvcParamRC As Byte
PUDS SVC PARAM RC STR = &H1
 PUDS_SVC_PARAM_RC_STPR = &H2
   PUDS SVC PARAM RC RRR = &H3
End Enum
```
## Values

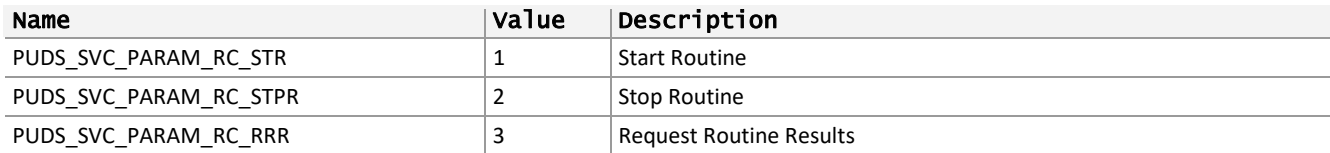

See also: PUDS\_SvcRoutineControl (class-method: SvcRoutineControl).

## 3.5.29 TPUDSSvcParamRC\_RID

Represents the routine identifier used with the UDS service RoutineControl.

### Syntax

**C++** 

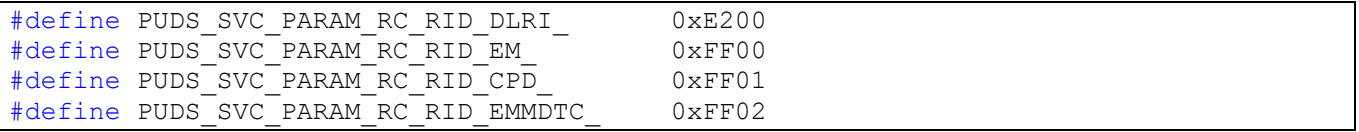

#### **Pascal OO**

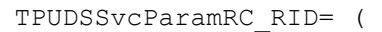

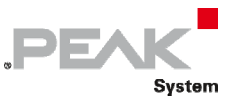

```
PUDS SVC PARAM RC RID DLRI = $E200,
 PUDS_SVC_PARAM_RC_RID_EM_ = $FF00, 
 PUDS_SVC_PARAM_RC_RID_CPD_ = $FF01, 
PUDS_SVC_PARAM_RC_RID_EMMDTC = $FF02
```
## );

#### **C#**

```
public enum TPUDSSvcParamRC_RID : ushort 
{
   PUDS SVC PARAM RC RID DLRI = 0xE200,
   PUDS SVC PARAM RC RID EM = 0 \times F00,
   PUDS SVC PARAM RC RID CPD = 0xFF01,
   PUDS SVC PARAM RC RID EMMDTC = 0xFF02,
}
```
### **C++ / CLR**

```
enum struct TPUDSSvcParamRC_RID : unsigned short 
{
     PUDS SVC PARAM RC RID DLRI = 0xE200,
     PUDS SVC_PARAM_RC_RID_EM_ = 0xFF00,
     PUDSSVC_PARAM_RC_RID_CPD = 0xFF01,
     PUDS SVC PARAM RC RID EMMDTC = 0xFF02,
};
```
### **Visual Basic**

```
Public Enum TPUDSSvcParamRC_RID As UShort
 PUDS_SVC_PARAM_RC_RID_DLRI_ = &HE200
PUDS SVC PARAM RC RID EM = &HFF00
PUDS SVC PARAM RC RID CPD = &HFF01
PUDS_SVC_PARAM_RC_RID_EMMDTC = &HFF02
End Enum
```
## Values

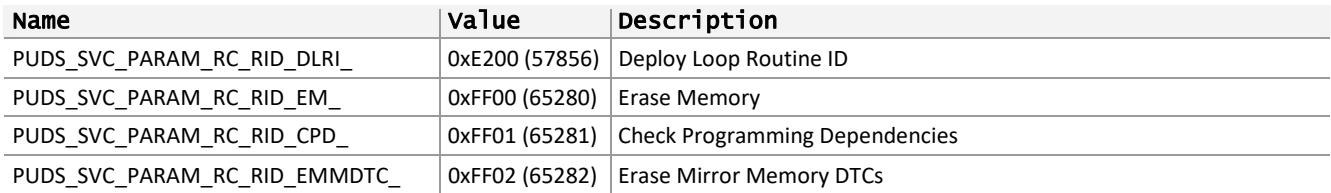

**See also:** PUDS\_SvcRoutineControl (**class‐method:** SvcRoutineControl).

# 3.6 Methods

The methods defined for the classes [UDSApi](#page-12-0) and [TUDSApi](#page-13-0) are divided in 4 groups of functionality. Note that these methods are static and can be called in the name of the class, without instantiation.

### **Connection**

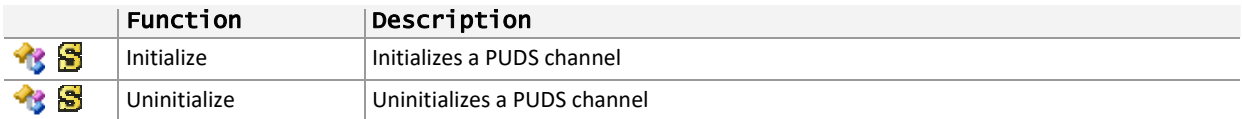

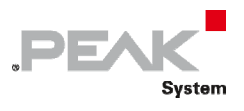

## **Configuration**

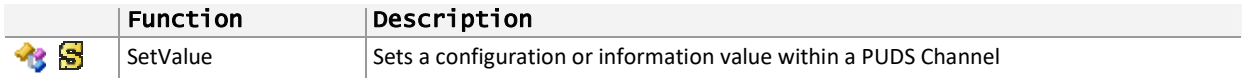

### **Information**

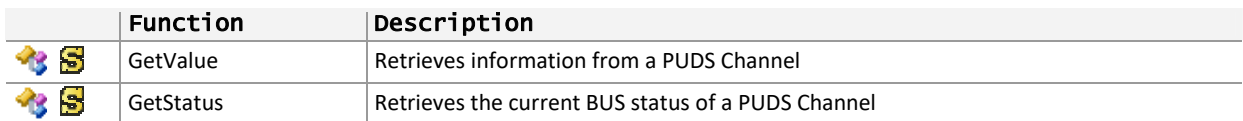

## **Communication**

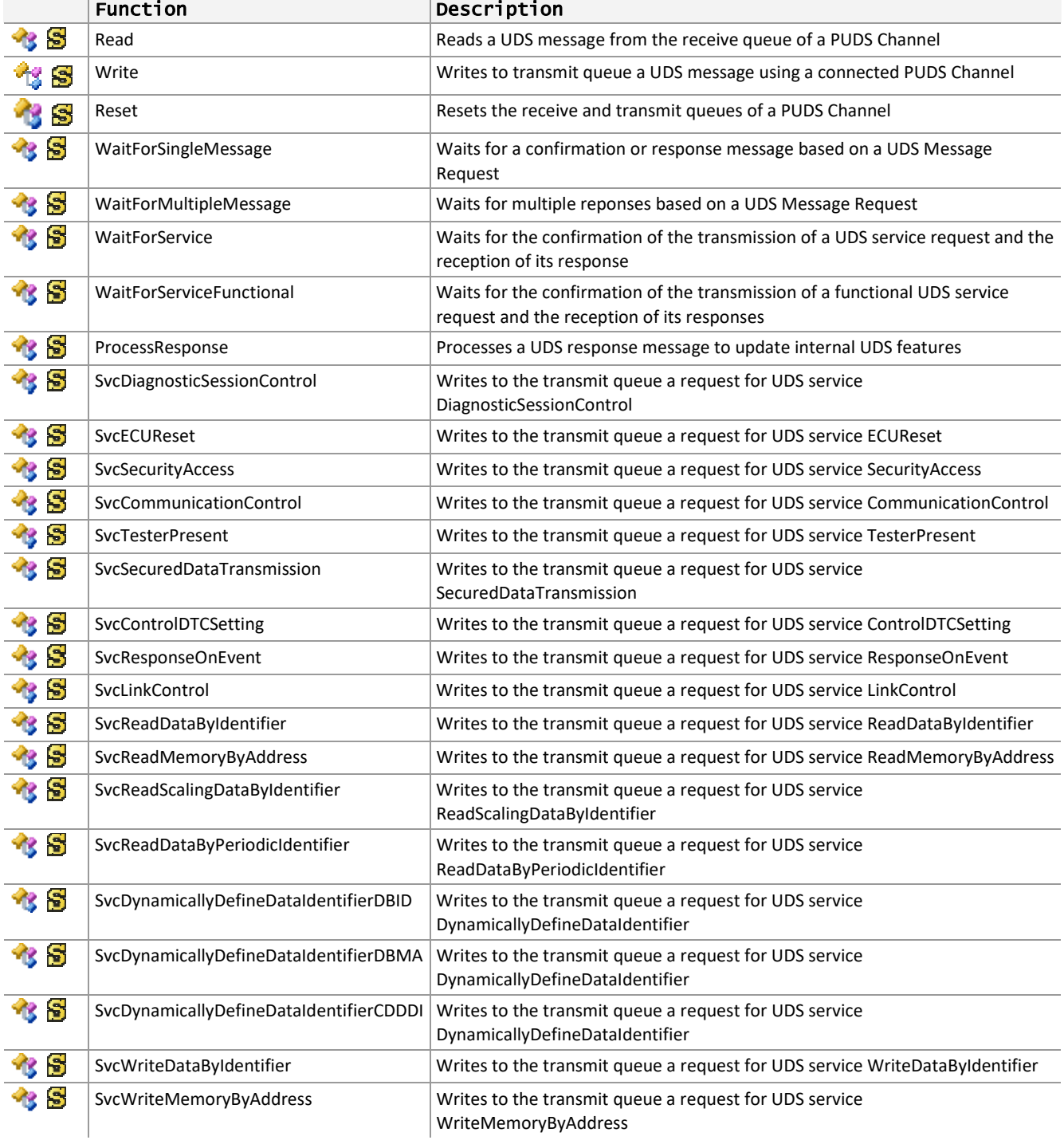

 $\overline{1}$ 

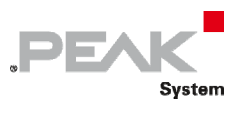

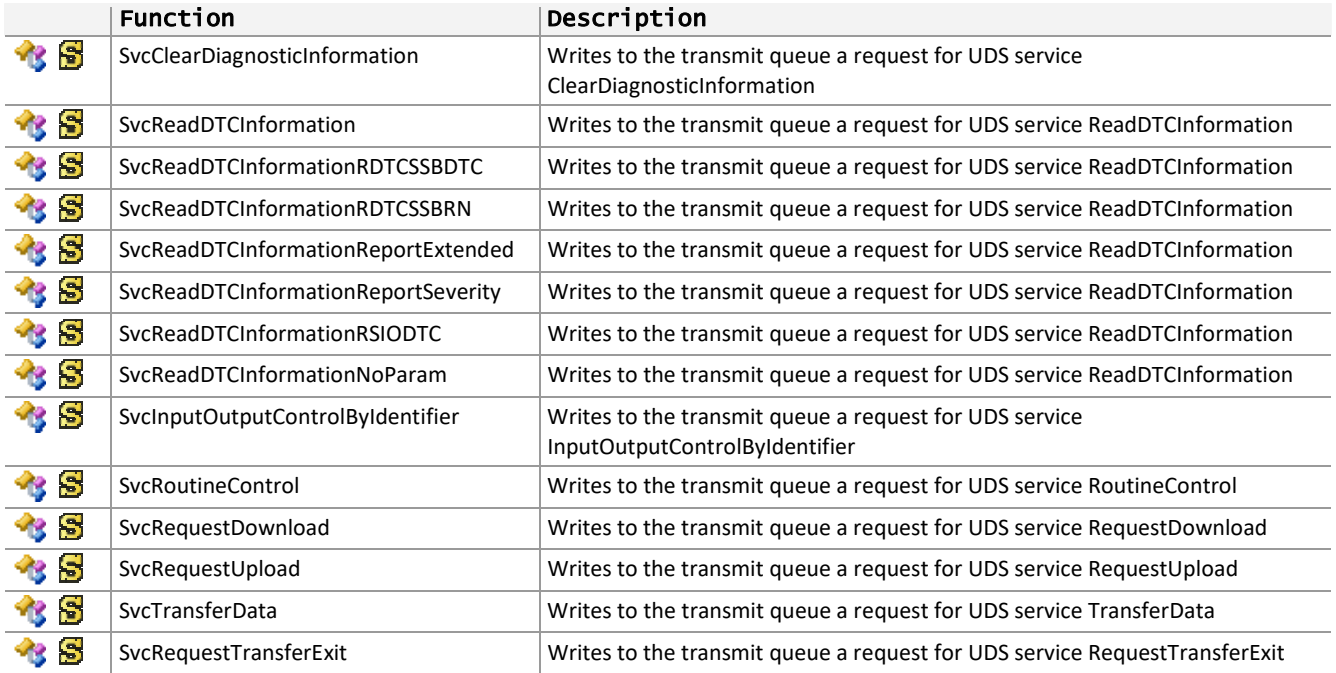

# 3.6.1 Initialize

<span id="page-75-0"></span>Initializes a PUDS Channel.

## **Overloads**

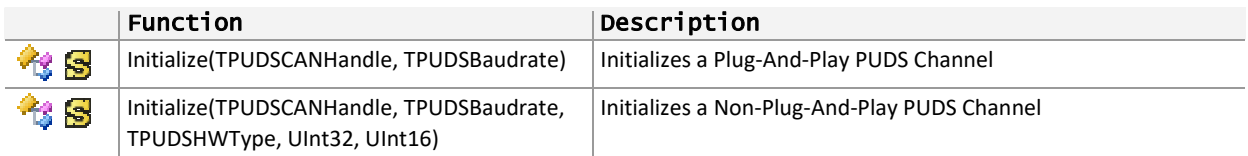

# 3.6.2 Initialize(TPUDSCANHandle, TPUDSBaudrate)

Initializes a PUDS Channel which represents a Plug & Play PCAN‐Device.

## Syntax

## **Pascal OO**

class function Initialize( CanChannel: TPUDSCANHandle; Baudrate: TPUDSBaudrate ): TPUDSStatus; overload;

## **C#**

public static TPUDSStatus Initialize( [MarshalAs(UnmanagedType.U2)] TPUDSCANHandle CanChannel, TPUDSBaudrate Baudrate);

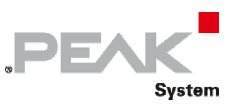

## **C++ / CLR**

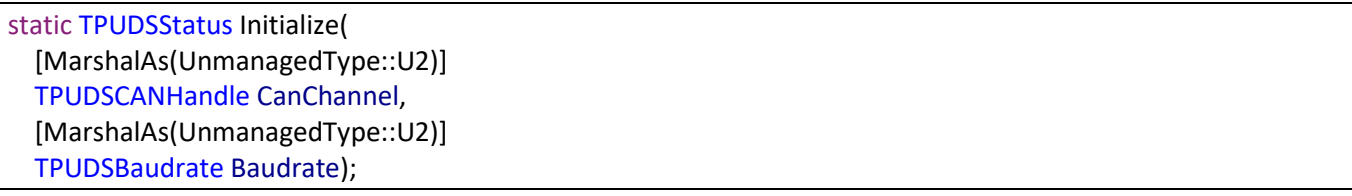

### **Visual Basic**

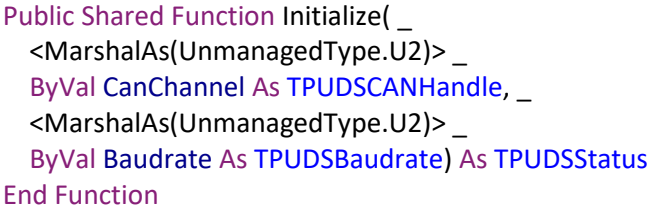

### Parameters

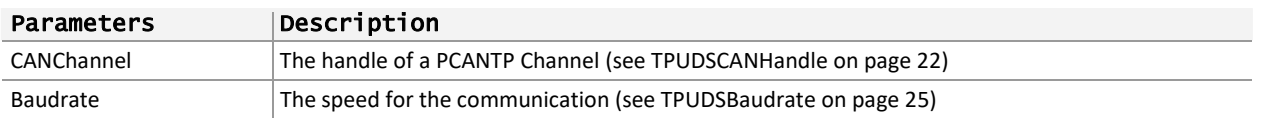

## Returns

The return value is a TPUDSStatus code. PUDS\_ERROR\_OK is returned on success. The typical errors in case of failure are:

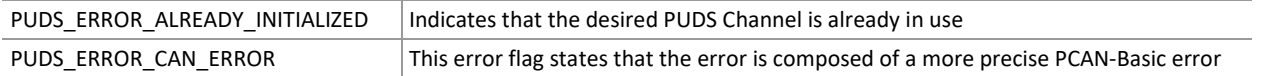

**Remarks:** As indicated by its name, the Initialize method initiates a PUDS Channel, preparing it for communication within the CAN bus connected to it. Calls to the other methods will fail if they are used with a Channel handle, different than PUDS\_NONEBUS, that has not been initialized yet. Each initialized channel should be released when it is not needed anymore.

Initializing a PUDS Channel means:

- $\text{ }$  to reserve the Channel for the calling application/process
- $\leftarrow$  to allocate channel resources, like receive and transmit queues
- to forward initialization to PCAN‐ISO‐TP API and PCAN‐Basic API, hence registering/connecting the Hardware denoted by the channel handle
- ← to set-up the default values of the different parameters (See GetValue) and configure default standard ISO-TP mappings:
	- Functional request using 11 bits CAN identifier and normal addressing, from External Test Equipment address (PUDS\_ISO\_15765\_4\_ADDR\_TEST\_EQUIPMENT) to OBD functional address (PUDS\_ISO\_15765\_4\_ADDR\_OBD\_FUNCTIONAL),
	- Physical requests and responses using 11 bits CAN identifier and normal addressing, between the External Test Equipment address (PUDS\_ISO\_15765\_4\_ADDR\_TEST\_EQUIPMENT) and standard ECU addresses (ECU #1 to #8)

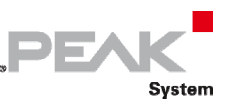

The Initialization process will fail if an application tries to initialize a PUDS‐Channel that has already been initialized within the same process.

Take in consideration that initializing a channel causes a reset of the CAN hardware. In this way errors like BUSOFF, BUSHEAVY, and BUSLIGHT, are removed.

## Example

The following example shows the initialize and uninitialize processes for a Plug‐And‐Play channel (channel 2 of a PCAN‐PCI hardware).

### **C#:**

```
TPUDSStatus result; 
// The Plug & Play Channel (PCAN-PCI) is initialized 
result = UDSApi.Initialize(UDSApi.PUDS PCIBUS2, TPUDSBaudrate.PUDS BAUD 500K);
if (result != TPUDSStatus.PUDS ERROR \overline{OK})
    MessageBox.Show("Initialization failed");
else 
     MessageBox.Show("PCAN-PCI (Ch-2) was initialized"); 
// All initialized channels are released 
UDSApi.Uninitialize(UDSApi.PUDS_NONEBUS);
```
## **C++/CLR:**

```
TPUDSStatus result; 
// The Plug & Play Channel (PCAN-PCI) is initialized 
result = UDSApi::Initialize(UDSApi::PUDS_PCIBUS2, PUDS_BAUD_500K); 
if (result != PUDS_ERROR_OK) 
      MessageBox:: Show("Initialization failed");
else 
       MessageBox::Show("PCAN-PCI (Ch-2) was initialized"); 
// All initialized channels are released 
UDSApi::Uninitialize(UDSApi::PUDS_NONEBUS);
```
#### **Visual Basic:**

Dim result As TPUDSStatus

```
' The Plug & Play Channel (PCAN-PCI) is initialized 
result = UDSApi.Initialize(UDSApi.PUDS_PCIBUS2, TPUDSBaudrate.PUDS_BAUD_500K) 
If result <> TPUDSStatus.PUDS ERROR OK Then
     MessageBox.Show("Initialization failed") 
Else 
     MessageBox.Show("PCAN-PCI (Ch-2) was initialized") 
End If 
' All initialized channels are released 
UDSApi.Uninitialize(UDSApi.PUDS_NONEBUS)
```
### **Pascal OO:**

var

result: TPUDSStatus;

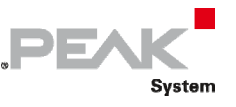

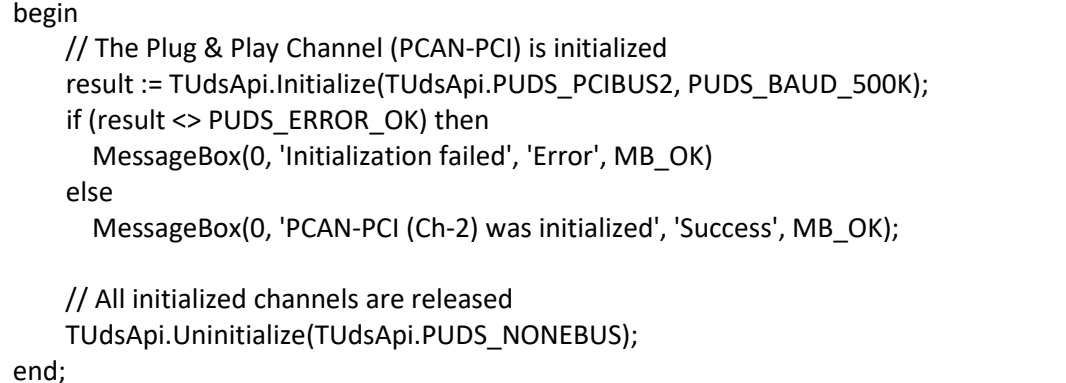

**See also:** [Uninitialize](#page-81-0) [on page 82,](#page-81-0) [GetValue on page 94](#page-93-0), [Understanding PCAN‐UDS on page 8.](#page-7-0)

**Plain function version:** UDS\_Initialize.

## 3.6.3 Initialize(TPUDSCANHandle, TPUDSBaudrate, TPUDSHWType, UInt32, UInt16)

Initialize a PUDS Channel which represents a Non‐Plug & Play PCAN‐Device.

## Syntax

### **Pascal OO**

class function Initialize( CanChannel: TPUDSCANHandle; Baudrate: TPUDSBaudrate; HwType: TPUDSHWType; IOPort: LongWord; Interrupt: Word ): TPUDSStatus;

## **C#**

```
[DllImport("PCAN‐UDS.dll", EntryPoint = "CANTP_Initialize")] 
public static extern TPUDSStatus Initialize( 
      [MarshalAs(UnmanagedType.U2)] 
      TPUDSCANHandle CanChannel, 
      [MarshalAs(UnmanagedType.U2)] 
      TPUDSBaudrate Baudrate, 
      [MarshalAs(UnmanagedType.U1)] 
      TPUDSHWType HwType, 
      UInt32 IOPort, 
  UInt16 Interrupt);
```
## **C++ / CLR**

[DllImport("PCAN‐UDS.dll", EntryPoint = "CANTP\_Initialize")] static TPUDSStatus Initialize( [MarshalAs(UnmanagedType::U2)] TPUDSCANHandle CanChannel, [MarshalAs(UnmanagedType::U2)]

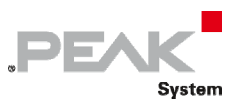

 TPUDSBaudrate Baudrate, [MarshalAs(UnmanagedType::U1)] TPUDSHWType HwType, UInt32 IOPort, UInt16 Interrupt);

### **Visual Basic**

<DllImport("PCAN‐UDS.dll", EntryPoint:="CANTP\_Initialize")> \_ Public Shared Function Initialize( \_ <MarshalAs(UnmanagedType.U2)> \_ ByVal CanChannel As TPUDSCANHandle, \_ <MarshalAs(UnmanagedType.U2)> \_ ByVal Baudrate As TPUDSBaudrate, \_ <MarshalAs(UnmanagedType.U1)> \_ ByVal HwType As TPUDSHWType, \_ ByVal IOPort As UInt32, \_ ByVal Interrupt As UInt16) As TPUDSStatus End Function

## Parameters

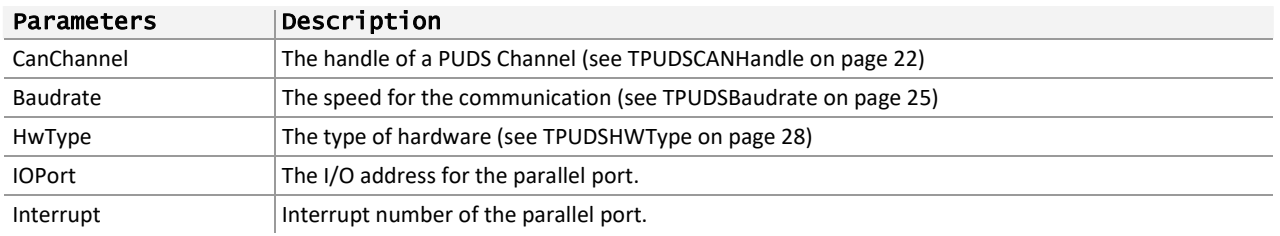

## Returns

The return value is a [TPUDSStatus](#page-22-0) code. PUDS\_ERROR\_OK is returned on success. The typical errors in case of failure are:

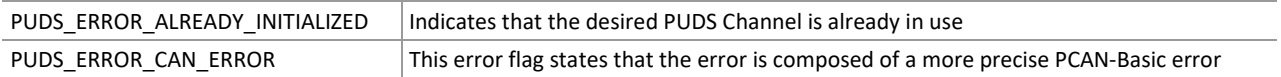

**Remarks:** As indicated by its name, the Initialize method initiates a PUDS Channel, preparing it for communication within the CAN bus connected to it. Calls to the other methods will fail if they are used with a Channel handle, different than PUDS\_NONEBUS, that has not been initialized yet. Each initialized channel should be released when it is not needed anymore.

Initializing a PUDS Channel means:

- $\text{ }$  to reserve the Channel for the calling application/process
- $\leftarrow$  to allocate channel resources, like receive and transmit queues
- to forward initialization to PCAN‐ISO‐TP API and PCAN‐Basic API, hence registering/connecting the Hardware denoted by the channel handle
- ← to set-up the default values of the different parameters (See GetValue) and configure default standard ISO-TP mappings:

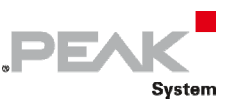

- Functional request using 11 bits CAN identifier and normal addressing, from External Test Equipment address (PUDS\_ISO\_15765\_4\_ADDR\_TEST\_EQUIPMENT) to OBD functional address (PUDS\_ISO\_15765\_4\_ADDR\_OBD\_FUNCTIONAL),
- Physical requests and responses using 11 bits CAN identifier and normal addressing, between the External Test Equipment address (PUDS\_ISO\_15765\_4\_ADDR\_TEST\_EQUIPMENT) and standard ECU addresses (ECU #1 to #8)

The Initialization process will fail if an application tries to initialize a PUDS‐Channel that has already been initialized within the same process.

Take in consideration that initializing a channel causes a reset of the CAN hardware. In this way errors like BUSOFF, BUSHEAVY, and BUSLIGHT, are removed.

## Example

The following example shows the initialize and uninitializes processes for a Non‐Plug‐And‐Play channel (channel 1 of the PCAN‐DNG).

### **C#**

```
TPUDSStatus result; 
// The Non-Plug & Play Channel (PCAN-DNG) is initialized 
result = UDSApi.Initialize(UDSApi.PUDS_DNGBUS1, TPUDSBaudrate.PUDS_BAUD_500K, 
TPUDSHWType.PUDS TYPE DNG SJA, 0x378, 7);
if (result != TPUDSStatus.PUDS ERROR OK)
    MessageBox.Show("Initialization failed");
else 
     MessageBox.Show("PCAN-PCI (Ch-2) was initialized"); 
// All initialized channels are released 
UDSApi.Uninitialize(UDSApi.PUDS_NONEBUS);
```
## **C++/CLR:**

TPUDSStatus result;

```
// The Non-Plug & Play Channel (PCAN-DNG) is initialized 
result = UDSApi::Initialize(UDSApi::PUDS_DNGBUS1, PUDS_BAUD_500K, 
PUDS TYPE DNG SJA, 0x378, 7);
if (result != PUDS_ERROR_OK) 
       MessageBox::Show("Initialization failed"); 
else 
       MessageBox::Show("PCAN-PCI (Ch-2) was initialized"); 
// All initialized channels are released 
UDSApi::Uninitialize(UDSApi::PUDS_NONEBUS);
```
#### **Visual Basic:**

```
Dim result As TPUDSStatus 
' The Non-Plug & Play Channel (PCAN-DNG) is initialized 
result = UDSApi.Initialize(UDSApi.PUDS_DNGBUS1, TPUDSBaudrate.PUDS_BAUD_500K, 
TPUDSHWType.PUDS_TYPE_DNG_SJA, &H378, 7) 
If result <> TPUDSStatus.PUDS ERROR OK Then
     MessageBox.Show("Initialization failed") 
Else 
     MessageBox.Show("PCAN-PCI (Ch-2) was initialized")
```
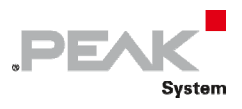

### End If

' All initialized channels are released UDSApi.Uninitialize(UDSApi.PUDS\_NONEBUS)

### **Pascal OO:**

var result: TPUDSStatus;

### begin

```
    // The Non‐Plug & Play Channel (PCAN‐DNG) is initialized 
      result := TUDSApi.Initialize(TUdsApi.PUDS_DNGBUS1, PUDS_BAUD_500K, PUDS_TYPE_DNG_SJA, $378, 7); 
      if (result <> PUDS_ERROR_OK) then 
            MessageBox(0, 'Initialization failed', 'Error', MB_OK) 
      else 
            MessageBox(0, 'PCAN‐PCI (Ch‐2) was initialized', 'Error', MB_OK); 
      // All initialized channels are released 
      TUdsApi.Uninitialize(TUdsApi.PUDS_NONEBUS); 
end;
```
**See also:** [Uninitialize](#page-81-0) [below,](#page-81-0) [GetValue on page 94](#page-93-0), [Understanding PCAN‐UDS on page 8](#page-7-0).

**Plain function version:** CANTP\_Uninitialize.

# 3.6.4 Uninitialize

<span id="page-81-0"></span>Uninitialize a PUDS Channel.

## Syntax

**Pascal OO** 

```
class function Uninitialize( 
      CanChannel: TUDSCANHandle
      ): TPUDSStatus;
```
### **C#**

```
[DllImport("PCAN‐UDS.dll", EntryPoint = "UDS_Uninitialize")]
public static TPUDSStatus Uninitialize( 
                   [MarshalAs(PUnmanagedType.U2)] 
                   TPUDSCANHandle CanChannel);
```
### **C++ / CLR**

```
static TPUDSStatus Uninitialize ( 
      [MarshalAs(UnmanagedType::U2)] 
      TPUDSCANHandle CanChannel);
```
### **Visual Basic**

Public Shared Function Initialize( \_

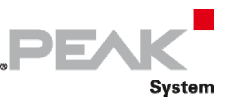

### <MarshalAs(UnmanagedType.U2)> \_ ByVal CanChannel As TPUDSCANHandle) As TPUDSStatus End Function

### Parameters

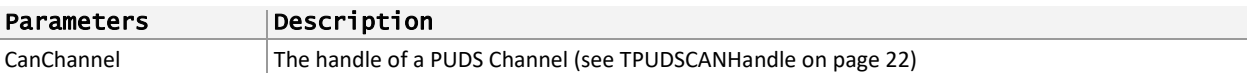

### Returns

The return value is a [TPUDSStatus](#page-22-0) code. PCANTP\_ERROR\_OK is returned on success. The typical errors in case of failure are:

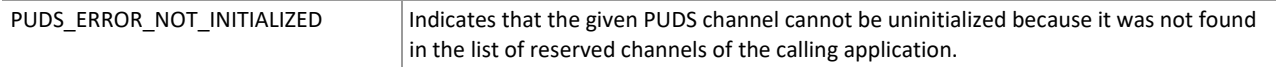

**Remarks:** A PUDS Channel can be released using one of these possibilities.

- Single‐Release: Given a handle of a PUDS Channel initialized before with the method initialize. If the given channel can not be found then an error is returned
- ← Multiple-Release: Giving the handle value PUDS\_NONEBUS which instructs the API to search for all channels initialized by the calling application and release them all. This option cause no errors if no hardware were uninitialized

## Example

The following example shows the initialize and uninitializes processes for a Plug‐And‐Play channel (channel 2 of a PCAN‐PCI hardware).

#### **C#:**

```
TPUDSStatus result; 
// The Plug & Play Channel (PCAN-PCI) is initialized 
result = UDSApi.Initialize(UDSApi.PUDS_PCIBUS2, 
TPUDSBaudrate.PUDS_BAUD_500K);
if (result != TPUDSStatus.PUDS ERROR OK)
    MessageBox.Show("Initialization failed");
else 
     MessageBox.Show("PCAN-PCI (Ch-2) was initialized"); 
// Release channel 
UDSApi.Uninitialize(UDSApi.PUDS_PCIBUS2);
```
#### **C++/CLR:**

TPUDSStatus result;

```
// The Plug & Play Channel (PCAN-PCI) is initialized 
result = UDSApi::Initialize(UDSApi::PUDS_PCIBUS2, PUDS_BAUD_500K); 
if (result != PUDS_ERROR_OK) 
      MessageBox::\overline{S}how("Initialization failed");
else 
       MessageBox::Show("PCAN-PCI (Ch-2) was initialized"); 
// Release channel 
UDSApi::Uninitialize(UDSApi::PUDS_PCIBUS2);
```
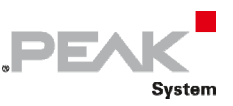

#### **Visual Basic:**

```
Dim result As TPUDSStatus 
' The Plug & Play Channel (PCAN-PCI) is initialized 
result = UDSApi.Initialize(UDSApi.PUDS_PCIBUS2, 
TPUDSBaudrate.PUDS_BAUD_500K) 
If result <> TPUDSStatus.PUDS_ERROR_OK Then 
    MessageBox.Show("Initialization failed") 
Else 
    MessageBox.Show("PCAN-PCI (Ch-2) was initialized") 
End If 
' Release channel
```
UDSApi.Uninitialize(UDSApi.PUDS\_PCIBUS2)

### **Pascal OO:**

var result: TPUDSStatus; begin // The Plug & Play Channel (PCAN‐PCI) is initialized result := TUdsApi.Initialize(TUdsApi.PUDS\_PCIBUS2, PUDS\_BAUD\_500K); if (result <> PUDS\_ERROR\_OK) then MessageBox(0, 'Initialization failed', 'Error', MB\_OK) else MessageBox(0, 'PCAN‐PCI (Ch‐2) was initialized', 'Error', MB\_OK); // Release channel TUdsApi.Uninitialize(TUdsApi.PUDS \_PCIBUS2); end;

**See also:** [Initialize](#page-75-0) [on page 76](#page-75-0).

**Plain function version:** CANTP\_Uninitialize.

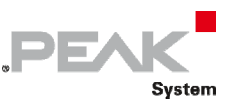

# 3.6.5 SetValue

<span id="page-84-0"></span>Set a configuration or information value within a PUDS Channel.

### **Overloads**

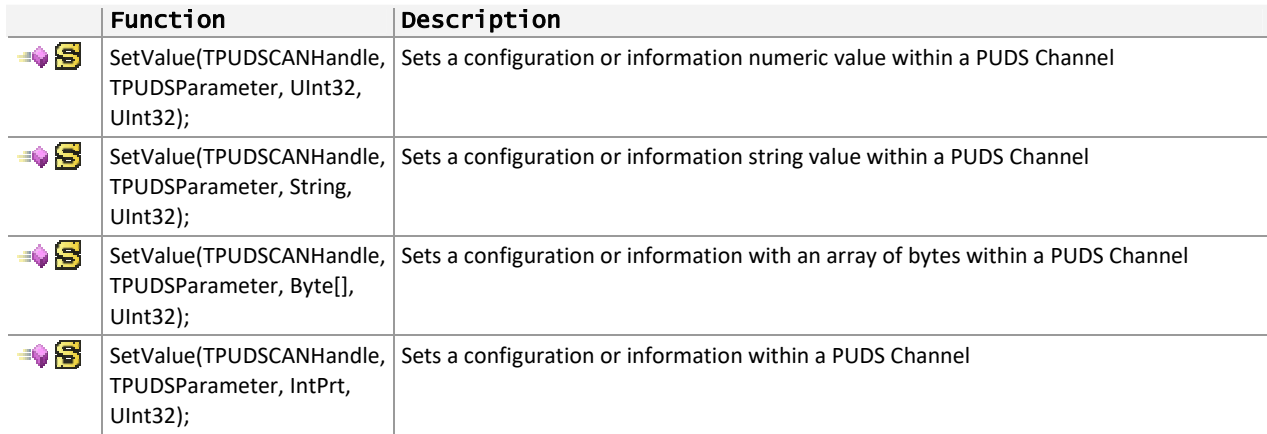

# 3.6.6 SetValue (TPUDSCANHandle, TPUDSParameter, UInt32, Uint32)

Set a configuration or information numeric value within a PUDS Channel.

## Syntax

### **Pascal OO**

class function SetValue( CanChannel: TPUDSCANHandle; Parameter: TPUDSParameter; NumericBuffer: PLongWord; BufferLength: LongWord ): TPUDSStatus; overload;

**C#** 

```
[DllImport("PCAN‐UDS.dll", EntryPoint = "UDS_SetValue")] 
public static extern TPUDSStatus SetValue( 
      [MarshalAs(UnmanagedType.U2)] 
      TPUDSCANHandle CanChannel, 
      [MarshalAs(UnmanagedType.U1)] 
      TPUDSParameter Parameter, 
      ref UInt32 NumericBuffer, 
      UInt32 BufferLength);
```
## **C++ / CLR**

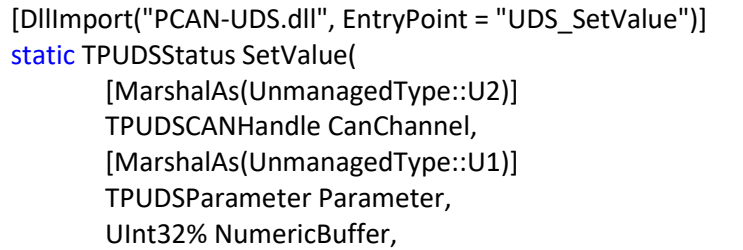

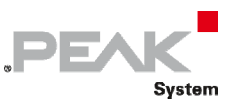

### UInt32 BufferLength);

#### **Visual Basic**

```
<DllImport("PCAN‐UDS.dll", EntryPoint:="UDS_SetValue")> _ 
Public Shared Function SetValue( _ 
         <MarshalAs(UnmanagedType.U2)> _ 
         ByVal CanChannel As TPUDSCANHandle, _ 
         <MarshalAs(UnmanagedType.U1)> _ 
         ByVal Parameter As TPUDSParameter, _ 
         ByRef NumericBuffer As UInt32, _ 
         ByVal BufferLength As UInt32) As TPUDSStatus 
End Function
```
### Parameters

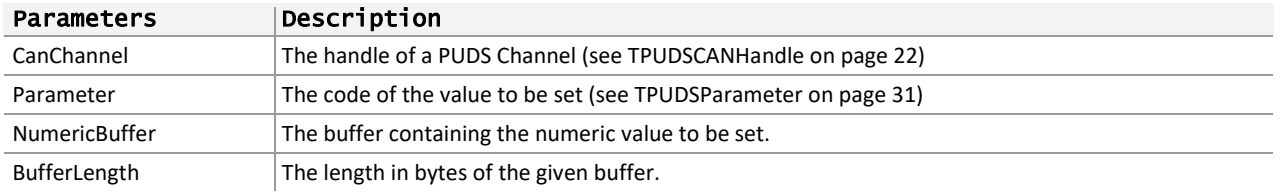

### Returns

The return value is a [TPUDSStatus](#page-22-0) code. PCANTP\_ERROR\_OK is returned on success. The typical errors in case of failure are:

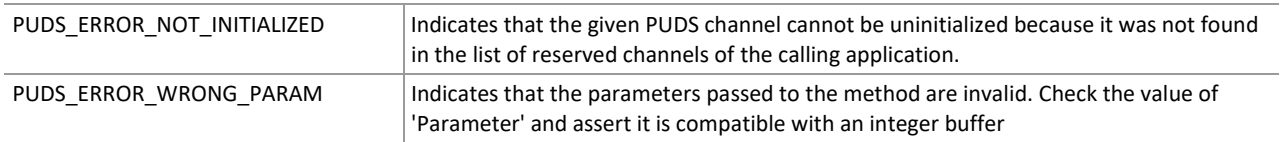

**Remarks:** Use the method SetValue to set configuration information or environment values of a PUDS Channel. Note that any calls with non UDS parameters (ie. TPUDSParameter) will be forwarded to PCAN‐ISO‐TP API and PCAN‐Basic API.

More information about the parameters and values that can be set can be found in Parameter Value Definitions. Since most of the UDS parameters require a numeric value (byte or integer) this is the most common and useful override.

## Example

The following example shows the use of the method SetValue on the channel PUDS PCIBUS2 to enable debug mode.

**Note:** it is assumed that the channel was already initialized.

#### **C#**

```
TPUDSStatus result; 
UInt32 iBuffer = 0;
// Enable CAN DEBUG mode 
iBuffer = UDSApi.PUDS_DEBUG_CAN; 
result = UDSApi.SetValue(UDSApi.PUDS_PCIBUS2, TPUDSParameter.PUDS_PARAM_DEBUG, ref
iBuffer, sizeof(UInt32));
```
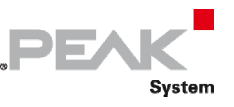

```
if (result != TPUDSStatus.PUDS_ERROR_OK) 
     MessageBox.Show("Failed to set value"); 
else
```
MessageBox.Show("Value changed successfully ");

#### **C++/CLR:**

```
TPUDSStatus result; 
UInt32 iBuffer = 0;
// Enable CAN DEBUG mode 
iBuffer = UDSApi::PUDS_DEBUG_CAN; 
result = UDSApi::SetValue(UDSApi::PUDS PCIBUS2, PUDS PARAM DEBUG, iBuffer,
sizeof(UInt32));
if (result != PUDS ERROR OK)
      MessageBox:: Show ("Failed to set value");
else 
       MessageBox::Show("Value changed successfully ");
```
**Visual Basic:** 

```
Dim result As TPUDSStatus 
Dim iBuffer As UInt32 = 0 
' Enable CAN DEBUG mode 
iBuffer = UDSApi.PUDS_DEBUG_CAN 
result=UDSApi.SetValue(UDSApi.PUDS_PCIBUS2, 
TPUDSParameter.PUDS_PARAM_DEBUG, iBuffer, Convert.ToUInt32(Len(iBuffer)))
If result \langle \rangle TPUDSStatus. PUDS ERROR OK Then
     MessageBox.Show("Failed to set value") 
Else 
     MessageBox.Show("Value changed successfully ") 
End If
```
**Pascal OO:** 

```
var 
      result: TPUDSStatus; 
      iBuffer: UINT; 
begin 
      // Enable CAN DEBUG mode 
      iBuffer := TUdsApi.PUDS_DEBUG_CAN; 
  result := TUdsApi.SetValue(TUdsApi.PUDS PCIBUS2,  PUDS PARAM_DEBUG,  PLongWord(@iBuffer),
sizeof(iBuffer)); 
      if (result <> PUDS_ERROR_OK) then 
            MessageBox(0, 'Failed to set value', 'Error', MB_OK) 
      else 
            MessageBox(0, 'Value changed successfully ', 'Error', MB_OK); 
end;
```
**See also:** [TPUDSParameter](#page-30-0) [on page 31](#page-30-0), [Parameter Value Definitions](#page-331-0) [on page 332,](#page-331-0) [GetValue on page 94](#page-93-0).

**Plain function version:** UDS\_GetValue.

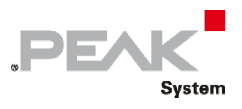

## 3.6.7 SetValue (TPUDSCANHandle, TPUDSParameter, StringBuffer, Uint32)

Set a configuration or information string value within a PUDS Channel.

## Syntax

## **Pascal OO**

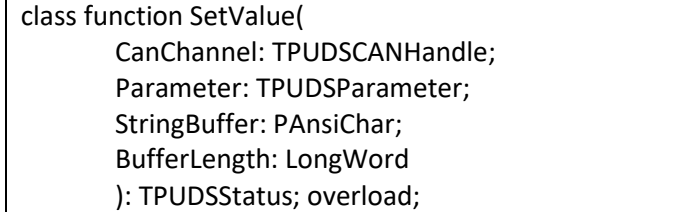

## **C#**

[DllImport("PCAN‐UDS.dll", EntryPoint = "UDS\_SetValue")] public static extern TPUDSStatus SetValue( [MarshalAs(UnmanagedType.U2)] TPUDSCANHandle CanChannel, [MarshalAs(UnmanagedType.U1)] TPUDSParameter Parameter, [MarshalAs(UnmanagedType.LPStr, SizeParamIndex = 3)] string StringBuffer, UInt32 BufferLength);

## **C++ / CLR**

[DllImport("PCAN‐UDS.dll", EntryPoint = "UDS\_SetValue")] static TPUDSStatus SetValue( [MarshalAs(UnmanagedType::U2)] TPUDSCANHandle CanChannel, [MarshalAs(UnmanagedType::U1)] TPUDSParameter Parameter, [MarshalAs(UnmanagedType::LPStr, SizeParamIndex = 3)] String^ StringBuffer, UInt32 BufferLength);

## **Visual Basic**

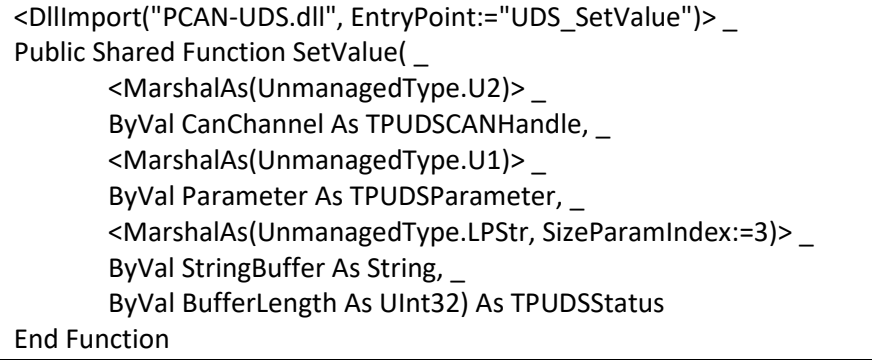

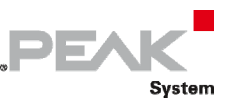

## Parameters

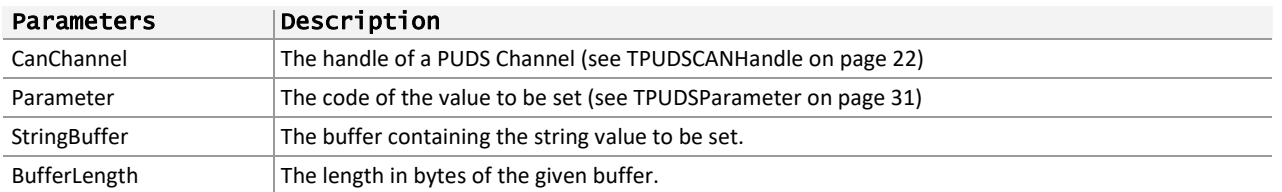

## Returns

The return value is a [TPUDSStatus](#page-22-0) code. PCANTP\_ERROR\_OK is returned on success. The typical errors in case of failure are:

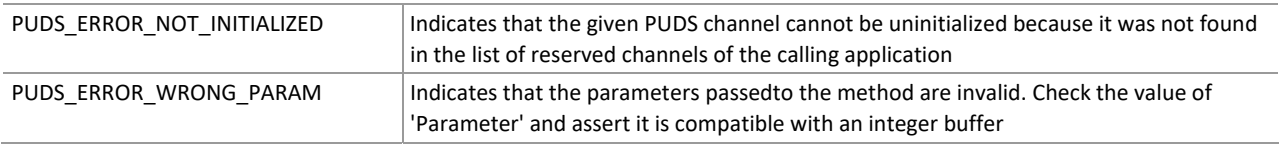

**Remarks:** This overrides is only defined for users who wishes to configure PCAN‐Basic API through the UDS API.

**See also:** [GetValue](#page-93-0) [on page 94](#page-93-0), [TPUDSParameter on page 31,](#page-30-0) [Parameter Value Definitions](#page-331-0) [on page 332.](#page-331-0)

**Plain function version:** UDS\_SetValue.

# 3.6.8 SetValue (TPUDSANHandle, TPUDSParameter, Byte[], Uint32)

Set a configuration or information value as a byte array within a PUDS Channel.

## Syntax

## **C#**

```
[DllImport("PCAN‐UDS.dll", EntryPoint = "UDS_SetValue")] 
public static extern TPUDSStatus SetValue( 
      [MarshalAs(UnmanagedType.U2)] 
      TPUDSCANHandle CanChannel, 
      [MarshalAs(UnmanagedType.U1)] 
      TPUDSParameter Parameter, 
      [MarshalAs(UnmanagedType.LPArray, SizeParamIndex = 3)] 
        Byte[] Buffer, 
      UInt32 BufferLength);
```
## **C++ / CLR**

```
[DllImport("PCAN‐UDS.dll", EntryPoint = "UDS_SetValue")] 
static TPUDSStatus SetValue( 
         [MarshalAs(UnmanagedType::U2)] 
         TPUDSCANHandle CanChannel, 
         [MarshalAs(UnmanagedType::U1)] 
         TPUDSParameter Parameter, 
         [MarshalAs(UnmanagedType::LPArray, SizeParamIndex = 3)] 
       array<Byte>^ Buffer, 
         UInt32 BufferLength);
```
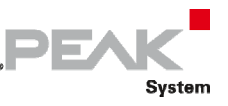

## **Visual Basic**

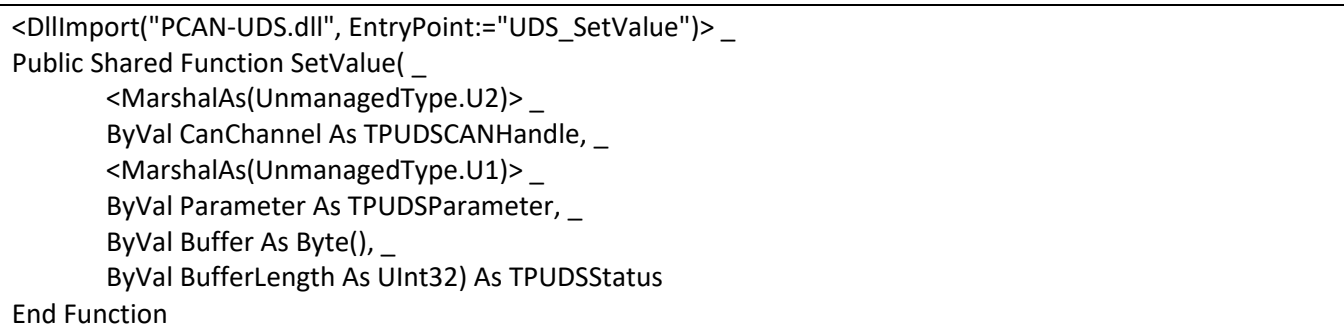

## Parameters

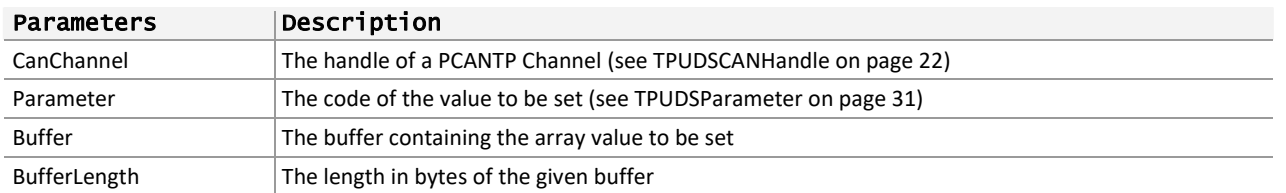

## Returns

The return value is a [TPUDSStatus](#page-22-0) code. PCANTP\_ERROR\_OK is returned on success. The typical errors in case of failure are:

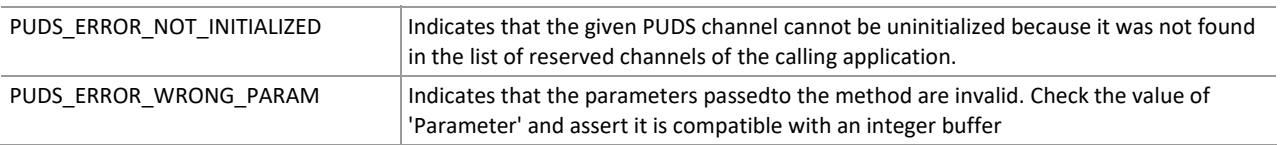

**Remarks:** Use the method SetValue to set configuration information or environment values of a PUDS Channel. Note that any calls with non UDS parameters (ie. TPUDSParameter) will be forwarded to PCAN‐ISO‐TP API and PCAN‐Basic API.

**Note:** That any calls with non UDS parameters (ie. TPUDSParameter) will be forwarded to PCAN‐ISO‐TP API and PCAN‐Basic API.

More information about the parameters and values that can be set can be found in Parameter Value Definition.

## Example

The following example shows the use of the method SetValue on the channel PUDS\_USBBUS1 to change the current UDS Session Information.

**Note:** this only affects the API client side ONLY, no communication with any ECUs is made. If a user wants to disable the automatic transmission of TesterPresent requests that keeps alive a non-default diagnostic session, he/she should set the SESSION TYPE to the default diagnostic session (TPUDSSvcParamDSC.PUDS\_SVC\_PARAM\_DSC\_DS).

It is assumed that the channel was already initialized and the user retrieved the current session information with the GetValue API function.

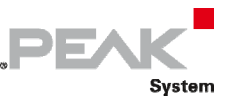

#### **C#**

TPUDSStatus result;

```
// Define unlimited blocksize 
result = UDSApi.SetValue(UDSApi.PUDS_USBBUS1, 
TPUDSParameter.PUDS_PARAM_BLOCK_SIZE, new byte[] { 0 }, 1);
if (result != TPUDSStatus.PUDS_ERROR_OK) 
   MessageBox.Show("Failed to set value");
else 
    MessageBox.Show("Value changed successfully ");
```
### **C++/CLR:**

TPUDSStatus result;

```
// Define unlimited blocksize 
result = UDSApi::SetValue(UDSApi::PUDS_USBBUS1, PUDS_PARAM_BLOCK_SIZE, 
gcnew array<Byte> { 0 }, 1); 
if (result != PUDS_ERROR_OK) 
       MessageBox::Show("Failed to set value"); 
else 
       MessageBox::Show("Value changed successfully ");
```
**Visual Basic:** 

```
Dim result As TPUDSStatus 
Dim bufferArray(2) As Byte 
' Define unlimited blocksize 
bufferArray(0) = 0result = UDSApi.SetValue(UDSApi.PUDS_USBBUS1, TPUDSParameter.PUDS_PARAM_BLOCK_SIZE,
bufferArray, Convert.ToUInt32(bufferArray.Length)) 
If result <> TPUDSStatus.PUDS ERROR OK Then
     MessageBox.Show("Failed to set value") 
Else 
     MessageBox.Show("Value changed successfully ") 
End If
```
**See also:** [GetValue](#page-93-0) [on page 94](#page-93-0), [TPUDSParameter on page 31,](#page-30-0) [Parameter Value Definitions](#page-331-0) [on page 332.](#page-331-0)

**Plain function version:** UDS\_SetValue.

## 3.6.9 SetValue(TPUDSCANHandle, TPUDSParameter, IntPtr, UInt32)

Set a configuration or information value as a byte array within a PUDS Channel.

## Syntax

**C#** 

```
[DllImport("PCAN‐UDS.dll", EntryPoint = "UDS_SetValue")] 
public static extern TPUDSStatus SetValue( 
      [MarshalAs(UnmanagedType.U1)] 
      TPUDSCANHandle CanChannel, 
      [MarshalAs(UnmanagedType.U1)] 
      TPUDSParameter Parameter, 
      IntPtr Buffer,
```
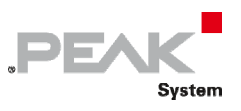

### UInt32 BufferLength);

### **C++ / CLR**

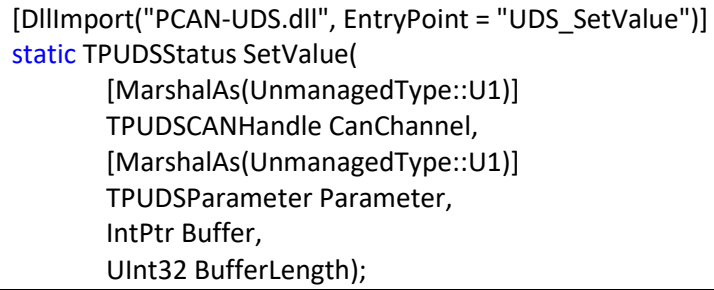

### **Visual Basic**

<DllImport("PCAN‐UDS.dll", EntryPoint:="UDS\_SetValue")> \_ Public Shared Function SetValue( \_ <MarshalAs(UnmanagedType.U1)> \_ ByVal CanChannel As TPUDSCANHandle, \_ <MarshalAs(UnmanagedType.U1)> \_ ByVal Parameter As TPUDSParameter, \_ ByVal Buffer As IntPtr, \_ ByVal BufferLength As UInt32) As TPUDSStatus End Function

### Parameters

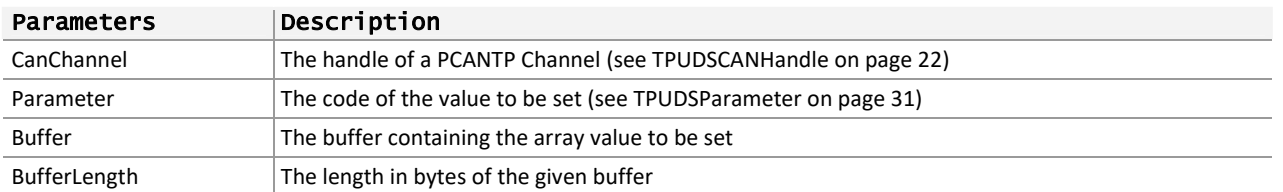

## Returns

The return value is a [TPUDSStatus](#page-22-0) code. PUDS\_ERROR\_OK is returned on success. The typical errors in case of failure are:

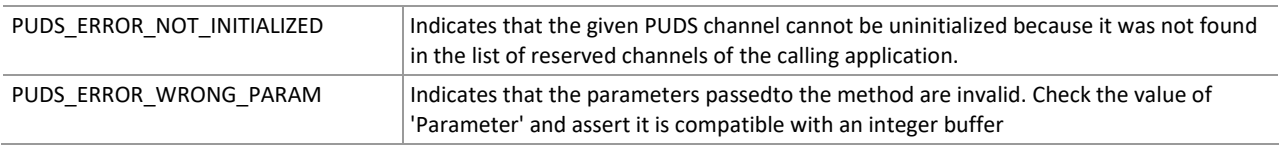

#### **Remarks**

Use the method SetValue to set configuration information or environment values of a PUDS Channel.

**Note:** That any calls with non UDS parameters (ie. TPUDSParameter) will be forwarded to PCAN‐ISO‐TP API and PCAN‐Basic API.

More information about the parameters and values that can be set can be found in Parameter Value Definitions.

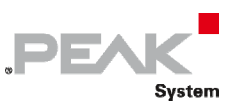

## Example

The following example shows the use of the method SetValue on the channel PUDS\_USBBUS1 to change the current UDS Session Information.

**Note:** this only affects the API client side ONLY, no communication with any ECUs is made. If a user wants to disable the automatic transmission of TesterPresent requests that keeps alive a non‐default diagnostic session, he/she should set the SESSION TYPE to the default diagnostic session (TPUDSSvcParamDSC.PUDS\_SVC\_PARAM\_DSC\_DS).

It is assumed that the channel was already initialized and the user retrieved the current session information with the GetValue API function.

**C#:** 

```
TPCANTPHandle CanChannel = UDSApi.PUDS_USBBUS1; 
TPUDSStatus result; 
TPUDSSessionInfo sessionInfo; 
int sessionSize; 
IntPtr sessionPtr; 
sessionInfo = new TPUDSSessionInfo();
// the current session information is retrieved (see getValue example) 
… 
// change the session type
sessionInfo.SESSION_TYPE = (byte)UDSApi.TPUDSSvcParamDSC.PUDS_SVC_PARAM_DSC_DS;
// Get pointer from structure 
sessionSize = Marshal.SizeOf(sessionInfo);
sessionPtr = Marshal.AllocHGlobal(sessionSize);
Marshal.StructureToPtr(sessionInfo, sessionPtr, false);
// Set Session information 
result = UDSApi.SetValue(CanChannel, TPUDSParameter.PUDS_PARAM_SESSION_INFO, 
sessionPtr, (uint) sessionSize);
// free ressource 
Marshal.FreeHGlobal(sessionPtr);
```
**C++/CLR:** 

```
TPUDSCANHandle CanChannel = UDSApi::PUDS_USBBUS1; 
TPUDSStatus result; 
TPUDSSessionInfo^ sessionInfo; 
int sessionSize; 
IntPtr sessionPtr; 
sessionInfo = gcnew TPUDSSessionInfo();
// the current session information is retrieved (see getValue example) 
… 
// change the session type 
sessionInfo->SESSION TYPE = (unsigned char)
UDSApi::TPUDSSvcParamDSC::PUDS_SVC_PARAM_DSC_DS; 
// Get pointer from structure 
sessionSize = Marshal::SizeOf(sessionInfo);
sessionPtr = Marshal::AllocHGlobal(sessionSize);
Marshal::StructureToPtr(sessionInfo, sessionPtr, false); 
// Get Session information 
result = UDSApi::SetValue(CanChannel, PUDS_PARAM_SESSION_INFO, sessionPtr, 
sessionSize); 
// free ressource 
Marshal::FreeHGlobal(sessionPtr);
```
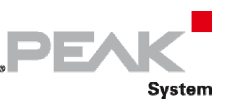

#### **Visual Basic:**

```
Dim CanChannel As TPCANTPHandle = UDSApi.PUDS_USBBUS1 
Dim result As TPUDSStatus 
Dim sessionInfo As TPUDSSessionInfo 
Dim sessionSize as Integer 
Dim sessionPtr as IntPtr 
sessionInfo = new TPUDSSessionInfo 
' the current session information is retrieved (see getValue example) 
… 
' change the session type 
sessionInfo.SESSION_TYPE = UDSApi.TPUDSSvcParamDSC.PUDS_SVC_PARAM_DSC_DS
' Get pointer from structure 
sessionSize = Marshal.SizeOf(sessionInfo) 
sessionPtr = Marshal.AllocHGlobal(sessionSize) 
Marshal.StructureToPtr(sessionInfo, sessionPtr, false) 
' Set Session information 
result = UDSApi.SetValue(CanChannel, TPUDSParameter.PUDS_PARAM_SESSION_INFO, 
sessionPtr, Convert.ToUInt32(sessionSize))
' free ressource 
Marshal.FreeHGlobal(sessionPtr)
```
**See also:** [GetValue](#page-93-0) [below](#page-93-0), [TPUDSParameter on page 31,](#page-30-0) [Parameter Value Definitions on page 332.](#page-331-0)

**Plain function version:** UDS\_SetValue.

# 3.6.10 GetValue

<span id="page-93-0"></span>Retrieve information from a PUDS Channel.

### Overloads

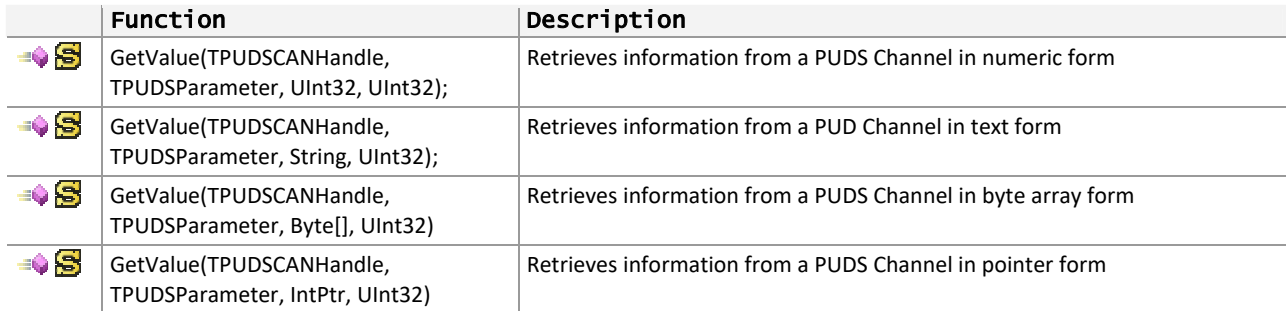

## 3.6.11 GetValue (TPUDSCANHandle, TPUDSParameter, StringBuffer, Uint32)

Retrieve information from a PUDS Channel in text form.

## Syntax

### **Pascal OO**

class function GetValue( CanChannel: TPUDSCANHandle; Parameter: TPUDSParameter; StringBuffer: PAnsiChar; BufferLength: LongWord

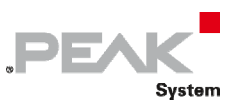

### ): TPUDSStatus; overload;

#### **C#**

[DllImport("PCAN‐UDS.dll", EntryPoint = "UDS\_GetValue")] public static extern TPUDSStatus GetValue( [MarshalAs(UnmanagedType.U2)] TPUDSCANHandle CanChannel, [MarshalAs(UnmanagedType.U1)] TPUDSParameter Parameter, StringBuilder StringBuffer, UInt32 BufferLength);

### **C++ / CLR**

[DllImport("PCAN‐UDS.dll", EntryPoint = "UDS\_GetValue")] static TPUDSStatus GetValue( [MarshalAs(UnmanagedType::U2)] TPUDSCANHandle CanChannel, [MarshalAs(UnmanagedType::U1)] TPUDSParameter Parameter, StringBuilder^ StringBuffer, UInt32 BufferLength);

### **Visual Basic**

<DllImport("PCAN‐UDS.dll", EntryPoint:="UD\_GetValue")> \_ Public Shared Function GetValue( \_ <MarshalAs(UnmanagedType.U2)> \_ ByVal CanChannel As TPUDSCANHandle, \_ <MarshalAs(UnmanagedType.U1)> \_ ByVal Parameter As TPUDSParameter, \_ ByVal StringBuffer As StringBuilder, \_ ByVal BufferLength As UInt32) As TPUDSStatus End Function

## Parameters

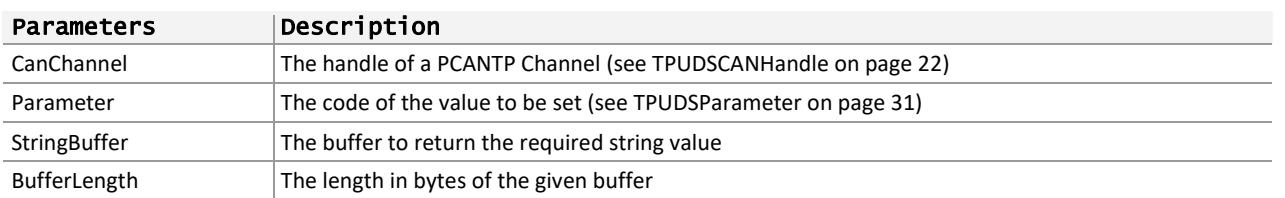

### Returns

The return value is a [TPUDSStatus](#page-22-0) code. PCANTP\_ERROR\_OK is returned on success. The typical errors in case of failure are:

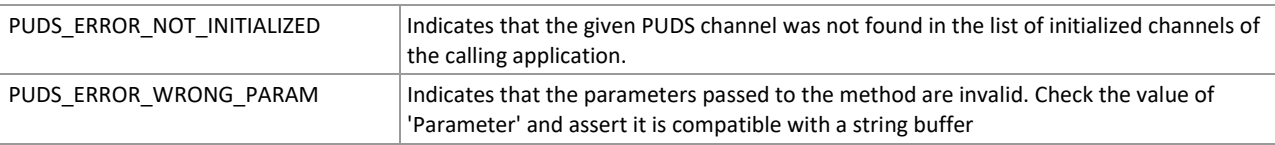

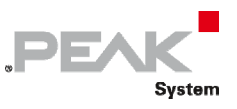

## Example

The following example shows the use of the method GetValue to retrieve the version of the UDS API. Depending on the result, a message will be shown to the user.

### **C#**

```
TPUDSStatus result; 
StringBuilder BufferString; 
// Get API version 
BufferString = new StringBuilder(255); 
result = UDSApi.GetValue(UDSApi.PUDS_NONEBUS, 
TPUDSParameter.PUDS_PARAM_API_VERSION, BufferString, 255);
if (result != TPUDSStatus.PUDS ERROR OK)
    MessageBox.Show("Failed to get value");
else 
     MessageBox.Show(BufferString.ToString());
```
**C++ / CLR** 

```
TPUDSStatus result; 
StringBuilder^ BufferString; 
// Get API version 
BufferString = gcnew StringBuilder(255); 
result = UDApi::GetValue(UDSApi::PUDS_NONEBUS, 
      PUDS PARAM API VERSION, BufferString, 255);
if (result != PUDS_ERROR_OK) 
       MessageBox::Show("Failed to get value"); 
else 
       MessageBox::Show(BufferString->ToString());
```
## **Visual Basic**

```
Dim result As TPUDSStatus 
Dim BufferString As StringBuilder 
' Get API version 
BufferString = New StringBuilder(255) 
result = UDSApi.GetValue(UDSApi.PUDS_NONEBUS, _ 
     TPUDSParameter.PUDS_PARAM_API_VERSION, BufferString, 255) 
If result <> TPUDSStatus.PUDS ERROR OK Then
    MessageBox.Show("Failed to get value") 
Else 
     MessageBox.Show(BufferString.ToString()) 
End If
```
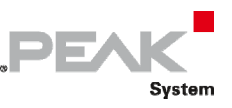

## **Pascal OO**

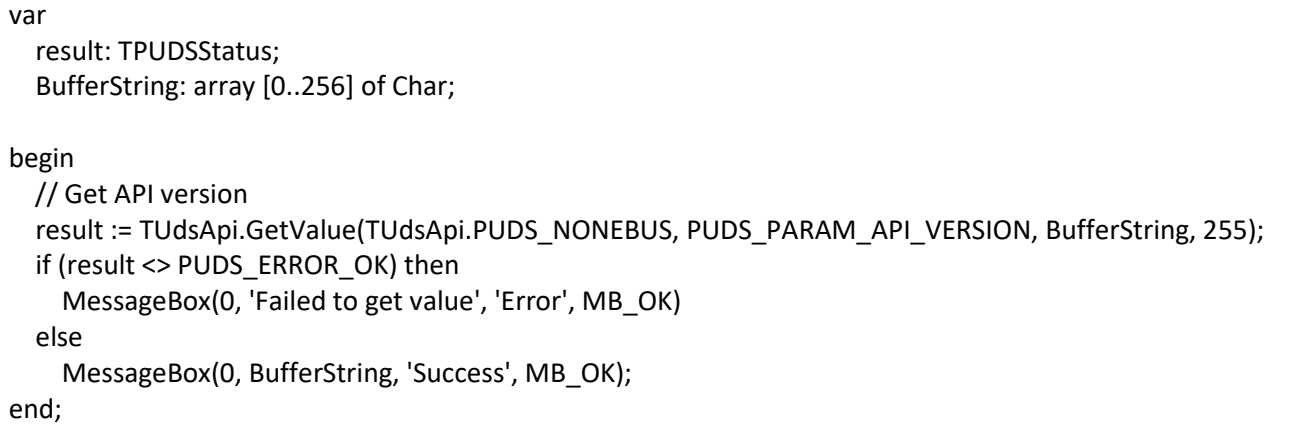

**See also:** [SetValue on page 85,](#page-84-0) [TPUDSParameter on page 31,](#page-30-0) [Parameter Value Definitions](#page-331-0) [on page 332.](#page-331-0)

**Plain function version:** UDS\_GetValue.

# 3.6.12 GetValue (TPUDSCANHandle, TPUDSParameter, Uint32, Uint32)

Retrieve information from a PUDS Channel in numeric form.

## Syntax

## **Pascal OO**

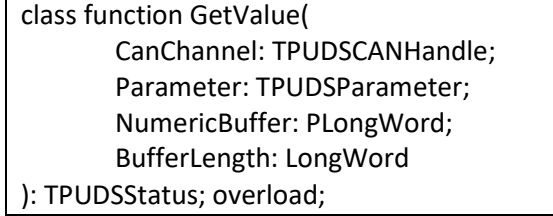

**C#** 

```
[DllImport("PCAN‐UDS.dll", EntryPoint = "UDS_GetValue")] 
public static extern TPUDSStatus GetValue( 
       [MarshalAs(UnmanagedType.U2)] 
       TPUDSCANHandle CanChannel, 
       [MarshalAs(UnmanagedType.U1)] 
       TPUDSParameter Parameter, 
       out UInt32 NumericBuffer, 
       UInt32 BufferLength);
```
## **C++ / CLR**

[DllImport("PCAN‐UDS.dll", EntryPoint = "UDS\_GetValue")] static TPUDSStatus GetValue( [MarshalAs(UnmanagedType::U2)] TPUDSCANHandle CanChannel, [MarshalAs(UnmanagedType::U1)] TPUDSParameter Parameter, UInt32% NumericBuffer,

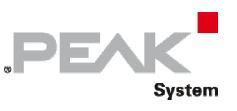

### UInt32 BufferLength);

### **Visual Basic**

<DllImport("PCAN‐UDS.dll", EntryPoint:="UDS\_GetValue")> \_ Public Shared Function GetValue( \_ <MarshalAs(UnmanagedType.U2)> \_ ByVal CanChannel As TPUDSCANHandle, \_ <MarshalAs(UnmanagedType.U1)> \_ ByVal Parameter As TPUDSParameter, \_ ByRef NumericBuffer As UInt32, \_ ByVal BufferLength As UInt32) As TPUDSStatus End Function

## Parameters

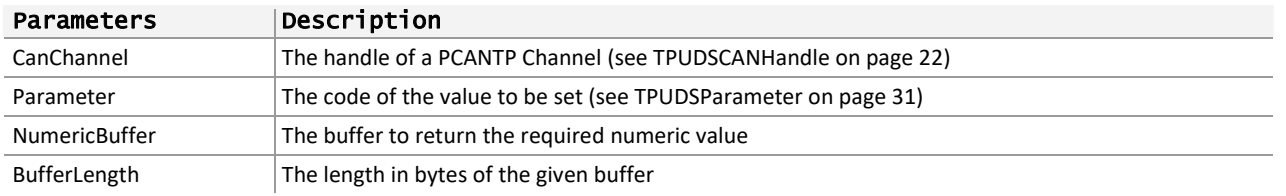

## Returns

The return value is a [TPUDSStatus](#page-22-0) code. PCANTP\_ERROR\_OK is returned on success. The typical errors in case of failure are:

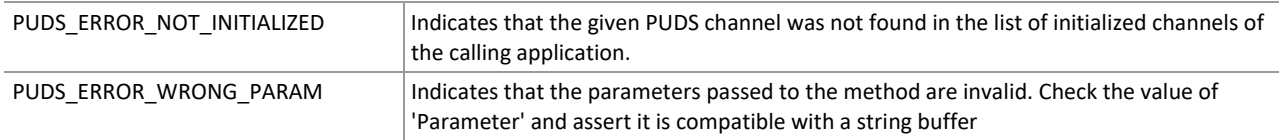

## Example

The following example shows the use of the method GetValue on the channel PUDS\_USBBUS1 to retrieve the ISO‐TP separation time value (STmin). Depending on the result, a message will be shown to the user.

**Note:** It is assumed that the channel was already initialized.

## **C#**

```
TPCANTPHandle CanChannel = UDSApi.PUDS_USBBUS1; 
TPUDSStatus result; 
UInt32 iBuffer = 0;
// Get the value of the ISO-TP Separation Time (STmin) parameter 
result = UDSApi.GetValue(CanChannel, TPUDSParameter.PUDS PARAM SEPERATION TIME,
out iBuffer, sizeof(UInt32)); 
if (result != TPUDSStatus.PUDS_ERROR_OK) 
    MessageBox.Show("Failed to get value");
Else 
    MessageBox.Show(iBuffer.ToString());
```
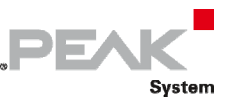

### **C++ / CLR**

```
TPUDCANHandle CanChannel = UDSApi::PUDS_USBBUS1; 
TPUDSStatus result; 
UInt32 iBuffer = 0;
// Get the value of the ISO-TP Separation Time (STmin) parameter 
result = CanTpApi::GetValue(CanChannel, PUDS_PARAM_SEPERATION_TIME, iBuffer, 
sizeof(UInt32));
if (result != PUDS_ERROR_OK) 
      MessageBox::Show("Failed to get value"); 
else 
      MessageBox::Show(iBuffer.ToString());
```
**Visual Basic** 

```
Dim CanChannel As TPCANTPHandle = UDSApi.PUDS_USBBUS1 
Dim result As TPUDSStatus 
Dim iBuffer As UInt32 = 0
' Get the value of the ISO-TP Separation Time (STmin) parameter 
result = UDSApi.GetValue(CanChannel, TPUDSParameter.PUDS PARAM SEPERATION TIME,
     iBuffer, Convert.ToUInt32(Len(iBuffer))) 
If result <> TPUDSStatus.PUDS ERROR OK Then
     MessageBox.Show("Failed to get value") 
Else 
     MessageBox.Show(iBuffer.ToString()) 
End If
```
**Pascal OO** 

```
var 
      CanChannel: TPUDSCANHandle; 
      result: TPUDSStatus; 
      iBuffer: UINT; 
begin 
  CanChannel := TUdsApi.PUDS_USBBUS1:
      // Get the value of the ISO‐TP Separation Time (STmin) parameter 
  result := TUdsApi.GetValue(CanChannel, PUDS PARAM SEPERATION TIME, PLongWord(@iBuffer),
sizeof(iBuffer)); 
      if (result <> PUDS_ERROR_OK) then 
            MessageBox(0, 'Failed to get value', 'Error', MB_OK) 
      else 
            MessageBox(0, PAnsiChar(AnsiString(Format('STmin = %d', [Integer(iBuffer)]))), 'Success', MB_OK); 
end;
```
**See also:** [SetValue on page 85,](#page-84-0) [TPUDSParameter on page 31,](#page-30-0) [Parameter Value Definitions](#page-331-0) [on page 332.](#page-331-0)

**Plain function version:** UDS\_GetValue.

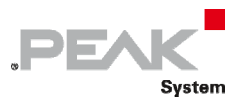

# 3.6.13 GetValue (TPUDSCANHandle, TPUDSParameter, Byte[], UInt32)

Retrieve information from a PUDS Channel in a byte array.

## Syntax

## **C#**

```
[DllImport("PCAN‐UDS.dll", EntryPoint = "UDS_GetValue")] 
public static extern TPUDSStatus GetValue( 
       [MarshalAs(UnmanagedType.U2)] 
       TPUDSCANHandle CanChannel, 
       [MarshalAs(UnmanagedType.U1)] 
       TPUDSParameter Parameter, 
       [MarshalAs(UnmanagedType.LPArray)] 
       [Out] Byte[] Buffer, 
       UInt32 BufferLength);
```
## **C++ / CLR**

[DllImport("PCAN‐UDS.dll", EntryPoint = "UDS\_GetValue")] static TPUDSStatus GetValue( [MarshalAs(UnmanagedType::U2)] TPUDSCANHandle CanChannel, [MarshalAs(UnmanagedType::U1)] TPUDSParameter Parameter, [MarshalAs(UnmanagedType::LPArray, SizeParamIndex = 3)] array<Byte>^ Buffer, UInt32 BufferLength);

### **Visual Basic**

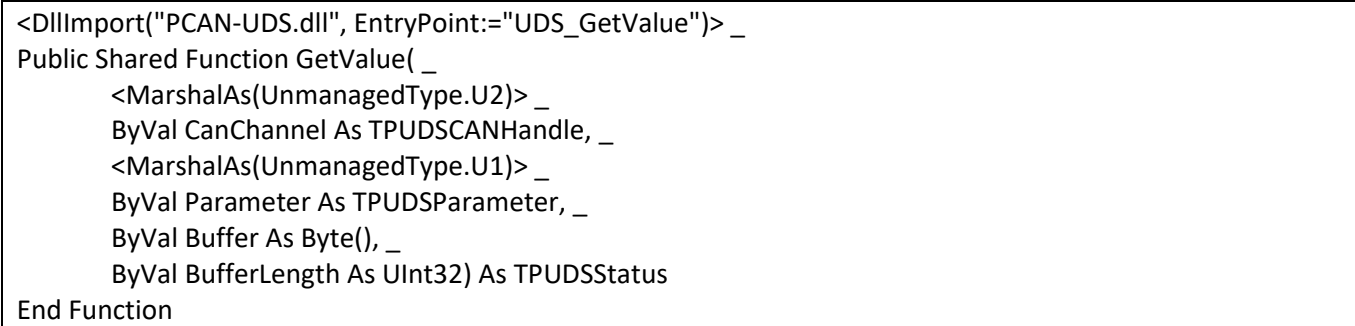

## Parameters

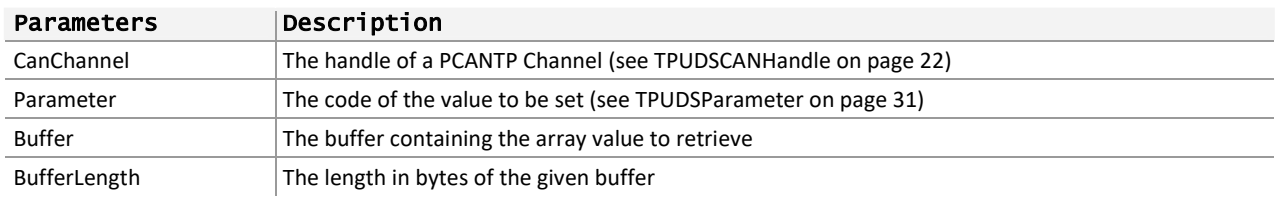

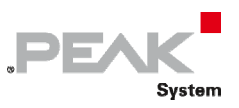

## Returns

The return value is a TPCANTPStatus code. PCANTP\_ERROR\_OK is returned on success. The typical errors in case of failure are:

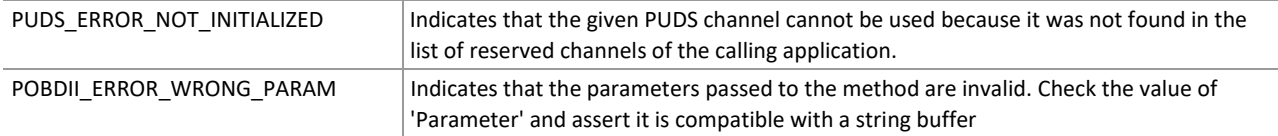

## Example

The following example shows the use of the method GetValue on the channel PUDS\_USBBUS1 to retrieve the ISO‐TP separation time value (STmin). Depending on the result, a message will be shown to the user.

**Note:** It is assumed that the channel was already initialized.

#### **C#**

```
TPUDSCANHandle CanChannel = CanTpApi.PUDS_USBBUS1; 
TPUDSStatus result; 
uint bufferLength = 2; 
byte[] bufferArray = new byte[bufferLength]; 
// Get the value of the ISO-TP Separation Time (STmin) parameter 
result = CanTpApi.GetValue(CanChannel, TPUDSParameter.PUDS PARAM SEPERATION TIME,
bufferArray, sizeof(byte) * bufferLength); 
if (result != TPUDSStatus.PUDS_ERROR_OK) 
    MessageBox.Show("Failed to get value");
else 
     MessageBox.Show(bufferArray[0].ToString());
```
**C++ / CLR** 

```
TPUDSCANHandle CanChannel = CanTpApi::PUDS_USBBUS1; 
TPUDSStatus result; 
UInt32 bufferLength = 2; 
array<Byte>^ bufferArray = gcnew array<Byte>(bufferLength); 
// Get the value of the ISO-TP Separation Time (STmin) parameter 
result = CanTpApi::GetValue(CanChannel, PUDS_PARAM_SEPERATION_TIME, 
       bufferArray, sizeof(Byte) * bufferLength); 
if (result != PUDS_ERROR_OK) 
      MessageBox:: Show("Failed to get value");
else 
      MessageBox::Show(bufferArray->ToString());
```
#### **Visual Basic**

```
Dim CanChannel As TPCANTPHandle = UDSApi.PUDS_USBBUS1 
Dim result As TPUDSStatus 
Dim bufferLength As UInt32 = 2 
Dim bufferArray(bufferLength) As Byte 
' Get the value of the ISO-TP Separation Time (STmin) parameter 
result = UDSApi.GetValue(CanChannel, TPUDSParameter.PUDS PARAM SEPERATION TIME,
    bufferArray, Convert.ToUInt32(bufferLength))) 
If result <> TPUDSStatus.PUDS ERROR OK Then
   MessageBox.Show("Failed to get value")
Else
```

```
 MessageBox.Show(bufferArray(0).ToString()) 
End If
```
### **Pascal OO**

```
var 
      CanChannel: TPUDSCANHandle; 
      result: TPUDSStatus; 
      bufferArray: array [0..1] of Byte; 
begin 
      CanChannel := TUdsApi.PUDS_USBBUS1; 
      // Get the value of the ISO‐TP Separation Time (STmin) parameter 
  result := TUdsApi.GetValue(CanChannel, PUDS PARAM SEPERATION TIME, PLongWord(@bufferArray),
Length(bufferArray)); 
      if (result <> PUDS_ERROR_OK) then 
            MessageBox(0, 'Failed to get value', 'Error', MB_OK) 
      else 
            MessageBox(0, PAnsiChar(AnsiString(Format('STmin = %d', [Integer(bufferArray[0])]))), 'Success', MB_OK); 
end;
```
**PEAK** 

Svstem

**See also:** [SetValue on page 85,](#page-84-0) [TPUDSParameter on page 31,](#page-30-0) [Parameter Value Definitions](#page-331-0) [on page 332.](#page-331-0)

**Plain function version:** UDS\_GetValue.

## 3.6.14 GetValue(TPUDSCANHandle, TPUDSParameter, IntPtr, UInt32)

Retrieve information from a PUDS Channel through a pointer.

## Syntax

**C#** 

```
[DllImport("PCAN-UDS.dll", EntryPoint = "UDS_GetValue")] 
public static extern TPUDSStatus GetValue( 
     [MarshalAs(UnmanagedType.U2)] 
     TPUDSCANHandle CanChannel, 
     [MarshalAs(UnmanagedType.U1)] 
     TPUDSParameter Parameter, 
     IntPtr Buffer, 
     UInt32 BufferLength);
```
### **C++ / CLR**

```
[DllImport("PCAN-UDS.dll", EntryPoint = "UDS GetValue")]
static TPUDSStatus GetValue( 
       [MarshalAs(UnmanagedType::U2)] 
       TPUDSCANHandle CanChannel, 
      [MarshalAs(UnmanagedType::U1)]
       TPUDSParameter Parameter, 
       IntPtr Buffer, 
      UInt32 BufferLength);
```
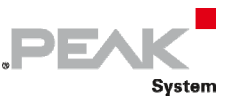

### **Visual Basic**

```
<DllImport("PCAN-UDS.dll", EntryPoint:="UDS_GetValue")> _ 
Public Shared Function GetValue( _ 
     <MarshalAs(UnmanagedType.U2)> _ 
    ByVal CanChannel As TPUDSCANHandle,
     <MarshalAs(UnmanagedType.U1)> _ 
     ByVal Parameter As TPUDSParameter, _ 
     ByVal Buffer As IntPtr, _ 
     ByVal BufferLength As UInt32) As TPUDSStatus 
End Function
```
### Parameters

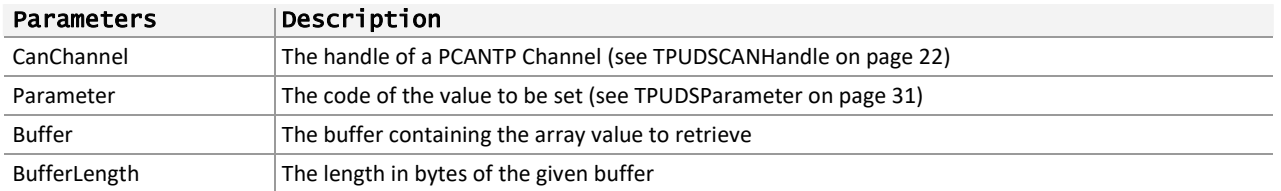

#### Returns

The return value is a TPCANTPStatus code. PCANTP\_ERROR\_OK is returned on success. The typical errors in case of failure are:

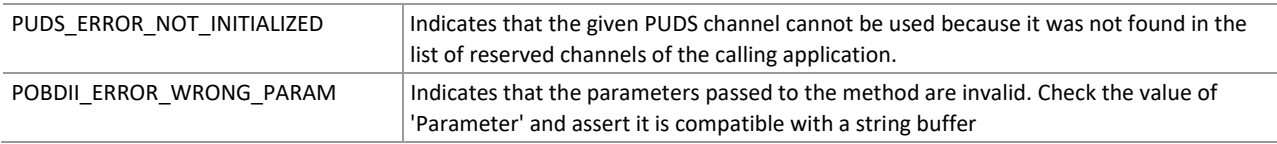

## Example

The following example shows the use of the method GetValue on the channel PUDS\_USBBUS1 to retrieve the UDS Session Information. A console message will be written with the information retrieved.

**Note:** It is assumed that the channel was already initialized.

#### **C#:**

```
TPCANTPHandle CanChannel = UDSApi.PUDS_USBBUS1; 
TPUDSStatus result; 
TPUDSSessionInfo sessionInfo; 
int sessionSize; 
IntPtr sessionPtr; 
// define the session N_AI to retrieve 
sessionInfo = new TPUDSSessionInfo();
sessionInfo.NETADDRINFO.SA = (byte) 
TPUDSAddress.PUDS_ISO_15765_4_ADDR_TEST_EQUIPMENT; 
sessionInfo.NETADDRINFO.TA = \overline{(\text{byte})} TPUDSAddress.PUDS ISO 15765 4 ADDR ECU 1;
sessionInfo.NETADDRINFO.TA_TYPE = TPUDSAddressingType.PUDS_ADDRESSING_PHYSICAL;
sessionInfo.NETADDRINFO.RA = (byte) 0x00;
sessionInfo.NETADDRINFO.PROTOCOL = TPUDSProtocol.PUDS PROTOCOL ISO 15765 2 11B;
// Get pointer from structure 
sessionSize = Marshal.SizeOf(sessionInfo);
sessionPtr = Marshal.AllocHGlobal(sessionSize);
Marshal.StructureToPtr(sessionInfo, sessionPtr, false); 
// Get Session information
```
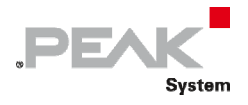

```
result = UDSApi.GetValue(CanChannel, TPUDSParameter.PUDS PARAM SESSION INFO,
sessionPtr, (uint) sessionSize);
// Get structure from pointer (note: if status is TPUDSStatus.PUDS NOT INITIALIZED,
default TIMEOUT values are still returned) 
sessionInfo = (TPUDSSessionInfo)Marshal.PtrToStructure(sessionPtr,
typeof(TPUDSSessionInfo)); 
Console.WriteLine("Current session information = \{0\}", sessionInfo.SESSION TYPE);
Console.WriteLine(" TIMEOUT P2CAN SERVER MAX = {0}",
sessionInfo.TIMEOUT_P2CAN_SERVER_MAX);
// free ressource 
Marshal.FreeHGlobal(sessionPtr);
```
#### **C++/CLR:**

```
TPUDSCANHandle CanChannel = UDSApi::PUDS_USBBUS1; 
TPUDSStatus result; 
TPUDSSessionInfo^ sessionInfo; 
int sessionSize; 
IntPtr sessionPtr; 
// define the session N_AI to retrieve 
sessionInfo = qcnew TPUDSSessionInfo();
sessionInfo->NETADDRINFO.SA = PUDS ISO 15765 4 ADDR TEST EQUIPMENT;
sessionInfo->NETADDRINFO.TA = PUDS ISO 15765 4 ADDR ECU 1;
sessionInfo->NETADDRINFO.TA_TYPE = PUDS_ADDRESSING_PHYSICAL;
sessionInfo->NETADDRINFO.RA = 0x00; 
sessionInfo->NETADDRINFO.PROTOCOL = PUDS PROTOCOL ISO 15765 2 11B;
// Get pointer from structure 
sessionSize = Marshal::SizeOf(sessionInfo);
sessionPtr = Marshal::AllocHGlobal(sessionSize);
Marshal::StructureToPtr(sessionInfo, sessionPtr, false); 
// Get Session information 
result = UDSApi::GetValue(CanChannel, PUDS_PARAM_SESSION_INFO, sessionPtr, 
sessionSize); 
// Get structure from pointer (note: if status is TPUDSStatus.PUDS NOT INITIALIZED,
default TIMEOUT values are still returned) 
sessionInfo = (TPUDSSessionInfo^)Marshal::PtrToStructure(sessionPtr,
TPUDSSessionInfo::typeid); 
Console::WriteLine("Current session information = \{0\}", sessionInfo->SESSION TYPE);
Console::WriteLine(" TIMEOUT P2CAN SERVER MAX = {0}", sessionInfo-
>TIMEOUT P2CAN SERVER MAX);
// free ressource 
Marshal::FreeHGlobal(sessionPtr);
```
#### **Visual Basic:**

```
Dim CanChannel As TPCANTPHandle = UDSApi.PUDS_USBBUS1 
Dim result As TPUDSStatus 
Dim sessionInfo As TPUDSSessionInfo 
Dim sessionSize as Integer 
Dim sessionPtr as IntPtr 
' Define the session N AI to retrieve
sensionInfo = new TPUDSSe<br/>ssionInfosessionInfo.NETADDRINFO.SA = TPUDSAddress.PUDS_ISO_15765_4_ADDR_TEST_EQUIPMENT
sessionInfo.NETADDRINFO.TA = TPUDSAddress.PUDS ISO 15765 4 ADDR ECU 1
sessionInfo.NETADDRINFO.TA_TYPE = TPUDSAddressingType.PUDS_ADDRESSING_PHYSICAL
sessionInfo.NETADDRINFO.RA = &H0 
sessionInfo.NETADDRINFO.PROTOCOL = TPUDSProtocol.PUDS PROTOCOL ISO 15765 2 11B
' Get pointer from structure 
sessionSize = Marshal.SizeOf(sessionInfo)
```
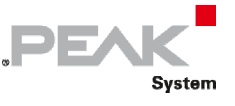

sessionPtr = Marshal.AllocHGlobal(sessionSize) Marshal.StructureToPtr(sessionInfo, sessionPtr, false) ' Get Session information result = UDSApi.GetValue(CanChannel, TPUDSParameter.PUDS\_PARAM\_SESSION\_INFO, sessionPtr, Convert.ToUInt32(sessionSize)) ' Get structure from pointer (note: if status is TPUDSStatus.PUDS NOT INITIALIZED, default TIMEOUT values are still returned) sessionInfo = Marshal.PtrToStructure(sessionPtr, GetType(TPUDSSessionInfo)) Console.WriteLine("Current session information = {0}", sessionInfo.SESSION\_TYPE) Console.WriteLine(" TIMEOUT P2CAN SERVER MAX = {0}", sessionInfo.TIMEOUT P2CAN SERVER MAX) ' free ressource Marshal.FreeHGlobal(sessionPtr)

**See also:** [SetValue on page 85,](#page-84-0) [TPUDSParameter on page 31,](#page-30-0) [Parameter Value Definitions](#page-331-0) [on page 332.](#page-331-0)

**Plain function version:** UDS\_GetValue.

# 3.6.15 GetStatus

Gets the current BUS status of a PUDS Channel.

## Syntax

### **Pascal OO**

class function GetStatus( CanChannel: TPUDSCANHandle ): TPUDSStatus;

### **C#**

[DllImport("PCAN‐UDS.dll", EntryPoint = "UDS\_GetStatus")] public static extern TPUDSStatus GetStatus( [MarshalAs(UnmanagedType.U2)] TPUDSCANHandle CanChannel);

## **C++ / CLR**

[DllImport("PCAN‐UDS.dll", EntryPoint = "UDS\_GetStatus")] static TPUDSStatus GetStatus( [MarshalAs(UnmanagedType::U2)] TPUDSCANHandle CanChannel);

### **Visual Basic**

<DllImport("PCAN‐UDS.dll", EntryPoint:="UDS\_GetStatus")> \_ Public Shared Function GetStatus( \_ <MarshalAs(UnmanagedType.U2)> \_ ByVal CanChannel As TPUDSCANHandle) As TPUDSStatus End Function

### Parameters

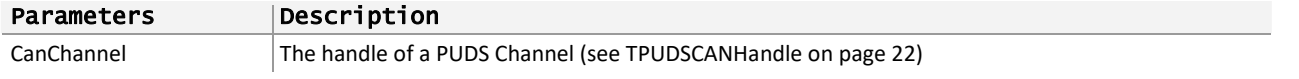

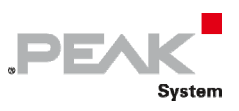

## Returns

The return value is a TPUDSStatus code. PUDS\_ERROR\_OK is returned on success. The typical errors in case of failure are:

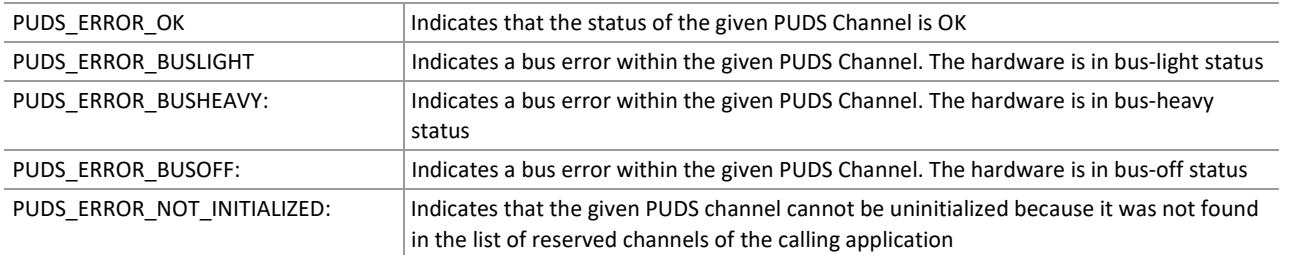

**Remarks:** When the hardware status is bus‐off, an application cannot communicate anymore. Consider using the PCAN-Basic property PCAN\_BUSOFF\_AUTORESET which instructs the API to automatically reset the CAN controller when a bus‐off state is detected.

Another way to reset errors like bus‐off, bus‐heavy and bus‐light, is to uninitialize and initialize again the channel used. This causes a hardware reset.

## Example

The following example shows the use of the method GetStatus on the channel PUDS\_PCIBUS1. Depending on the result, a message will be shown to the user.

**Note:** It is assumed that the channel was already initialized.

#### **C#**

```
TPUDSStatus result; 
// Check the status of the PCI Channel 
result = CanTpApi.GetStatus(CanTpApi.PUDS_PCIBUS1); 
switch (result) 
{ 
     case TPUDSStatus.PUDS_ERROR_BUSLIGHT: 
         MessageBox.Show("PCAN-PCI (Ch-1): Handling a BUS-LIGHT status..."); 
         break; 
     case TPUDSStatus.PUDS_ERROR_BUSHEAVY: 
         MessageBox.Show("PCAN-PCI (Ch-1): Handling a BUS-HEAVY status..."); 
         break; 
     case TPUDSStatus.PUDS_ERROR_BUSOFF: 
        MessageBox.Show("PCAN-PCI (Ch-1): Handling a BUS-OFF status...");
         break; 
     case TPUDSStatus.PUDS_ERROR_OK: 
        MessageBox.Show("PCAN-PCI (Ch-1): Status is OK");
         break; 
     default: 
         // An error occurred 
         MessageBox.Show("Failed to retrieve status"); 
         break; 
}
```
### **C++ / CLR**

TPUDSStatus result; // Check the status of the PCI Channel

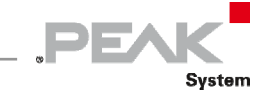

```
result = CanTpApi::GetStatus(CanTpApi::PUDS_PCIBUS1); 
switch (result) 
{ 
case PUDS_ERROR_BUSLIGHT: 
       MessageBox::Show("PCAN-PCI (Ch-1): Handling a BUS-LIGHT status..."); 
      break; 
case PUDS_ERROR_BUSHEAVY: 
       MessageBox::Show("PCAN-PCI (Ch-1): Handling a BUS-HEAVY status..."); 
      break; 
case PUDS_ERROR_BUSOFF: 
      MessageBox::Show("PCAN-PCI (Ch-1): Handling a BUS-OFF status...");
      break; 
case PUDS_ERROR_OK: 
       MessageBox::Show("PCAN-PCI (Ch-1): Status is OK"); 
      break; 
default: 
      // An error occurred); 
       MessageBox::Show("Failed to retrieve status"); 
      break; 
}
```
### **Visual Basic**

```
Dim result As TPUDSStatus 
' Check the status of the PCI Channel 
result = CanTpApi.GetStatus(CanTpApi.PUDS_PCIBUS1) 
Select Case (result) 
     Case TPUDSStatus.PUDS_ERROR_BUSLIGHT 
         MessageBox.Show("PCAN-PCI (Ch-1): Handling a BUS-LIGHT status...") 
    Case TPUDSStatus.PUDS ERROR BUSHEAVY
         MessageBox.Show("PCAN-PCI (Ch-1): Handling a BUS-HEAVY status...") 
    Case TPUDSStatus.PUDS ERROR BUSOFF
         MessageBox.Show("PCAN-PCI (Ch-1): Handling a BUS-OFF status...") 
    Case TPUDSStatus.PUDS ERROR OK
        MessageBox.Show("PCAN-PCI (Ch-1): Status is OK")
     Case Else 
         ' An error occurred 
         MessageBox.Show("Failed to retrieve status") 
End Select
```
### **Pascal OO**

var

```
    result: TPUDSStatus; 
begin 
      // Check the status of the PCI Channel 
      result := TCanTpApi.GetStatus(TCanTpApi.PUDS_PCIBUS1); 
      Case (result) of 
            PUDS_ERROR_BUSLIGHT: 
                   MessageBox(0, 'PCAN‐PCI (Ch‐1): Handling a BUS‐LIGHT status...', 'Error', MB_OK); 
    PUDS_ERROR_BUSHEAVY:
                   MessageBox(0, 'PCAN‐PCI (Ch‐1): Handling a BUS‐HEAVY status...', 'Error', MB_OK); 
             PUDS_ERROR_BUSOFF: 
                   MessageBox(0, 'PCAN‐PCI (Ch‐1): Handling a BUS‐OFF status...', 'Error', MB_OK); 
     PUDS_ERROR_OK:
```
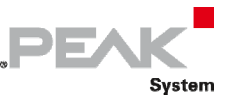

```
            MessageBox(0, 'PCAN‐PCI (Ch‐1): Status is OK', 'Error', MB_OK); 
       else 
                    // An error occurred); 
                    MessageBox(0, 'Failed to retrieve status', 'Error', MB_OK); 
      end; 
end;
```
**See also:** [TPUDSParameter](#page-30-0) [on page 31](#page-30-0), [Parameter Value Definitions](#page-331-0) [on page 332.](#page-331-0)

**Plain function version:** UDS\_GetStatus.

## 3.6.16 Read

Reads a CAN UDS message from the receive queue of a PUDS Channel.

## Syntax

## **Pascal OO**

class function Read( CanChannel: TPUDSCANHandle; var MessageBuffer: TPUDSPMsg ): TPUDSStatus;

### **C#**

[DllImport("PCAN‐UDS.dll", EntryPoint = "UDS\_Read")] public static extern TPUDSStatus Read( [MarshalAs(UnmanagedType.U2)] TPUDSCANHandle CanChannel, out TPUDSMsg MessageBuffer);

## **C++ / CLR**

[DllImport("PCAN‐UDS.dll", EntryPoint = "UDS\_Read")] static TPUDSStatus Read( [MarshalAs(UnmanagedType::U2)] TPUDSCANHandle CanChannel, TPUDSMsg %MessageBuffer);

### **Visual basic**

<DllImport("PCAN‐UDS.dll", EntryPoint:="UDS\_Read")> \_ Public Shared Function Read( \_ <MarshalAs(UnmanagedType.U2)> \_ ByVal CanChannel As TPUDSCANHandle, \_ ByRef MessageBuffer As TPUDSMsg) As TPUDSStatus End Function

## Parameters

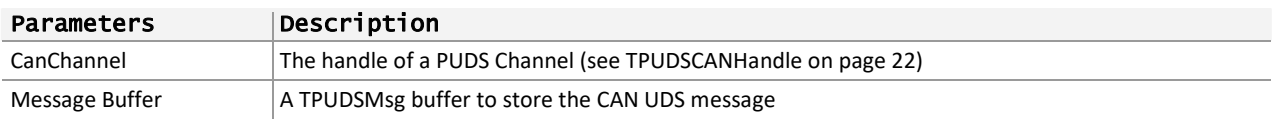
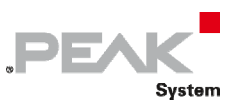

## Returns

The return value is a TPUDSStatus code. PUDS\_ERROR\_OK is returned on success. The typical errors in case of failure are:

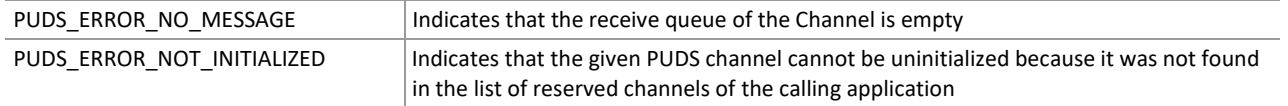

**Remarks:** The message type (see TPUDSMessageType) of a CAN UDS message indicates if the message is a complete received UDS message, a transmission confirmation or an indication of a pending message. This value should be checked every time a message has been read successfully, along with the RESULT value as it contains the network status of the message.

**Note:** That higher level functions like WaitForSingleMessage or WaitForService should be preferred in cases where a client just has to read the response from a service request.

## Example

The following example shows the use of the method Read on the channel PUDS\_USBBUS1. Depending on the result, a message will be shown to the user.

**Note:** It is assumed that the channel was already initialized.

## **C#**

```
TPUDSStatus result; 
TPUDSMsg msg; 
bool bStop = false; 
do 
{ 
     // Read the first message in the queue
     result = UDSApi.Read(UDSApi.PUDS_USBBUS1, out msg); 
     if (result == TPUDSStatus.PUDS_ERROR_OK) 
     { 
         // Process the received message 
        MessageBox.Show("A message was received");
         ProcessMessage(msg); 
     } 
     else 
     { 
         // An error occurred 
        MessageBox.Show("An error ocured");
         // Here can be decided if the loop has to be terminated 
         bStop = HandleReadError(result); 
 } 
  while (!bStop);
```
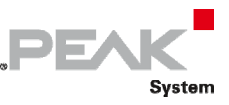

#### **C++ / CLR**

```
TPUDSStatus result; 
TPUDSMsg msg; 
bool bStop = false; 
do 
{ 
      // Read the first message in the queue 
      result = UDSApi::Read(UDSApi::PUDS_USBBUS1, msg);
      if (result == PUDS_ERROR_OK) 
       { 
             // Process the received message 
             MessageBox::Show("A message was received"); 
             //ProcessMessage(msg); 
       } 
      else 
       { 
             // An error occurred 
             MessageBox::Show("An error ocured"); 
             // Here can be decided if the loop has to be terminated 
             //bStop = HandleReadError(result); 
 } 
} while (!bStop);
```
#### **Visual Basic**

```
Dim result As TPUDSStatus 
Dim msg As TPUDSMsg 
Dim bStop As Boolean = False 
Do 
     ' Read the first message in the queue 
     msg = New TPUDSMsg()
     result = UDSApi.Read(UDSApi.PUDS_USBBUS1, msg) 
    If result = TPUDSStatus.PUDS ERROR OK Then
         ' Process the received message 
        MessageBox.Show("A message was received")
         ProcessMessage(msg) 
     Else 
         ' An error occurred 
         MessageBox.Show("An error ocured") 
         ' Here can be decided if the loop has to be terminated 
         bStop = HandleReadError(result) 
     End If 
Loop While bStop = False
```
#### **Pascal OO**

var result: TPUDSStatus; msg: TPUDSMsg; bStop: Boolean; begin bStop := False; repeat // Read the first message in the queue result := TUdsApi.Read(TUdsApi.PUDS\_USBBUS1, msg);

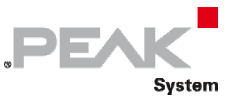

 if (result = PUDS\_ERROR\_OK) then begin // Process the received message MessageBox(0, 'A message was received', 'Error', MB\_OK); ProcessMessage(msg); end else begin // An error occurred MessageBox(0, 'An error ocured', 'Error', MB\_OK); // Here can be decided if the loop has to be terminated bStop = HandleReadError(result); end; until (bStop = true); end;

**See also:** [Write](#page-110-0) [below](#page-110-0).

**Plain function version:** UDS\_Read.

# 3.6.17 Write

<span id="page-110-0"></span>Transmits a CAN UDS message.

## Syntax

## **Pascal OO**

class function Write( CanChannel: TPUDSCANHandle; var MessageBuffer: TPUDSMsg ): TPUDSStatus;

## **C#**

[DllImport("PCAN‐UDS.dll", EntryPoint = "UDS\_Write")] public static extern TPUDSStatus Write( [MarshalAs(UnmanagedType.U2)] TPUDSCANHandle CanChannel, ref TPUDSMsg MessageBuffer);

## **C++ / CLR**

[DllImport("PCAN‐UDS.dll", EntryPoint = "UDS\_Write")] static TPUDSStatus Write( [MarshalAs(UnmanagedType::U2)] TPUDSCANHandle CanChannel, TPUDSMsg %MessageBuffer);

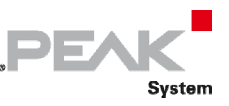

## **Visual Basic**

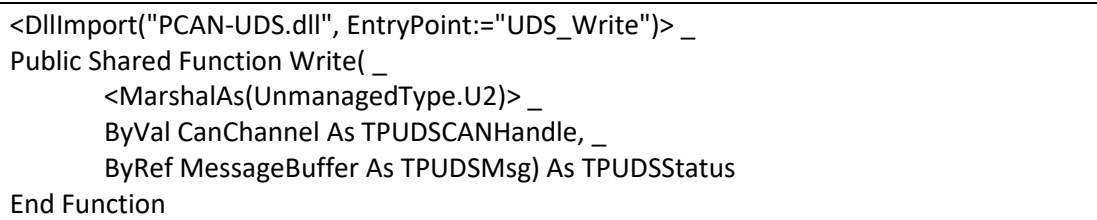

## Parameters

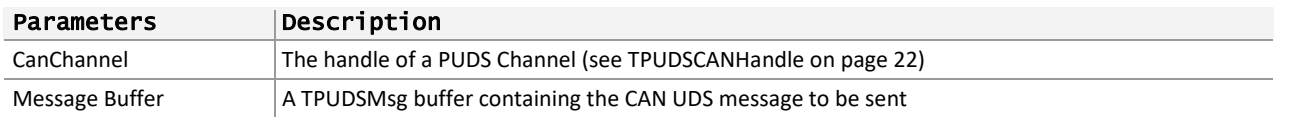

## Returns

The return value is a TPUDSStatus code. PUDS\_ERROR\_OK is returned on success. The typical errors in case of failure are:

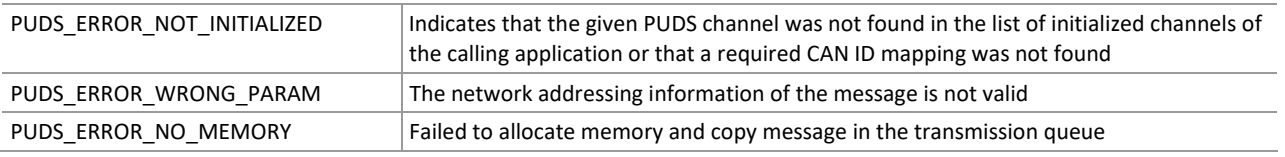

**Remarks:** The Write function do not actually send the UDS message, the transmission is asynchronous. Should a message fail to be transmitted, it will be added to the reception queue with a specific network error code in the RESULT value of the TPUDSMsg.

**Note:** To transmit a standard UDS service request, it is recommended to use the corresponding API Service method starting with Svc (like SvcDiagnosticSessionControl).

## Example

The following example shows the use of the method Write on the channel PUDS\_USBBUS1. It adds to the transmit queue a UDS request from source 0xF1 to ECU #1 and then waits until a confirmation message is received. Depending on the result, a message will be shown to the user.

**Note:** It is assumed that the channel was already initialized and mapping were configured, the content of DATA is not initialized in the example.

#### **C#**

```
TPUDSStatus result; 
TPUDSMsg request = new TPUDSMsg(); 
// prepare an 11bit CAN ID, physically addressed UDS message containing 4095 Bytes 
of data 
request. DATA = new byte [4095];
// [...] fill data
request.LEN = (ushort) request.DATA.Length;request.MSGTYPE = TPUDSMessageType.PUDS_MESSAGE_TYPE_REQUEST; 
request.NETADDRINFO.SA = (byte) TPUDSAddress.PUDS_ISO_15765_4_ADDR_TEST_EQUIPMENT; 
request.NETADDRINFO.TA = (byte) TPUDSAddress.PUDS ISO 15765 4 ADDR ECU \overline{1};
request.NETADDRINFO.TA_TYPE = TPUDSAddressingType.PUDS_ADDRESSING_PHYSICAL; 
request.NETADDRINFO.RA = 0x00;
```
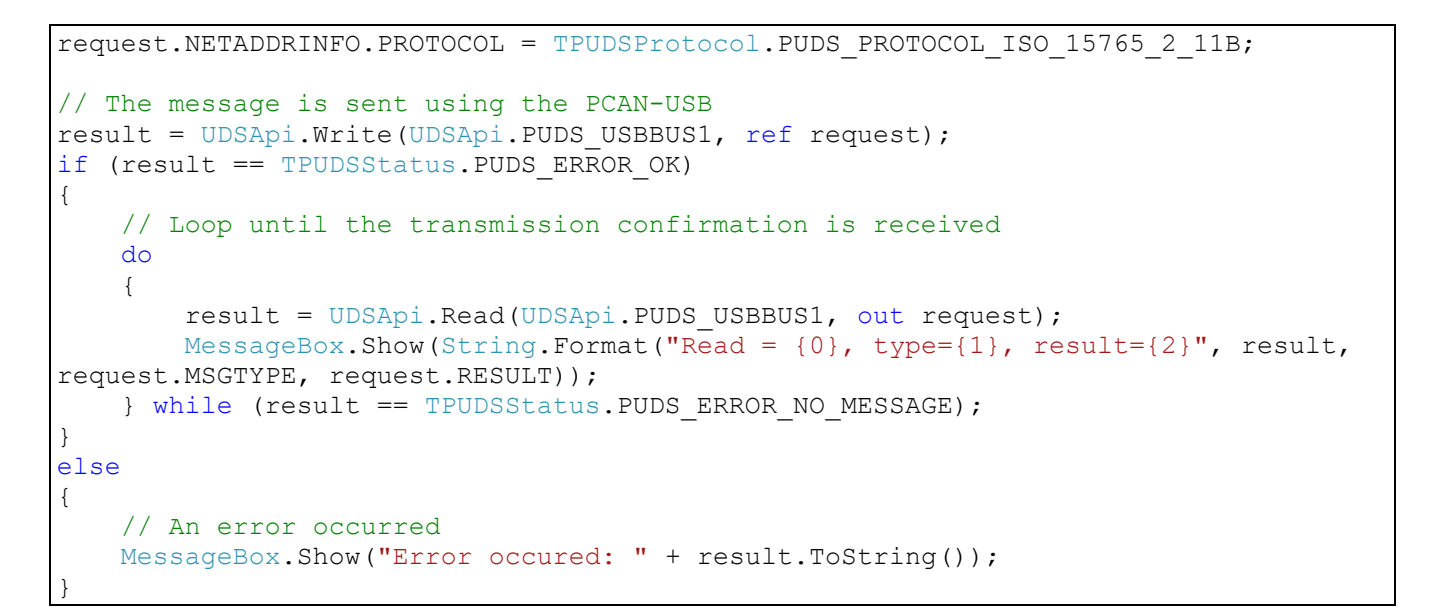

**PEAK** 

System

#### **C++ / CLR**

```
TPUDSStatus result;
TPUDSMsg^ request = gcnew TPUDSMsg(); 
// prepare an 11bit CAN ID, physically addressed UDS message containing 4095 Bytes 
of data
request->DATA = gcnew array<Byte>(4095); 
// [...] fill data
request->LEN = (unsigned short)request->DATA->Length;
request->MSGTYPE = PUDS_MESSAGE_TYPE_REQUEST; 
request->NETADDRINFO.SA = PUDS_ISO_15765_4_ADDR_TEST_EQUIPMENT; 
request->NETADDRINFO.TA = PUDS ISO 15765 4 ADDR ECU 1;
request->NETADDRINFO.TA_TYPE = PUDS_ADDRESSING_PHYSICAL; 
request->NETADDRINFO, RA = <math>0x00</math>;request->NETADDRINFO.PROTOCOL = PUDS_PROTOCOL_ISO_15765_2_11B; 
// The message is sent using the PCAN-USB 
result = UDSApi:: Write(UDSApi:: PUDS_USBBUS1, *request);
if (result == PUDS_ERROR_OK) 
{ 
        // Loop until the transmission confirmation is received 
       do 
\left\{ \begin{array}{ccc} 0 & 0 & 0 \\ 0 & 0 & 0 \\ 0 & 0 & 0 \\ 0 & 0 & 0 \\ 0 & 0 & 0 \\ 0 & 0 & 0 \\ 0 & 0 & 0 \\ 0 & 0 & 0 \\ 0 & 0 & 0 \\ 0 & 0 & 0 \\ 0 & 0 & 0 \\ 0 & 0 & 0 \\ 0 & 0 & 0 \\ 0 & 0 & 0 & 0 \\ 0 & 0 & 0 & 0 \\ 0 & 0 & 0 & 0 \\ 0 & 0 & 0 & 0 & 0 \\ 0 & 0 & 0 & 0 & 0 \\ 0 & 0 & 0 & 0 & 0 \\ 0 & 0 & 0 & 0 result = UDSApi::Read(UDSApi::PUDS_USBBUS1, *request); 
               MessageBox::Show(String::Format("Read = \{0\}, type=\{1\}, result=\{2\}",
((int)result).ToString(), ((int)request->MSGTYPE).ToString(), ((int)request-
>RESULT).ToString())); 
         } while (result == PUDS_ERROR_NO_MESSAGE); 
} 
else 
{ 
        // An error occurred 
        MessageBox::Show(String::Format("Error occured: {0}", (int)result)); 
}
```
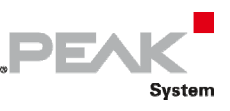

### **Visual Basic**

```
Dim request As TPUDSMsg = New TPUDSMsg() 
Dim result As TPUDSStatus 
' prepare an 11bit CAN ID, physically addressed UDS message containing 4095 bytes 
of data 
request. DATA = New Byte (4095) {}
' [...] fill data
request.LEN = request.DATA.Length 
request.MSGTYPE = TPUDSMessageType.PUDS_MESSAGE_TYPE_REQUEST 
request.NETADDRINFO.SA = TPUDSAddress.PUDS_ISO_15765_4_ADDR_TEST_EQUIPMENT 
request.NETADDRINFO.TA = TPUDSAddress.PUDS-TSO^-15765^-4^{-}ADDR-ECU^-1request.NETADDRINFO.TA_TYPE = TPUDSAddressingType.PUDS_ADDRESSING_PHYSICAL
request.NETADDRINFO.RA = <math>\&amp;H0</math>request.NETADDRINFO.PROTOCOL = TPUDSProtocol.PUDS_PROTOCOL_ISO_15765_2_11B 
' The message is sent using the PCAN-USB 
result = UDSApi.Write(UDSApi.PUDS_USBBUS1, request) 
If result = TPUDSStatus. PUDS ERROR OK Then
     ' Loop until the transmission confirmation is received 
     Do 
         result = UDSApi.Read(UDSApi.PUDS_USBBUS1, request) 
        MessageBox.Show(String.Format("Read = \{0\}, type=\{1\}, result=\{2\}", result,
request.MSGTYPE, request.RESULT)) 
    Loop While result = TPUDSStatus.PUDS ERROR NO MESSAGE
Else 
     ' An error occurred 
     MessageBox.Show("Error occured: " + result.ToString()) 
End If
```
### **Pascal OO**

```
var 
      request: TPUDSMsg; 
      result: TPUDSStatus; 
begin 
      // prepare an 11bit CAN ID, physically addressed UDS message containing 4095 bytes of data 
      // […] fill data 
      request.LEN := Length(request.DATA); 
      request.MSGTYPE := PUDS_MESSAGE_TYPE_REQUEST; 
      request.NETADDRINFO.SA := Byte(PUDS_ISO_15765_4_ADDR_TEST_EQUIPMENT); 
      request.NETADDRINFO.TA := Byte(PUDS_ISO_15765_4_ADDR_ECU_1); 
      request.NETADDRINFO.TA_TYPE := PUDS_ADDRESSING_PHYSICAL; 
      request.NETADDRINFO.RA := $00; 
      request.NETADDRINFO.PROTOCOL := PUDS_PROTOCOL_ISO_15765_2_11B; 
      // The message is sent using the PCAN‐USB 
      result := TUdsApi.Write(TUdsApi.PUDS_USBBUS1, request); 
      if (result = PUDS_ERROR_OK) then 
      begin 
            // Loop until the transmission confirmation is received
            repeat 
                  result := TUdsApi.Read(TUdsApi.PUDS_USBBUS1, request);
```
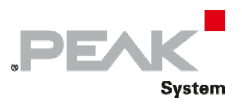

 MessageBox(0, PAnsiChar(AnsiString( Format('Read = %d, type=%d, result=%d', [Integer(result), Integer(request.MSGTYPE), Integer(request.RESULT)]))), 'Error', MB\_OK); until (result = PUDS\_ERROR\_NO\_MESSAGE); end else // An error occurred MessageBox(0, PAnsiChar(AnsiString(Format('Error occured = %d', [Integer(result)]))), 'Error', MB\_OK); end;

**See also:** [Read on page 108.](#page-107-0)

**Plain function version:** UDS\_Read.

# 3.6.18 Reset

Resets the receive and transmit queues of a PCUDS Channel.

## Syntax

## **Pascal OO**

class function Reset( CanChannel: TPUDSCANHandle ): TPUDSStatus;

## **C#**

[DllImport("PCAN‐UDS.dll", EntryPoint = "UDS\_Reset")] public static extern TPUDSStatus Reset( [MarshalAs(UnmanagedType.U2)] TPUDSCANHandle CanChannel);

## **C++ / CLR**

```
[DllImport("PCAN‐UDS.dll", EntryPoint = "UDS_Reset")] 
static TPUDSStatus Reset( 
       [MarshalAs(UnmanagedType::U2)] 
       TPUDSCANHandle CanChannel);
```
## **Visual Basic**

```
<DllImport("PCAN‐UDS.dll", EntryPoint:="UDS_Reset")> _ 
Public Shared Function Reset( _ 
       <MarshalAs(UnmanagedType.U2)> _ 
       ByVal CanChannel As TPUDSCANHandle) As TPUDSStatus 
End Function
```
## Parameters

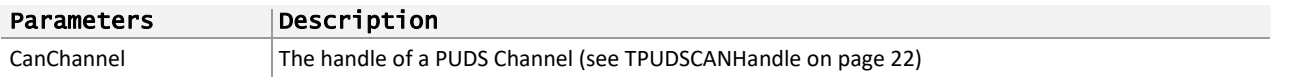

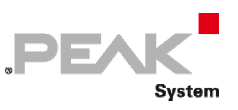

## Returns

The return value is a TPUDSStatus code. PUDS\_ERROR\_OK is returned on success. The typical errors in case of failure are:

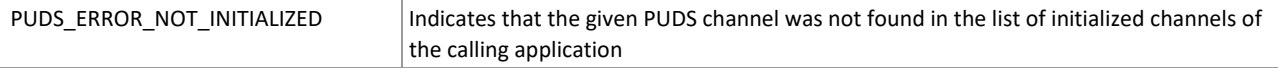

**Remarks:** Calling this method ONLY clears the queues of a Channel. A reset of the CAN controller doesn't take place.

## Example

The following example shows the use of the method Reset on the channel PUDS\_PCIBUS1. Depending on the result, a message will be shown to the user.

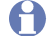

**Note:** It is assumed that the channel was already initialized.

## **C#**

```
TPUDSStatus result; 
// The PCI Channel is reset 
result = UDSApi.Reset(UDSApi.PUDS_PCIBUS1); 
if (result != TPUDSStatus.PUDS ERROR OK)
{ 
     // An error occurred 
    MessageBox.Show("An error occured");
} 
else 
     MessageBox.Show("PCAN-PCI (Ch-1) was reset");
```
## **C++ / CLR**

```
TPUDSStatus result; 
// The PCI Channel is reset 
result = UDSApi::Reset(UDSApi::PUDS_PCIBUS1); 
if (result != PUDS_ERROR_OK) 
{ 
      // An error occurred 
       MessageBox::Show("An error occured"); 
} 
else 
       MessageBox::Show("PCAN-PCI (Ch-1) was reset");
```
#### **Visual Basic**

```
Dim result As TPUDSStatus 
' The PCI Channel is reset 
result = UDSApi.Reset(UDSApi.PUDS_PCIBUS1) 
If result <> TPUDSStatus.PUDS ERROR OK Then
     ' An error occurred 
     MessageBox.Show("An error occured") 
Else 
     MessageBox.Show("PCAN-PCI (Ch-1) was reset") 
End If
```
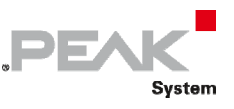

## **Pascal OO**

var

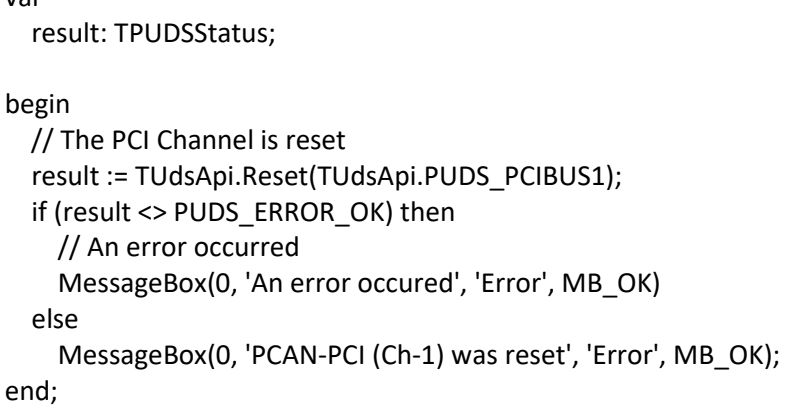

**See also:** [Uninitialize](#page-81-0) [on page 82.](#page-81-0)

**Plain function version:** UDS\_Reset.

# 3.6.19 WaitForSingleMessage

<span id="page-116-0"></span>Waits for a UDS response or transmit confirmation based on a UDS request.

## Syntax

## **Pascal OO**

```
class function WaitForSingleMessage( 
    CanChannel: TPUDSCANHandle; 
    var MessageBuffer: TPUDSMsg; 
    var MessageRequest: TPUDSMsg; 
    IsWaitForTransmit: Boolean; 
    TimeInterval: LongWord; 
    Timeout: LongWord): TPUDSStatus;
```
## **C#**

```
[DllImport("PCAN-UDS.dll", EntryPoint = "UDS WaitForSingleMessage")]
public static extern TPUDSStatus WaitForSingleMessage( 
     [MarshalAs(UnmanagedType.U1)] 
     TPUDSCANHandle CanChannel, 
     out TPUDSMsg MessageBuffer, 
     ref TPUDSMsg MessageRequest, 
     bool IsWaitForTransmit, 
     UInt32 TimeInterval, 
     UInt32 Timeout);
```
## **C++ / CLR**

```
[DllImport("PCAN-UDS.dll", EntryPoint = "UDS_WaitForSingleMessage")] 
static TPUDSStatus WaitForSingleMessage( 
      [MarshalAs(UnmanagedType:: U1)]
       TPUDSCANHandle CanChannel, 
       TPUDSMsg %MessageBuffer, 
       TPUDSMsg %MessageRequest, 
      bool IsWaitForTransmit, 
       UInt32 TimeInterval,
```
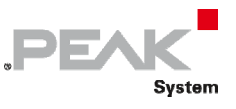

UInt32 Timeout);

#### **Visual Basic**

```
<DllImport("PCAN-UDS.dll", EntryPoint:="UDS_WaitForSingleMessage")> _ 
Public Shared Function WaitForSingleMessage(
    <MarshalAs(UnmanagedType.U1) >
   ByVal CanChannel As TPUDSCANHandle,
   ByRef MessageBuffer As TPUDSMsg,
    ByRef MessageRequest As TPUDSMsg, _ 
    ByVal IsWaitForTransmit As Boolean, _ 
    ByVal TimeInterval As UInt32, _ 
     ByVal Timeout As UInt32) As TPUDSStatus 
End Function
```
## Parameters

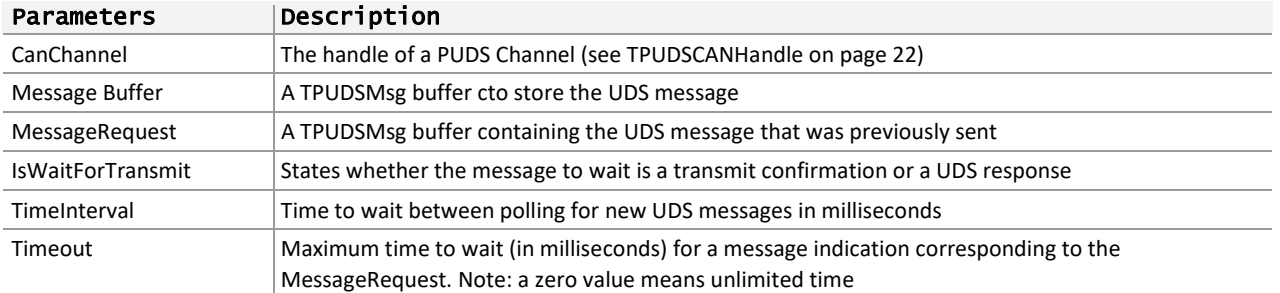

## Returns

The return value is a TPUDSStatus code. PUDS\_ERROR\_OK is returned on success. The typical errors in case of failure are:

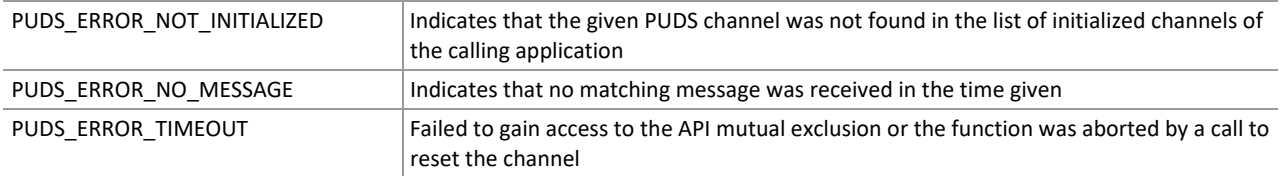

**Remarks:** The Timeout parameter is ignored once a message indication matching the request is received (i.e. the first frame of the message). The function will then return once the message is fully received or a network error occurred.

To prevent unexpected locking, the user can abort the function by calling the function UDS\_Reset (**class‐ method:** Reset).

**Note:** that the criteria to identify if a response matches the message request is based only on the network addressing information and the UDS service identifier: if a same service is requested multiple times with different parameters (like service ReadDataByIdentifier with different Data IDs), the user will have to ensure that the extra content matches the original request.

## Example

The following example shows the use of the method WaitForSingleMessage on the channel PUDS\_USBBUS1. It writes a UDS message on the CAN Bus and waits for the confirmation of the transmition. Depending on the result, a message will be shown to the user.

**Note:** It is assumed that the channel was already initialized.

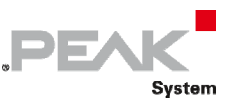

#### **C#:**

```
TPUDSStatus result; 
TPUDSMsg request = new TPUDSMsg(); 
TPUDSMsg confirmation = new TPUDSMsg(); 
// prepare an 11bit CAN ID, physically addressed UDS message containing 4095 Bytes 
of data 
request. DATA = new byte [4095];
// [...] fill data 
request.LEN = (ushort) request.DATA.Length;request.MSGTYPE = TPUDSMessageType.PUDS_MESSAGE_TYPE_REQUEST; 
request.LEN = (ushort) request.DATA.Length;request.MSGTYPE = TPUDSMessageType.PUDS_MESSAGE_TYPE_REQUEST; 
request.NETADDRINFO.SA = (byte)TPUDSAddress.PUDS ISO 15765 4 ADDR TEST EQUIPMENT;
request.NETADDRINFO.TA = (yte)TPUDSAddress.PUDS_ISO_15765_4_ADDR_ECU_1;
request.NETADDRINFO.TA_TYPE = TPUDSAddressingType.PUDS_ADDRESSING_PHYSICAL; 
request.NETADDRINFO.RA = 0x00; 
request.NETADDRINFO.PROTOCOL = TPUDSProtocol.PUDS_PROTOCOL_ISO_15765_2_11B; 
// The message is sent using the PCAN-USB 
result = UDSApi.Write(UDSApi.PUDS USBBUS1, ref request);
if (result == TPUDSStatus.PUDS ERROR OK)
{ 
    // wait for the transmit confirmation 
    result = UDSApi.WaitForSingleMessage(UDSApi.PUDS_USBBUS1, out confirmation, ref
request, true, 10, 100); 
    if (result == TPUDSStatus.PUDS_ERROR_OK) 
        MessageBox.Show(String.Format("Message was transmitted.")); 
    else 
        // An error occurred 
        MessageBox.Show(String.Format("Error occured while waiting for transmit 
confirmation: \{0\}", (int)result));
} 
else 
{ 
    // An error occurred 
   MessageBox.Show(String.Format("Error occured: {0}", (int)result));
}
```
## **C++/CLR:**

```
TPUDSStatus result; 
TPUDSMsg^ request = gcnew TPUDSMsg(); 
TPUDSMsq^{\wedge} confirmation = qcnew TPUDSMsq();
// prepare an 11bit CAN ID, physically addressed UDS message containing 4095 Bytes 
of data 
request->DATA = qcnew array<Byte>(4095);
// [...] fill data
request->LEN = (unsigned short) request->DATA->Length;request->MSGTYPE = PUDS_MESSAGE_TYPE_REQUEST; 
request->NETADDRINFO.SA = PUDS_ISO_15765_4_ADDR_TEST_EQUIPMENT; 
request->NETADDRINFO.TA = PUDS_ISO_15765_4_ADDR_ECU_1; 
request->NETADDRINFO.TA_TYPE = PUDS_ADDRESSING_PHYSICAL; 
request->NETADDRINFO.RA = 0x00; 
request->NETADDRINFO.PROTOCOL = PUDS_PROTOCOL_ISO_15765_2_11B; 
// The message is sent using the PCAN-USB
```
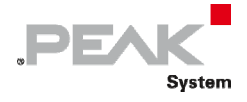

```
result = UDSApi:: Write(UDSApi:: PUDS_USBBUS1, *request);
if (result == PUDS_ERROR_OK) 
{ 
      // wait for the transmit confirmation 
       result = UDSApi::WaitForSingleMessage(UDSApi::PUDS_USBBUS1, *confirmation, 
*request, true, 10, 100); 
      if (result == PUDS ERROR OK)
             MessageBox::Show(String::Format("Message was transmitted.")); 
      else 
             // An error occurred 
             MessageBox::Show(String::Format("Error occured while waiting for 
transmit confirmation: \{0\}", (int)result));
} 
else 
{ 
      // An error occurred 
      MessageBox::Show(String::Format("Error occured: {0}", (int)result));
}
```
#### **Visual Basic:**

```
Dim result As TPUDSStatus 
Dim request As TPUDSMsg = New TPUDSMsg() 
Dim confirmation As TPUDSMsg = New TPUDSMsg() 
' prepare an 11bit CAN ID, physically addressed UDS message containing 4095 Bytes 
of data 
request. DATA = New Byte (4095) {}
' [...] fill data
request.LEN = request.DATA.Length 
request.MSGTYPE = TPUDSMessageType.PUDS_MESSAGE_TYPE_REQUEST 
request.NETADDRINFO.SA = TPUDSAddress.PUDS_ISO_15765_4_ADDR_TEST_EQUIPMENT 
request.NETADDRINFO.TA = TPUDSAddress.PUDS_ISO_15765_4_ADDR_ECU_1 
request.NETADDRINFO.TA_TYPE = TPUDSAddressingType.PUDS_ADDRESSING_PHYSICAL 
request.NETADDRINFO.RA = <math>\&amp;H0</math>request.NETADDRINFO.PROTOCOL = TPUDSProtocol.PUDS_PROTOCOL_ISO_15765_2_11B 
' The message is sent using the PCAN-USB 
result = UDSApi.Write(UDSApi.PUDS_USBBUS1, request) 
if (result = TPUDSStatus.PUDS ERROR OK) then
     ' wait for the transmit confirmation 
     result = UDSApi.WaitForSingleMessage(UDSApi.PUDS_USBBUS1, confirmation, 
request, true, 10, 100) 
    if (result = TPUDSStatus.PUDS ERROR OK) then
         MessageBox.Show(String.Format("Message was transmitted.")) 
     else 
         ' An error occurred 
         MessageBox.Show(String.Format("Error occured while waiting for transmit 
confirmation: \{0\}", result.ToString()))
     end if 
Else 
     ' An error occurred 
     MessageBox.Show("Error occured: " + result.ToString()) 
End If
```
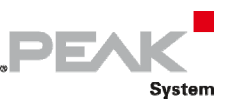

## **Pascal OO:**

```
var 
      request: TPUDSMsg; 
      confirmation: TPUDSMsg; 
      result: TPUDSStatus; 
begin 
      // prepare an 11bit CAN ID, physically addressed UDS message containing 4095 bytes of data 
  // [...] fill data
      request.LEN := Length(request.DATA); 
      request.MSGTYPE := PUDS_MESSAGE_TYPE_REQUEST; 
      request.NETADDRINFO.SA := Byte(PUDS_ISO_15765_4_ADDR_TEST_EQUIPMENT); 
      request.NETADDRINFO.TA := Byte(PUDS_ISO_15765_4_ADDR_ECU_1); 
      request.NETADDRINFO.TA_TYPE := PUDS_ADDRESSING_PHYSICAL; 
      request.NETADDRINFO.RA := $00; 
  request.NETADDRINFO.PROTOCOL := PUDS_PROTOCOL_ISO_15765_2_11B  ;
      // The message is sent using the PCAN‐USB 
      result := TUdsApi.Write(TUdsApi.PUDS_USBBUS1, request); 
      if (result = PUDS_ERROR_OK) then 
      begin 
            // wait for the transmit confirmation 
            result := TUdsApi.WaitForSingleMessage(TUdsApi.PUDS_USBBUS1, confirmation, request, true, 10, 100); 
            if (result = PUDS_ERROR_OK) then 
                   MessageBox(0, 'Message transmitted', 'Success', MB_OK) 
            else 
                   // An error occurred 
                   MessageBox(0, 'Error occured while waiting for transmit confirmation', 'Error', MB_OK); 
      end 
      else 
            // An error occurred 
            MessageBox(0, 'An error occured', 'Error', MB_OK) 
end;
```
**See also:** [Write](#page-110-0) [on page 111.](#page-110-0)

**Plain function version:** UDS\_WaitForSingleMessage.

# 3.6.20 WaitForMultipleMessage

<span id="page-120-0"></span>Waits for multiple UDS responses based on a UDS request (multiple responses can be obtained when a functional UDS request is transmitted).

## Syntax

**Pascal OO** 

```
class function WaitForMultipleMessage( 
    CanChannel: TPUDSCANHandle; 
    Buffer: PTPUDSMsg; 
    MaxCount: LongWord; 
    pCount: PLongWord;
```
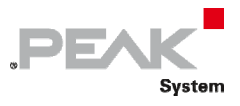

 var MessageRequest: TPUDSMsg; TimeInterval: LongWord; Timeout: LongWord; TimeoutEnhanced: LongWord; WaitUntilTimeout: Boolean): TPUDSStatus;

## **C#**

```
[DllImport("PCAN-UDS.dll", EntryPoint = "UDS_WaitForMultipleMessage")]
public static extern TPUDSStatus WaitForMultipleMessage( 
     [MarshalAs(UnmanagedType.U1)] 
     TPUDSCANHandle CanChannel, 
     [In, Out] 
     TPUDSMsg[] Buffer, 
     UInt32 MaxCount, 
     out UInt32 pCount, 
     ref TPUDSMsg MessageRequest, 
     UInt32 TimeInterval, 
     UInt32 Timeout, 
     UInt32 TimeoutEnhanced, 
     bool WaitUntilTimeout);
```
## **C++ / CLR**

```
[DllImport("PCAN-UDS.dll", EntryPoint = "UDS_WaitForMultipleMessage")] 
static TPUDSStatus WaitForMultipleMessage( 
      [MarshalAs(UnmanagedType::U1)]
       TPUDSCANHandle CanChannel, 
      array<TPUDSMsg>^ Buffer, 
      UInt32 MaxCount, 
       UInt32 %pCount, 
       TPUDSMsg %MessageRequest, 
       UInt32 TimeInterval, 
       UInt32 Timeout, 
       UInt32 TimeoutEnhanced, 
      bool WaitUntilTimeout);
```
**Visual Basic** 

```
<DllImport("PCAN-UDS.dll", EntryPoint:="UDS_WaitForMultipleMessage")> _ 
Public Shared Function WaitForMultipleMessage( _ 
     <MarshalAs(UnmanagedType.U1)> _ 
     ByVal CanChannel As TPUDSCANHandle, _ 
    \leq[In](), Out()> ByVal Buffer As TPUDSMsg(), _
     ByVal MaxCount As UInt32, _ 
     ByRef pCount As UInt32, _ 
     ByRef MessageRequest As TPUDSMsg, _ 
     ByVal TimeInterval As UInt32, _ 
     ByVal Timeout As UInt32, _ 
     ByVal TimeoutEnhanced As UInt32, _ 
     ByVal WaitUntilTimeout As Boolean) As TPUDSStatus 
End Function
```
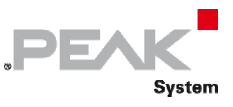

## Parameters

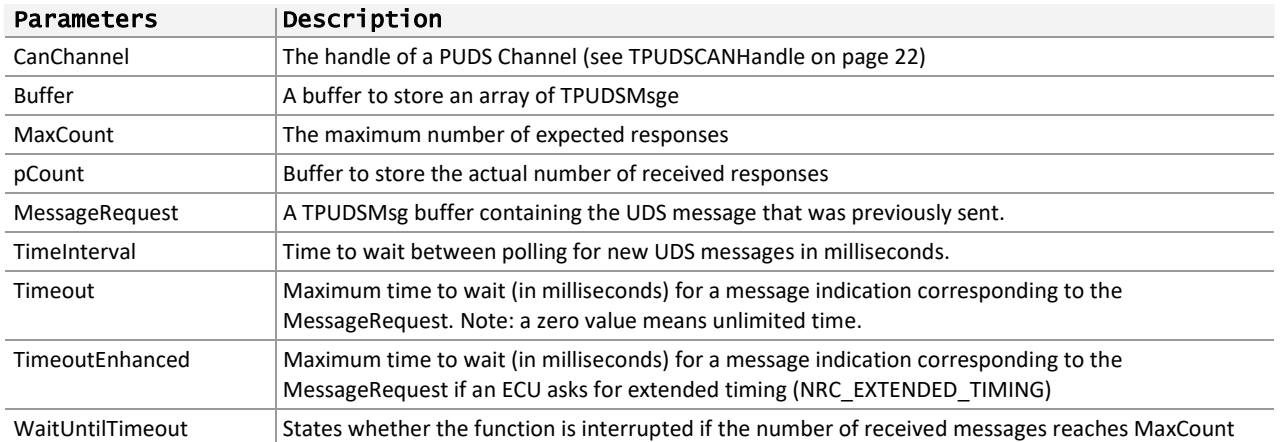

## Returns

The return value is a TPUDSStatus code. PUDS\_ERROR\_OK is returned on success. The typical errors in case of failure are:

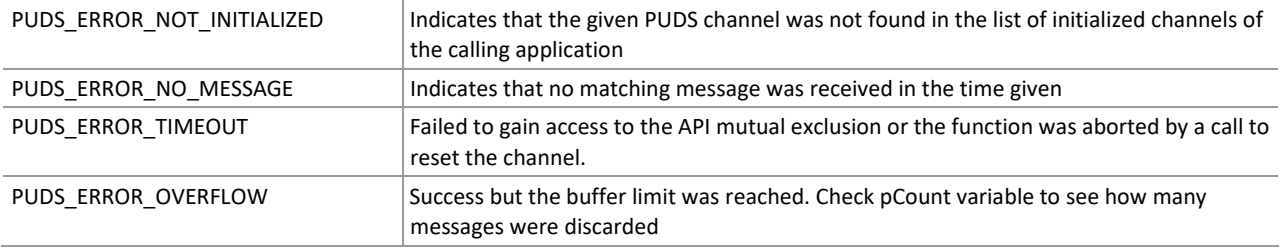

**Remarks:** For each response, the Timeout/TimeoutEnhanced parameter is ignored once a message indication matching the request is received (i.e. the first frame of the message). The function will then return once all messages are fully received or a network error occurred.

To prevent unexpected locking, the user can abort the function by calling the function UDS\_Reset (**class‐ method:** Reset).

**Note**: That the criteria to identify if a response matches the message request is based only on the network addressing information and the UDS service identifier: if a same service is requested multiple times with different parameters (like service ReadDataByIdentifier with different Data IDs), the user will have to ensure that the extra content matches the original request.

The function handles the negative response code PUDS\_NRC\_EXTENDED\_TIMING (0x78) in order to fetch all responses at the same time: if such a response is read, the function will switch the default timeout to TimeoutEnhanced and wait for a new response.

## Example

The following example shows the use of the method WaitForMultipleMessage on the channel PUDS\_ USBBUS1. It writes a UDS functional message on the CAN Bus, waits for the confirmation of the transmission and then waits to receive responses from ECUs until timeout occurs. Depending on the result, a message will be shown to the user.

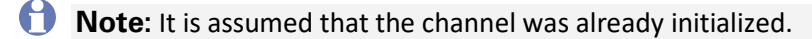

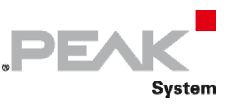

#### **C#:**

```
TPUDSStatus result; 
TPUDSMsg request = new TPUDSMsg(); 
TPUDSMsg confirmation = new TPUDSMsg(); 
UInt32 MessageArraySize = 5; 
TPUDSMsg[] MessageArray = new TPUDSMsg[MessageArraySize]; 
uint count = 0;
// prepare an 11bit CAN ID, functionally addressed UDS message 
request. DATA = new byte[4095];
// [...] fill data (functional message is limited to 1 CAN frame) 
request. LEN = 7;request.MSGTYPE = TPUDSMessageType.PUDS_MESSAGE_TYPE_REQUEST; 
request.NETADDRINFO.SA = (byte)TPUDSAddress.PUDS ISO 15765 4 ADDR TEST EQUIPMENT;
request.NETADDRINFO.TA = (byte) TPUDSAddress.PUDS-TSO 15765 4^{-}ADDR-OBD-FUNCTIONAL;request.NETADDRINFO.TA_TYPE = TPUDSAddressingType.PUDS_ADDRESSING_FUNCTIONAL; 
request.NETADDRINFO.RA = 0x00; 
request.NETADDRINFO.PROTOCOL = TPUDSProtocol.PUDS_PROTOCOL_ISO_15765_2_11B; 
// The message is sent using the PCAN-USB 
result = UDSApi.Write(UDSApi.PUDS_USBBUS1, ref request); 
if (result == TPUDSStatus.PUDS ERROR OK)
{ 
     // wait for the transmit confirmation 
     result = UDSApi.WaitForSingleMessage(UDSApi.PUDS_USBBUS1, out confirmation, ref
request, true, 10, 100); 
    if (result == TPUDSStatus.PUDS ERROR OK && confirmation.RESULT ==
TPUDSResult.PUDS_RESULT_N_OK) 
     { 
         MessageBox.Show(String.Format("Message was transmitted.")); 
         // wait for the responses 
         result = UDSApi.WaitForMultipleMessage(UDSApi.PUDS_USBBUS1, MessageArray, 
MessageArraySize, out count, ref request, 10, 100, 1000, true); 
        MessageBox.Show(String.Format("Received messages count = \{0\}.", count));
     } 
     else 
         // An error occurred 
         MessageBox.Show(String.Format("Error occured while waiting for transmit 
confirmation: \{0\}", (int)result));
} 
else 
{ 
     // An error occurred 
    MessageBox.Show(String.Format("Error occured: {0}", (int)result));
}
```
#### **C++/CLR:**

```
TPUDSStatus result; 
TPUDSMsg^ request = gcnew TPUDSMsg(); 
TPUDSMsg<sup>^</sup> confirmation = qcnew TPUDSMsg();
UInt32 MessageArraySize = 5; 
array<TPUDSMsg>^ MessageArray = gcnew array<TPUDSMsg>(MessageArraySize); 
UInt32 count; 
// prepare an 11bit CAN ID, functionnaly addressed UDS message 
request->DATA = qcnew array<Byte>(4095);
// [...] fill data (functional message is limited to 1 CAN frame)
```
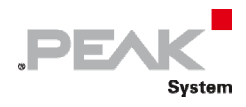

```
request->LEN = (unsigned short)7;request->MSGTYPE = PUDS_MESSAGE_TYPE_REQUEST; 
request->NETADDRINFO.SA = PUDS_ISO_15765_4_ADDR_TEST_EQUIPMENT; 
request->NETADDRINFO.TA = PUDS ISO 15765 4 ADDR OBD FUNCTIONAL;
request->NETADDRINFO.TA_TYPE = PUDS_ADDRESSING_FUNCTIONAL; 
request->NETADDRINFO.RA = 0x00; 
request->NETADDRINFO.PROTOCOL = PUDS_PROTOCOL_ISO_15765_2_11B; 
// The message is sent using the PCAN-USB 
result = UDSApi::Write(UDSApi::PUDS_USBBUS1, *request); 
if (result == PUDS_ERROR_OK) 
{ 
      // wait for the transmit confirmation 
       result = UDSApi::WaitForSingleMessage(UDSApi::PUDS_USBBUS1, *confirmation, 
*request, true, 10, 100;
     if (result == PUDS_ERROR_OK && confirmation->RESULT == PUDS_RESULT_N_OK) 
     { 
         MessageBox::Show(String::Format("Message was transmitted.")); 
         // wait for the responses 
         result = UDSApi::WaitForMultipleMessage(UDSApi::PUDS_USBBUS1, MessageArray, 
MessageArraySize, count, *request, 10, 100, 1000, true); 
       MessageBox::Show(String::Format("Received messages count = \{0\}.", count));
     } 
      else 
             // An error occurred 
             MessageBox::Show(String::Format("Error occured while waiting for 
transmit confirmation: {0}", (int)result));
} 
else 
{ 
      // An error occurred 
       MessageBox::Show(String::Format("Error occured: {0}", (int)result));
```
## **Visual Basic:**

}

```
Dim result As TPUDSStatus 
Dim request As TPUDSMsg = New TPUDSMsg() 
Dim confirmation As TPUDSMsg = New TPUDSMsg() 
Dim MessageArraySize As UInt32 = 5 
Dim MessageArray As TPUDSMsg() = New TPUDSMsg(MessageArraySize) {} 
Dim count As UInt32 
' prepare an 11bit CAN ID, physically addressed UDS message 
request.DATA = New Byte(4095) \{ \}' [...] fill data (functional message is limited to 1 CAN frame) 
request.LEN = 7 
request.MSGTYPE = TPUDSMessageType.PUDS_MESSAGE_TYPE_REQUEST 
request.NETADDRINFO.SA = TPUDSAddress.PUDS_ISO_15765_4_ADDR_TEST_EQUIPMENT 
request.NETADDRINFO.TA = TPUDSAddress.PUDS_ISO_15765_4_ADDR_OBD_FUNCTIONAL
request.NETADDRINFO.TA_TYPE = TPUDSAddressingType.PUDS_ADDRESSING_FUNCTIONAL
request.NETADDRINFO.RA = &H0 
request.NETADDRINFO.PROTOCOL = TPUDSProtocol.PUDS_PROTOCOL_ISO_15765_2_11B 
' The message is sent using the PCAN-USB 
result = UDSApi.Write(UDSApi.PUDS_USBBUS1, request) 
if (result = TPUDSStatus.PUDS ERROR OK) then
    ' wait for the transmit confirmation
```
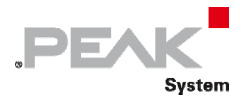

```
 result = UDSApi.WaitForSingleMessage(UDSApi.PUDS_USBBUS1, confirmation, 
request, true, 10, 100) 
    if (result = TPUDSStatus.PUDS ERROR OK and confirmation.RESULT =
TPUDSResult.PUDS RESULT N OK) then
         MessageBox.Show(String.Format("Message was transmitted.")) 
         ' wait for the responses 
         result = UDSApi.WaitForMultipleMessage(UDSApi.PUDS_USBBUS1, MessageArray, 
MessageArraySize, count, request, 10, 100, 1000, true) 
        MessageBox.Show(String.Format("Received messages count = \{0\}.", count))
     else 
         ' An error occurred 
        MessageBox.Show(String.Format("Error occured while waiting for transmit 
confirmation: \{0\}", result.ToString()))
     end if 
Else 
     ' An error occurred 
     MessageBox.Show("Error occured: " + result.ToString()) 
End If
```
## **Pascal OO:**

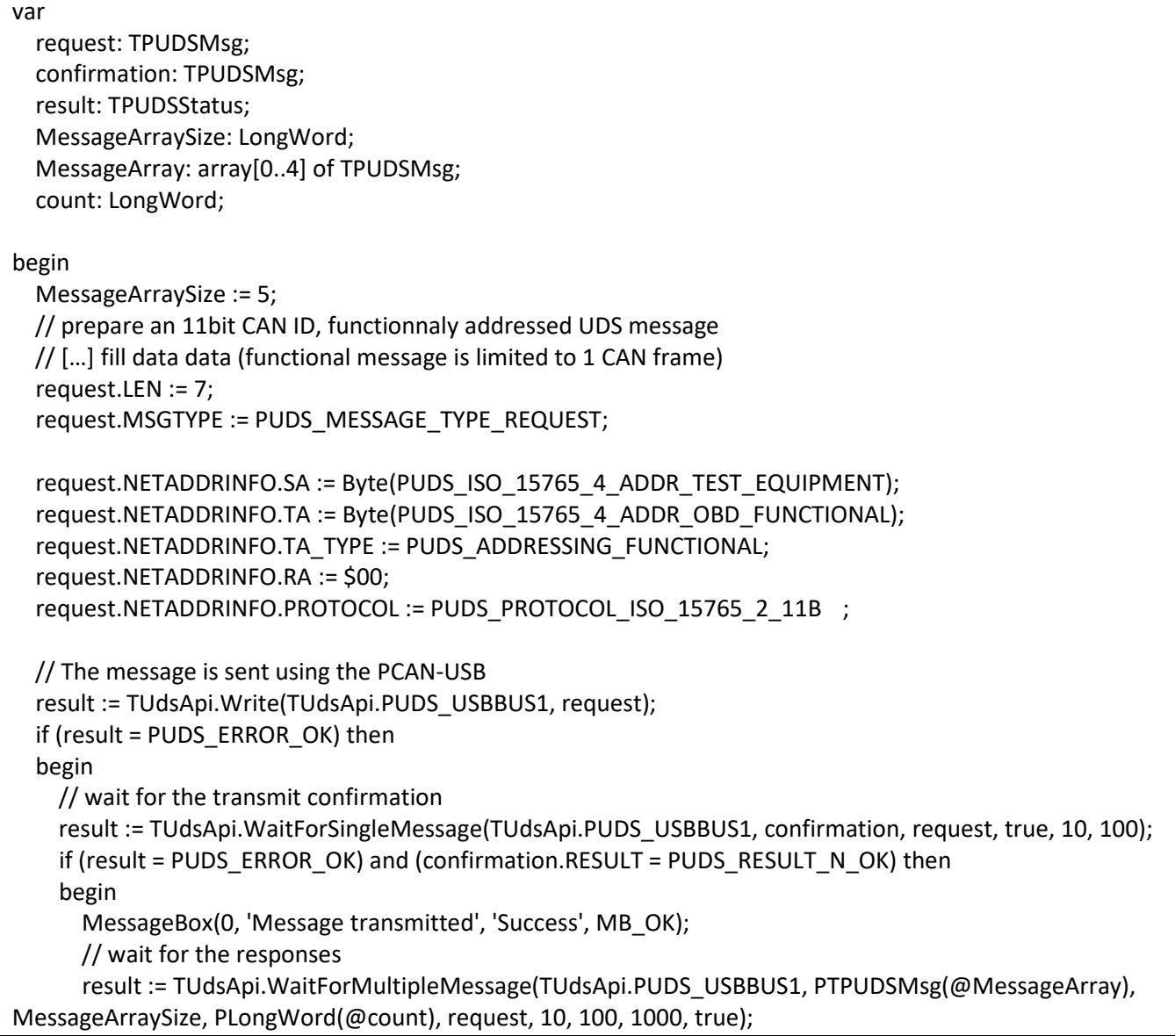

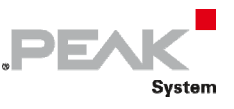

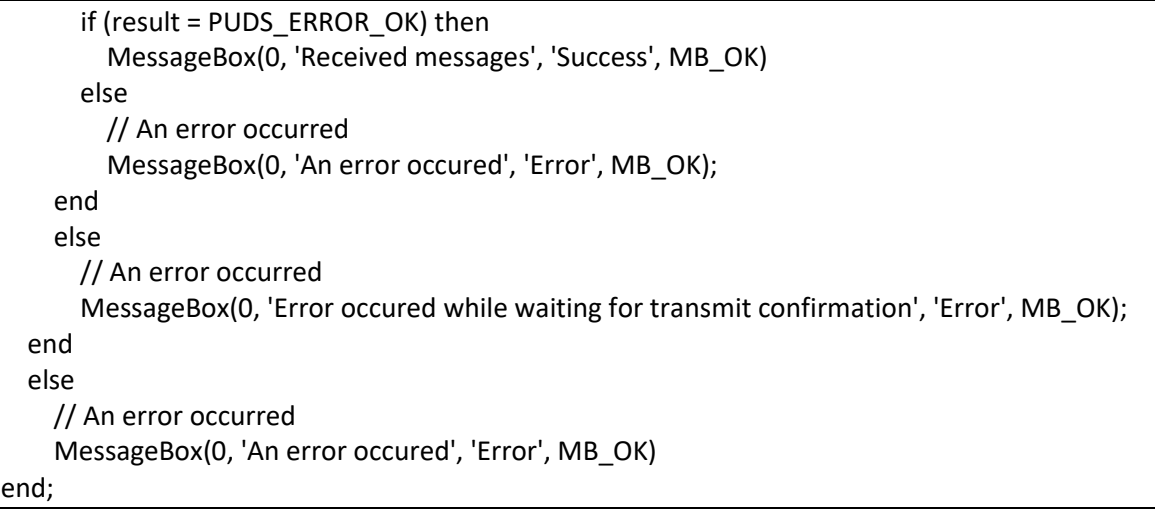

**See also:** [Write](#page-110-0) [on page 111,](#page-110-0) [WaitForSingleMessageon page 117.](#page-116-0)

**Plain function version:** UDS\_WaitForSingleMessage.

# 3.6.21 WaitForService

<span id="page-126-0"></span>Handles the communication workflow for a UDS service expecting a single response. The function waits for a transmit confirmation then for a message response.

## Syntax

## **Pascal OO**

```
class function WaitForService( 
    CanChannel: TPUDSCANHandle; 
    var MessageBuffer: TPUDSMsg; 
    var MessageRequest: TPUDSMsg; 
    MessageReqBuffer: PTPUDSMsg = nil): TPUDSStatus;
```
**C#** 

```
[DllImport("PCAN-UDS.dll", EntryPoint = "UDS WaitForService")]
public static extern TPUDSStatus WaitForService( 
     [MarshalAs(UnmanagedType.U1)] 
    TPUDSCANHandle CanChannel, 
     out TPUDSMsg MessageBuffer, 
     ref TPUDSMsg MessageRequest, 
    out TPUDSMsg MessageReqBuffer);
```
## **C++ / CLR**

```
[DllImport("PCAN-UDS.dll", EntryPoint = "UDS_WaitForService")] 
static TPUDSStatus WaitForService( 
      [MarshalAs(UnmanagedType::U1)]
      TPUDSCANHandle CanChannel, 
      TPUDSMsg %MessageBuffer, 
       TPUDSMsg %MessageRequest, 
       TPUDSMsg %MessageReqBuffer);
```
#### **Visual Basic**

<DllImport("PCAN-UDS.dll", EntryPoint:="UDS\_WaitForService")> \_

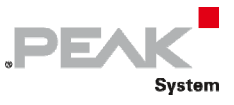

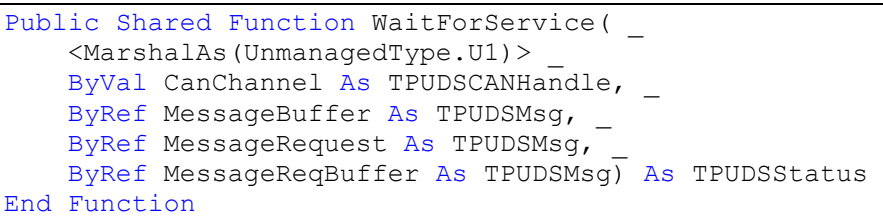

## Parameters

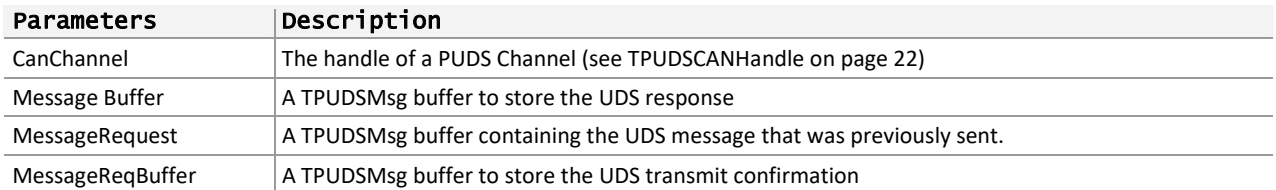

## Returns

The return value is a TPUDSStatus code. PUDS\_ERROR\_OK is returned on success. The typical errors in case of failure are:

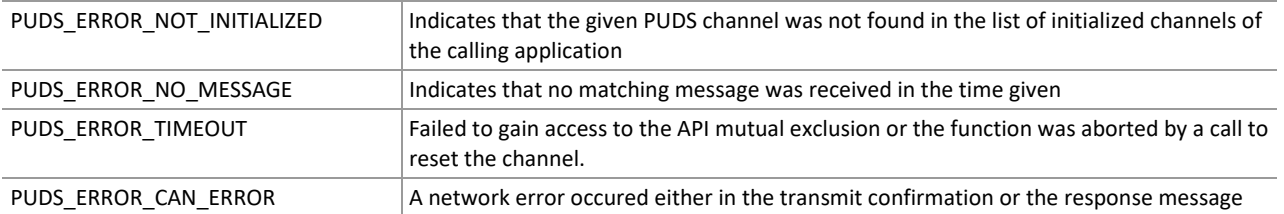

**Remarks:** The WaitForService function is a utility function that calls other UDS API functions to simplify UDS communication workflow:

- $\blacksquare$  The function gets the defined timeouts (global API request and response timeouts and timeouts defined by the current session information with the ECU),
- $\blacksquare$  Waits for the confirmation of request's transmition,
- $\leftarrow$  On success, waits for the response confirmation.
- $I =$  If a negative response code is received stating that the ECU requires extended timing (PUDS NRC EXTENDED TIMING, 0x78), the function switches to the enhanced timeout and waits for another response.
- $\leftarrow$  The function ProcessResponse is called automatically on the response.

Even if the SuppressPositiveResponseMessage flag is set in the UDS request, the function will still wait for an eventual Negative Response. If no error message is received the function will return PUDS\_ERROR\_NO\_MESSAGE, although in this case it is must not be considered as an error. Moreover if a negative response code PUDS\_NRC\_EXTENDED\_TIMING is received the SuppressPositiveResponseMessage flag is ignored as stated in ISO‐14229‐1.

## Example

The following example shows the use of the method WaitForService on the channel PUDS\_USBBUS1. A UDS physical service request is transmitted (service ECUReset), and the WaitForService function is called to get the response. Depending on the result, a message will be shown to the user.

**Note:** It is assumed that the channel was already initialized.

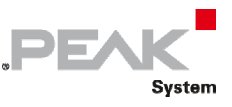

#### **C# :**

```
TPUDSStatus result; 
TPUDSMsg request = new TPUDSMsg(); 
TPUDSMsg requestConfirmation = new TPUDSMsg(); 
TPUDSMsg response = new TPUDSMsg(); 
// initialization 
request.NETADDRINFO.SA = (byte)TPUDSAddress.PUDS ISO 15765 4 ADDR TEST EQUIPMENT;
request.NETADDRINFO.TA = (byte) TPUDSAddress.PUDS_ISO_15765_4\_ADDR\_ECU_1;request.NETADDRINFO.TA_TYPE = TPUDSAddressingType.PUDS_ADDRESSING_PHYSICAL;
request.NETADDRINFO.RA = 0x00;
request.NETADDRINFO.PROTOCOL = TPUDSProtocol.PUDS_PROTOCOL_ISO_15765_2_11B; 
// Sends a Physical ECUReset Message 
result = UDSApi.SvcECUReset(UDSApi.PUDS_USBBUS1, ref request, 
UDSApi.TPUDSSvcParamER.PUDS_SVC_PARAM_ER_SR);
if (result == TPUDSstatus.PUDS ERROR OK)result = UDSApi.WaitForService(UDSApi.PUDS USBBUS1, out response, ref request,
out requestConfirmation); 
if (result == TPUDSStatus.PUDS_ERROR_OK) 
   MessageBox.Show(String.Format("Response was received."));
else 
     // An error occurred 
     MessageBox.Show(String.Format("Error occured: {0}", (int)result));
```
#### **C++/CLR:**

```
TPUDSStatus result; 
TPUDSMsg^ request = gcnew TPUDSMsg(); 
TPUDSMsg^ requestConfirmation = gcnew TPUDSMsg(); 
TPUDSMsg^ response = gcnew TPUDSMsg(); 
// initialization 
request->NETADDRINFO.SA = PUDS_ISO_15765_4_ADDR_TEST_EQUIPMENT; 
request->NETADDRINFO.TA = PUDS<sup>15765</sub><sup>-1</sup>ADDR<sup>-ECU</sup><sup>1</sup>;</sup>
request->NETADDRINFO.TA_TYPE = PUDS_ADDRESSING_PHYSICAL; 
request->NETADDRINFO.RA = 0x00;
request->NETADDRINFO.PROTOCOL = PUDS_PROTOCOL_ISO_15765_2_11B; 
// Sends a Physical ECUReset Message 
result = UDSApi::SvcECUReset(UDSApi::PUDS_USBBUS1, *request, 
UDSApi::TPUDSSvcParamER::PUDS_SVC_PARAM_ER_SR);
if (result == PUDS_ERROR_OK) 
       result = UDSApi::WaitForService(UDSApi::PUDS_USBBUS1, *response, *request, 
*requestConfirmation); 
if (result == PUDS_ERROR_OK) 
       MessageBox::Show(String::Format("Response was received.")); 
else 
     // An error occurred 
       MessageBox::Show(String::Format("Error occured: {0}", (int)result));
```
#### **Visual Basic:**

```
Dim result As TPUDSStatus 
Dim request As TPUDSMsg = New TPUDSMsg() 
Dim requestConfirmation As TPUDSMsq = New TPUDSMsq()
Dim response As TPUDSMsg = New TPUDSMsg() 
' initialization 
request.NETADDRINFO.SA = TPUDSAddress.PUDS_ISO_15765_4_ADDR_TEST_EQUIPMENT 
request.NETADDRINFO.TA = TPUDSAddress.PUDS TSO 15765 4 ADDR ECU 1
```
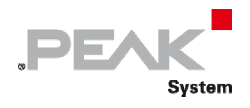

```
request.NETADDRINFO.TA_TYPE = TPUDSAddressingType.PUDS_ADDRESSING_PHYSICAL 
request.NETADDRINFO.RA = &H0 
request.NETADDRINFO.PROTOCOL = TPUDSProtocol.PUDS_PROTOCOL_ISO_15765_2_11B 
' Sends a Physical ECUReset Message 
result = UDSApi.SvcECUReset(UDSApi.PUDS_USBBUS1, request, 
UDSApi.TPUDSSvcParamER.PUDS_SVC_PARAM_ER_SR) 
If (result = TPUDSStatus.PUDS_ERROR_OK) Then 
    result = UDSApi.WaitForService(UDSApi.PUDS_USBBUS1, response, request, 
requestConfirmation) 
End If 
If (result = TPUDSStatus.PUDS_ERROR_OK) Then 
   MessageBox.Show(String.Format("Response was received."))
Else 
     ' An error occurred 
     MessageBox.Show(String.Format("Error occured: {0}", result.ToString())) 
End If
```
**Pascal OO:** 

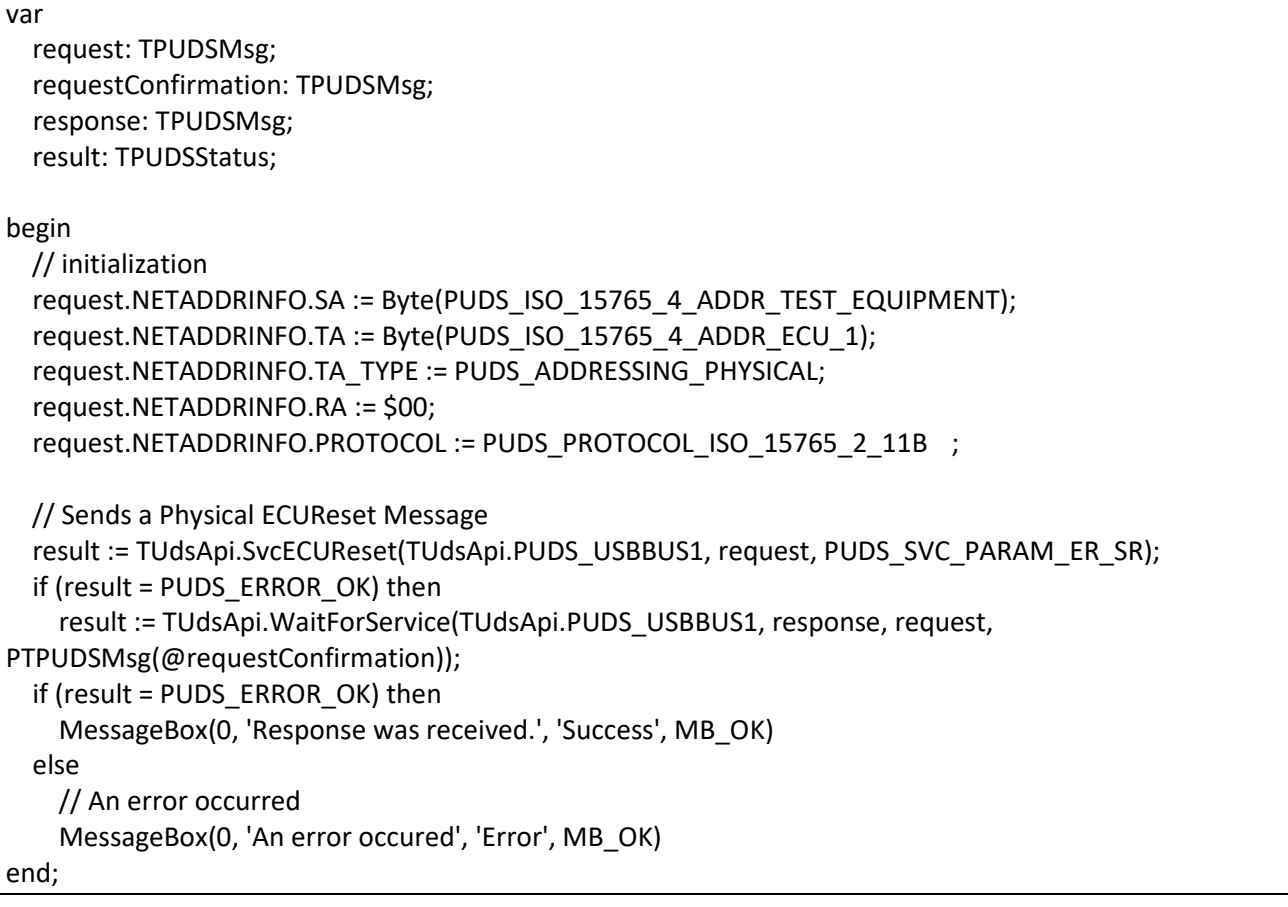

**See also:** [WaitForServiceFunctional below.](#page-129-0)

**Plain function version:** UDS\_WaitForService.

# 3.6.22 WaitForServiceFunctional

<span id="page-129-0"></span>Handles the communication workflow for a UDS service requested with functional addressing, i.e. multiple responses can be expected. The function waits for a transmit confirmation then for responses.

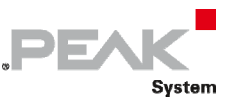

## Syntax

## **Pascal OO**

```
class function WaitForServiceFunctional( 
    CanChannel: TPUDSCANHandle; 
    Buffer: PTPUDSMsg; 
    MaxCount: LongWord; 
    pCount: PLongWord; 
    WaitUntilTimeout: Boolean; 
    var MessageRequest: TPUDSMsg; 
    MessageReqBuffer: PTPUDSMsg = nil): TPUDSStatus;
```
**C#** 

```
[DllImport("PCAN-UDS.dll", EntryPoint = "UDS WaitForServiceFunctional")]
public static extern TPUDSStatus WaitForServiceFunctional( 
     [MarshalAs(UnmanagedType.U1)] 
     TPUDSCANHandle CanChannel, 
     [In, Out] 
     TPUDSMsg[] Buffer, 
     UInt32 MaxCount, 
     out UInt32 pCount, 
     bool WaitUntilTimeout, 
     ref TPUDSMsg MessageRequest, 
    out TPUDSMsg MessageReqBuffer) ;
```
## **C++ / CLR**

```
[DllImport("PCAN-UDS.dll", EntryPoint = "UDS WaitForServiceFunctional")]
static TPUDSStatus WaitForServiceFunctional( 
      [MarshalAs(UnmanagedType:: U1)]
      TPUDSCANHandle CanChannel, 
      array<TPUDSMsg>^ Buffer, 
      UInt32 MaxCount, 
      UInt32 %pCount, 
     bool WaitUntilTimeout, 
       TPUDSMsg %MessageRequest, 
       TPUDSMsg %MessageReqBuffer);
```
## **Visual Basic**

```
<DllImport("PCAN-UDS.dll", EntryPoint:="UDS_WaitForServiceFunctional")> _ 
Public Shared Function WaitForServiceFunctional( _ 
     <MarshalAs(UnmanagedType.U1)> _ 
    ByVal CanChannel As TPUDSCANHandle,
     <[In](), Out()> ByVal Buffer As TPUDSMsg(), _ 
     ByVal MaxCount As UInt32, _ 
     ByRef pCount As UInt32, _ 
     ByVal WaitUntilTimeout As Boolean, _ 
     ByRef MessageRequest As TPUDSMsg, _ 
     ByRef MessageReqBuffer As TPUDSMsg) As TPUDSStatus 
End Function
```
## Parameters

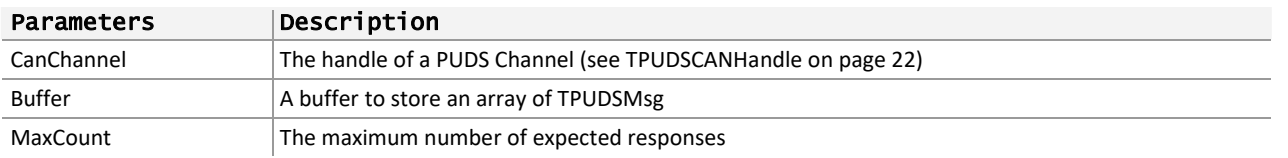

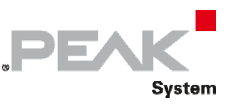

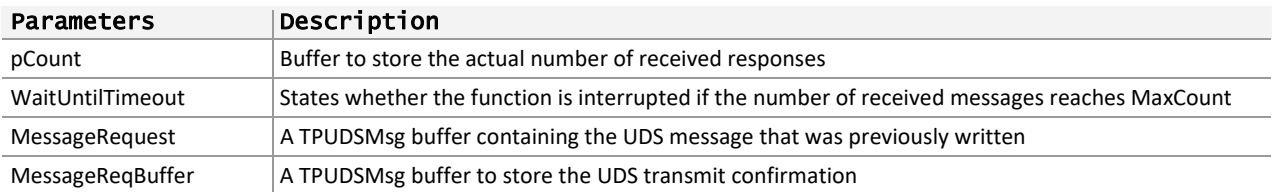

## Returns

The return value is a TPUDSStatus code. PUDS\_ERROR\_OK is returned on success. The typical errors in case of failure are:

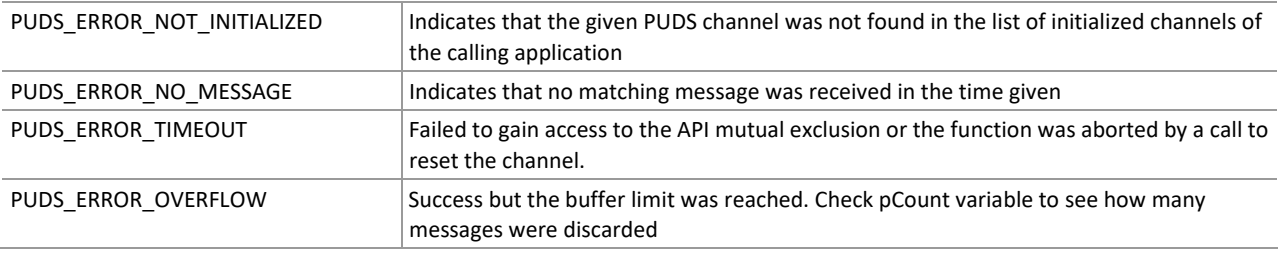

**Remarks:** The WaitForServiceFunctional function is a utility function that calls other UDS API functions to simplify UDS communication workflow when requests involve functional addressing.

- $\Box$  The function gets the defined timeouts (global API request and response timeouts and timeouts defined by the current session information with the ECU),
- $\blacksquare$  Waits for the confirmation of request's transmition.
- On success, it waits for the confirmations of the responses like the function WaitForMultipleMessage would.

The function automatically calls ProcessResponse on each received message.

## Example

The following example shows the use of the method WaitForServiceFunctional on the channel PUDS\_USBBUS1. A UDS functional service request is transmitted (service ECUReset), and the WaitForServiceFunctional function is called to get the responses. Depending on the result, a message will be shown to the user.

**Note:** It is assumed that the channel was already initialized.

## **C#:**

```
TPUDSStatus result; 
TPUDSMsg request = new TPUDSMsg(); 
TPUDSMsg requestConfirmation = new TPUDSMsg(); 
UInt32 MessageArraySize = 5; 
TPUDSMsg[] MessageArray = new TPUDSMsg[MessageArraySize]; 
uint count = 0:
// initialization 
request.NETADDRINFO.SA = (byte)TPUDSAddress.PUDS ISO 15765 4 ADDR TEST EQUIPMENT;
request.NETADDRINFO.TA = (byte)TPUDSAddress.PUDS_ISO_15765_4_ADDR_OBD_FUNCTIONAL;
request.NETADDRINFO.TA_TYPE = TPUDSAddressingType.PUDS_ADDRESSING_FUNCTIONAL;
request.NETADDRINFO.RA = 0x00;
request.NETADDRINFO.PROTOCOL = TPUDSProtocol.PUDS_PROTOCOL_ISO_15765_2_11B; 
// Sends a Functional ECUReset Message 
result = UDSApi.SvcECUReset(UDSApi.PUDS_USBBUS1, ref request, 
UDSApi.TPUDSSvcParamER.PUDS_SVC_PARAM_ER_SR);
```
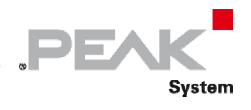

```
if (result == TPUDSStatus.PUDS ERROR OK)
    result = UDSApi.WaitForServiceFunctional(UDSApi.PUDS_USBBUS1, MessageArray, 
MessageArraySize, out count, true, ref request, out requestConfirmation); 
if (count > 0)
   MessageBox.Show(String.Format("Received messages count = \{0\}.", count));
else 
     // An error occurred 
   MessageBox.Show(String.Format("Error occured: {0}", (int)result));
```
#### **C++/CLR:**

```
TPUDSStatus result; 
TPUDSMsg<sup>^</sup> request = qcnew TPUDSMsg();
TPUDSMsg<sup>^</sup> requestConfirmation = qcnew TPUDSMsg();
UInt32 MessageArraySize = 5; 
array<TPUDSMsg>^ MessageArray = gcnew array<TPUDSMsg>(MessageArraySize); 
UInt32 count; 
// initialization 
request->NETADDRINFO.SA = PUDS_ISO_15765_4_ADDR_TEST_EQUIPMENT; 
request->NETADDRINFO.TA = PUDS_ISO_15765_4_ADDR_OBD_FUNCTIONAL; 
request->NETADDRINFO.TA_TYPE = PUDS_ADDRESSING_FUNCTIONAL; 
request->NETADDRINFO.RA = 0x00;
request->NETADDRINFO.PROTOCOL = PUDS_PROTOCOL_ISO_15765_2_11B; 
// Sends a Physical ECUReset Message 
result = UDSApi::SvcECUReset(UDSApi::PUDS_USBBUS1, *request, 
UDSApi::TPUDSSvcParamER::PUDS_SVC_PARAM_ER_SR); 
if (result == PUDS_ERROR_OK) 
       result = UDSApi::WaitForServiceFunctional(UDSApi::PUDS_USBBUS1, MessageArray, 
MessageArraySize, count, true, *request, *requestConfirmation); 
if (count > 0)
      MessageBox::Show(String::Format("Received messages count = \{0\}.", count));
else 
      // An error occurred 
       MessageBox::Show(String::Format("Error occured: {0}", (int)result));
```
#### **Visual Basic:**

```
Dim result As TPUDSStatus 
Dim request As TPUDSMsq = New TPUDSMsq()
Dim requestConfirmation As TPUDSMsg = New TPUDSMsg() 
Dim MessageArraySize As UInt32 = 5 
Dim MessageArray As TPUDSMsg() = New TPUDSMsg(MessageArraySize) {} 
Dim count As UInt32 
' initialization 
request.NETADDRINFO.SA = TPUDSAddress.PUDS_ISO_15765_4_ADDR_TEST_EQUIPMENT 
request.NETADDRINFO.TA = TPUDSAddress.PUDS TSO 15765 4 ADDR OBD FUNCTIONALrequest.NETADDRINFO.TA_TYPE = TPUDSAddressingType.PUDS_ADDRESSING_FUNCTIONAL 
request.NETADDRINFO.RA = &H0 
request.NETADDRINFO.PROTOCOL = TPUDSProtocol.PUDS_PROTOCOL_ISO_15765_2_11B 
' Sends a Functional ECUReset Message 
result = UDSApi.SvcECUReset(UDSApi.PUDS_USBBUS1, request, 
UDSApi.TPUDSSvcParamER.PUDS_SVC_PARAM_ER_SR) 
If (result = TPUDSStatus.PUDS ERROR OK) Then
     result = UDSApi.WaitForServiceFunctional(UDSApi.PUDS_USBBUS1, MessageArray, 
MessageArraySize, count, true, request, requestConfirmation) 
End If
```
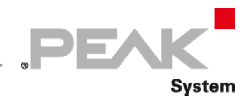

```
If (count > 0) Then
     MessageBox.Show(String.Format("Received messages count = {0}.", count)) 
Else 
     ' An error occurred 
    MessageBox.Show(String.Format("Error occured: {0}", result.ToString())) 
End If
```
**Pascal OO:** 

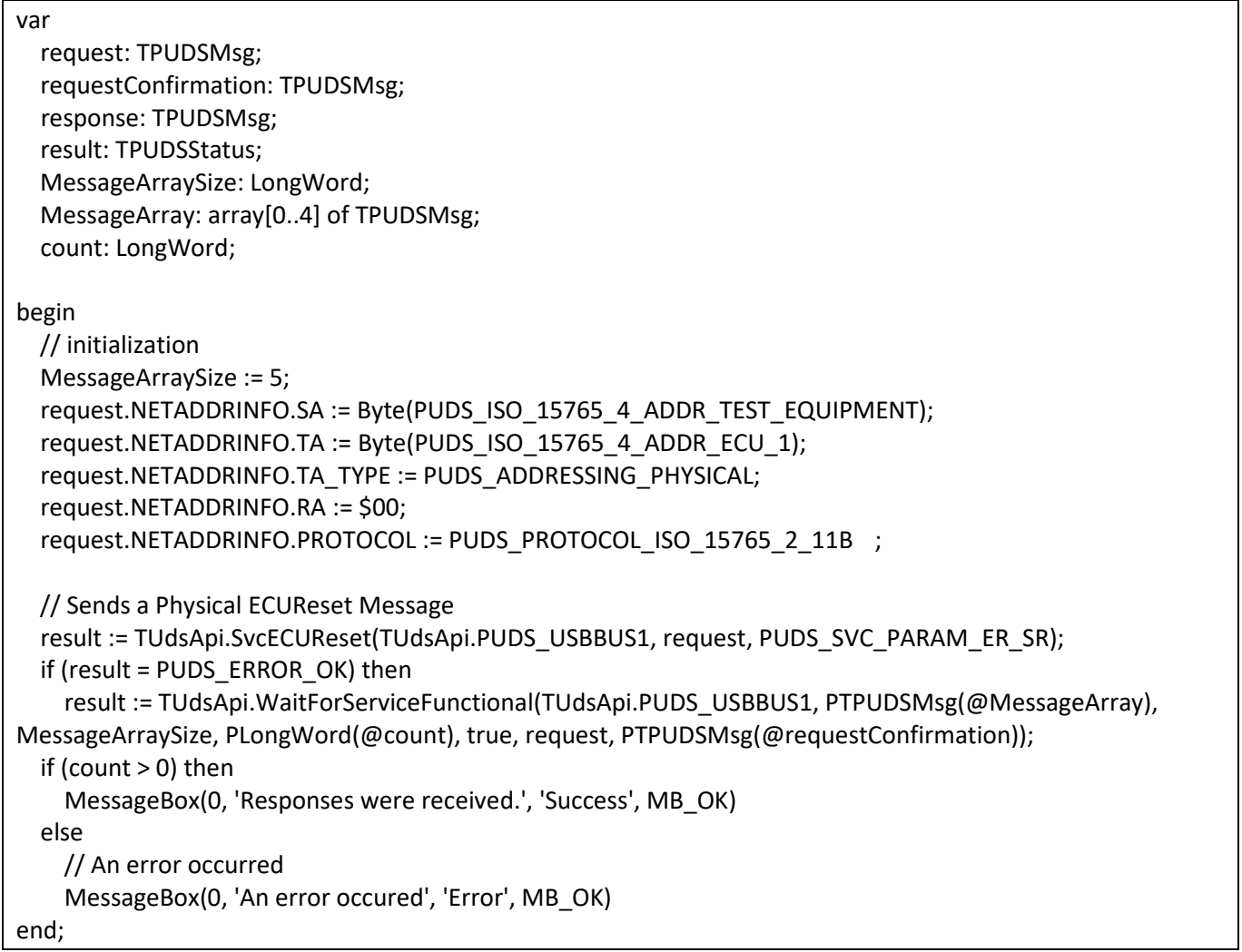

**See also:** [WaitForSingleMessage on page 117](#page-116-0), [WaitForMultipleMessage on page 121](#page-120-0), [ProcessResponse](#page-133-0) [below](#page-133-0).

**Plain function Version:** UDS\_ WaitForServiceFunctional.

## 3.6.23 ProcessResponse

<span id="page-133-0"></span>Processes a UDS response message to manage ISO‐14229/15765 features, like session information.

## Syntax

## **Pascal OO**

```
class function ProcessResponse( 
    CanChannel: TPUDSCANHandle; 
    var MessageBuffer: TPUDSMsg): TPUDSStatus;
```
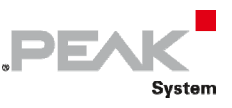

#### **C#**

```
[DllImport("PCAN-UDS.dll", EntryPoint = "UDS_ProcessResponse")] 
public static extern TPUDSStatus ProcessResponse( 
     [MarshalAs(UnmanagedType.U1)] 
     TPUDSCANHandle CanChannel, 
     ref TPUDSMsg MessageBuffer);
```
## **C++ / CLR**

```
[DllImport("PCAN-UDS.dll", EntryPoint = "UDS_ProcessResponse")] 
static TPUDSStatus ProcessResponse( 
      [MarshalAs(UnmanagedType::U1)]
       TPUDSCANHandle CanChannel, 
       TPUDSMsg %MessageBuffer);
```
#### **Visual Basic**

```
<DllImport("PCAN-UDS.dll", EntryPoint:="UDS_ProcessResponse")> _ 
Public Shared Function ProcessResponse( _ 
     <MarshalAs(UnmanagedType.U1)> _ 
     ByVal CanChannel As TPUDSCANHandle, _ 
     ByRef MessageBuffer As TPUDSMsg) As TPUDSStatus 
End Function
```
## Parameters

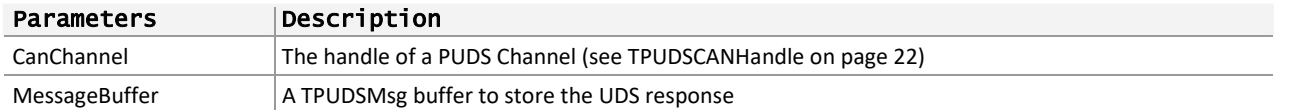

## Returns

The return value is a TPUDSStatus code. PUDS\_ERROR\_OK is returned on success. The typical errors in case of failure are:

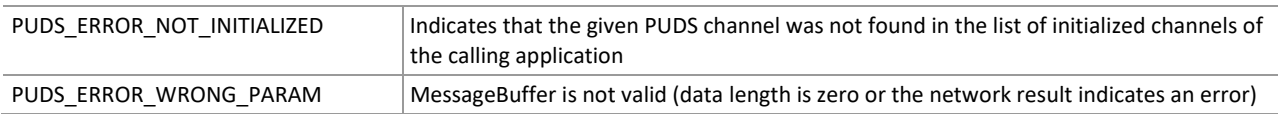

**Remarks:** The purpose of this function is to update internal UDS settings of the API: currently only the responses to DiagnosticSessionControl requests require this processing as they contain information on the active session.

## Example

The following example shows the use of the method ProcessResponse on the channel PUDS\_USBBUS1. It writes a UDS physical request (service DiagnosticSessionControl) on the CAN Bus, waits for the confirmation of the transmission and then waits to receive a response. Once received the ProcessResponse function is called on the received message, updating the session information inside the API.

**Note:** It is assumed that the channel was already initialized.

**C#:** 

```
TPUDSStatus result; 
TPUDSMsg request = new TPUDSMsg(); 
TPUDSMsq confirmation = new TPUDSMsq();
```
}

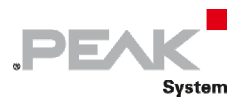

```
TPUDSMsg response = new TPUDSMsg(); 
// initialization 
request.NETADDRINFO.SA = (byte)TPUDSAddress.PUDS ISO 15765 4 ADDR TEST EQUIPMENT;
request.NETADDRINFO.TA = (byte)TPUDSAddress.PUDS \overline{1}SO\overline{1}5765\overline{4} ADDR ECU \overline{1};
request.NETADDRINFO.TA_TYPE = TPUDSAddressingType.PUDS_ADDRESSING_PHYSICAL; 
request.NETADDRINFO.RA = 0x00; 
request.NETADDRINFO.PROTOCOL = TPUDSProtocol.PUDS_PROTOCOL_ISO_15765_2_11B; 
// Sends a Physical DiagnosticSessionControl Message 
result = UDSApi.SvcDiagnosticSessionControl(UDSApi.PUDS_USBBUS1, ref request, 
UDSApi.TPUDSSvcParamDSC.PUDS_SVC_PARAM_DSC_DS); 
if (result == TPUDSStatus.PUDS ERROR \overline{OK})
{ 
     // wait for the transmit confirmation 
     result = UDSApi.WaitForSingleMessage(UDSApi.PUDS_USBBUS1, out confirmation, ref
request, true, 10, 100); 
     if (result == TPUDSStatus.PUDS_ERROR_OK) 
\{ // wait for a response 
         result = UDSApi.WaitForSingleMessage(UDSApi.PUDS_USBBUS1, out response, ref
confirmation, false, 10, 100); 
         if (result == TPUDSStatus.PUDS_ERROR_OK) 
\{result = UDSApi.ProcessResponse(UDSApi.PUDS USBBUS1, ref response);
             MessageBox.Show(String.Format("Response was processed: {0}", 
(int) result);
         } 
         else 
              // An error occurred 
             MessageBox.Show(String.Format("Error occured while waiting for 
response: \{0\}", (int)result));
     } 
     else 
         // An error occurred 
         MessageBox.Show(String.Format("Error occured while waiting for transmit 
confirmation: {0}", (int)result));
} 
else 
{ 
     // An error occurred 
    MessageBox.Show(String.Format("Error occured: {0}", (int)result));
```
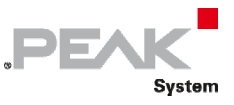

#### **C++/CLR:**

```
TPUDSStatus result; 
TPUDSMsg^ request = gcnew TPUDSMsg(); 
TPUDSMsg<sup>^</sup> confirmation = gcnew TPUDSMsg();
TPUDSMsg^ response = gcnew TPUDSMsg(); 
// initialization 
request->NETADDRINFO.SA = PUDS_ISO_15765_4_ADDR_TEST_EQUIPMENT; 
request->NETADDRINFO.TA = PUDS_ISO_15765^4ADDR-OBD FUNCTIONAL;
request->NETADDRINFO.TA_TYPE = PUDS_ADDRESSING_FUNCTIONAL; 
request->NETADDRINFO.RA = 0x00; 
request->NETADDRINFO.PROTOCOL = PUDS_PROTOCOL_ISO_15765_2_11B; 
// Sends a Physical DiagnosticSessionControl Message 
result = UDSApi::SvcDiagnosticSessionControl(UDSApi::PUDS_USBBUS1, *request, 
UDSApi::TPUDSSvcParamDSC::PUDS_SVC_PARAM_DSC_DS);
if (result == PUDS_ERROR_OK) 
{ 
     // wait for the transmit confirmation 
      result = UDSApi::WaitForSingleMessage(UDSApi::PUDS_USBBUS1, *confirmation, 
*request, true, 10, 100);
     if (result == PUDS_ERROR_OK) 
     { 
         // wait for a response 
             result = UDSApi::WaitForSingleMessage(UDSApi::PUDS_USBBUS1, *response, 
*confirmation, false, 10, 100); 
         if (result == PUDS_ERROR_OK) 
\{ result = UDSApi::ProcessResponse(UDSApi::PUDS_USBBUS1, 
*response); 
             MessageBox::Show(String::Format("Response was processed: {0}", 
(int) result);
         } 
         else 
             // An error occurred 
             MessageBox::Show(String::Format("Error occured while waiting for 
response: {0}", (int)result));
     } 
     else 
         // An error occurred 
         MessageBox::Show(String::Format("Error occured while waiting for transmit 
confirmation: \{0\}", (int) result));
} 
else 
{ 
     // An error occurred 
      MessageBox::Show(String::Format("Error occured: {0}", (int)result));
}
```
#### **Visual Basic:**

```
Dim result As TPUDSStatus 
Dim request As TPUDSMsg = New TPUDSMsg() 
Dim confirmation As TPUDSMsq = New TPUDSMsq()
Dim response As TPUDSMsg = New TPUDSMsg() 
' initialization 
request.NETADDRINFO.SA = TPUDSAddress.PUDS_ISO_15765_4_ADDR_TEST_EQUIPMENT 
request.NETADDRINFO.TA = TPUDSAddress.PUDS_ISO_15765_4_ADDR_ECU_1 
request.NETADDRINFO.TA_TYPE = TPUDSAddressingType.PUDS_ADDRESSING_PHYSICAL
```
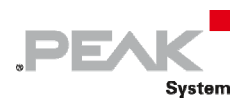

```
request.NETADDRINFO.RA = &H0 
request.NETADDRINFO.PROTOCOL = TPUDSProtocol.PUDS_PROTOCOL_ISO_15765_2_11B 
' Sends a Physical DiagnosticSessionControl Message 
result = UDSApi.SvcDiagnosticSessionControl(UDSApi.PUDS_USBBUS1, request, 
UDSApi.TPUDSSvcParamDSC.PUDS_SVC_PARAM_DSC_DS) 
if (result = TPUDSStatus.PUDS ERROR OK) then
     ' wait for the transmit confirmation 
     result = UDSApi.WaitForSingleMessage(UDSApi.PUDS_USBBUS1, confirmation, 
request, true, 10, 100) 
    if (result = TPUDSStatus.PUDS ERROR OK) then
         ' wait for a response 
         result = UDSApi.WaitForSingleMessage(UDSApi.PUDS_USBBUS1, response, 
confirmation, false, 10, 100) 
        if (result = TPUDSStatus.PUDS ERROR OK) then
             result = UDSApi.ProcessResponse(UDSApi.PUDS_USBBUS1, response) 
             MessageBox.Show(String.Format("Response was processed: {0}", 
result.ToString())) 
         else 
              ' An error occurred 
             MessageBox.Show(String.Format("Error occured while waiting for 
response: {0}", result.ToString())) 
         End If 
     else 
         ' An error occurred 
         MessageBox.Show(String.Format("Error occured while waiting for transmit 
confirmation: \{0\}", result.ToString()))
     End If 
else 
     ' An error occurred 
     MessageBox.Show("Error occured: " + result.ToString()) 
End If
```
## **Pascal OO:**

var

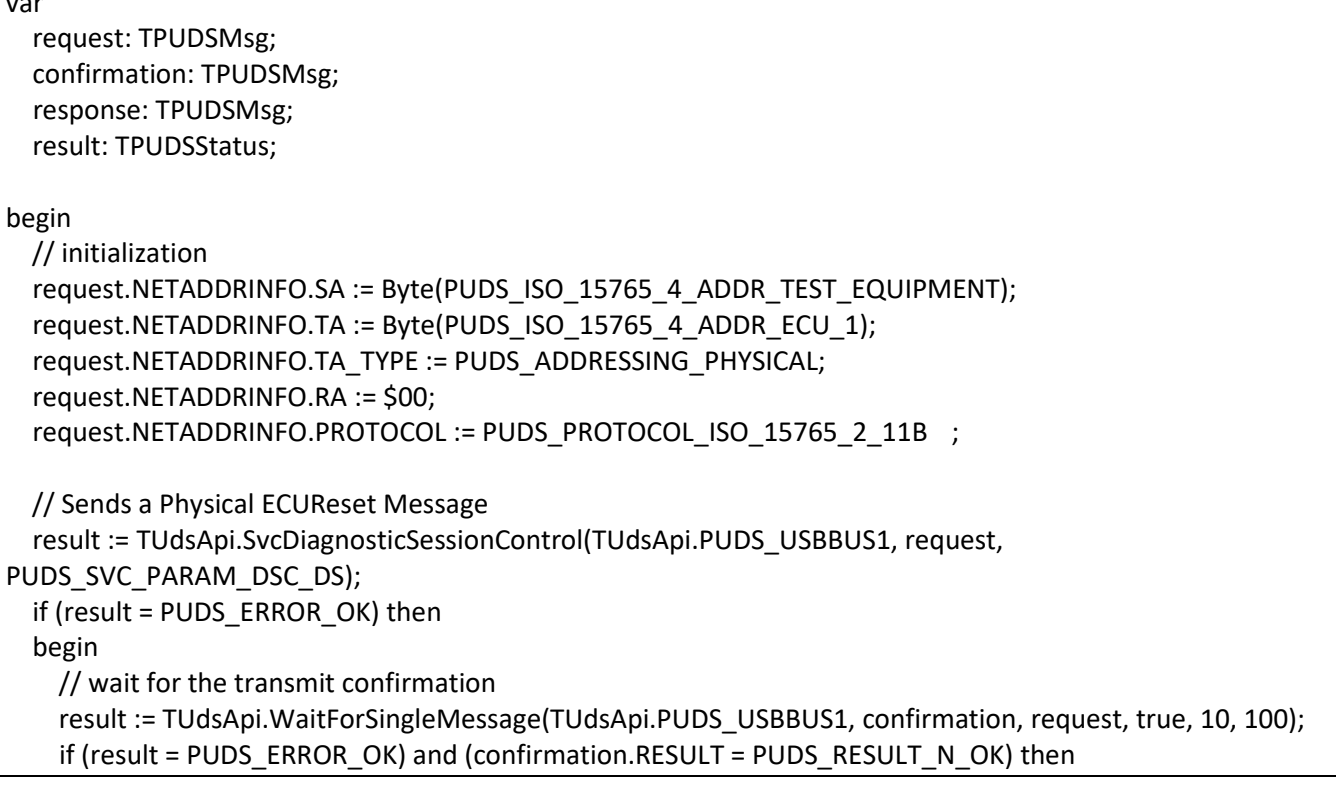

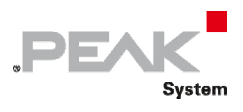

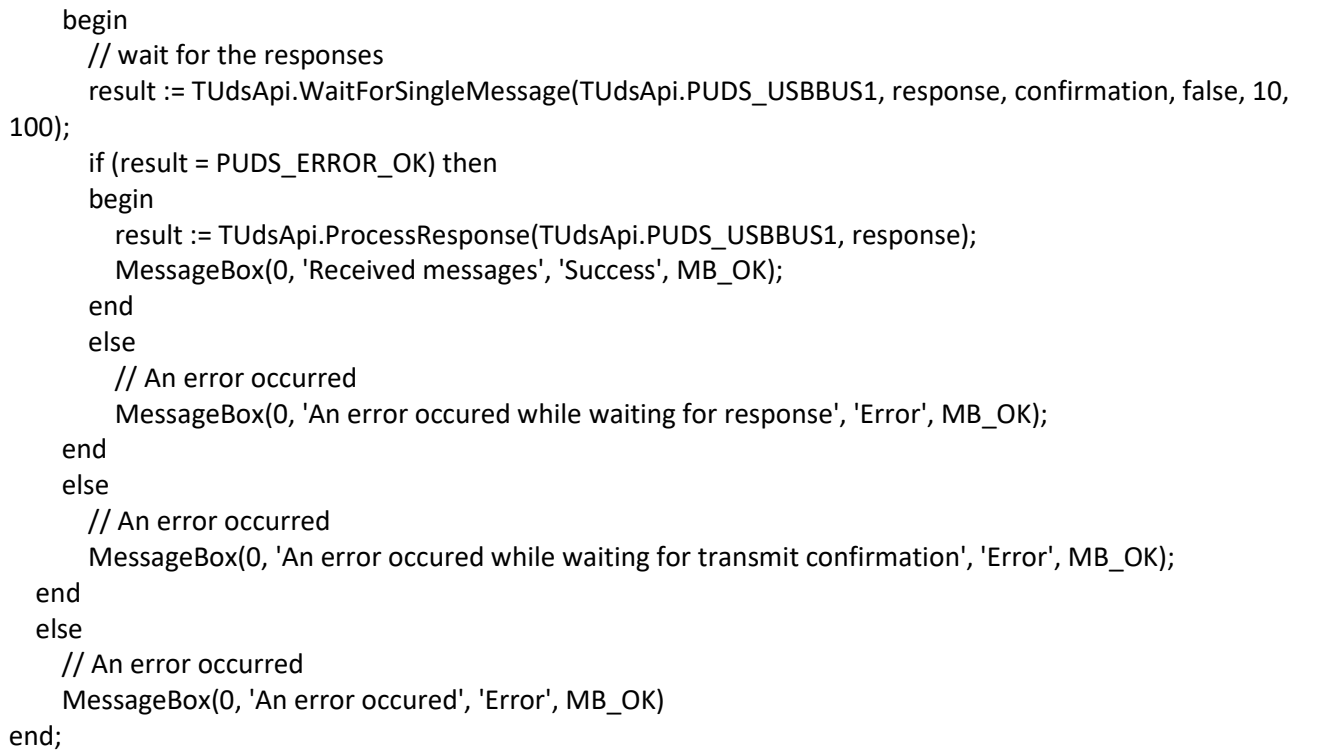

**See also:** [WaitForSingleMessage on page 117](#page-116-0).

**Plain function Version:** UDS\_ProcessResponse.

# 3.6.24 SvcDiagnosticSessionControl

Writes a UDS request according to the DiagnosticSessionControl service's specifications.

The DiagnosticSessionControl service is used to enable different diagnostic sessions in the server.

## Syntax

**Pascal OO** 

```
class function SvcDiagnosticSessionControl( 
     CanChannel: TPUDSCANHandle; 
     var MessageBuffer: TPUDSMsg; 
    SessionType: TPUDSSvcParamDSC): TPUDSStatus;
```
## **C#**

```
[DllImport("PCAN-UDS.dll", EntryPoint = "UDS SvcDiagnosticSessionControl")]
public static extern TPUDSStatus SvcDiagnosticSessionControl( 
     TPUDSCANHandle CanChannel, 
     ref TPUDSMsg MessageBuffer, 
     TPUDSSvcParamDSC SessionType);
```
## **C++ / CLR**

```
[DllImport("PCAN-UDS.dll", EntryPoint = "UDS_SvcDiagnosticSessionControl")] 
static TPUDSStatus SvcDiagnosticSessionControl( 
      TPUDSCANHandle CanChannel, 
       TPUDSMsg %MessageBuffer, 
      TPUDSSvcParamDSC SessionType);
```
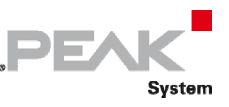

#### **Visual Basic**

```
<DllImport("PCAN-UDS.dll", EntryPoint:="UDS_SvcDiagnosticSessionControl")> _ 
Public Shared Function SvcDiagnosticSessionControl( _ 
     ByVal CanChannel As TPUDSCANHandle, _ 
     ByRef MessageBuffer As TPUDSMsg, _ 
     ByVal SessionType As TPUDSSvcParamDSC) As TPUDSStatus 
End Function
```
## Parameters

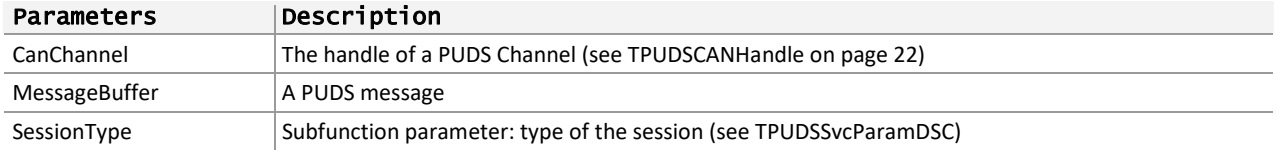

## Returns

The return value is a TPUDSStatus code. PUDS\_ERROR\_OK is returned on success. The typical errors in case of failure are:

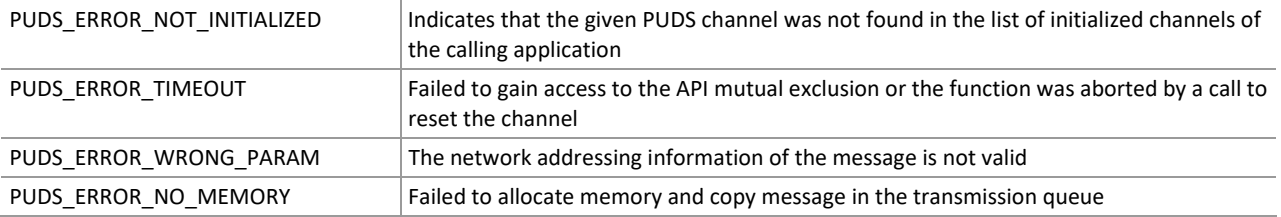

**Remarks:** The function reads the MessageBuffer NETADDRINFO parameter and sets the DATA with the given parameters according to the service's specifications. It then writes the message to the transmit queue.

If this service is called with the NO\_POSITIVE\_RESPONSE\_MSG parameter of the MessageBuffer set to ignore responses (i.e. value PUDS\_SUPPR\_POS\_RSP\_MSG\_INDICATION\_BIT), the API will automatically change the current session to the new one.

If the NO\_POSITIVE\_RESPONSE\_MSG parameter is set to keep responses (i.e. PUDS KEEP POS RSP MSG\_INDICATION\_BIT), the session information will be updated when the response is received (only if WaitForService, WaitForMultipleMessage or the WaitForServiceFunctional is used, otherwise ProcessResponse function must be called).

## Example

The following example shows the use of the service method on the channel PUDS\_USBBUS1. A UDS physical service request is transmitted, and the WaitForService function is called to get the response. Depending on the result, a message will be shown to the user.

**Note:** It is assumed that the channel was already initialized.

#### **C#:**

```
TPUDSStatus result; 
TPUDSMsg request = new TPUDSMsg();
TPUDSMsg requestConfirmation = new TPUDSMsg(); 
TPUDSMsg response = new TPUDSMsg(); 
// initialization 
request.NETADDRINFO.SA = (byte)TPUDSAddress.PUDS ISO 15765 4 ADDR TEST EQUIPMENT;
```
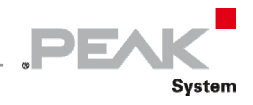

```
request.NETADDRINFO.TA = (byte)TPUDSAddress.PUDS ISO 15765 4 ADDR ECU 1;
request.NETADDRINFO.TA_TYPE = TPUDSAddressingType.PUDS_ADDRESSING_PHYSICAL; 
request.NETADDRINFO.RA = 0x00; 
request.NETADDRINFO.PROTOCOL = TPUDSProtocol.PUDS_PROTOCOL_ISO_15765_2_11B; 
// Sends a Physical DiagnosticSessionControl Request 
result = UDSApi.SvcDiagnosticSessionControl(UDSApi.PUDS_USBBUS1, ref request, 
UDSApi.TPUDSSvcParamDSC.PUDS_SVC_PARAM_DSC_ECUPS); 
if (result == TPUDSStatus.PUDS ERROR \overline{OK})
   result = UDSApi.WaitForService(UDSApi.PUDS USBBUS1, out response, ref request,
out requestConfirmation); 
if (result == TPUDSStatus.PUDS_ERROR_OK) 
     MessageBox.Show(String.Format("Response was received.")); 
else 
     // An error occurred 
    MessageBox.Show(String.Format("Error occured: {0}", (int)result));
```
**C++/CLR:** 

```
TPUDSStatus result; 
TPUDSMsg^ request = gcnew TPUDSMsg(); 
TPUDSMsg^ requestConfirmation = gcnew TPUDSMsg(); 
TPUDSMsg<sup>^</sup> response = gcnew TPUDSMsg();
// initialization 
request->NETADDRINFO.SA = PUDS_ISO_15765_4_ADDR_TEST_EQUIPMENT; 
request->NETADDRINFO.TA = PUDS ISO 15765 4 ADDR ECU \overline{1};
request->NETADDRINFO.TA_TYPE = PUDS_ADDRESSING_PHYSICAL;
request->NETADDRINFO.RA = 0x00; 
request->NETADDRINFO.PROTOCOL = PUDS_PROTOCOL_ISO_15765_2_11B; 
// Sends a Physical DiagnosticSessionControl Request 
result = UDSApi::SvcDiagnosticSessionControl(UDSApi::PUDS_USBBUS1, *request, 
UDSApi::TPUDSSvcParamDSC::PUDS_SVC_PARAM_DSC_ECUPS); 
if (result == PUDS_ERROR_OK) 
       result = UDSApi::WaitForService(UDSApi::PUDS_USBBUS1, *response, *request, 
*requestConfirmation); 
if (result == PUDS_ERROR_OK) 
       MessageBox::Show(String::Format("Response was received.")); 
else 
      // An error occurred 
       MessageBox::Show(String::Format("Error occured: {0}", (int)result));
```
#### **Visual Basic:**

```
Dim result As TPUDSStatus 
Dim request As TPUDSMsg = New TPUDSMsg() 
Dim requestConfirmation As TPUDSMsq = New TPUDSMsq()
Dim response As TPUDSMsg = New TPUDSMsg() 
' initialization 
request.NETADDRINFO.SA = TPUDSAddress.PUDS_ISO_15765_4_ADDR_TEST_EQUIPMENT 
request.NETADDRINFO.TA = TPUDSAddress.PUDS_ISO_15765_4_ADDR_ECU_1 
request.NETADDRINFO.TA_TYPE = TPUDSAddressingType.PUDS_ADDRESSING_PHYSICAL 
request.NETADDRINFO.RA = <math>\&amp;H0</math>request.NETADDRINFO.PROTOCOL = TPUDSProtocol.PUDS_PROTOCOL_ISO_15765_2_11B 
' Sends a Physical DiagnosticSessionControl Request 
result = UDSApi.SvcDiagnosticSessionControl(UDSApi.PUDS_USBBUS1, request, 
UDSApi.TPUDSSvcParamDSC.PUDS_SVC_PARAM_DSC_ECUPS) 
If (result = TPUDSStatus.PUDS ERROR OK) Then
     result = UDSApi.WaitForService(UDSApi.PUDS_USBBUS1, response, request, 
requestConfirmation)
```
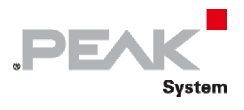

```
End If 
If (result = TPUDSStatus.PUDS_ERROR_OK) Then 
   MessageBox.Show(String.Format("Response was received."))
Else 
     ' An error occurred 
     MessageBox.Show(String.Format("Error occured: {0}", result.ToString())) 
End If
```
**Pascal OO:** 

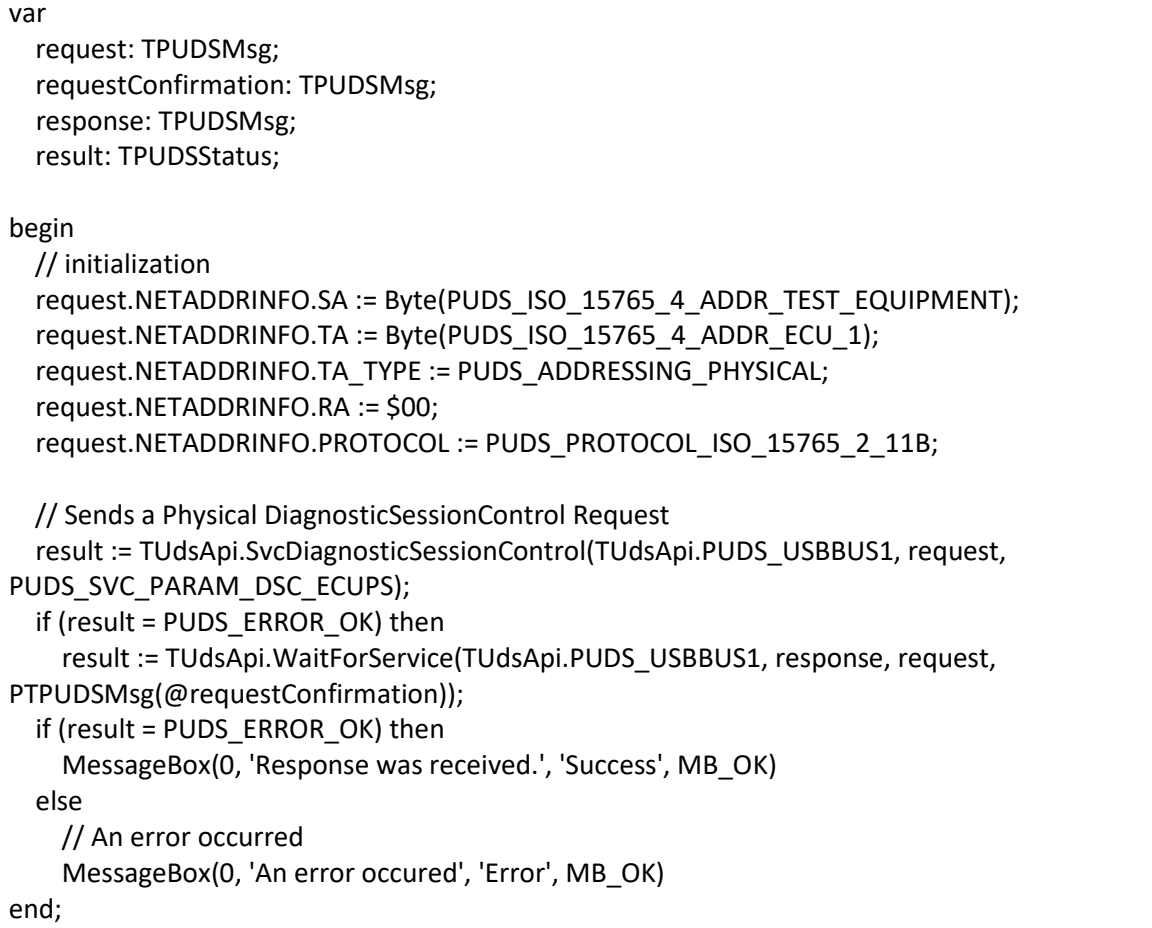

**See also:** [WaitForService on page 127](#page-126-0).

Plain function Version: UDS\_SvcDiagnosticSessionControl.

# 3.6.25 SvcECUReset

Writes a UDS request according to the ECUReset service's specifications.

The ECUReset service is used by the client to request a server reset.

## Syntax

## **Pascal OO**

```
class function SvcECUReset( 
    CanChannel: TPUDSCANHandle; 
     var MessageBuffer: TPUDSMsg; 
     ResetType: TPUDSSvcParamER): TPUDSStatus;
```
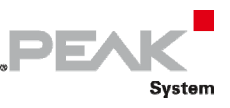

#### **C#**

```
[DllImport("PCAN-UDS.dll", EntryPoint = "UDS SvcECUReset")]
public static extern TPUDSStatus SvcECUReset( 
    TPUDSCANHandle CanChannel, 
     ref TPUDSMsg MessageBuffer, 
     TPUDSSvcParamER ResetType);
```
## **C++ / CLR**

```
[DllImport("PCAN-UDS.dll", EntryPoint = "UDS_SvcECUReset")] 
static TPUDSStatus SvcECUReset( 
       TPUDSCANHandle CanChannel, 
       TPUDSMsg %MessageBuffer, 
       TPUDSSvcParamER ResetType);
```
#### **Visual Basic**

```
<DllImport("PCAN-UDS.dll", EntryPoint:="UDS_SvcECUReset")> _ 
Public Shared Function SvcECUReset( _ 
    ByVal CanChannel As TPUDSCANHandle,
     ByRef MessageBuffer As TPUDSMsg, _ 
     ByVal ResetType As TPUDSSvcParamER) As TPUDSStatus 
End Function
```
## Parameters

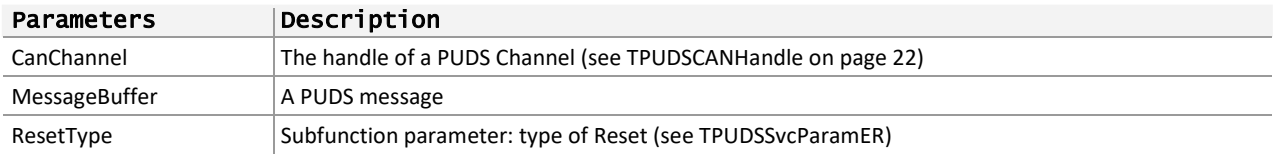

## Returns

The return value is a TPUDSStatus code. PUDS\_ERROR\_OK is returned on success. The typical errors in case of failure are:

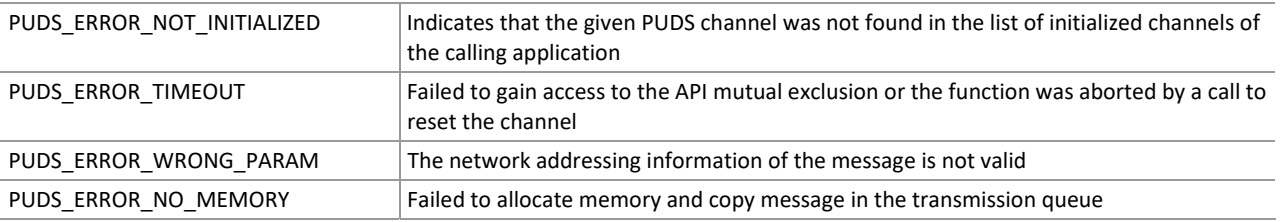

**Remarks:** The function reads the MessageBuffer NETADDRINFO parameter and sets the DATA with the given parameters according to the service's specifications. It then writes the message to the transmit queue.

## Example

The following example shows the use of the service method on the channel PUDS\_USBBUS1. A UDS physical service request is transmitted, and the WaitForService function is called to get the response. Depending on the result, a message will be shown to the user.

**Note:** It is assumed that the channel was already initialized.

#### **C#:**

```
TPUDSStatus result;
```
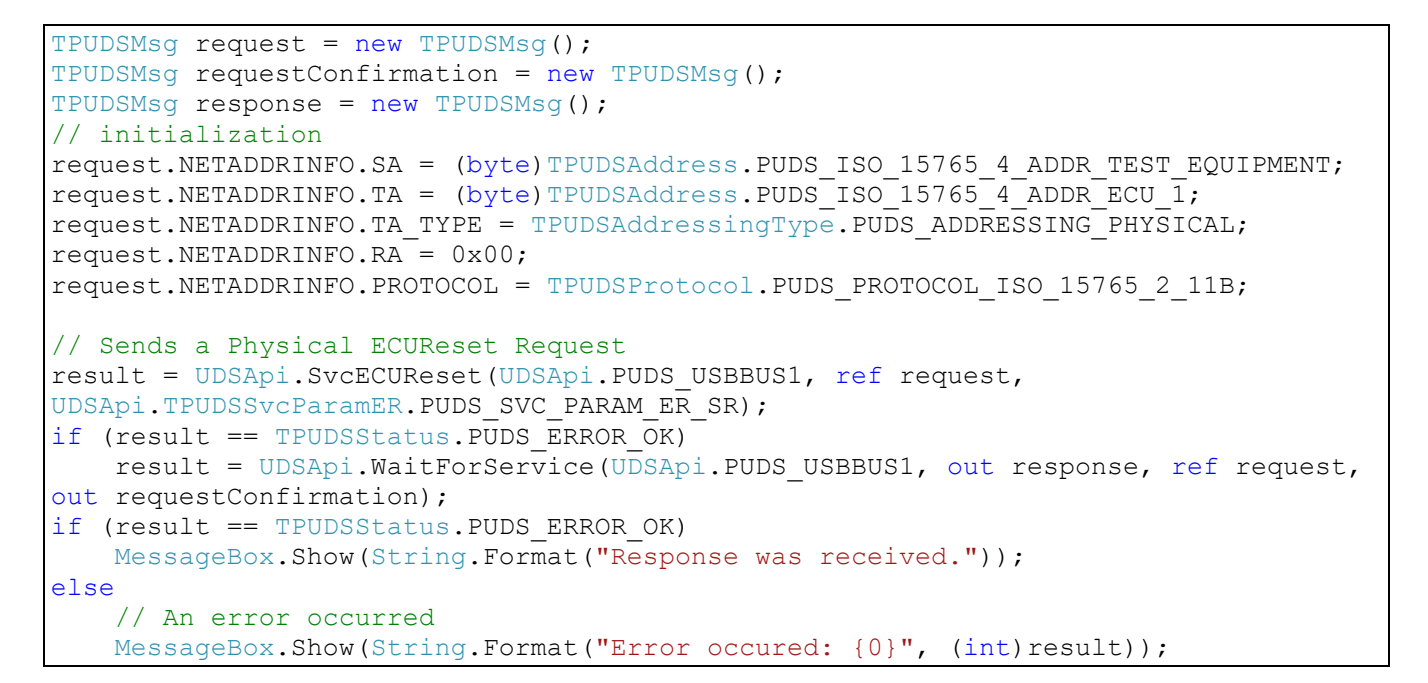

**PEA** 

System

**C++/CLR:** 

```
TPUDSStatus result; 
TPUDSMsq^{\wedge} request = gcnew TPUDSMsq();
TPUDSMsg<sup>^</sup> requestConfirmation = gcnew TPUDSMsg();
TPUDSMSq^{\wedge} response = gcnew TPUDSMSq();
// initialization 
request->NETADDRINFO.SA = PUDS_ISO_15765_4_ADDR_TEST_EQUIPMENT; 
request->NETADDRINFO.TA = PUDS<sup>15765</sup>4 ADDR_ECU_1;
request->NETADDRINFO.TA_TYPE = PUDS_ADDRESSING_PHYSICAL; 
request->NETADDRINFO.RA = 0x00;
request->NETADDRINFO.PROTOCOL = PUDS_PROTOCOL_ISO_15765_2_11B; 
// Sends a Physical ECUReset Request 
result = UDSApi::SvcECUReset(UDSApi::PUDS_USBBUS1, *request, 
UDSApi::TPUDSSvcParamER::PUDS_SVC_PARAM_ER_SR);
if (result == PUDS_ERROR_OK) 
       result = UDSApi::WaitForService(UDSApi::PUDS_USBBUS1, *response, *request, 
*requestConfirmation); 
if (result == PUDS_ERROR_OK) 
       MessageBox::Show(String::Format("Response was received.")); 
else 
      // An error occurred 
       MessageBox::Show(String::Format("Error occured: {0}", (int)result));
```
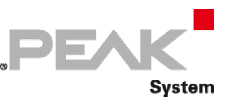

#### **Visual Basic:**

```
Dim result As TPUDSStatus 
Dim request As TPUDSMsg = New TPUDSMsg() 
Dim requestConfirmation As TPUDSMsq = New TPUDSMsq()
Dim response As TPUDSMsg = New TPUDSMsg() 
' initialization 
request.NETADDRINFO.SA = TPUDSAddress.PUDS_ISO_15765_4_ADDR_TEST_EQUIPMENT 
request.NETADDRINFO.TA = TPUDSAddress.PUDS_ISO_15765_4_ADDR_ECU_1 
request.NETADDRINFO.TA_TYPE = TPUDSAddressingType.PUDS_ADDRESSING_PHYSICAL 
request.NETADDRINFO.RA = &H0 
request.NETADDRINFO.PROTOCOL = TPUDSProtocol.PUDS_PROTOCOL_ISO_15765_2_11B 
' Sends a Physical ECUReset Request 
result = UDSApi.SvcECUReset(UDSApi.PUDS_USBBUS1, request, 
UDSApi.TPUDSSvcParamER.PUDS_SVC_PARAM_ER_SR) 
If (result = TPUDSStatus.PUDS ERROR \overline{OK}) Then
     result = UDSApi.WaitForService(UDSApi.PUDS_USBBUS1, response, request, 
requestConfirmation) 
End If 
If (result = TPUDSStatus.PUDS_ERROR_OK) Then 
   MessageBox.Show(String.Format("Response was received."))
Else 
     ' An error occurred 
     MessageBox.Show(String.Format("Error occured: {0}", result.ToString())) 
End If
```
#### **Pascal OO:**

```
var 
      request: TPUDSMsg; 
      requestConfirmation: TPUDSMsg; 
      response: TPUDSMsg; 
      result: TPUDSStatus; 
begin 
      // initialization 
      request.NETADDRINFO.SA := Byte(PUDS_ISO_15765_4_ADDR_TEST_EQUIPMENT); 
      request.NETADDRINFO.TA := Byte(PUDS_ISO_15765_4_ADDR_ECU_1); 
      request.NETADDRINFO.TA_TYPE := PUDS_ADDRESSING_PHYSICAL; 
      request.NETADDRINFO.RA := $00; 
  request.NETADDRINFO.PROTOCOL := PUDS_PROTOCOL_ISO_15765_2_11B;
      // Sends a Physical ECUReset Request 
      result := TUdsApi.SvcECUReset(TUdsApi.PUDS_USBBUS1, request, PUDS_SVC_PARAM_ER_SR); 
      if (result = PUDS_ERROR_OK) then 
            result := TUdsApi.WaitForService(TUdsApi.PUDS_USBBUS1, response, request, 
PTPUDSMsg(@requestConfirmation)); 
      if (result = PUDS_ERROR_OK) then 
            MessageBox(0, 'Response was received.', 'Success', MB_OK) 
      else 
            // An error occurred 
            MessageBox(0, 'An error occured', 'Error', MB_OK) 
end;
```
**See also:** [WaitForService on page 127](#page-126-0).

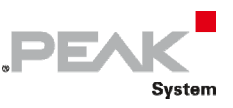

**Plain function Version:** UDS\_SvcECUReset.

# 3.6.26 SvcSecurityAccess

Writes a UDS request according to the SecurityAccess service's specifications.

SecurityAccess service provides a mean to access data and/or diagnostic services which have restricted access for security, emissions or safety reasons.

## Syntax

**Pascal OO** 

```
class function SvcSecurityAccess( 
    CanChannel: TPUDSCANHandle; 
    var MessageBuffer: TPUDSMsg; 
    SecurityAccessType: Byte; 
    Buffer: PByte; 
    BufferLength: Word): TPUDSStatus;
```
**C#** 

```
[DllImport("PCAN-UDS.dll", EntryPoint = "UDS SvcSecurityAccess")]
public static extern TPUDSStatus SvcSecurityAccess( 
     TPUDSCANHandle CanChannel, 
     ref TPUDSMsg MessageBuffer, 
     byte SecurityAccessType, 
     byte[] Buffer, 
    ushort BufferLength);
```
**C++ / CLR** 

```
[DllImport("PCAN-UDS.dll", EntryPoint = "UDS_SvcSecurityAccess")] 
static TPUDSStatus SvcSecurityAccess( 
       TPUDSCANHandle CanChannel, 
      TPUDSMsg %MessageBuffer, 
      Byte SecurityAccessType, 
      array<Byte>^ Buffer, 
      unsigned short BufferLength);
```
**Visual Basic** 

```
<DllImport("PCAN-UDS.dll", EntryPoint:="UDS_SvcSecurityAccess")> _ 
Public Shared Function SvcSecurityAccess( _ 
   ByVal CanChannel As TPUDSCANHandle,
    ByRef MessageBuffer As TPUDSMsg, _ 
    ByVal SecurityAccessType As Byte, _ 
   ByVal Buffer As Byte(),
    ByVal BufferLength As UShort) As TPUDSStatus 
End Function
```
## Parameters

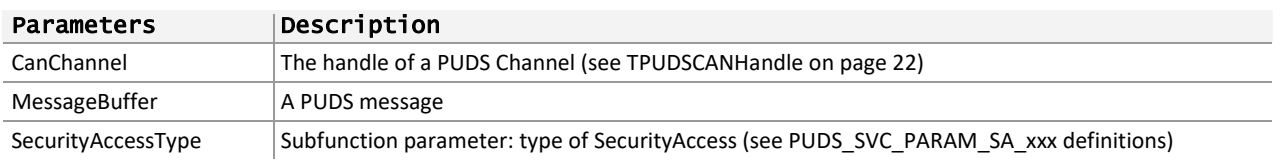

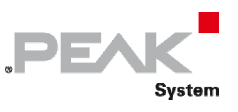

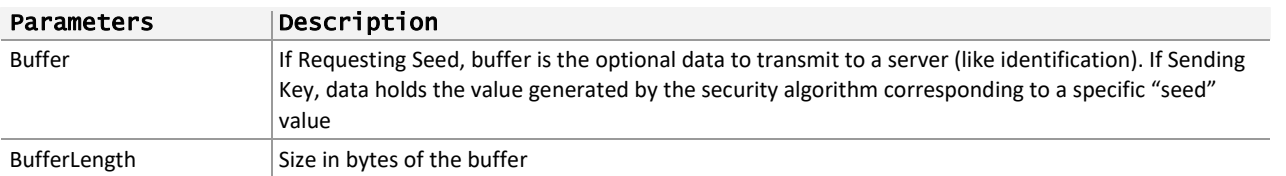

## Returns

The return value is a TPUDSStatus code. PUDS\_ERROR\_OK is returned on success. The typical errors in case of failure are:

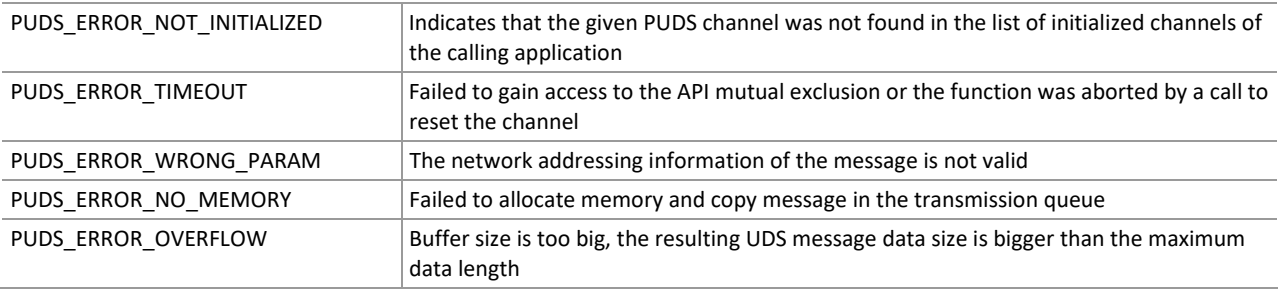

**Remarks:** The function reads the MessageBuffer NETADDRINFO parameter and sets the DATA with the given parameters according to the service's specifications. It then writes the message to the transmit queue.

# Example

The following example shows the use of the service method on the channel PUDS USBBUS1. A UDS physical service request is transmitted, and the WaitForService function is called to get the response. Depending on the result, a message will be shown to the user.

**Note:** It is assumed that the channel was already initialized.

## **C#:**

```
TPUDSStatus result; 
TPUDSMsg request = new TPUDSMsg(); 
TPUDSMsg requestConfirmation = new TPUDSMsg(); 
TPUDSMsg response = new TPUDSMsg(); 
// initialization 
request.NETADDRINFO.SA = (byte)TPUDSAddress.PUDS ISO 15765 4 ADDR TEST EQUIPMENT;
request.NETADDRINFO.TA = (byte)TPUDSAddress.PUDS_ISO_15765_4_ADDR_ECU_1;
request.NETADDRINFO.TA_TYPE = TPUDSAddressingType.PUDS_ADDRESSING_PHYSICAL; 
request.NETADDRINFO.RA = 0x00;
request.NETADDRINFO.PROTOCOL = TPUDSProtocol.PUDS PROTOCOL ISO 15765 2 11B;
// Sends a Physical SecurityAccess Request 
byte[] buffer = { 0xF0, 0xA1, 0xB2, 0xC3 ;
result = UDSApi.SvcSecurityAccess(UDSApi.PUDS_USBBUS1, ref request, 
UDSApi.PUDS SVC PARAM SA RSD 1, buffer, (ushort) buffer.Length);
if (result = TPUDSStatus.PUDS ERROR OK)
     result = UDSApi.WaitForService(UDSApi.PUDS_USBBUS1, out response, ref request, 
out requestConfirmation); 
if (result == TPUDSStatus.PUDS_ERROR_OK) 
     MessageBox.Show(String.Format("Response was received.")); 
else 
     // An error occurred 
    MessageBox.Show(String.Format("Error occured: \{0\}", (int)result));
```
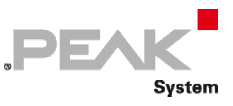

#### **C++/CLR:**

```
TPUDSStatus result; 
TPUDSMsg^ request = gcnew TPUDSMsg(); 
TPUDSMsg^ requestConfirmation = gcnew TPUDSMsg(); 
TPUDSMsg^ response = gcnew TPUDSMsg(); 
// initialization 
request->NETADDRINFO.SA = PUDS_ISO_15765_4_ADDR_TEST_EQUIPMENT; 
request->NETADDRINFO.TA = PUDS_ISO_I5765_A_{ADDR\_ECU_I};request->NETADDRINFO.TA_TYPE = PUDS_ADDRESSING_PHYSICAL; 
request->NETADDRINFO.RA = 0x00;
request->NETADDRINFO.PROTOCOL = PUDS_PROTOCOL_ISO_15765_2_11B; 
// Sends a Physical SecurityAccess Request 
array<sub>8</sub> array<br><sub>0</sub> array<br><sub>0</sub> array<br><sub>0</sub> array<br><sub>0</sub> array<br><sub>0</sub> array<br><sub>0</sub> array<br><sub>0</sub> array<br><sub>0</sub> array<br><sub>0</sub> array<br><sub>0</sub> array<br><sub>0</sub> array<br><sub>0</sub> array<br><sub>0</sub> ar
result = UDSApi::SvcSecurityAccess(UDSApi::PUDS_USBBUS1, *request, 
UDSApi::PUDS SVC PARAM SA RSD 1, buffer, (unsigned short) buffer->Length);
if (result = PUDS ERROR OK)
        result = UDSApi::WaitForService(UDSApi::PUDS_USBBUS1, *response, *request, 
*requestConfirmation); 
if (result == PUDS_ERROR_OK) 
        MessageBox::Show(String::Format("Response was received.")); 
else 
        // An error occurred 
        MessageBox::Show(String::Format("Error occured: {0}", (int)result));
```
#### **Visual Basic:**

```
Dim result As TPUDSStatus 
Dim request As TPUDSMsg = New TPUDSMsg() 
Dim requestConfirmation As TPUDSMsg = New TPUDSMsg() 
Dim response As TPUDSMsg = New TPUDSMsg() 
' initialization 
request.NETADDRINFO.SA = TPUDSAddress.PUDS_ISO_15765_4_ADDR_TEST_EQUIPMENT 
request.NETADDRINFO.TA = TPUDSAddress.PUDS_ISO_15765_4_ADDR_ECU_1 
request.NETADDRINFO.TA_TYPE = TPUDSAddressingType.PUDS_ADDRESSING_PHYSICAL
request.NETADDRINFO.RA = <math>\&amp;H0</math>request.NETADDRINFO.PROTOCOL = TPUDSProtocol.PUDS_PROTOCOL_ISO_15765_2_11B 
' Sends a Physical SecurityAccess Request 
Dim buffer as Byte() = { \& HF0, \& HA1, \& HB2, \& HC3 }result = UDSApi.SvcSecurityAccess(UDSApi.PUDS_USBBUS1, request, 
UDSApi.PUDS SVC PARAM SA RSD 1, buffer, buffer. Length)
If (result = TPUDSStatus.PUDS_ERROR_OK) Then 
     result = UDSApi.WaitForService(UDSApi.PUDS_USBBUS1, response, request, 
requestConfirmation) 
End If 
If (result = TPUDSStatus.PUDS_ERROR_OK) Then 
     MessageBox.Show(String.Format("Response was received.")) 
Else 
     ' An error occurred 
     MessageBox.Show(String.Format("Error occured: {0}", result.ToString())) 
End If
```
## **Pascal OO:**

```
var 
      request: TPUDSMsg; 
      requestConfirmation: TPUDSMsg; 
      response: TPUDSMsg;
```
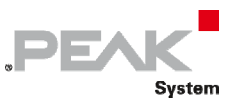

```
    result: TPUDSStatus; 
      buffer: array[0..3] of Byte; 
begin 
      // initialization 
  request.NETADDRINFO.SA := Byte(PUDS_ISO_15765_4_ADDR_TEST_EQUIPMENT);
      request.NETADDRINFO.TA := Byte(PUDS_ISO_15765_4_ADDR_ECU_1); 
      request.NETADDRINFO.TA_TYPE := PUDS_ADDRESSING_PHYSICAL; 
      request.NETADDRINFO.RA := $00; 
  request.NETADDRINFO.PROTOCOL := PUDS_PROTOCOL_ISO_15765_2_11B;
      // Sends a Physical SecurityAccess Request 
      buffer[0] := $F0; 
  buffer[1] := $A1;    buffer[2] := $B2; 
  buffer[3] := $C3;    result := TUdsApi.SvcSecurityAccess(TUdsApi.PUDS_USBBUS1, request, 
TUdsApi.PUDS_SVC_PARAM_SA_RSD_1, @buffer, Length(buffer));
      if (result = PUDS_ERROR_OK) then 
            result := TUdsApi.WaitForService(TUdsApi.PUDS_USBBUS1, response, request, 
PTPUDSMsg(@requestConfirmation)); 
      if (result = PUDS_ERROR_OK) then 
            MessageBox(0, 'Response was received.', 'Success', MB_OK) 
      else 
            // An error occurred 
            MessageBox(0, 'An error occured', 'Error', MB_OK) 
end;
```
**See also:** [WaitForService on page 127](#page-126-0), [PCAN‐UDS Service Parameter Definitions](#page-333-0) [on page 334:](#page-333-0) [SecurityAccess.](#page-333-1)

**Plain function Version:** UDS\_SvcSecurityAccess.

# 3.6.27 SvcCommunicationControl

Writes a UDS request according to the CommunicationControl service's specifications.

CommunicationControl service's purpose is to switch on/off the transmission and/or the reception of certain messages of (a) server(s).

## Syntax

## **Pascal OO**

```
class function SvcCommunicationControl( 
     CanChannel: TPUDSCANHandle; 
     var MessageBuffer: TPUDSMsg; 
     ControlType: TPUDSSvcParamCC; 
     CommunicationType: Byte): TPUDSStatus;
```
## **C#**

```
[DllImport("PCAN-UDS.dll", EntryPoint = "UDS_SvcCommunicationControl")] 
public static extern TPUDSStatus SvcCommunicationControl( 
     TPUDSCANHandle CanChannel, 
     ref TPUDSMsg MessageBuffer,
```
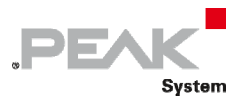

 TPUDSSvcParamCC ControlType, byte CommunicationType);

## **C++ / CLR**

```
[DllImport("PCAN-UDS.dll", EntryPoint = "UDS_SvcCommunicationControl")] 
static TPUDSStatus SvcCommunicationControl( 
      TPUDSCANHandle CanChannel, 
       TPUDSMsg %MessageBuffer, 
       TPUDSSvcParamCC ControlType, 
       Byte CommunicationType);
```
## **Visual Basic**

```
<DllImport("PCAN-UDS.dll", EntryPoint:="UDS_SvcCommunicationControl")> _ 
Public Shared Function SvcCommunicationControl( _ 
     ByVal CanChannel As TPUDSCANHandle, _ 
     ByRef MessageBuffer As TPUDSMsg, _ 
     ByVal ControlType As TPUDSSvcParamCC, _ 
     ByVal CommunicationType As Byte) As TPUDSStatus 
End Function
```
## Parameters

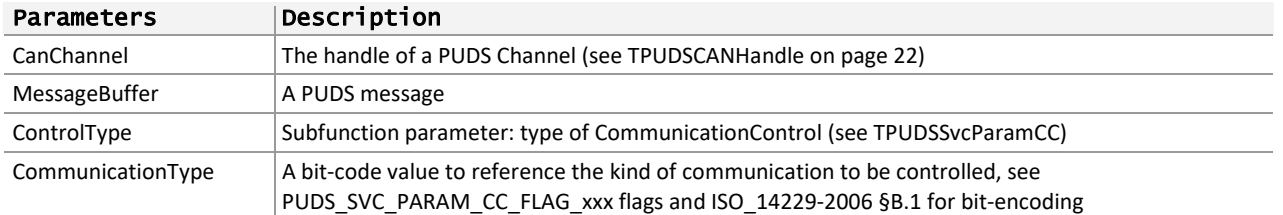

## Returns

The return value is a TPUDSStatus code. PUDS\_ERROR\_OK is returned on success. The typical errors in case of failure are:

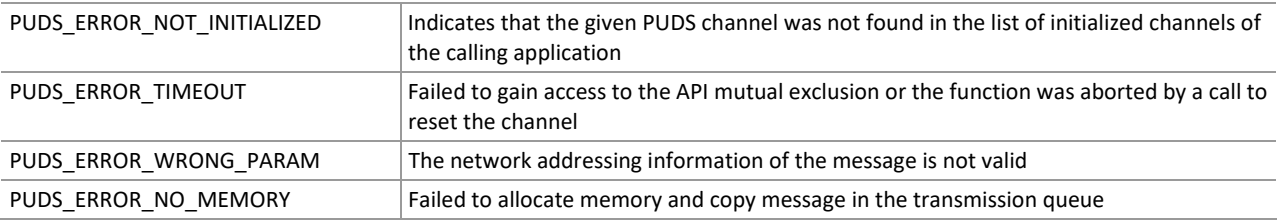

**Remarks:** The function reads the MessageBuffer NETADDRINFO parameter and sets the DATA with the given parameters according to the service's specifications. It then writes the message to the transmit queue.

## Example

The following example shows the use of the service method on the channel PUDS\_USBBUS1. A UDS physical service request is transmitted, and the WaitForService function is called to get the response. Depending on the result, a message will be shown to the user.

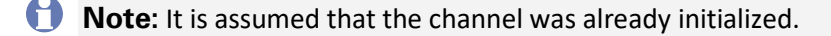

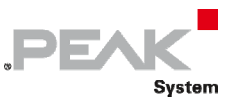

#### **C#:**

```
TPUDSStatus result; 
TPUDSMsg request = new TPUDSMsg(); 
TPUDSMsg requestConfirmation = new TPUDSMsg(); 
TPUDSMsg response = new TPUDSMsg(); 
// initialization 
request.NETADDRINFO.SA = (byte)TPUDSAddress.PUDS ISO 15765 4 ADDR TEST EQUIPMENT;
request.NETADDRINFO.TA = (byte) TPUDSAddress.PUDS_ISO_15765_4\_ADDR\_ECU_1;request.NETADDRINFO.TA_TYPE = TPUDSAddressingType.PUDS_ADDRESSING_PHYSICAL;
request.NETADDRINFO.RA = 0x00;
request.NETADDRINFO.PROTOCOL = TPUDSProtocol.PUDS PROTOCOL ISO 15765 2 11B;
// Sends a Physical CommunicationControl Request 
result = UDSApi.SvcCommunicationControl(UDSApi.PUDS_USBBUS1, ref request, 
UDSApi.TPUDSSvcParamCC.PUDS_SVC_PARAM_CC_ERXTX, 
    UDSApi.PUDS_SVC_PARAM_CC_FLAG_APPL | UDSApi.PUDS_SVC_PARAM_CC_FLAG_NWM |
UDSApi.PUDS_SVC_PARAM_CC_FLAG_DENWRIRO);
if (result == TPUDSStatus.PUDS ERROR OK)
     result = UDSApi.WaitForService(UDSApi.PUDS_USBBUS1, out response, ref request, 
out requestConfirmation);
if (result == TPUDSStatus.PUDS_ERROR_OK) 
     MessageBox.Show(String.Format("Response was received.")); 
else 
     // An error occurred 
    MessageBox.Show(String.Format("Error occured: \{0\}", (int)result));
```
## **C++/CLR:**

```
TPUDSStatus result; 
TPUDSMsg^ request = gcnew TPUDSMsg(); 
TPUDSMsg^ requestConfirmation = gcnew TPUDSMsg(); 
TPUDSMsg<sup>^</sup> response = gcnew TPUDSMsg();
// initialization 
request->NETADDRINFO.SA = PUDS_ISO_15765_4_ADDR_TEST_EQUIPMENT; 
request->NETADDRINFO.TA = PUDS ISO 15765 4 ADDR ECU 1;
request->NETADDRINFO.TA_TYPE = PUDS_ADDRESSING_PHYSICAL; 
request->NETADDRINFO, RA = 0x00;request->NETADDRINFO.PROTOCOL = PUDS_PROTOCOL_ISO_15765_2_11B; 
// Sends a Physical CommunicationControl Request 
result = UDSApi::SvcCommunicationControl(UDSApi::PUDS_USBBUS1, *request, 
UDSApi::TPUDSSvcParamCC::PUDS_SVC_PARAM_CC_ERXTX, 
    UDSApi::PUDS_SVC_PARAM_CC_FLAG_APPL | UDSApi::PUDS_SVC_PARAM_CC_FLAG_NWM |
UDSApi::PUDS_SVC_PARAM_CC_FLAG_DENWRIRO); 
if (result = PUDS ERROR OK)
       result = UDSApi::WaitForService(UDSApi::PUDS_USBBUS1, *response, *request, 
*requestConfirmation); 
if (result == PUDS_ERROR_OK) 
       MessageBox::Show(String::Format("Response was received.")); 
else 
      // An error occurred 
       MessageBox::Show(String::Format("Error occured: {0}", (int)result));
```
## **Visual Basic:**

```
Dim result As TPUDSStatus 
Dim request As TPUDSMsq = New TPUDSMsq()
Dim requestConfirmation As TPUDSMsq = New TPUDSMsq()
Dim response As TPUDSMsg = New TPUDSMsg() 
' initialization
```
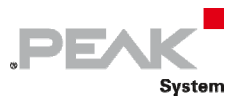

```
request.NETADDRINFO.SA = TPUDSAddress.PUDS_ISO_15765_4_ADDR_TEST_EQUIPMENT 
request.NETADDRINFO.TA = TPUDSAddress.PUDS 150^{-15765} 4^{-}ADDR ECU 1
request.NETADDRINFO.TA_TYPE = TPUDSAddressingType.PUDS_ADDRESSING_PHYSICAL 
request.NETADDRINFO.RA = &H0 
request.NETADDRINFO.PROTOCOL = TPUDSProtocol.PUDS_PROTOCOL_ISO_15765_2_11B 
 Sends a Physical CommunicationControl Request
result = UDSApi.SvcCommunicationControl(UDSApi.PUDS_USBBUS1, request, 
UDSApi.TPUDSSvcParamCC.PUDS_SVC_PARAM_CC_ERXTX,
    (UDSApi.PUDS SVC_PARAM_CC_FLAG_APPL Or UDSApi.PUDS_SVC_PARAM_CC_FLAG_NWM Or
UDSApi.PUDS_SVC_PARAM_CC_FLAG_DENWRIRO))
If (result = TPUDSStatus.PUDS_ERROR_OK) Then 
    result = UDSApi.WaitForService(UDSApi.PUDS_USBBUS1, response, request,
requestConfirmation) 
End If 
If (result = TPUDSStatus.PUDS_ERROR_OK) Then 
    MessageBox.Show(String.Format("Response was received.")) 
Else 
     ' An error occurred 
     MessageBox.Show(String.Format("Error occured: {0}", result.ToString())) 
End If
```
#### **Pascal OO:**

var request: TPUDSMsg; requestConfirmation: TPUDSMsg; response: TPUDSMsg; result: TPUDSStatus; begin // initialization request.NETADDRINFO.SA := Byte(PUDS\_ISO\_15765\_4\_ADDR\_TEST\_EQUIPMENT); request.NETADDRINFO.TA := Byte(PUDS\_ISO\_15765\_4\_ADDR\_ECU\_1); request.NETADDRINFO.TA\_TYPE := PUDS\_ADDRESSING\_PHYSICAL; request.NETADDRINFO.RA := \$00; request.NETADDRINFO.PROTOCOL := PUDS\_PROTOCOL\_ISO\_15765\_2\_11B; // Sends a Physical CommunicationControl Request result := TUdsApi.SvcCommunicationControl(TUdsApi.PUDS\_USBBUS1, request, PUDS\_SVC\_PARAM\_CC\_ERXTX, TUdsApi.PUDS\_SVC\_PARAM\_CC\_FLAG\_APPL Or TUdsApi.PUDS\_SVC\_PARAM\_CC\_FLAG\_NWM Or TUdsApi.PUDS\_SVC\_PARAM\_CC\_FLAG\_DENWRIRO); if (result = PUDS\_ERROR\_OK) then result := TUdsApi.WaitForService(TUdsApi.PUDS\_USBBUS1, response, request, PTPUDSMsg(@requestConfirmation)); if (result = PUDS\_ERROR\_OK) then MessageBox(0, 'Response was received.', 'Success', MB\_OK) else // An error occurred MessageBox(0, 'An error occured', 'Error', MB\_OK) end;

**See also:** [WaitForService on page 127](#page-126-0), [PCAN‐UDS Service Parameter Definitions](#page-333-0) [on page 334:](#page-333-0) CommunicationControl.

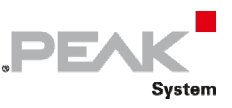

**Plain function Version:** UDS\_SvcCommunication Control.

# 3.6.28 SvcTesterPresent

Writes a UDS request according to the TesterPresent service's specifications.

TesterPresent service indicates to a server (or servers) that a client is still connected to the vehicle and that certain diagnostic services and/or communications that have been previously activated are to remain active.

## Syntax

## **Pascal OO**

```
class function SvcTesterPresent( 
    CanChannel: TPUDSCANHandle; 
    var MessageBuffer: TPUDSMsg; 
    TesterPresentType: TPUDSSvcParamTP = PUDS_SVC_PARAM_TP_ZSUBF): TPUDSStatus;
```
#### **C#**

```
[DllImport("PCAN-UDS.dll", EntryPoint = "UDS SvcTesterPresent")]
public static extern TPUDSStatus SvcTesterPresent( 
     TPUDSCANHandle CanChannel, 
     ref TPUDSMsg MessageBuffer, 
     TPUDSSvcParamTP TesterPresentType);
```
## **C++ / CLR**

```
[DllImport("PCAN-UDS.dll", EntryPoint = "UDS_SvcTesterPresent")] 
static TPUDSStatus SvcTesterPresent( 
       TPUDSCANHandle CanChannel, 
       TPUDSMsg %MessageBuffer, 
       TPUDSSvcParamTP TesterPresentType);
```
## **Visual Basic**

```
<DllImport("PCAN-UDS.dll", EntryPoint:="UDS_SvcTesterPresent")> _ 
Public Shared Function SvcTesterPresent( _
    ByVal CanChannel As TPUDSCANHandle,
     ByRef MessageBuffer As TPUDSMsg, _ 
     ByVal TesterPresentType As TPUDSSvcParamTP) As TPUDSStatus 
End Function
```
## Parameters

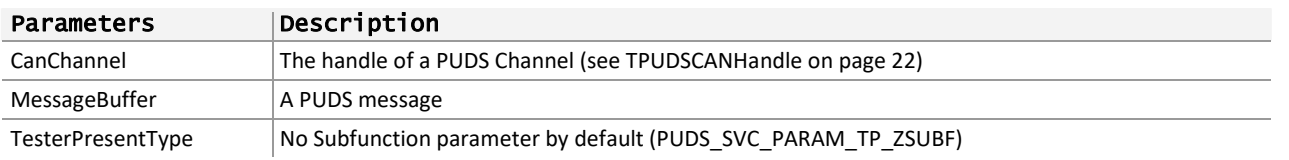

## Returns

The return value is a TPUDSStatus code. PUDS\_ERROR\_OK is returned on success. The typical errors in case of failure are:

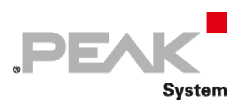

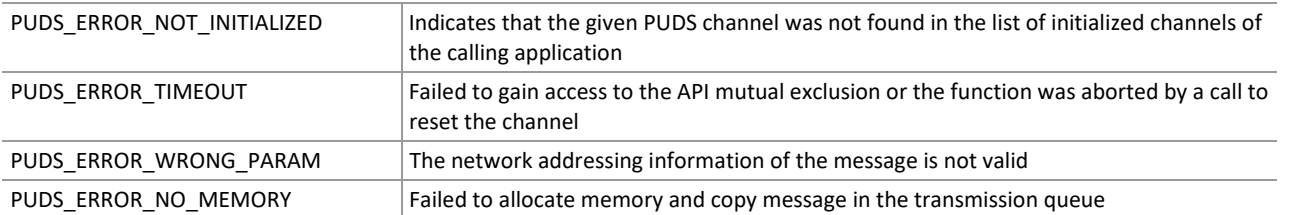

**Remarks:** The function reads the MessageBuffer NETADDRINFO parameter and sets the DATA with the given parameters according to the service's specifications. It then writes the message to the transmit queue.

## Example

The following example shows the use of the service method on the channel PUDS\_USBBUS1. A UDS physical service request is transmitted, and the WaitForService function is called to get the response. Depending on the result, a message will be shown to the user.

**Note:** It is assumed that the channel was already initialized.

## **C#:**

```
TPUDSStatus result; 
TPUDSMsg request = new TPUDSMsg();
TPUDSMsg requestConfirmation = new TPUDSMsg(); 
TPUDSMsg response = new TPUDSMsg(); 
// initialization 
request.NETADDRINFO.SA = (byte)TPUDSAddress.PUDS ISO 15765 4 ADDR TEST EQUIPMENT;
request.NETADDRINFO.TA = (byte)TPUDSAddress.PUDS_ISO_15765_4_ADDR_ECU_1; 
request.NETADDRINFO.TA_TYPE = TPUDSAddressingType.PUDS_ADDRESSING_PHYSICAL; 
request.NETADDRINFO.RA = 0x00; 
request.NETADDRINFO.PROTOCOL = TPUDSProtocol.PUDS_PROTOCOL_ISO_15765_2_11B; 
// Sends a Physical Tester Present 
result = UDSApi.SvcTesterPresent(UDSApi.PUDS_USBBUS1, ref request, 
UDSApi.TPUDSSvcParamTP.PUDS_SVC_PARAM_TP_ZSUBF);
if (result == TPUDSStatus.PUDS ERROR OK)
    result = UDSApi.WaitForService(UDSApi.PUDS USBBUS1, out response, ref request,
out requestConfirmation); 
if (result == TPUDSStatus.PUDS_ERROR_OK) 
    MessageBox.Show(String.Format("Response was received."));
else 
     // An error occurred 
    MessageBox.Show(String.Format("Error occured: {0}", (int)result));
```
## **C++/CLR:**

```
TPUDSStatus result; 
TPUDSMsq^{\wedge} request = gcnew TPUDSMsq();
TPUDSMsg^ requestConfirmation = gcnew TPUDSMsg(); 
TPUDSMsq^{\wedge} response = gcnew TPUDSMsg();
// initialization 
request->NETADDRINFO.SA = PUDS_ISO_15765_4_ADDR_TEST_EQUIPMENT; 
request->NETADDRINFO.TA = PUDS ISO 15765 4 ADDR ECU \overline{1};
request->NETADDRINFO.TA_TYPE = PUDS_ADDRESSING_PHYSICAL; 
request->NETADDRINFO.RA = 0x00;
request->NETADDRINFO.PROTOCOL = PUDS_PROTOCOL_ISO_15765_2_11B; 
// Sends a Physical Tester Present 
result = UDSApi::SvcTesterPresent(UDSApi::PUDS_USBBUS1, *request, 
UDSApi::TPUDSSvcParamTP::PUDS_SVC_PARAM_TP_ZSUBF);
```
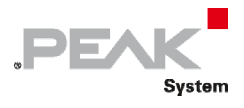

```
if (result == PUDS_ERROR_OK) 
      result = UDSApi::WaitForService(UDSApi::PUDS_USBBUS1, *response, *request, 
*requestConfirmation); 
if (result == PUDS ERROR OK)
       MessageBox::Show(String::Format("Response was received.")); 
else 
      // An error occurred 
      MessageBox::Show(String::Format("Error occured: {0}", (int)result));
```
**Visual Basic:** 

```
Dim result As TPUDSStatus 
Dim request As TPUDSMsg = New TPUDSMsg() 
Dim requestConfirmation As TPUDSMsg = New TPUDSMsg() 
Dim response As TPUDSMsg = New TPUDSMsg() 
' initialization 
request.NETADDRINFO.SA = TPUDSAddress.PUDS_ISO_15765_4_ADDR_TEST_EQUIPMENT 
request.NETADDRINFO.TA = TPUDSAddress.PUDS<sup>-15765-4-ADDR-ECU_1</sup>
request.NETADDRINFO.TA_TYPE = TPUDSAddressingType.PUDS_ADDRESSING_PHYSICAL 
request.NETADDRINFO.RA = &H0 
request.NETADDRINFO.PROTOCOL = TPUDSProtocol.PUDS_PROTOCOL_ISO_15765_2_11B 
' Sends a Physical Tester Present 
result = UDSApi.SvcTesterPresent(UDSApi.PUDS_USBBUS1, request, 
UDSApi.TPUDSSvcParamTP.PUDS_SVC_PARAM_TP_ZSUBF)
If (result = TPUDSStatus.PUDS ERROR OK) Then
     result = UDSApi.WaitForService(UDSApi.PUDS_USBBUS1, response, request, 
requestConfirmation) 
End If 
If (result = TPUDSStatus.PUDS_ERROR_OK) Then 
    MessageBox.Show(String.Format("Response was received."))
Else 
     ' An error occurred 
     MessageBox.Show(String.Format("Error occured: {0}", result.ToString())) 
End If
```
**Pascal OO:** 

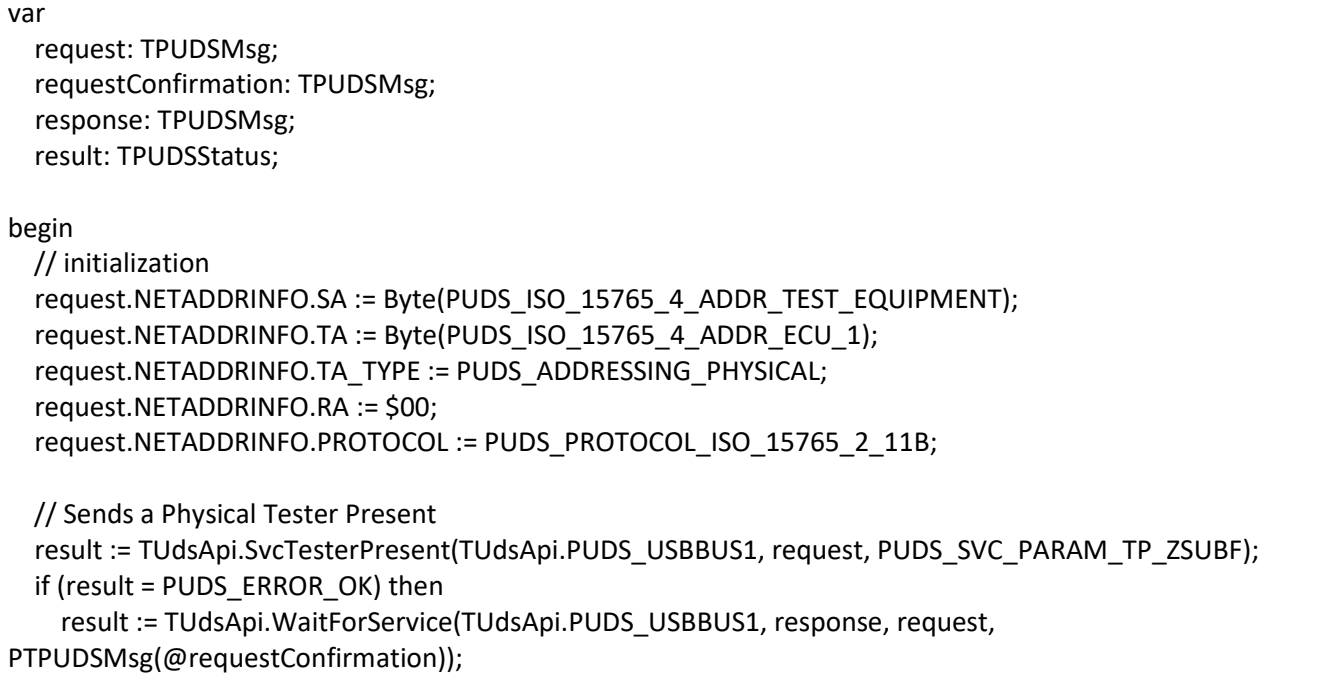

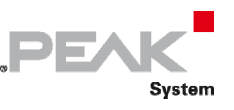

```
    if (result = PUDS_ERROR_OK) then 
             MessageBox(0, 'Response was received.', 'Success', MB_OK) 
      else 
             // An error occurred 
             MessageBox(0, 'An error occured', 'Error', MB_OK) 
end;
```
**See also:** [WaitForService on page 127](#page-126-0).

**Plain function Version:** UDS\_SvcTesterPresent.

# 3.6.29 SvcSecuredDataTransmission

Writes a UDS request according to the SecuredDataTransmission service's specifications.

SecuredDataTransmission service's purpose is to transmit data that is protected against attacks from third parties, which could endanger data security.

## Syntax

#### **Pascal OO**

```
class function SvcSecuredDataTransmission( 
     CanChannel: TPUDSCANHandle; 
     var MessageBuffer: TPUDSMsg; 
     Buffer: PByte; 
     BufferLength: Word): TPUDSStatus;
```
#### **C#**

```
[DllImport("PCAN-UDS.dll", EntryPoint = "UDS SvcSecuredDataTransmission")]
public static extern TPUDSStatus SvcSecuredDataTransmission( 
     TPUDSCANHandle CanChannel, 
     ref TPUDSMsg MessageBuffer, 
     byte[] Buffer, 
    ushort BufferLength);
```
## **C++ / CLR**

```
[DllImport("PCAN-UDS.dll", EntryPoint = "UDS_SvcSecuredDataTransmission")] 
static TPUDSStatus SvcSecuredDataTransmission( 
       TPUDSCANHandle CanChannel, 
       TPUDSMsg %MessageBuffer, 
      array<Byte>^ Buffer, 
      unsigned short BufferLength);
```
#### **Visual Basic**

```
<DllImport("PCAN-UDS.dll", EntryPoint:="UDS_SvcSecuredDataTransmission")> _ 
Public Shared Function SvcSecuredDataTransmission( _ 
   ByVal CanChannel As TPUDSCANHandle,
    ByRef MessageBuffer As TPUDSMsg, _ 
    ByVal Buffer As Byte(), _ 
    ByVal BufferLength As UShort) As TPUDSStatus 
End Function
```
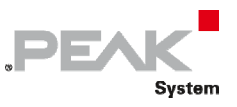

## Parameters

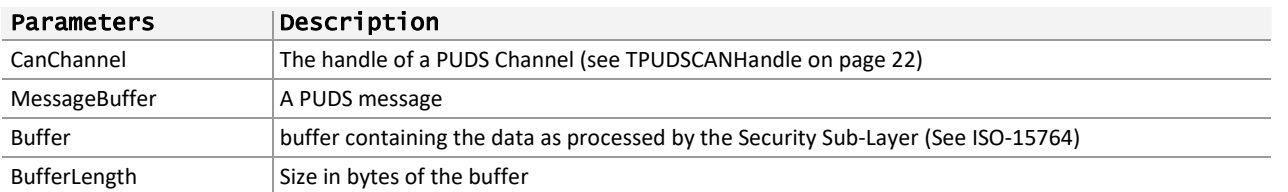

## Returns

The return value is a TPUDSStatus code. PUDS\_ERROR\_OK is returned on success. The typical errors in case of failure are:

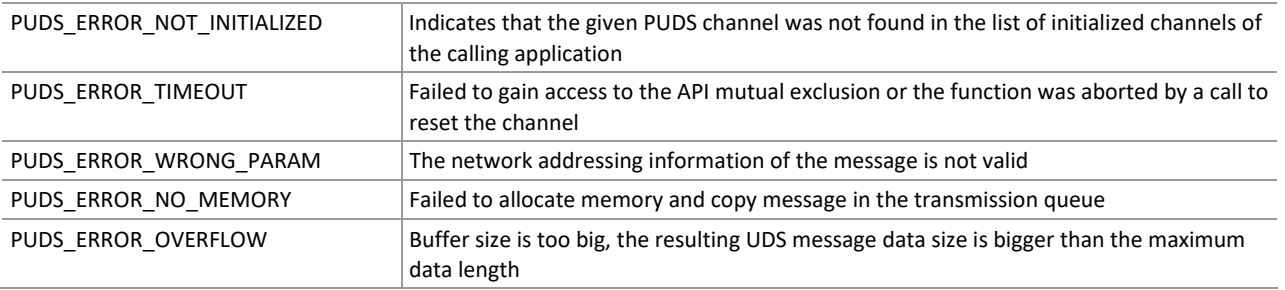

**Remarks:** The function reads the MessageBuffer NETADDRINFO parameter and sets the DATA with the given parameters according to the service's specifications. It then writes the message to the transmit queue.

## Example

The following example shows the use of the service method on the channel PUDS\_USBBUS1. A UDS physical service request is transmitted, and the WaitForService function is called to get the response. Depending on the result, a message will be shown to the user.

**Note:** It is assumed that the channel was already initialized.

## **C#:**

```
TPUDSStatus result; 
TPUDSMsq request = new TPUDSMsq();
TPUDSMsg requestConfirmation = new TPUDSMsg(); 
TPUDSMsg response = new TPUDSMsg();
// initialization 
request.NETADDRINFO.SA = (byte)TPUDSAddress.PUDS ISO 15765 4 ADDR TEST EQUIPMENT;
request.NETADDRINFO.TA = (byte) TPUDSAddress.PUDS_ISO_15765_4\rule{1.5em}{0.5em}A/DIDR_ECU_1;request.NETADDRINFO.TA_TYPE = TPUDSAddressingType.PUDS_ADDRESSING_PHYSICAL; 
request.NETADDRINFO.RA = 0x00;
request.NETADDRINFO.PROTOCOL = TPUDSProtocol.PUDS PROTOCOL ISO 15765 2 11B;
// Sends a Physical SecuredDataTransmission Request 
byte[] buffer = { 0xF0, 0xA1, 0xB2, 0xC3 };
result = UDSApi.SvcSecuredDataTransmission(UDSApi.PUDS_USBBUS1, ref request, 
    buffer, (ushort)buffer.Length);
if (result == TPUDSStatus.PUDS_ERROR_OK) 
    result = UDSApi.WaitForService(UDSApi.PUDS_USBBUS1, out response, ref request, 
out requestConfirmation); 
if (result == TPUDSStatus.PUDS_ERROR_OK) 
    MessageBox.Show(String.Format("Response was received."));
else 
     // An error occurred 
    MessageBox.Show(String.Format("Error occurred: {0}", (int) result));
```
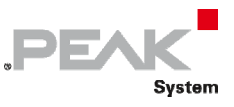

## **C++/CLR:**

```
TPUDSStatus result; 
TPUDSMsg^ request = gcnew TPUDSMsg(); 
TPUDSMsg^ requestConfirmation = gcnew TPUDSMsg(); 
TPUDSMsg^ response = gcnew TPUDSMsg(); 
// initialization 
request->NETADDRINFO.SA = PUDS_ISO_15765_4_ADDR_TEST_EQUIPMENT; 
request->NETADDRINFO.TA = PUDS_ISO_I5765_A_{ADDR\_ECU_I};request->NETADDRINFO.TA_TYPE = PUDS_ADDRESSING_PHYSICAL; 
request->NETADDRINFO.RA = 0x00;
request->NETADDRINFO.PROTOCOL = PUDS_PROTOCOL_ISO_15765_2_11B; 
// Sends a Physical SecuredDataTransmission Request 
array<sub>K</sub>Byte>^ buffer = { 0xF0, 0xA1, 0xB2, 0xC3 };
result = UDSApi::SvcSecuredDataTransmission(UDSApi::PUDS_USBBUS1, *request, 
       buffer, (unsigned short)buffer->Length); 
if (result == PUDS_ERROR_OK) 
       result = UDSApi::WaitForService(UDSApi::PUDS_USBBUS1, *response, *request, 
*requestConfirmation); 
if (result == PUDS_ERROR_OK) 
       MessageBox::Show(String::Format("Response was received.")); 
else 
      // An error occurred 
       MessageBox::Show(String::Format("Error occured: {0}", (int)result));
```
## **Visual Basic:**

```
Dim result As TPUDSStatus 
Dim request As TPUDSMsg = New TPUDSMsg() 
Dim requestConfirmation As TPUDSMsg = New TPUDSMsg() 
Dim response As TPUDSMsg = New TPUDSMsg() 
' initialization 
request.NETADDRINFO.SA = TPUDSAddress.PUDS_ISO_15765_4_ADDR_TEST_EQUIPMENT 
request.NETADDRINFO.TA = TPUDSAddress.PUDS_ISO_15765_4_ADDR_ECU_1 
request.NETADDRINFO.TA_TYPE = TPUDSAddressingType.PUDS_ADDRESSING_PHYSICAL 
request.NETADDRINFO.RA = <math>\&amp;H0</math>request.NETADDRINFO.PROTOCOL = TPUDSProtocol.PUDS_PROTOCOL_ISO_15765_2_11B 
' Sends a Physical SecuredDataTransmission Request 
Dim buffer As Byte() = { \& HF0, \& HA1, \& HB2, \& HC3 }
result = UDSApi.SvcSecuredDataTransmission(UDSApi.PUDS_USBBUS1, request, buffer, 
buffer.Length) 
If (result = TPUDSStatus.PUDS_ERROR_OK) Then 
    result = UDSApi.WaitForService(UDSApi.PUDS_USBBUS1, response, request,
requestConfirmation) 
End If 
If (result = TPUDSStatus.PUDS_ERROR_OK) Then 
     MessageBox.Show(String.Format("Response was received.")) 
Else 
     ' An error occurred 
     MessageBox.Show(String.Format("Error occured: {0}", result.ToString())) 
End If
```
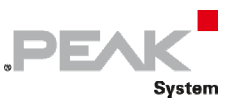

## **Pascal OO:**

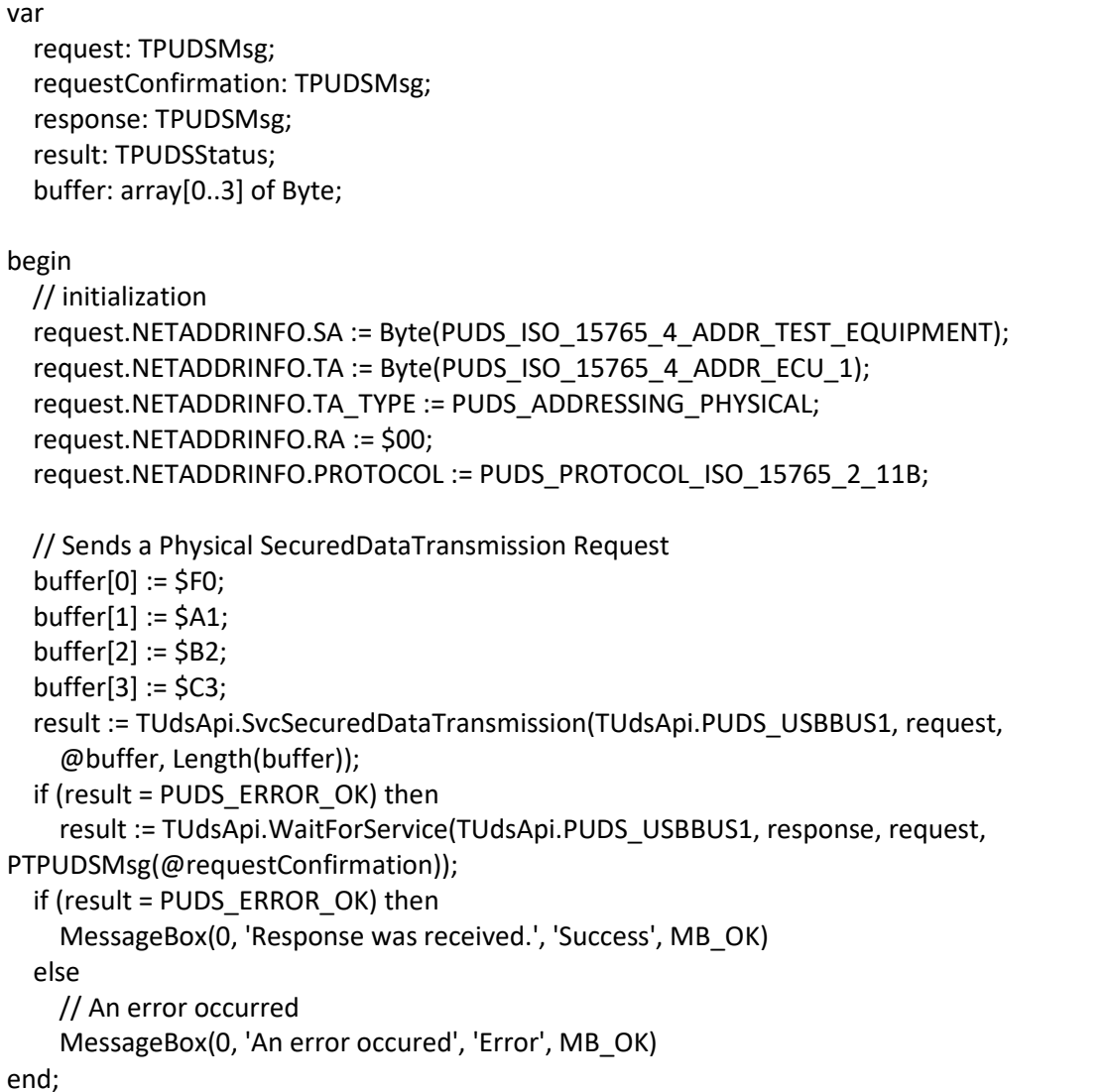

**See also:** [WaitForService on page 127](#page-126-0).

**Plain function Version:** UDS\_SvSecuredDataTransmission.

# 3.6.30 SvcControlDTCSetting

Writes a UDS request according to the ControlDTCSetting service's specifications.

ControlDTCSetting service shall be used by a client to stop or resume the setting of diagnostic trouble codes (DTCs) in the server(s).

## Syntax

## **Pascal OO**

```
class function SvcControlDTCSetting( 
     CanChannel: TPUDSCANHandle; 
     var MessageBuffer: TPUDSMsg; 
     DTCSettingType: TPUDSSvcParamCDTCS; 
     Buffer: PByte;
```
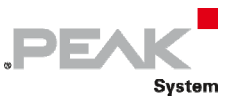

BufferLength: Word): TPUDSStatus;

## **C#**

```
[DllImport("PCAN-UDS.dll", EntryPoint = "UDS SvcControlDTCSetting")]
public static extern TPUDSStatus SvcControlDTCSetting( 
     TPUDSCANHandle CanChannel, 
     ref TPUDSMsg MessageBuffer, 
     TPUDSSvcParamCDTCS DTCSettingType, 
     byte[] Buffer, 
     ushort BufferLength);
```
## **C++ / CLR**

```
[DllImport("PCAN-UDS.dll", EntryPoint = "UDS_SvcControlDTCSetting")] 
static TPUDSStatus SvcControlDTCSetting( 
       TPUDSCANHandle CanChannel, 
      TPUDSMsg %MessageBuffer, 
      TPUDSSvcParamCDTCS DTCSettingType, 
      array<Byte>^ Buffer, 
     unsigned short BufferLength);
```
#### **Visual Basic**

```
<DllImport("PCAN-UDS.dll", EntryPoint:="UDS_SvcControlDTCSetting")> _ 
Public Shared Function SvcControlDTCSetting( _ 
    ByVal CanChannel As TPUDSCANHandle,
     ByRef MessageBuffer As TPUDSMsg, _ 
    ByVal DTCSettingType As TPUDSSvcParamCDTCS,
     ByVal Buffer As Byte(), _ 
     ByVal BufferLength As UShort) As TPUDSStatus 
End Function
```
## Parameters

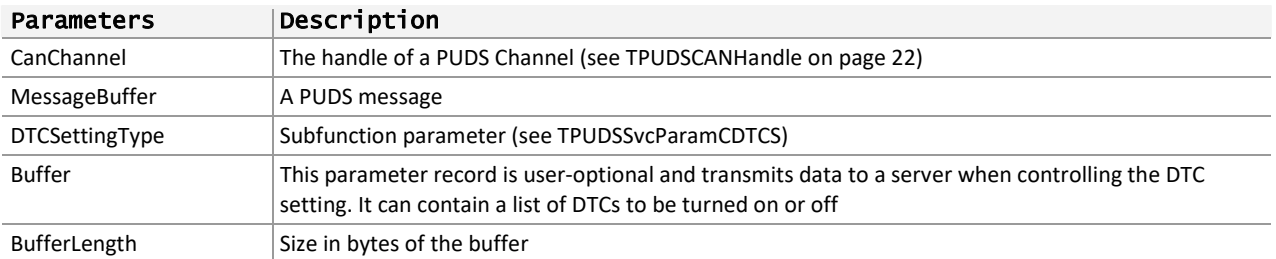

# Returns

The return value is a TPUDSStatus code. PUDS\_ERROR\_OK is returned on success. The typical errors in case of failure are:

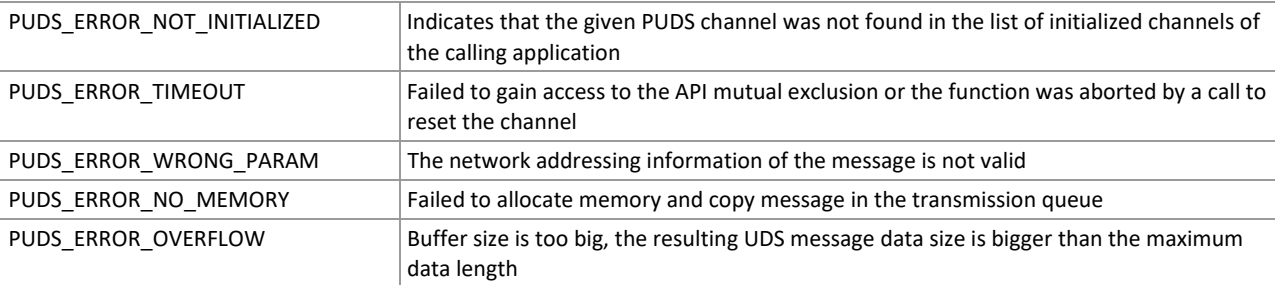

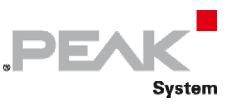

**Remarks:** The function reads the MessageBuffer NETADDRINFO parameter and sets the DATA with the given parameters according to the service's specifications. It then writes the message to the transmit queue.

# Example

The following example shows the use of the service method on the channel PUDS\_USBBUS1. A UDS physical service request is transmitted, and the WaitForService function is called to get the response. Depending on the result, a message will be shown to the user.

**Note:** It is assumed that the channel was already initialized.

## **C#:**

```
TPUDSStatus result; 
TPUDSMsq request = new TPUDSMsq();
TPUDSMsg requestConfirmation = new TPUDSMsg(); 
TPUDSMsg response = new TPUDSMsg(); 
// initialization 
request.NETADDRINFO.SA = (byte)TPUDSAddress.PUDS ISO 15765 4 ADDR TEST EQUIPMENT;
request.NETADDRINFO.TA = (byte) TPUDSAddress.PUDS TSO<sup>-</sup>15765<sup>-</sup>4<sup>-</sup>ADDRECU<sup>-</sup>I;request.NETADDRINFO.TA_TYPE = TPUDSAddressingType.PUDS_ADDRESSING_PHYSICAL; 
request.NETADDRINFO.RA = 0x00;
request.NETADDRINFO.PROTOCOL = TPUDSProtocol.PUDS_PROTOCOL_ISO_15765_2_11B; 
// Sends a Physical ControlDTCSetting Request 
byte[] buffer = { 0 \times F0, 0 \times A1, 0 \times B2, 0 \times C3 };
result = UDSApi.SvcControlDTCSetting(UDSApi.PUDS_USBBUS1, ref request, 
UDSApi.TPUDSSvcParamCDTCS.PUDS_SVC_PARAM_CDTCS_OFF, buffer, (ushort)buffer.Length);
if (result == TPUDSStatus.PUDS_ERROR_OK) 
    result = UDSApi.WaitForService(UDSApi.PUDS_USBBUS1, out response, ref request, 
out requestConfirmation); 
if (result == TPUDSStatus.PUDS_ERROR_OK) 
     MessageBox.Show(String.Format("Response was received.")); 
else 
     // An error occurred 
    MessageBox.Show(String.Format("Error occured: \{0\}", (int)result));
```
## **C++/CLR:**

```
TPUDSStatus result; 
TPUDSMsg^ request = gcnew TPUDSMsg(); 
TPUDSMsg^ requestConfirmation = gcnew TPUDSMsg(); 
TPUDSMsg<sup>^</sup> response = gcnew TPUDSMsg();
// initialization 
request->NETADDRINFO.SA = PUDS_ISO_15765_4_ADDR_TEST_EQUIPMENT; 
request->NETADDRINFO.TA = PUDS ISO 15765 4 ADDR ECU 1;
request->NETADDRINFO.TA_TYPE = PUDS_ADDRESSING_PHYSICAL; 
request->NETADDRINFO.RA = 0x00; 
request->NETADDRINFO.PROTOCOL = PUDS_PROTOCOL_ISO_15765_2_11B; 
// Sends a Physical ControlDTCSetting Request 
array<sub>C</sub>Byte<sup>^</sup> buffer = { 0xF0, 0xA1, 0xB2, 0xC3 };result = UDSApi::SvcControlDTCSetting(UDSApi::PUDS_USBBUS1, *request, 
       UDSApi::TPUDSSvcParamCDTCS::PUDS_SVC_PARAM_CDTCS_OFF, buffer, (unsigned
short)buffer->Length);
if (result == PUDS_ERROR_OK) 
       result = UDSApi::WaitForService(UDSApi::PUDS_USBBUS1, *response, *request, 
*requestConfirmation); 
if (result == PUDS_ERROR_OK) 
       MessageBox::Show(String::Format("Response was received."));
```
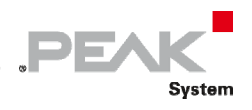

#### else

```
// An error occurred 
MessageBox::Show(String::Format("Error occured: {0}", (int)result));
```
#### **Visual Basic:**

```
Dim result As TPUDSStatus 
Dim request As TPUDSMsg = New TPUDSMsg() 
Dim requestConfirmation As TPUDSMsg = New TPUDSMsg() 
Dim response As TPUDSMsg = New TPUDSMsg() 
' initialization 
request.NETADDRINFO.SA = TPUDSAddress.PUDS_ISO_15765_4_ADDR_TEST_EQUIPMENT 
request.NETADDRINFO.TA = TPUDSAddress.PUDS_ISO_15765_4_ADDR_ECU_1 
request.NETADDRINFO.TA_TYPE = TPUDSAddressingType.PUDS_ADDRESSING_PHYSICAL 
request.NETADDRINFO.RA = &H0 
request.NETADDRINFO.PROTOCOL = TPUDSProtocol.PUDS_PROTOCOL_ISO_15765_2_11B 
' Sends a Physical ControlDTCSetting Request 
Dim buffer As Byte() = { \&HF0, \&HA1, \&HB2, \&HC3 }
result = UDSApi.SvcControlDTCSetting(UDSApi.PUDS_USBBUS1, request, 
UDSApi.TPUDSSvcParamCDTCS.PUDS_SVC_PARAM_CDTCS_OFF, buffer, buffer.Length) 
If (result = TPUDSStatus.PUDS ERROR OK) Then
     result = UDSApi.WaitForService(UDSApi.PUDS_USBBUS1, response, request, 
requestConfirmation) 
End If 
If (result = TPUDSStatus.PUDS_ERROR_OK) Then 
     MessageBox.Show(String.Format("Response was received.")) 
Else 
     ' An error occurred 
     MessageBox.Show(String.Format("Error occured: {0}", result.ToString())) 
End If
```
#### **Pascal OO:**

var request: TPUDSMsg; requestConfirmation: TPUDSMsg; response: TPUDSMsg; result: TPUDSStatus; buffer: array[0..3] of Byte; begin // initialization request.NETADDRINFO.SA := Byte(PUDS\_ISO\_15765\_4\_ADDR\_TEST\_EQUIPMENT); request.NETADDRINFO.TA := Byte(PUDS\_ISO\_15765\_4\_ADDR\_ECU\_1); request.NETADDRINFO.TA\_TYPE := PUDS\_ADDRESSING\_PHYSICAL; request.NETADDRINFO.RA := \$00; request.NETADDRINFO.PROTOCOL := PUDS\_PROTOCOL\_ISO\_15765\_2\_11B; // Sends a Physical ControlDTCSetting Request buffer[0] := \$F0;  $buffer[1] := $A1;$  buffer[2] := \$B2;  $buffer[3] := $C3;$  result := TUdsApi.SvcControlDTCSetting(TUdsApi.PUDS\_USBBUS1, request, PUDS SVC PARAM CDTCS OFF, @buffer, Length(buffer));

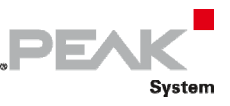

 if (result = PUDS\_ERROR\_OK) then result := TUdsApi.WaitForService(TUdsApi.PUDS\_USBBUS1, response, request, PTPUDSMsg(@requestConfirmation)); if (result = PUDS\_ERROR\_OK) then MessageBox(0, 'Response was received.', 'Success', MB\_OK) else // An error occurred MessageBox(0, 'An error occured', 'Error', MB\_OK) end;

**See also:** [WaitForService on page 127](#page-126-0).

**Plain function Version:** UDS\_SvcControlDTCSetting.

## 3.6.31 SvcResponseOnEvent

Writes a UDS request according to the ResponseOnEvent service's specifications.

The ResponseOnEvent service requests a server to start or stop transmission of responses on a specified event.

## Syntax

#### **Pascal OO**

```
class function SvcResponseOnEvent( 
     CanChannel: TPUDSCANHandle; 
     var MessageBuffer: TPUDSMsg; 
     EventType: TPUDSSvcParamROE; 
     StoreEvent: Boolean; 
     EventWindowTime: Byte; 
     EventTypeRecord: PByte; 
     EventTypeRecordLength: Word; 
     ServiceToRespondToRecord: PByte; 
     ServiceToRespondToRecordLength: Word): TPUDSStatus;
```
**C#** 

```
[DllImport("PCAN-UDS.dll", EntryPoint = "UDS SvcResponseOnEvent")]
public static extern TPUDSStatus SvcResponseOnEvent( 
     TPUDSCANHandle CanChannel, 
     ref TPUDSMsg MessageBuffer, 
     TPUDSSvcParamROE EventType, 
     bool StoreEvent, 
    byte EventWindowTime, 
     byte[] EventTypeRecord, 
     ushort EventTypeRecordLength, 
     byte[] ServiceToRespondToRecord, 
    ushort ServiceToRespondToRecordLength);
```
## **C++ / CLR**

```
[DllImport("PCAN-UDS.dll", EntryPoint = "UDS_SvcResponseOnEvent")] 
static TPUDSStatus SvcResponseOnEvent( 
       TPUDSCANHandle CanChannel, 
       TPUDSMsg %MessageBuffer, 
       TPUDSSvcParamROE EventType,
```
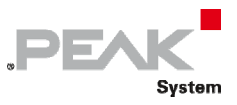

```
bool StoreEvent, 
 Byte EventWindowTime, 
array<Byte>^ EventTypeRecord, 
unsigned short EventTypeRecordLength, 
array<Byte>^ ServiceToRespondToRecord, 
unsigned short ServiceToRespondToRecordLength);
```
#### **Visual Basic**

```
<DllImport("PCAN-UDS.dll", EntryPoint:="UDS_SvcResponseOnEvent")> _ 
Public Shared Function SvcResponseOnEvent( _ 
    ByVal CanChannel As TPUDSCANHandle, _ 
    ByRef MessageBuffer As TPUDSMsg, _ 
    ByVal EventType As TPUDSSvcParamROE, _ 
    ByVal StoreEvent As Boolean, _ 
   ByVal EventWindowTime As Byte,
    ByVal EventTypeRecord As Byte(), _ 
    ByVal EventTypeRecordLength As UShort, _ 
   ByVal ServiceToRespondToRecord As Byte(),
    ByVal ServiceToRespondToRecordLength As UShort) As TPUDSStatus 
End Function
```
## Parameters

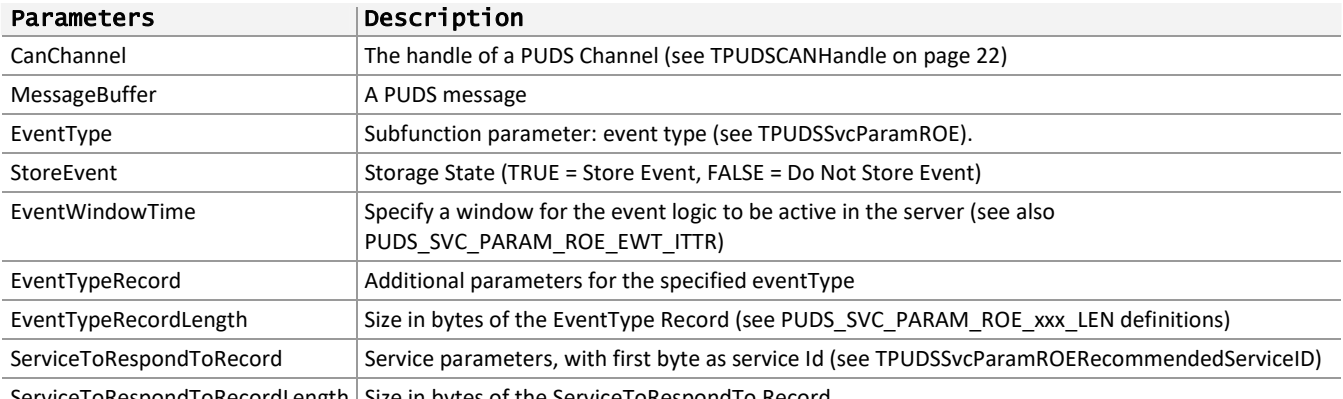

ServiceToRespondToRecordLength Size in bytes of the ServiceToRespondTo Record

# Returns

The return value is a TPUDSStatus code. PUDS\_ERROR\_OK is returned on success. The typical errors in case of failure are:

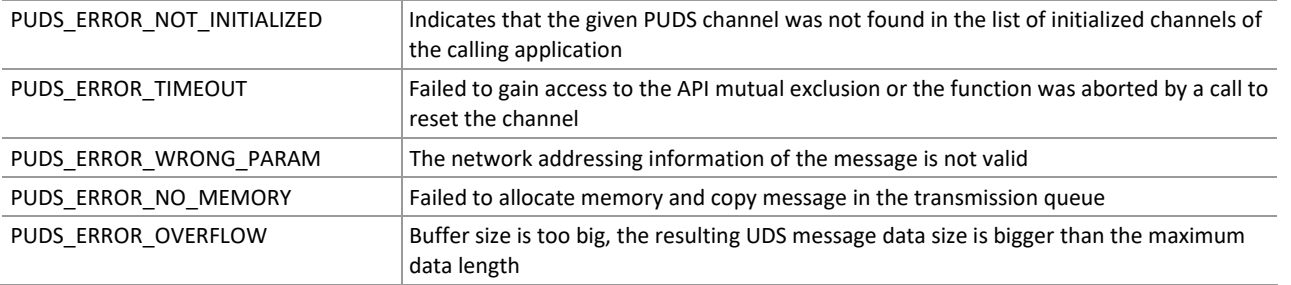

**Remarks:** The function reads the MessageBuffer NETADDRINFO parameter and sets the DATA with the given parameters according to the service's specifications. It then writes the message to the transmit queue.

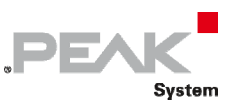

# Example

The following example shows the use of the service method on the channel PUDS\_USBBUS1. A UDS physical service request is transmitted, and the WaitForService function is called to get the response. Depending on the result, a message will be shown to the user.

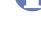

**Note:** It is assumed that the channel was already initialized.

## **C#:**

```
TPUDSStatus result; 
TPUDSMsg request = new TPUDSMsg(); 
TPUDSMsg requestConfirmation = new TPUDSMsg(); 
TPUDSMsg response = new TPUDSMsg(); 
// initialization 
request.NETADDRINFO.SA = (byte)TPUDSAddress.PUDS ISO 15765 4 ADDR TEST EQUIPMENT;
request.NETADDRINFO.TA = (byte)TPUDSAddress.PUDS_ISO_15765_4_ADDR_ECU_1;
request.NETADDRINFO.TA_TYPE = TPUDSAddressingType.PUDS ADDRESSING PHYSICAL;
request.NETADDRINFO.RA = 0x00; 
request.NETADDRINFO.PROTOCOL = TPUDSProtocol.PUDS_PROTOCOL_ISO_15765_2_11B; 
// Sends a Physical ResponseOnEvent Request 
byte[] evTypeBuffer = {0x08} ;
byte[] siResponseBuffer = { (byte) 
UDSApi.TPUDSSvcParamROERecommendedServiceID.PUDS_SVC_PARAM_ROE_STRT_SI_RDTCI, 
                 (byte) UDSApi.TPUDSSvcParamRDTCI.PUDS_SVC_PARAM_RDTCI_RNODTCBSM, 
                 0x01}; 
result = UDSApi.SvcResponseOnEvent(UDSApi.PUDS_USBBUS1, ref request, 
UDSApi.TPUDSSvcParamROE.PUDS_SVC_PARAM_ROE_ONDTCS, 
     false, 0x1A, evTypeBuffer, (ushort)evTypeBuffer.Length, siResponseBuffer, 
(ushort)siResponseBuffer.Length);
if (result == TPUDSStatus.PUDS_ERROR_OK) 
    result = UDSApi.WaitForService(UDSApi.PUDS_USBBUS1, out response, ref request, 
out requestConfirmation); 
if (result == TPUDSStatus.PUDS_ERROR_OK) 
   MessageBox.Show(String.Format("Response was received."));
else 
     // An error occurred 
    MessageBox.Show(String.Format("Error occured: \{0\}", (int)result));
```
## **C++/CLR:**

```
TPUDSStatus result; 
TPUDSMsg^ request = gcnew TPUDSMsg(); 
TPUDSMsg^ requestConfirmation = gcnew TPUDSMsg(); 
TPUDSMsg^ response = gcnew TPUDSMsg(); 
// initialization 
request->NETADDRINFO.SA = PUDS_ISO_15765_4_ADDR_TEST_EQUIPMENT; 
request->NETADDRINFO.TA = PUDS ISO 15765 4 ADDR ECU 1;
request->NETADDRINFO.TA TYPE = PUDS ADDRESSING PHYSICAL;request->NETADDRINFO.RA = 0x00; 
request->NETADDRINFO.PROTOCOL = PUDS_PROTOCOL_ISO_15765_2_11B; 
// Sends a Physical ResponseOnEvent Request 
array <b>Byte</b> > \text{evTypeBuffer} = \{ 0x08 \};
array <sub>C</sub>Byte><sup>^</sup> siResponseBuffer = { (Byte)
UDSApi::TPUDSSvcParamROERecommendedServiceID::PUDS_SVC_PARAM_ROE_STRT_SI_RDTCI, 
                                (Byte) 
UDSApi::TPUDSSvcParamRDTCI::PUDS_SVC_PARAM_RDTCI_RNODTCBSM, 
                              0 \times 01
```
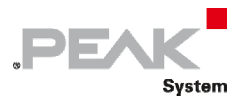

```
result = UDSApi::SvcResponseOnEvent(UDSApi::PUDS_USBBUS1, *request, 
UDSApi::TPUDSSvcParamROE::PUDS_SVC_PARAM_ROE_ONDTCS, 
     false, 0x1A, evTypeBuffer, (unsigned short)evTypeBuffer->Length, 
siResponseBuffer, (unsigned short) siResponseBuffer->Length); 
if (result == PUDS_ERROR_OK) 
      result = UDSApi:: WaitForService(UDSApi:: PUDS USBBUS1, *response, *request,
*requestConfirmation); 
if (result == PUDS_ERROR_OK) 
       MessageBox::Show(String::Format("Response was received.")); 
else 
      // An error occurred 
       MessageBox::Show(String::Format("Error occured: {0}", (int)result));
```
## **Visual Basic:**

```
Dim result As TPUDSStatus 
Dim request As TPUDSMsg = New TPUDSMsg() 
Dim requestConfirmation As TPUDSMsg = New TPUDSMsg() 
Dim response As TPUDSMsg = New TPUDSMsg() 
' initialization 
request.NETADDRINFO.SA = TPUDSAddress.PUDS_ISO_15765_4_ADDR_TEST_EQUIPMENT 
request.NETADDRINFO.TA = TPUDSAddress.PUDS 15765^{-4} ADDR ECU 1
request.NETADDRINFO.TA_TYPE = TPUDSAddressingType.PUDS_ADDRESSING_PHYSICAL 
request.NETADDRINFO.RA = &H0 
request.NETADDRINFO.PROTOCOL = TPUDSProtocol.PUDS_PROTOCOL_ISO_15765_2_11B 
' Sends a Physical ResponseOnEvent Request 
Dim evTypeBuffer As Byte() = \{ \&H08 \}Dim siResponseBuffer As Byte() = {
UDSApi.TPUDSSvcParamROERecommendedServiceID.PUDS_SVC_PARAM_ROE_STRT_SI_RDTCI, _ 
UDSApi.TPUDSSvcParamRDTCI.PUDS_SVC_PARAM_RDTCI_RNODTCBSM, _ 
                             xH\overline{0}1}
result = UDSApi.SvcResponseOnEvent(UDSApi.PUDS_USBBUS1, request, 
UDSApi.TPUDSSvcParamROE.PUDS_SVC_PARAM_ROE_ONDTCS, _ 
     false, &H1A, evTypeBuffer, evTypeBuffer.Length, siResponseBuffer, 
siResponseBuffer.Length) 
If (result = TPUDSStatus.PUDS_ERROR_OK) Then 
    result = UDSApi.WaitForService(UDSApi.PUDS USBBUS1, response, request,
requestConfirmation) 
End If 
If (result = TPUDSStatus.PUDS_ERROR_OK) Then 
    MessageBox.Show(String.Format("Response was received.")) 
Else 
     ' An error occurred 
     MessageBox.Show(String.Format("Error occured: {0}", result.ToString())) 
End If
```
#### **Pascal OO:**

var request: TPUDSMsg; requestConfirmation: TPUDSMsg; response: TPUDSMsg; result: TPUDSStatus; evTypeBuffer: array[0..0] of Byte; siResponseBuffer: array[0..2] of Byte;

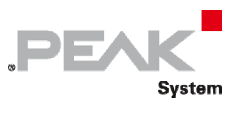

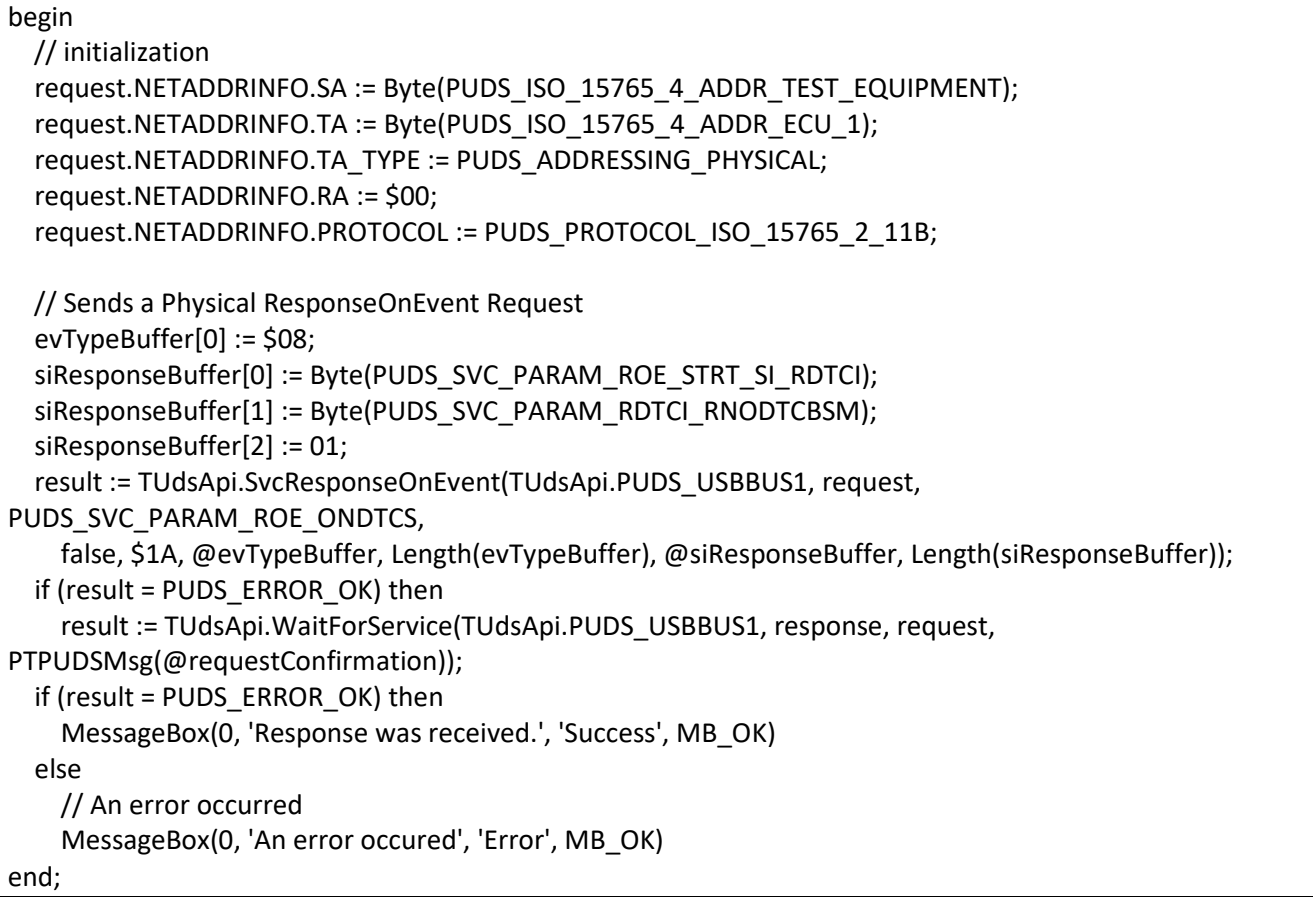

**See also:** [WaitForService on page 127](#page-126-0), [PCAN‐UDS Service Parameter Definitions](#page-333-0) [on page 334:](#page-333-0) [ResponseOnEvent on page 334.](#page-333-2)

**Plain function Version:** UDS\_SvcResponseOnEvent.

# 3.6.32 SvcLinkControl

Writes a UDS request according to the LinkControl service's specifications.

The LinkControl service is used to control the communication link baud rate between the client and the server(s) for the exchange of diagnostic data.

# Syntax

## **Pascal OO**

```
class function SvcLinkControl( 
    CanChannel: TPUDSCANHandle; 
    var MessageBuffer: TPUDSMsg; 
    LinkControlType: TPUDSSvcParamLC; 
    BaudrateIdentifier: Byte; 
    LinkBaudrate: LongWord): TPUDSStatus; overload;
```
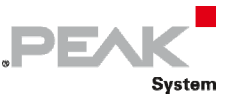

#### **C#**

```
[DllImport("PCAN-UDS.dll", EntryPoint = "UDS_SvcLinkControl")] 
public static extern TPUDSStatus SvcLinkControl( 
     TPUDSCANHandle CanChannel, 
     ref TPUDSMsg MessageBuffer, 
     TPUDSSvcParamLC LinkControlType, 
     byte BaudrateIdentifier, 
     UInt32 LinkBaudrate);
```
## **C++ / CLR**

```
[DllImport("PCAN-UDS.dll", EntryPoint = "UDS_SvcLinkControl")] 
static TPUDSStatus SvcLinkControl( 
       TPUDSCANHandle CanChannel, 
       TPUDSMsg %MessageBuffer, 
       TPUDSSvcParamLC LinkControlType, 
       Byte BaudrateIdentifier, 
       UInt32 LinkBaudrate);
```
## **Visual Basic**

```
<DllImport("PCAN-UDS.dll", EntryPoint:="UDS_SvcLinkControl")> _ 
Public Shared Function SvcLinkControl( _ 
    ByVal CanChannel As TPUDSCANHandle,
     ByRef MessageBuffer As TPUDSMsg, _ 
    ByVal LinkControlType As TPUDSSvcParamLC,
     ByVal BaudrateIdentifier As Byte, _ 
     ByVal LinkBaudrate As UInt32) As TPUDSStatus 
End Function
```
## Parameters

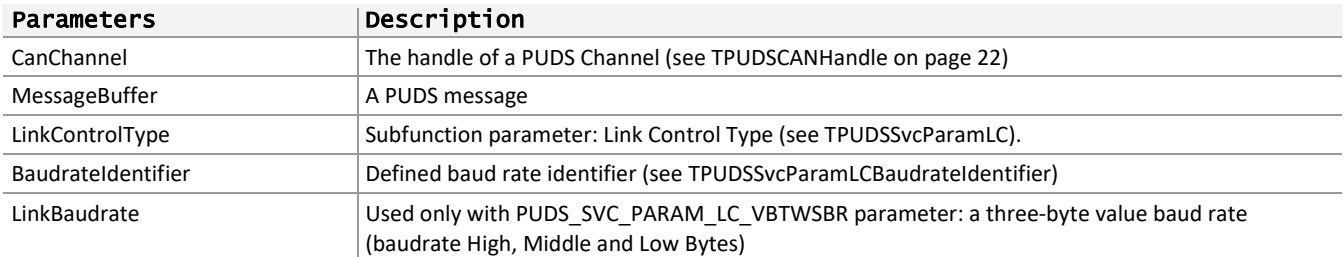

## Returns

The return value is a TPUDSStatus code. PUDS\_ERROR\_OK is returned on success. The typical errors in case of failure are:

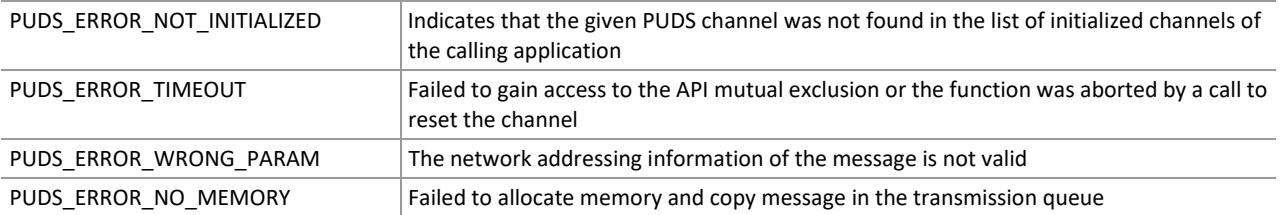

**Remarks:** The function reads the MessageBuffer NETADDRINFO parameter and sets the DATA with the given parameters according to the service's specifications. It then writes the message to the transmit queue.

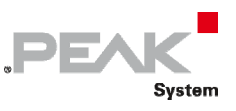

# Example

The following example shows the use of the service method on the channel PUDS\_USBBUS1. A UDS physical service request is transmitted, and the WaitForService function is called to get the response. Depending on the result, a message will be shown to the user.

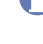

**Note:** It is assumed that the channel was already initialized.

## **C#:**

```
TPUDSStatus result; 
TPUDSMsg request = new TPUDSMsg(); 
TPUDSMsg requestConfirmation = new TPUDSMsg(); 
TPUDSMsg response = new TPUDSMsg(); 
// initialization 
request.NETADDRINFO.SA = (byte)TPUDSAddress.PUDS ISO 15765 4 ADDR TEST EQUIPMENT;
request.NETADDRINFO.TA = (byte)TPUDSAddress.PUDS_ISO_15765_4_ADDR_ECU_1;
request.NETADDRINFO.TA_TYPE = TPUDSAddressingType.PUDS_ADDRESSING_PHYSICAL; 
request.NETADDRINFO.RA = 0x00; 
request.NETADDRINFO.PROTOCOL = TPUDSProtocol.PUDS_PROTOCOL_ISO_15765_2_11B; 
// Sends a Physical LinkControl Message (Verify Specific Baudrate) 
result = UDSApi.SvcLinkControl(UDSApi.PUDS_USBBUS1, ref request, 
UDSApi.TPUDSSvcParamLC.PUDS_SVC_PARAM_LC_VBTWSBR, 0, 500000);
if (result == TPUDSStatus.PUDS ERROR OK)
    result = UDSApi.WaitForService(UDSApi.PUDS_USBBUS1, out response, ref request, 
out requestConfirmation); 
if (result == TPUDSStatus.PUDS_ERROR_OK) 
    MessageBox.Show(String.Format("Response was received."));
else 
     // An error occurred 
     MessageBox.Show(String.Format("Error occured: {0}", (int)result));
```
## **C++/CLR:**

```
TPUDSStatus result; 
TPUDSMsg<sup>^</sup> request = qcnew TPUDSMsg();
TPUDSMsg^ requestConfirmation = gcnew TPUDSMsg(); 
TPUDSMsg^ response = gcnew TPUDSMsg(); 
// initialization 
request->NETADDRINFO.SA = PUDS_ISO_15765_4_ADDR_TEST_EQUIPMENT; 
request->NETADDRINFO.TA = PUDS ISO 15765 4 ADDR ECU \overline{1};
request->NETADDRINFO.TA_TYPE = PUDS_ADDRESSING_PHYSICAL; 
request->NETADDRINFO.RA = 0x00; 
request->NETADDRINFO.PROTOCOL = PUDS_PROTOCOL_ISO_15765_2_11B; 
// Sends a Physical LinkControl Message (Verify Specific Baudrate) 
result = UDSApi::SvcLinkControl(UDSApi::PUDS_USBBUS1, *request, 
UDSApi::TPUDSSvcParamLC::PUDS_SVC_PARAM_LC_VBTWSBR, 0, 500000);
if (result == PUDS_ERROR_OK) 
       result = UDSApi::WaitForService(UDSApi::PUDS_USBBUS1, *response, *request, 
*requestConfirmation);
if (result == PUDS_ERROR_OK) 
       MessageBox::Show(String::Format("Response was received.")); 
else 
      // An error occurred 
       MessageBox::Show(String::Format("Error occured: {0}", (int)result));
```
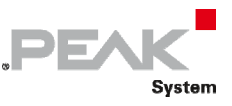

#### **Visual Basic:**

```
Dim result As TPUDSStatus 
Dim request As TPUDSMsg = New TPUDSMsg() 
Dim requestConfirmation As TPUDSMsg = New TPUDSMsg() 
Dim response As TPUDSMsg = New TPUDSMsg() 
' initialization 
request.NETADDRINFO.SA = TPUDSAddress.PUDS_ISO_15765_4_ADDR_TEST_EQUIPMENT 
request.NETADDRINFO.TA = TPUDSAddress.PUDS \overline{150} 15765 4 ADDR ECU \overline{1}request.NETADDRINFO.TA_TYPE = TPUDSAddressingType.PUDS_ADDRESSING_PHYSICAL 
request.NETADDRINFO.RA = &H0 
request.NETADDRINFO.PROTOCOL = TPUDSProtocol.PUDS_PROTOCOL_ISO_15765_2_11B 
' Sends a Physical LinkControl Message (Verify Specific Baudrate) 
result = UDSApi.SvcLinkControl(UDSApi.PUDS_USBBUS1, request, 
UDSApi.TPUDSSvcParamLC.PUDS_SVC_PARAM_LC_VBTWSBR, 0, 500000) 
If (result = TPUDSStatus.PUDS ERROR \overline{OK}) Then
     result = UDSApi.WaitForService(UDSApi.PUDS_USBBUS1, response, request, 
requestConfirmation) 
End If 
If (result = TPUDSStatus.PUDS_ERROR_OK) Then 
     MessageBox.Show(String.Format("Response was received.")) 
Else 
     ' An error occurred 
     MessageBox.Show(String.Format("Error occured: {0}", result.ToString())) 
End If
```
## **Pascal OO:**

```
var 
      request: TPUDSMsg; 
      requestConfirmation: TPUDSMsg; 
      response: TPUDSMsg; 
      result: TPUDSStatus; 
begin 
      // initialization 
  request.NETADDRINFO.SA := Byte(PUDS_ISO_15765_4_ADDR_TEST_EQUIPMENT);
      request.NETADDRINFO.TA := Byte(PUDS_ISO_15765_4_ADDR_ECU_1); 
      request.NETADDRINFO.TA_TYPE := PUDS_ADDRESSING_PHYSICAL; 
      request.NETADDRINFO.RA := $00; 
  request.NETADDRINFO.PROTOCOL := PUDS_PROTOCOL_ISO_15765_2_11B;
      // Sends a Physical LinkControl Message (Verify Specific Baudrate) 
      result := TUdsApi.SvcLinkControl(TUdsApi.PUDS_USBBUS1, request, PUDS_SVC_PARAM_LC_VBTWSBR, 0, 
500000); 
      if (result = PUDS_ERROR_OK) then 
            result := TUdsApi.WaitForService(TUdsApi.PUDS_USBBUS1, response, request, 
PTPUDSMsg(@requestConfirmation)); 
      if (result = PUDS_ERROR_OK) then 
            MessageBox(0, 'Response was received.', 'Success', MB_OK) 
      else 
            // An error occurred 
            MessageBox(0, 'An error occured', 'Error', MB_OK) 
end;
```
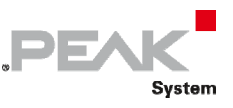

**See also:** [WaitForService on page 127](#page-126-0).

**Plain function Version:** UDS\_SvcLinkControl.

# 3.6.33 SvcReadDataByIdentifier

Writes a UDS request according to the ReadDataByIdentifier service's specifications.

The ReadDataByIdentifier service allows the client to request data record values from the server identified by one or more dataIdentifiers.

# Syntax

## **Pascal OO**

```
class function SvcReadDataByIdentifier( 
     CanChannel: TPUDSCANHandle; 
     var MessageBuffer: TPUDSMsg; 
     Buffer: PWord; 
     BufferLength: Word): TPUDSStatus;
```
## **C#**

```
[DllImport("PCAN-UDS.dll", EntryPoint = "UDS_SvcReadDataByIdentifier")] 
public static extern TPUDSStatus SvcReadDataByIdentifier( 
     TPUDSCANHandle CanChannel, 
     ref TPUDSMsg MessageBuffer, 
    ushort[] Buffer,
    ushort BufferLength);
```
## **C++ / CLR**

```
[DllImport("PCAN-UDS.dll", EntryPoint = "UDS SvcReadDataByIdentifier")]
static TPUDSStatus SvcReadDataByIdentifier( 
       TPUDSCANHandle CanChannel, 
       TPUDSMsg %MessageBuffer, 
      array<unsigned short>^ Buffer, 
      unsigned short BufferLength);
```
## **Visual Basic**

```
<DllImport("PCAN-UDS.dll", EntryPoint:="UDS_SvcReadDataByIdentifier")> _ 
Public Shared Function SvcReadDataByIdentifier( _
   ByVal CanChannel As TPUDSCANHandle,
    ByRef MessageBuffer As TPUDSMsg, _ 
   ByVal Buffer As UShort(),
    ByVal BufferLength As UShort) As TPUDSStatus 
End Function
```
## Parameters

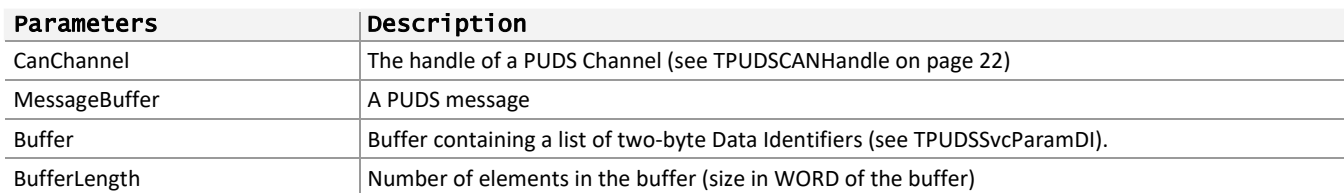

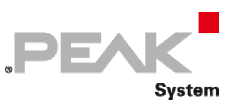

# Returns

The return value is a TPUDSStatus code. PUDS\_ERROR\_OK is returned on success. The typical errors in case of failure are:

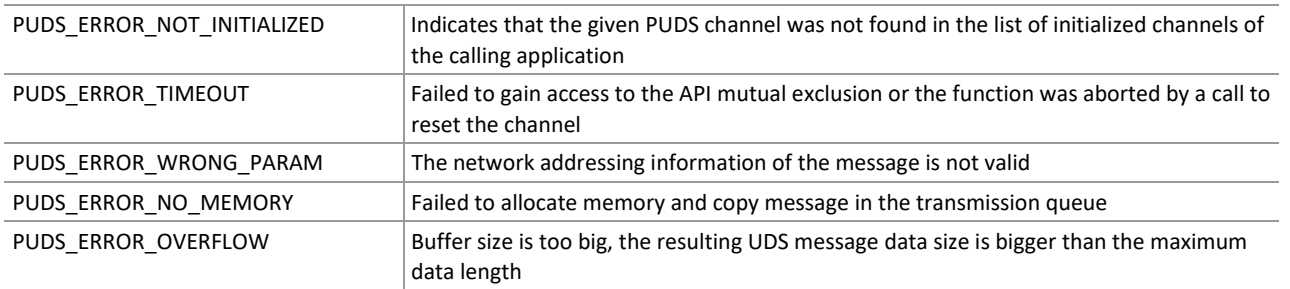

**Remarks:** The function reads the MessageBuffer NETADDRINFO parameter and sets the DATA with the given parameters according to the service's specifications. It then writes the message to the transmit queue.

## Example

The following example shows the use of the service method on the channel PUDS USBBUS1. A UDS physical service request is transmitted, and the WaitForService function is called to get the response. Depending on the result, a message will be shown to the user.

**Note:** It is assumed that the channel was already initialized.

#### **C#:**

```
TPUDSStatus result; 
TPUDSMsg request = new TPUDSMsg(); 
TPUDSMsg requestConfirmation = new TPUDSMsg(); 
TPUDSMsg response = new TPUDSMsg(); 
// initialization 
request.NETADDRINFO.SA = (byte)TPUDSAddress.PUDS ISO 15765 4 ADDR TEST EQUIPMENT;
request.NETADDRINFO.TA = (byte)TPUDSAddress.PUDS ISO 15765 4 ADDR ECU 1;
request.NETADDRINFO.TA_TYPE = TPUDSAddressingType.PUDS_ADDRESSING_PHYSICAL; 
request.NETADDRINFO.RA = 0x00; 
request.NETADDRINFO.PROTOCOL = TPUDSProtocol.PUDS_PROTOCOL_ISO_15765_2_11B; 
// Sends a Physical ReadDataByIdentifier Request 
ushort[] buffer = { (ushort)UDSApi.TPUDSSvcParamDI.PUDS SVC PARAM DI ADSDID,
        (ushort)UDSApi.TPUDSSvcParamDI.PUDS_SVC_PARAM_DI_ECUMDDID };
result = UDSApi.SvcReadDataByIdentifier(UDSApi.PUDS_USBBUS1, ref request, buffer,
(ushort)buffer.Length);
if (result == TPUDSStatus.PUDS_ERROR_OK) 
     result = UDSApi.WaitForService(UDSApi.PUDS_USBBUS1, out response, ref request, 
out requestConfirmation); 
if (result == TPUDSStatus.PUDS_ERROR_OK) 
    MessageBox.Show(String.Format("Response was received."));
else 
     // An error occurred 
    MessageBox.Show(String.Format("Error occured: {0}", (int)result));
```
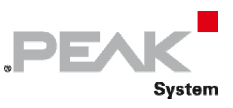

#### **C++/CLR:**

```
TPUDSStatus result; 
TPUDSMsg^ request = gcnew TPUDSMsg(); 
TPUDSMsg^ requestConfirmation = gcnew TPUDSMsg(); 
TPUDSMsg^ response = gcnew TPUDSMsg(); 
// initialization 
request->NETADDRINFO.SA = PUDS_ISO_15765_4_ADDR_TEST_EQUIPMENT; 
request->NETADDRINFO.TA = PUDS ISO 15765 4 ADDR ECU 1;
request->NETADDRINFO.TA_TYPE = PUDS_ADDRESSING_PHYSICAL; 
request->NETADDRINFO.RA = 0x00; 
request->NETADDRINFO.PROTOCOL = PUDS_PROTOCOL_ISO_15765_2_11B; 
// Sends a Physical ReadDataByIdentifier Request 
array<unsigned short>\land buffer = { (unsigned
short)UDSApi::TPUDSSvcParamDI::PUDS_SVC_PARAM_DI_ADSDID,
                      (unsigned
short)UDSApi::TPUDSSvcParamDI::PUDS_SVC_PARAM_DI_ECUMDDID };
result = UDSApi::SvcReadDataByIdentifier(UDSApi::PUDS_USBBUS1, *request, buffer, 
(unsigned short)buffer->Length);
if (result == PUDS_ERROR_OK) 
       result = UDSApi::WaitForService(UDSApi::PUDS_USBBUS1, *response, *request, 
*requestConfirmation); 
if (result == PUDS_ERROR_OK) 
       MessageBox::Show(String::Format("Response was received.")); 
else 
      // An error occurred 
      MessageBox::Show(String::Format("Error occurred: {0}", (int) result));
```
#### **Visual Basic:**

```
Dim result As TPUDSStatus 
Dim request As TPUDSMsq = New TPUDSMsq()
Dim requestConfirmation As TPUDSMsq = New TPUDSMsq()
Dim response As TPUDSMsq = New TPUDSMsq()
' initialization 
request.NETADDRINFO.SA = TPUDSAddress.PUDS_ISO_15765_4_ADDR_TEST_EQUIPMENT 
request.NETADDRINFO.TA = TPUDSAddress.PUDS_ISO_15765_4_ADDR_ECU_1 
request.NETADDRINFO.TA_TYPE = TPUDSAddressingType.PUDS_ADDRESSING_PHYSICAL 
request.NETADDRINFO.RA = &H0 
request.NETADDRINFO.PROTOCOL = TPUDSProtocol.PUDS_PROTOCOL_ISO_15765_2_11B 
' Sends a Physical ReadDataByIdentifier Request 
Dim buffer As UShort() = { UDSApi.TPUDSSvcParamDI.PUDS SVC PARAM_DI_ADSDID,
                    UDSApi.TPUDSSvcParamDI.PUDS_SVC_PARAM_DI_ECUMDDID }
result = UDSApi.SvcReadDataByIdentifier(UDSApi.PUDS_USBBUS1, request, buffer,
buffer.Length) 
If (result = TPUDSStatus.PUDS_ERROR_OK) Then 
   result = UDSApi.WaitForService(UDSApi.PUDS_USBBUS1, response, request,
requestConfirmation) 
End If 
If (result = TPUDSStatus.PUDS_ERROR_OK) Then 
    MessageBox.Show(String.Format("Response was received.")) 
Else 
     ' An error occurred 
    MessageBox.Show(String.Format("Error occured: {0}", result.ToString())) 
End If
```
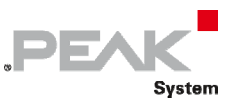

## **Pascal OO:**

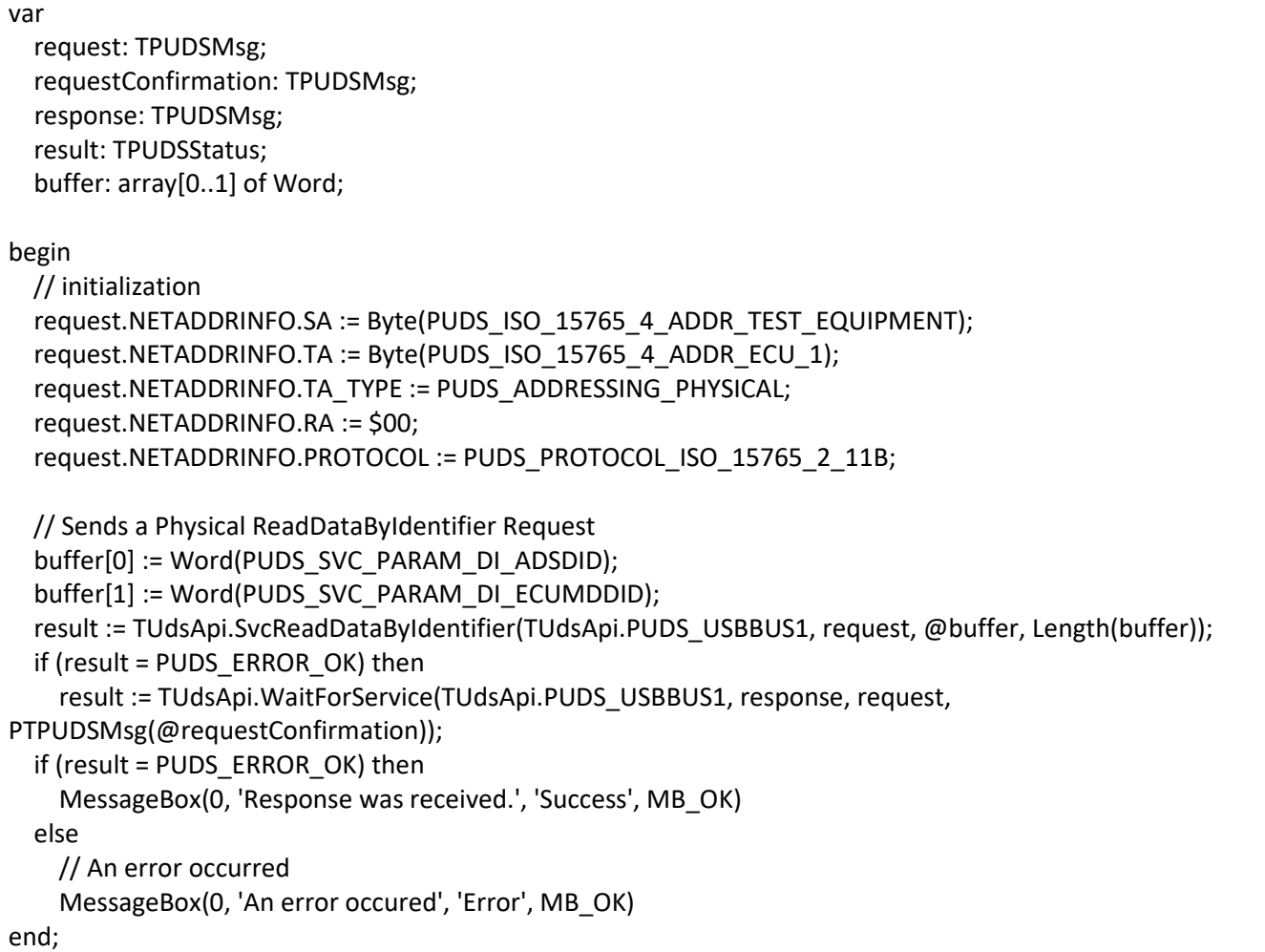

**See also:** [WaitForService on page 127](#page-126-0).

**Plain function Version:** UDS\_SvcReadDataByIdentifier.

# 3.6.34 SvcReadMemoryByAddress

Writes a UDS request according to the ReadMemoryByAddress service's specifications.

The ReadMemoryByAddress service allows the client to request memory data from the server via a provided starting address and to specify the size of memory to be read.

# Syntax

## **Pascal OO**

```
class function SvcReadMemoryByAddress( 
    CanChannel: TPUDSCANHandle; 
    var MessageBuffer: TPUDSMsg; 
    MemoryAddress: PByte; 
    MemoryAddressLength: Byte; 
    MemorySize: PByte; 
    MemorySizeLength: Byte): TPUDSStatus;
```
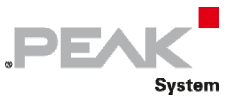

#### **C#**

```
[DllImport("PCAN-UDS.dll", EntryPoint = "UDS_SvcReadMemoryByAddress")]
public static extern TPUDSStatus SvcReadMemoryByAddress( 
     TPUDSCANHandle CanChannel, 
     ref TPUDSMsg MessageBuffer, 
    byte[] MemoryAddress, 
     byte MemoryAddressLength, 
     byte[] MemorySize, 
     byte MemorySizeLength);
```
## **C++ / CLR**

```
[DllImport("PCAN-UDS.dll", EntryPoint = "UDS_SvcReadMemoryByAddress")] 
static TPUDSStatus SvcReadMemoryByAddress( 
       TPUDSCANHandle CanChannel, 
      TPUDSMsg %MessageBuffer, 
      array<Byte>^ MemoryAddress, 
       Byte MemoryAddressLength, 
      array<Byte>^ MemorySize, 
       Byte MemorySizeLength);
```
## **Visual Basic**

```
<DllImport("PCAN-UDS.dll", EntryPoint:="UDS_SvcReadMemoryByAddress")> _ 
Public Shared Function SvcReadMemoryByAddress( _ 
    ByVal CanChannel As TPUDSCANHandle,
    ByRef MessageBuffer As TPUDSMsg, _ 
    ByVal MemoryAddress As Byte(), _ 
    ByVal MemoryAddressLength As Byte, _ 
    ByVal MemorySize As Byte(),
     ByVal MemorySizeLength As Byte) As TPUDSStatus 
End Function
```
## Parameters

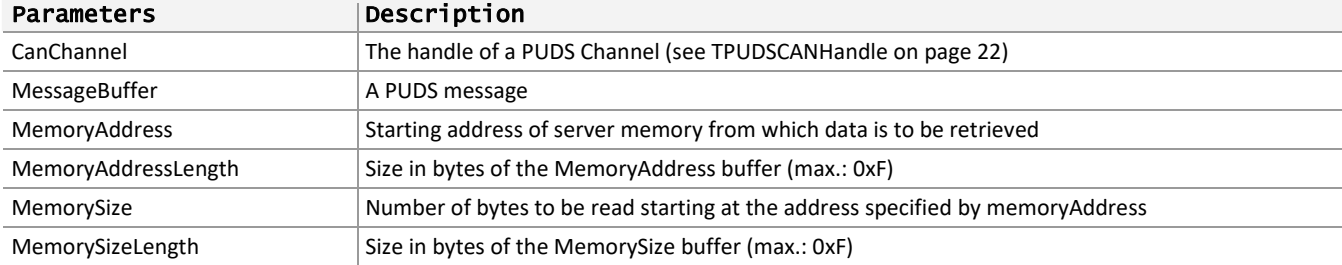

## Returns

The return value is a TPUDSStatus code. PUDS\_ERROR\_OK is returned on success. The typical errors in case of failure are:

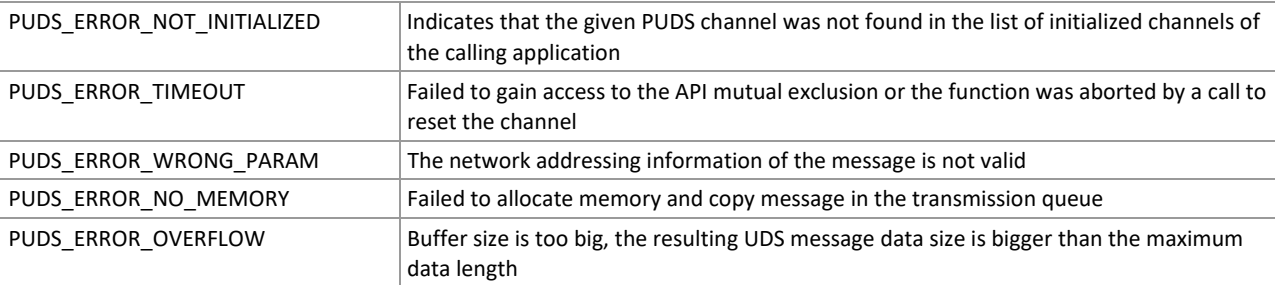

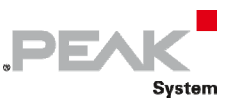

**Remarks:** The function reads the MessageBuffer NETADDRINFO parameter and sets the DATA with the given parameters according to the service's specifications. It then writes the message to the transmit queue.

# Example

The following example shows the use of the service method on the channel PUDS USBBUS1. A UDS physical service request is transmitted, and the WaitForService function is called to get the response. Depending on the result, a message will be shown to the user.

**Note:** It is assumed that the channel was already initialized.

#### **C#:**

```
TPUDSStatus result; 
TPUDSMsg request = new TPUDSMsg(); 
TPUDSMsg requestConfirmation = new TPUDSMsg(); 
TPUDSMsg response = new TPUDSMsg(); 
// initialization 
request.NETADDRINFO.SA = (byte)TPUDSAddress.PUDS_ISO_15765_4_ADDR_TEST_EQUIPMENT; 
request.NETADDRINFO.TA = (byte)TPUDSAddress.PUDS<sup>-15765-4-ADDR-ECU</sub>\overline{1};</sup>
request.NETADDRINFO.TA_TYPE = TPUDSAddressingType.PUDS_ADDRESSING_PHYSICAL; 
request.NETADDRINFO.RA = 0x00; 
request.NETADDRINFO.PROTOCOL = TPUDSProtocol.PUDS_PROTOCOL_ISO_15765_2_11B; 
// Sends a Physical ReadMemoryByAddress Request 
byte[] lBufferAddr = { 0xF0, 0xA1, 0x00, 0x13 };byte[] lBufferSize = \{ 0x01, 0x11 \};
result = UDSApi.SvcReadMemoryByAddress(UDSApi.PUDS_USBBUS1, ref request, 
     lBufferAddr, (byte)lBufferAddr.Length, lBufferSize, (byte)lBufferSize.Length); 
if (result == TPUDSStatus.PUDS_ERROR_OK) 
     result = UDSApi.WaitForService(UDSApi.PUDS_USBBUS1, out response, ref request, 
out requestConfirmation); 
if (result == TPUDSStatus.PUDS_ERROR_OK) 
    MessageBox.Show(String.Format("Response was received."));
else 
     // An error occurred 
    MessageBox.Show(String.Format("Error occured: {0}", (int)result));
```
## **C++/CLR:**

```
TPUDSStatus result; 
TPUDSMsg^ request = gcnew TPUDSMsg(); 
TPUDSMsg^ requestConfirmation = gcnew TPUDSMsg(); 
TPUDSMSq^{\wedge} response = gcnew TPUDSMSq();
// initialization 
request->NETADDRINFO.SA = PUDS_ISO_15765_4_ADDR_TEST_EQUIPMENT; 
request->NETADDRINFO.TA = PUDS_ISO_15765_4_ADDR_ECU_1; 
request->NETADDRINFO.TA_TYPE = PUDS_ADDRESSING_PHYSICAL; 
request->NETADDRINFO.RA = 0x00;
request->NETADDRINFO.PROTOCOL = PUDS_PROTOCOL_ISO_15765_2_11B; 
// Sends a Physical ReadMemoryByAddress Request 
array<sub>8</sub>Byte>^ lBufferAddr = {0xF0, 0xA1, 0x00, 0x13};
array<sub>8</sub>Bvte>^ lBufferSize = {0x01, 0x11};
result = UDSApi::SvcReadMemoryByAddress(UDSApi::PUDS_USBBUS1, *request, 
     lBufferAddr, (Byte)lBufferAddr->Length, lBufferSize, (Byte)lBufferSize-
>Length); 
if (result == PUDS_ERROR_OK)
```
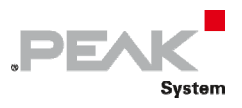

```
 result = UDSApi::WaitForService(UDSApi::PUDS_USBBUS1, *response, *request, 
*requestConfirmation);
if (result == PUDS_ERROR_OK) 
       MessageBox::Show(String::Format("Response was received.")); 
else 
      // An error occurred 
       MessageBox::Show(String::Format("Error occured: {0}", (int)result));
```
#### **Visual Basic:**

```
Dim result As TPUDSStatus 
Dim request As TPUDSMsg = New TPUDSMsg() 
Dim requestConfirmation As TPUDSMsg = New TPUDSMsg() 
Dim response As TPUDSMsg = New TPUDSMsg() 
' initialization 
request.NETADDRINFO.SA = TPUDSAddress.PUDS_ISO_15765_4_ADDR_TEST_EQUIPMENT 
request.NETADDRINFO.TA = TPUDSAddress.PUDS_ISO_15765_4_ADDR_ECU_1 
request.NETADDRINFO.TA_TYPE = TPUDSAddressingType.PUDS_ADDRESSING_PHYSICAL 
request.NETADDRINFO.RA = \&HO
request.NETADDRINFO.PROTOCOL = TPUDSProtocol.PUDS_PROTOCOL_ISO_15765_2_11B 
' Sends a Physical ReadMemoryByAddress Request 
Dim lBufferAddr As Byte() = \{ \& HF0, \& HA1, \& HO0, \& H13 \}Dim lBufferSize As Byte() = \{ \&H01, \&H11 \}result = UDSApi.SvcReadMemoryByAddress(UDSApi.PUDS_USBBUS1, request, _ 
     lBufferAddr, lBufferAddr.Length, lBufferSize, lBufferSize.Length) 
If (result = TPUDSStatus.PUDS_ERROR_OK) Then 
   result = UDSApi.WaitForService(UDSApi.PUDS USBBUS1, response, request,
requestConfirmation) 
End If 
If (result = TPUDSStatus.PUDS_ERROR_OK) Then 
     MessageBox.Show(String.Format("Response was received.")) 
Else 
     ' An error occurred 
     MessageBox.Show(String.Format("Error occured: {0}", result.ToString())) 
End If
```
## **Pascal OO:**

#### var

 request: TPUDSMsg; requestConfirmation: TPUDSMsg; response: TPUDSMsg; result: TPUDSStatus; lBufferAddr: array[0..3] of Byte; lBufferSize: array[0..1] of Byte;

begin

```
    // initialization 
request.NETADDRINFO.SA := Byte(PUDS_ISO_15765_4_ADDR_TEST_EQUIPMENT);
    request.NETADDRINFO.TA := Byte(PUDS_ISO_15765_4_ADDR_ECU_1); 
    request.NETADDRINFO.TA_TYPE := PUDS_ADDRESSING_PHYSICAL; 
    request.NETADDRINFO.RA := $00; 
    request.NETADDRINFO.PROTOCOL := PUDS_PROTOCOL_ISO_15765_2_11B; 
    // Sends a Physical ReadMemoryByAddress Request
```

```
    lBufferAddr[0] := $F0;
```
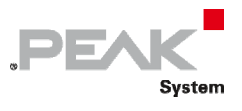

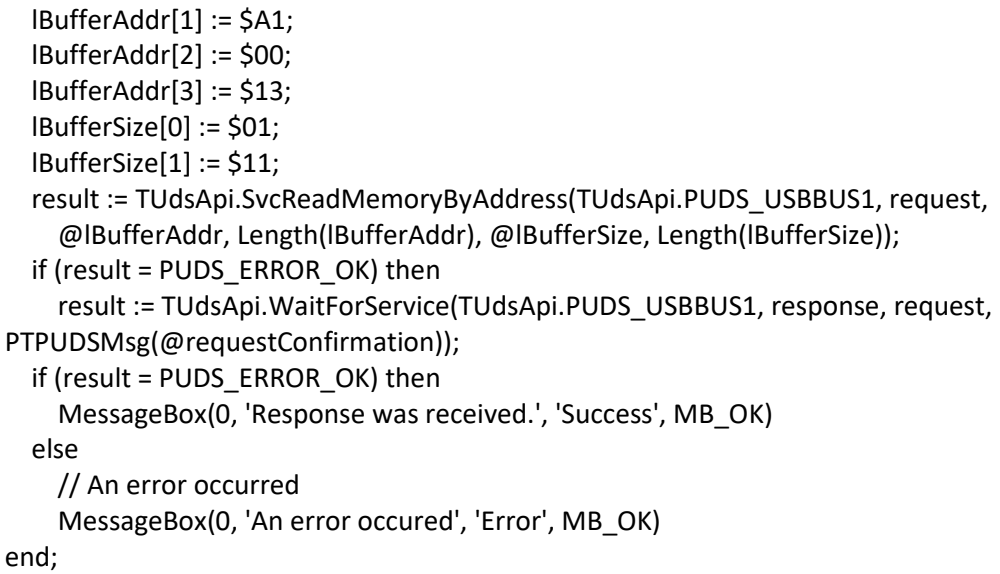

**See also:** [WaitForService on page 127](#page-126-0).

**Plain function Version:** UDS\_SvcReadMemoryByAddress.

# 3.6.35 SvcReadScalingDataByIdentifier

Writes a UDS request according to the ReadScalingDataByIdentifier service's specifications.

The ReadScalingDataByIdentifier service allows the client to request scaling data record information from the server identified by a dataIdentifier.

# Syntax

## **Pascal OO**

```
class function SvcReadScalingDataByIdentifier( 
    CanChannel: TPUDSCANHandle; 
     var MessageBuffer: TPUDSMsg; 
     DataIdentifier: Word): TPUDSStatus;
```
**C#** 

```
[DllImport("PCAN-UDS.dll", EntryPoint = "UDS SvcReadScalingDataByIdentifier")]
public static extern TPUDSStatus SvcReadScalingDataByIdentifier( 
    TPUDSCANHandle CanChannel, 
    ref TPUDSMsg MessageBuffer, 
   ushort DataIdentifier);
```
## **C++ / CLR**

```
[DllImport("PCAN-UDS.dll", EntryPoint = "UDS_SvcReadScalingDataByIdentifier")] 
static TPUDSStatus SvcReadScalingDataByIdentifier( 
       TPUDSCANHandle CanChannel, 
       TPUDSMsg %MessageBuffer, 
      unsigned short DataIdentifier);
```
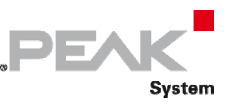

#### **Visual Basic**

```
<DllImport("PCAN-UDS.dll", EntryPoint:="UDS_SvcReadScalingDataByIdentifier")> _ 
Public Shared Function SvcReadScalingDataByIdentifier( _ 
   ByVal CanChannel As TPUDSCANHandle,
     ByRef MessageBuffer As TPUDSMsg, _ 
     ByVal DataIdentifier As UShort) As TPUDSStatus 
End Function
```
#### Parameters

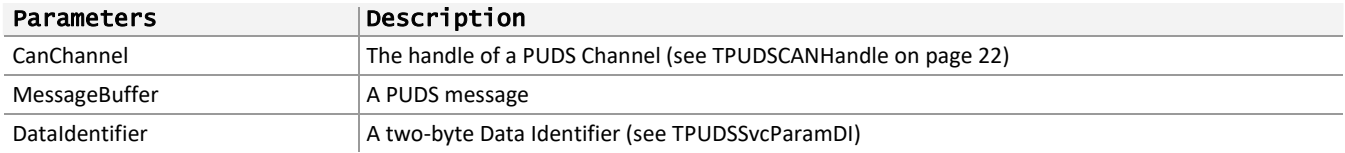

## Returns

The return value is a TPUDSStatus code. PUDS\_ERROR\_OK is returned on success. The typical errors in case of failure are:

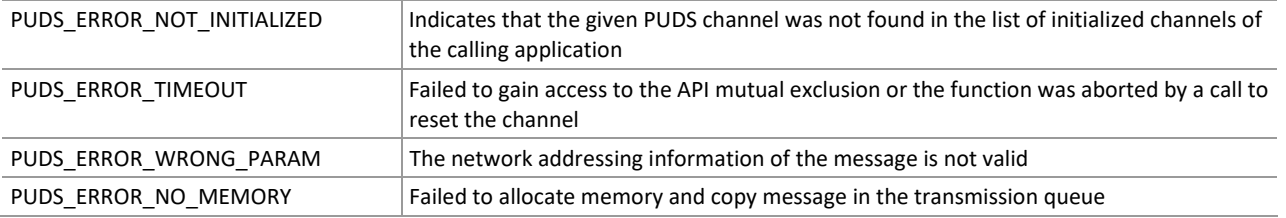

**Remarks:** The function reads the MessageBuffer NETADDRINFO parameter and sets the DATA with the given parameters according to the service's specifications. It then writes the message to the transmit queue.

## Example

The following example shows the use of the service method on the channel PUDS USBBUS1. A UDS physical service request is transmitted, and the WaitForService function is called to get the response. Depending on the result, a message will be shown to the user.

**Note:** It is assumed that the channel was already initialized.

## **C#:**

```
TPUDSStatus result; 
TPUDSMsg request = new TPUDSMsg(); 
TPUDSMsg requestConfirmation = new TPUDSMsg(); 
TPUDSMsg response = new TPUDSMsg(); 
// initialization 
request.NETADDRINFO.SA = (byte)TPUDSAddress.PUDS ISO 15765 4 ADDR TEST EQUIPMENT;
request.NETADDRINFO.TA = (byte)TPUDSAddress.PUDS_ISO_15765_4_ADDR_ECU_1; 
request.NETADDRINFO.TA_TYPE = TPUDSAddressingType.PUDS_ADDRESSING_PHYSICAL; 
request.NETADDRINFO.RA = 0x00; 
request.NETADDRINFO.PROTOCOL = TPUDSProtocol.PUDS PROTOCOL ISO 15765 2 11B;
// Sends a Physical ReadScalingDataByIdentifier Request 
result = UDSApi.SvcReadScalingDataByIdentifier(UDSApi.PUDS_USBBUS1, ref request, 
(ushort)UDSApi.TPUDSSvcParamDI.PUDS_SVC_PARAM_DI_BSFPDID);
if (result == TPUDSStatus.PUDS ERROR OK) result = UDSApi.WaitForService(UDSApi.PUDS_USBBUS1, out response, ref request, 
out requestConfirmation);
```
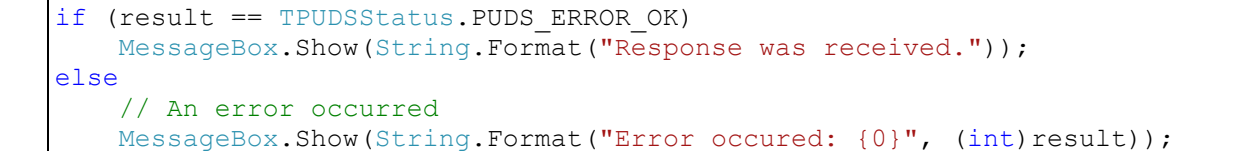

**DEA** 

System

**C++/CLR:** 

```
TPUDSStatus result; 
TPUDSMsg<sup>^</sup> request = qcnew TPUDSMsg();
TPUDSMsg^ requestConfirmation = gcnew TPUDSMsg(); 
TPUDSMsg<sup>^</sup> response = qcnew TPUDSMsg();
// initialization 
request->NETADDRINFO.SA = PUDS_ISO_15765_4_ADDR_TEST_EQUIPMENT; 
request->NETADDRINFO.TA = PUDS_ISO_15765_4_ADDR_ECU_1; 
request->NETADDRINFO.TA_TYPE = PUDS_ADDRESSING_PHYSICAL; 
request->NETADDRINFO.RA = 0x00; 
request->NETADDRINFO.PROTOCOL = PUDS_PROTOCOL_ISO_15765_2_11B; 
// Sends a Physical ReadScalingDataByIdentifier Request 
result = UDSApi::SvcReadScalingDataByIdentifier(UDSApi::PUDS_USBBUS1, *request, 
(unsigned short)UDSApi::TPUDSSvcParamDI::PUDS_SVC_PARAM_DI_BSFPDID);
if (result == PUDS_ERROR_OK) 
       result = UDSApi::WaitForService(UDSApi::PUDS_USBBUS1, *response, *request, 
*requestConfirmation); 
if (result == PUDS ERROR OK)
       MessageBox::Show(String::Format("Response was received.")); 
else 
      // An error occurred 
      MessageBox::Show(String::Format("Error occured: {0}", (int)result));
```
**Visual Basic:** 

```
Dim result As TPUDSStatus 
Dim request As TPUDSMsg = New TPUDSMsg() 
Dim requestConfirmation As TPUDSMsq = New TPUDSMsq()
Dim response As TPUDSMsg = New TPUDSMsg() 
' initialization 
request.NETADDRINFO.SA = TPUDSAddress.PUDS_ISO_15765_4_ADDR_TEST_EQUIPMENT 
request.NETADDRINFO.TA = TPUDSAddress.PUDS \overline{150} 15765 4 ADDR ECU 1
request.NETADDRINFO.TA_TYPE = TPUDSAddressingType.PUDS_ADDRESSING_PHYSICAL 
request.NETADDRINFO.RA = &H0 
request.NETADDRINFO.PROTOCOL = TPUDSProtocol.PUDS_PROTOCOL_ISO_15765_2_11B 
' Sends a Physical ReadScalingDataByIdentifier Request 
result = UDSApi.SvcReadScalingDataByIdentifier(UDSApi.PUDS_USBBUS1, request, 
UDSApi.TPUDSSvcParamDI.PUDS_SVC_PARAM_DI_BSFPDID) 
If (result = TPUDSStatus.PUDS_ERROR_OK) Then 
     result = UDSApi.WaitForService(UDSApi.PUDS_USBBUS1, response, request, 
requestConfirmation) 
End If 
If (result = TPUDSStatus.PUDS_ERROR_OK) Then 
     MessageBox.Show(String.Format("Response was received.")) 
Else 
     ' An error occurred 
     MessageBox.Show(String.Format("Error occured: {0}", result.ToString())) 
End If
```
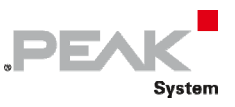

### **Pascal OO:**

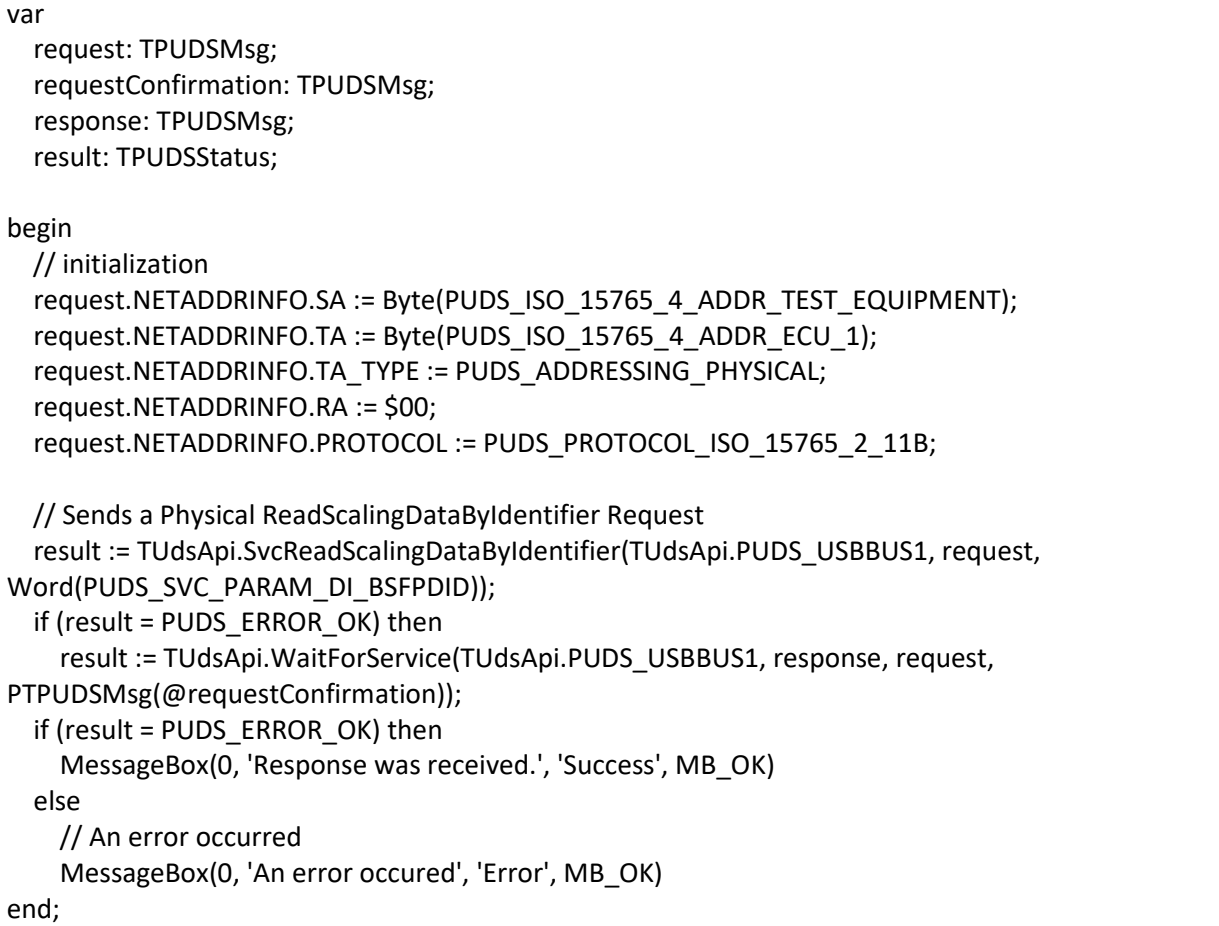

**See also:** [WaitForService on page 127](#page-126-0).

**Plain function Version:** UDS\_SvcReadScalingDataByIdentifier.

# 3.6.36 SvcReadDataByPeriodicIdentifier

Writes a UDS request according to the ReadDataByPeriodicIdentifier service's specifications.

The ReadDataByPeriodicIdentifier service allows the client to request the periodic transmission of data record values from the server identified by one or more periodicDataIdentifiers.

# Syntax

#### **Pascal OO**

```
class function SvcReadDataByPeriodicIdentifier( 
     CanChannel: TPUDSCANHandle; 
     var MessageBuffer: TPUDSMsg; 
     TransmissionMode: TPUDSSvcParamRDBPI; 
     Buffer: PByte; 
     BufferLength: Word): TPUDSStatus;
```
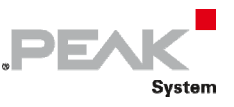

#### **C#**

```
[DllImport("PCAN-UDS.dll", EntryPoint = "UDS_SvcReadDataByPeriodicIdentifier")] 
public static extern TPUDSStatus SvcReadDataByPeriodicIdentifier( 
    TPUDSCANHandle CanChannel, 
    ref TPUDSMsg MessageBuffer, 
    TPUDSSvcParamRDBPI TransmissionMode, 
    byte[] Buffer, 
   ushort BufferLength);
#endregion
```
# **C++ / CLR**

```
[DllImport("PCAN-UDS.dll", EntryPoint = "UDS_SvcReadDataByPeriodicIdentifier")] 
static TPUDSStatus SvcReadDataByPeriodicIdentifier( 
      TPUDSCANHandle CanChannel, 
      TPUDSMsg %MessageBuffer, 
      TPUDSSvcParamRDBPI TransmissionMode, 
      array<Byte>^ Buffer, 
      unsigned short BufferLength);
```
#### **Visual Basic**

```
<DllImport("PCAN-UDS.dll", EntryPoint:="UDS_SvcReadDataByPeriodicIdentifier")> _ 
Public Shared Function SvcReadDataByPeriodicIdentifier( _ 
    ByVal CanChannel As TPUDSCANHandle,
    ByRef MessageBuffer As TPUDSMsg, _ 
    ByVal TransmissionMode As TPUDSSvcParamRDBPI, _ 
    ByVal Buffer As Byte(), _ 
     ByVal BufferLength As UShort) As TPUDSStatus 
End Function
```
#### Parameters

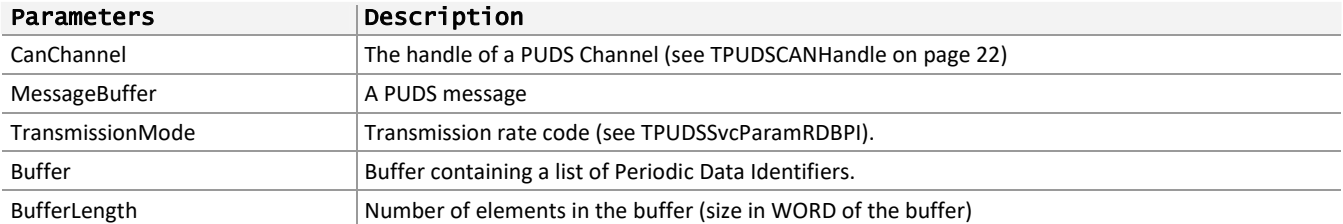

#### Returns

The return value is a TPUDSStatus code. PUDS\_ERROR\_OK is returned on success. The typical errors in case of failure are:

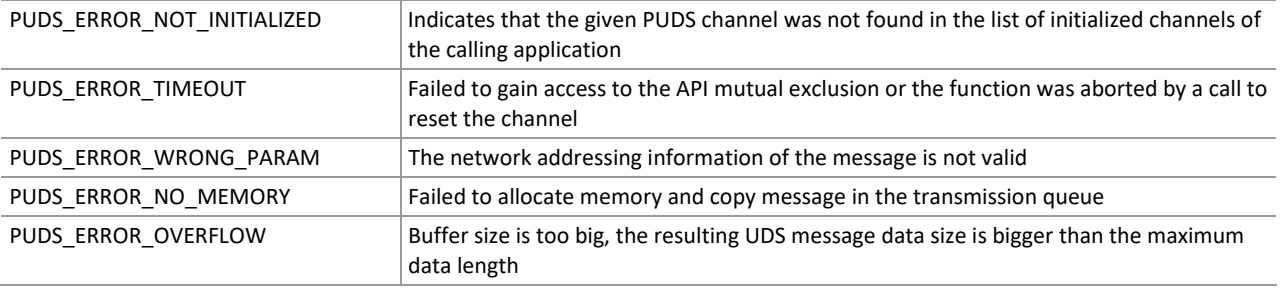

**Remarks:** The function reads the MessageBuffer NETADDRINFO parameter and sets the DATA with the given parameters according to the service's specifications. It then writes the message to the transmit queue.

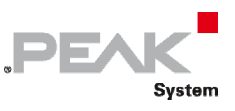

# Example

The following example shows the use of the service method on the channel PUDS\_USBBUS1. A UDS physical service request is transmitted, and the WaitForService function is called to get the response. Depending on the result, a message will be shown to the user.

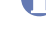

**Note:** It is assumed that the channel was already initialized.

### **C#:**

```
TPUDSStatus result; 
TPUDSMsg request = new TPUDSMsg(); 
TPUDSMsg requestConfirmation = new TPUDSMsg(); 
TPUDSMsg response = new TPUDSMsg(); 
// initialization 
request.NETADDRINFO.SA = (byte)TPUDSAddress.PUDS ISO 15765 4 ADDR TEST EQUIPMENT;
request.NETADDRINFO.TA = (byte)TPUDSAddress.PUDS_ISO_15765_4_ADDR_ECU_1;
request.NETADDRINFO.TA_TYPE = TPUDSAddressingType.PUDS ADDRESSING PHYSICAL;
request.NETADDRINFO.RA = 0x00; 
request.NETADDRINFO.PROTOCOL = TPUDSProtocol.PUDS_PROTOCOL_ISO_15765_2_11B; 
// Sends a Physical ReadDataByPeriodicIdentifier Request 
byte[] buffer = \{ 0xE3 \};
result = UDSApi.SvcReadDataByPeriodicIdentifier(UDSApi.PUDS_USBBUS1, ref request, 
    UDSApi.TPUDSSvcParamRDBPI.PUDS_SVC_PARAM_RDBPI_SAMR, buffer,
(ushort)buffer.Length);
if (result == TPUDSStatus.PUDS_ERROR_OK) 
    result = UDSApi.WaitForService(UDSApi.PUDS_USBBUS1, out response, ref request, 
out requestConfirmation); 
if (result == TPUDSStatus.PUDS_ERROR_OK) 
    MessageBox.Show(String.Format("Response was received."));
else 
     // An error occurred 
     MessageBox.Show(String.Format("Error occured: {0}", (int)result));
```
#### **C++/CLR:**

```
TPUDSStatus result; 
TPUDSMsg^ request = gcnew TPUDSMsg(); 
TPUDSMsg^ requestConfirmation = gcnew TPUDSMsg(); 
TPUDSMsg^ response = gcnew TPUDSMsg(); 
// initialization 
request->NETADDRINFO.SA = PUDS_ISO_15765_4_ADDR_TEST_EQUIPMENT; 
request->NETADDRINFO.TA = PUDS ISO 15765 4 ADDR ECU \overline{1};
request->NETADDRINFO.TA_TYPE = PUDS_ADDRESSING_PHYSICAL; 
request->NETADDRINFO.RA = 0x00; 
request->NETADDRINFO.PROTOCOL = PUDS_PROTOCOL_ISO_15765_2_11B; 
// Sends a Physical ReadDataByPeriodicIdentifier Request 
array <b>F</b>Byte<sup>^</sup> buffer = { 0xE3 };result = UDSApi::SvcReadDataByPeriodicIdentifier(UDSApi::PUDS_USBBUS1, *request, 
     UDSApi::TPUDSSvcParamRDBPI::PUDS_SVC_PARAM_RDBPI_SAMR, buffer, (unsigned
short)buffer->Length);
if (result == PUDS_ERROR_OK) 
       result = UDSApi::WaitForService(UDSApi::PUDS_USBBUS1, *response, *request, 
*requestConfirmation); 
if (result == PUDS_ERROR_OK) 
       MessageBox::Show(String::Format("Response was received.")); 
else 
      // An error occurred
```
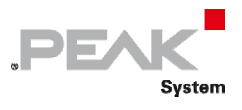

MessageBox::Show(String::Format("Error occured: {0}", (int)result));

#### **Visual Basic:**

```
Dim result As TPUDSStatus 
Dim request As TPUDSMsg = New TPUDSMsg() 
Dim requestConfirmation As TPUDSMsg = New TPUDSMsg() 
Dim response As TPUDSMsg = New TPUDSMsg() 
' initialization 
request.NETADDRINFO.SA = TPUDSAddress.PUDS_ISO_15765_4_ADDR_TEST_EQUIPMENT 
request.NETADDRINFO.TA = TPUDSAddress.PUDS_ISO_15765_4_ADDR_ECU_1 
request.NETADDRINFO.TA_TYPE = TPUDSAddressingType.PUDS_ADDRESSING_PHYSICAL
request.NETADDRINFO.RA = &H0 
request.NETADDRINFO.PROTOCOL = TPUDSProtocol.PUDS_PROTOCOL_ISO_15765_2_11B 
' Sends a Physical ReadDataByPeriodicIdentifier Request 
Dim buffer As Byte() = { & HE3 }
result = UDSApi.SvcReadDataByPeriodicIdentifier(UDSApi.PUDS_USBBUS1, request,
     UDSApi.TPUDSSvcParamRDBPI.PUDS_SVC_PARAM_RDBPI_SAMR, buffer, buffer.Length) 
If (result = TPUDSStatus.PUDS ERROR OK) Then
     result = UDSApi.WaitForService(UDSApi.PUDS_USBBUS1, response, request, 
requestConfirmation) 
End If 
If (result = TPUDSStatus.PUDS_ERROR_OK) Then 
     MessageBox.Show(String.Format("Response was received.")) 
Else 
     ' An error occurred 
     MessageBox.Show(String.Format("Error occured: {0}", result.ToString())) 
End If
```
#### **Pascal OO:**

```
var 
      request: TPUDSMsg; 
      requestConfirmation: TPUDSMsg; 
      response: TPUDSMsg; 
      result: TPUDSStatus; 
      buffer: array[0..0] of Byte; 
begin 
      // initialization 
  request.NETADDRINFO.SA := Byte(PUDS_ISO_15765_4_ADDR_TEST_EQUIPMENT);
      request.NETADDRINFO.TA := Byte(PUDS_ISO_15765_4_ADDR_ECU_1); 
      request.NETADDRINFO.TA_TYPE := PUDS_ADDRESSING_PHYSICAL; 
      request.NETADDRINFO.RA := $00; 
      request.NETADDRINFO.PROTOCOL := PUDS_PROTOCOL_ISO_15765_2_11B; 
      // Sends a Physical DiagnosticSessionControl Request 
  buffer[0] := $E3;    result := TUdsApi.SvcReadDataByPeriodicIdentifier(TUdsApi.PUDS_USBBUS1, request, 
    PUDS_SVC_PARAM_RDBPI_SAMR, @buffer, Length(buffer));
      if (result = PUDS_ERROR_OK) then 
            result := TUdsApi.WaitForService(TUdsApi.PUDS_USBBUS1, response, request, 
PTPUDSMsg(@requestConfirmation)); 
      if (result = PUDS_ERROR_OK) then 
            MessageBox(0, 'Response was received.', 'Success', MB_OK)
```
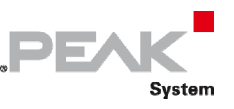

```
    else 
             // An error occurred 
             MessageBox(0, 'An error occured', 'Error', MB_OK) 
end;
```
**See also:** [WaitForService on page 127](#page-126-0).

**Plain function Version:** UDS\_SvcReadDataByPeriodicIdentifier.

# 3.6.37 SvcDynamicallyDefineDataIdentifierDBID

Writes a UDS request according to the DynamicallyDefineDataIdentifier service's specifications.

The DynamicallyDefineDataIdentifier service allows the client to dynamically define in a server a data identifier that can be read via the ReadDataByIdentifier service at a later time. The Define By Identifier subfunction specifies that definition of the dynamic data identifier shall occur via a data identifier reference.

# Syntax

#### **Pascal OO**

```
class function SvcDynamicallyDefineDataIdentifierDBID( 
    CanChannel: TPUDSCANHandle; 
    var MessageBuffer: TPUDSMsg; 
    DynamicallyDefinedDataIdentifier: Word; 
    SourceDataIdentifier: PWord; 
    MemorySize: PByte; 
     PositionInSourceDataRecord: PByte; 
     BuffersLength: Word): TPUDSStatus;
```
**C#** 

```
[DllImport("PCAN-UDS.dll", EntryPoint = 
"UDS_SvcDynamicallyDefineDataIdentifierDBID")] 
public static extern TPUDSStatus SvcDynamicallyDefineDataIdentifierDBID( 
     TPUDSCANHandle CanChannel, 
     ref TPUDSMsg MessageBuffer, 
    ushort DynamicallyDefinedDataIdentifier, 
     byte[] SourceDataIdentifier, 
     byte[] MemorySize, 
     byte[] PositionInSourceDataRecord, 
     ushort BuffersLength);
```
### **C++ / CLR**

```
[DllImport("PCAN-UDS.dll", EntryPoint = 
"UDS_SvcDynamicallyDefineDataIdentifierDBID")] 
static TPUDSStatus SvcDynamicallyDefineDataIdentifierDBID( 
       TPUDSCANHandle CanChannel, 
       TPUDSMsg %MessageBuffer, 
      unsigned short DynamicallyDefinedDataIdentifier, 
      array<Byte>^ SourceDataIdentifier, 
      array<Byte>^ MemorySize, 
      array<Byte>^ PositionInSourceDataRecord, 
      unsigned short BuffersLength);
```
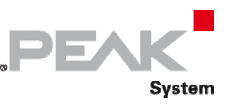

#### **Visual Basic**

```
<DllImport("PCAN-UDS.dll", 
EntryPoint:="UDS_SvcDynamicallyDefineDataIdentifierDBID")> _ 
Public Shared Function SvcDynamicallyDefineDataIdentifierDBID( _ 
    ByVal CanChannel As TPUDSCANHandle,
     ByRef MessageBuffer As TPUDSMsg, _ 
     ByVal DynamicallyDefinedDataIdentifier As UShort, _ 
     ByVal SourceDataIdentifier As Byte(), _ 
     ByVal MemorySize As Byte(), _ 
     ByVal PositionInSourceDataRecord As Byte(), _ 
     ByVal BuffersLength As UShort) As TPUDSStatus 
End Function
```
# Parameters

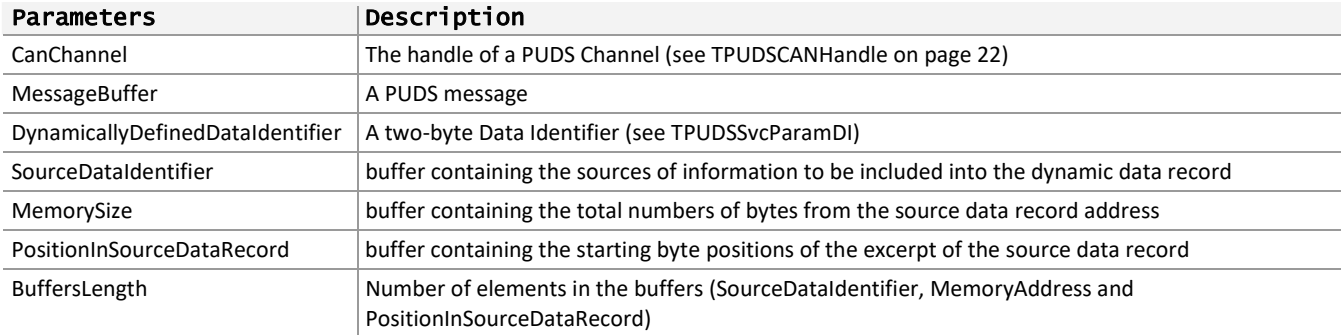

# Returns

The return value is a TPUDSStatus code. PUDS\_ERROR\_OK is returned on success. The typical errors in case of failure are:

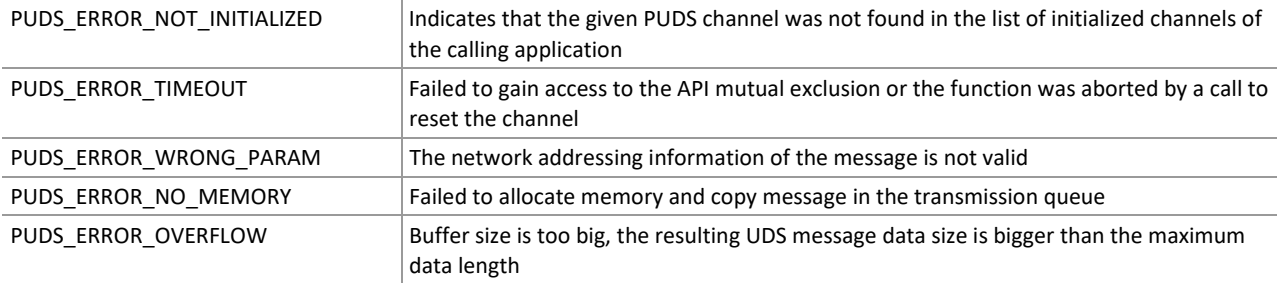

**Remarks:** The function reads the MessageBuffer NETADDRINFO parameter and sets the DATA with the given parameters according to the service's specifications. It then writes the message to the transmit queue.

# Example

The following example shows the use of the service method on the channel PUDS\_USBBUS1. A UDS physical service request is transmitted, and the WaitForService function is called to get the response. Depending on the result, a message will be shown to the user.

**Note:** It is assumed that the channel was already initialized.

#### **C#:**

```
TPUDSStatus result; 
TPUDSMsg request = new TPUDSMsg(); 
TPUDSMsg requestConfirmation = new TPUDSMsg();
```
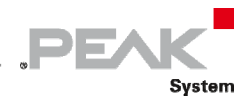

```
TPUDSMsg response = new TPUDSMsg(); 
// initialization 
request.NETADDRINFO.SA = (byte)TPUDSAddress.PUDS ISO 15765 4 ADDR TEST EQUIPMENT;
request.NETADDRINFO.TA = (byte)TPUDSAddress.PUDS_ISO_15765_4_ADDR_ECU_1;
request.NETADDRINFO.TA_TYPE = TPUDSAddressingType.PUDS_ADDRESSING_PHYSICAL; 
request.NETADDRINFO.RA = 0x00; 
request.NETADDRINFO.PROTOCOL = TPUDSProtocol.PUDS_PROTOCOL_ISO_15765_2_11B; 
// Sends a Physical DynamicallyDefineDataIdentifier 'Define By Identifier' Request 
ushort bufferSize = 5; 
ushort[] lBufferSourceDI = new ushort[bufferSize];
byte[] lBufferMemSize = new byte[bufferSize]; 
byte[] lBufferPosInSrc = new byte[bufferSize]; 
// Fill data [...]result = UDSApi.SvcDynamicallyDefineDataIdentifierDBID(UDSApi.PUDS_USBBUS1, ref
request, 
     (ushort)UDSApi.TPUDSSvcParamDI.PUDS_SVC_PARAM_DI_CDDID, 
     lBufferSourceDI, lBufferMemSize, lBufferPosInSrc, bufferSize); 
if (result == TPUDSStatus.PUDS_ERROR_OK) 
   result = UDSApi.WaitForService(UDSApi.PUDS USBBUS1, out response, ref request,
out requestConfirmation);
if (result == TPUDSStatus.PUDS_ERROR_OK) 
    MessageBox.Show(String.Format("Response was received.")); 
else 
     // An error occurred 
    MessageBox.Show(String.Format("Error occured: {0}", (int)result));
```
## **C++/CLR:**

```
TPUDSStatus result; 
TPUDSMsq^{\wedge} request = qcnew TPUDSMsq();
TPUDSMsg^ requestConfirmation = gcnew TPUDSMsg(); 
TPUDSMsq^{\wedge} response = gcnew TPUDSMsq();
// initialization 
request->NETADDRINFO.SA = PUDS_ISO_15765_4_ADDR_TEST_EQUIPMENT; 
request->NETADDRINFO.TA = PUDS ISO 15765 4 ADDR ECU \overline{1};
request->NETADDRINFO.TA TYPE = PUDS ADDRESSING PHYSICAL;request->NETADDRINFO.RA = 0x00;
request->NETADDRINFO.PROTOCOL = PUDS_PROTOCOL_ISO_15765_2_11B; 
// Sends a Physical DynamicallyDefineDataIdentifier 'Define By Identifier' Request 
unsigned short bufferSize = 5; 
array<unsigned short>^ lBufferSourceDI = gcnew array<unsigned short>(bufferSize);
array<Byte>^ lBufferMemSize = gcnew array<Byte>(bufferSize); 
array<Byte>^ lBufferPosInSrc = gcnew array<Byte>(bufferSize); 
// Fill data [...] 
result = UDSApi::SvcDynamicallyDefineDataIdentifierDBID(UDSApi::PUDS_USBBUS1, 
*request, 
     (unsigned short) UDSApi::TPUDSSvcParamDI::PUDS_SVC_PARAM_DI_CDDID, 
     lBufferSourceDI, lBufferMemSize, lBufferPosInSrc, bufferSize); 
if (result == PUDS_ERROR_OK) 
      result = UDSApi::WaitForService(UDSApi::PUDS_USBBUS1, *response, *request, 
*requestConfirmation); 
if (result == PUDS_ERROR_OK) 
       MessageBox::Show(String::Format("Response was received.")); 
else 
      // An error occurred 
       MessageBox::Show(String::Format("Error occured: {0}", (int)result));
```
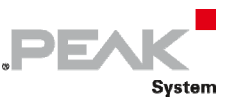

#### **Visual Basic:**

```
Dim result As TPUDSStatus 
Dim request As TPUDSMsg = New TPUDSMsg() 
Dim requestConfirmation As TPUDSMsg = New TPUDSMsg() 
Dim response As TPUDSMsg = New TPUDSMsg() 
' initialization 
request.NETADDRINFO.SA = TPUDSAddress.PUDS_ISO_15765_4_ADDR_TEST_EQUIPMENT 
request.NETADDRINFO.TA = TPUDSAddress.PUDS-TSO<sup>-15765</sup>4ADDRECU<sup>-1</sup>request.NETADDRINFO.TA_TYPE = TPUDSAddressingType.PUDS_ADDRESSING_PHYSICAL 
request.NETADDRINFO.RA = &H0 
request.NETADDRINFO.PROTOCOL = TPUDSProtocol.PUDS_PROTOCOL_ISO_15765_2_11B 
' Sends a Physical DynamicallyDefineDataIdentifier 'Define By Identifier' Request 
Dim bufferSize As ushort = 5 
Dim lBufferSourceDI(bufferSize) As UShort 
Dim lBufferMemSize(bufferSize) As Byte 
Dim lBufferPosInSrc(bufferSize) As Byte 
' Fill data [...] 
result = UDSApi.SvcDynamicallyDefineDataIdentifierDBID(UDSApi.PUDS_USBBUS1, 
request, _ 
      UDSApi.TPUDSSvcParamDI.PUDS_SVC_PARAM_DI_CDDID, _ 
     lBufferSourceDI, lBufferMemSize, lBufferPosInSrc, bufferSize) 
If (result = TPUDSStatus.PUDS_ERROR_OK) Then 
    result = UDSApi.WaitForService(UDSApi.PUDS_USBBUS1, response, request, 
requestConfirmation) 
End If 
If (result = TPUDSStatus.PUDS_ERROR_OK) Then 
     MessageBox.Show(String.Format("Response was received.")) 
Else 
     ' An error occurred 
     MessageBox.Show(String.Format("Error occured: {0}", result.ToString())) 
End If
```
#### **Pascal OO:**

var

 request: TPUDSMsg; requestConfirmation: TPUDSMsg; response: TPUDSMsg; result: TPUDSStatus; bufferSize: Word; lBufferSourceDI: array[0..4] of Word; lBufferMemSize: array[0..4] of Byte; lBufferPosInSrc: array[0..4] of Byte;

begin

```
    // initialization 
request.NETADDRINFO.SA := Byte(PUDS_ISO_15765_4_ADDR_TEST_EQUIPMENT);
request.NETADDRINFO.TA := Byte(PUDS_ISO_15765_4_ADDR_ECU_1);
    request.NETADDRINFO.TA_TYPE := PUDS_ADDRESSING_PHYSICAL; 
    request.NETADDRINFO.RA := $00; 
    request.NETADDRINFO.PROTOCOL := PUDS_PROTOCOL_ISO_15765_2_11B; 
    // Sends a Physical DynamicallyDefineDataIdentifier 'Define By Identifier' Request
```
 bufferSize := 5; // Fill data [...]

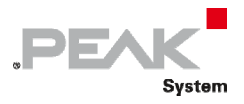

 result := TUdsApi.SvcDynamicallyDefineDataIdentifierDBID(TUdsApi.PUDS\_USBBUS1, request, Word(PUDS\_SVC\_PARAM\_DI\_CDDID), @lBufferSourceDI, @lBufferMemSize, @lBufferPosInSrc, bufferSize); if (result = PUDS\_ERROR\_OK) then result := TUdsApi.WaitForService(TUdsApi.PUDS\_USBBUS1, response, request, PTPUDSMsg(@requestConfirmation)); if (result = PUDS\_ERROR\_OK) then MessageBox(0, 'Response was received.', 'Success', MB\_OK) else // An error occurred MessageBox(0, 'An error occured', 'Error', MB\_OK) end;

**See also:** [WaitForService on page 127](#page-126-0).

**Plain function Version:** UDS\_DynamicallyDefineDataIdentifier.

# 3.6.38 SvcDynamicallyDefineDataIdentifierDBMA

Writes a UDS request according to the DynamicallyDefineDataIdentifier service's specifications.

The DynamicallyDefineDataIdentifier service allows the client to dynamically define in a server a data identifier that can be read via the ReadDataByIdentifier service at a later time. The Define By Memory Address subfunction specifies that definition of the dynamic data identifier shall occur via an address reference.

# Syntax

# **Pascal OO**

```
class function SvcDynamicallyDefineDataIdentifierDBMA( 
     CanChannel: TPUDSCANHandle; 
     var MessageBuffer: TPUDSMsg; 
     DynamicallyDefinedDataIdentifier: Word; 
     MemoryAddressLength: Byte; 
     MemorySizeLength: Byte; 
     MemoryAddressBuffer: PByte; 
     MemorySizeBuffer: PByte; 
     BuffersLength: Word): TPUDSStatus;
```
# **C#**

```
[DllImport("PCAN-UDS.dll", EntryPoint = 
"UDS_SvcDynamicallyDefineDataIdentifierDBMA")] 
public static extern TPUDSStatus SvcDynamicallyDefineDataIdentifierDBMA( 
     TPUDSCANHandle CanChannel, 
     ref TPUDSMsg MessageBuffer, 
     ushort DynamicallyDefinedDataIdentifier, 
     byte MemoryAddressLength, 
     byte MemorySizeLength, 
     byte[] MemoryAddressBuffer, 
     byte[] MemorySizeBuffer, 
    ushort BuffersLength);
```
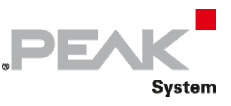

## **C++ / CLR**

```
[DllImport("PCAN-UDS.dll", EntryPoint = 
"UDS_SvcDynamicallyDefineDataIdentifierDBMA")] 
static TPUDSStatus SvcDynamicallyDefineDataIdentifierDBMA( 
       TPUDSCANHandle CanChannel, 
       TPUDSMsg %MessageBuffer, 
     unsigned short DynamicallyDefinedDataIdentifier, 
      Byte MemoryAddressLength, 
      Byte MemorySizeLength, 
      array<Byte>^ MemoryAddressBuffer, 
      array<Byte>^ MemorySizeBuffer, 
      unsigned short BuffersLength);
```
## **Visual Basic**

```
<DllImport("PCAN-UDS.dll", 
EntryPoint:="UDS_SvcDynamicallyDefineDataIdentifierDBMA")> _ 
Public Shared Function SvcDynamicallyDefineDataIdentifierDBMA( _ 
    ByVal CanChannel As TPUDSCANHandle,
     ByRef MessageBuffer As TPUDSMsg, _ 
     ByVal DynamicallyDefinedDataIdentifier As UShort, _ 
    ByVal MemoryAddressLength As Byte,
     ByVal MemorySizeLength As Byte, _ 
     ByVal MemoryAddressBuffer As Byte(), _ 
     ByVal MemorySizeBuffer As Byte(), _ 
     ByVal BuffersLength As UShort) As TPUDSStatus 
End Function
```
## Parameters

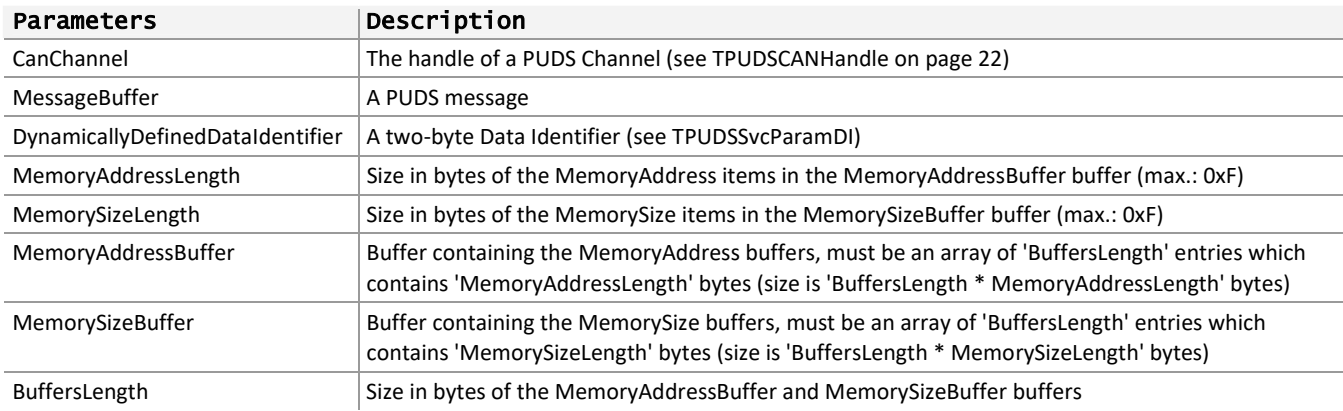

# Returns

The return value is a TPUDSStatus code. PUDS\_ERROR\_OK is returned on success. The typical errors in case of failure are:

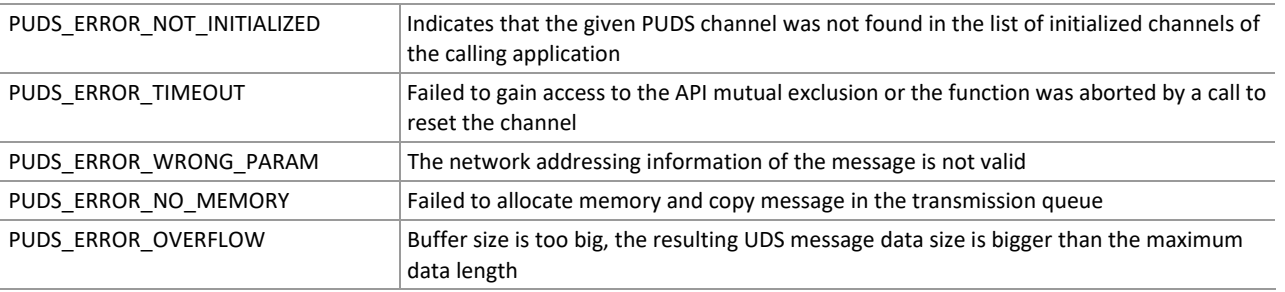

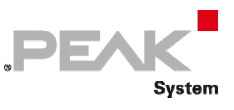

**Remarks:** The function reads the MessageBuffer NETADDRINFO parameter and sets the DATA with the given parameters according to the service's specifications. It then writes the message to the transmit queue.

# Example

The following example shows the use of the service method on the channel PUDS USBBUS1. A UDS physical service request is transmitted, and the WaitForService function is called to get the response. Depending on the result, a message will be shown to the user.

**Note:** It is assumed that the channel was already initialized.

#### **C#:**

```
TPUDSStatus result; 
TPUDSMsg request = new TPUDSMsg(); 
TPUDSMsg requestConfirmation = new TPUDSMsg(); 
TPUDSMsg response = new TPUDSMsg(); 
// initialization 
request.NETADDRINFO.SA = (byte)TPUDSAddress.PUDS_ISO_15765_4_ADDR_TEST_EQUIPMENT; 
request.NETADDRINFO.TA = (byte)TPUDSAddress.PUDS<sup>-15765-4-ADDR-ECU</sub>\overline{1};</sup>
request.NETADDRINFO.TA_TYPE = TPUDSAddressingType.PUDS_ADDRESSING_PHYSICAL; 
request.NETADDRINFO.RA = 0x00; 
request.NETADDRINFO.PROTOCOL = TPUDSProtocol.PUDS_PROTOCOL_ISO_15765_2_11B; 
// Sends a Physical DynamicallyDefineDataIdentifier 'Define By Memory Address' 
Request 
byte buffLen = 3;
byte buffAddrLen = 5; 
byte buffSizeLen = 3; 
byte[] lBuffsAddr = new byte[buffLen * buffAddrLen]; 
byte[] lBuffsSize = new byte[buffLen * buffSizeLen];
for (int j = 0; j < buffLen; j++){ 
    for (int i = 0; i < buffAddrLen; i+1)
     { 
        lBuffsAddr[buffAddrLen * j + i] = (byte)((10 * j) + i + 1);
     } 
    for (int i = 0; i < buffSizeLen; i+1)
     { 
        lBuffsSize[buffSizeLen * j + i] = (byte)(100 + (10 * j) + i + 1);
     } 
} 
result = UDSApi.SvcDynamicallyDefineDataIdentifierDBMA(UDSApi.PUDS_USBBUS1, ref
request, 
     (ushort)UDSApi.TPUDSSvcParamDI.PUDS_SVC_PARAM_DI_CESWNDID, 
    buffAddrLen, buffSizeLen, lBuffsAddr, lBuffsSize, buffLen);
if (result == TPUDSStatus.PUDS_ERROR_OK) 
     result = UDSApi.WaitForService(UDSApi.PUDS_USBBUS1, out response, ref request, 
out requestConfirmation); 
if (result == TPUDSStatus.PUDS_ERROR_OK) 
     MessageBox.Show(String.Format("Response was received.")); 
else 
     // An error occurred 
     MessageBox.Show(String.Format("Error occured: {0}", (int)result));
```
### **C++/CLR:**

TPUDSStatus result; TPUDSMsg^ request = gcnew TPUDSMsg();

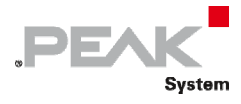

```
TPUDSMsg^ requestConfirmation = gcnew TPUDSMsg(); 
TPUDSMsq^{\wedge} response = gcnew TPUDSMsg();
// initialization 
request->NETADDRINFO.SA = PUDS_ISO_15765_4_ADDR_TEST_EQUIPMENT; 
request->NETADDRINFO.TA = PUDS ISO 15765 4 ADDR ECU 1;
request->NETADDRINFO.TA_TYPE = PUDS_ADDRESSING_PHYSICAL; 
request->NETADDRINFO.RA = 0x00; 
request->NETADDRINFO.PROTOCOL = PUDS_PROTOCOL_ISO_15765_2_11B; 
// Sends a Physical DynamicallyDefineDataIdentifier 'Define By Memory Address' 
Request 
Byte buffLen = 3;
Byte buffAddrLen = 5; 
Byte buffSizeLen = 3; 
array<Byte>^ lBuffsAddr = gcnew array<Byte>(buffLen * buffAddrLen);
array<sub>2</sub> array<Byte>^ lBuffsSize = gcnew array<Byte>(buffLen * buffSizeLen);
for (int j = 0; j < buffLen; j++){ 
    for (int i = 0; i < buffAddrLen; i++) {
        lBufferAddr[buffer*j+i] = (Byte)((10 * j) + i + 1); } 
    for (int i = 0; i < buffSizeLen; i+1) {
        lBuffsSize[buffSizeLen*j+i] = (Byte)(100 + (10 * j) + i + 1);
     } 
} 
result = UDSApi::SvcDynamicallyDefineDataIdentifierDBMA(UDSApi::PUDS_USBBUS1, 
*request, 
     (unsigned short) UDSApi::TPUDSSvcParamDI::PUDS_SVC_PARAM_DI_CESWNDID, 
     buffAddrLen, buffSizeLen, lBuffsAddr, lBuffsSize, buffLen); 
if (result == PUDS ERROR OK)
      result = UDSApi::WaitForService(UDSApi::PUDS_USBBUS1, *response, *request, 
*requestConfirmation); 
if (result == PUDS_ERROR_OK) 
       MessageBox::Show(String::Format("Response was received.")); 
else 
      // An error occurred 
      MessageBox::Show(String::Format("Error occured: {0}", (int)result));
```
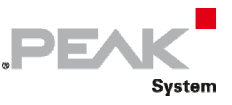

#### **Visual Basic:**

```
Dim result As TPUDSStatus 
Dim request As TPUDSMsg = New TPUDSMsg() 
Dim requestConfirmation As TPUDSMsg = New TPUDSMsg() 
Dim response As TPUDSMsg = New TPUDSMsg() 
' initialization 
request.NETADDRINFO.SA = TPUDSAddress.PUDS_ISO_15765_4_ADDR_TEST_EQUIPMENT 
request.NETADDRINFO.TA = TPUDSAddress.PUDS-TSO<sup>-15765</sup>4ADDRECU<sup>-1</sup>request.NETADDRINFO.TA_TYPE = TPUDSAddressingType.PUDS_ADDRESSING_PHYSICAL 
request.NETADDRINFO.RA = &H0 
request.NETADDRINFO.PROTOCOL = TPUDSProtocol.PUDS_PROTOCOL_ISO_15765_2_11B 
' Sends a Physical DynamicallyDefineDataIdentifier 'Define By Memory Address' 
Request 
Dim buffLen As Byte = 3 
Dim buffAddrLen As Byte = 5 
Dim buffSizeLen As Byte = 3 
Dim lBuffsAddr(buffLen * buffAddrLen) As Byte 
Dim lBuffsSize(buffLen * buffSizeLen) As Byte 
for j as Integer = 0 To buffLen - 1
    for i as Integer = 0 To buffAddrLen - 1
        lBuffsAddr(buffAddrLen*j+i) = ((10 * i) + i + 1) Next 
    for i as Integer = 0 To buffSizeLen - 1
        lBuffsSize(buffSizeLen*j+i) = (100 + (10 * i) + i + 1) Next 
Next 
result = UDSApi.SvcDynamicallyDefineDataIdentifierDBMA(UDSApi.PUDS_USBBUS1, 
request, _ 
      UDSApi.TPUDSSvcParamDI.PUDS_SVC_PARAM_DI_CESWNDID, _ 
     buffAddrLen, buffSizeLen, lBuffsAddr, lBuffsSize, buffLen) 
If (result = TPUDSStatus.PUDS_ERROR_OK) Then 
   result = UDSApi.WaitForService(UDSApi.PUDS USBBUS1, response, request,
requestConfirmation) 
End If 
If (result = TPUDSStatus.PUDS_ERROR_OK) Then 
     MessageBox.Show(String.Format("Response was received.")) 
Else 
     ' An error occurred 
     MessageBox.Show(String.Format("Error occured: {0}", result.ToString())) 
End If
```
#### **Pascal OO:**

var request: TPUDSMsg; requestConfirmation: TPUDSMsg; response: TPUDSMsg; result: TPUDSStatus; buffLen: Byte; buffAddrLen: Byte; buffSizeLen: Byte; lBuffsAddr: array[0..14] of Byte; // buffLen \* buffAddrLen lBuffsSize: array[0..8] of Byte; // buffLen \* buffSizeLen i, j: Word;

begin

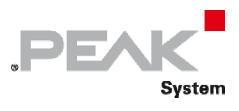

```
    // initialization 
      request.NETADDRINFO.SA := Byte(PUDS_ISO_15765_4_ADDR_TEST_EQUIPMENT); 
      request.NETADDRINFO.TA := Byte(PUDS_ISO_15765_4_ADDR_ECU_1); 
      request.NETADDRINFO.TA_TYPE := PUDS_ADDRESSING_PHYSICAL; 
      request.NETADDRINFO.RA := $00; 
  request.NETADDRINFO.PROTOCOL := PUDS_PROTOCOL_ISO_15765_2_11B;
      // Sends a Physical DynamicallyDefineDataIdentifier 'Define By Memory Address' Request 
  buffLen := 3;    buffAddrLen := 5; 
      buffSizeLen := 3; 
      for j := 0 to buffLen ‐ 1 do 
      begin 
            for i := 0 to buffAddrLen ‐ 1 do 
                   lBuffsAddr[buffAddrLen*j+i] := Byte((10 * j) + i + 1); 
            for i := 0 to buffSizeLen ‐ 1 do 
                   lBuffsSize[buffSizeLen*j+i] := Byte(100 + (10 * j) + i + 1); 
      end; 
      result := TUdsApi.SvcDynamicallyDefineDataIdentifierDBMA(TUdsApi.PUDS_USBBUS1, request, 
    Word(PUDS_SVC_PARAM_DI_CESWNDID), buffAddrLen, buffSizeLen, @lBuffsAddr, @lBuffsSize, buffLen);
      if (result = PUDS_ERROR_OK) then 
            result := TUdsApi.WaitForService(TUdsApi.PUDS_USBBUS1, response, request, 
PTPUDSMsg(@requestConfirmation)); 
      if (result = PUDS_ERROR_OK) then 
            MessageBox(0, 'Response was received.', 'Success', MB_OK) 
      else 
            // An error occurred 
            MessageBox(0, 'An error occured', 'Error', MB_OK) 
end;
```

```
See also: WaitForService on page 127.
```
**Plain function Version:** UDS\_SvcDynamicallyDefineDataIdentifierDBMA.

# 3.6.39 SvcDynamicallyDefineDataIdentifierCDDDI

Writes a UDS request according to the Clear Dynamically Defined Data Identifier service's specifications.

The Clear Dynamically Defined Data Identifier subfunction shall be used to clear the specified dynamic data identifier.

# Syntax

# **Pascal OO**

```
class function SvcDynamicallyDefineDataIdentifierCDDDI( 
    CanChannel: TPUDSCANHandle; 
     var MessageBuffer: TPUDSMsg; 
    DynamicallyDefinedDataIdentifier: Word): TPUDSStatus;
```
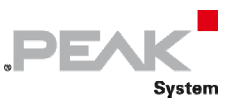

#### **C#**

```
[DllImport("PCAN-UDS.dll", EntryPoint = 
"UDS_SvcDynamicallyDefineDataIdentifierCDDDI")] 
public static extern TPUDSStatus SvcDynamicallyDefineDataIdentifierCDDDI( 
    TPUDSCANHandle CanChannel, 
     ref TPUDSMsg MessageBuffer, 
   ushort DynamicallyDefinedDataIdentifier);
```
## **C++ / CLR**

```
[DllImport("PCAN-UDS.dll", EntryPoint = 
"UDS_SvcDynamicallyDefineDataIdentifierCDDDI")] 
static TPUDSStatus SvcDynamicallyDefineDataIdentifierCDDDI( 
       TPUDSCANHandle CanChannel, 
       TPUDSMsg %MessageBuffer, 
     unsigned short DynamicallyDefinedDataIdentifier);
```
#### **Visual Basic**

```
<DllImport("PCAN-UDS.dll", 
EntryPoint:="UDS_SvcDynamicallyDefineDataIdentifierCDDDI")> _ 
Public Shared Function SvcDynamicallyDefineDataIdentifierCDDDI( _ 
     ByVal CanChannel As TPUDSCANHandle, _ 
     ByRef MessageBuffer As TPUDSMsg, _ 
     ByVal DynamicallyDefinedDataIdentifier As UShort) As TPUDSStatus 
End Function
```
# Parameters

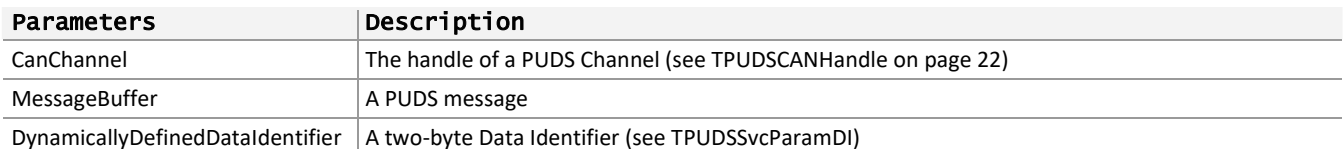

# Returns

The return value is a TPUDSStatus code PUDS\_ERROR\_OK is returned on success. The typical errors in case of failure are:

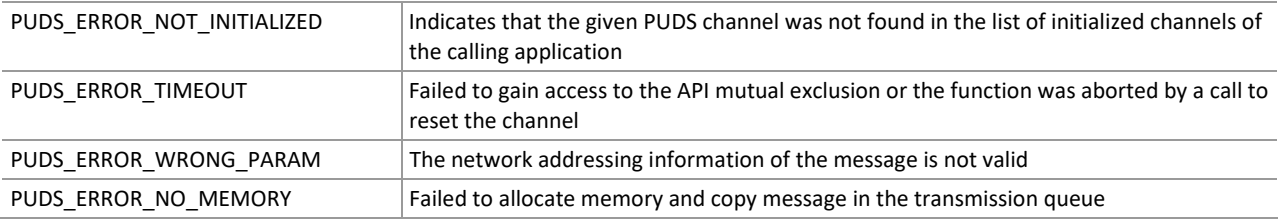

**Remarks:** The function reads the MessageBuffer NETADDRINFO parameter and sets the DATA with the given parameters according to the service's specifications. It then writes the message to the transmit queue.

# Example

The following example shows the use of the service method on the channel PUDS\_USBBUS1. A UDS physical service request is transmitted, and the WaitForService function is called to get the response. Depending on the result, a message will be shown to the user.

**Note:** It is assumed that the channel was already initialized.

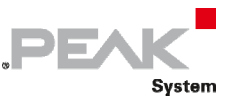

#### **C#:**

```
TPUDSStatus result; 
TPUDSMsg request = new TPUDSMsg(); 
TPUDSMsg requestConfirmation = new TPUDSMsg(); 
TPUDSMsg response = new TPUDSMsg(); 
// initialization 
request.NETADDRINFO.SA = (byte)TPUDSAddress.PUDS ISO 15765 4 ADDR TEST EQUIPMENT;
request.NETADDRINFO.TA = (byte) TPUDSAddress.PUDS TSO<sup>-</sup>15765<sup>-</sup>4<sup>-</sup>ADDRECU<sup>-</sup>I;request.NETADDRINFO.TA_TYPE = TPUDSAddressingType.PUDS_ADDRESSING_PHYSICAL; 
request.NETADDRINFO.RA = 0x00; 
request.NETADDRINFO.PROTOCOL = TPUDSProtocol.PUDS_PROTOCOL_ISO_15765_2_11B; 
// Sends a Physical DynamicallyDefineDataIdentifier 'Clear Dynamically Defined 
Identifier' Request 
result = UDSApi.SvcDynamicallyDefineDataIdentifierCDDDI(UDSApi.PUDS USBBUS1, ref
request, (ushort)UDSApi.TPUDSSvcParamDI.PUDS SVC PARAM DI CESWNDID);
if (result == TPUDSStatus.PUDS_ERROR_OK) 
     result = UDSApi.WaitForService(UDSApi.PUDS_USBBUS1, out response, ref request, 
out requestConfirmation); 
if (result == TPUDSStatus.PUDS_ERROR_OK) 
     MessageBox.Show(String.Format("Response was received.")); 
else 
     // An error occurred 
     MessageBox.Show(String.Format("Error occured: {0}", (int)result));
```
#### **C++/CLR:**

```
TPUDSStatus result; 
TPUDSMsg<sup>^</sup> request = qcnew TPUDSMsg();
TPUDSMsg^ requestConfirmation = gcnew TPUDSMsg(); 
TPUDSMsg<sup>^</sup> response = gcnew TPUDSMsg();
// initialization 
request->NETADDRINFO.SA = PUDS_ISO_15765_4_ADDR_TEST_EQUIPMENT; 
request->NETADDRINFO.TA = PUDS ISO 15765 4 ADDR ECU 1;
request->NETADDRINFO.TA_TYPE = PUDS_ADDRESSING_PHYSICAL; 
request->NETADDRINFO.RA = 0x00; 
request->NETADDRINFO.PROTOCOL = PUDS_PROTOCOL_ISO_15765_2_11B; 
// Sends a Physical DynamicallyDefineDataIdentifier 'Clear Dynamically Defined 
Identifier' Request 
result = UDSApi::SvcDynamicallyDefineDataIdentifierCDDDI(UDSApi::PUDS_USBBUS1, 
*request, (unsigned short)UDSApi::TPUDSSvcParamDI::PUDS SVC PARAM DI CESWNDID);
if (result == PUDS_ERROR_OK) 
      result = UDSApi:: WaitForService(UDSApi:: PUDS_USBBUS1, *response, *request,
*requestConfirmation); 
if (result == PUDS_ERROR_OK) 
       MessageBox::Show(String::Format("Response was received.")); 
else 
      // An error occurred 
       MessageBox::Show(String::Format("Error occured: {0}", (int)result));
```
#### **Visual Basic:**

```
Dim result As TPUDSStatus 
Dim request As TPUDSMsg = New TPUDSMsg() 
Dim requestConfirmation As TPUDSMsg = New TPUDSMsg() 
Dim response As TPUDSMsg = New TPUDSMsg() 
' initialization 
request.NETADDRINFO.SA = TPUDSAddress.PUDS_ISO_15765_4_ADDR_TEST_EQUIPMENT
```
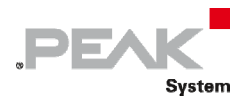

request.NETADDRINFO.TA = TPUDSAddress.PUDS\_ISO\_15765\_4\_ADDR\_ECU\_1 request.NETADDRINFO.TA\_TYPE = TPUDSAddressingType.PUDS\_ADDRESSING\_PHYSICAL request.NETADDRINFO.RA = &H0 request.NETADDRINFO.PROTOCOL = TPUDSProtocol.PUDS\_PROTOCOL\_ISO\_15765\_2\_11B ' Sends a Physical DynamicallyDefineDataIdentifier 'Clear Dynamically Defined Identifier' Request result = UDSApi.SvcDynamicallyDefineDataIdentifierCDDDI(UDSApi.PUDS\_USBBUS1, request, UDSApi.TPUDSSvcParamDI.PUDS\_SVC\_PARAM\_DI\_CESWNDID) If (result = TPUDSStatus.PUDS ERROR  $\overline{OK}$ ) Then result = UDSApi.WaitForService(UDSApi.PUDS USBBUS1, response, request, requestConfirmation) End If If (result = TPUDSStatus.PUDS\_ERROR\_OK) Then MessageBox.Show(String.Format("Response was received.")) Else ' An error occurred MessageBox.Show(String.Format("Error occured: {0}", result.ToString())) End If

**Pascal OO:** 

var

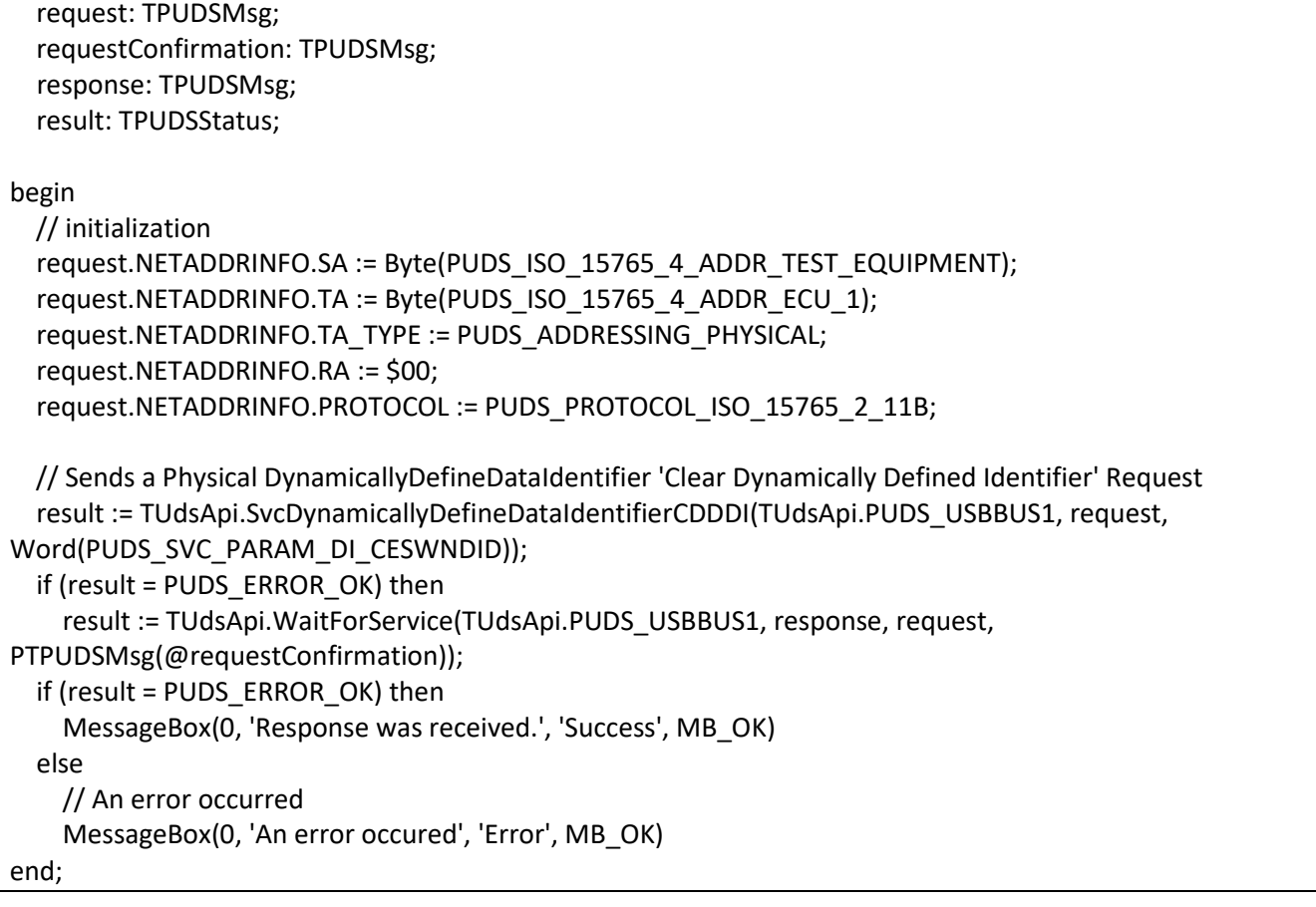

**See also:** [WaitForService on page 127](#page-126-0).

**Plain function Version:** UDS\_SvcDynamicallyDefineDataIdentifierCDDDI.

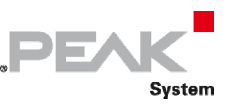

# 3.6.40 SvcWriteDataByIdentifier

Writes a UDS request according to the WriteDataByIdentifier service's specifications.

The WriteDataByIdentifier service allows the client to write information into the server at an internal location specified by the provided data identifier.

## Syntax

#### **Pascal OO**

```
class function SvcWriteDataByIdentifier( 
     CanChannel: TPUDSCANHandle; 
     var MessageBuffer: TPUDSMsg; 
     DataIdentifier: Word; 
     Buffer: PByte; 
     BufferLength: Word): TPUDSStatus;
```
**C#** 

```
[DllImport("PCAN-UDS.dll", EntryPoint = "UDS SvcWriteDataByIdentifier")]
public static extern TPUDSStatus SvcWriteDataByIdentifier( 
     TPUDSCANHandle CanChannel, 
     ref TPUDSMsg MessageBuffer, 
     ushort DataIdentifier, 
     byte[] Buffer, 
    ushort BufferLength);
```
# **C++ / CLR**

```
[DllImport("PCAN-UDS.dll", EntryPoint = "UDS SvcWriteDataByIdentifier")]
static TPUDSStatus SvcWriteDataByIdentifier( 
      TPUDSCANHandle CanChannel, 
      TPUDSMsg %MessageBuffer, 
     unsigned short DataIdentifier, 
      array<Byte>^ Buffer, 
     unsigned short BufferLength);
```
#### **Visual Basic**

```
<DllImport("PCAN-UDS.dll", EntryPoint:="UDS_SvcWriteDataByIdentifier")> _ 
Public Shared Function SvcWriteDataByIdentifier( _ 
   ByVal CanChannel As TPUDSCANHandle,
    ByRef MessageBuffer As TPUDSMsg, _ 
    ByVal DataIdentifier As UShort, _ 
    ByVal Buffer As Byte(), _ 
    ByVal BufferLength As UShort) As TPUDSStatus 
End Function
```
## Parameters

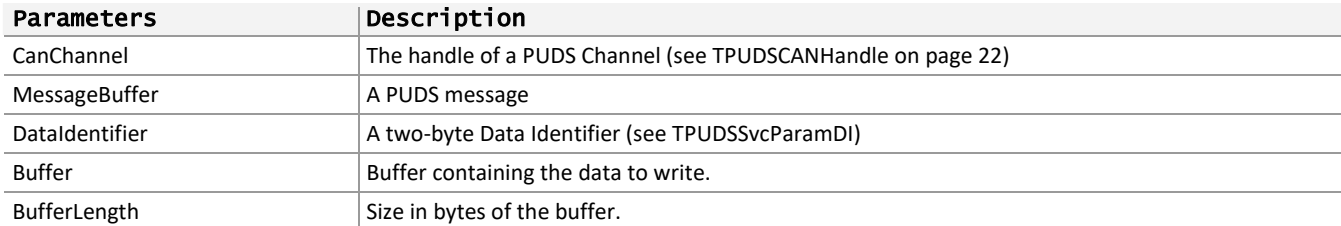

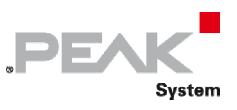

# Returns

The return value is a TPUDSStatus code PUDS\_ERROR\_OK is returned on success. The typical errors in case of failure are:

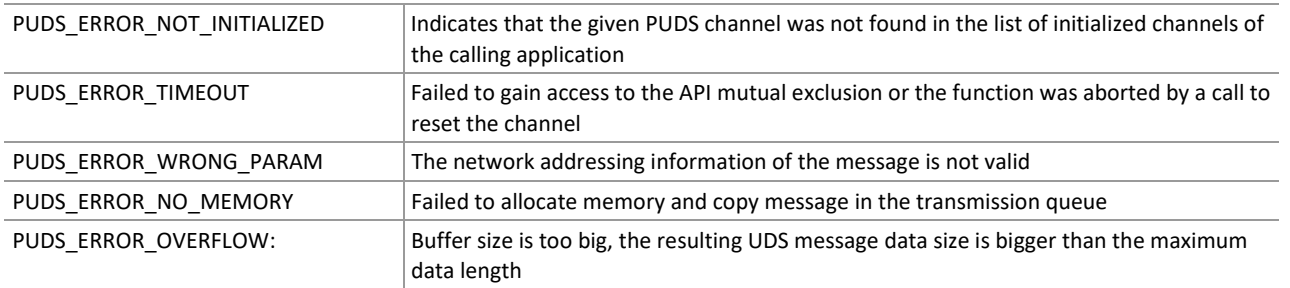

**Remarks:** The function reads the MessageBuffer NETADDRINFO parameter and sets the DATA with the given parameters according to the service's specifications. It then writes the message to the transmit queue.

# Example

The following example shows the use of the service method on the channel PUDS\_USBBUS1. A UDS physical service request is transmitted, and the WaitForService function is called to get the response. Depending on the result, a message will be shown to the user.

0 **Note:** It is assumed that the channel was already initialized.

#### **C#:**

```
TPUDSStatus result; 
TPUDSMsg request = new TPUDSMsg(); 
TPUDSMsg requestConfirmation = new TPUDSMsg(); 
TPUDSMsg response = new TPUDSMsg(); 
// initialization 
request.NETADDRINFO.SA = (byte)TPUDSAddress.PUDS ISO 15765 4 ADDR TEST EQUIPMENT;
request.NETADDRINFO.TA = (byte)TPUDSAddress.PUDS ISO 15765 4 ADDR ECU 1;
request.NETADDRINFO.TA_TYPE = TPUDSAddressingType.PUDS_ADDRESSING_PHYSICAL; 
request.NETADDRINFO.RA = 0x00; 
request.NETADDRINFO.PROTOCOL = TPUDSProtocol.PUDS_PROTOCOL_ISO_15765_2_11B; 
// Sends a Physical WriteDataByIdentifier Request 
byte[] buffer = \{ 0xE3, 0xA1, 0xB2 \};
result = UDSApi.SvcWriteDataByIdentifier(UDSApi.PUDS_USBBUS1, ref request, 
     (ushort)UDSApi.TPUDSSvcParamDI.PUDS_SVC_PARAM_DI_ASFPDID, buffer, 
(ushort)buffer.Length);
if (result == TPUDSStatus.PUDS_ERROR_OK) 
     result = UDSApi.WaitForService(UDSApi.PUDS_USBBUS1, out response, ref request, 
out requestConfirmation); 
if (result == TPUDSStatus.PUDS_ERROR_OK) 
     MessageBox.Show(String.Format("Response was received.")); 
else 
     // An error occurred 
    MessageBox.Show(String.Format("Error occured: {0}", (int)result));
```
**C++/CLR:** 

```
TPUDSStatus result; 
TPUDSMsq^{\wedge} request = gcnew TPUDSMsq();
TPUDSMsg<sup>^</sup> requestConfirmation = qcnew TPUDSMsq();
TPUDSMSq^{\wedge} response = gcnew TPUDSMSq();
```

```
PEAK
       Svstem
```

```
// initialization 
request->NETADDRINFO.SA = PUDS_ISO_15765_4_ADDR_TEST_EQUIPMENT; 
request->NETADDRINFO.TA = PUDS<sup>15765</sub><sup>-1</sup>ADDR<sup>-ECU</sup><sup>1</sup>;</sup>
request->NETADDRINFO.TA_TYPE = PUDS_ADDRESSING_PHYSICAL; 
request->NETADDRINFO.RA = 0x00; 
request->NETADDRINFO.PROTOCOL = PUDS_PROTOCOL_ISO_15765_2_11B; 
// Sends a Physical WriteDataByIdentifier Request 
array<sub>8</sub> array<br><sub>0</sub>xByte><br>houffer = { 0xE3, 0xA1, 0xB2 };
result = UDSApi::SvcWriteDataByIdentifier(UDSApi::PUDS_USBBUS1, *request, 
    (unsigned short) UDSApi::TPUDSSvcParamDI::PUDS SVC PARAM DI ASFPDID, buffer,
(unsigned short)buffer->Length);
if (result == PUDS_ERROR_OK) 
      result = UDSApi:: WaitForService(UDSApi:: PUDS_USBBUS1, *response, *request,
*requestConfirmation); 
if (result == PUDS_ERROR_OK) 
       MessageBox::Show(String::Format("Response was received.")); 
else 
      // An error occurred 
       MessageBox::Show(String::Format("Error occured: {0}", (int)result));
```
**Visual Basic:** 

```
Dim result As TPUDSStatus 
Dim request As TPUDSMsg = New TPUDSMsg() 
Dim requestConfirmation As TPUDSMsq = New TPUDSMsq()
Dim response As TPUDSMsg = New TPUDSMsg() 
' initialization 
request.NETADDRINFO.SA = TPUDSAddress.PUDS_ISO_15765_4_ADDR_TEST_EQUIPMENT 
request.NETADDRINFO.TA = TPUDSAddress.PUDS ISO 15765 4 ADDR ECU \overline{1}request.NETADDRINFO.TA_TYPE = TPUDSAddressingType.PUDS_ADDRESSING_PHYSICAL
request.NETADDRINFO. RA = <math>\&amp; H0</math>request.NETADDRINFO.PROTOCOL = TPUDSProtocol.PUDS_PROTOCOL_ISO_15765_2_11B 
' Sends a Physical WriteDataByIdentifier Request 
Dim buffer As Byte() = { \& HE3, \& HA1, \& HB2 }
result = UDSApi.SvcWriteDataByIdentifier(UDSApi.PUDS_USBBUS1, request, _ 
      UDSApi.TPUDSSvcParamDI.PUDS_SVC_PARAM_DI_ASFPDID, buffer, buffer.Length) 
If (result = TPUDSStatus.PUDS ERROR \overline{OK}) Then
     result = UDSApi.WaitForService(UDSApi.PUDS_USBBUS1, response, request, 
requestConfirmation) 
End If 
If (result = TPUDSStatus.PUDS_ERROR_OK) Then 
     MessageBox.Show(String.Format("Response was received.")) 
Else 
     ' An error occurred 
     MessageBox.Show(String.Format("Error occured: {0}", result.ToString())) 
End If
```
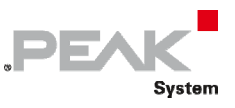

### **Pascal OO:**

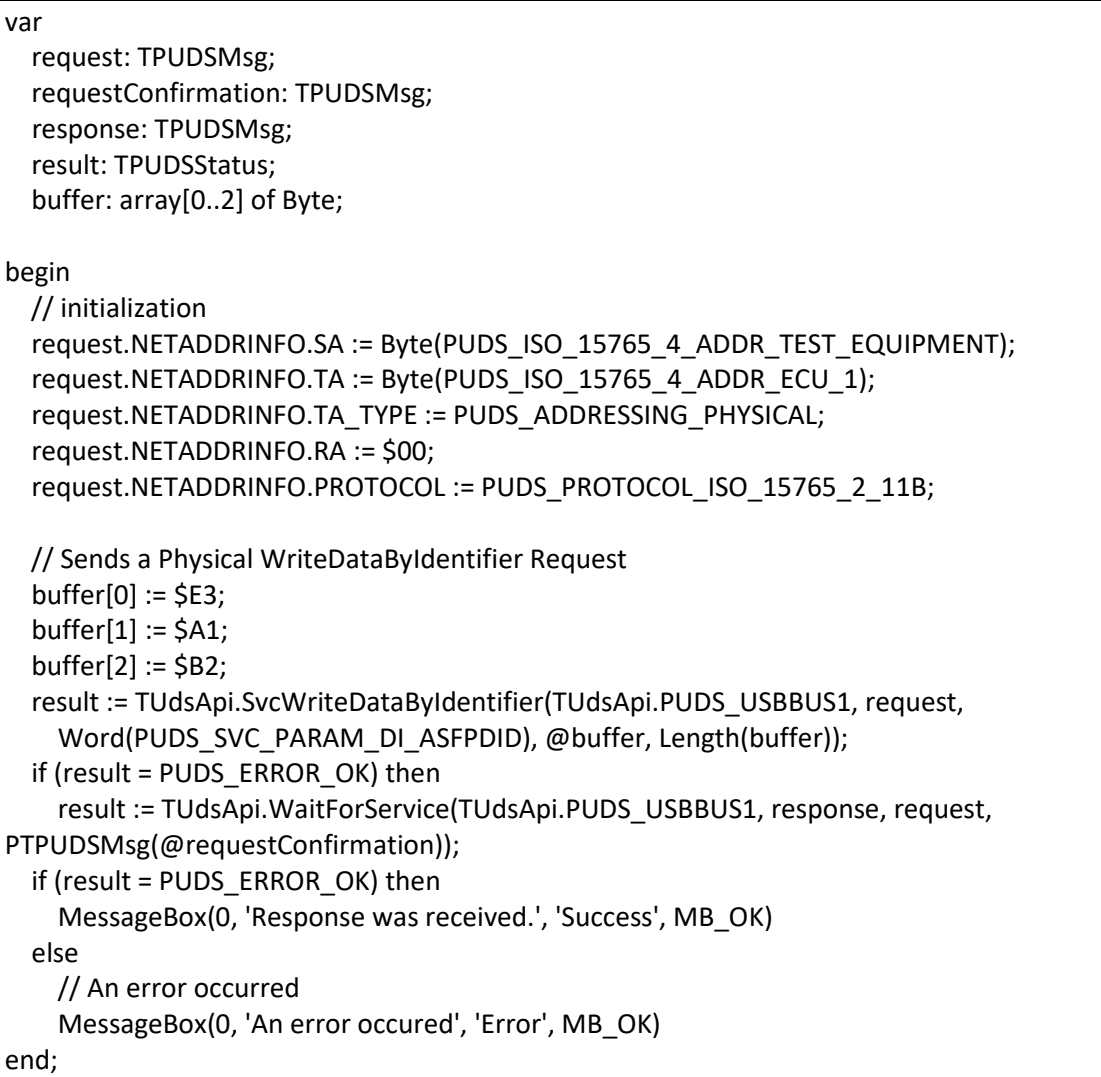

**See also:** [WaitForService on page 127](#page-126-0).

**Plain function Version:** UDS\_SvcWriteDataByIdentifier.

# 3.6.41 SvcWriteMemoryByAddress

Writes a UDS request according to the WriteMemoryByAddress service's specifications.

The WriteMemoryByAddress service allows the client to write information into the server at one or more contiguous memory locations.

# Syntax

## **Pascal OO**

```
class function SvcWriteMemoryByAddress( 
    CanChannel: TPUDSCANHandle; 
     var MessageBuffer: TPUDSMsg; 
     DataIdentifier: Word; 
     MemoryAddress: PByte;
```
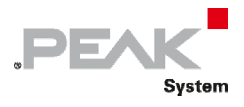

 MemoryAddressLength: Byte; MemorySize: PByte; MemorySizeLength: Byte; Buffer: PByte; BufferLength: Word): TPUDSStatus;

## **C#**

```
[DllImport("PCAN-UDS.dll", EntryPoint = "UDS SvcWriteMemoryByAddress")]
public static extern TPUDSStatus SvcWriteMemoryByAddress( 
     TPUDSCANHandle CanChannel, 
     ref TPUDSMsg MessageBuffer, 
    ushort DataIdentifier, 
    byte[] MemoryAddress, 
     byte MemoryAddressLength, 
     byte[] MemorySize, 
     byte MemorySizeLength, 
     byte[] Buffer, 
    ushort BufferLength);
```
#### **C++ / CLR**

```
[DllImport("PCAN-UDS.dll", EntryPoint = "UDS SvcWriteMemoryByAddress")]
static TPUDSStatus SvcWriteMemoryByAddress( 
       TPUDSCANHandle CanChannel, 
      TPUDSMsg %MessageBuffer, 
      unsigned short DataIdentifier, 
      array<Byte>^ MemoryAddress, 
      Byte MemoryAddressLength, 
      array<Byte>^ MemorySize,
      Byte MemorySizeLength, 
      array<Byte>^ Buffer, 
      unsigned short BufferLength);
```
#### **Visual Basic**

```
<DllImport("PCAN-UDS.dll", EntryPoint:="UDS_SvcWriteMemoryByAddress")> _ 
Public Shared Function SvcWriteMemoryByAddress( _ 
   ByVal CanChannel As TPUDSCANHandle,
    ByRef MessageBuffer As TPUDSMsg, _ 
    ByVal DataIdentifier As UShort, _ 
    ByVal MemoryAddress As Byte(), _ 
   ByVal MemoryAddressLength As Byte,
    ByVal MemorySize As Byte(), _ 
    ByVal MemorySizeLength As Byte, _ 
    ByVal Buffer As Byte(), _ 
    ByVal BufferLength As UShort) As TPUDSStatus 
End Function
```
# Parameters

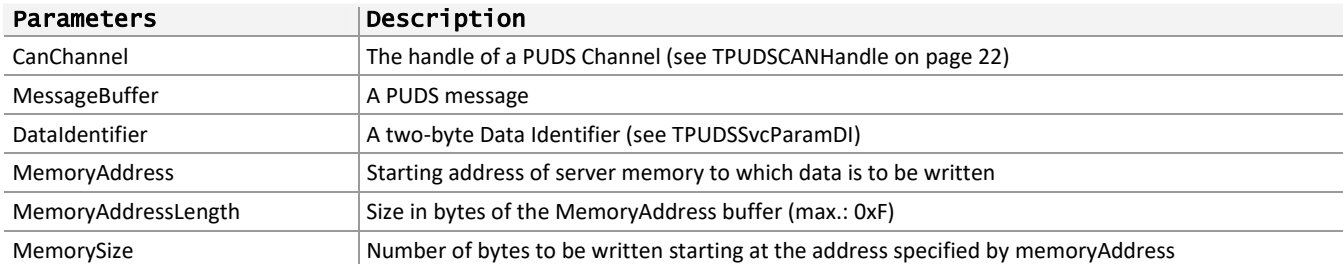

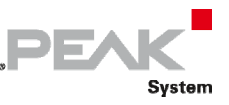

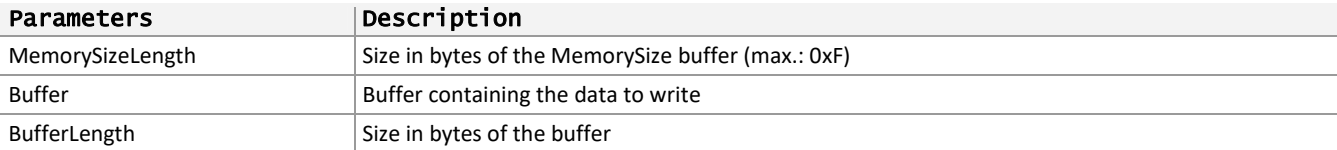

# Returns

The return value is a TPUDSStatus code PUDS\_ERROR\_OK is returned on success. The typical errors in case of failure are:

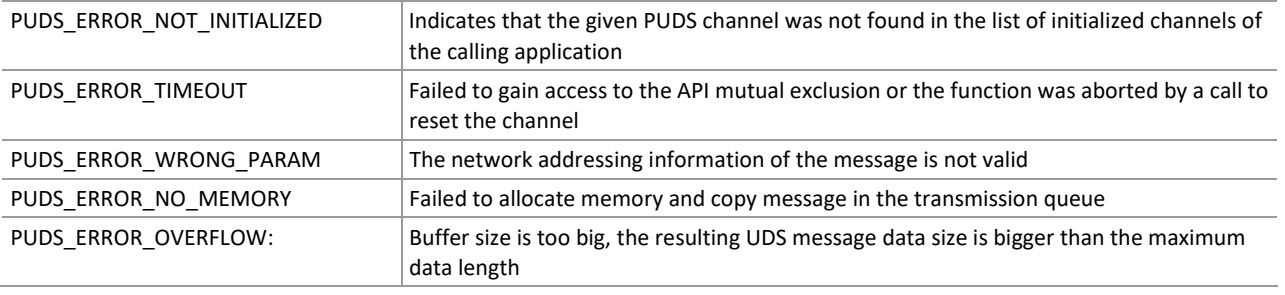

**Remarks:** The function reads the MessageBuffer NETADDRINFO parameter and sets the DATA with the given parameters according to the service's specifications. It then writes the message to the transmit queue.

# Example

The following example shows the use of the service method on the channel PUDS\_USBBUS1. A UDS physical service request is transmitted, and the WaitForService function is called to get the response. Depending on the result, a message will be shown to the user.

**Note:** It is assumed that the channel was already initialized.

## **C#:**

```
TPUDSStatus result; 
TPUDSMsg request = new TPUDSMsg(); 
TPUDSMsg requestConfirmation = new TPUDSMsg(); 
TPUDSMsg response = new TPUDSMsg(); 
// initialization 
request.NETADDRINFO.SA = (byte)TPUDSAddress.PUDS ISO 15765 4 ADDR TEST EQUIPMENT;
request.NETADDRINFO.TA = (byte) TPUDSAddress.PUDS TSO T15765 T1ADDR ECU T;request.NETADDRINFO.TA_TYPE = TPUDSAddressingType.PUDS_ADDRESSING_PHYSICAL; 
request.NETADDRINFO.RA = 0x00; 
request.NETADDRINFO.PROTOCOL = TPUDSProtocol.PUDS_PROTOCOL_ISO_15765_2_11B; 
// Sends a Physical WriteMemoryByAddress Request 
byte[] lBufferAddr = { 0xF0, 0xA1, 0x00, 0x13 };byte[] lBufferSize = \{ 0x01, 0x05 \};
byte[] lBuffer = new byte[0x105];
// Fill lBuffer [...] 
result = UDSApi.SvcWriteMemoryByAddress(UDSApi.PUDS_USBBUS1, ref request, 
     (ushort)UDSApi.TPUDSSvcParamDI.PUDS_SVC_PARAM_DI_ASFPDID, 
     lBufferAddr, (byte)lBufferAddr.Length, lBufferSize, (byte)lBufferSize.Length, 
     lBuffer, (ushort)lBuffer.Length); 
if (result == TPUDSStatus.PUDS_ERROR_OK) 
    result = UDSApi.WaitForService(UDSApi.PUDS_USBBUS1, out response, ref request, 
out requestConfirmation); 
if (result == TPUDSStatus.PUDS_ERROR_OK) 
    MessageBox.Show(String.Format("Response was received.")); 
else
```
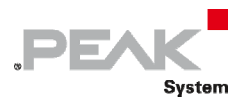

```
 // An error occurred 
MessageBox.Show(String.Format("Error occured: {0}", (int)result));
```
#### **C++/CLR:**

```
TPUDSStatus result; 
TPUDSMsg^ request = gcnew TPUDSMsg(); 
TPUDSMsg^ requestConfirmation = gcnew TPUDSMsg(); 
TPUDSMsg^{\wedge} response = gcnew TPUDSMsg();
// initialization 
request->NETADDRINFO.SA = PUDS_ISO_15765_4_ADDR_TEST_EQUIPMENT; 
request->NETADDRINFO.TA = PUDS ISO 15765 4 ADDR ECU 1;
request->NETADDRINFO.TA_TYPE = PUDS_ADDRESSING_PHYSICAL; 
request->NETADDRINFO.RA = 0x00; 
request->NETADDRINFO.PROTOCOL = PUDS_PROTOCOL_ISO_15765_2_11B; 
// Sends a Physical WriteMemoryByAddress Request 
array<sub>8</sub> array$\text{Byte}>^{\text{o}}$ lBufferAddr = { 0xF0, 0xA1, 0x00, 0x13 };
array<sub>8</sub>xyz array% developed 1 array<sub>1</sub>, 0x05 };</sub>
array <sub>C</sub>Byte>^ lBuffer = gcnew array <sub>C</sub>Byte>(0x105);
// Fill lBuffer [...] 
result = UDSApi::SvcWriteMemoryByAddress(UDSApi::PUDS_USBBUS1, *request, 
     (unsigned short)UDSApi::TPUDSSvcParamDI::PUDS_SVC_PARAM_DI_ASFPDID, 
     lBufferAddr, (Byte)lBufferAddr->Length, lBufferSize, (Byte)lBufferSize->Length, 
     lBuffer, (unsigned short)lBuffer->Length); 
if (result == PUDS_ERROR_OK) 
       result = UDSApi::WaitForService(UDSApi::PUDS_USBBUS1, *response, *request, 
*requestConfirmation); 
if (result == PUDS ERROR OK)
       MessageBox::Show(String::Format("Response was received.")); 
else 
      // An error occurred 
       MessageBox::Show(String::Format("Error occured: {0}", (int)result));
```
#### **Visual Basic:**

```
Dim result As TPUDSStatus 
Dim request As TPUDSMsq = New TPUDSMsq()
Dim requestConfirmation As TPUDSMsg = New TPUDSMsg() 
Dim response As TPUDSMsg = New TPUDSMsg() 
' initialization 
request.NETADDRINFO.SA = TPUDSAddress.PUDS_ISO_15765_4_ADDR_TEST_EQUIPMENT 
request.NETADDRINFO.TA = TPUDSAddress.PUDS_ISO_15765_4_ADDR_ECU_1 
request.NETADDRINFO.TA_TYPE = TPUDSAddressingType.PUDS_ADDRESSING_PHYSICAL 
request.NETADDRINFO.RA = &H0 
request.NETADDRINFO.PROTOCOL = TPUDSProtocol.PUDS_PROTOCOL_ISO_15765_2_11B 
' Sends a Physical WriteMemoryByAddress Request 
Dim lBufferAddr As Byte() = { \&HF0, \&HA1, \&H00, \&H13 }
Dim lBufferSize As Byte() = \{ \&H01, \&H05 \}Dim lBuffer(&H105) As Byte 
' Fill lBuffer [...] 
result = UDSApi.SvcWriteMemoryByAddress(UDSApi.PUDS_USBBUS1, request, _ 
     UDSApi.TPUDSSvcParamDI.PUDS_SVC_PARAM_DI_ASFPDID, _ 
     lBufferAddr, lBufferAddr.Length, lBufferSize, lBufferSize.Length, _ 
     lBuffer, lBuffer.Length) 
If (result = TPUDSStatus.PUDS_ERROR_OK) Then 
     result = UDSApi.WaitForService(UDSApi.PUDS_USBBUS1, response, request, 
requestConfirmation) 
End If
```
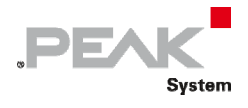

```
If (result = TPUDSStatus.PUDS_ERROR_OK) Then 
   MessageBox.Show(String.Format("Response was received."))
Else 
     ' An error occurred 
    MessageBox.Show(String.Format("Error occured: {0}", result.ToString())) 
End If
```
**Pascal OO:** 

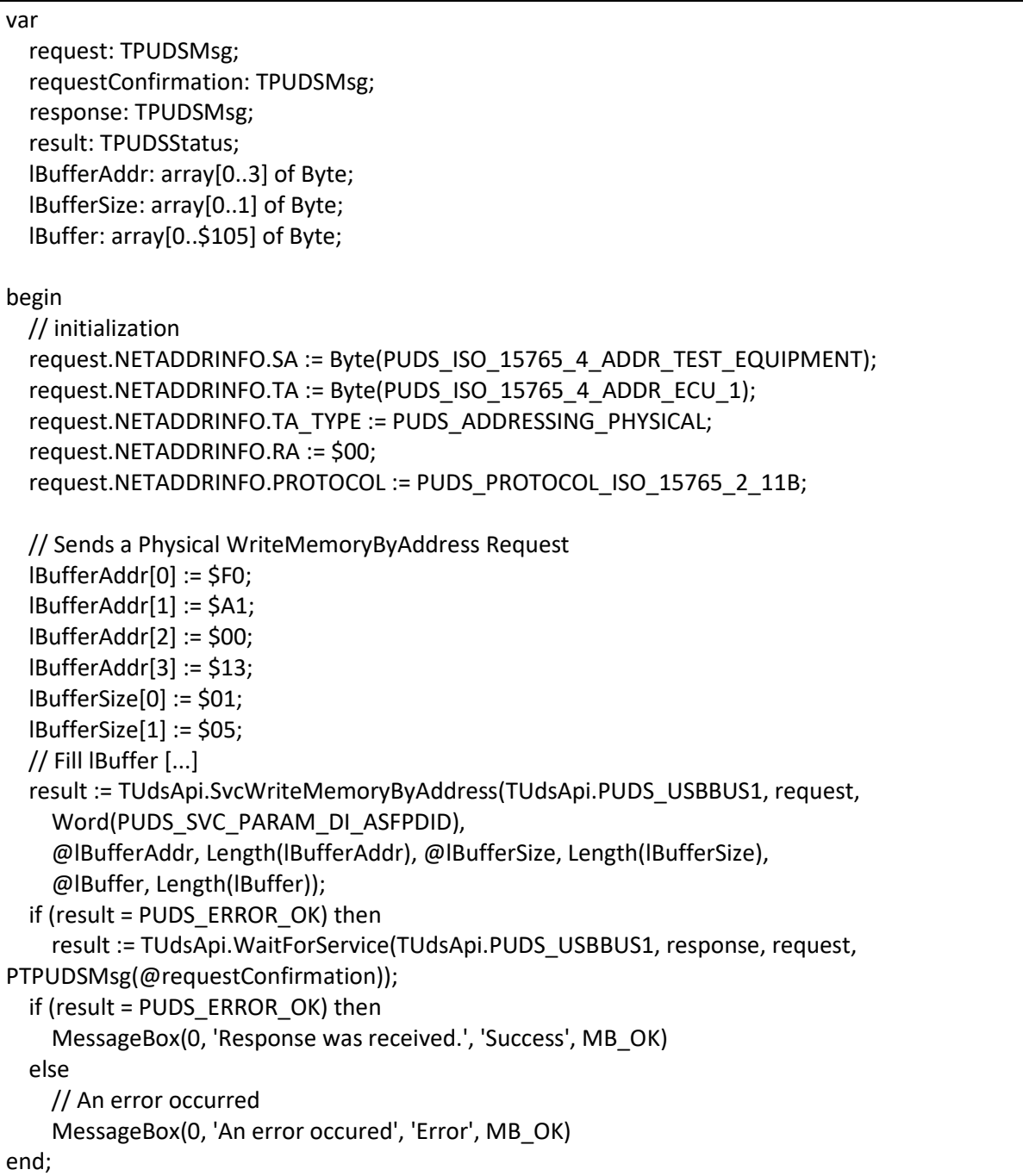

**See also:** [WaitForService on page 127](#page-126-0).

**Plain function Version:** UDS\_SvcWriteMemoryByAddress.

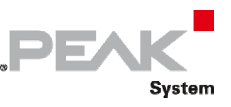

# 3.6.42 SvcClearDiagnosticInformation

Writes a UDS request according to the ClearDiagnosticInformation service's specifications.

The ClearDiagnosticInformation service is used by the client to clear diagnostic information in one server's or multiple servers' memory.

# Syntax

#### **Pascal OO**

```
class function SvcClearDiagnosticInformation( 
     CanChannel: TPUDSCANHandle; 
     var MessageBuffer: TPUDSMsg; 
     groupOfDTC: LongWord): TPUDSStatus;
```
#### **C#**

```
[DllImport("PCAN-UDS.dll", EntryPoint = "UDS SvcClearDiagnosticInformation")]
public static extern TPUDSStatus SvcClearDiagnosticInformation( 
     TPUDSCANHandle CanChannel, 
     ref TPUDSMsg MessageBuffer, 
    UInt32 groupOfDTC);
```
# **C++ / CLR**

```
[DllImport("PCAN-UDS.dll", EntryPoint = "UDS_SvcClearDiagnosticInformation")] 
static TPUDSStatus SvcClearDiagnosticInformation( 
       TPUDSCANHandle CanChannel, 
       TPUDSMsg %MessageBuffer, 
       UInt32 groupOfDTC);
```
## **Visual Basic**

```
<DllImport("PCAN-UDS.dll", EntryPoint:="UDS_SvcClearDiagnosticInformation")> _ 
Public Shared Function SvcClearDiagnosticInformation( _ 
    ByVal CanChannel As TPUDSCANHandle,
     ByRef MessageBuffer As TPUDSMsg, _ 
     ByVal groupOfDTC As UInt32) As TPUDSStatus 
End Function
```
# Parameters

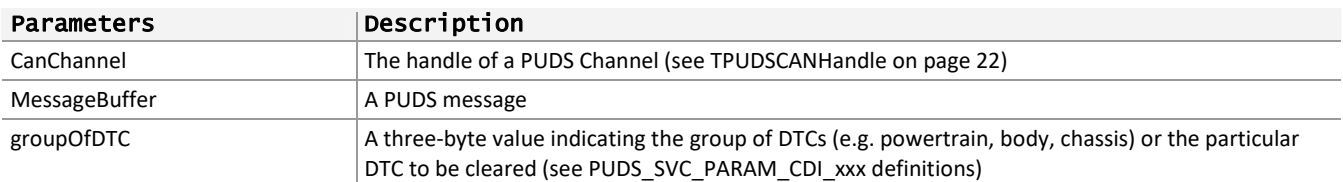

# Returns

The return value is a TPUDSStatus code PUDS\_ERROR\_OK is returned on success. The typical errors in case of failure are:

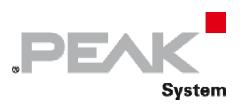

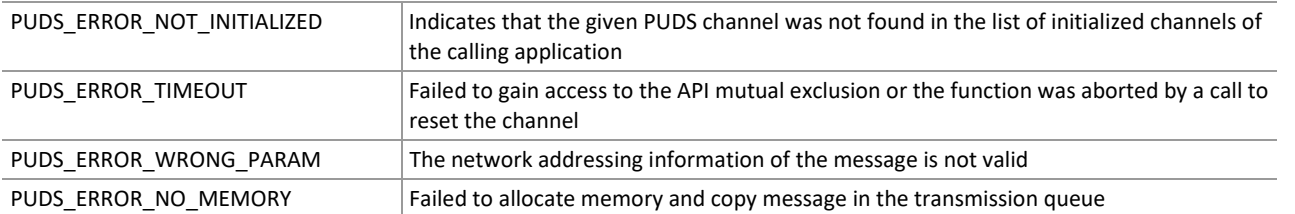

**Remarks:** The function reads the MessageBuffer NETADDRINFO parameter and sets the DATA with the given parameters according to the service's specifications. It then writes the message to the transmit queue.

# Example

The following example shows the use of the service method on the channel PUDS\_USBBUS1. A UDS physical service request is transmitted, and the WaitForService function is called to get the response. Depending on the result, a message will be shown to the user.

**Note:** It is assumed that the channel was already initialized.

#### **C#:**

```
TPUDSStatus result; 
TPUDSMsg request = new TPUDSMsg();
TPUDSMsg requestConfirmation = new TPUDSMsg(); 
TPUDSMsg response = new TPUDSMsg(); 
// initialization 
request.NETADDRINFO.SA = (byte)TPUDSAddress.PUDS ISO 15765 4 ADDR TEST EQUIPMENT;
request.NETADDRINFO.TA = (byte)TPUDSAddress.PUDS \overline{ISO} 15765 \overline{4} ADDR ECU \overline{1};
request.NETADDRINFO.TA_TYPE = TPUDSAddressingType.PUDS_ADDRESSING_PHYSICAL; 
request.NETADDRINFO.RA = 0x00; 
request.NETADDRINFO.PROTOCOL = TPUDSProtocol.PUDS_PROTOCOL_ISO_15765_2_11B; 
// Sends a Physical ClearDiagnosticInformation Request 
result = UDSApi.SvcClearDiagnosticInformation(UDSApi.PUDS_USBBUS1, ref request, 
0xF1A2B3); 
if (result == TPUDSStatus.PUDS_ERROR_OK) 
     result = UDSApi.WaitForService(UDSApi.PUDS_USBBUS1, out response, ref request, 
out requestConfirmation); 
if (result == TPUDSStatus.PUDS_ERROR_OK) 
     MessageBox.Show(String.Format("Response was received.")); 
else 
     // An error occurred 
    MessageBox.Show(String.Format("Error occured: \{0\}", (int)result));
```
# **C++/CLR:**

```
TPUDSStatus result; 
TPUDSMsg^ request = gcnew TPUDSMsg(); 
TPUDSMsg^ requestConfirmation = gcnew TPUDSMsg(); 
TPUDSMsg^ response = gcnew TPUDSMsg(); 
// initialization 
request->NETADDRINFO.SA = PUDS_ISO_15765_4_ADDR_TEST_EQUIPMENT; 
r = -1<br>request->NETADDRINFO.TA = PUDS ISO 15765 4 ADDR ECU 1;
request->NETADDRINFO.TA_TYPE = PUDS_ADDRESSING_PHYSICAL; 
request->NETADDRINFO.RA = 0x00; 
request->NETADDRINFO.PROTOCOL = PUDS_PROTOCOL_ISO_15765_2_11B; 
// Sends a Physical ClearDiagnosticInformation Request
```
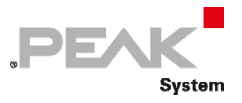

```
result = UDSApi::SvcClearDiagnosticInformation(UDSApi::PUDS_USBBUS1, *request, 
0xF1A2B3); 
if (result == PUDS_ERROR_OK) 
      result = UDSApi::WaitForService(UDSApi::PUDS_USBBUS1, *response, *request, 
*requestConfirmation); 
if (result == PUDS ERROR OK)
      MessageBox::Show(String::Format("Response was received.")); 
else 
      // An error occurred 
       MessageBox::Show(String::Format("Error occured: {0}", (int)result));
```
**Visual Basic:** 

```
Dim result As TPUDSStatus 
Dim request As TPUDSMsg = New TPUDSMsg() 
Dim requestConfirmation As TPUDSMsg = New TPUDSMsg() 
Dim response As TPUDSMsg = New TPUDSMsg() 
' initialization 
request.NETADDRINFO.SA = TPUDSAddress.PUDS_ISO_15765_4_ADDR_TEST_EQUIPMENT 
request.NETADDRINFO.TA = TPUDSAddress.PUDS_ISO_15765_4_ADDR_ECU_1 
request.NETADDRINFO.TA_TYPE = TPUDSAddressingType.PUDS_ADDRESSING_PHYSICAL 
request.NETADDRINFO.RA = &H0 
request.NETADDRINFO.PROTOCOL = TPUDSProtocol.PUDS_PROTOCOL_ISO_15765_2_11B 
' Sends a Physical ClearDiagnosticInformation Request 
result = UDSApi.SvcClearDiagnosticInformation(UDSApi.PUDS_USBBUS1, request, 
&HF1A2B3) 
If (result = TPUDSStatus.PUDS_ERROR_OK) Then 
     result = UDSApi.WaitForService(UDSApi.PUDS_USBBUS1, response, request, 
requestConfirmation) 
End If 
If (result = TPUDSStatus.PUDS_ERROR_OK) Then 
    MessageBox.Show(String.Format("Response was received."))
Else 
     ' An error occurred 
     MessageBox.Show(String.Format("Error occured: {0}", result.ToString())) 
End If
```
## **Pascal OO:**

#### var

 request: TPUDSMsg; requestConfirmation: TPUDSMsg; response: TPUDSMsg; result: TPUDSStatus;

begin

```
    // initialization 
request.NETADDRINFO.SA := Byte(PUDS_ISO_15765_4_ADDR_TEST_EQUIPMENT);
request.NETADDRINFO.TA := Byte(PUDS_ISO_15765_4_ADDR_ECU_1);
    request.NETADDRINFO.TA_TYPE := PUDS_ADDRESSING_PHYSICAL; 
    request.NETADDRINFO.RA := $00; 
    request.NETADDRINFO.PROTOCOL := PUDS_PROTOCOL_ISO_15765_2_11B;
```
 // Sends a Physical ClearDiagnosticInformation Request result := TUdsApi.SvcClearDiagnosticInformation(TUdsApi.PUDS\_USBBUS1, request, \$F1A2B3); if (result = PUDS\_ERROR\_OK) then

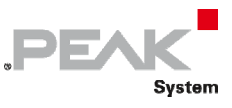

```
        result := TUdsApi.WaitForService(TUdsApi.PUDS_USBBUS1, response, request, 
PTPUDSMsg(@requestConfirmation)); 
      if (result = PUDS_ERROR_OK) then 
             MessageBox(0, 'Response was received.', 'Success', MB_OK) 
      else 
             // An error occurred 
             MessageBox(0, 'An error occured', 'Error', MB_OK) 
end;
```
**See also:** [WaitForService on page 127](#page-126-0), [PCAN‐UDS Service Parameter Definitions](#page-333-0) [on page 334:](#page-333-0) [ClearDiagnosticInformation](#page-334-0) [on page 335.](#page-334-0)

**Plain function Version:** UDS\_SvcClearDiagnosticInformation.

# 3.6.43 SvcReadDTCInformation

Writes a UDS request according to the ReadDTCInformation service's specifications.

This service allows a client to read the status of server‐resident Diagnostic Trouble Code (DTC) information. Only reportNumberOfDTCByStatusMask, reportDTCByStatusMask, reportMirrorMemoryDTCByStatusMask, reportNumberOfMirrorMemoryDTCByStatusMask, reportNumberOfEmissionsRelatedOBDDTCByStatusMask, reportEmissionsRelatedOBDDTCByStatusMask Sub‐functions are allowed.

# Syntax

## **Pascal OO**

```
class function SvcReadDTCInformation( 
     CanChannel: TPUDSCANHandle; 
     var MessageBuffer: TPUDSMsg; 
     RDTCIType: TPUDSSvcParamRDTCI; 
     DTCStatusMask: Byte): TPUDSStatus;
```
# **C#**

```
[DllImport("PCAN-UDS.dll", EntryPoint = "UDS SvcReadDTCInformation")]
public static extern TPUDSStatus SvcReadDTCInformation( 
     TPUDSCANHandle CanChannel, 
     ref TPUDSMsg MessageBuffer, 
     TPUDSSvcParamRDTCI RDTCIType, 
     byte DTCStatusMask);
```
# **C++ / CLR**

```
[DllImport("PCAN-UDS.dll", EntryPoint = "UDS SvcReadDTCInformation")]
static TPUDSStatus SvcReadDTCInformation( 
       TPUDSCANHandle CanChannel, 
       TPUDSMsg %MessageBuffer, 
       TPUDSSvcParamRDTCI RDTCIType, 
      Byte DTCStatusMask);
```
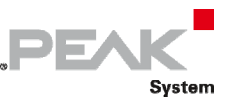

#### **Visual Basic**

```
<DllImport("PCAN-UDS.dll", EntryPoint:="UDS_SvcReadDTCInformation")> _ 
Public Shared Function SvcReadDTCInformation( _ 
   ByVal CanChannel As TPUDSCANHandle,
    ByRef MessageBuffer As TPUDSMsg, _ 
    ByVal RDTCIType As TPUDSSvcParamRDTCI, _ 
     ByVal DTCStatusMask As Byte) As TPUDSStatus 
End Function
```
#### Parameters

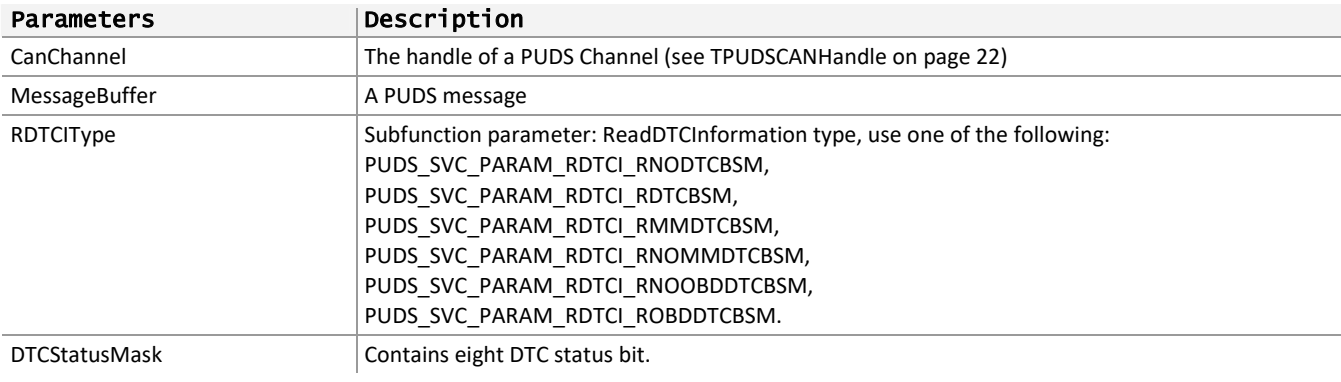

## Returns

The return value is a TPUDSStatus code PUDS\_ERROR\_OK is returned on success. The typical errors in case of failure are:

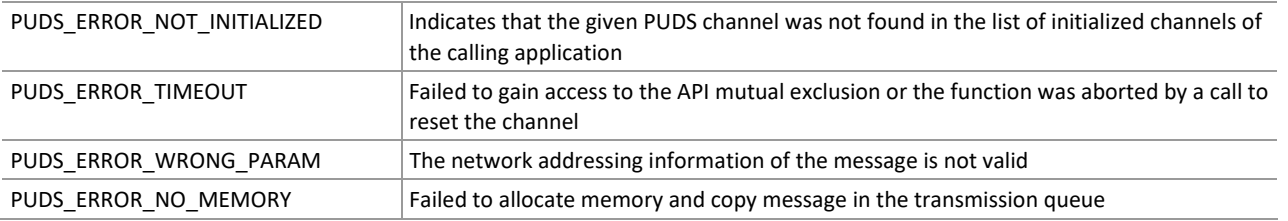

**Remarks:** The function reads the MessageBuffer NETADDRINFO parameter and sets the DATA with the given parameters according to the service's specifications. It then writes the message to the transmit queue.

# Example

The following example shows the use of the service method on the channel PUDS\_USBBUS1. A UDS physical service request is transmitted, and the WaitForService function is called to get the response. Depending on the result, a message will be shown to the user.

**Note:** It is assumed that the channel was already initialized.

#### **C#:**

```
TPUDSStatus result; 
TPUDSMsg request = new TPUDSMsg(); 
TPUDSMsg requestConfirmation = new TPUDSMsg(); 
TPUDSMsg response = new TPUDSMsg();
// initialization 
request.NETADDRINFO.SA = (byte)TPUDSAddress.PUDS_ISO_15765_4_ADDR_TEST_EQUIPMENT; 
request.NETADDRINFO.TA = (byte)TPUDSAddress.PUDS ISO 15765 4 ADDR ECU \overline{1};
request.NETADDRINFO.TA_TYPE = TPUDSAddressingType.PUDS_ADDRESSING_PHYSICAL;
request.NETADDRINFO.RA = 0x00;
```
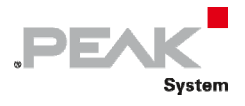

```
request.NETADDRINFO.PROTOCOL = TPUDSProtocol.PUDS_PROTOCOL_ISO_15765_2_11B; 
// Sends a Physical ReadDTCInformation Request 
result = UDSApi.SvcReadDTCInformation(UDSApi.PUDS_USBBUS1, ref request, 
   UDSApi.TPUDSSvcParamRDTCI.PUDS_SVC_PARAM_RDTCI_RNODTCBSM, 0xF1);
if (result == TPUDSStatus.PUDS_ERROR_OK) 
    result = UDSApi.WaitForService(UDSApi.PUDS_USBBUS1, out response, ref request, 
out requestConfirmation); 
if (result == TPUDSStatus.PUDS_ERROR_OK) 
    MessageBox.Show(String.Format("Response was received.")); 
else 
     // An error occurred 
   MessageBox.Show(String.Format("Error occured: {0}", (int)result));
```
**C++/CLR:** 

```
TPUDSStatus result; 
TPUDSMsq^{\wedge} request = gcnew TPUDSMsq();
TPUDSMsg^ requestConfirmation = gcnew TPUDSMsg(); 
TPUDSMsg^ response = gcnew TPUDSMsg(); 
// initialization 
request->NETADDRINFO.SA = PUDS_ISO_15765_4_ADDR_TEST_EQUIPMENT; 
request->NETADDRINFO.TA = PUDS ISO 15765 4 ADDR ECU \overline{1};
request->NETADDRINFO.TA TYPE = PUDS ADDRESSING PHYSICAL;request->NETADDRINFO.RA = 0x00; 
request->NETADDRINFO.PROTOCOL = PUDS_PROTOCOL_ISO_15765_2_11B; 
// Sends a Physical ReadDTCInformation Request 
result = UDSApi::SvcReadDTCInformation(UDSApi::PUDS_USBBUS1, *request, 
    UDSApi::TPUDSSvcParamRDTCI::PUDS_SVC_PARAM_RDTCI_RNODTCBSM, 0xF1);
if (result == PUDS_ERROR_OK) 
      result = UDSApi:: WaitForService(UDSApi:: PUDS_USBBUS1, *response, *request,
*requestConfirmation); 
if (result == PUDS_ERROR_OK) 
       MessageBox::Show(String::Format("Response was received.")); 
else 
      // An error occurred 
       MessageBox::Show(String::Format("Error occured: {0}", (int)result));
```
**Visual Basic:** 

```
Dim result As TPUDSStatus 
Dim request As TPUDSMsg = New TPUDSMsg() 
Dim requestConfirmation As TPUDSMsg = New TPUDSMsg() 
Dim response As TPUDSMsg = New TPUDSMsg() 
' initialization 
request.NETADDRINFO.SA = TPUDSAddress.PUDS_ISO_15765_4_ADDR_TEST_EQUIPMENT 
request.NETADDRINFO.TA = TPUDSAddress.PUDS \overline{150} 15765\overline{4} ADDR ECU \overline{1}request.NETADDRINFO.TA_TYPE = TPUDSAddressingType.PUDS_ADDRESSING_PHYSICAL 
request.NETADDRINFO.RA = &H0 
request.NETADDRINFO.PROTOCOL = TPUDSProtocol.PUDS_PROTOCOL_ISO_15765_2_11B 
' Sends a Physical ReadDTCInformation Request 
result = UDSApi.SvcReadDTCInformation(UDSApi.PUDS_USBBUS1, request, _ 
     UDSApi.TPUDSSvcParamRDTCI.PUDS_SVC_PARAM_RDTCI_RNODTCBSM, &HF1) 
If (result = TPUDSStatus.PUDS ERROR OK) Then
     result = UDSApi.WaitForService(UDSApi.PUDS_USBBUS1, response, request, 
requestConfirmation) 
End If 
If (result = TPUDSStatus.PUDS_ERROR_OK) Then
```
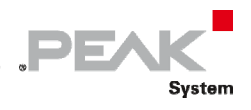

```
 MessageBox.Show(String.Format("Response was received.")) 
Else 
     ' An error occurred 
     MessageBox.Show(String.Format("Error occured: {0}", result.ToString())) 
End If
```
**Pascal OO:** 

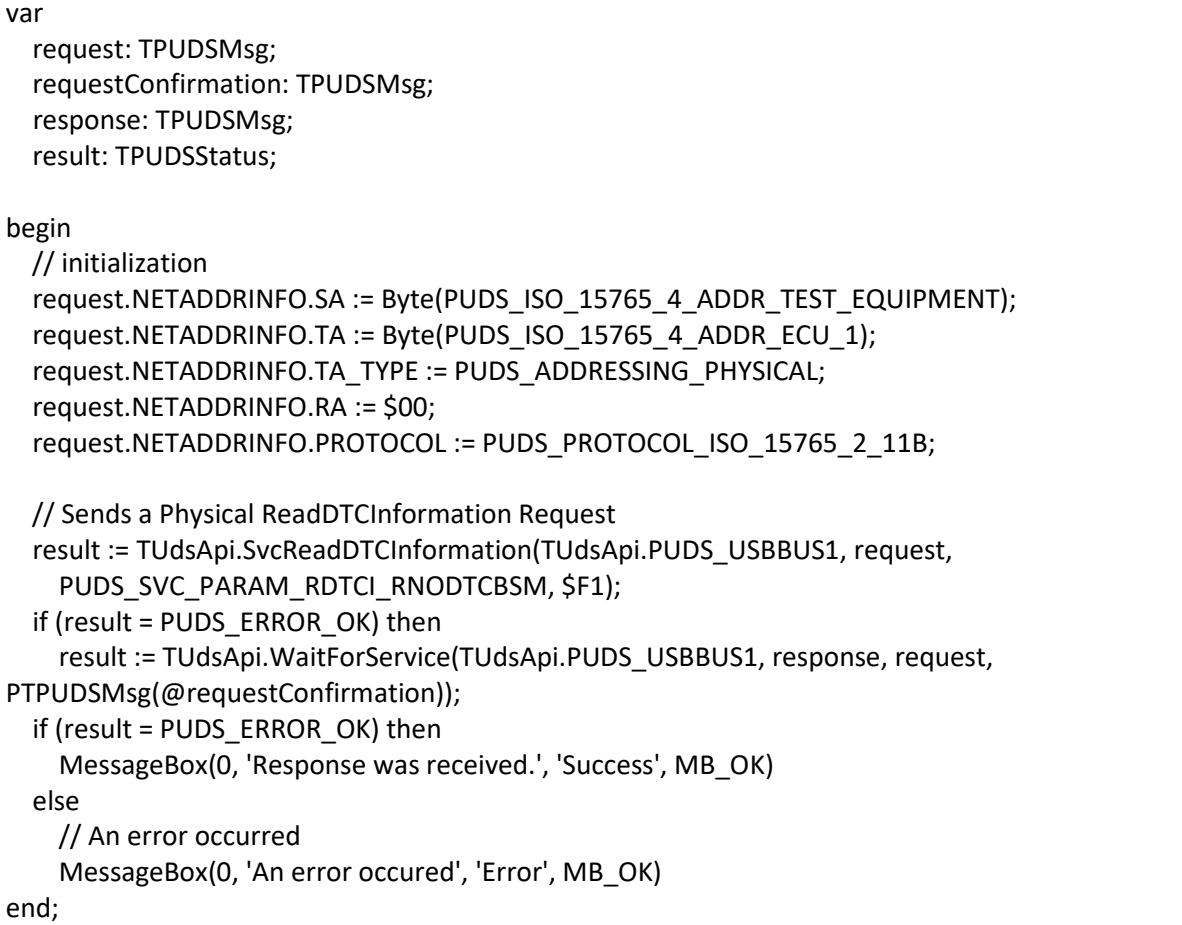

**See also:** [WaitForService on page 127](#page-126-0).

**Plain function Version:** UDS\_SvcReadDTCInformation.

# 3.6.44 SvcReadDTCInformationRDTCSSBDTC

Writes a UDS request according to the ReadDTCInformation service's specifications.

This service allows a client to read the status of server‐resident Diagnostic Trouble Code (DTC) information. The sub-function reportDTCSnapshotRecordByDTCNumber (PUDS\_SVC\_PARAM\_RDTCI\_RDTCSSBDTC) is implicit.

# Syntax

# **Pascal OO**

```
class function SvcReadDTCInformationRDTCSSBDTC( 
    CanChannel: TPUDSCANHandle; 
     var MessageBuffer: TPUDSMsg; 
     DTCMask:LongWord;
```
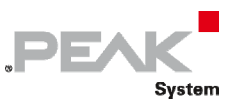

DTCSnapshotRecordNumber: Byte): TPUDSStatus;

#### **C#**

```
[DllImport("PCAN-UDS.dll", EntryPoint = "UDS SvcReadDTCInformationRDTCSSBDTC")]
public static extern TPUDSStatus SvcReadDTCInformationRDTCSSBDTC( 
     TPUDSCANHandle CanChannel, 
    ref TPUDSMsg MessageBuffer, 
    UInt32 DTCMask, 
    byte DTCSnapshotRecordNumber);
```
### **C++ / CLR**

[DllImport("PCAN-UDS.dll", EntryPoint = "UDS\_SvcReadDTCInformationRDTCSSBDTC")] static TPUDSStatus SvcReadDTCInformationRDTCSSBDTC( TPUDSCANHandle CanChannel, TPUDSMsg %MessageBuffer, UInt32 DTCMask, Byte DTCSnapshotRecordNumber);

#### **Visual Basic**

```
<DllImport("PCAN-UDS.dll", EntryPoint:="UDS_SvcReadDTCInformationRDTCSSBDTC")> _ 
Public Shared Function SvcReadDTCInformationRDTCSSBDTC( _ 
     ByVal CanChannel As TPUDSCANHandle, _ 
     ByRef MessageBuffer As TPUDSMsg, _ 
     ByVal DTCMask As UInt32, _ 
     ByVal DTCSnapshotRecordNumber As Byte) As TPUDSStatus 
End Function
```
#### Parameters

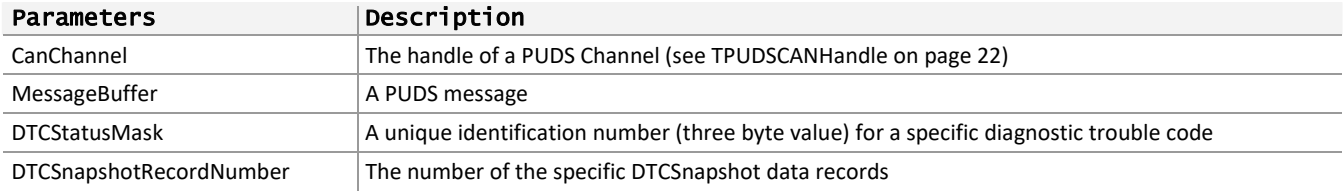

#### Returns

The return value is a TPUDSStatus code PUDS\_ERROR\_OK is returned on success. The typical errors in case of failure are:

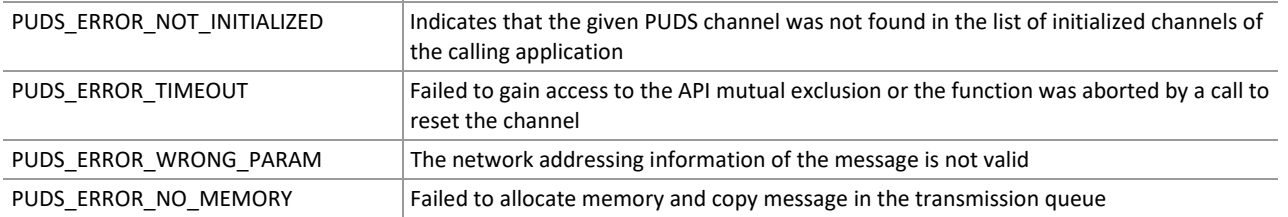

**Remarks:** The function reads the MessageBuffer NETADDRINFO parameter and sets the DATA with the given parameters according to the service's specifications. It then writes the message to the transmit queue.

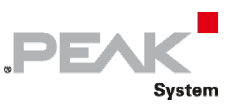

# Example

The following example shows the use of the service method on the channel PUDS\_USBBUS1. A UDS physical service request is transmitted, and the WaitForService function is called to get the response. Depending on the result, a message will be shown to the user.

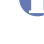

**Note:** It is assumed that the channel was already initialized.

### **C#:**

```
TPUDSStatus result; 
TPUDSMsg request = new TPUDSMsg(); 
TPUDSMsg requestConfirmation = new TPUDSMsg(); 
TPUDSMsg response = new TPUDSMsg(); 
// initialization 
request.NETADDRINFO.SA = (byte)TPUDSAddress.PUDS ISO 15765 4 ADDR TEST EQUIPMENT;
request.NETADDRINFO.TA = (byte)TPUDSAddress.PUDS_ISO_15765_4_ADDR_ECU_1;
request.NETADDRINFO.TA_TYPE = TPUDSAddressingType.PUDS_ADDRESSING_PHYSICAL; 
request.NETADDRINFO.RA = 0x00; 
request.NETADDRINFO.PROTOCOL = TPUDSProtocol.PUDS_PROTOCOL_ISO_15765_2_11B; 
// Sends a Physical ReadDTCInformation 'reportDTCSnapshotRecordByDTCNumber' Request 
result = UDSApi.SvcReadDTCInformationRDTCSSBDTC(UDSApi.PUDS_USBBUS1, ref request, 
     0x00A1B2B3, 0x12); 
if (result == TPUDSStatus.PUDS_ERROR_OK) 
    result = UDSApi.WaitForService(UDSApi.PUDS_USBBUS1, out response, ref request, 
out requestConfirmation); 
if (result == TPUDSStatus.PUDS_ERROR_OK) 
    MessageBox.Show(String.Format("Response was received."));
else 
     // An error occurred 
     MessageBox.Show(String.Format("Error occured: {0}", (int)result));
```
# **C++/CLR:**

```
TPUDSStatus result; 
TPUDSMsg<sup>^</sup> request = qcnew TPUDSMsg();
TPUDSMsg^ requestConfirmation = gcnew TPUDSMsg(); 
TPUDSMsg^ response = gcnew TPUDSMsg(); 
// initialization 
request->NETADDRINFO.SA = PUDS_ISO_15765_4_ADDR_TEST_EQUIPMENT; 
request->NETADDRINFO.TA = PUDS ISO 15765 4 ADDR ECU \overline{1};
request->NETADDRINFO.TA_TYPE = PUDS_ADDRESSING_PHYSICAL; 
request->NETADDRINFO.RA = 0x00; 
request->NETADDRINFO.PROTOCOL = PUDS_PROTOCOL_ISO_15765_2_11B; 
// Sends a Physical ReadDTCInformation 'reportDTCSnapshotRecordByDTCNumber' Request 
result = UDSApi::SvcReadDTCInformationRDTCSSBDTC(UDSApi::PUDS_USBBUS1, *request, 
     0x00A1B2B3, 0x12); 
if (result == PUDS_ERROR_OK) 
       result = UDSApi::WaitForService(UDSApi::PUDS_USBBUS1, *response, *request, 
*requestConfirmation);
if (result == PUDS_ERROR_OK) 
       MessageBox::Show(String::Format("Response was received.")); 
else 
      // An error occurred 
       MessageBox::Show(String::Format("Error occured: {0}", (int)result));
```
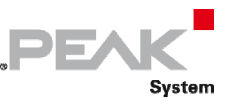

#### **Visual Basic:**

```
Dim result As TPUDSStatus 
Dim request As TPUDSMsg = New TPUDSMsg() 
Dim requestConfirmation As TPUDSMsg = New TPUDSMsg() 
Dim response As TPUDSMsg = New TPUDSMsg() 
' initialization 
request.NETADDRINFO.SA = TPUDSAddress.PUDS_ISO_15765_4_ADDR_TEST_EQUIPMENT 
request.NETADDRINFO.TA = TPUDSAddress.PUDS-TSO<sup>-15765</sup>4ADDRECU<sup>-1</sup>request.NETADDRINFO.TA_TYPE = TPUDSAddressingType.PUDS_ADDRESSING_PHYSICAL 
request.NETADDRINFO.RA = &H0 
request.NETADDRINFO.PROTOCOL = TPUDSProtocol.PUDS_PROTOCOL_ISO_15765_2_11B 
' Sends a Physical ReadDTCInformation 'reportDTCSnapshotRecordByDTCNumber' Request 
result = UDSApi.SvcReadDTCInformationRDTCSSBDTC(UDSApi.PUDS_USBBUS1, request,
     &H00A1B2B3, &H12) 
If (result = TPUDSStatus.PUDS_ERROR_OK) Then 
     result = UDSApi.WaitForService(UDSApi.PUDS_USBBUS1, response, request, 
requestConfirmation) 
End If 
If (result = TPUDSStatus.PUDS_ERROR_OK) Then 
    MessageBox.Show(String.Format("Response was received.")) 
Else 
     ' An error occurred 
     MessageBox.Show(String.Format("Error occured: {0}", result.ToString())) 
End If
```
#### **Pascal OO:**

```
var 
      request: TPUDSMsg; 
      requestConfirmation: TPUDSMsg; 
      response: TPUDSMsg; 
      result: TPUDSStatus; 
begin 
      // initialization 
  request.NETADDRINFO.SA := Byte(PUDS_ISO_15765_4_ADDR_TEST_EQUIPMENT);
      request.NETADDRINFO.TA := Byte(PUDS_ISO_15765_4_ADDR_ECU_1); 
      request.NETADDRINFO.TA_TYPE := PUDS_ADDRESSING_PHYSICAL; 
      request.NETADDRINFO.RA := $00; 
      request.NETADDRINFO.PROTOCOL := PUDS_PROTOCOL_ISO_15765_2_11B; 
      // Sends a Physical ReadDTCInformation 'reportDTCSnapshotRecordByDTCNumber' Request 
      result := TUdsApi.SvcReadDTCInformationRDTCSSBDTC(TUdsApi.PUDS_USBBUS1, request, 
            $00A1B2B3, $12); 
      if (result = PUDS_ERROR_OK) then 
            result := TUdsApi.WaitForService(TUdsApi.PUDS_USBBUS1, response, request, 
PTPUDSMsg(@requestConfirmation)); 
      if (result = PUDS_ERROR_OK) then 
            MessageBox(0, 'Response was received.', 'Success', MB_OK) 
      else 
            // An error occurred 
            MessageBox(0, 'An error occured', 'Error', MB_OK) 
end;
```
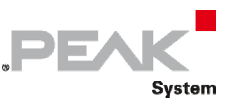

**See also:** [WaitForService on page 127](#page-126-0).

**Plain function Version:** UDS\_SvcReadDTCInformationRDTCSSBDTC.

# 3.6.45 SvcReadDTCInformationRDTCSSBRN

Writes a UDS request according to the ReadDTCInformation service's specifications.

This service allows a client to read the status of server‐resident Diagnostic Trouble Code (DTC) information. The sub-function reportDTCSnapshotByRecordNumber (PUDS\_SVC\_PARAM\_RDTCI\_RDTCSSBRN) is implicit.

# Syntax

#### **Pascal OO**

```
class function SvcReadDTCInformationRDTCSSBRN( 
     CanChannel: TPUDSCANHandle; 
     var MessageBuffer: TPUDSMsg; 
     DTCSnapshotRecordNumber: Byte): TPUDSStatus;
```
#### **C#**

```
[DllImport("PCAN-UDS.dll", EntryPoint = "UDS SvcReadDTCInformationRDTCSSBRN")]
public static extern TPUDSStatus SvcReadDTCInformationRDTCSSBRN( 
     TPUDSCANHandle CanChannel, 
     ref TPUDSMsg MessageBuffer, 
     byte DTCSnapshotRecordNumber);
```
#### **C++ / CLR**

```
[DllImport("PCAN-UDS.dll", EntryPoint = "UDS SvcReadDTCInformationRDTCSSBRN")]
static TPUDSStatus SvcReadDTCInformationRDTCSSBRN( 
       TPUDSCANHandle CanChannel, 
       TPUDSMsg %MessageBuffer, 
       Byte DTCSnapshotRecordNumber);
```
### **Visual Basic**

```
<DllImport("PCAN-UDS.dll", EntryPoint:="UDS_SvcReadDTCInformationRDTCSSBRN")> _ 
Public Shared Function SvcReadDTCInformationRDTCSSBRN( _ 
   ByVal CanChannel As TPUDSCANHandle,
     ByRef MessageBuffer As TPUDSMsg, _ 
     ByVal DTCSnapshotRecordNumber As Byte) As TPUDSStatus 
End Function
```
#### Parameters

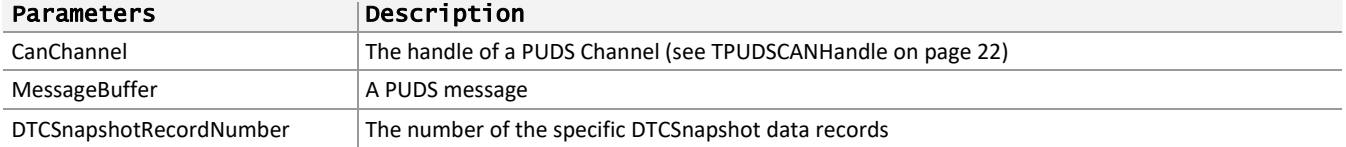

#### Returns

The return value is a TPUDSStatus code PUDS\_ERROR\_OK is returned on success. The typical errors in case of failure are:
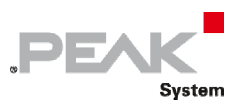

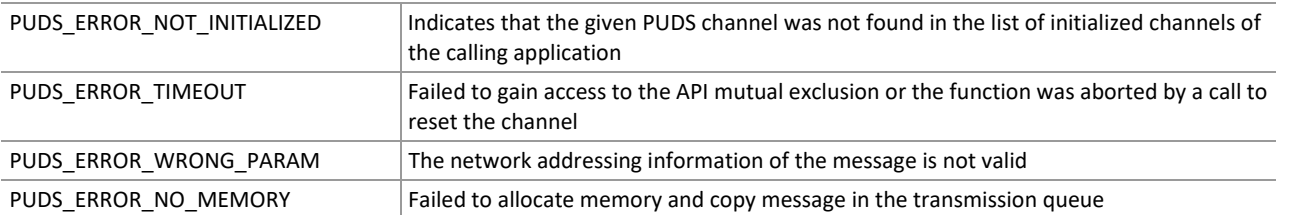

**Remarks:** The function reads the MessageBuffer NETADDRINFO parameter and sets the DATA with the given parameters according to the service's specifications. It then writes the message to the transmit queue.

## Example

The following example shows the use of the service method on the channel PUDS\_USBBUS1. A UDS physical service request is transmitted, and the WaitForService function is called to get the response. Depending on the result, a message will be shown to the user.

**Note:** It is assumed that the channel was already initialized.

### **C#:**

```
TPUDSStatus result; 
TPUDSMsg request = new TPUDSMsg();
TPUDSMsg requestConfirmation = new TPUDSMsg(); 
TPUDSMsg response = new TPUDSMsg(); 
// initialization 
request.NETADDRINFO.SA = (byte)TPUDSAddress.PUDS ISO 15765 4 ADDR TEST EQUIPMENT;
request.NETADDRINFO.TA = (byte)TPUDSAddress.PUDS \overline{ISO} 15765\overline{4} ADDR ECU \overline{1};
request.NETADDRINFO.TA_TYPE = TPUDSAddressingType.PUDS_ADDRESSING_PHYSICAL; 
request.NETADDRINFO.RA = 0x00; 
request.NETADDRINFO.PROTOCOL = TPUDSProtocol.PUDS_PROTOCOL_ISO_15765_2_11B; 
// Sends a Physical ReadDTCInformation 'reportDTCSnapshotByRecordNumber' Request 
result = UDSApi.SvcReadDTCInformationRDTCSSBRN(UDSApi.PUDS_USBBUS1, ref request, 
0x12); 
if (result == TPUDSStatus.PUDS_ERROR_OK) 
    result = UDSApi.WaitForService(UDSApi.PUDS USBBUS1, out response, ref request,
out requestConfirmation); 
if (result == TPUDSStatus.PUDS_ERROR_OK) 
     MessageBox.Show(String.Format("Response was received.")); 
else 
     // An error occurred 
    MessageBox.Show(String.Format("Error occured: \{0\}", (int)result));
```
## **C++/CLR:**

```
TPUDSStatus result; 
TPUDSMsg^ request = gcnew TPUDSMsg(); 
TPUDSMsg^ requestConfirmation = gcnew TPUDSMsg(); 
TPUDSMsg^ response = gcnew TPUDSMsg(); 
// initialization 
request->NETADDRINFO.SA = PUDS_ISO_15765_4_ADDR_TEST_EQUIPMENT; 
r = -1<br>request->NETADDRINFO.TA = PUDS ISO 15765 4 ADDR ECU 1;
request->NETADDRINFO.TA_TYPE = PUDS_ADDRESSING_PHYSICAL; 
request->NETADDRINFO.RA = 0x00; 
request->NETADDRINFO.PROTOCOL = PUDS_PROTOCOL_ISO_15765_2_11B; 
// Sends a Physical ReadDTCInformation 'reportDTCSnapshotRecordByDTCNumber' Request
```
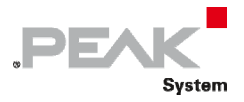

```
result = UDSApi::SvcReadDTCInformationRDTCSSBRN(UDSApi::PUDS_USBBUS1, *request, 
0x12); 
if (result == PUDS_ERROR_OK) 
      result = UDSApi::WaitForService(UDSApi::PUDS_USBBUS1, *response, *request, 
*requestConfirmation); 
if (result == PUDS ERROR OK)
      MessageBox::Show(String::Format("Response was received.")); 
else 
      // An error occurred 
       MessageBox::Show(String::Format("Error occured: {0}", (int)result));
```
#### **Visual Basic:**

```
Dim result As TPUDSStatus 
Dim request As TPUDSMsg = New TPUDSMsg() 
Dim requestConfirmation As TPUDSMsg = New TPUDSMsg() 
Dim response As TPUDSMsg = New TPUDSMsg() 
' initialization 
request.NETADDRINFO.SA = TPUDSAddress.PUDS_ISO_15765_4_ADDR_TEST_EQUIPMENT 
request.NETADDRINFO.TA = TPUDSAddress.PUDS_ISO_15765_4_ADDR_ECU_1 
request.NETADDRINFO.TA_TYPE = TPUDSAddressingType.PUDS_ADDRESSING_PHYSICAL 
request.NETADDRINFO.RA = &H0 
request.NETADDRINFO.PROTOCOL = TPUDSProtocol.PUDS_PROTOCOL_ISO_15765_2_11B 
' Sends a Physical ReadDTCInformation 'reportDTCSnapshotByRecordNumber' Request 
result = UDSApi.SvcReadDTCInformationRDTCSSBRN(UDSApi.PUDS_USBBUS1, request, &H12) 
If (result = TPUDSStatus.PUDS_ERROR_OK) Then 
    result = UDSApi.WaitForService(UDSApi.PUDS_USBBUS1, response, request,
requestConfirmation) 
End If 
If (result = TPUDSStatus.PUDS_ERROR_OK) Then 
     MessageBox.Show(String.Format("Response was received.")) 
Else 
     ' An error occurred 
     MessageBox.Show(String.Format("Error occured: {0}", result.ToString())) 
End If
```
### **Pascal OO:**

#### var

 request: TPUDSMsg; requestConfirmation: TPUDSMsg; response: TPUDSMsg; result: TPUDSStatus;

begin

```
    // initialization 
request.NETADDRINFO.SA := Byte(PUDS_ISO_15765_4_ADDR_TEST_EQUIPMENT);
request.NETADDRINFO.TA := Byte(PUDS_ISO_15765_4_ADDR_ECU_1);
    request.NETADDRINFO.TA_TYPE := PUDS_ADDRESSING_PHYSICAL; 
    request.NETADDRINFO.RA := $00; 
request.NETADDRINFO.PROTOCOL := PUDS_PROTOCOL_ISO_15765_2_11B;
```
 // Sends a Physical ReadDTCInformation 'reportDTCSnapshotByRecordNumber' Request result := TUdsApi.SvcReadDTCInformationRDTCSSBRN(TUdsApi.PUDS\_USBBUS1, request, \$12); if (result = PUDS\_ERROR\_OK) then

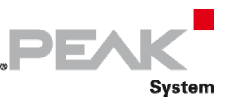

```
        result := TUdsApi.WaitForService(TUdsApi.PUDS_USBBUS1, response, request, 
PTPUDSMsg(@requestConfirmation)); 
      if (result = PUDS_ERROR_OK) then 
             MessageBox(0, 'Response was received.', 'Success', MB_OK) 
      else 
             // An error occurred 
             MessageBox(0, 'An error occured', 'Error', MB_OK) 
end;
```
**See also:** [WaitForService on page 127](#page-126-0).

**Plain function Version:** UDS\_SvcReadDTCInformationRDTCSSBRN.

# 3.6.46 SvcReadDTCInformationReportExtended

Writes a UDS request according to the ReadDTCInformation service's specifications.

This service allows a client to read the status of server‐resident Diagnostic Trouble Code (DTC) information. Only reportDTCExtendedDataRecordByDTCNumber and reportMirrorMemoryDTCExtendedDataRecordByDTCNumber Sub‐functions are allowed.

## Syntax

### **Pascal OO**

```
class function SvcReadDTCInformationReportExtended( 
    CanChannel: TPUDSCANHandle; 
     var MessageBuffer: TPUDSMsg; 
     RDTCIType: TPUDSSvcParamRDTCI; 
     DTCMask: LongWord; 
     DTCExtendedDataRecordNumber: Byte): TPUDSStatus;
```
### **C#**

```
[DllImport("PCAN-UDS.dll", EntryPoint = "UDS_SvcReadDTCInformationReportExtended")]
public static extern TPUDSStatus SvcReadDTCInformationReportExtended( 
    TPUDSCANHandle CanChannel, 
    ref TPUDSMsg MessageBuffer, 
    TPUDSSvcParamRDTCI RDTCIType, 
     UInt32 DTCMask, 
    byte DTCExtendedDataRecordNumber);
```
## **C++ / CLR**

```
[DllImport("PCAN-UDS.dll", EntryPoint = "UDS_SvcReadDTCInformationReportExtended")] 
static TPUDSStatus SvcReadDTCInformationReportExtended( 
       TPUDSCANHandle CanChannel, 
      TPUDSMsg %MessageBuffer, 
      TPUDSSvcParamRDTCI RDTCIType, 
      UInt32 DTCMask, 
      Byte DTCExtendedDataRecordNumber);
```
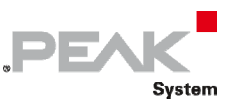

### **Visual Basic**

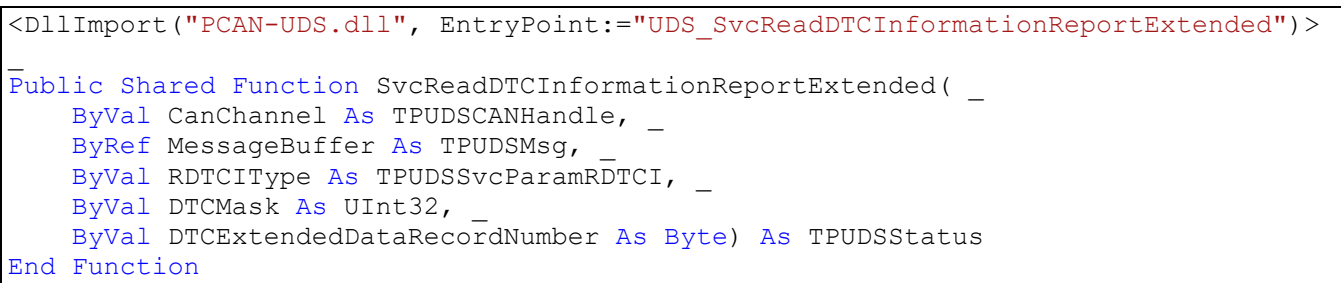

## Parameters

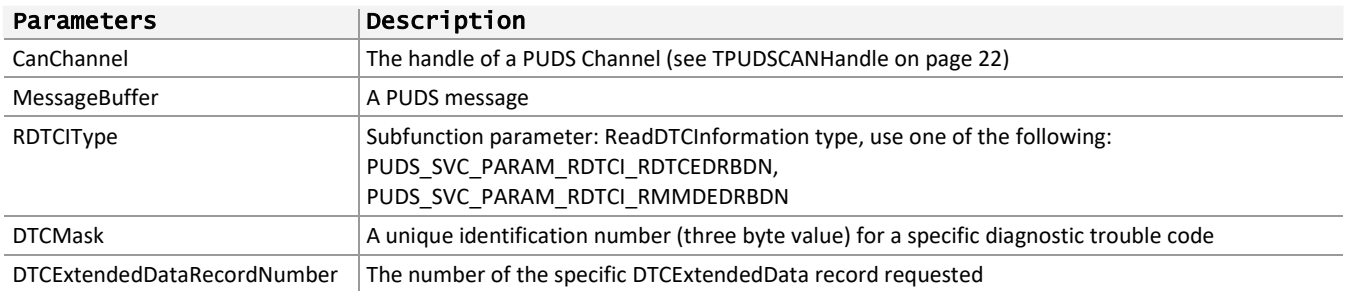

## Returns

The return value is a TPUDSStatus code PUDS\_ERROR\_OK is returned on success. The typical errors in case of failure are:

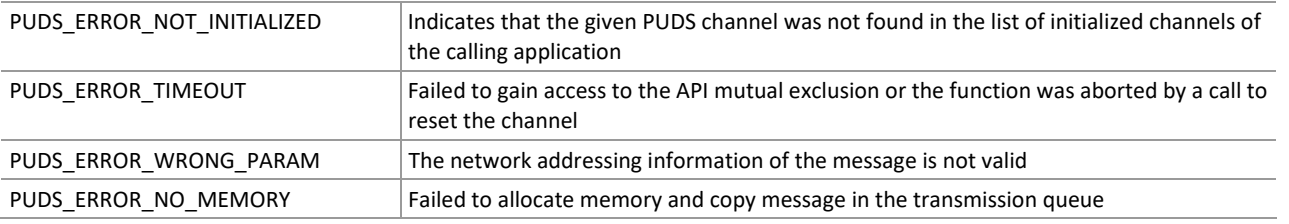

**Remarks:** The function reads the MessageBuffer NETADDRINFO parameter and sets the DATA with the given parameters according to the service's specifications. It then writes the message to the transmit queue.

# Example

The following example shows the use of the service method on the channel PUDS\_USBBUS1. A UDS physical service request is transmitted, and the WaitForService function is called to get the response. Depending on the result, a message will be shown to the user.

**Note:** It is assumed that the channel was already initialized.

## **C#:**

```
TPUDSStatus result; 
TPUDSMsg request = new TPUDSMsg(); 
TPUDSMsg requestConfirmation = new TPUDSMsg(); 
TPUDSMsg response = new TPUDSMsg(); 
// initialization 
request.NETADDRINFO.SA = (byte)TPUDSAddress.PUDS ISO 15765 4 ADDR TEST EQUIPMENT;
request.NETADDRINFO.TA = (byte)TPUDSAddress.PUDS<sup>-15765-4-ADDR-ECU</sub>\overline{1};</sup>
request.NETADDRINFO.TA_TYPE = TPUDSAddressingType.PUDS ADDRESSING PHYSICAL;
request.NETADDRINFO.RA = 0x00;
```
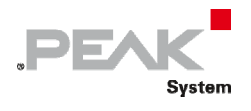

```
request.NETADDRINFO.PROTOCOL = TPUDSProtocol.PUDS_PROTOCOL_ISO_15765_2_11B; 
// Sends a Physical ReadDTCInformation ReportExtended Request 
result = UDSApi.SvcReadDTCInformationReportExtended(UDSApi.PUDS_USBBUS1, ref
request, 
   UDSApi.TPUDSSvcParamRDTCI.PUDS_SVC_PARAM_RDTCI_RDTCEDRBDN, 0x00A1B2B3, 0x12);
if (result == TPUDSStatus.PUDS_ERROR_OK) 
    result = UDSApi.WaitForService(UDSApi.PUDS_USBBUS1, out response, ref request, 
out requestConfirmation); 
if (result == TPUDSStatus.PUDS_ERROR_OK) 
    MessageBox.Show(String.Format("Response was received.")); 
else 
     // An error occurred 
   MessageBox.Show(String.Format("Error occurred: {0}", (int) result));
```
**C++/CLR:** 

```
TPUDSStatus result; 
TPUDSMsg<sup>^</sup> request = qcnew TPUDSMsg();
TPUDSMsg^ requestConfirmation = gcnew TPUDSMsg(); 
TPUDSMsq^{\wedge} response = qcnew TPUDSMsq();
// initialization 
request->NETADDRINFO.SA = PUDS_ISO_15765_4_ADDR_TEST_EQUIPMENT; 
request->NETADDRINFO.TA = PUDS ISO 15765 4 ADDR ECU \overline{1};
request->NETADDRINFO.TA TYPE = PUDS ADDRESSING PHYSICAL;request->NETADDRINFO.RA = 0x00; 
request->NETADDRINFO.PROTOCOL = PUDS_PROTOCOL_ISO_15765_2_11B; 
// Sends a Physical ReadDTCInformation ReportExtended Request 
result = UDSApi::SvcReadDTCInformationReportExtended(UDSApi::PUDS_USBBUS1, 
*request, 
    UDSApi::TPUDSSvcParamRDTCI::PUDS_SVC_PARAM_RDTCI_RDTCEDRBDN, 0x00A1B2B3, 0x12);
if (result == PUDS_ERROR_OK) 
       result = UDSApi::WaitForService(UDSApi::PUDS_USBBUS1, *response, *request, 
*requestConfirmation); 
if (result == PUDS_ERROR_OK) 
       MessageBox::Show(String::Format("Response was received.")); 
else 
      // An error occurred 
       MessageBox::Show(String::Format("Error occured: {0}", (int)result));
```
### **Visual Basic:**

```
Dim result As TPUDSStatus 
Dim request As TPUDSMsg = New TPUDSMsg() 
Dim requestConfirmation As TPUDSMsg = New TPUDSMsg() 
Dim response As TPUDSMsg = New TPUDSMsg() 
' initialization 
request.NETADDRINFO.SA = TPUDSAddress.PUDS_ISO_15765_4_ADDR_TEST_EQUIPMENT 
request.NETADDRINFO.TA = TPUDSAddress.PUDS_ISO_15765_4_ADDR_ECU_1 
request.NETADDRINFO.TA_TYPE = TPUDSAddressingType.PUDS_ADDRESSING_PHYSICAL
request.NETADDRINFO.RA = &H0 
request.NETADDRINFO.PROTOCOL = TPUDSProtocol.PUDS_PROTOCOL_ISO_15765_2_11B 
' Sends a Physical ReadDTCInformation ReportExtended Request 
result = UDSApi.SvcReadDTCInformationReportExtended(UDSApi.PUDS_USBBUS1, request, _ 
     UDSApi.TPUDSSvcParamRDTCI.PUDS_SVC_PARAM_RDTCI_RDTCEDRBDN, &H00A1B2B3, &H12) 
If (result = TPUDSStatus.PUDS ERROR OK) Then
     result = UDSApi.WaitForService(UDSApi.PUDS_USBBUS1, response, request, 
requestConfirmation)
```
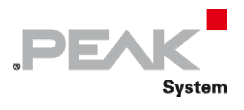

```
End If 
If (result = TPUDSStatus.PUDS_ERROR_OK) Then 
   MessageBox.Show(String.Format("Response was received."))
Else 
     ' An error occurred 
     MessageBox.Show(String.Format("Error occured: {0}", result.ToString())) 
End If
```
## **Pascal OO:**

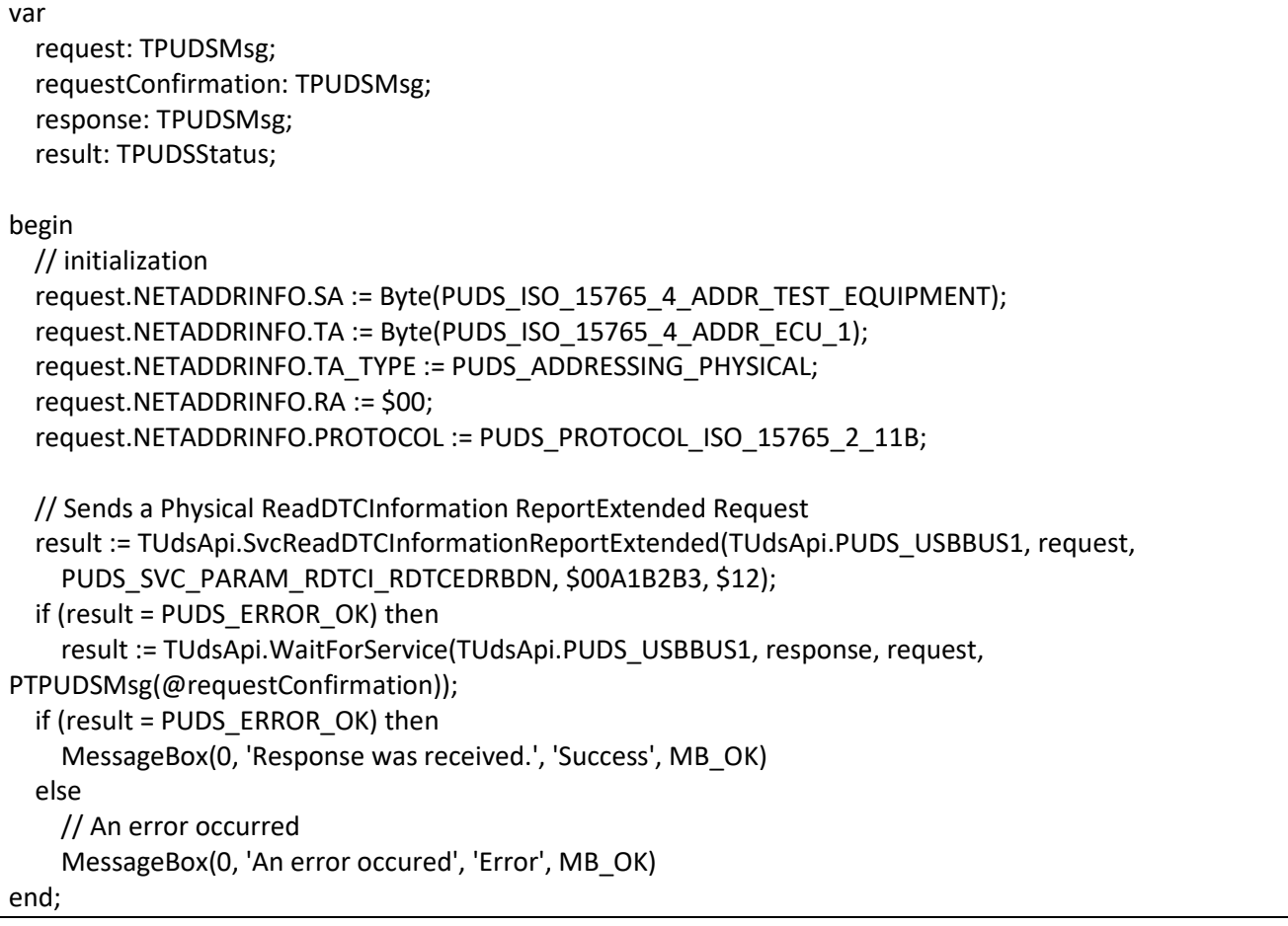

**See also:** [WaitForService on page 127](#page-126-0).

**Plain function Version:** UDS\_SvcReadDTCInformationReportExtended.

# 3.6.47 SvcReadDTCInformationReportSeverity

Writes a UDS request according to the ReadDTCInformation service's specifications.

This service allows a client to read the status of server-resident Diagnostic Trouble Code (DTC) information. Only reportNumberOfDTCBySeverityMaskRecord and reportDTCSeverityInformation Sub‐functions are allowed.

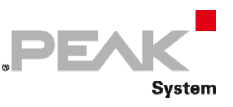

# Syntax

## **Pascal OO**

```
class function SvcReadDTCInformationReportSeverity( 
     CanChannel: TPUDSCANHandle; 
     var MessageBuffer: TPUDSMsg; 
    RDTCIType: TPUDSSvcParamRDTCI; 
     DTCSeverityMask: Byte; 
     DTCStatusMask: Byte): TPUDSStatus;
```
## **C#**

```
[DllImport("PCAN-UDS.dll", EntryPoint = "UDS SvcReadDTCInformationReportSeverity")]
public static extern TPUDSStatus SvcReadDTCInformationReportSeverity( 
    TPUDSCANHandle CanChannel, 
    ref TPUDSMsg MessageBuffer, 
    TPUDSSvcParamRDTCI RDTCIType, 
     byte DTCSeverityMask, 
    byte DTCStatusMask);
```
## **C++ / CLR**

```
[DllImport("PCAN-UDS.dll", EntryPoint = "UDS SvcReadDTCInformationReportSeverity")]
static TPUDSStatus SvcReadDTCInformationReportSeverity( 
       TPUDSCANHandle CanChannel, 
       TPUDSMsg %MessageBuffer, 
       TPUDSSvcParamRDTCI RDTCIType, 
       Byte DTCSeverityMask, 
       Byte DTCStatusMask);
```
### **Visual Basic**

```
<DllImport("PCAN-UDS.dll", EntryPoint:="UDS_SvcReadDTCInformationReportSeverity")> 
Public Shared Function SvcReadDTCInformationReportSeverity( _ 
   ByVal CanChannel As TPUDSCANHandle,
    ByRef MessageBuffer As TPUDSMsg, _ 
    ByVal RDTCIType As TPUDSSvcParamRDTCI, _ 
     ByVal DTCSeverityMask As Byte, _ 
     ByVal DTCStatusMask As Byte) As TPUDSStatus 
End Function
```
## Parameters

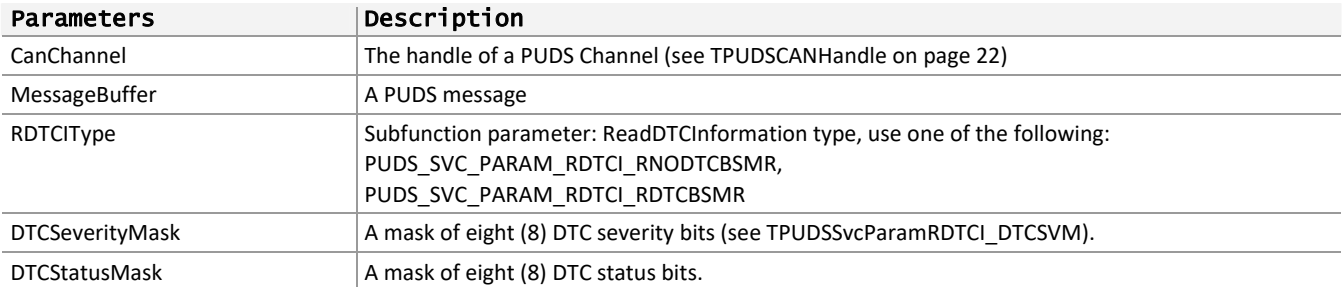

## Returns

The return value is a TPUDSStatus code PUDS\_ERROR\_OK is returned on success. The typical errors in case of failure are:

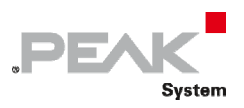

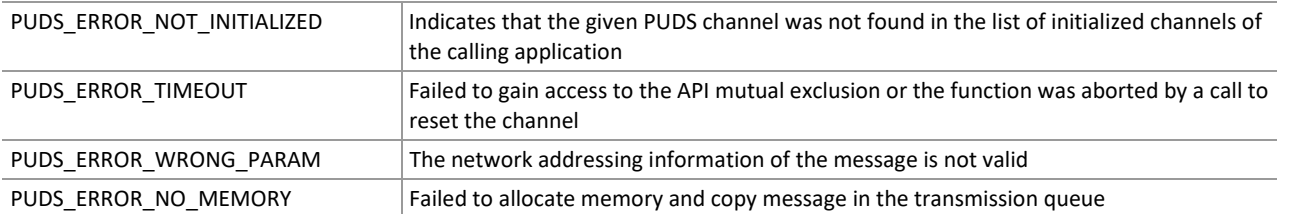

**Remarks:** The function reads the MessageBuffer NETADDRINFO parameter and sets the DATA with the given parameters according to the service's specifications. It then writes the message to the transmit queue.

## Example

The following example shows the use of the service method on the channel PUDS\_USBBUS1. A UDS physical service request is transmitted, and the WaitForService function is called to get the response. Depending on the result, a message will be shown to the user.

**Note:** It is assumed that the channel was already initialized.

### **C#:**

```
TPUDSStatus result; 
TPUDSMsg request = new TPUDSMsg(); 
TPUDSMsg requestConfirmation = new TPUDSMsg(); 
TPUDSMsg response = new TPUDSMsg(); 
// initialization 
request.NETADDRINFO.SA = (byte)TPUDSAddress.PUDS ISO 15765 4 ADDR TEST EQUIPMENT;
request.NETADDRINFO.TA = (byte)TPUDSAddress.PUDS \overline{ISO} 15765\overline{4} ADDR ECU \overline{1};
request.NETADDRINFO.TA_TYPE = TPUDSAddressingType.PUDS_ADDRESSING_PHYSICAL; 
request.NETADDRINFO.RA = 0x00; 
request.NETADDRINFO.PROTOCOL = TPUDSProtocol.PUDS_PROTOCOL_ISO_15765_2_11B; 
// Sends a Physical ReadDTCInformation ReportSeverity Request 
result = UDSApi.SvcReadDTCInformationReportSeverity(UDSApi.PUDS_USBBUS1, ref
request, 
    UDSApi.TPUDSSvcParamRDTCI.PUDS_SVC_PARAM_RDTCI_RNODTCBSMR, 0xF1, 0x12);
if (result == TPUDSstatus.PUDS ERROR OK)
     result = UDSApi.WaitForService(UDSApi.PUDS_USBBUS1, out response, ref request, 
out requestConfirmation); 
if (result == TPUDSStatus.PUDS_ERROR_OK) 
    MessageBox.Show(String.Format("Response was received."));
else 
     // An error occurred 
    MessageBox.Show(String.Format("Error occured: {0}", (int)result));
```
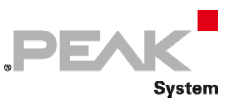

### **C++/CLR:**

```
TPUDSStatus result; 
TPUDSMsg^ request = gcnew TPUDSMsg(); 
TPUDSMsg^ requestConfirmation = gcnew TPUDSMsg(); 
TPUDSMsg^ response = gcnew TPUDSMsg(); 
// initialization 
request->NETADDRINFO.SA = PUDS_ISO_15765_4_ADDR_TEST_EQUIPMENT; 
request->NETADDRINFO.TA = PUDS ISO 15765 4 ADDR ECU 1;
request->NETADDRINFO.TA_TYPE = PUDS_ADDRESSING_PHYSICAL; 
request->NETADDRINFO.RA = 0x00; 
request->NETADDRINFO.PROTOCOL = PUDS_PROTOCOL_ISO_15765_2_11B; 
// Sends a Physical ReadDTCInformation ReportSeverity Request 
result = UDSApi::SvcReadDTCInformationReportSeverity(UDSApi::PUDS_USBBUS1, 
*request, 
    UDSApi::TPUDSSvcParamRDTCI::PUDS_SVC_PARAM_RDTCI_RNODTCBSMR, 0xF1, 0x12);
if (result == PUDS_ERROR_OK) 
      result = UDSApi::WaitForService(UDSApi::PUDS_USBBUS1, *response, *request, 
*requestConfirmation); 
if (result == PUDS_ERROR_OK) 
       MessageBox::Show(String::Format("Response was received.")); 
else 
      // An error occurred 
      MessageBox::Show(String::Format("Error occured: {0}", (int)result));
```
#### **Visual Basic:**

```
Dim result As TPUDSStatus 
Dim request As TPUDSMsg = New TPUDSMsg() 
Dim requestConfirmation As TPUDSMsq = New TPUDSMsq()
Dim response As TPUDSMsg = New TPUDSMsg() 
' initialization 
request.NETADDRINFO.SA = TPUDSAddress.PUDS_ISO_15765_4_ADDR_TEST_EQUIPMENT 
request.NETADDRINFO.TA = TPUDSAddress.PUDS_ISO_15765_4_ADDR_ECU_1 
request.NETADDRINFO.TA_TYPE = TPUDSAddressingType.PUDS_ADDRESSING_PHYSICAL 
request.NETADDRINFO.RA = &H0 
request.NETADDRINFO.PROTOCOL = TPUDSProtocol.PUDS_PROTOCOL_ISO_15765_2_11B 
' Sends a Physical ReadDTCInformation ReportSeverity Request 
result = UDSApi.SvcReadDTCInformationReportSeverity(UDSApi.PUDS_USBBUS1, request,
    UDSApi.TPUDSSvcParamRDTCI.PUDS_SVC_PARAM_RDTCI_RNODTCBSMR, &HF1, &H12) 
If (result = TPUDSStatus.PUDS_ERROR_OK) Then 
     result = UDSApi.WaitForService(UDSApi.PUDS_USBBUS1, response, request, 
requestConfirmation) 
End If 
If (result = TPUDSStatus.PUDS_ERROR_OK) Then 
   MessageBox.Show(String.Format("Response was received."))
Else 
     ' An error occurred 
     MessageBox.Show(String.Format("Error occured: {0}", result.ToString())) 
End If
```
#### **Pascal OO:**

var request: TPUDSMsg; requestConfirmation: TPUDSMsg; response: TPUDSMsg;

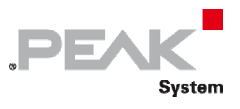

result: TPUDSStatus;

#### begin

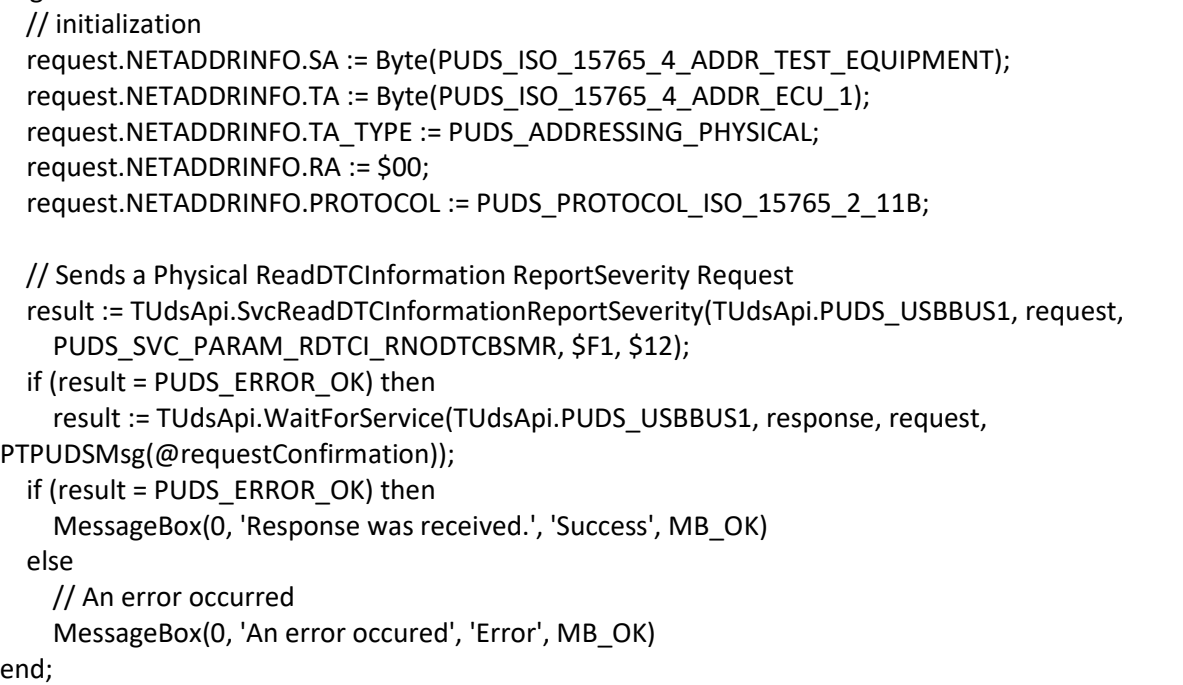

**See also:** [WaitForService on page 127](#page-126-0).

**Plain function Version:** UDS\_SvcReadDTCInformationReportSeverity.

# 3.6.48 SvcReadDTCInformationRSIODTC

Writes a UDS request according to the ReadDTCInformation service's specifications.

This service allows a client to read the status of server-resident Diagnostic Trouble Code (DTC) information. The sub-function reportSeverityInformationOfDTC (PUDS\_SVC\_PARAM\_RDTCI\_RSIODTC) is implicit.

## Syntax

## **Pascal OO**

```
class function SvcReadDTCInformationRSIODTC( 
     CanChannel: TPUDSCANHandle; 
     var MessageBuffer: TPUDSMsg; 
     DTCMask: LongWord): TPUDSStatus;
```
### **C#**

```
[DllImport("PCAN-UDS.dll", EntryPoint = "UDS_SvcReadDTCInformationRSIODTC")] 
public static extern TPUDSStatus SvcReadDTCInformationRSIODTC( 
     TPUDSCANHandle CanChannel, 
     ref TPUDSMsg MessageBuffer, 
     UInt32 DTCMask);
```
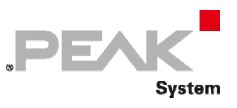

## **C++ / CLR**

```
[DllImport("PCAN-UDS.dll", EntryPoint = "UDS_SvcReadDTCInformationRSIODTC")] 
static TPUDSStatus SvcReadDTCInformationRSIODTC( 
      TPUDSCANHandle CanChannel, 
      TPUDSMsg %MessageBuffer, 
      UInt32 DTCMask);
```
### **Visual Basic**

```
<DllImport("PCAN-UDS.dll", EntryPoint:="UDS_SvcReadDTCInformationRSIODTC")> _ 
Public Shared Function SvcReadDTCInformationRSIODTC( _ 
    ByVal CanChannel As TPUDSCANHandle,
     ByRef MessageBuffer As TPUDSMsg, _ 
     ByVal DTCMask As UInt32) As TPUDSStatus 
End Function
```
## Parameters

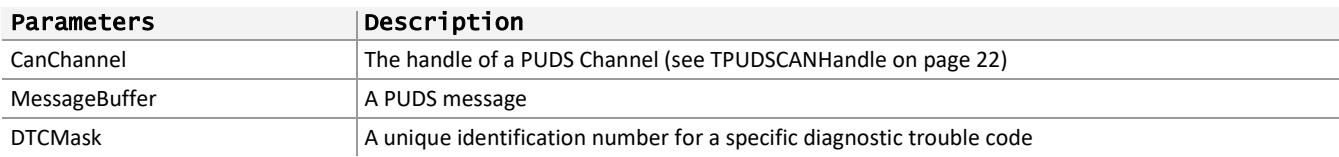

### Returns

The return value is a TPUDSStatus code PUDS\_ERROR\_OK is returned on success. The typical errors in case of failure are:

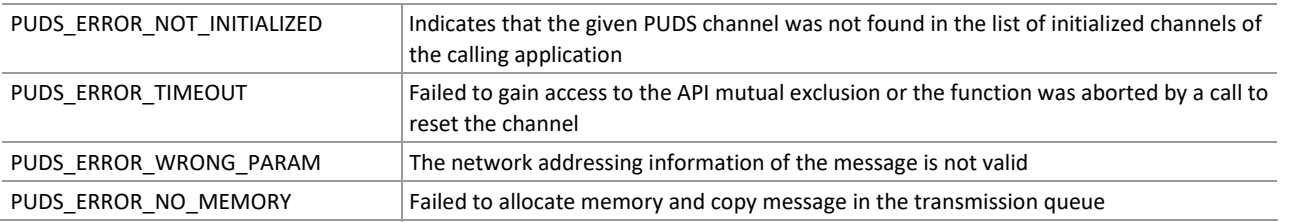

**Remarks:** The function reads the MessageBuffer NETADDRINFO parameter and sets the DATA with the given parameters according to the service's specifications. It then writes the message to the transmit queue.

## Example

The following example shows the use of the service method on the channel PUDS\_USBBUS1. A UDS physical service request is transmitted, and the WaitForService function is called to get the response. Depending on the result, a message will be shown to the user.

**Note:** It is assumed that the channel was already initialized.

#### **C#:**

```
TPUDSStatus result; 
TPUDSMsq request = new TPUDSMsq();
TPUDSMsg requestConfirmation = new TPUDSMsg(); 
TPUDSMsg response = new TPUDSMsg(); 
// initialization 
request.NETADDRINFO.SA = (byte)TPUDSAddress.PUDS_ISO_15765_4_ADDR_TEST_EQUIPMENT; 
request.NETADDRINFO.TA = (yte)TPUDSAddress.PUDS_ISO_15765_4_ADDR_ECU_1;
request.NETADDRINFO.TA_TYPE = TPUDSAddressingType.PUDS_ADDRESSING_PHYSICAL;
```
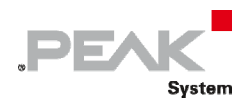

```
request.NETADDRINFO.RA = 0x00; 
request.NETADDRINFO.PROTOCOL = TPUDSProtocol.PUDS_PROTOCOL_ISO_15765_2_11B; 
// Sends a Physical ReadDTCInformation 'reportSeverityInformationOfDTC' Request 
result = UDSApi.SvcReadDTCInformationRSIODTC(UDSApi.PUDS_USBBUS1, ref request, 
0xF1A1B2B3); 
if (result == TPUDSStatus.PUDS_ERROR_OK) 
    result = UDSApi.WaitForService(UDSApi.PUDS_USBBUS1, out response, ref request, 
out requestConfirmation); 
if (result == TPUDSStatus.PUDS_ERROR_OK) 
    MessageBox.Show(String.Format("Response was received.")); 
else 
     // An error occurred 
   MessageBox.Show(String.Format("Error occurred: {0}", (int) result));
```
**C++/CLR:** 

```
TPUDSStatus result; 
TPUDSMsg<sup>^</sup> request = qcnew TPUDSMsg();
TPUDSMsg^ requestConfirmation = gcnew TPUDSMsg(); 
TPUDSMsq^{\wedge} response = qcnew TPUDSMsq();
// initialization 
request->NETADDRINFO.SA = PUDS_ISO_15765_4_ADDR_TEST_EQUIPMENT; 
request->NETADDRINFO.TA = PUDS ISO 15765 4 ADDR ECU \overline{1};
request->NETADDRINFO.TA TYPE = PUDS ADDRESSING PHYSICAL;request->NETADDRINFO.RA = 0x00; 
request->NETADDRINFO.PROTOCOL = PUDS_PROTOCOL_ISO_15765_2_11B; 
// Sends a Physical ReadDTCInformation 'reportSeverityInformationOfDTC' Request 
result = UDSApi::SvcReadDTCInformationRSIODTC(UDSApi::PUDS_USBBUS1, *request, 
0xF1A1B2B3); 
if (result == PUDS_ERROR_OK) 
      result = UDSApi:: WaitForService(UDSApi:: PUDS_USBBUS1, *response, *request,
*requestConfirmation); 
if (result == PUDS ERROR OK)
       MessageBox::Show(String::Format("Response was received.")); 
else 
      // An error occurred 
       MessageBox::Show(String::Format("Error occured: {0}", (int)result));
```
### **Visual Basic:**

```
Dim result As TPUDSStatus 
Dim request As TPUDSMsg = New TPUDSMsg() 
Dim requestConfirmation As TPUDSMsq = New TPUDSMsq()
Dim response As TPUDSMsg = New TPUDSMsg() 
' initialization 
request.NETADDRINFO.SA = TPUDSAddress.PUDS_ISO_15765_4_ADDR_TEST_EQUIPMENT 
request.NETADDRINFO.TA = TPUDSAddress.PUDS 15765^{-4} ADDR ECU 1
request.NETADDRINFO.TA_TYPE = TPUDSAddressingType.PUDS_ADDRESSING_PHYSICAL
request.NETADDRINFO.RA = &H0 
request.NETADDRINFO.PROTOCOL = TPUDSProtocol.PUDS_PROTOCOL_ISO_15765_2_11B 
' Sends a Physical ReadDTCInformation 'reportSeverityInformationOfDTC' Request 
result = UDSApi.SvcReadDTCInformationRSIODTC(UDSApi.PUDS_USBBUS1, request, 
&HF1A1B2B3UI) 
If (result = TPUDSStatus.PUDS_ERROR_OK) Then 
    result = UDSApi.WaitForService(UDSApi.PUDS_USBBUS1, response, request, 
requestConfirmation) 
End If
```
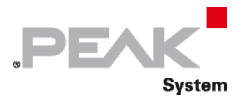

```
If (result = TPUDSStatus.PUDS_ERROR_OK) Then 
     MessageBox.Show(String.Format("Response was received.")) 
Else 
     ' An error occurred 
     MessageBox.Show(String.Format("Error occured: {0}", result.ToString())) 
End If
```
**Pascal OO:** 

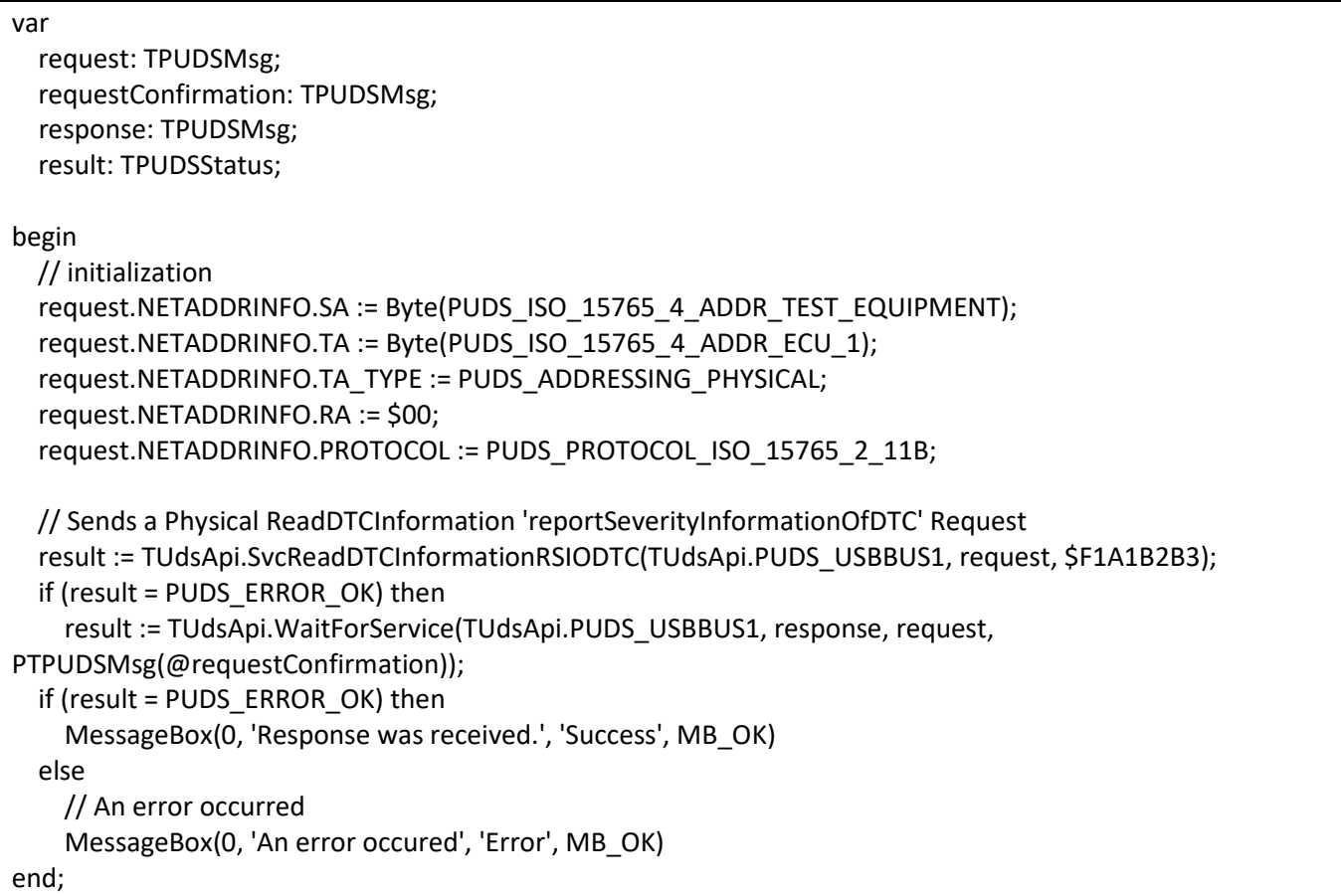

**See also:** [WaitForService on page 127](#page-126-0).

**Plain function Version:** UDS\_SvcReadDTCInformationRSIODTC.

# 3.6.49 SvcReadDTCInformationNoParam

Writes a UDS request according to the ReadDTCInformation service's specifications.

This service allows a client to read the status of server‐resident Diagnostic Trouble Code (DTC) information. Only reportSupportedDTC, reportFirstTestFailedDTC, reportFirstConfirmedDTC, reportMostRecentTestFailedDTC, reportMostRecentConfirmedDTC, reportDTCFaultDetectionCounter, reportDTCWithPermanentStatus, and reportDTCSnapshotIdentification Sub‐functions are allowed.

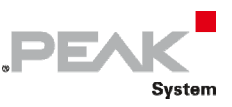

## Syntax

### **Pascal OO**

```
class function SvcReadDTCInformationNoParam( 
    CanChannel: TPUDSCANHandle; 
    var MessageBuffer: TPUDSMsg; 
    RDTCIType: TPUDSSvcParamRDTCI): TPUDSStatus;
```
## **C#**

```
[DllImport("PCAN-UDS.dll", EntryPoint = "UDS SvcReadDTCInformationNoParam")]
public static extern TPUDSStatus SvcReadDTCInformationNoParam( 
     TPUDSCANHandle CanChannel, 
     ref TPUDSMsg MessageBuffer, 
     TPUDSSvcParamRDTCI RDTCIType);
```
## **C++ / CLR**

```
[DllImport("PCAN-UDS.dll", EntryPoint = "UDS_SvcReadDTCInformationNoParam")] 
static TPUDSStatus SvcReadDTCInformationNoParam( 
       TPUDSCANHandle CanChannel, 
       TPUDSMsg %MessageBuffer, 
       TPUDSSvcParamRDTCI RDTCIType);
```
## **Visual Basic**

```
<DllImport("PCAN-UDS.dll", EntryPoint:="UDS_SvcReadDTCInformationNoParam")> _ 
Public Shared Function SvcReadDTCInformationNoParam( _ 
     ByVal CanChannel As TPUDSCANHandle, _ 
     ByRef MessageBuffer As TPUDSMsg, _ 
     ByVal RDTCIType As TPUDSSvcParamRDTCI) As TPUDSStatus 
End Function
```
## Parameters

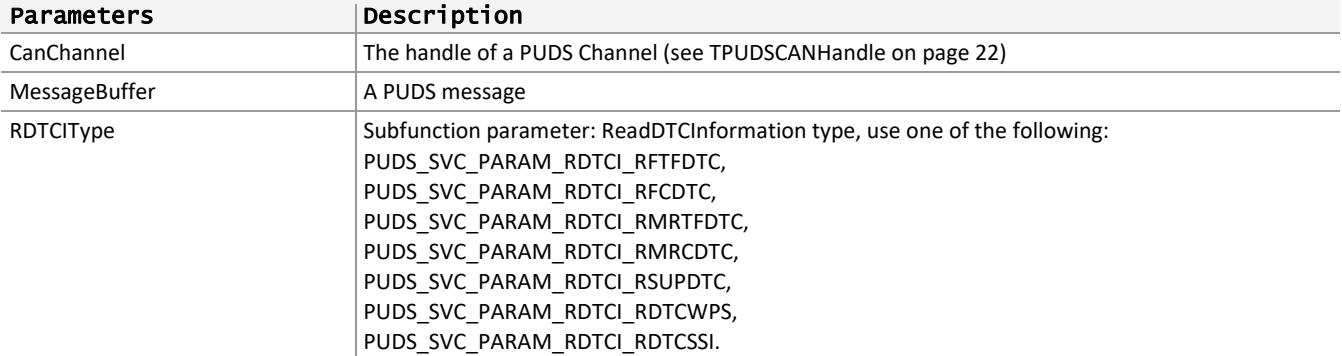

## Returns

The return value is a TPUDSStatus code PUDS\_ERROR\_OK is returned on success. The typical errors in case of failure are:

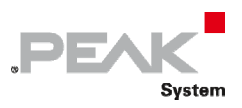

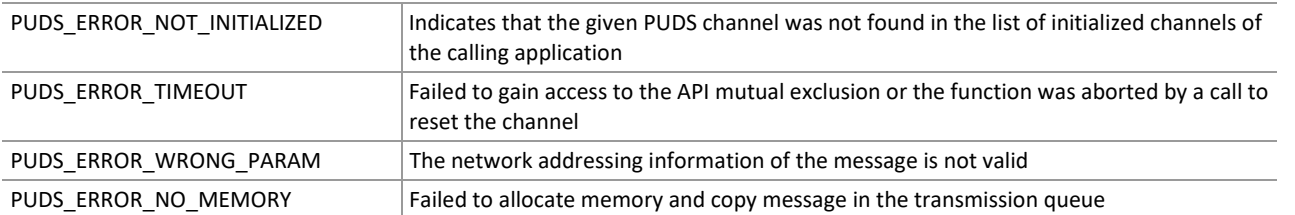

**Remarks:** The function reads the MessageBuffer NETADDRINFO parameter and sets the DATA with the given parameters according to the service's specifications. It then writes the message to the transmit queue.

## Example

The following example shows the use of the service method on the channel PUDS\_USBBUS1. A UDS physical service request is transmitted, and the WaitForService function is called to get the response. Depending on the result, a message will be shown to the user.

**Note:** It is assumed that the channel was already initialized.

### **C#:**

```
TPUDSStatus result; 
TPUDSMsg request = new TPUDSMsg();
TPUDSMsg requestConfirmation = new TPUDSMsg(); 
TPUDSMsg response = new TPUDSMsg(); 
// initialization 
request.NETADDRINFO.SA = (byte)TPUDSAddress.PUDS ISO 15765 4 ADDR TEST EQUIPMENT;
request.NETADDRINFO.TA = (byte)TPUDSAddress.PUDS \overline{ISO} 15765 \overline{4} ADDR ECU \overline{1};
request.NETADDRINFO.TA_TYPE = TPUDSAddressingType.PUDS_ADDRESSING_PHYSICAL; 
request.NETADDRINFO.RA = 0x00; 
request.NETADDRINFO.PROTOCOL = TPUDSProtocol.PUDS_PROTOCOL_ISO_15765_2_11B; 
// Sends a Physical ReadDTCInformation NoParam Request 
result = UDSApi.SvcReadDTCInformationNoParam(UDSApi.PUDS_USBBUS1, ref request, 
UDSApi.TPUDSSvcParamRDTCI.PUDS SVC PARAM RDTCI RSUPDTC);
if (result == TPUDSStatus.PUDS_ERROR_OK) 
     result = UDSApi.WaitForService(UDSApi.PUDS_USBBUS1, out response, ref request, 
out requestConfirmation); 
if (result == TPUDSStatus.PUDS_ERROR_OK) 
     MessageBox.Show(String.Format("Response was received.")); 
else 
     // An error occurred 
    MessageBox.Show(String.Format("Error occured: \{0\}", (int)result));
```
### **C++/CLR:**

```
TPUDSStatus result; 
TPUDSMsg^ request = gcnew TPUDSMsg(); 
TPUDSMsg^ requestConfirmation = gcnew TPUDSMsg(); 
TPUDSMsg<sup>^</sup> response = gcnew TPUDSMsg();
// initialization 
request->NETADDRINFO.SA = PUDS_ISO_15765_4_ADDR_TEST_EQUIPMENT; 
request->NETADDRINFO.TA = PUDS ISO 15765 4 ADDR ECU 1;
request->NETADDRINFO.TA_TYPE = PUDS_ADDRESSING_PHYSICAL; 
request->NETADDRINFO.RA = 0x00; 
request->NETADDRINFO.PROTOCOL = PUDS_PROTOCOL_ISO_15765_2_11B; 
// Sends a Physical ReadDTCInformation NoParam Request
```
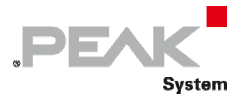

```
result = UDSApi::SvcReadDTCInformationNoParam(UDSApi::PUDS_USBBUS1, *request, 
UDSApi::TPUDSSvcParamRDTCI::PUDS_SVC_PARAM_RDTCI_RSUPDTC); 
if (result == PUDS_ERROR_OK) 
       result = UDSApi::WaitForService(UDSApi::PUDS_USBBUS1, *response, *request, 
*requestConfirmation); 
if (result == PUDS ERROR OK)
      MessageBox::Show(String::Format("Response was received.")); 
else 
      // An error occurred 
       MessageBox::Show(String::Format("Error occured: {0}", (int)result));
```
#### **Visual Basic:**

```
Dim result As TPUDSStatus 
Dim request As TPUDSMsg = New TPUDSMsg() 
Dim requestConfirmation As TPUDSMsg = New TPUDSMsg() 
Dim response As TPUDSMsg = New TPUDSMsg() 
' initialization 
request.NETADDRINFO.SA = TPUDSAddress.PUDS_ISO_15765_4_ADDR_TEST_EQUIPMENT 
request.NETADDRINFO.TA = TPUDSAddress.PUDS_ISO_15765_4_ADDR_ECU_1 
request.NETADDRINFO.TA_TYPE = TPUDSAddressingType.PUDS_ADDRESSING_PHYSICAL 
request.NETADDRINFO.RA = &H0 
request.NETADDRINFO.PROTOCOL = TPUDSProtocol.PUDS_PROTOCOL_ISO_15765_2_11B 
' Sends a Physical ReadDTCInformation NoParam Request 
result = UDSApi.SvcReadDTCInformationNoParam(UDSApi.PUDS_USBBUS1, request, 
UDSApi.TPUDSSvcParamRDTCI.PUDS_SVC_PARAM_RDTCI_RSUPDTC) 
If (result = TPUDSStatus.PUDS ERROR OK) Then
   result = UDSApi.WaitForService(UDSApi.PUDS USBBUS1, response, request,
requestConfirmation) 
End If 
If (result = TPUDSStatus.PUDS_ERROR_OK) Then 
    MessageBox.Show(String.Format("Response was received."))
Else 
     ' An error occurred 
     MessageBox.Show(String.Format("Error occured: {0}", result.ToString())) 
End If
```
### **Pascal OO:**

#### var

 request: TPUDSMsg; requestConfirmation: TPUDSMsg; response: TPUDSMsg; result: TPUDSStatus;

begin

```
    // initialization 
request.NETADDRINFO.SA := Byte(PUDS_ISO_15765_4_ADDR_TEST_EQUIPMENT);
    request.NETADDRINFO.TA := Byte(PUDS_ISO_15765_4_ADDR_ECU_1); 
    request.NETADDRINFO.TA_TYPE := PUDS_ADDRESSING_PHYSICAL; 
    request.NETADDRINFO.RA := $00; 
request.NETADDRINFO.PROTOCOL := PUDS_PROTOCOL_ISO_15765_2_11B;
```
 // Sends a Physical ReadDTCInformation NoParam Request result := TUdsApi.SvcReadDTCInformationNoParam(TUdsApi.PUDS\_USBBUS1, request, PUDS\_SVC\_PARAM\_RDTCI\_RSUPDTC);

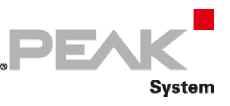

 if (result = PUDS\_ERROR\_OK) then result := TUdsApi.WaitForService(TUdsApi.PUDS\_USBBUS1, response, request, PTPUDSMsg(@requestConfirmation)); if (result = PUDS\_ERROR\_OK) then MessageBox(0, 'Response was received.', 'Success', MB\_OK) else // An error occurred MessageBox(0, 'An error occured', 'Error', MB\_OK) end;

**See also:** [WaitForService on page 127](#page-126-0).

**Plain function Version:** UDS\_SvcReadDTCInformationNoParam.

## 3.6.50 SvcInputOutputControlByIdentifier

Writes a UDS request according to the InputOutputControlByIdentifier service's specifications.

The InputOutputControlByIdentifier service is used by the client to substitute a value for an input signal, internal server function and/or control an output (actuator) of an electronic system.

## Syntax

### **Pascal OO**

```
class function SvcInputOutputControlByIdentifier( 
     CanChannel: TPUDSCANHandle; 
     var MessageBuffer: TPUDSMsg; 
     DataIdentifier: Word; 
     ControlOptionRecord: PByte; 
     ControlOptionRecordLength: Word; 
     ControlEnableMaskRecord: PByte; 
     ControlEnableMaskRecordLength: Word): TPUDSStatus;
```
**C#** 

```
[DllImport("PCAN-UDS.dll", EntryPoint = "UDS_SvcInputOutputControlByIdentifier")] 
public static extern TPUDSStatus SvcInputOutputControlByIdentifier( 
     TPUDSCANHandle CanChannel, 
     ref TPUDSMsg MessageBuffer, 
     ushort DataIdentifier, 
     byte[] ControlOptionRecord, 
     ushort ControlOptionRecordLength, 
     byte[] ControlEnableMaskRecord, 
    ushort ControlEnableMaskRecordLength);
```
### **C++ / CLR**

```
[DllImport("PCAN-UDS.dll", EntryPoint = "UDS_SvcInputOutputControlByIdentifier")] 
static TPUDSStatus SvcInputOutputControlByIdentifier( 
       TPUDSCANHandle CanChannel, 
      TPUDSMsg %MessageBuffer, 
     unsigned short DataIdentifier, 
     array<Byte>^ ControlOptionRecord, 
     unsigned short ControlOptionRecordLength, 
     array<Byte>^ ControlEnableMaskRecord,
```
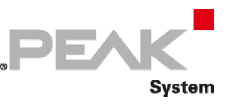

unsigned short ControlEnableMaskRecordLength);

#### **Visual Basic**

```
<DllImport("PCAN-UDS.dll", EntryPoint:="UDS_SvcInputOutputControlByIdentifier")> _ 
Public Shared Function SvcInputOutputControlByIdentifier( _ 
     ByVal CanChannel As TPUDSCANHandle, _ 
     ByRef MessageBuffer As TPUDSMsg, _ 
     ByVal DataIdentifier As UShort, _ 
     ByVal ControlOptionRecord As Byte(), _ 
     ByVal ControlOptionRecordLength As UShort, _ 
     ByVal ControlEnableMaskRecord As Byte(), _ 
     ByVal ControlEnableMaskRecordLength As UShort) As TPUDSStatus 
End Function
```
## Parameters

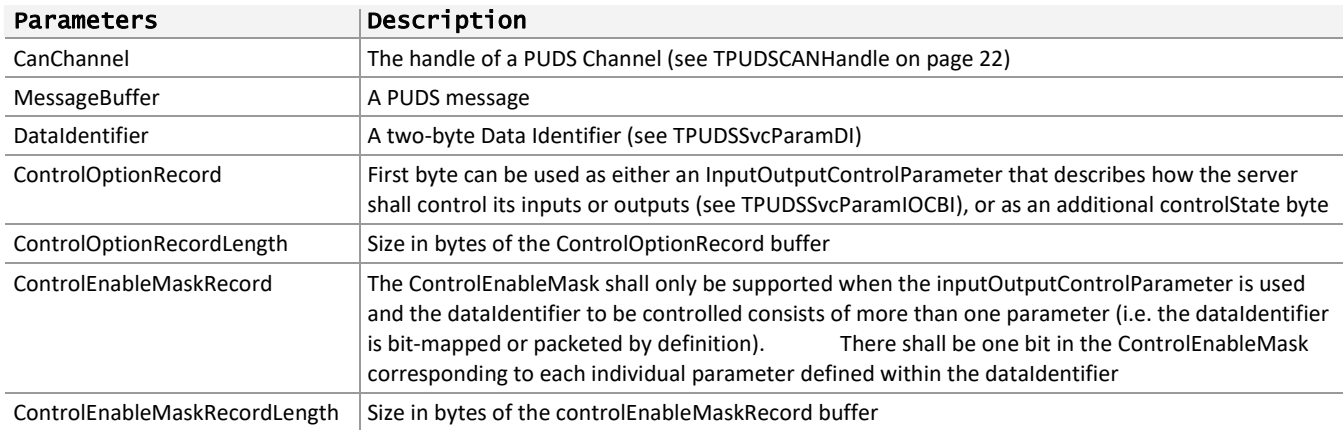

## Returns

The return value is a TPUDSStatus code PUDS\_ERROR\_OK is returned on success. The typical errors in case of failure are:

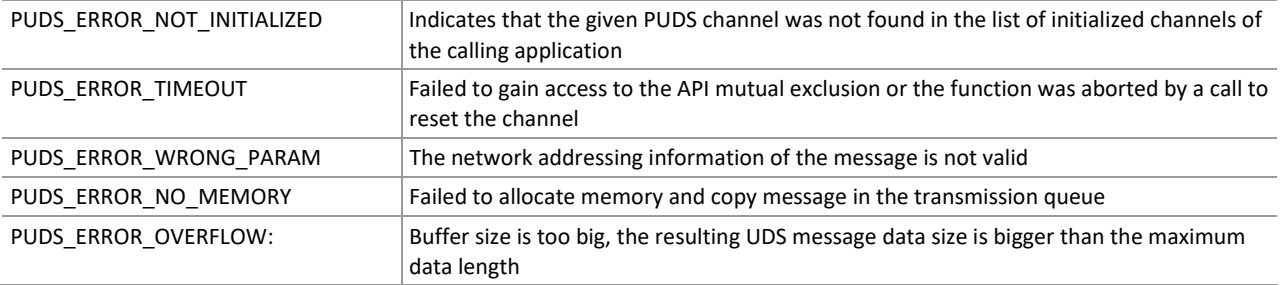

**Remarks:** The function reads the MessageBuffer NETADDRINFO parameter and sets the DATA with the given parameters according to the service's specifications. It then writes the message to the transmit queue.

# Example

The following example shows the use of the service method on the channel PUDS\_USBBUS1. A UDS physical service request is transmitted, and the WaitForService function is called to get the response. Depending on the result, a message will be shown to the user.

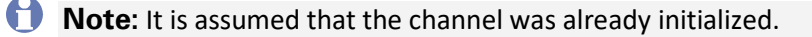

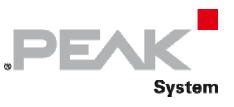

#### **C#:**

```
TPUDSStatus result; 
TPUDSMsg request = new TPUDSMsg(); 
TPUDSMsg requestConfirmation = new TPUDSMsg(); 
TPUDSMsg response = new TPUDSMsg(); 
// initialization 
request.NETADDRINFO.SA = (byte)TPUDSAddress.PUDS ISO 15765 4 ADDR TEST EQUIPMENT;
request.NETADDRINFO.TA = (byte) TPUDSAddress.PUDS TSO<sup>-</sup>15765<sup>-</sup>4<sup>-</sup>ADDRECU<sup>-</sup>I;request.NETADDRINFO.TA_TYPE = TPUDSAddressingType.PUDS_ADDRESSING_PHYSICAL; 
request.NETADDRINFO.RA = 0x00; 
request.NETADDRINFO.PROTOCOL = TPUDSProtocol.PUDS PROTOCOL ISO 15765 2 11B;
// Sends a Physical InputOutputControlByIdentifier Request 
byte[] lBufferOption = new byte[20];
byte[] lBufferEnableMask = new byte[20]; 
// fill buffers [...] 
result = UDSApi.SvcInputOutputControlByIdentifier(UDSApi.PUDS_USBBUS1, ref request, 
     (ushort)UDSApi.TPUDSSvcParamDI.PUDS_SVC_PARAM_DI_SSECUSWVNDID, 
     lBufferOption, (byte)lBufferOption.Length, lBufferEnableMask, 
(byte)lBufferEnableMask.Length); 
if (result == TPUDSStatus.PUDS_ERROR_OK) 
     result = UDSApi.WaitForService(UDSApi.PUDS_USBBUS1, out response, ref request, 
out requestConfirmation); 
if (result == TPUDSStatus.PUDS_ERROR_OK) 
     MessageBox.Show(String.Format("Response was received.")); 
else 
     // An error occurred 
    MessageBox.Show(String.Format("Error occured: {0}", (int)result));
```
### **C++/CLR:**

```
TPUDSStatus result; 
TPUDSMsq^{\wedge} request = gcnew TPUDSMsq();
TPUDSMsg<sup>^</sup> requestConfirmation = gcnew TPUDSMsg();
TPUDSMsg^ response = gcnew TPUDSMsg(); 
// initialization 
request->NETADDRINFO.SA = PUDS_ISO_15765_4_ADDR_TEST_EQUIPMENT; 
request->NETADDRINFO.TA = PUDS_ISO_15765_4\_ADDR\_ECU_1;request->NETADDRINFO.TA_TYPE = PUDS_ADDRESSING_PHYSICAL; 
request->NETADDRINFO.RA = 0x00; 
request->NETADDRINFO.PROTOCOL = PUDS_PROTOCOL_ISO_15765_2_11B; 
// Sends a Physical InputOutputControlByIdentifier Request 
array <sub>C</sub>Byte<sup>^</sup> 1<sub>BufferOption</sub> = <sub>qcnew array <sub>C</sub>Byte<sup>^</sup> (20);array<Byte>^ lBufferEnableMask = gcnew array<Byte>(20); 
// fill buffers [...] 
result = UDSApi::SvcInputOutputControlByIdentifier(UDSApi::PUDS_USBBUS1, *request, 
    (unsigned short)UDSApi::TPUDSSvcParamDI::PUDS_SVC_PARAM_DI_SSECUSWVNDID,
     lBufferOption, (Byte)lBufferOption->Length, lBufferEnableMask, 
(Byte)lBufferEnableMask->Length); 
if (result == PUDS_ERROR_OK) 
       result = UDSApi::WaitForService(UDSApi::PUDS_USBBUS1, *response, *request, 
*requestConfirmation); 
if (result == PUDS_ERROR_OK) 
       MessageBox::Show(String::Format("Response was received.")); 
else 
      // An error occurred 
       MessageBox::Show(String::Format("Error occured: {0}", (int)result));
```
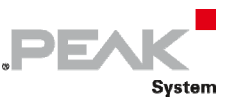

### **Visual Basic:**

```
Dim result As TPUDSStatus 
Dim request As TPUDSMsg = New TPUDSMsg() 
Dim requestConfirmation As TPUDSMsg = New TPUDSMsg() 
Dim response As TPUDSMsg = New TPUDSMsg() 
' initialization 
request.NETADDRINFO.SA = TPUDSAddress.PUDS_ISO_15765_4_ADDR_TEST_EQUIPMENT 
request.NETADDRINFO.TA = TPUDSAddress.PUDS \overline{150} 15765\overline{4} ADDR ECU \overline{1}request.NETADDRINFO.TA_TYPE = TPUDSAddressingType.PUDS_ADDRESSING_PHYSICAL 
request.NETADDRINFO.RA = &H0 
request.NETADDRINFO.PROTOCOL = TPUDSProtocol.PUDS_PROTOCOL_ISO_15765_2_11B 
' Sends a Physical InputOutputControlByIdentifier Request 
Dim lBufferOption(20) As Byte 
Dim lBufferEnableMask(20) As Byte 
' fill buffers [...] 
result = UDSApi.SvcInputOutputControlByIdentifier(UDSApi.PUDS_USBBUS1, request,
     UDSApi.TPUDSSvcParamDI.PUDS_SVC_PARAM_DI_SSECUSWVNDID, _ 
     lBufferOption, lBufferOption.Length, lBufferEnableMask, 
lBufferEnableMask.Length) 
If (result = TPUDSStatus.PUDS_ERROR_OK) Then 
    result = UDSApi.WaitForService(UDSApi.PUDS_USBBUS1, response, request, 
requestConfirmation) 
End If 
If (result = TPUDSStatus.PUDS_ERROR_OK) Then 
   MessageBox.Show(String.Format("Response was received."))
Else 
     ' An error occurred 
     MessageBox.Show(String.Format("Error occured: {0}", result.ToString())) 
End If
```
### **Pascal OO:**

 $\Gamma$ 

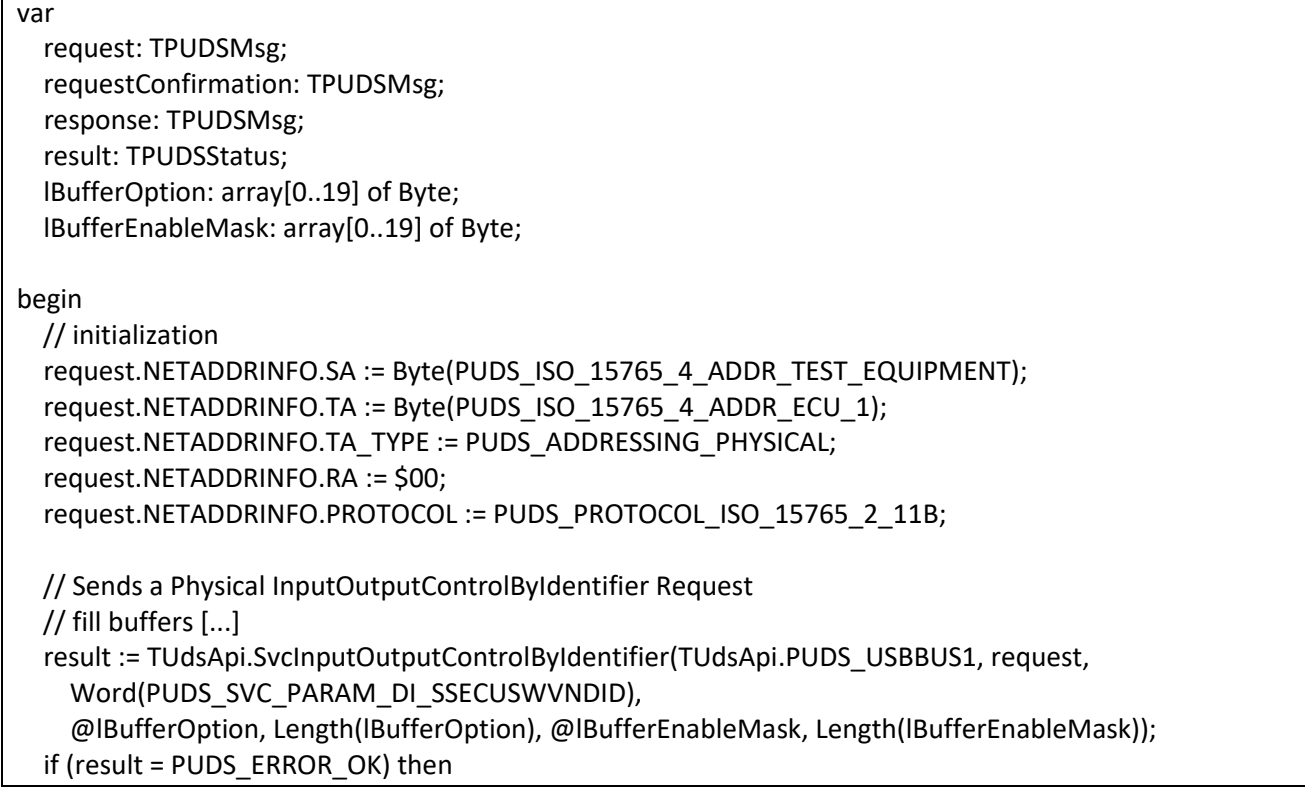

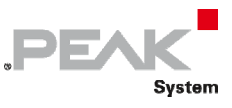

```
        result := TUdsApi.WaitForService(TUdsApi.PUDS_USBBUS1, response, request, 
PTPUDSMsg(@requestConfirmation)); 
      if (result = PUDS_ERROR_OK) then 
             MessageBox(0, 'Response was received.', 'Success', MB_OK) 
      else 
             // An error occurred 
             MessageBox(0, 'An error occured', 'Error', MB_OK) 
end;
```
**See also:** [WaitForService on page 127](#page-126-0).

**Plain function Version:** UDS\_SvcInputOutputControlByIdentifier.

# 3.6.51 SvcRoutineControl

Writes a UDS request according to the RoutineControl service's specifications.

The RoutineControl service is used by the client to start/stop a routine, and request routine results.

## Syntax

### **Pascal OO**

```
class function SvcRoutineControl( 
    CanChannel: TPUDSCANHandle; 
    var MessageBuffer: TPUDSMsg; 
    RoutineControlType: TPUDSSvcParamRC; 
    RoutineIdentifier: Word; 
    Buffer: PByte; 
    BufferLength: Word): TPUDSStatus;
```
**C#** 

```
[DllImport("PCAN-UDS.dll", EntryPoint = "UDS SvcRoutineControl")]
public static extern TPUDSStatus SvcRoutineControl( 
     TPUDSCANHandle CanChannel, 
     ref TPUDSMsg MessageBuffer, 
     TPUDSSvcParamRC RoutineControlType, 
     ushort RoutineIdentifier, 
     byte[] Buffer, 
     ushort BufferLength);
```
## **C++ / CLR**

```
[DllImport("PCAN-UDS.dll", EntryPoint = "UDS SvcRoutineControl")]
static TPUDSStatus SvcRoutineControl( 
      TPUDSCANHandle CanChannel, 
      TPUDSMsg %MessageBuffer, 
      TPUDSSvcParamRC RoutineControlType, 
     unsigned short RoutineIdentifier, 
     array<Byte>^ Buffer, 
     unsigned short BufferLength);
```
### **Visual Basic**

<DllImport("PCAN-UDS.dll", EntryPoint:="UDS\_SvcRoutineControl")> \_

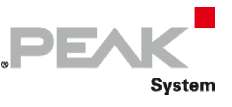

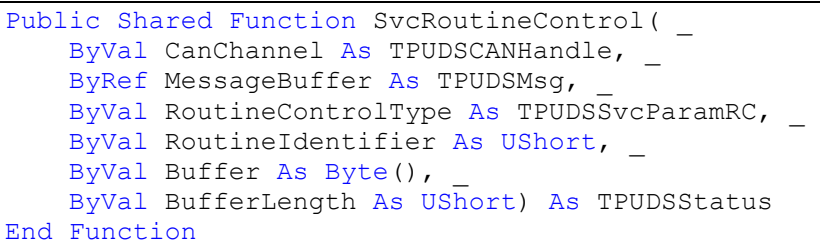

## Parameters

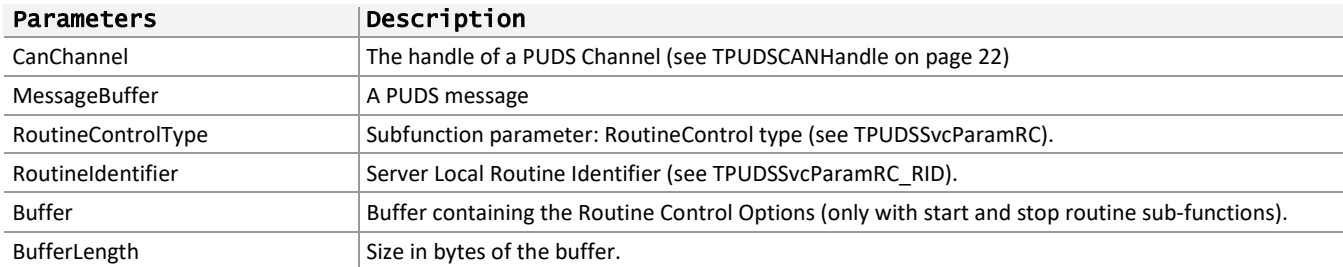

### Returns

The return value is a TPUDSStatus code PUDS\_ERROR\_OK is returned on success. The typical errors in case of failure are:

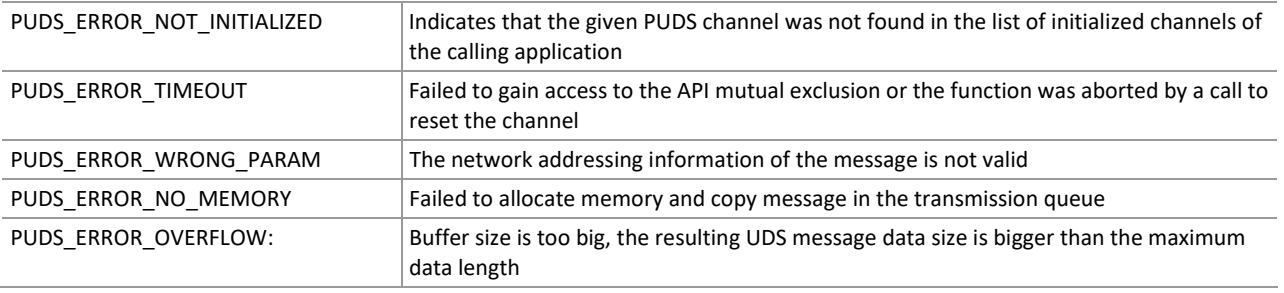

**Remarks:** The function reads the MessageBuffer NETADDRINFO parameter and sets the DATA with the given parameters according to the service's specifications. It then writes the message to the transmit queue.

## Example

The following example shows the use of the service method on the channel PUDS\_USBBUS1. A UDS physical service request is transmitted, and the WaitForService function is called to get the response. Depending on the result, a message will be shown to the user.

**Note:** It is assumed that the channel was already initialized.

### **C#:**

```
TPUDSStatus result; 
TPUDSMsq request = new TPUDSMsq();
TPUDSMsg requestConfirmation = new TPUDSMsg(); 
TPUDSMsg response = new TPUDSMsg(); 
// initialization 
request.NETADDRINFO.SA = (byte)TPUDSAddress.PUDS ISO 15765 4 ADDR TEST EQUIPMENT;
request.NETADDRINFO.TA = (byte)TPUDSAddress.PUDS<sup>-15765-4-ADDR-ECU</sub>\overline{1};</sup>
request.NETADDRINFO.TA_TYPE = TPUDSAddressingType.PUDS_ADDRESSING_PHYSICAL;
request.NETADDRINFO.RA = 0x00;
request.NETADDRINFO.PROTOCOL = TPUDSProtocol.PUDS_PROTOCOL_ISO_15765_2_11B;
```
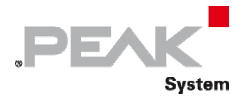

```
// Sends a Physical RoutineControl Request 
byte[] buffer = { 0xF1, 0xA1, 0xB2, 0xC3 };
result = UDSApi.SvcRoutineControl(UDSApi.PUDS USBBUS1, ref request,
UDSApi.TPUDSSvcParamRC.PUDS_SVC_PARAM_RC_RRR, 
   0xF1A2, buffer, (ushort)buffer.Length);
if (result == TPUDSStatus.PUDS_ERROR_OK) 
    result = UDSApi.WaitForService(UDSApi.PUDS_USBBUS1, out response, ref request, 
out requestConfirmation); 
if (result == TPUDSStatus.PUDS_ERROR_OK) 
    MessageBox.Show(String.Format("Response was received.")); 
else 
     // An error occurred 
   MessageBox.Show(String.Format("Error occured: \{0\}", (int)result));
```
#### **C++/CLR:**

```
TPUDSStatus result; 
TPUDSMsq^{\wedge} request = gcnew TPUDSMsq();
TPUDSMsg^ requestConfirmation = gcnew TPUDSMsg(); 
TPUDSMsq^{\wedge} response = qcnew TPUDSMsq();
// initialization 
request->NETADDRINFO.SA = PUDS_ISO_15765_4_ADDR_TEST_EQUIPMENT; 
request->NETADDRINFO.TA = PUDS ISO 15765 4 ADDR ECU \overline{1};
request->NETADDRINFO.TA TYPE = PUDS ADDRESSING PHYSICAL;request->NETADDRINFO.RA = 0x00; 
request->NETADDRINFO.PROTOCOL = PUDS_PROTOCOL_ISO_15765_2_11B; 
// Sends a Physical RoutineControl Request 
array<sub>0</sub> = { 0xF1, 0xA1, 0xB2, 0xC3 };result = UDSApi::SvcRoutineControl(UDSApi::PUDS_USBBUS1, *request, 
UDSApi::TPUDSSvcParamRC::PUDS_SVC_PARAM_RC_RRR, 
    0xF1A2, buffer, (unsigned short) buffer->Length);
if (result == PUDS_ERROR_OK) 
       result = UDSApi::WaitForService(UDSApi::PUDS_USBBUS1, *response, *request, 
*requestConfirmation); 
if (result == PUDS_ERROR_OK) 
       MessageBox::Show(String::Format("Response was received.")); 
else 
      // An error occurred 
       MessageBox::Show(String::Format("Error occured: {0}", (int)result));
```
#### **Visual Basic:**

```
Dim result As TPUDSStatus 
Dim request As TPUDSMsg = New TPUDSMsg() 
Dim requestConfirmation As TPUDSMsg = New TPUDSMsg() 
Dim response As TPUDSMsg = New TPUDSMsg() 
' initialization 
request.NETADDRINFO.SA = TPUDSAddress.PUDS_ISO_15765_4_ADDR_TEST_EQUIPMENT 
request.NETADDRINFO.TA = TPUDSAddress.PUDS_ISO_15765_4_ADDR_ECU_1 
request.NETADDRINFO.TA_TYPE = TPUDSAddressingType.PUDS_ADDRESSING_PHYSICAL
request.NETADDRINFO.RA = &H0 
request.NETADDRINFO.PROTOCOL = TPUDSProtocol.PUDS_PROTOCOL_ISO_15765_2_11B 
' Sends a Physical RoutineControl Request 
Dim buffer As Byte() = { \&HF1, \&HA1, \&HB2, \&HC3 }
result = UDSApi.SvcRoutineControl(UDSApi.PUDS_USBBUS1, request, 
UDSApi.TPUDSSvcParamRC.PUDS_SVC_PARAM_RC_RRR,
     &HF1A2, buffer, buffer.Length) 
If (result = TPUDSStatus.PUDS_ERROR_OK) Then
```
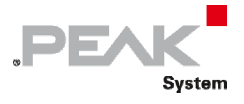

```
 result = UDSApi.WaitForService(UDSApi.PUDS_USBBUS1, response, request, 
requestConfirmation) 
End If 
If (result = TPUDSStatus.PUDS ERROR OK) Then
   MessageBox.Show(String.Format("Response was received."))
Else 
     ' An error occurred 
    MessageBox.Show(String.Format("Error occured: {0}", result.ToString())) 
End If
```
## **Pascal OO:**

var

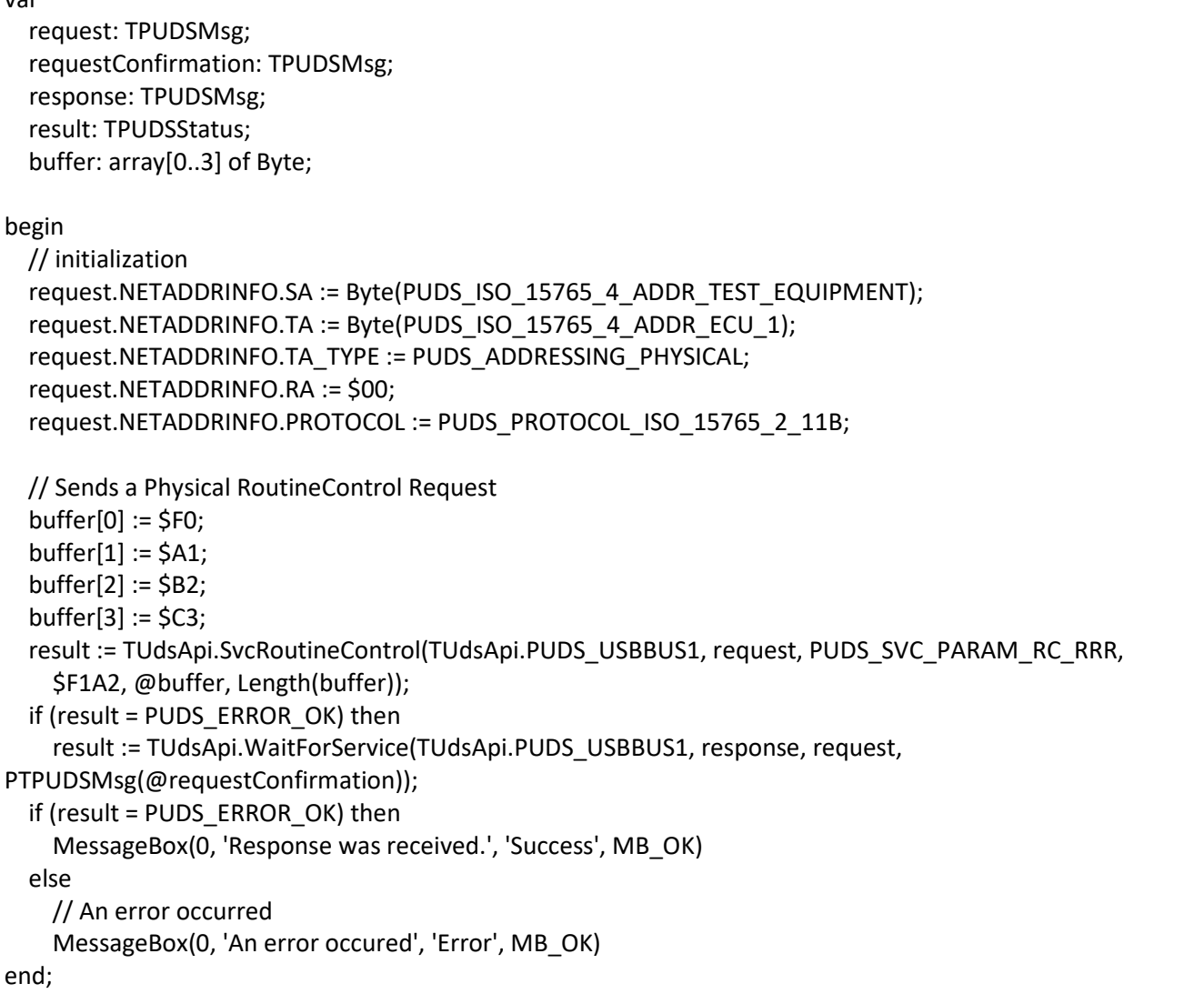

**See also:** [WaitForService on page 127](#page-126-0).

**Plain function Version:** UDS\_SvcRoutineControl.

# 3.6.52 SvcRequestDownload

Writes a UDS request according to the RequestDownload service's specifications.

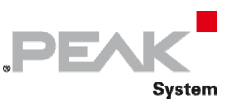

The RequestDownload service is used by the client to initiate a data transfer from the client to the server (download).

## Syntax

### **Pascal OO**

```
class function SvcRequestDownload( 
     CanChannel: TPUDSCANHandle; 
     var MessageBuffer: TPUDSMsg; 
     CompressionMethod: Byte; 
     EncryptingMethod: Byte; 
     MemoryAddress: PByte; 
     MemoryAddressLength: Byte; 
     MemorySize: PByte; 
     MemorySizeLength: Byte): TPUDSStatus;
```
### **C#**

```
[DllImport("PCAN-UDS.dll", EntryPoint = "UDS SvcRequestDownload")]
public static extern TPUDSStatus SvcRequestDownload( 
     TPUDSCANHandle CanChannel, 
     ref TPUDSMsg MessageBuffer, 
     byte CompressionMethod, 
     byte EncryptingMethod, 
     byte[] MemoryAddress, 
     byte MemoryAddressLength, 
     byte[] MemorySize, 
     byte MemorySizeLength);
```
## **C++ / CLR**

```
[DllImport("PCAN-UDS.dll", EntryPoint = "UDS SvcRequestDownload")]
static TPUDSStatus SvcRequestDownload( 
       TPUDSCANHandle CanChannel, 
       TPUDSMsg %MessageBuffer, 
      Byte CompressionMethod, 
      Byte EncryptingMethod, 
      array<Byte>^ MemoryAddress, 
      Byte MemoryAddressLength, 
      array<Byte>^ MemorySize, 
       Byte MemorySizeLength);
```
### **Visual Basic**

```
<DllImport("PCAN-UDS.dll", EntryPoint:="UDS_SvcRequestDownload")> _ 
Public Shared Function SvcRequestDownload( _ 
   ByVal CanChannel As TPUDSCANHandle,
    ByRef MessageBuffer As TPUDSMsg, _ 
    ByVal CompressionMethod As Byte, _ 
   ByVal EncryptingMethod As Byte,
   ByVal MemoryAddress As Byte(),
   ByVal MemoryAddressLength As Byte,
    ByVal MemorySize As Byte(), _ 
    ByVal MemorySizeLength As Byte) As TPUDSStatus 
End Function
```
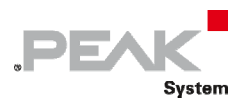

## Parameters

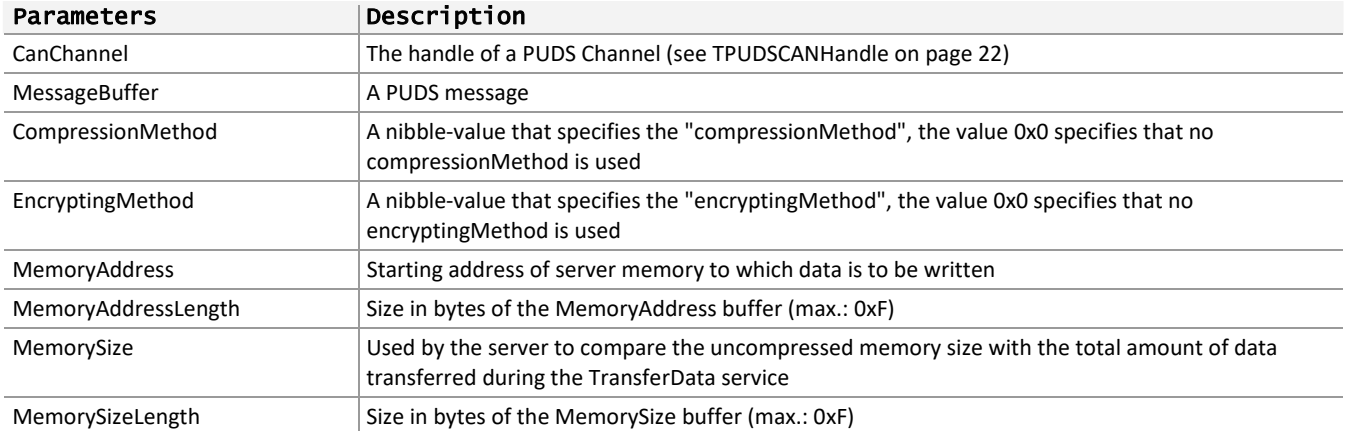

## Returns

The return value is a TPUDSStatus code PUDS\_ERROR\_OK is returned on success. The typical errors in case of failure are:

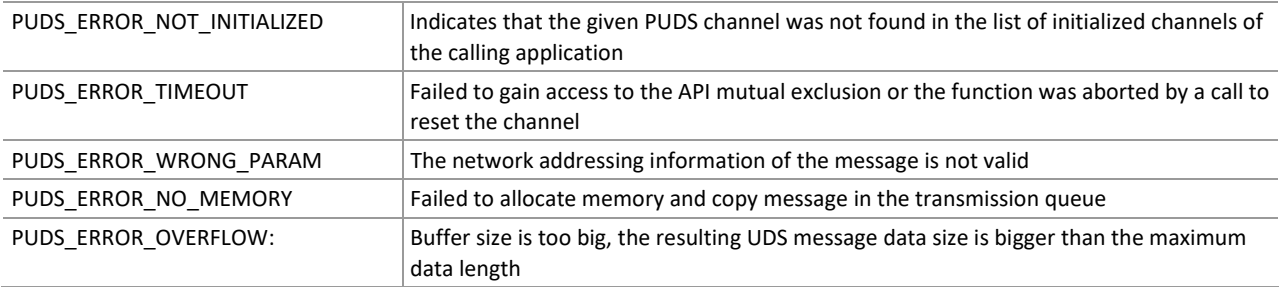

**Remarks:** The function reads the MessageBuffer NETADDRINFO parameter and sets the DATA with the given parameters according to the service's specifications. It then writes the message to the transmit queue.

# Example

The following example shows the use of the service method on the channel PUDS\_USBBUS1. A UDS physical service request is transmitted, and the WaitForService function is called to get the response. Depending on the result, a message will be shown to the user.

**Note:** It is assumed that the channel was already initialized.

#### **C#:**

```
TPUDSStatus result; 
TPUDSMsg request = new TPUDSMsg();
TPUDSMsg requestConfirmation = new TPUDSMsg(); 
TPUDSMsg response = new TPUDSMsg(); 
// initialization 
request.NETADDRINFO.SA = (byte)TPUDSAddress.PUDS ISO 15765 4 ADDR TEST EQUIPMENT;
request.NETADDRINFO.TA = (byte)TPUDSAddress.PUDS<sup>-15765-4-ADDR-ECU</sub>\overline{1};</sup>
request.NETADDRINFO.TA_TYPE = TPUDSAddressingType.PUDS_ADDRESSING_PHYSICAL; 
request.NETADDRINFO.RA = 0x00;
request.NETADDRINFO.PROTOCOL = TPUDSProtocol.PUDS_PROTOCOL_ISO_15765_2_11B; 
// Sends a Physical RequestDownload Request 
byte[] lBufferAddr = { 0xF0, 0xA1, 0x00, 0x13 }byte[] lBufferSize = \{ 0x01, 0x05 \};
result = UDSApi.SvcRequestDownload(UDSApi.PUDS_USBBUS1, ref request, 0x01, 0x02,
```
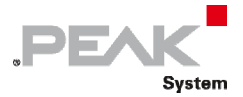

```
 lBufferAddr, (byte)lBufferAddr.Length, lBufferSize, (byte)lBufferSize.Length); 
if (result == TPUDSStatus.PUDS_ERROR_OK) 
    result = UDSApi.WaitForService(UDSApi.PUDS_USBBUS1, out response, ref request, 
out requestConfirmation); 
if (result == TPUDSStatus.PUDS_ERROR_OK) 
    MessageBox.Show(String.Format("Response was received.")); 
else 
     // An error occurred 
   MessageBox.Show(String.Format("Error occured: {0}", (int)result));
```
## **C++/CLR:**

```
TPUDSStatus result; 
TPUDSMsg^ request = gcnew TPUDSMsg(); 
TPUDSMsg^ requestConfirmation = gcnew TPUDSMsg(); 
TPUDSMsg^ response = gcnew TPUDSMsg(); 
// initialization 
request->NETADDRINFO.SA = PUDS_ISO_15765_4_ADDR_TEST_EQUIPMENT; 
request->NETADDRINFO.TA = PUDS ISO 15765 4 ADDR ECU \overline{1};
request->NETADDRINFO.TA_TYPE = PUDS_ADDRESSING_PHYSICAL; 
request->NETADDRINFO.RA = 0x00;
request->NETADDRINFO.PROTOCOL = PUDS_PROTOCOL_ISO_15765_2_11B; 
// Sends a Physical RequestDownload Request 
array<sub>8</sub> array$\text{C} array$\text{C} array$\text{C}array < B <br> 1 But fersize = { 0x01, 0x05 };result = UDSApi::SvcRequestDownload(UDSApi::PUDS_USBBUS1, *request, 0x01, 0x02, 
     lBufferAddr, (Byte)lBufferAddr->Length, lBufferSize, (Byte)lBufferSize-
>Length); 
if (result == PUDS_ERROR_OK) 
      result = UDSApi::WaitForService(UDSApi::PUDS_USBBUS1, *response, *request, 
*requestConfirmation); 
if (result == PUDS_ERROR_OK) 
       MessageBox::Show(String::Format("Response was received.")); 
else 
      // An error occurred 
       MessageBox::Show(String::Format("Error occured: {0}", (int)result));
```
### **Visual Basic:**

```
Dim result As TPUDSStatus 
Dim request As TPUDSMsg = New TPUDSMsg() 
Dim requestConfirmation As TPUDSMsg = New TPUDSMsg() 
Dim response As TPUDSMsg = New TPUDSMsg() 
' initialization 
request.NETADDRINFO.SA = TPUDSAddress.PUDS_ISO_15765_4_ADDR_TEST_EQUIPMENT 
r_{\text{eq}}uest.NETADDRINFO.TA = TPUDSAddress.PUDS_ISO_15765_4_ADDR_ECU_1
request.NETADDRINFO.TA_TYPE = TPUDSAddressingType.PUDS_ADDRESSING_PHYSICAL 
request.NETADDRINFO.RA = \&H0
request.NETADDRINFO.PROTOCOL = TPUDSProtocol.PUDS_PROTOCOL_ISO_15765_2_11B 
' Sends a Physical RequestDownload Request 
Dim lBufferAddr As Byte() = { \&HF0, \&HA1, \&H00, \&H13 }
Dim lBufferSize As Byte() = \{ \&H01, \&H05 \}result = UDSApi.SvcRequestDownload(UDSApi.PUDS_USBBUS1, request, &H01, &H02,
     lBufferAddr, lBufferAddr.Length, lBufferSize, lBufferSize.Length) 
If (result = TPUDSStatus.PUDS_ERROR_OK) Then 
    result = UDSApi.WaitForService(UDSApi.PUDS_USBBUS1, response, request, 
requestConfirmation) 
End If
```
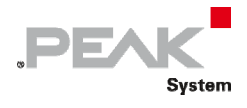

```
If (result = TPUDSStatus.PUDS ERROR OK) Then
    MessageBox.Show(String.Format("Response was received.")) 
Else 
     ' An error occurred 
    MessageBox.Show(String.Format("Error occured: {0}", result.ToString())) 
End If
```
**Pascal OO:** 

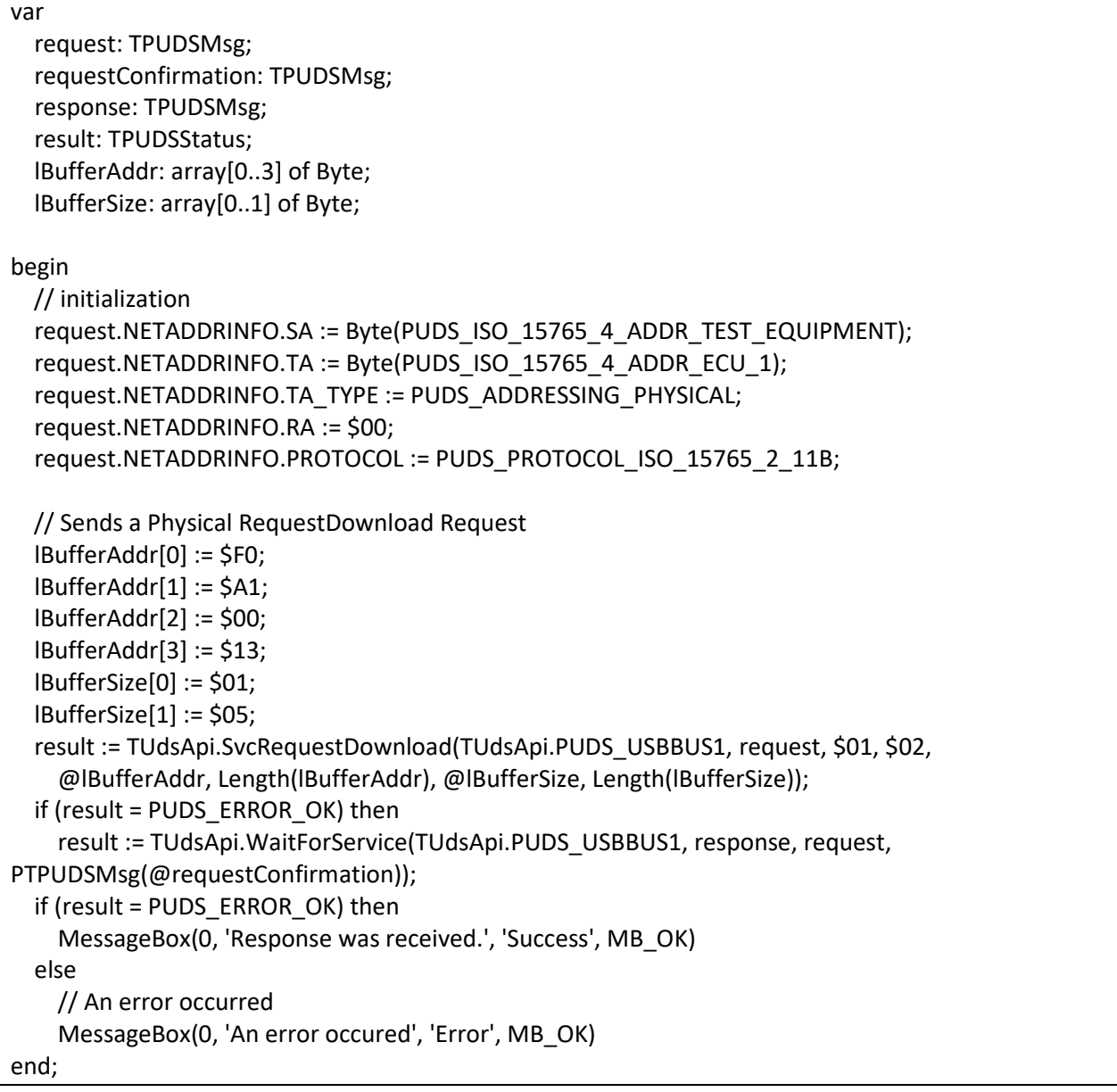

**See also:** [WaitForService on page 127](#page-126-0).

**Plain function Version:** UDS\_SvcRequestDownload.

# 3.6.53 SvcRequestUpload

Writes a UDS request according to the RequestUpload service's specifications.

The RequestUpload service is used by the client to initiate a data transfer from the server to the client (upload).

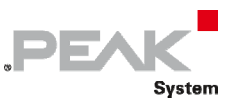

# Syntax

### **Pascal OO**

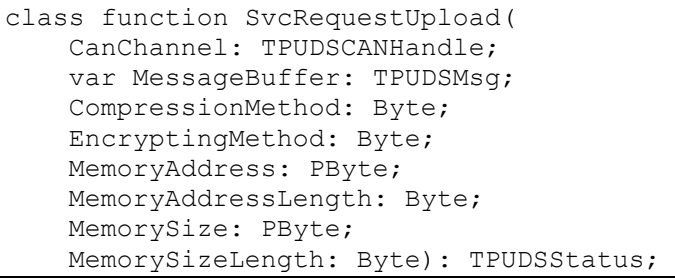

#### **C#**

```
[DllImport("PCAN-UDS.dll", EntryPoint = "UDS_SvcRequestUpload")] 
public static extern TPUDSStatus SvcRequestUpload( 
    TPUDSCANHandle CanChannel, 
     ref TPUDSMsg MessageBuffer, 
    byte CompressionMethod, 
    byte EncryptingMethod, 
     byte[] MemoryAddress, 
     byte MemoryAddressLength, 
     byte[] MemorySize, 
     byte MemorySizeLength);
```
## **C++ / CLR**

```
[DllImport("PCAN-UDS.dll", EntryPoint = "UDS_SvcRequestUpload")] 
static TPUDSStatus SvcRequestUpload( 
       TPUDSCANHandle CanChannel, 
       TPUDSMsg %MessageBuffer, 
      Byte CompressionMethod, 
       Byte EncryptingMethod, 
      array<Byte>^ MemoryAddress, 
       Byte MemoryAddressLength, 
      array<Byte>^ MemorySize, 
       Byte MemorySizeLength);
```
### **Visual Basic**

```
<DllImport("PCAN-UDS.dll", EntryPoint:="UDS_SvcRequestUpload")> _ 
Public Shared Function SvcRequestUpload( _ 
   ByVal CanChannel As TPUDSCANHandle,
    ByRef MessageBuffer As TPUDSMsg, _ 
    ByVal CompressionMethod As Byte, _ 
    ByVal EncryptingMethod As Byte, _ 
    ByVal MemoryAddress As Byte(), _ 
   ByVal MemoryAddressLength As Byte,
    ByVal MemorySize As Byte(), _ 
    ByVal MemorySizeLength As Byte) As TPUDSStatus 
End Function
```
## Parameters

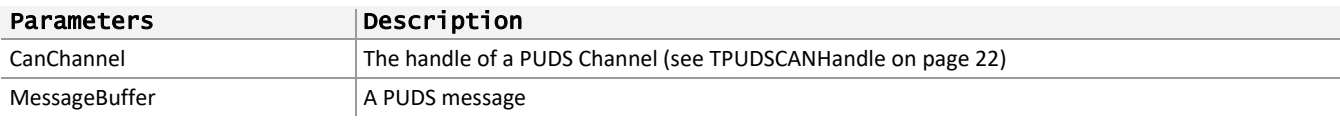

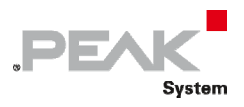

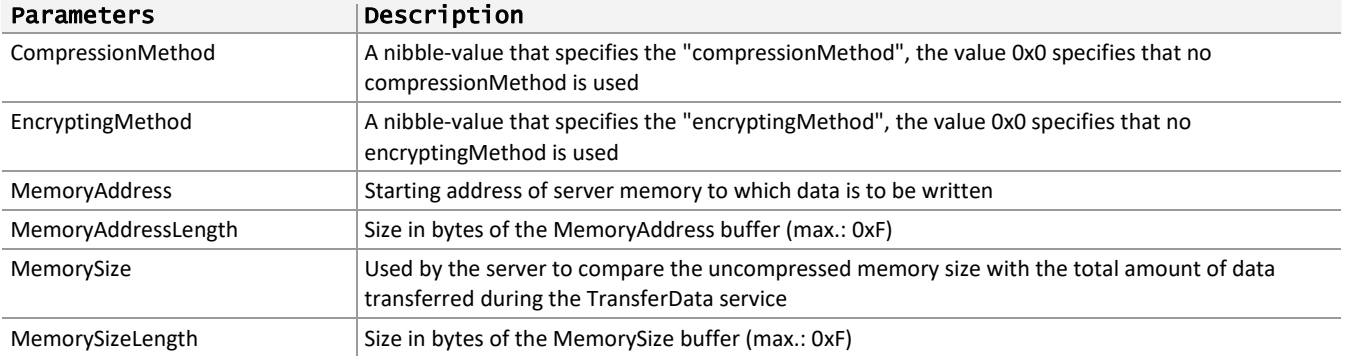

## Returns

The return value is a TPUDSStatus code PUDS\_ERROR\_OK is returned on success. The typical errors in case of failure are:

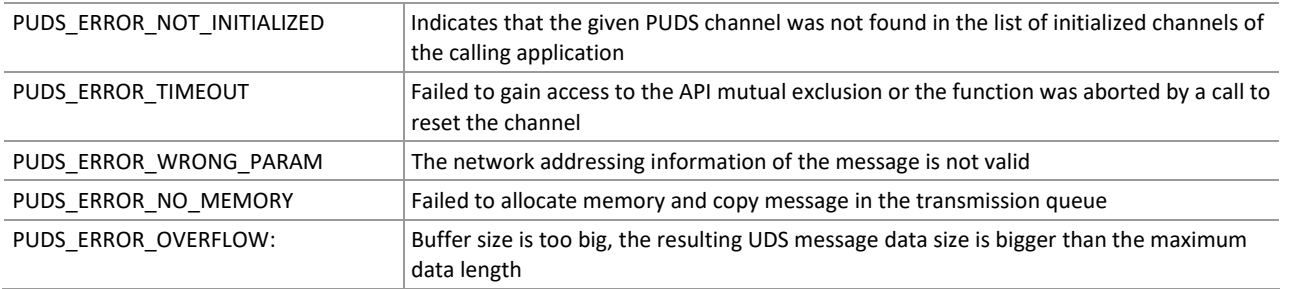

**Remarks:** The function reads the MessageBuffer NETADDRINFO parameter and sets the DATA with the given parameters according to the service's specifications. It then writes the message to the transmit queue.

# Example

The following example shows the use of the service method on the channel PUDS\_USBBUS1. A UDS physical service request is transmitted, and the WaitForService function is called to get the response. Depending on the result, a message will be shown to the user.

**Note:** It is assumed that the channel was already initialized.

### **C#:**

```
TPUDSStatus result; 
TPUDSMsg request = new TPUDSMsg(); 
TPUDSMsg requestConfirmation = new TPUDSMsg(); 
TPUDSMsg response = new TPUDSMsg(); 
// initialization 
request.NETADDRINFO.SA = (byte)TPUDSAddress.PUDS ISO 15765 4 ADDR TEST EQUIPMENT;
request.NETADDRINFO.TA = (byte)TPUDSAddress.PUDS_ISO_15765_4_ADDR_ECU_1; 
request.NETADDRINFO.TA_TYPE = TPUDSAddressingType.PUDS_ADDRESSING_PHYSICAL; 
request.NETADDRINFO.RA = 0x00; 
request.NETADDRINFO.PROTOCOL = TPUDSProtocol.PUDS_PROTOCOL_ISO_15765_2_11B; 
// Sends a Physical RequestUpload Request 
byte[] lBufferAddr = { 0xF0, 0xA1, 0x00, 0x13 };byte[] lBufferSize = \{ 0x01, 0x05 \};
result = UDSApi.SvcRequestUpload(UDSApi.PUDS_USBBUS1, ref request, 0x01, 0x02, 
     lBufferAddr, (byte)lBufferAddr.Length, lBufferSize, (byte)lBufferSize.Length); 
if (result == TPUDSStatus.PUDS_ERROR_OK) 
    result = UDSApi.WaitForService(UDSApi.PUDS USBBUS1, out response, ref request,
out requestConfirmation);
```

```
if (result == TPUDSStatus.PUDS ERROR OK)
    MessageBox.Show(String.Format("Response was received.")); 
else 
     // An error occurred 
   MessageBox.Show(String.Format("Error occured: {0}", (int)result));
```
**DEAK** 

System

**C++/CLR:** 

```
TPUDSStatus result; 
TPUDSMsg<sup>^</sup> request = qcnew TPUDSMsg();
TPUDSMsg^ requestConfirmation = gcnew TPUDSMsg(); 
TPUDSMsg<sup>^</sup> response = qcnew TPUDSMsg();
// initialization 
request->NETADDRINFO.SA = PUDS_ISO_15765_4_ADDR_TEST_EQUIPMENT; 
request->NETADDRINFO.TA = PUDS_ISO_15765_4_ADDR_ECU_1; 
request->NETADDRINFO.TA_TYPE = PUDS_ADDRESSING_PHYSICAL; 
request->NETADDRINFO.RA = 0x00; 
request->NETADDRINFO.PROTOCOL = PUDS_PROTOCOL_ISO_15765_2_11B; 
// Sends a Physical RequestUpload Request 
array<sub>8</sub> array$\text{C} array$\text{C} array$\text{C}\arrav\&\text{Byte}\&\text{1BufferSize} = \{ 0x01, 0x05 \};result = UDSApi::SvcRequestUpload(UDSApi::PUDS_USBBUS1, *request, 0x01, 0x02, 
     lBufferAddr, (Byte)lBufferAddr->Length, lBufferSize, (Byte)lBufferSize-
>Length); 
if (result == PUDS_ERROR_OK) 
      result = UDSApi:: WaitForService(UDSApi:: PUDS_USBBUS1, *response, *request,
*requestConfirmation); 
if (result == PUDS ERROR OK)
       MessageBox::Show(String::Format("Response was received.")); 
else 
      // An error occurred 
       MessageBox::Show(String::Format("Error occured: {0}", (int)result));
```
#### **Visual Basic:**

```
Dim result As TPUDSStatus 
Dim request As TPUDSMsq = New TPUDSMsq()
Dim requestConfirmation As TPUDSMsg = New TPUDSMsg() 
Dim response As TPUDSMsg = New TPUDSMsg() 
' initialization 
request.NETADDRINFO.SA = TPUDSAddress.PUDS_ISO_15765_4_ADDR_TEST_EQUIPMENT 
request.NETADDRINFO.TA = TPUDSAddress.PUDS_ISO_15765_4_ADDR_ECU_1 
request.NETADDRINFO.TA_TYPE = TPUDSAddressingType.PUDS_ADDRESSING_PHYSICAL
request.NETADDRINFO.RA = &H0 
request.NETADDRINFO.PROTOCOL = TPUDSProtocol.PUDS_PROTOCOL_ISO_15765_2_11B 
' Sends a Physical RequestUpload Request 
Dim lBufferAddr As Byte() = { \& HF0, \& HA1, \& H00, \& H13 }
Dim lBufferSize As Byte() = { &H01, &H05 }
result = UDSApi.SvcRequestUpload(UDSApi.PUDS USBBUS1, request, &H01, &H02,
     lBufferAddr, lBufferAddr.Length, lBufferSize, lBufferSize.Length) 
If (result = TPUDSStatus.PUDS_ERROR_OK) Then 
    result = UDSApi.WaitForService(UDSApi.PUDS_USBBUS1, response, request, 
requestConfirmation) 
End If 
If (result = TPUDSStatus.PUDS_ERROR_OK) Then 
     MessageBox.Show(String.Format("Response was received.")) 
Else 
    ' An error occurred
```
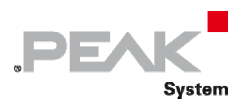

```
 MessageBox.Show(String.Format("Error occured: {0}", result.ToString())) 
End If
```
### **Pascal OO:**

var

 request: TPUDSMsg; requestConfirmation: TPUDSMsg; response: TPUDSMsg; result: TPUDSStatus; lBufferAddr: array[0..3] of Byte; lBufferSize: array[0..1] of Byte; begin // initialization request.NETADDRINFO.SA := Byte(PUDS\_ISO\_15765\_4\_ADDR\_TEST\_EQUIPMENT); request.NETADDRINFO.TA := Byte(PUDS\_ISO\_15765\_4\_ADDR\_ECU\_1); request.NETADDRINFO.TA\_TYPE := PUDS\_ADDRESSING\_PHYSICAL; request.NETADDRINFO.RA := \$00; request.NETADDRINFO.PROTOCOL := PUDS\_PROTOCOL\_ISO\_15765\_2\_11B; // Sends a Physical RequestUpload Request lBufferAddr[0] := \$F0; lBufferAddr[1] := \$A1; lBufferAddr[2] := \$00; lBufferAddr[3] := \$13; lBufferSize[0] := \$01; lBufferSize[1] := \$05; result := TUdsApi.SvcRequestUpload(TUdsApi.PUDS\_USBBUS1, request, \$01, \$02, @lBufferAddr, Length(lBufferAddr), @lBufferSize, Length(lBufferSize)); if (result = PUDS\_ERROR\_OK) then result := TUdsApi.WaitForService(TUdsApi.PUDS\_USBBUS1, response, request, PTPUDSMsg(@requestConfirmation)); if (result = PUDS\_ERROR\_OK) then MessageBox(0, 'Response was received.', 'Success', MB\_OK) else // An error occurred MessageBox(0, 'An error occured', 'Error', MB\_OK) end;

**See also:** [WaitForService on page 127](#page-126-0).

**Plain function Version:** UDS\_SvcRequestUpload.

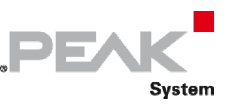

# 3.6.54 SvcTransferData

Writes a UDS request according to the TransferData service's specifications.

The TransferData service is used by the client to transfer data either from the client to the server (download) or from the server to the client (upload).

## Syntax

### **Pascal OO**

```
class function SvcTransferData( 
     CanChannel: TPUDSCANHandle; 
     var MessageBuffer: TPUDSMsg; 
     BlockSequenceCounter: Byte; 
     Buffer: PByte; 
     BufferLength: Word): TPUDSStatus;
```
**C#** 

```
[DllImport("PCAN-UDS.dll", EntryPoint = "UDS_SvcTransferData")] 
public static extern TPUDSStatus SvcTransferData( 
     TPUDSCANHandle CanChannel, 
     ref TPUDSMsg MessageBuffer, 
     byte BlockSequenceCounter, 
     byte[] Buffer, 
    ushort BufferLength);
```
## **C++ / CLR**

```
[DllImport("PCAN-UDS.dll", EntryPoint = "UDS_SvcTransferData")] 
static TPUDSStatus SvcTransferData( 
       TPUDSCANHandle CanChannel, 
       TPUDSMsg %MessageBuffer, 
       Byte BlockSequenceCounter, 
      array<Byte>^ Buffer, 
      unsigned short BufferLength);
```
### **Visual Basic**

```
<DllImport("PCAN-UDS.dll", EntryPoint:="UDS_SvcTransferData")> _ 
Public Shared Function SvcTransferData( _ 
   ByVal CanChannel As TPUDSCANHandle,
    ByRef MessageBuffer As TPUDSMsg, _ 
    ByVal BlockSequenceCounter As Byte, _ 
    ByVal Buffer As Byte(), _ 
     ByVal BufferLength As UShort) As TPUDSStatus 
End Function
```
## Parameters

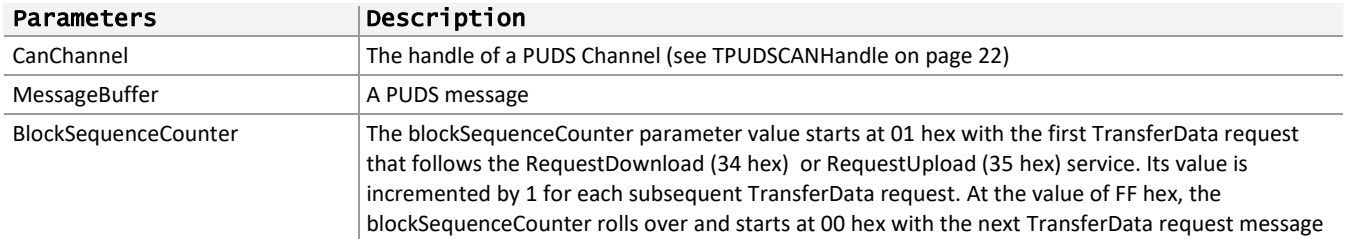

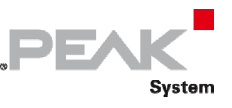

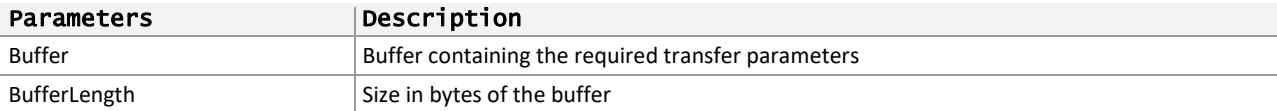

## Returns

The return value is a TPUDSStatus code PUDS\_ERROR\_OK is returned on success. The typical errors in case of failure are:

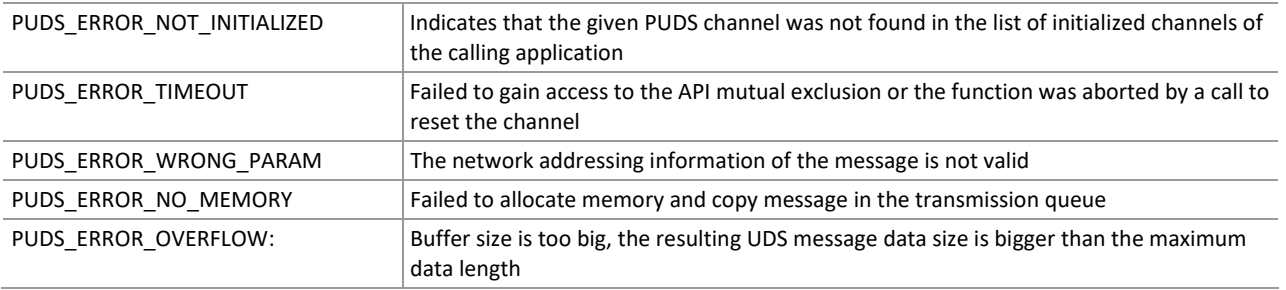

**Remarks:** The function reads the MessageBuffer NETADDRINFO parameter and sets the DATA with the given parameters according to the service's specifications. It then writes the message to the transmit queue.

## Example

The following example shows the use of the service method on the channel PUDS\_USBBUS1. A UDS physical service request is transmitted, and the WaitForService function is called to get the response. Depending on the result, a message will be shown to the user.

**Note:** It is assumed that the channel was already initialized.

### **C#:**

```
TPUDSStatus result; 
TPUDSMsq request = new TPUDSMsq();
TPUDSMsg requestConfirmation = new TPUDSMsg(); 
TPUDSMsg response = new TPUDSMsg(); 
// initialization 
request.NETADDRINFO.SA = (byte)TPUDSAddress.PUDS ISO 15765 4 ADDR TEST EQUIPMENT;
request.NETADDRINFO.TA = (byte) TPUDSAddress.PUDS TSO<sup>-</sup>15765<sup>-</sup>4<sup>-</sup>ADDRECU<sup>-</sup>i;request.NETADDRINFO.TA_TYPE = TPUDSAddressingType.PUDS_ADDRESSING_PHYSICAL; 
request.NETADDRINFO.RA = 0x00; 
request.NETADDRINFO.PROTOCOL = TPUDSProtocol.PUDS PROTOCOL ISO 15765 2 11B;
// Sends a Physical TransferData Request 
byte[] buffer = { 0xE3, 0xA1, 0xB2 }; 
result = UDSApi.SvcTransferData(UDSApi.PUDS USBBUS1, ref request, 0x01, buffer,
(ushort)buffer.Length);
if (result == TPUDSStatus.PUDS_ERROR_OK) 
     result = UDSApi.WaitForService(UDSApi.PUDS_USBBUS1, out response, ref request, 
out requestConfirmation); 
if (result == TPUDSStatus.PUDS_ERROR_OK) 
     MessageBox.Show(String.Format("Response was received.")); 
else 
     // An error occurred 
    MessageBox.Show(String.Format("Error occured: {0}", (int)result));
```
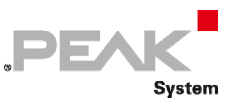

## **C++/CLR:**

```
TPUDSStatus result; 
TPUDSMsg^ request = gcnew TPUDSMsg(); 
TPUDSMsg^ requestConfirmation = gcnew TPUDSMsg(); 
TPUDSMsg^ response = gcnew TPUDSMsg(); 
// initialization 
request->NETADDRINFO.SA = PUDS_ISO_15765_4_ADDR_TEST_EQUIPMENT; 
request->NETADDRINFO.TA = PUDS ISO 15765 4 ADDR ECU 1;
request->NETADDRINFO.TA_TYPE = PUDS_ADDRESSING_PHYSICAL; 
request->NETADDRINFO.RA = 0x00; 
request->NETADDRINFO.PROTOCOL = PUDS_PROTOCOL_ISO_15765_2_11B; 
// Sends a Physical TransferData Request 
array <sub>C</sub>Byte<sup>^</sup> buffer = { 0xE3, 0xA1, 0xB2 };result = UDSApi::SvcTransferData(UDSApi::PUDS_USBBUS1, *request, 0x01, buffer, 
(unsigned short)buffer->Length); 
if (result == PUDS_ERROR_OK) 
       result = UDSApi::WaitForService(UDSApi::PUDS_USBBUS1, *response, *request, 
*requestConfirmation); 
if (result == PUDS_ERROR_OK) 
       MessageBox::Show(String::Format("Response was received.")); 
else 
      // An error occurred 
       MessageBox::Show(String::Format("Error occured: {0}", (int)result));
```
### **Visual Basic:**

```
Dim result As TPUDSStatus 
Dim request As TPUDSMsg = New TPUDSMsg() 
Dim requestConfirmation As TPUDSMsg = New TPUDSMsg() 
Dim response As TPUDSMsg = New TPUDSMsg() 
' initialization 
request.NETADDRINFO.SA = TPUDSAddress.PUDS_ISO_15765_4_ADDR_TEST_EQUIPMENT 
request.NETADDRINFO.TA = TPUDSAddress.PUDS_ISO_15765_4_ADDR_ECU_1 
request.NETADDRINFO.TA_TYPE = TPUDSAddressingType.PUDS_ADDRESSING_PHYSICAL 
request.NETADDRINFO.RA = &H0 
request.NETADDRINFO.PROTOCOL = TPUDSProtocol.PUDS_PROTOCOL_ISO_15765_2_11B 
' Sends a Physical TransferData Request 
Dim buffer As Byte() = { \& HE3, \& HA1, \& HB2 }
result = UDSApi.SvcTransferData(UDSApi.PUDS_USBBUS1, request, &H01, buffer, 
buffer.Length) 
If (result = TPUDSStatus.PUDS_ERROR_OK) Then 
    result = UDSApi.WaitForService(UDSApi.PUDS_USBBUS1, response, request,
requestConfirmation) 
End If 
If (result = TPUDSStatus.PUDS_ERROR_OK) Then 
   MessageBox.Show(String.Format("Response was received."))
Else 
     ' An error occurred 
    MessageBox.Show(String.Format("Error occured: {0}", result.ToString())) 
End If
```
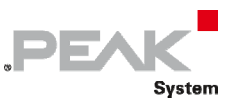

## **Pascal OO:**

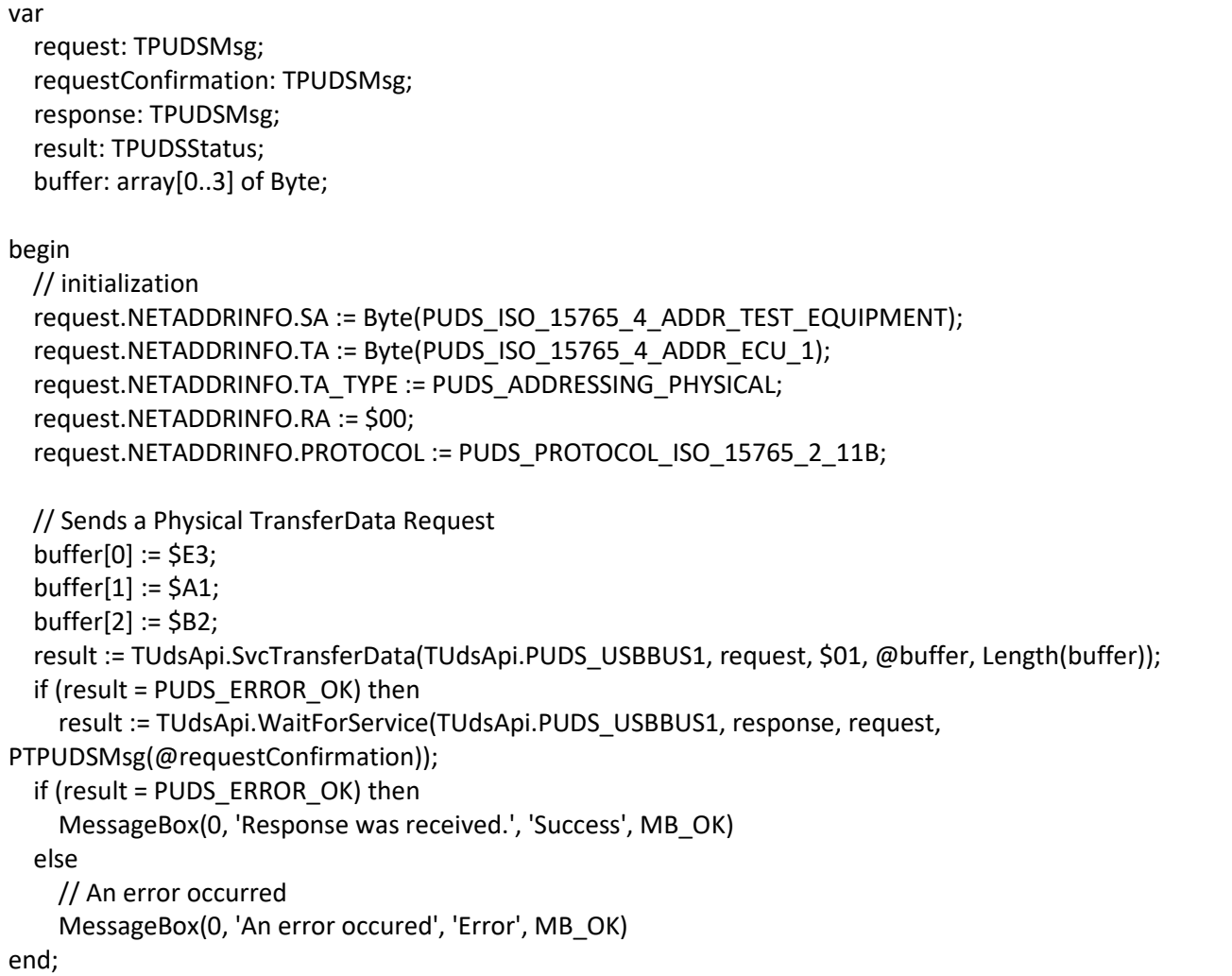

**See also:** [WaitForService on page 127](#page-126-0).

**Plain function Version:** UDS\_SvcTransferData.

# 3.6.55 SvcRequestTransferExit

Writes a UDS request according to the RequestTransferExit service's specifications.

The RequestTransferExit service is used by the client to terminate a data transfer between client and server (upload or download).

## Syntax

### **Pascal OO**

```
class function SvcRequestTransferExit( 
    CanChannel: TPUDSCANHandle; 
     var MessageBuffer: TPUDSMsg; 
     Buffer: PByte; 
     BufferLength: Word): TPUDSStatus;
```
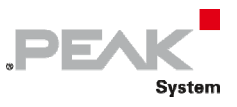

#### **C#**

```
[DllImport("PCAN-UDS.dll", EntryPoint = "UDS_SvcRequestTransferExit")] 
public static extern TPUDSStatus SvcRequestTransferExit( 
    TPUDSCANHandle CanChannel, 
    ref TPUDSMsg MessageBuffer, 
    byte[] Buffer, 
   ushort BufferLength);
```
### **C++ / CLR**

```
[DllImport("PCAN-UDS.dll", EntryPoint = "UDS SvcRequestTransferExit")]
static TPUDSStatus SvcRequestTransferExit( 
      TPUDSCANHandle CanChannel, 
      TPUDSMsg %MessageBuffer, 
      array<Byte>^ Buffer, 
     unsigned short BufferLength);
```
#### **Visual Basic**

```
<DllImport("PCAN-UDS.dll", EntryPoint:="UDS_SvcRequestTransferExit")> _ 
Public Shared Function SvcRequestTransferExit( _ 
    ByVal CanChannel As TPUDSCANHandle,
    ByRef MessageBuffer As TPUDSMsg, _ 
     ByVal Buffer As Byte(), _ 
     ByVal BufferLength As UShort) As TPUDSStatus 
End Function
```
### Parameters

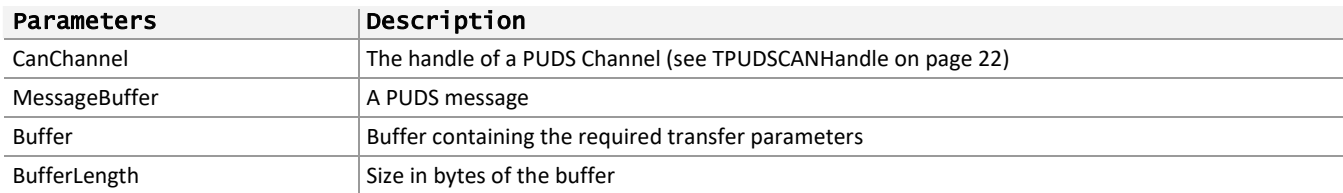

### Returns

The return value is a TPUDSStatus code PUDS\_ERROR\_OK is returned on success. The typical errors in case of failure are:

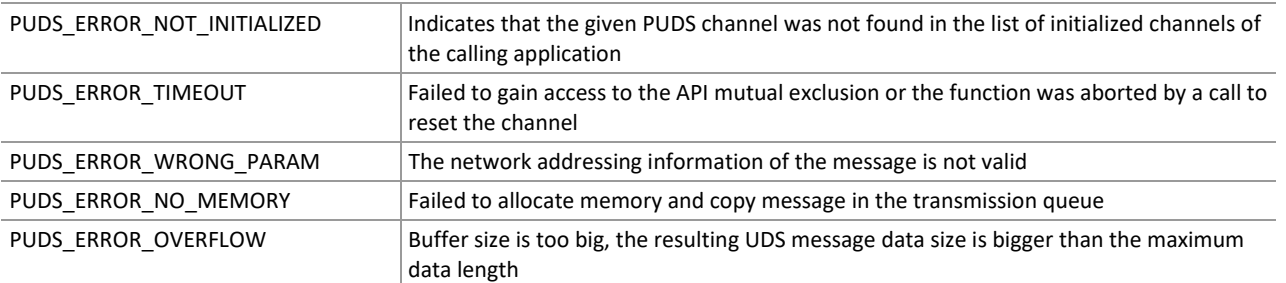

**Remarks:** The function reads the MessageBuffer NETADDRINFO parameter and sets the DATA with the given parameters according to the service's specifications. It then writes the message to the transmit queue.

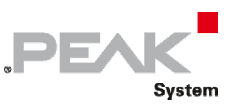

## Example

The following example shows the use of the service method on the channel PUDS\_USBBUS1. A UDS physical service request is transmitted, and the WaitForService function is called to get the response. Depending on the result, a message will be shown to the user.

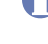

**Note:** It is assumed that the channel was already initialized.

### **C#:**

```
TPUDSStatus result; 
TPUDSMsg request = new TPUDSMsg(); 
TPUDSMsg requestConfirmation = new TPUDSMsg(); 
TPUDSMsg response = new TPUDSMsg(); 
// initialization 
request.NETADDRINFO.SA = (byte)TPUDSAddress.PUDS ISO 15765 4 ADDR TEST EQUIPMENT;
request.NETADDRINFO.TA = (byte)TPUDSAddress.PUDS_ISO_15765_4_ADDR_ECU_1;
request.NETADDRINFO.TA_TYPE = TPUDSAddressingType.PUDS_ADDRESSING_PHYSICAL; 
request.NETADDRINFO.RA = 0x00; 
request.NETADDRINFO.PROTOCOL = TPUDSProtocol.PUDS_PROTOCOL_ISO_15765_2_11B; 
// Sends a Physical RequestTransferExit Request 
byte[] buffer = { 0xE3, 0xA1, 0xB2 };
result = UDSApi.SvcRequestTransferExit(UDSApi.PUDS_USBBUS1, ref request, buffer,
(ushort)buffer.Length); 
if (result == TPUDSStatus.PUDS_ERROR_OK) 
    result = UDSApi.WaitForService(UDSApi.PUDS_USBBUS1, out response, ref request, 
out requestConfirmation); 
if (result == TPUDSStatus.PUDS_ERROR_OK) 
     MessageBox.Show(String.Format("Response was received.")); 
else 
     // An error occurred 
     MessageBox.Show(String.Format("Error occured: {0}", (int)result));
```
### **C++/CLR:**

```
TPUDSStatus result; 
TPUDSMsg^ request = gcnew TPUDSMsg(); 
TPUDSMsg^ requestConfirmation = gcnew TPUDSMsg(); 
TPUDSMsg<sup>^</sup> response = gcnew TPUDSMsg();
// initialization 
request->NETADDRINFO.SA = PUDS_ISO_15765_4_ADDR_TEST_EQUIPMENT; 
request->NETADDRINFO.TA = PUDS ISO 15765 4 ADDR ECU \overline{1};
request->NETADDRINFO.TA_TYPE = PUDS_ADDRESSING_PHYSICAL; 
request->NETADDRINFO.RA = 0x00; 
request->NETADDRINFO.PROTOCOL = PUDS_PROTOCOL_ISO_15765_2_11B; 
// Sends a Physical RequestTransferExit Request 
array<sub>8</sub> array<br><sub>0</sub>xByte><br>houffer = { 0xE3, 0xA1, 0xB2 };
result = UDSApi::SvcRequestTransferExit(UDSApi::PUDS_USBBUS1, *request, buffer, 
(unsigned short)buffer->Length);
if (result == PUDS_ERROR_OK) 
       result = UDSApi::WaitForService(UDSApi::PUDS_USBBUS1, *response, *request, 
*requestConfirmation); 
if (result == PUDS_ERROR_OK) 
       MessageBox::Show(String::Format("Response was received.")); 
else 
      // An error occurred 
       MessageBox::Show(String::Format("Error occured: {0}", (int)result));
```
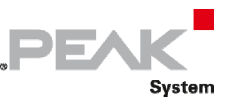

#### **Visual Basic:**

```
Dim result As TPUDSStatus 
Dim request As TPUDSMsg = New TPUDSMsg() 
Dim requestConfirmation As TPUDSMsg = New TPUDSMsg() 
Dim response As TPUDSMsg = New TPUDSMsg() 
' initialization 
request.NETADDRINFO.SA = TPUDSAddress.PUDS_ISO_15765_4_ADDR_TEST_EQUIPMENT 
request.NETADDRINFO.TA = TPUDSAddress.PUDS TSO<sup>-15765</sup>4ADDRECU<sup>-1</sup>request.NETADDRINFO.TA_TYPE = TPUDSAddressingType.PUDS_ADDRESSING_PHYSICAL 
request.NETADDRINFO.RA = &H0 
request.NETADDRINFO.PROTOCOL = TPUDSProtocol.PUDS_PROTOCOL_ISO_15765_2_11B 
' Sends a Physical RequestTransferExit Request 
Dim buffer As Byte() = { \& HE3, \& HA1, \& HB2 }
result = UDSApi.SvcRequestTransferExit(UDSApi.PUDS_USBBUS1, request, buffer, 
buffer.Length) 
If (result = TPUDSStatus.PUDS_ERROR_OK) Then 
     result = UDSApi.WaitForService(UDSApi.PUDS_USBBUS1, response, request, 
requestConfirmation) 
End If 
If (result = TPUDSStatus.PUDS_ERROR_OK) Then 
     MessageBox.Show(String.Format("Response was received.")) 
Else 
     ' An error occurred 
     MessageBox.Show(String.Format("Error occured: {0}", result.ToString())) 
End If
```
#### **Pascal OO:**

```
var 
      request: TPUDSMsg; 
      requestConfirmation: TPUDSMsg; 
      response: TPUDSMsg; 
      result: TPUDSStatus; 
      buffer: array[0..3] of Byte; 
begin 
      // initialization 
      request.NETADDRINFO.SA := Byte(PUDS_ISO_15765_4_ADDR_TEST_EQUIPMENT); 
      request.NETADDRINFO.TA := Byte(PUDS_ISO_15765_4_ADDR_ECU_1); 
      request.NETADDRINFO.TA_TYPE := PUDS_ADDRESSING_PHYSICAL; 
      request.NETADDRINFO.RA := $00; 
      request.NETADDRINFO.PROTOCOL := PUDS_PROTOCOL_ISO_15765_2_11B; 
      // Sends a Physical RequestTransferExit Request 
      buffer[0] := $E3; 
  buffer[1] := $A1;    buffer[2] := $B2; 
      result := TUdsApi.SvcRequestTransferExit(TUdsApi.PUDS_USBBUS1, request, @buffer, Length(buffer)); 
      if (result = PUDS_ERROR_OK) then 
            result := TUdsApi.WaitForService(TUdsApi.PUDS_USBBUS1, response, request, 
PTPUDSMsg(@requestConfirmation)); 
      if (result = PUDS_ERROR_OK) then 
            MessageBox(0, 'Response was received.', 'Success', MB_OK) 
      else
```
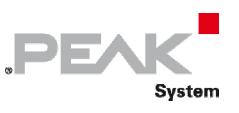

 // An error occurred MessageBox(0, 'An error occured', 'Error', MB\_OK) end;

**See also:** [WaitForService on page 127](#page-126-0).

**Plain function Version:** UDS\_SvcRequestTransferExit.

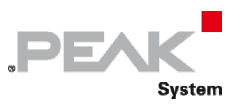

# 3.7 Functions

The functions of the PCAN UDS are divided in 4 groups of functionality.

### **Connection**

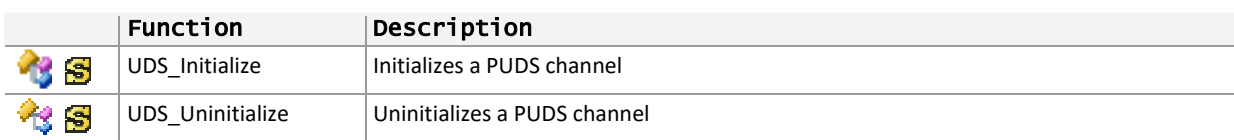

## **Configuration**

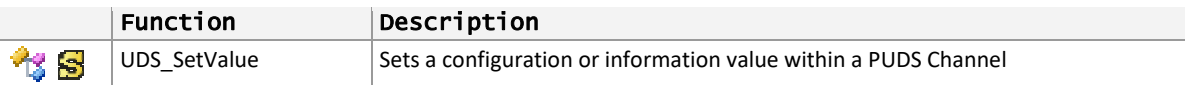

### **Information**

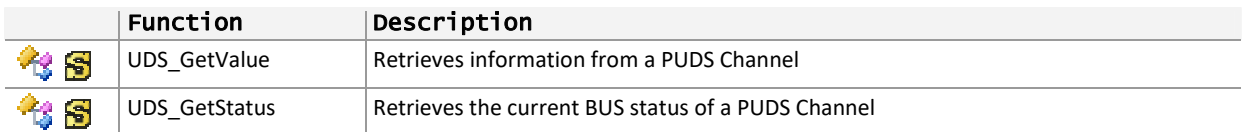

### **Communication**

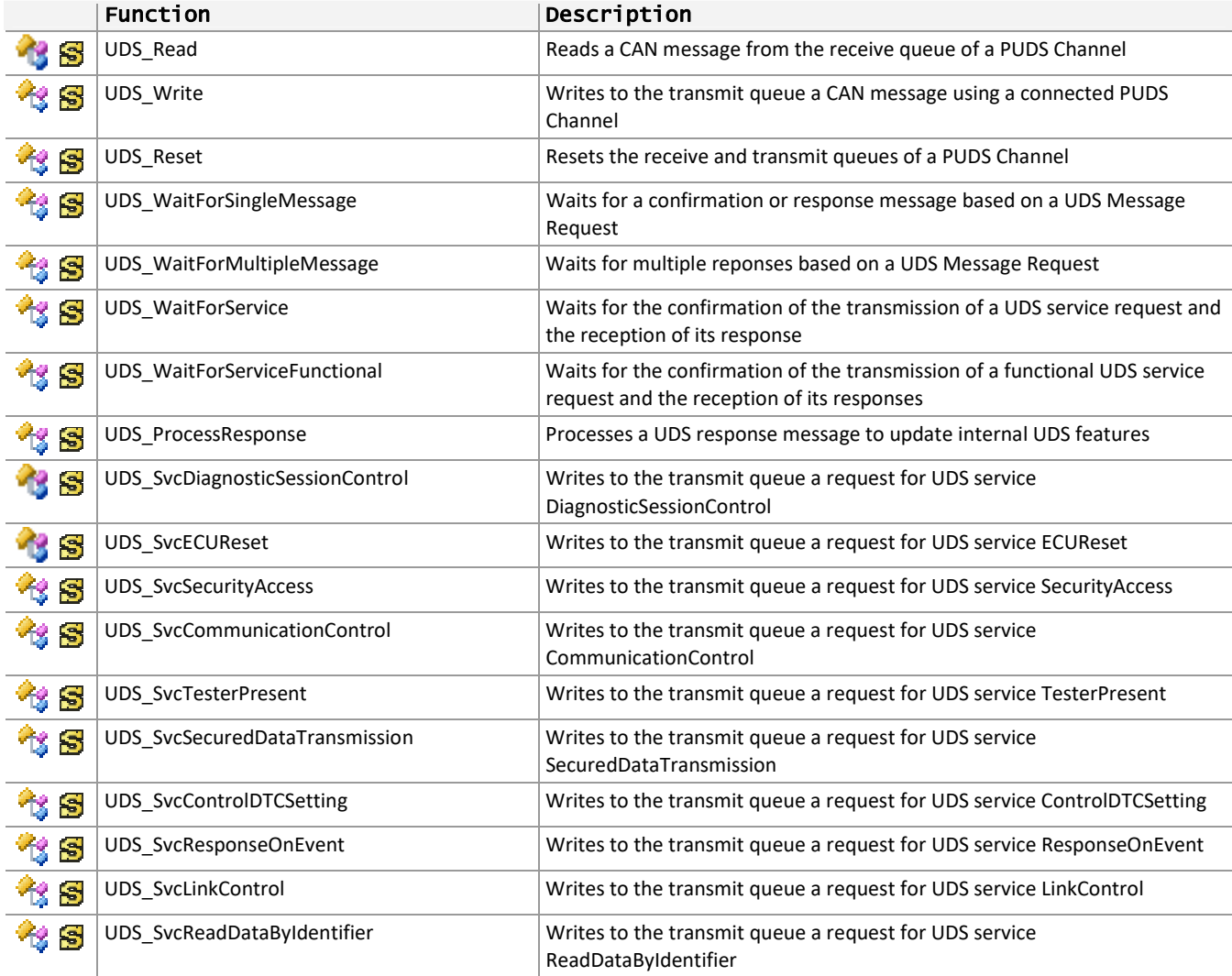

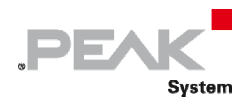

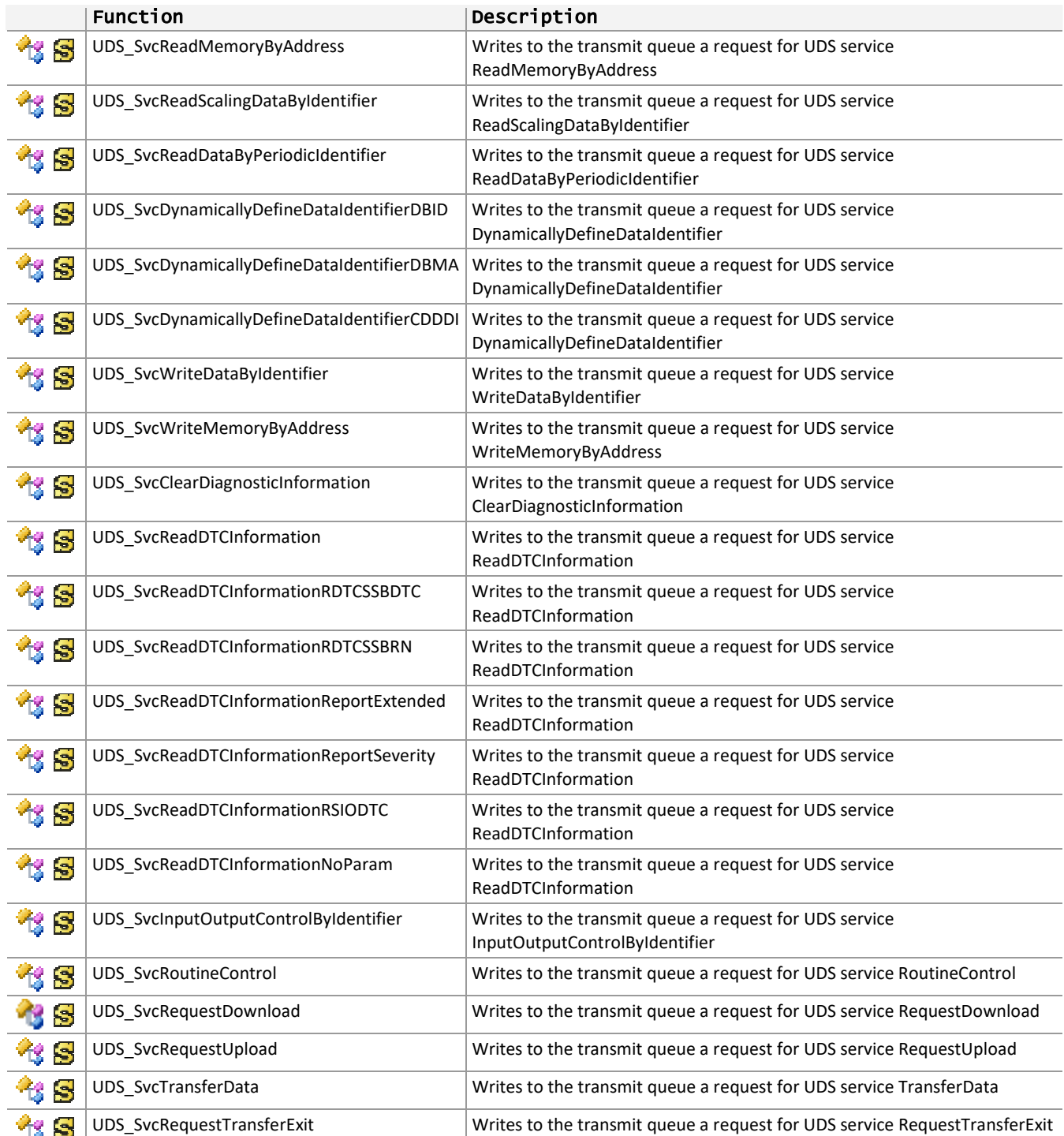

 $\overline{1}$ 

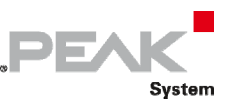

## 3.7.1 UDS\_Initialize

<span id="page-258-0"></span>Initializes a PUDS Channel which represents a **Non**‐Plug & Play PCAN‐Device.

### Syntax

#### **C++**

```
TPUDSStatus __stdcall UDS_Initialize( 
         TPUDSHandle Channel, 
         TPUDSBaudrate Baudrate, 
         TPUDSHWType HwType = 0, 
         DWORD IOPort = 0, 
        WORD Interrupt = 0);
```
### Parameters

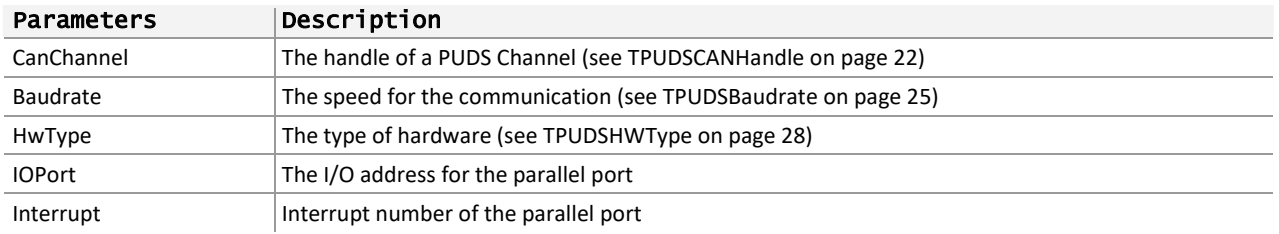

### Returns

The return value is a TPUDSStatus code. PCANTP\_ERROR\_OK is returned on success. The typical errors in case of failure are:

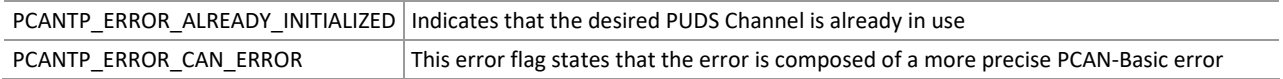

**Remarks:** As indicated by its name, the Initialize method initiates a PUDS Channel, preparing it for communication within the CAN bus connected to it. Calls to the other methods will fail if they are used with a Channel handle, different than PUDS\_NONEBUS, that has not been initialized yet. Each initialized channel should be released when it is not needed anymore.

Initializing a PCUDS Channel means:

- $\text{I}$  to reserve the Channel for the calling application/process
- $\leftarrow$  to allocate channel resources, like receive and transmit queues
- ← to forward initialization to PCAN-ISO-TP API and PCAN-Basic API, hence registering/connecting the Hardware denoted by the channel handle
- ← to set-up the default values of the different parameters (See GetValue) and configure default standard ISO-TP mappings:
	- Functional request using 11 bits CAN identifier and normal addressing, from External Test Equipment address (PUDS\_ISO\_15765\_4\_ADDR\_TEST\_EQUIPMENT) to OBD functional address (PUDS\_ISO\_15765\_4\_ADDR\_OBD\_FUNCTIONAL),
	- Physical requests and responses using 11 bits CAN identifier and normal addressing, between the External Test Equipment address (PUDS\_ISO\_15765\_4\_ADDR\_TEST\_EQUIPMENT) and standard ECU addresses (ECU #1 to #8)

The Initialization process will fail if an application tries to initialize a PUDS‐Channel that has already been initialized within the same process.

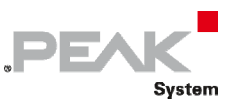

Take in consideration that initializing a channel causes a reset of the CAN hardware. In this way errors like BUSOFF, BUSHEAVY, and BUSLIGHT, are removed.

## Example

The following example shows the initialize and uninitialize processes for a Plug‐And‐Play channel (channel 2 of the PCAN‐PCI).

**C++** 

```
TPUDSStatus result; 
// The Plug & Play Channel (PCAN-PCI) is initialized 
result = UDS Initialize(PUDS PCIBUS2, PUDS BAUD 500K);
if (result != PUDS ERROR OK)
      MessageBox(NULL, "Initialization failed", "Error", MB OK);
else 
     MessageBox(NULL, "PCAN-PCI (Ch-2) was initialized", "Success", MB OK);
// All initialized channels are released 
UDS Uninitialize(PUDS NONEBUS);
```
**See also:** [UDS\\_Uninitialize](#page-259-0) [below](#page-259-0), [UDS\\_GetValue](#page-261-0) [on page 262,](#page-261-0) [Understanding PCAN‐UDS on page 8](#page-7-0).

**Class-method Version:** UDS\_Initialize.

## 3.7.2 UDS\_Uninitialize

<span id="page-259-0"></span>Uninitializes a PUDS Channel.

### Syntax

**C++** 

```
TPUDSStatus __stdcall UDS_Uninitialize( 
         TPUDSCANHandle CanChannel);
```
### Parameters

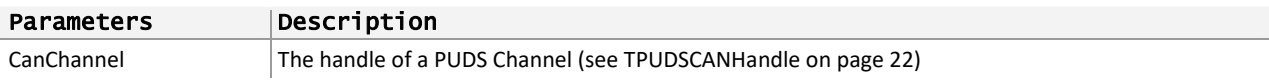

### Returns

The return value is a TPUDSStatus code. PCANTP\_ERROR\_OK is returned on success. The typical errors in case of failure are:

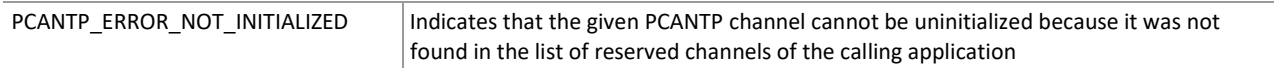

**Remarks:** A PUDS Channel can be released using one of this possibilities:

- **Single‐Release:** Given a handle of a PUDS Channel initialized before with the method initialize. If the given channel can not be found then an error is returned
- **Multiple‐Release:** Giving the handle value PUDS\_NONEBUS which instructs the API to search for all channels initialized by the calling application and release them all. This option cause no errors if no hardware were uninitialized

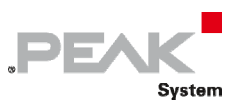

## Example

The following example shows the initialize and uninitializes processes for a Plug-And-Play channel (channel 2 of a PCAN‐PCI hardware).

### **C++**

```
TPUDSStatus result; 
// The Plug & Play Channel (PCAN-PCI) is initialized 
result = UDS_Initialize(PUDS_PCIBUS2, PUDS_BAUD_500K);
if (result != PUDS ERROR OK)
      MessageBox(NULL, "Initialization failed", "Error", MB OK);
else 
      MessageBox(NULL, "PCAN-PCI (Ch-2) was initialized", "Success", MB OK);
// Release channel 
UDS Uninitialize(PUDS PCIBUS2);
```
**See also:** [UDS\\_Initialize on page 259](#page-258-0).

**Class-method version:** Uninitilize.

## 3.7.3 UDS\_SetValue

<span id="page-260-0"></span>Sets a configuration or information value within a PUDS Channel.

### Syntax

**C++** 

```
TPUDSStatus __stdcall UDS_SetValue( 
         TPUDSCANHandle CanChannel, 
         TPUDSParameter Parameter, 
         void* Buffer, 
             DWORD BufferLength);
```
### Parameters

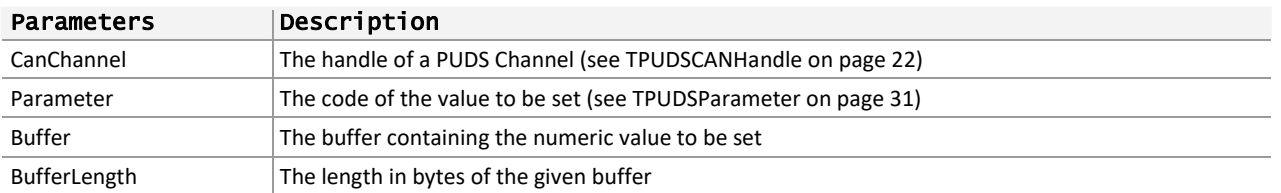

### Returns

The return value is a TPUDSStatus code. PUDS\_ERROR\_OK is returned on success. The typical errors in case of failure are:

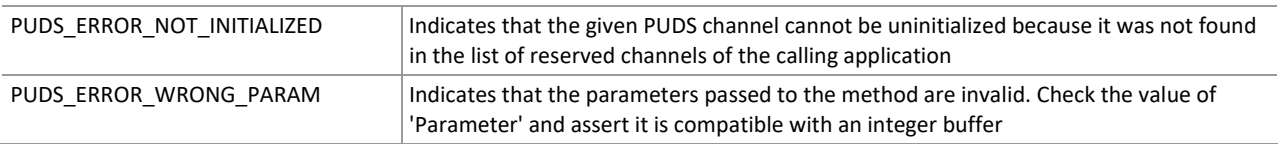

**Remarks:** Use the method SetValue to set configuration information or environment values of a PUDS Channel.

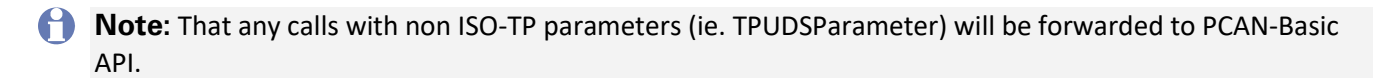

DFA

More information about the parameters and values that can be set can be found in Parameter Value Definitions. Since most of the UDS parameters require a numeric value (byte or integer) this is the most common and useful override.

## Example

he following example shows the use of the method SetValue on the channel PUDS\_PCIBUS2 to enable debug mode.

**Note:** It is assumed that the channel was already initialized.

### **C++**

```
TPUDSStatus result; 
unsigned int iBuffer = 0; 
// Enable CAN DEBUG mode 
iBuffer = PUDS_DEBUG_CAN; 
result = UDS SetValue(PUDS PCIBUS2, PUDS PARAM DEBUG, &iBuffer, sizeof(unsigned
int)); 
if (result != PUDS_ERROR_OK) 
      MessageBox(NULL, "Failed to set value", "Error", MB_OK); 
else 
      MessageBox(NULL, "Value changed successfully ", "Success", MB_OK);
```
**See also:** [UDS\\_GetValue below,](#page-261-0) [TPUDSParameter](#page-30-0) [on page 31,](#page-30-0) [Parameter Value Definitions](#page-331-0) [on page 332.](#page-331-0)

**Class-method Version:** GetValue.

## 3.7.4 UDS\_GetValue

<span id="page-261-0"></span>Retrieves information from a PUDS Channel.

## Syntax

### **C++**

```
TPUDSStatus __stdcall UDS_GetValue( 
         TPUDSCANHandle CanChannel, 
         TPUDSParameter Parameter, 
         void* Buffer, 
         DWORD BufferLength);
```
### Parameters

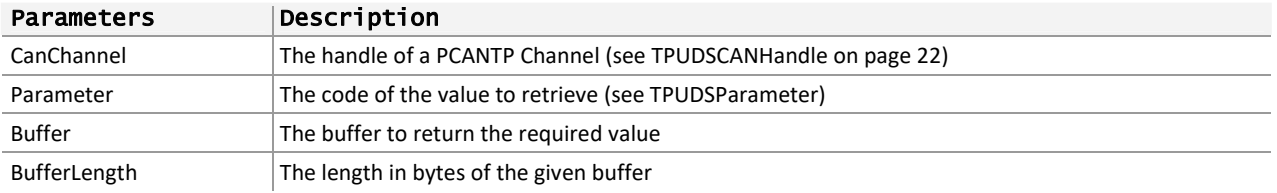

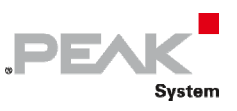

## Returns

The return value is a TPUDSStatus code. PUDS\_ERROR\_OK is returned on success. The typical errors in case of failure are:

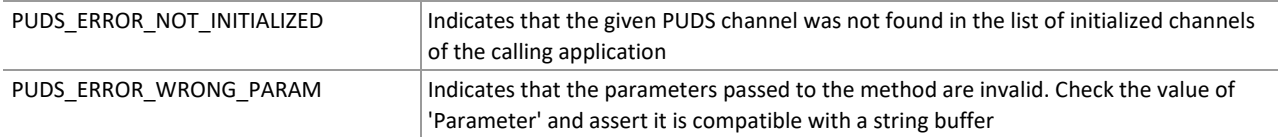

## Example

The following example shows the use of the method GetValue to retrieve the version of the ISO‐TP API. Depending on the result, a message will be shown to the user.

### **C++**

```
TPUDSCANHandle CanChannel = PUDS_USBBUS1; 
TPUDSStatus result; 
unsigned int iBuffer = 0;
char strMsg[256];
// Get the value of the ISO-TP Separation Time (STmin) parameter 
result = UDS GetValue(CanChannel, PUDS PARAM SEPERATION TIME, &iBuffer,
sizeof(unsigned int));
if (result != PUDS_ERROR_OK) 
      MessageBox(NULL, "Failed to get value", "Error", MB OK);
else 
{ 
       sprintf(strMsg, "%d", iBuffer); 
      MessageBox(NULL, strMsq, "Success", MB OK);
}
```
See also: UDS SetValue on page 261, [TPUDSParameter on page 31,](#page-30-0) [Parameter Value Definitions on page 332](#page-331-0).

**Class-method Version:** GetValue.

## 3.7.5 UDS\_GetStatus

Gets the current BUS status of a PUDS Channel.

### Syntax

## **C++**

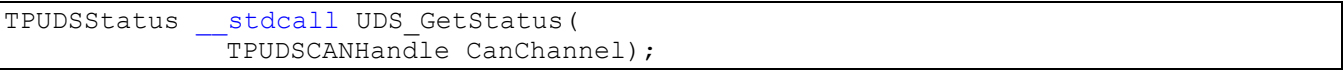

### Parameters

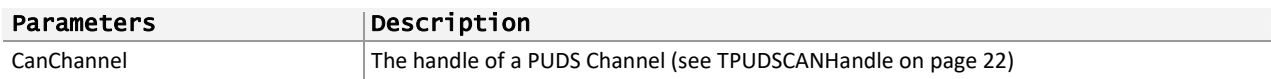

### Returns

The return value is a TPUDSStatus code. PUDS\_ERROR\_OK is returned on success. The typical errors in case of failure are:

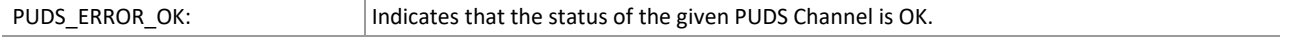

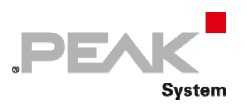

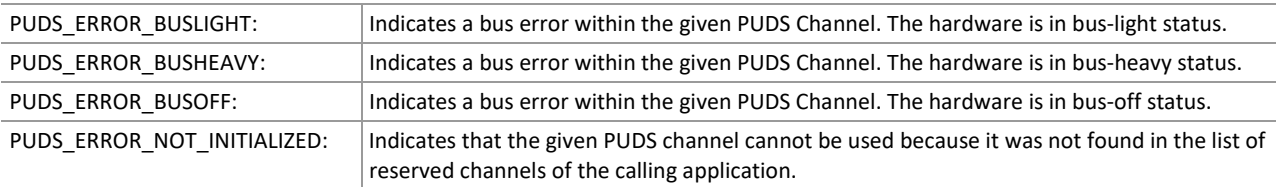

Remarks: When the hardware status is bus‐off, an application cannot communicate anymore. Consider using the PCAN-Basic property PCAN\_BUSOFF\_AUTORESET which instructs the API to automatically reset the CAN controller when a bus‐off state is detected.

Another way to reset errors like bus‐off, bus‐heavy and bus‐light, is to uninitialize and initialize again the channel used. This causes a hardware reset.

### Example

The following example shows the use of the method GetStatus on the channel PUDS PCIBUS1. Depending on the result, a message will be shown to the user.

**Note:** It is assumed that the channel was already initialized.

### **C++**

TPUDSStatus result;

```
// Check the status of the PCI Channel 
result = UDS_GetStatus(PUDS_PCIBUS1); 
switch (result) 
{ 
case PUDS_ERROR_BUSLIGHT: 
       MessageBox(NULL, "PCAN-PCI (Ch-1): Handling a BUS-LIGHT status...", 
"Success", MB OK);
      break; 
case PUDS_ERROR_BUSHEAVY: 
      MessageBox(NULL, "PCAN-PCI (Ch-1): Handling a BUS-HEAVY status...", 
"Success", MB_OK); 
      break; 
case PUDS_ERROR_BUSOFF: 
       MessageBox(NULL, "PCAN-PCI (Ch-1): Handling a BUS-OFF status...", "Success", 
MB_OK); 
      break; 
case PUDS_ERROR_OK: 
       MessageBox(NULL, "PCAN-PCI (Ch-1): Status is OK", "Success", MB_OK); 
      break; 
default: 
      // An error occurred); 
       MessageBox(NULL, "Failed to retrieve status", "Error", MB_OK); 
      break; 
}
```
**See also:** [TPUDSParameter](#page-30-0) [on page 31](#page-30-0), [Parameter Value Definitions](#page-331-0) [on page 332.](#page-331-0)

**Class-method Version:** GetStatus.

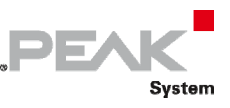

## 3.7.6 UDS\_Read

<span id="page-264-0"></span>Reads a UDS message from the receive queue of a PUDS Channel.

### Syntax

#### **C++**

```
TPUDSStatus __stdcall UDS_Read( 
         TPUDSCANHandle CanChannel, 
               TPUDSMsg* MessageBuffer);
```
#### Parameters

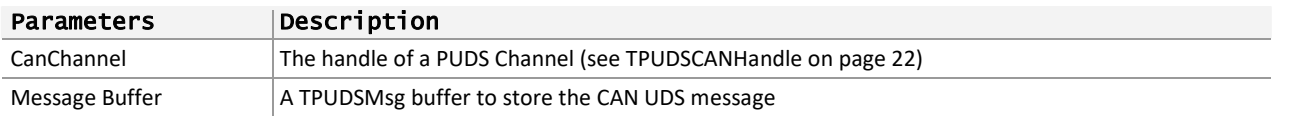

### Returns

The return value is a TPUDSStatus code. PUDS\_ERROR\_OK is returned on success. The typical errors in case of failure are:

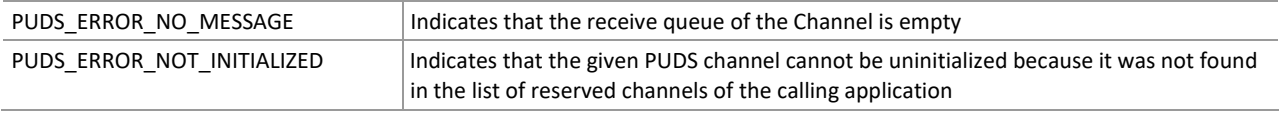

**Remarks:** The message type (see [TPUDSMessageType](#page-49-0)) of a CAN UDS message indicates if the message is a complete received UDS message, a transmission confirmation or an indication of a pending message. This value should be checked every time a message has been read successfully, along with the RESULT value as it contains the network status of the message.

**Note:** That higher level functions like WaitForSingleMessage or WaitForService should be preferred in cases where a client just has to read the response from a service request.

### Example

The following example shows the use of the method Read on the channel PUDS\_USBBUS1. Depending on the result, a message will be shown to the user.

**Note:** It is assumed that the channel was already initialized.

### **C++**

```
TPCANTPStatus result; 
TPCANTPMsg msg; 
bool bStop = false; 
do 
{ // Read the first message in the queue 
      result = UDS Read(PUDS USBBUS1, &msg);
      if (result == PUDS ERROR OK)
       { // Process the received message 
            MessageBox(NULL, "A message was received", "Success", MB OK);
             //ProcessMessage(msg); 
       } 
      Else 
       { 
             // An error occurred
```
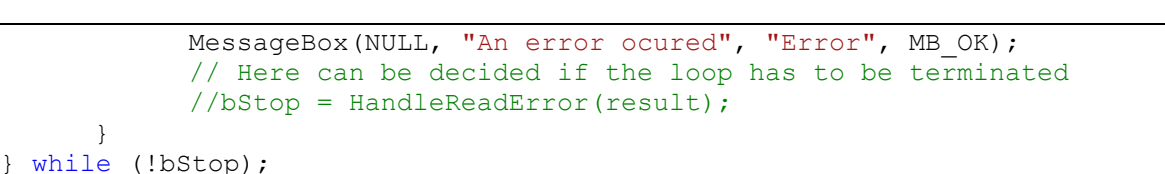

**PEA** 

Svstem

**See also:** Write.

**Class-method Version:** Read, [UUDT Read/Write example](#page-343-0) p.[344](#page-343-0).

## 3.7.7 UDS\_Write

<span id="page-265-0"></span>Transmits a CAN UDS message.

### Syntax

**C++** 

```
TPUDSStatus __stdcall UDS_Write( 
         TPUDSCANHandle CanChannel, 
         TPUDSPMsg* MessageBuffer);
```
### Parameters

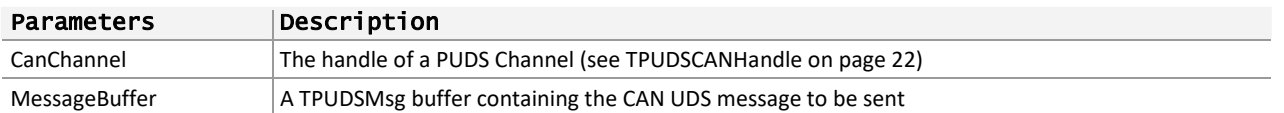

### Returns

The return value is a TPUDSStatus code. PUDS\_ERROR\_OK is returned on success. The typical errors in case of failure are:

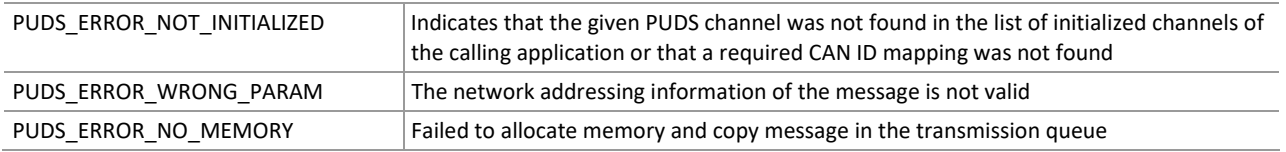

**Remarks:** The Write function do not actually send the UDS message, the transmission is asynchronous. Should a message fail to be transmitted, it will be added to the reception queue with a specific network error code in the RESULT value of the TPUDSMsg.

**Note:** To transmit a standard UDS service request, it is recommended to use the corresponding API Service method starting with Svc (like SvcDiagnosticSessionControl).

### Example

The following example shows the use of the method Write on the channel PUDS\_USBBUS1. It adds to the transmit queue a UDS request from source 0xF1 to ECU #1 and then waits until a confirmation message is received. Depending on the result, a message will be shown to the user.

**Note:** it is assumed that the channel was already initialized and mapping were configured, the content of DATA is not initialized in the example.

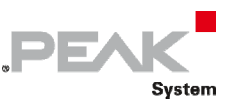

#### **C++**

```
TPUDSStatus result; 
// prepare an 11bit CAN ID, physically addressed UDS message containing 4095 BYTEs 
of data 
TPUDSMsg request; 
char strMsq[256];
request. LEN = 4095;
request.MSGTYPE = PUDS_MESSAGE_TYPE_REQUEST; 
request.NETADDRINFO.SA = PUDS_ISO_15765_4_ADDR_TEST_EQUIPMENT; 
request.NETADDRINFO.TA = PUDS_ISO_15765_4<sub>ADDR</sub><sub>ECU</sub><sub>I</sub>;request.NETADDRINFO.TA_TYPE = PUDS_ADDRESSING_PHYSICAL; 
request.NETADDRINFO.RA = 0x00;
request.NETADDRINFO.PROTOCOL = PUDS_PROTOCOL_ISO_15765_2_11B; 
// The message is sent using the PCAN-USB 
result = UDS Write(PUDS USBBUS1, &request);
if (result = PUDS ERROR OK)
{ 
      // Loop until the transmission confirmation is received 
      do 
       { 
            result = UDS Read(PUDS USBBUS1, &request);
            sprintf(strMsq, "Read = %d, type=%d, result=%d", result,
request.MSGTYPE, request.RESULT); 
             MessageBox(NULL, strMsg, "Error", MB_OK); 
       } while (result == PUDS_ERROR_NO_MESSAGE); 
} 
else 
{ 
      // An error occurred 
       sprintf(strMsg, "Error occured: %d", result); 
      MessageBox(NULL, strMsq, "Error", MB OK);
}
```
**See also:** [UDS\\_Read on page 265](#page-264-0), [UUDT Read/Write example](#page-343-0) p[.344.](#page-343-0)

**Class-method Version:** Read.

## 3.7.8 UDS\_Reset

Resets the receive and transmit queues of a PUDS Channel.

### Syntax

```
C++
```

```
TPUDSStatus __stdcall UDS_Reset( 
         TPUDSCANHandle CanChannel);
```
### Parameters

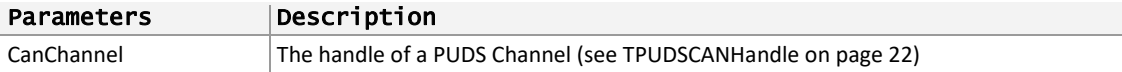

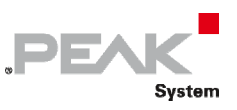

## Returns

The return value is a TPUDSStatus code. PUDS\_ERROR\_OK is returned on success. The typical errors in case of failure are:

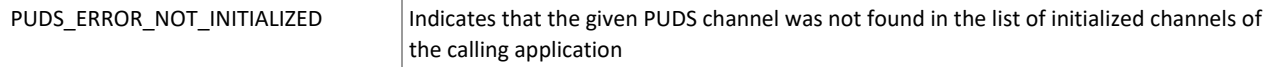

**Remarks:** Calling this method ONLY clear the queues of a Channel. A reset of the CAN controller doesn't take place.

## Example

The following example shows the use of the method Reset on the channel PUDS\_PCIBUS1. Depending on the result, a message will be shown to the user.

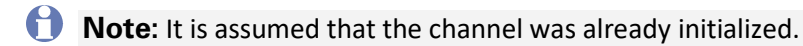

### **C++**

```
TPUDSStatus result; 
// The PCI Channel is reset 
result = UDS Reset(PUDS PCIBUS1);
if (result != PUDS ERROR OK)
{ 
      // An error occurred 
       MessageBox(NULL, "An error occured", "Error", MB_OK); 
} 
else 
       MessageBox(NULL, "PCAN-PCI (Ch-1) was reset", "Success", MB_OK);
```
**See also:** [UDS\\_Uninitialize](#page-259-0) [on page 260.](#page-259-0)

**Class-method Version:** Reset.

## 3.7.9 UDS\_WaitForSingleMessage

<span id="page-267-0"></span>Waits for a UDS response or transmit confirmation based on a UDS request.

### Syntax

### **C++**

```
TPUDSStatus __stdcall UDS_WaitForSingleMessage( 
              TPUDSCANHandle CanChannel, 
             TPUDSMsg * MessageBuffer, 
             TPUDSMsg * MessageRequest, 
             BOOL IsWaitForTransmit, 
             DWORD TimeInterval, 
             DWORD Timeout);
```
### Parameters

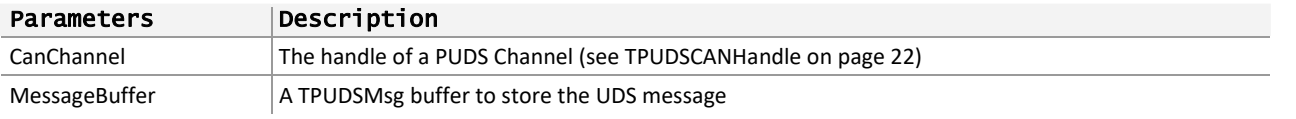

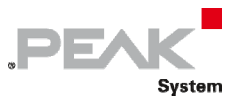

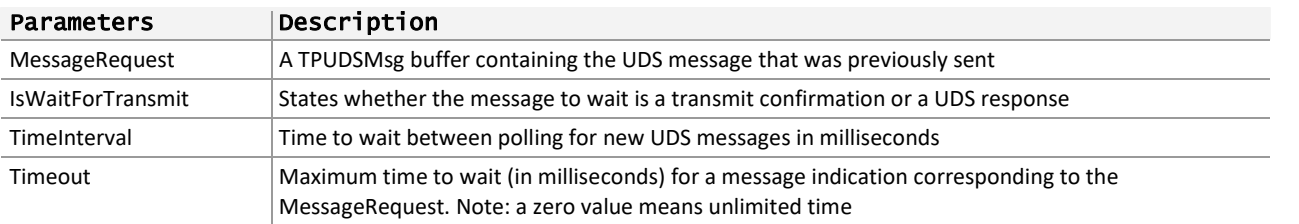

### Returns

The return value is a TPUDSStatus code. PUDS\_ERROR\_OK is returned on success. The typical errors in case of failure are:

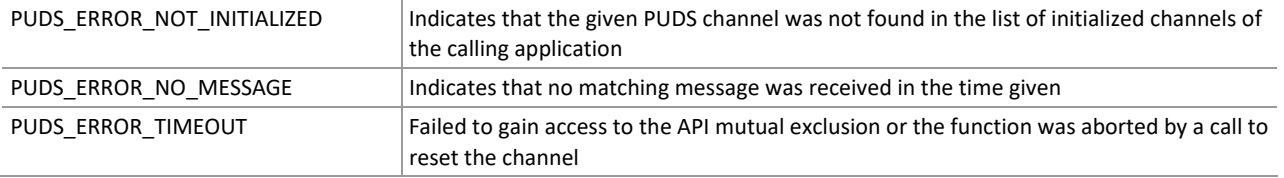

**Remarks:** The Timeout parameter is ignored once a message indication matching the request is received (i.e. the first frame of the message). The function will then return once the message is fully received or a network error occurred.

To prevent unexpected locking, the user can abort the function by calling the function UDS\_Reset (**class‐ method:** Reset).

**Note:** That the criteria to identify if a response matches the message request is based only on the network addressing information and the UDS service identifier: if a same service is requested multiple times with different parameters (like service ReadDataByIdentifier with different Data IDs), the user will have to ensure that the extra content matches the original request.

### Example

The following example shows the use of the method WaitForSingleMessage on the channel PUDS\_USBBUS1. It writes a UDS message on the CAN Bus and waits for the confirmation of the transmition. Depending on the result, a message will be shown to the user.

**Note:** It is assumed that the channel was already initialized.

#### **C++:**

```
TPUDSStatus result; 
TPUDSMsg request; 
TPUDSMsg confirmation; 
// prepare an 11bit CAN ID, physically addressed UDS message containing 4095 Bytes 
of data 
memset(&request, 0, sizeof(TPUDSMsg)); 
memset(&confirmation, 0, sizeof(TPUDSMsg)); 
// [...] fill data 
request.LEN = 4095; 
request.MSGTYPE = PUDS_MESSAGE_TYPE_REQUEST; 
request.NETADDRINFO.SA = PUDS_ISO_15765_4_ADDR_TEST_EQUIPMENT; 
request.NETADDRINFO.TA = PUDS ISO 15765 4 ADDR ECU 1;
request.NETADDRINFO.TA TYPE = <math>\overline{PUDS}</math> ADDRESSING PHYSICAL;request.NETADDRINFO.RA = 0x00;
```

```
request.NETADDRINFO.PROTOCOL = PUDS_PROTOCOL_ISO_15765_2_11B; 
// The message is sent using the PCAN-USB 
result = UDS Write(PUDS USBBUS1, &request);
if (result == PUDS ERROR OK)
{ 
      // wait for the transmit confirmation 
       result = UDS_WaitForSingleMessage(PUDS_USBBUS1, &confirmation, &request, 
true, 10, 100); 
      if (result == PUDS_ERROR_OK) 
            MessageBox(NULL, "Message was transmitted.", "Success", MB OK);
      else 
             // An error occurred 
             MessageBox(NULL, "Error occured while waiting for transmit 
confirmation.", "Error", MB OK);
} 
else 
{ 
      // An error occurred 
       MessageBox(NULL, "An error occured", "Error", MB_OK); 
}
```
**PEAK** 

Svstem

**See also:** [UDS\\_Write on page 266](#page-265-0).

**Class-method Version:** WaitForSingleMessage.

## 3.7.10 UDS\_WaitForMultipleMessage

<span id="page-269-0"></span>Waits for multiple UDS responses based on a UDS request (multiple responses can be obtained when a functional UDS request is transmitted).

### Syntax

### **C++**

```
TPUDSStatus __stdcall UDS_WaitForMultipleMessage( 
             TPUDSCANHandle CanChannel, 
             TPUDSMsg * Buffer, 
             DWORD MaxCount, 
             DWORD *pCount, 
             TPUDSMsg * MessageRequest, 
             DWORD TimeInterval, 
             DWORD Timeout, 
             DWORD TimeoutEnhanced, 
             BOOLEAN WaitUntilTimeout);
```
### Parameters

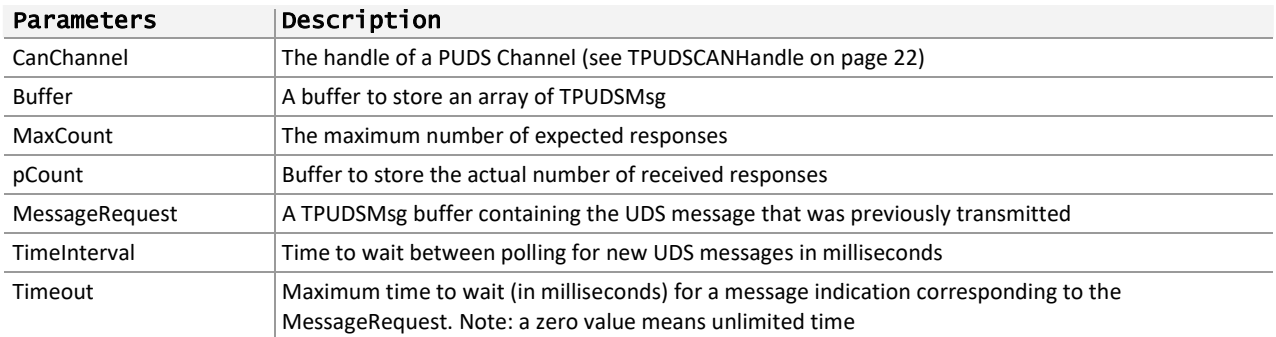

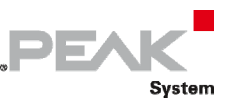

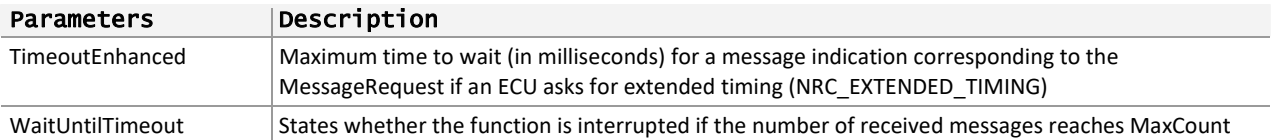

### Returns

The return value is a TPUDSStatus code. PUDS\_ERROR\_OK is returned on success. The typical errors in case of failure are:

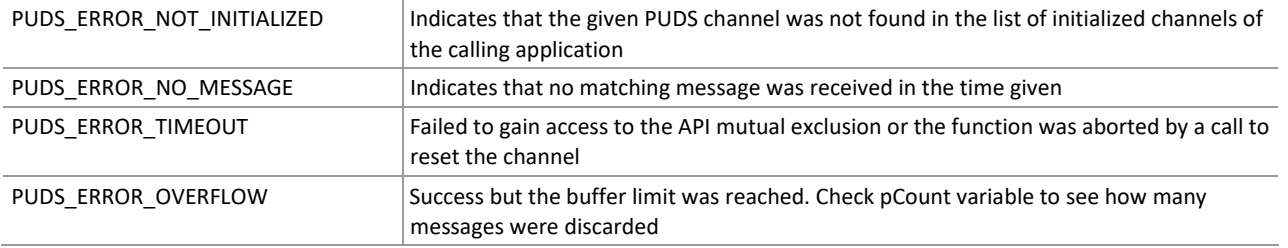

**Remarks:** For each response, the Timeout/TimeoutEnhanced parameter is ignored once a message indication matching the request is received (i.e. the first frame of the message). The function will then return once all messages are fully received or a network error occurred.

To prevent unexpected locking, the user can abort the function by calling the function UDS\_Reset (**class‐ method:** Reset).

**Note:** that the criteria to identify if a response matches the message request is based only on the network addressing information and the UDS service identifier: if a same service is requested multiple times with different parameters (like service ReadDataByIdentifier with different Data IDs), the user will have to ensure that the extra content matches the original request.

The function handles the negative response code PUDS\_NRC\_EXTENDED\_TIMING (0x78) in order to fetch all responses at the same time: if such a response is read, the function will switch the default timeout to TimeoutEnhanced and wait for a new response.

The function automatically calls ProcessResponse on each received message.

## Example

The following example shows the use of the method WaitForMultipleMessage on the channel PUDS\_ USBBUS1. It writes a UDS functional message on the CAN Bus, waits for the confirmation of the transmission and then waits to receive responses from ECUs until timeout occurs. Depending on the result, a message will be shown to the user.

**Note:** It is assumed that the channel was already initialized.

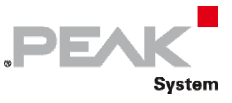

#### **C++:**

```
TPUDSStatus result; 
TPUDSMsg request; 
TPUDSMsg confirmation; 
DWORD MessageArraySize = 5; 
TPUDSMsg MessageArray[5]; 
DWORD count; 
// prepare an 11bit CAN ID, functionally addressed UDS message 
memset(&request, 0, sizeof(TPUDSMsg)); 
memset(&confirmation, 0, sizeof(TPUDSMsq));
memset(MessageArray, 0, sizeof(TPUDSMsg) * MessageArraySize); 
// [...] fill data (functional message is limited to 1 CAN frame) 
request. LEN = 7;
request.MSGTYPE = PUDS_MESSAGE_TYPE_REQUEST; 
request.NETADDRINFO.SA = PUDS_ISO_15765_4_ADDR_TEST_EQUIPMENT; 
request.NETADDRINFO.TA = PUDS_ISO_15765_4_ADDR_OBD_FUNCTIONAL; 
request.NETADDRINFO.TA_TYPE = PUDS_ADDRESSING_FUNCTIONAL; 
request.NETADDRINFO.RA = 0x00; 
request.NETADDRINFO.PROTOCOL = PUDS_PROTOCOL_ISO_15765_2_11B; 
// The message is sent using the PCAN-USB 
result = UDS Write(PUDS USBBUS1, &request);
if (result == PUDS ERROR OK)
{ 
      // wait for the transmit confirmation 
      result = UDS_WaitForSingleMessage(PUDS_USBBUS1, &confirmation, &request, 
true, 10, 100); 
    if (result == PUDS ERROR OK && confirmation.RESULT == PUDS RESULT N OK)
     { 
            MessageBox(NULL, "Message was transmitted.", "Success", MB OK);
         // wait for the responses 
         result = UDS_WaitForMultipleMessage(PUDS_USBBUS1, MessageArray, 
MessageArraySize, &count, &request, 10, 100, 1000, true);
        if (count > 0)
                  MessageBox(NULL, "Responses were received", "Success", MB OK);
             else 
                  MessageBox(NULL, "No response was received", "Error", MB OK);
 } 
      else 
             // An error occurred 
             MessageBox(NULL, "Error occured while waiting for transmit 
confirmation.", "Error", MB OK);
} 
else 
{ 
      // An error occurred 
       MessageBox(NULL, "An error occured", "Error", MB_OK); 
}
```
**See also:** [UDS\\_Write on page 266](#page-265-0), [UDS\\_WaitForSingleMessage on page 268](#page-267-0).

**Class-method Version:** WaitForMultipleMessage.

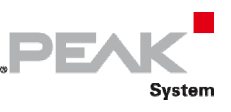

## 3.7.11 UDS\_WaitForService

<span id="page-272-0"></span>Handles the communication workflow for a UDS service expecting a single response. The function waits for a transmit confirmation then for a message response.

## Syntax

### **C++**

```
TPUDSStatus __ stdcall UDS_WaitForService(
             TPUDSCANHandle CanChannel, 
             TPUDSMsg * MessageBuffer, 
             TPUDSMsg * MessageRequest, 
            TPUDSMsg * MessageReqBuffer = NULL);
```
### Parameters

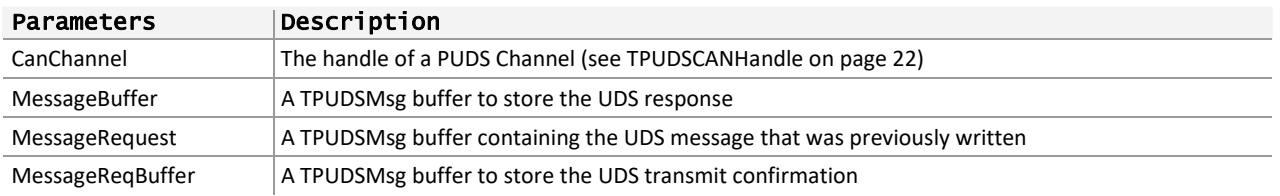

## Returns

The return value is a TPUDSStatus code. PUDS\_ERROR\_OK is returned on success. The typical errors in case of failure are:

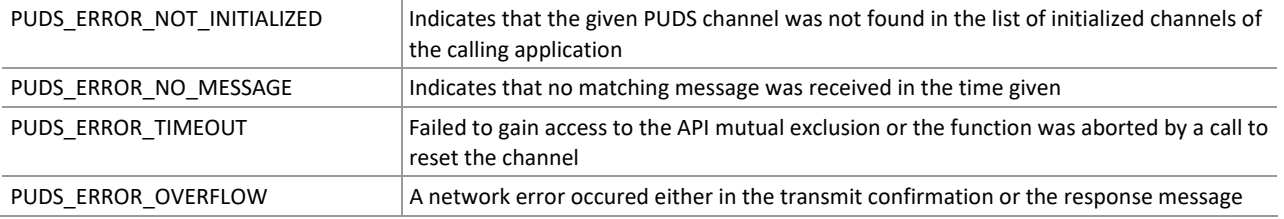

**Remarks:** The WaitForService function is a utility function that calls other UDS API functions to simplify UDS communication workflow:

- 1. The function gets the defined timeouts (global API request and response timeouts and timeouts defined by the current session information with the ECU),
- 2. Waits for the confirmation of request's transmition,
- 3. On success, waits for the response confirmation.
- 4. If a negative response code is received stating that the ECU requires extended timing (PUDS NRC EXTENDED TIMING, 0x78), the function switches to the enhanced timeout and waits for another response.
- 5. The function ProcessResponse is called automatically on the response.

Even if the SuppressPositiveResponseMessage flag is set in the UDS request, the function will still wait for an eventual Negative Response. If no error message is received the function will return PUDS\_ERROR\_NO\_MESSAGE, although in this case it is must not be considered as an error. Moreover if a negative response code PUDS\_NRC\_EXTENDED\_TIMING is received the SuppressPositiveResponseMessage flag is ignored as stated in ISO‐14229‐1.

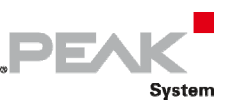

## Example

The following example shows the use of the method WaitForService on the channel PUDS\_USBBUS1. A UDS physical service request is transmitted (service ECUReset), and the WaitForService function is called to get the response. Depending on the result, a message will be shown to the user.

**Note:** It is assumed that the channel was already initialized.

### **C++:**

```
TPUDSStatus result; 
TPUDSMsg request; 
TPUDSMsg requestConfirmation; 
TPUDSMsg response; 
// initialization 
memset(&request, 0, sizeof(TPUDSMsq));
memset(&requestConfirmation, 0, sizeof(TPUDSMsg));
memset(&response, 0, sizeof(TPUDSMsg));
request.NETADDRINFO.SA = PUDS_ISO_15765_4_ADDR_TEST_EQUIPMENT; 
request.NETADDRINFO.TA = PUDS_ISO_15765_4\_ADDR\_ECU_1;request.NETADDRINFO.TA_TYPE = PUDS_ADDRESSING_PHYSICAL; 
request.NETADDRINFO.RA = 0x00;
request.NETADDRINFO.PROTOCOL = PUDS_PROTOCOL_ISO_15765_2_11B; 
// Sends a Physical ECUReset Message 
result = UDS SvcECUReset(PUDS USBBUS1, &request, PUDS SVC PARAM ER SR);
if (result == PUDS_ERROR_OK) 
       result = UDS_WaitForService(PUDS_USBBUS1, &response, &request, 
&requestConfirmation); 
if (result == PUDS_ERROR_OK) 
       MessageBox(NULL, "Response was received", "Success", MB_OK); 
else 
      // An error occurred 
       MessageBox(NULL, "An error occured", "Error", MB_OK);
```
**See also:** UDS\_WaitForServiceFunctional.

**Class-method Version:** WaitForService.

## 3.7.12 UDS\_WaitForServiceFunctional

Handles the communication workflow for a UDS service requested with functional addressing, i.e. multiple responses can be expected. The function waits for a transmit confirmation then for responses.

## Syntax

**C++** 

```
TPUDSStatus __stdcall UDS_WaitForServiceFunctional( 
             TPUDSCANHandle CanChannel, 
             TPUDSMsg * Buffer, 
             DWORD MaxCount, 
             DWORD *pCount, 
             BOOLEAN WaitUntilTimeout, 
             TPUDSMsg * MessageRequest, 
             TPUDSMsg * MessageReqBuffer = NULL);
```
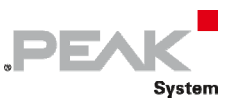

### Parameters

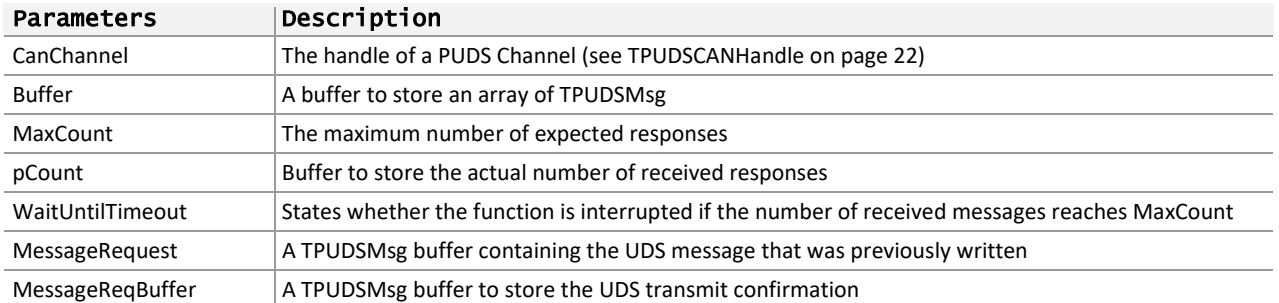

### Returns

The return value is a TPUDSStatus code. PUDS\_ERROR\_OK is returned on success. The typical errors in case of failure are:

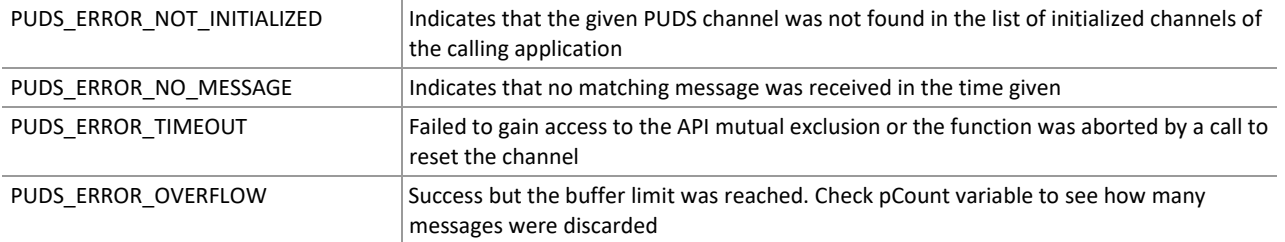

**Remarks:** The WaitForServiceFunctional function is a utility function that calls other UDS API functions to simplify UDS communication workflow when requests involve functional addressing:

- 1. The function gets the defined timeouts (global API request and response timeouts and timeouts defined by the current session information with the ECU),
- 2. Waits for the confirmation of request's transmition,
- 3. On success, it waits for the confirmations of the responses like the function WaitForMultipleMessage would.
- 4. The function ProcessResponse is called on each response.

## Example

The following example shows the use of the method WaitForServiceFunctional on the channel PUDS\_USBBUS1. A UDS functional service request is transmitted (service ECUReset), and the WaitForServiceFunctional function is called to get the responses. Depending on the result, a message will be shown to the user.

**Note:** It is assumed that the channel was already initialized.

### **C++:**

```
TPUDSStatus result; 
TPUDSMsg request; 
TPUDSMsg requestConfirmation; 
WORD MessageArraySize = 5;
TPUDSMsg MessageArray[5]; 
DWORD count; 
// initialization 
memset(&request, 0, sizeof(TPUDSMsg)); 
memset(&requestConfirmation, 0, sizeof(TPUDSMsg));
```
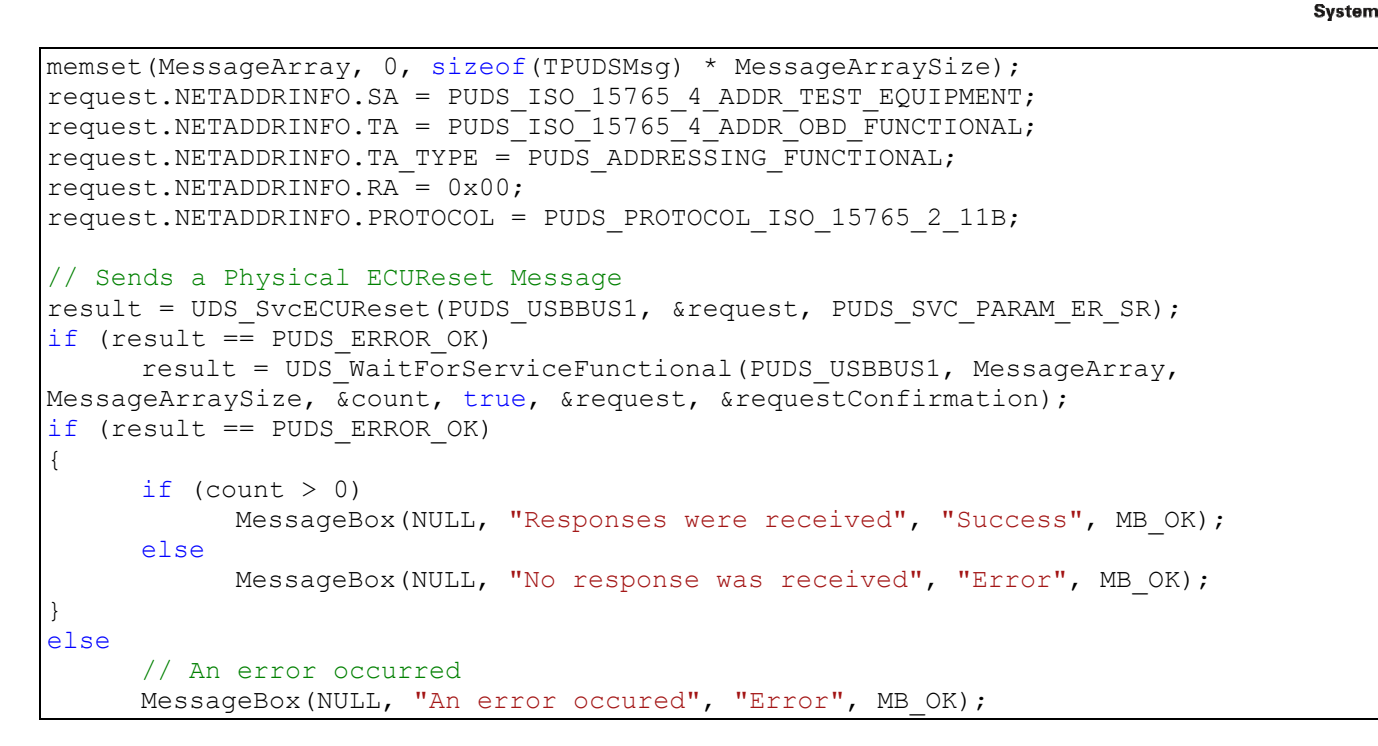

**PEAK** 

**See also:** [UDS\\_WaitForSingleMessage](#page-267-0) [on page 268,](#page-267-0) [UDS\\_WaitForMultipleMessage](#page-269-0) [on page 270,](#page-269-0) [UDS\\_ProcessResponse below.](#page-275-0)

**Class-method Version:** WaitForServiceFunctional.

## 3.7.13 UDS\_ProcessResponse

<span id="page-275-0"></span>Processes a UDS response message to manage ISO‐14229/15765 features, like session information.

### Syntax

**C++** 

```
TPUDSStatus __stdcall UDS_ProcessResponse( 
       TPUDSCANHandle CanChannel, 
       TPUDSMsg * MessageBuffer);
```
### Parameters

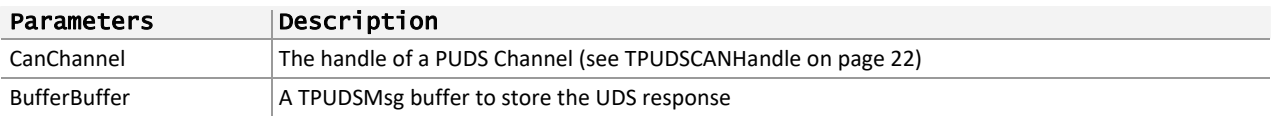

### Returns

The return value is a TPUDSStatus code. PUDS\_ERROR\_OK is returned on success. The typical errors in case of failure are:

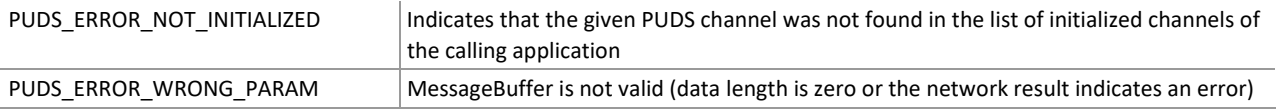

**Remarks:** The purpose of this function is to update internal UDS settings of the API: currently only the responses to DiagnosticSessionControl requests require this processing as they contain information on the active session.

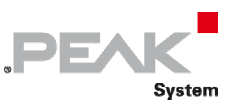

## Example

The following example shows the use of the method ProcessResponse on the channel PUDS\_USBBUS1. It writes a UDS physical request (service DiagnosticSessionControl) on the CAN Bus, waits for the confirmation of the transmission and then waits to receive a response. Once received the ProcessResponse function is called on the received message, updating the session information inside the API.

**Note:** It is assumed that the channel was already initialized.

### **C++:**

```
TPUDSStatus result; 
TPUDSMsg request; 
TPUDSMsg confirmation; 
TPUDSMsg response; 
// initialization 
memset(&request, 0, sizeof(TPUDSMsg)); 
memset(&confirmation, 0, sizeof(TPUDSMsg));
memset(&response, 0, sizeof(TPUDSMsg)); 
request.NETADDRINFO.SA = PUDS_ISO_15765_4_ADDR_TEST_EQUIPMENT; 
request.NETADDRINFO.TA = PUDS_ISO_15765_4_ADDR_OBD_FUNCTIONAL; 
request.NETADDRINFO.TA_TYPE = PUDS_ADDRESSING_FUNCTIONAL; 
request.NETADDRINFO.RA = 0x00;
request.NETADDRINFO.PROTOCOL = PUDS_PROTOCOL_ISO_15765_2_11B; 
// Sends a Physical ECUReset Message 
result = UDS_SvcDiagnosticSessionControl(PUDS_USBBUS1, &request, 
PUDS SVC PARAM DSC DS);
if (result == PUDS ERROR OK){ 
     // wait for the transmit confirmation 
      result = UDS_WaitForSingleMessage(PUDS_USBBUS1, &confirmation, &request, 
true, 10, 100); 
      if (result == PUDS_ERROR_OK) 
 { 
             // wait for a response 
             result = UDS_WaitForSingleMessage(PUDS_USBBUS1, &response, 
&confirmation, false, 10, 100); 
            if (result == PUDS ERROR OK)
 { 
                   result = UDS_ProcessResponse(PUDS_USBBUS1, &response); 
                   MessageBox(NULL, "Response received", "Success", MB_OK); 
 } 
             else 
                   MessageBox(NULL, "Error occured while waiting for response", 
"Error", MB OK);
 } 
      else 
                   MessageBox(NULL, "Error occured while waiting for transmit 
confirmation", "Error", MB OK);
} 
else 
      // An error occurred 
       MessageBox(NULL, "An error occured", "Error", MB_OK);
```
**See also:** [UDS\\_WaitForSingleMessage](#page-267-0) [on page 268.](#page-267-0)

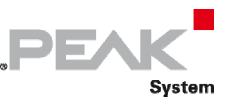

**Class-method Version:** ProcessResponse.

## 3.7.14 UDS\_SvcDiagnosticSessionControl

Writes a UDS request according to the DiagnosticSessionControl service's specifications.

The DiagnosticSessionControl service is used to enable different diagnostic sessions in the server.

### Syntax

### **C++**

```
TPUDSStatus __stdcall UDS_SvcDiagnosticSessionControl( 
       TPUDSCANHandle CanChannel, 
       TPUDSMsg * MessageBuffer, 
       BYTE SessionType);
```
### Parameters

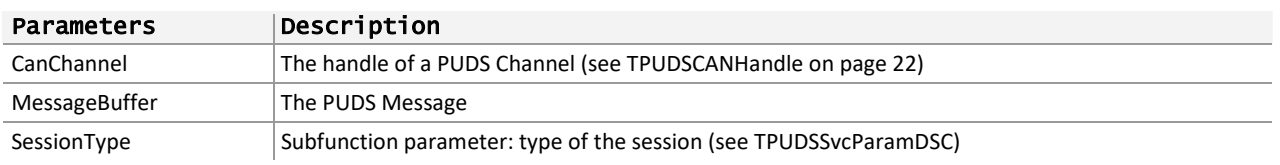

### Returns

The return value is a TPUDSStatus code. PUDS\_ERROR\_OK is returned on success. The typical errors in case of failure are:

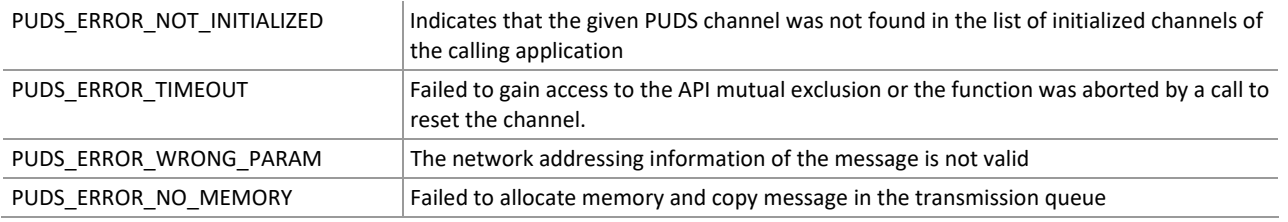

**Remarks:** The function reads the MessageBuffer NETADDRINFO parameter and sets the DATA with the given parameters according to the service's specifications. It then writes the message to the transmit queue.

If this service is called with the NO\_POSITIVE\_RESPONSE\_MSG parameter of the MessageBuffer set to ignore responses (i.e. value PUDS\_SUPPR\_POS\_RSP\_MSG\_INDICATION\_BIT), the API will automatically change the current session to the new one.

If the NO\_POSITIVE\_RESPONSE\_MSG parameter is set to keep responses (i.e.

PUDS KEEP POS RSP\_MSG\_INDICATION\_BIT), the session information will be updated when the response is received (only if WaitForService, WaitForMultipleMessage or the WaitForServiceFunctional is used, otherwise ProcessResponse function must be called).

## Example

The following example shows the use of the service method on the channel PUDS\_USBBUS1. A UDS physical service request is transmitted, and the WaitForService function is called to get the response. Depending on the result, a message will be shown to the user.

**Note:** It is assumed that the channel was already initialized.

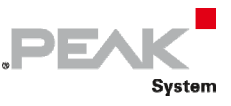

**C++:** 

```
TPUDSStatus result; 
TPUDSMsg request; 
TPUDSMsg requestConfirmation; 
TPUDSMsg response; 
// initialization 
memset(&request, 0, sizeof(TPUDSMsg)); 
memset(&requestConfirmation, 0, sizeof(TPUDSMsq));
memset(&response, 0, sizeof(TPUDSMsg)); 
request.NETADDRINFO.SA = PUDS_ISO_15765_4_ADDR_TEST_EQUIPMENT; 
request.NETADDRINFO.TA = PUDS ISO 15765 4 ADDR ECU 1;
request.NETADDRINFO.TA TYPE = PUDS ADDRESSING PHYSICAL;
request.NETADDRINFO.RA = 0x00;
request.NETADDRINFO.PROTOCOL = PUDS_PROTOCOL_ISO_15765_2_11B; 
// Sends a Physical DiagnosticSessionControl Message 
result = UDS_SvcDiagnosticSessionControl(PUDS_USBBUS1, &request, 
PUDS SVC PARAM DSC DS);
if (result == PUDS_ERROR_OK) 
       result = UDS_WaitForService(PUDS_USBBUS1, &response, &request, 
&requestConfirmation); 
if (result == PUDS_ERROR_OK) 
       MessageBox(NULL, "Response was received", "Success", MB_OK); 
else 
      // An error occurred 
      MessageBox(NULL, "An error occured", "Error", MB OK);
```
**See also:** [UDS\\_WaitForService](#page-272-0) [on page 273.](#page-272-0)

**Class-method Version:** SvcDiagnosticSessionControl.

## 3.7.15 UDS\_SvcECUReset

Writes a UDS request according to the ECUReset service's specifications.

The ECUReset service is used by the client to request a server reset.

### Syntax

#### **C++**

```
TPUDSStatus __stdcall UDS_SvcECUReset( 
       TPUDSCANHandle CanChannel, 
       TPUDSMsg * MessageBuffer, 
       BYTE ResetType);
```
### Parameters

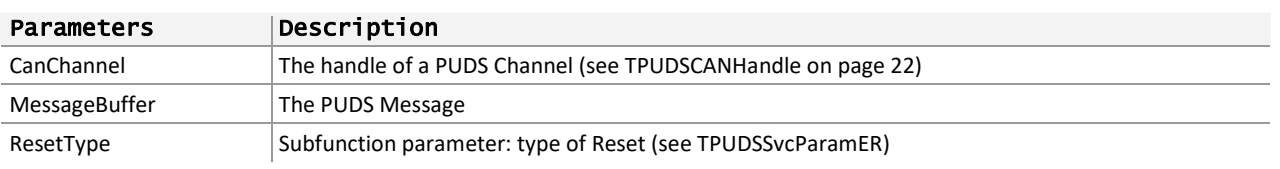

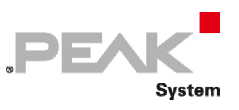

### Returns

The return value is a TPUDSStatus code. PUDS\_ERROR\_OK is returned on success. The typical errors in case of failure are:

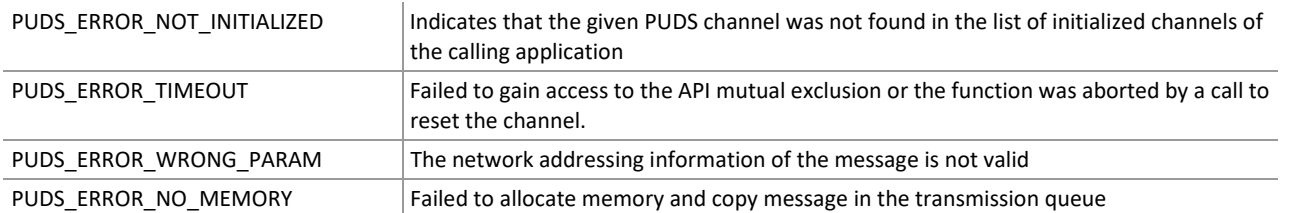

**Remarks:** The function reads the MessageBuffer NETADDRINFO parameter and sets the DATA with the given parameters according to the service's specifications. It then writes the message to the transmit queue.

### Example

The following example shows the use of the service method on the channel PUDS\_USBBUS1. A UDS physical service request is transmitted, and the WaitForService function is called to get the response. Depending on the result, a message will be shown to the user.

**Note:** It is assumed that the channel was already initialized.

#### **C++:**

```
TPUDSStatus result; 
TPUDSMsg request; 
TPUDSMsg requestConfirmation; 
TPUDSMsg response; 
DWORD dwBuffer; 
// initialization 
memset(&request, 0, sizeof(TPUDSMsg)); 
memset(&requestConfirmation, 0, sizeof(TPUDSMsg));
memset(&response, 0, sizeof(TPUDSMsg)); 
request.NETADDRINFO.SA = PUDS_ISO_15765_4_ADDR_TEST_EQUIPMENT; 
request.NETADDRINFO.TA = PUDS ISO 15765 4 ADDR ECU \overline{1};
request.NETADDRINFO.TA_TYPE = PUDS_ADDRESSING_PHYSICAL; 
request.NETADDRINFO.RA = 0x00;
request.NETADDRINFO.PROTOCOL = PUDS_PROTOCOL_ISO_15765_2_11B; 
// Sends a Physical SecurityAccess Message 
DWORD valueLittleEndian = 0xF0A1B2C3; 
// Note: next a function is called to set MSB as 1st byte in the buffer 
// (Win32 uses little endian format, UDS expects big endian) 
dwBuffer = ReverseDword(&valueLittleEndian); 
result = UDS SvcSecurityAccess(PUDS USBBUS1, &request, PUDS SVC PARAM SA RSD 1,
(BYTE*) &dwBuffer, 4); 
if (result == PUDS_ERROR_OK) 
       result = UDS_WaitForService(PUDS_USBBUS1, &response, &request, 
&requestConfirmation); 
if (result == PUDS_ERROR_OK) 
       MessageBox(NULL, "Response was received", "Success", MB_OK); 
else 
      // An error occurred 
       MessageBox(NULL, "An error occured", "Error", MB_OK);
```
**See also:** [UDS\\_WaitForService](#page-272-0) [on page 273.](#page-272-0)

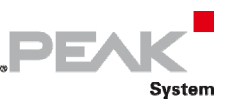

**Class-method Version:** SvcECUReset.

## 3.7.16 UDS\_SvcSecurityAccess

Writes a UDS request according to the SecurityAccess service's specifications.

SecurityAccess service provides a mean to access data and/or diagnostic services which have restricted access for security, emissions or safety reasons.

### Syntax

#### **C++**

```
TPUDSStatus __stdcall UDS_SvcSecurityAccess( 
       TPUDSCANHandle CanChannel, 
       TPUDSMsg * MessageBuffer, 
       BYTE SecurityAccessType, 
       BYTE * Buffer, 
      WORD BufferLength) ;
```
### Parameters

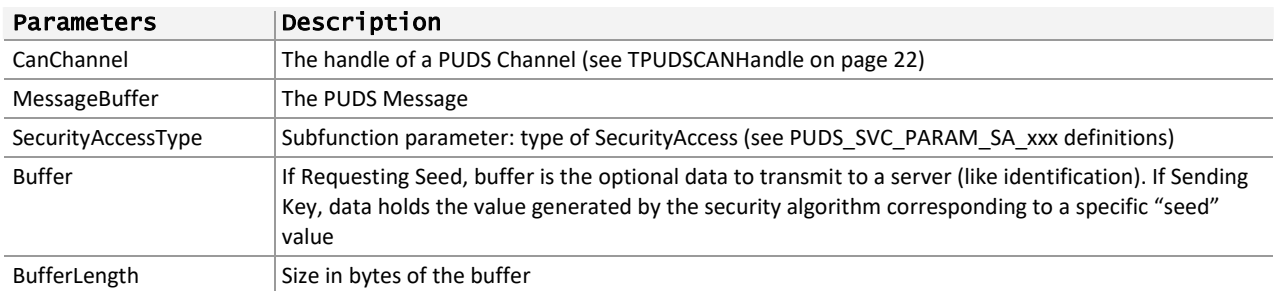

### Returns

The return value is a TPUDSStatus code. PUDS\_ERROR\_OK is returned on success. The typical errors in case of failure are:

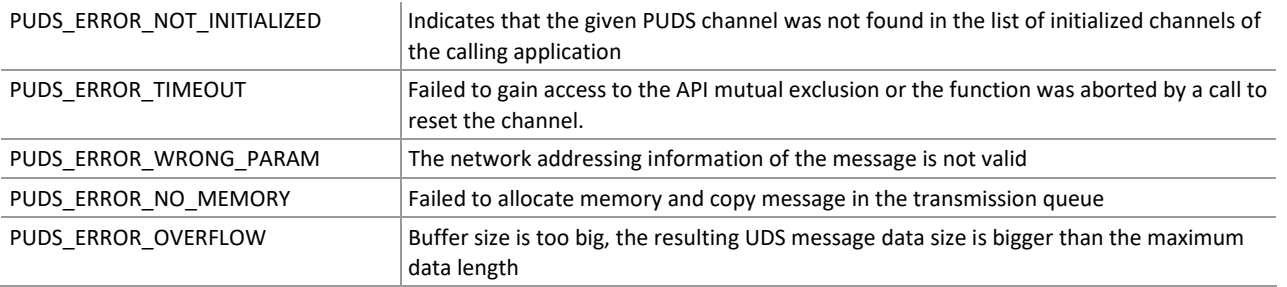

**Remarks:** The function reads the MessageBuffer NETADDRINFO parameter and sets the DATA with the given parameters according to the service's specifications. It then writes the message to the transmit queue.

## Example

The following example shows the use of the service method on the channel PUDS\_USBBUS1. A UDS physical service request is transmitted, and the WaitForService function is called to get the response. Depending on the result, a message will be shown to the user.

The example shows the use of a numeric buffer and points out the fact that Windows uses Little Endian Byte order and the UDS\_SvcXXX functions expects data in Big Endian Byte Order.

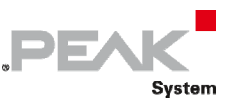

**Note:** It is assumed that the channel was already initialized.

#### **C++:**

```
TPUDSStatus result; 
TPUDSMsg request; 
TPUDSMsg requestConfirmation; 
TPUDSMsg response; 
DWORD dwBuffer; 
// initialization 
memset(&request, 0, sizeof(TPUDSMsg)); 
memset(&requestConfirmation, 0, sizeof(TPUDSMsq));
memset(&response, 0, sizeof(TPUDSMsg)); 
request.NETADDRINFO.SA = PUDS_ISO_15765_4_ADDR_TEST_EQUIPMENT; 
request.NETADDRINFO.TA = PUDS_ISO_15765_4_ADDR_ECU_1; 
request.NETADDRINFO.TA_TYPE = PUDS_ADDRESSING_PHYSICAL; 
request.NETADDRINFO.RA = 0x00; 
request.NETADDRINFO.PROTOCOL = PUDS_PROTOCOL_ISO_15765_2_11B; 
// Sends a Physical SecuredDataTransmission Message 
DWORD valueLittleEndian = 0xF0A1B2C3; 
// Note: next a function is called to set MSB as 1st byte in the buffer 
// (Win32 uses little endian format, UDS expects big endian) 
dwBuffer = ReverseDword(&valueLittleEndian); 
result = UDS_SvcSecuredDataTransmission(PUDS_USBBUS1, &request, (BYTE*) &dwBuffer, 
4); 
if (result == PUDS_ERROR_OK) 
      result = UDS_WaitForService(PUDS_USBBUS1, &response, &request, 
&requestConfirmation); 
if (result == PUDS_ERROR_OK) 
       MessageBox(NULL, "Response was received", "Success", MB_OK); 
else 
      // An error occurred 
      MessageBox(NULL, "An error occured", "Error", MB OK);
```
**See also:** [UDS\\_WaitForService](#page-272-0) [on page 273,](#page-272-0) [PCAN‐UDS Service Parameter Definitions on page 334](#page-333-0): [SecurityAccess on page 334](#page-333-1).

**Class-method Version:** SvcSecurityAccess.

## 3.7.17 UDS\_SvcCommunicationControl

Writes a UDS request according to the CommunicationControl service's specifications.

CommunicationControl service's purpose is to switch on/off the transmission and/or the reception of certain messages of (a) server(s).

### Syntax

**C++** 

```
TPUDSStatus __stdcall UDS_SvcCommunicationControl( 
       TPUDSCANHandle CanChannel, 
       TPUDSMsg * MessageBuffer, 
       BYTE ControlType, 
       BYTE CommunicationType);
```
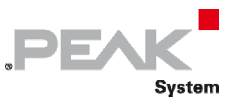

### Parameters

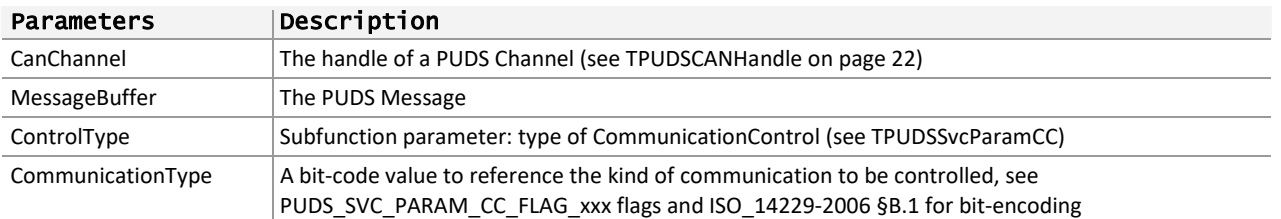

### Returns

The return value is a TPUDSStatus code. PUDS\_ERROR\_OK is returned on success. The typical errors in case of failure are:

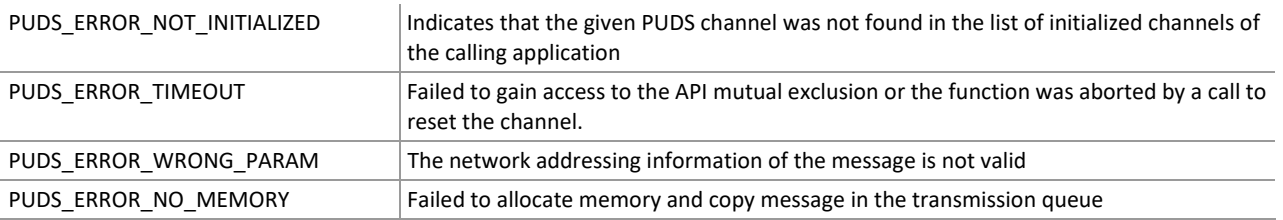

**Remarks:** The function reads the MessageBuffer NETADDRINFO parameter and sets the DATA with the given parameters according to the service's specifications. It then writes the message to the transmit queue.

## Example

The following example shows the use of the service method on the channel PUDS\_USBBUS1. A UDS physical service request is transmitted, and the WaitForService function is called to get the response. Depending on the result, a message will be shown to the user.

**Note:** It is assumed that the channel was already initialized.

### **C++:**

```
TPUDSStatus result; 
TPUDSMsg request; 
TPUDSMsg requestConfirmation; 
TPUDSMsg response; 
// initialization 
memset(&request, 0, sizeof(TPUDSMsg)); 
memset(&requestConfirmation, 0, sizeof(TPUDSMsq));
memset(&response, 0, sizeof(TPUDSMsg)); 
request.NETADDRINFO.SA = PUDS_ISO_15765_4_ADDR_TEST_EQUIPMENT; 
request.NETADDRINFO.TA = PUDS ISO 15765 4 ADDR ECU 1;
request.NETADDRINFO.TA_TYPE = PUDS_ADDRESSING_PHYSICAL; 
request.NETADDRINFO.RA = 0x00; 
request.NETADDRINFO.PROTOCOL = PUDS_PROTOCOL_ISO_15765_2_11B; 
// Sends a Physical CommunicationControl Message 
result = UDS_SvcCommunicationControl(PUDS_USBBUS1, &request, 
PUDS SVC PARAM CC ERXTX,
       PUDS_SVC_PARAM_CC_FLAG_APPL | PUDS_SVC_PARAM_CC_FLAG_NWM | 
PUDS SVC PARAM CC FLAG DENWRIRO);
if (result == PUDS ERROR OK) result = UDS_WaitForService(PUDS_USBBUS1, &response, &request, 
&requestConfirmation); 
if (result == PUDS_ERROR_OK)
```
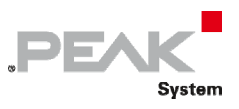

```
 MessageBox(NULL, "Response was received", "Success", MB_OK); 
else 
      // An error occurred 
       MessageBox(NULL, "An error occured", "Error", MB_OK);
```
**See also:** [UDS\\_WaitForService](#page-272-0) [on page 273,](#page-272-0) [PCAN‐UDS Service Parameter Definitions on page 334](#page-333-0): [CommunicationControl on page 334](#page-333-2).

**Class-method Version:** SvcCommunicationControl.

## 3.7.18 UDS\_SvcTesterPresent

Writes a UDS request according to the TesterPresent service's specifications.

TesterPresent service indicates to a server (or servers) that a client is still connected to the vehicle and that certain diagnostic services and/or communications that have been previously activated are to remain active.

### Syntax

#### **C++**

```
TPUDSStatus __stdcall UDS_SvcTesterPresent( 
       TPUDSCANHandle CanChannel, 
       TPUDSMsg * MessageBuffer, 
      BYTE TesterPresentType = PUDS SVC PARAM TP ZSUBF);
```
### Parameters

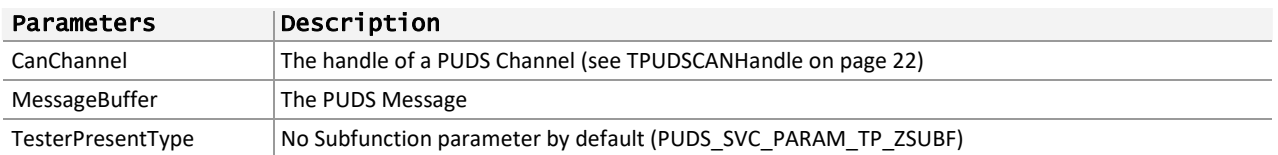

### Returns

The return value is a TPUDSStatus code. PUDS\_ERROR\_OK is returned on success. The typical errors in case of failure are:

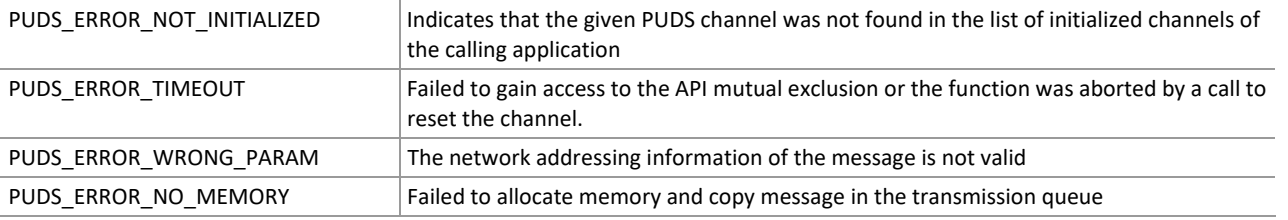

**Remarks:** The function reads the MessageBuffer NETADDRINFO parameter and sets the DATA with the given parameters according to the service's specifications. It then writes the message to the transmit queue.

## Example

The following example shows the use of the service method on the channel PUDS\_USBBUS1. A UDS physical service request is transmitted, and the WaitForService function is called to get the response. Depending on the result, a message will be shown to the user.

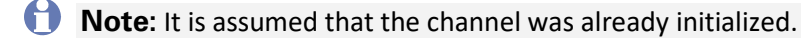

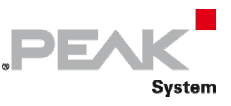

**C++:** 

```
TPUDSStatus result; 
TPUDSMsg request; 
TPUDSMsg requestConfirmation; 
TPUDSMsg response; 
// initialization 
memset(&request, 0, sizeof(TPUDSMsg)); 
memset(&requestConfirmation, 0, sizeof(TPUDSMsq));
memset(&response, 0, sizeof(TPUDSMsg)); 
request.NETADDRINFO.SA = PUDS_ISO_15765_4_ADDR_TEST_EQUIPMENT; 
request.NETADDRINFO.TA = PUDS ISO 15765 4 ADDR ECU \overline{1};
request.NETADDRINFO.TA_TYPE = PUDS_ADDRESSING_PHYSICAL; 
request.NETADDRINFO.RA = 0x00; 
request.NETADDRINFO.PROTOCOL = PUDS_PROTOCOL_ISO_15765_2_11B; 
// Sends a physical TesterPresent Message with no positive response 
request.NO_POSITIVE_RESPONSE_MSG = PUDS_SUPPR_POS_RSP_MSG_INDICATION_BIT;
result = UDS SvcTesterPresent(PUDS USBBUS1, &request);
if (result == PUDS_ERROR_OK) 
       result = UDS_WaitForService(PUDS_USBBUS1, &response, &request, 
&requestConfirmation); 
if (result == PUDS_ERROR_OK) 
      MessageBox(NULL, "Response was received", "Success", MB_OK); 
else if (result == PUDS ERROR NO MESSAGE)
     MessageBox(NULL, "No error response", "Success", MB OK);
else 
      // An error occurred 
       MessageBox(NULL, "An error occured", "Error", MB_OK);
```
**See also:** [UDS\\_WaitForService](#page-272-0) [on page 273.](#page-272-0)

**Class-method Version:** SvcTesterPresent.

## 3.7.19 UDS\_SvcSecuredDataTransmission

Writes a UDS request according to the SecuredDataTransmission service's specifications.

SecuredDataTransmission service's purpose is to transmit data that is protected against attacks from third parties, which could endanger data security.

## Syntax

**C++** 

```
TPUDSStatus __stdcall UDS_SvcSecuredDataTransmission( 
       TPUDSCANHandle CanChannel, 
       TPUDSMsg * MessageBuffer, 
       BYTE * Buffer, 
       WORD BufferLength);
```
### Parameters

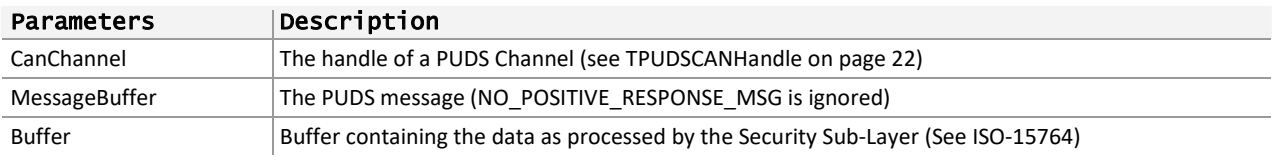

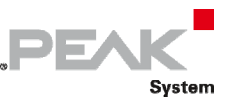

#### Parameters Description

BufferLength Size in bytes of the buffer

### Returns

The return value is a TPUDSStatus code. PUDS\_ERROR\_OK is returned on success. The typical errors in case of failure are:

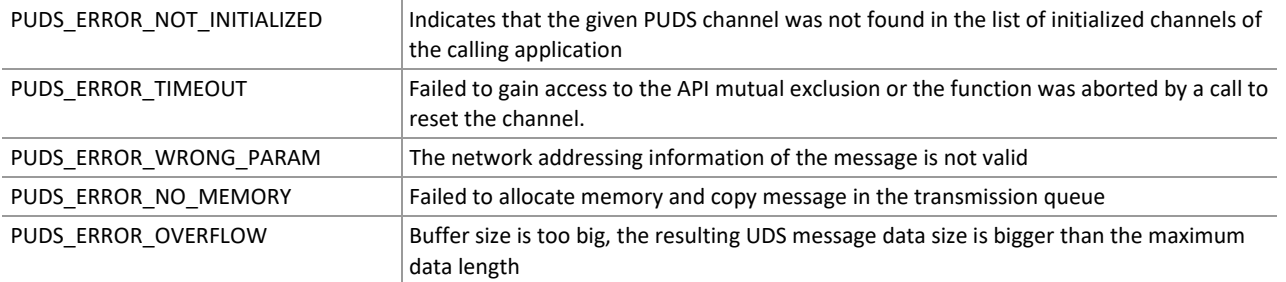

**Remarks:** The function reads the MessageBuffer NETADDRINFO parameter and sets the DATA with the given parameters according to the service's specifications. It then writes the message to the transmit queue.

## Example

The following example shows the use of the service method on the channel PUDS\_USBBUS1. A UDS physical service request is transmitted, and the WaitForService function is called to get the response. Depending on the result, a message will be shown to the user.

**Note:** It is assumed that the channel was already initialized.

#### **C++:**

```
TPUDSStatus result; 
TPUDSMsg request; 
TPUDSMsg requestConfirmation; 
TPUDSMsg response; 
DWORD dwBuffer; 
// initialization 
memset(&request, 0, sizeof(TPUDSMsg)); 
memset(&requestConfirmation, 0, sizeof(TPUDSMsq));
memset(&response, 0, sizeof(TPUDSMsg)); 
request.NETADDRINFO.SA = PUDS_ISO_15765_4_ADDR_TEST_EQUIPMENT; 
request.NETADDRINFO.TA = PUDS ISO 15765 4 ADDR ECU 1;
request.NETADDRINFO.TA_TYPE = PUDS_ADDRESSING_PHYSICAL; 
request.NETADDRINFO.RA = 0x00; 
request.NETADDRINFO.PROTOCOL = PUDS_PROTOCOL_ISO_15765_2_11B; 
// Note: next a function is called to set MSB as 1st byte in the buffer 
// (Win32 uses little endian format, UDS expects big endian) 
DWORD valueLittleEndian = 0xF0A1B2C3; 
dwBuffer = ReverseDword(&valueLittleEndian);
// Sends a Physical SecuredDataTransmission Message 
result = UDS SvcSecuredDataTransmission(PUDS USBBUS1, &request, (BYTE*) &dwBuffer,
4); 
if (result == PUDS_ERROR_OK) 
      result = UDS WaitForService(PUDS USBBUS1, &response, &request,
&requestConfirmation); 
if (result == PUDS_ERROR_OK) 
      MessageBox(NULL, "Response was received", "Success", MB OK);
```
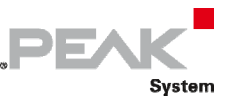

```
else
```
// An error occurred MessageBox(NULL, "An error occured", "Error", MB\_OK);

**See also:** [UDS\\_WaitForService](#page-272-0) [on page 273.](#page-272-0)

**Class-method Version:** SvcSecuredDataTransmission.

## 3.7.20 UDS\_SvcControlDTCSetting

Writes a UDS request according to the ControlDTCSetting service's specifications.

ControlDTCSetting service shall be used by a client to stop or resume the setting of diagnostic trouble codes (DTCs) in the server(s).

## Syntax

### **C++**

```
TPUDSStatus __stdcall UDS_SvcControlDTCSetting( 
       TPUDSCANHandle CanChannel, 
       TPUDSMsg * MessageBuffer, 
       BYTE DTCSettingType, 
       BYTE * Buffer, 
      WORD BufferLength);
```
### Parameters

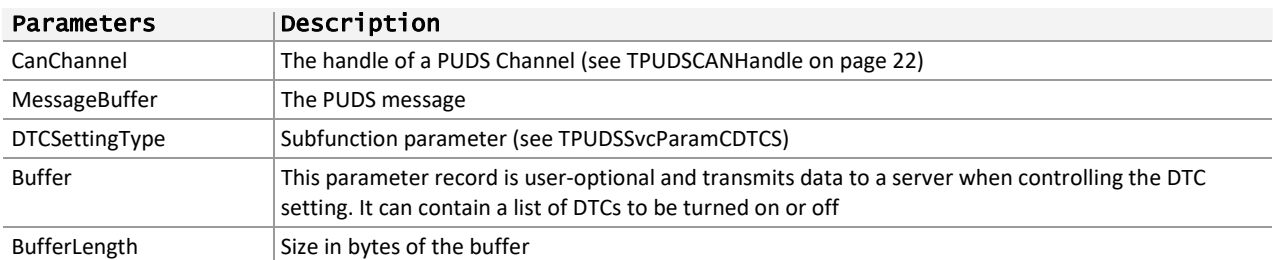

### Returns

The return value is a TPUDSStatus code. PUDS\_ERROR\_OK is returned on success. The typical errors in case of failure are:

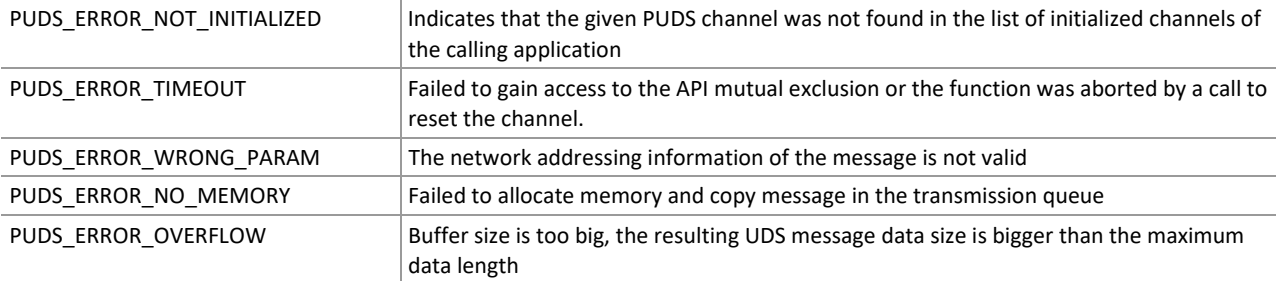

**Remarks:** The function reads the MessageBuffer NETADDRINFO parameter and sets the DATA with the given parameters according to the service's specifications. It then writes the message to the transmit queue.

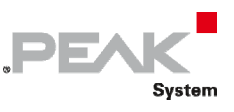

## Example

The following example shows the use of the service method on the channel PUDS\_USBBUS1. A UDS physical service request is transmitted, and the WaitForService function is called to get the response. Depending on the result, a message will be shown to the user.

**Note:** It is assumed that the channel was already initialized.

### **C++:**

```
TPUDSStatus result; 
TPUDSMsg request; 
TPUDSMsg requestConfirmation; 
TPUDSMsg response; 
DWORD dwBuffer; 
// initialization 
memset(&request, 0, sizeof(TPUDSMsg)); 
memset(&requestConfirmation, 0, sizeof(TPUDSMsg));
memset(&response, 0, sizeof(TPUDSMsg)); 
request.NETADDRINFO.SA = PUDS_ISO_15765_4_ADDR_TEST_EQUIPMENT; 
request.NETADDRINFO.TA = PUDS_ISO_15765_4_ADDR_ECU_1;
request.NETADDRINFO.TA_TYPE = PUDS_ADDRESSING_PHYSICAL; 
request.NETADDRINFO.RA = 0x00;
request.NETADDRINFO.PROTOCOL = PUDS_PROTOCOL_ISO_15765_2_11B; 
// Note: next a function is called to set MSB as 1st byte in the buffer 
// (Win32 uses little endian format, UDS expects big endian)
DWORD valueLittleEndian = 0xF0A1B2C3; 
dwBuffer = ReverseDword(&valueLittleEndian); 
// Sends a Physical ControlDTCSetting Message
result = UDS_SvcControlDTCSetting(PUDS_USBBUS1, &request, PUDS_SVC_PARAM_CDTCS_OFF, 
(BYTE*)&dwBuffer, 3); 
if (result == PUDS_ERROR_OK) 
       result = UDS_WaitForService(PUDS_USBBUS1, &response, &request, 
&requestConfirmation); 
if (result == PUDS_ERROR_OK) 
       MessageBox(NULL, "Response was received", "Success", MB_OK); 
else 
      // An error occurred 
       MessageBox(NULL, "An error occured", "Error", MB_OK);
```
**See also:** [UDS\\_WaitForService](#page-272-0) [on page 273.](#page-272-0)

**Class-method Version:** SvcControlDTCSetting.

## 3.7.21 UDS\_SvcResponseOnEvent

Writes a UDS request according to the ResponseOnEvent service's specifications.

The ResponseOnEvent service requests a server to start or stop transmission of responses on a specified event.

## Syntax

**C++** 

```
TPUDSStatus __stdcall UDS_SvcResponseOnEvent( 
       TPUDSCANHandle CanChannel,
```
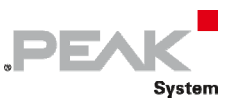

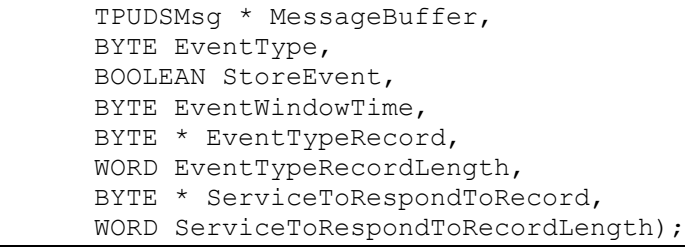

## Parameters

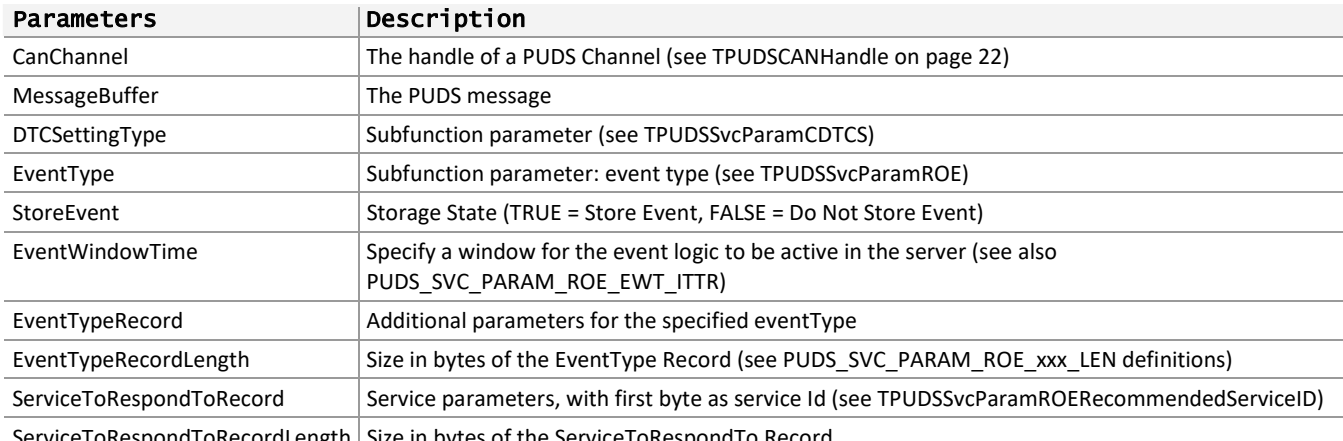

 $S$ erviceToRespondToRecordLength | Size in bytes of the ServiceToRespondTo Record

## Returns

The return value is a TPUDSStatus code. PUDS\_ERROR\_OK is returned on success. The typical errors in case of failure are:

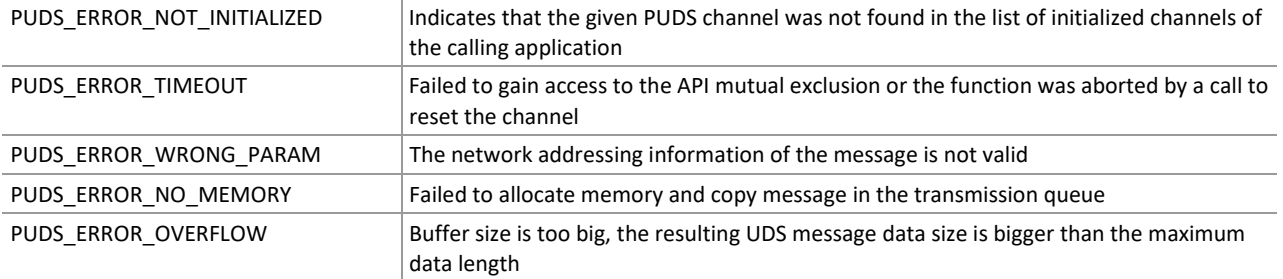

**Remarks:** The function reads the MessageBuffer NETADDRINFO parameter and sets the DATA with the given parameters according to the service's specifications. It then writes the message to the transmit queue.

## Example

The following example shows the use of the service method on the channel PUDS\_USBBUS1. A UDS physical service request is transmitted, and the WaitForService function is called to get the response. Depending on the result, a message will be shown to the user.

**Note:** It is assumed that the channel was already initialized.

```
TPUDSStatus result; 
TPUDSMsg request; 
TPUDSMsg requestConfirmation; 
TPUDSMsg response; 
BYTE evBuffer[5];
```
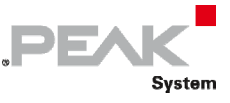

BYTE siBuffer[5];

```
// initialization 
memset(&request, 0, sizeof(TPUDSMsg)); 
memset(&requestConfirmation, 0, sizeof(TPUDSMsq));
memset(&response, 0, sizeof(TPUDSMsq));
request.NETADDRINFO.SA = PUDS_ISO_15765_4_ADDR_TEST_EQUIPMENT; 
request.NETADDRINFO.TA = PUDS_ISO_15765_4_ADDR_ECU_1; 
request.NETADDRINFO.TA_TYPE = PUDS_ADDRESSING_PHYSICAL; 
request.NETADDRINFO.RA = 0x00;
request.NETADDRINFO.PROTOCOL = PUDS_PROTOCOL_ISO_15765_2_11B; 
// Sends a Physical ResponseOnEvent Message 
evBuffer[0] = 0x08;evBuffer[0] = PUDS SI ReadDTCInformation;
silBuffer[1] = PUDS'SVC PARAM RDTCI RNODTCBSM;silBuffer[2] = 0x01;result = UDS SvcResponseOnEvent(PUDS USBBUS1, &request, PUDS SVC PARAM ROE ONDTCS,
      FALSE, 0x08, evBuffer, 2, siBuffer, 2);
if (result == PUDS_ERROR_OK) 
     result = UDS WaitForService(PUDS USBBUS1, &response, &request,
&requestConfirmation); 
if (result == PUDS_ERROR_OK) 
      MessageBox(NULL, "Response was received", "Success", MB_OK); 
else 
      // An error occurred 
     MessageBox(NULL, "An error occured", "Error", MB OK);
```
**See also:** [UDS\\_WaitForService](#page-272-0) [on page 273,](#page-272-0) [PCAN‐UDS Service Parameter Definitions on page 334](#page-333-0): [ResponseOnEvent on page 334.](#page-333-1)

**Class-method Version:** SvcResponseOnEvent.

# 3.7.22 UDS\_SvcLinkControl

Writes a UDS request according to the LinkControl service's specifications.

The LinkControl service is used to control the communication link baud rate between the client and the server(s) for the exchange of diagnostic data.

## Syntax

**C++** 

```
TPUDSStatus __stdcall UDS_SvcLinkControl( 
       TPUDSCANHandle CanChannel, 
       TPUDSMsg * MessageBuffer, 
       BYTE LinkControlType, 
       BYTE BaudrateIdentifier, 
      DWORD LinkBaudrate = 0x0;
```
#### Parameters

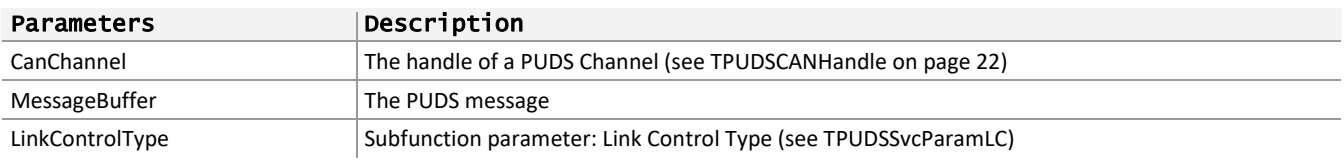

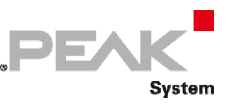

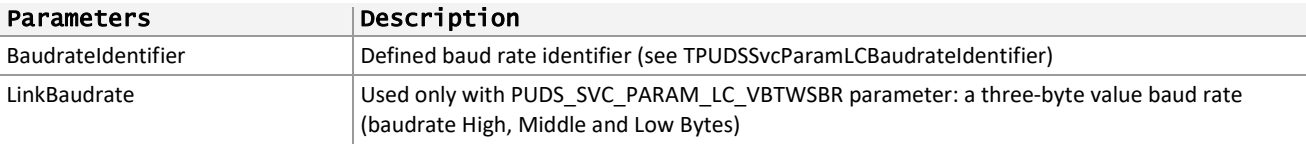

### Returns

The return value is a TPUDSStatus code. PUDS\_ERROR\_OK is returned on success. The typical errors in case of failure are:

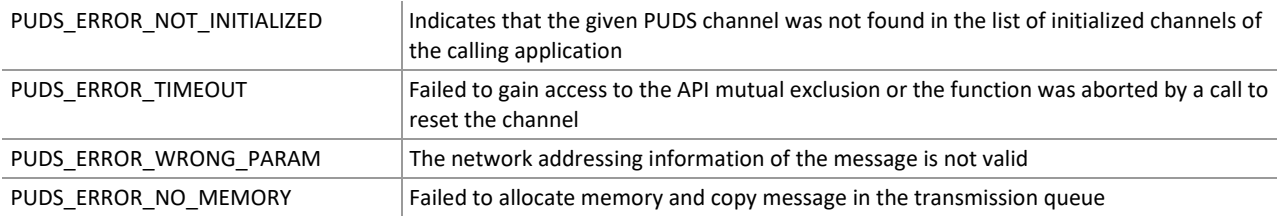

**Remarks:** The function reads the MessageBuffer NETADDRINFO parameter and sets the DATA with the given parameters according to the service's specifications. It then writes the message to the transmit queue.

## Example

The following example shows the use of the service method on the channel PUDS\_USBBUS1. A UDS physical service request is transmitted, and the WaitForService function is called to get the response. Depending on the result, a message will be shown to the user.

**Note:** It is assumed that the channel was already initialized.

**C++:** 

```
TPUDSStatus result; 
TPUDSMsg request; 
TPUDSMsg requestConfirmation; 
TPUDSMsg response; 
// initialization 
memset(&request, 0, sizeof(TPUDSMsg)); 
memset(&requestConfirmation, 0, sizeof(TPUDSMsg)); 
memset(&response, 0, sizeof(TPUDSMsg)); 
request.NETADDRINFO.SA = PUDS_ISO_15765_4_ADDR_TEST_EQUIPMENT; 
request.NETADDRINFO.TA = PUDS_ISO_15765_4_ADDR_ECU_1; 
request.NETADDRINFO.TA_TYPE = PUDS_ADDRESSING_PHYSICAL; 
request.NETADDRINFO.RA = 0x00;
request.NETADDRINFO.PROTOCOL = PUDS_PROTOCOL_ISO_15765_2_11B; 
// Sends a Physical LinkControl Message (Verify Fixed Baudrate) 
result = UDS_SvcLinkControl(PUDS_USBBUS1, &request, PUDS_SVC_PARAM_LC_VBTWFBR, 
PUDS SVC PARAM LC BAUDRATE CAN 2\overline{5}0K, 0);
if (result == PUDS ERROR OK) result = UDS_WaitForService(PUDS_USBBUS1, &response, &request, 
&requestConfirmation); 
if (result == PUDS_ERROR_OK) 
       MessageBox(NULL, "Response was received", "Success", MB_OK); 
else 
      // An error occurred 
       MessageBox(NULL, "An error occured", "Error", MB_OK);
```
**See also:** [UDS\\_WaitForService](#page-272-0) [on page 273.](#page-272-0)

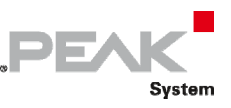

**Class-method Version:** SvcLinkControl.

# 3.7.23 UDS\_SvcReadDataByIdentifier

Writes a UDS request according to the ReadDataByIdentifier service's specifications.

The ReadDataByIdentifier service allows the client to request data record values from the server identified by one or more dataIdentifiers.

## Syntax

#### **C++**

```
TPUDSStatus __stdcall UDS_SvcReadDataByIdentifier( 
       TPUDSCANHandle CanChannel, 
       TPUDSMsg * MessageBuffer, 
       WORD * Buffer, 
      WORD BufferLength) ;
```
### Parameters

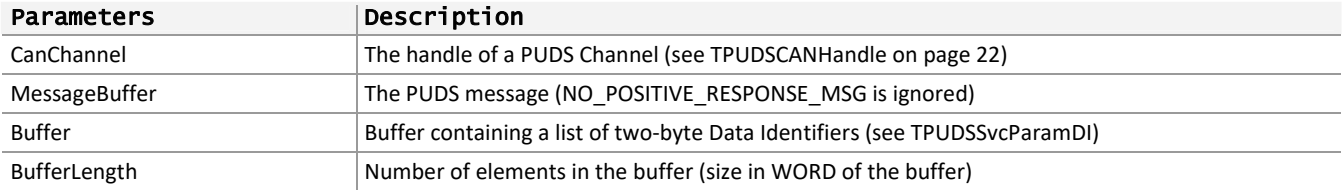

## Returns

The return value is a TPUDSStatus code. PUDS\_ERROR\_OK is returned on success. The typical errors in case of failure are:

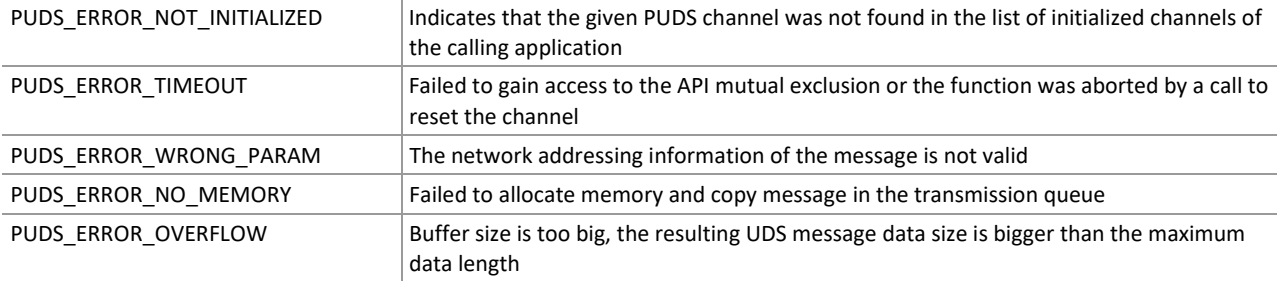

**Remarks:** The function reads the MessageBuffer NETADDRINFO parameter and sets the DATA with the given parameters according to the service's specifications. It then writes the message to the transmit queue.

# Example

The following example shows the use of the service method on the channel PUDS\_USBBUS1. A UDS physical service request is transmitted, and the WaitForService function is called to get the response. Depending on the result, a message will be shown to the user.

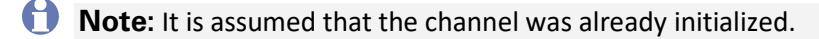

```
TPUDSStatus result;
TPUDSMsg request;
```
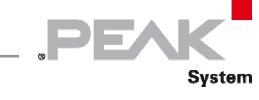

```
TPUDSMsg requestConfirmation; 
TPUDSMsg response; 
// initialization 
memset(&request, 0, sizeof(TPUDSMsg)); 
memset(&requestConfirmation, 0, sizeof(TPUDSMsq));
memset(&response, 0, sizeof(TPUDSMsg)); 
request.NETADDRINFO.SA = PUDS_ISO_15765_4_ADDR_TEST_EQUIPMENT; 
request.NETADDRINFO.TA = PUDSISO_15765_4DDRECU_1;request.NETADDRINFO.TA_TYPE = PUDS_ADDRESSING_PHYSICAL; 
request.NETADDRINFO.RA = 0x00;
request.NETADDRINFO.PROTOCOL = PUDS_PROTOCOL_ISO_15765_2_11B; 
// Sends a Physical ReadDataByIdentifier Message 
WORD buffer[2] = {PUDS SVC PARAM DI ADSDID, PUDS SVC PARAM DI ECUMDDID};
result = UDS SvcReadDataByIdentifier(PUDS USBBUS1, &request, buffer, 2);
if (result = PUDS ERROR OK)
     result = UDS WaitForService(PUDS USBBUS1, &response, &request,
&requestConfirmation); 
if (result == PUDS_ERROR_OK) 
      MessageBox(NULL, "Response was received", "Success", MB_OK); 
else 
      // An error occurred 
     MessageBox(NULL, "An error occured", "Error", MB OK);
```
**See also:** [UDS\\_WaitForService](#page-272-0) [on page 273.](#page-272-0)

**Class-method Version:** SvcReadDataByIdentifier.

## 3.7.24 UDS\_SvcReadMemoryByAddress

Writes a UDS request according to the ReadMemoryByAddress service's specifications.

The ReadMemoryByAddress service allows the client to request memory data from the server via a provided starting address and to specify the size of memory to be read.

## Syntax

**C++** 

```
TPUDSStatus __stdcall UDS_SvcReadMemoryByAddress( 
       TPUDSCANHandle CanChannel, 
       TPUDSMsg * MessageBuffer, 
       BYTE * MemoryAddress, 
       BYTE MemoryAddressLength, 
       BYTE * MemorySize, 
       BYTE MemorySizeLength);
```
#### Parameters

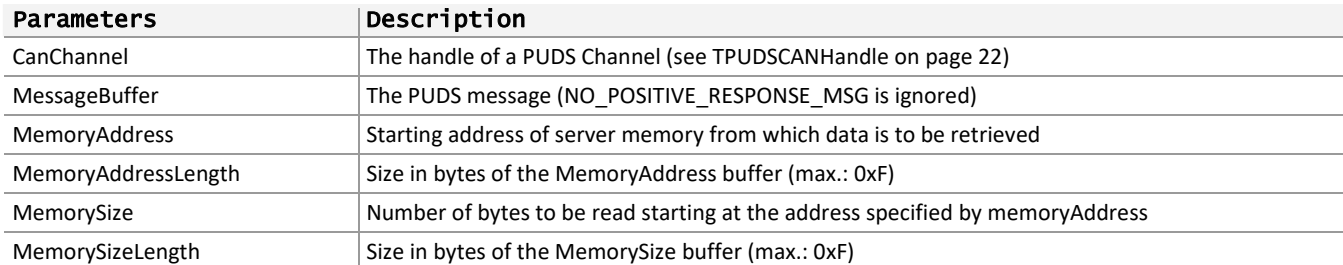

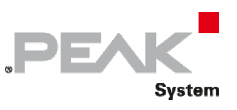

## Returns

The return value is a TPUDSStatus code. PUDS\_ERROR\_OK is returned on success. The typical errors in case of failure are:

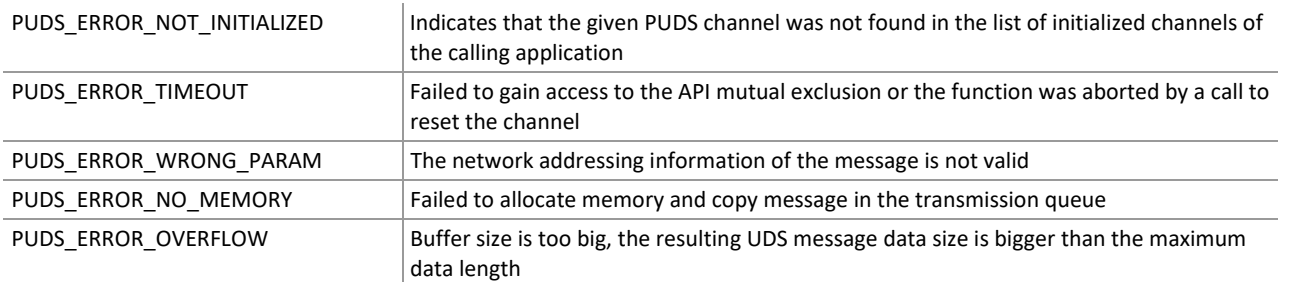

**Remarks:** The function reads the MessageBuffer NETADDRINFO parameter and sets the DATA with the given parameters according to the service's specifications. It then writes the message to the transmit queue.

## Example

The following example shows the use of the service method on the channel PUDS\_USBBUS1. A UDS physical service request is transmitted, and the WaitForService function is called to get the response. Depending on the result, a message will be shown to the user.

**Note:** It is assumed that the channel was already initialized.

```
TPUDSStatus result; 
TPUDSMsg request; 
TPUDSMsg requestConfirmation; 
TPUDSMsg response; 
BYTE lBufferAddr[10] = \{\};
BYTE lBufferSize[10] = \{\};
BYTE buffAddrLen = 10; 
BYTE buffSizeLen = 3; 
// initialization 
memset(&request, 0, sizeof(TPUDSMsq));
memset(&requestConfirmation, 0, sizeof(TPUDSMsq));
memset(&response, 0, sizeof(TPUDSMsg));
request.NETADDRINFO.SA = PUDS_ISO_15765_4_ADDR_TEST_EQUIPMENT; 
request.NETADDRINFO.TA = PUDS ISO 15765 4 ADDR ECU 1;
request.NETADDRINFO.TA_TYPE = PUDS_ADDRESSING_PHYSICAL; 
request.NETADDRINFO.RA = 0x00; 
request.NETADDRINFO.PROTOCOL = PUDS_PROTOCOL_ISO_15765_2_11B; 
// Fill data 
for (int i = 0; i < buffAddrLen; i+1) {
      lBufferAddr[i] = 'A' + i;lBufferSize[i] = '1' + i;} 
// Sends a Physical ReadMemoryByAddress Message 
result = UDS_SvcReadMemoryByAddress(PUDS_USBBUS1, &request, lBufferAddr, 
buffAddrLen, lBufferSize, buffSizeLen); 
if (result == PUDS_ERROR_OK) 
      result = UDS_WaitForService(PUDS_USBBUS1, &response, &request, 
&requestConfirmation); 
if (result == PUDS_ERROR_OK) 
      MessageBox(NULL, "Response was received", "Success", MB OK);
```
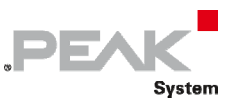

else

// An error occurred MessageBox(NULL, "An error occured", "Error", MB\_OK);

**See also:** [UDS\\_WaitForService](#page-272-0) [on page 273.](#page-272-0)

**Class-method Version:** SvcReadMemoryByAddress.

# 3.7.25 UDS\_SvcReadScalingDataByIdentifier

Writes a UDS request according to the ReadScalingDataByIdentifier service's specifications.

The ReadScalingDataByIdentifier service allows the client to request scaling data record information from the server identified by a dataIdentifier.

## Syntax

#### **C++**

```
TPUDSStatus __stdcall UDS_SvcReadScalingDataByIdentifier( 
       TPUDSCANHandle CanChannel, 
       TPUDSMsg * MessageBuffer, 
      WORD DataIdentifier);
```
## Parameters

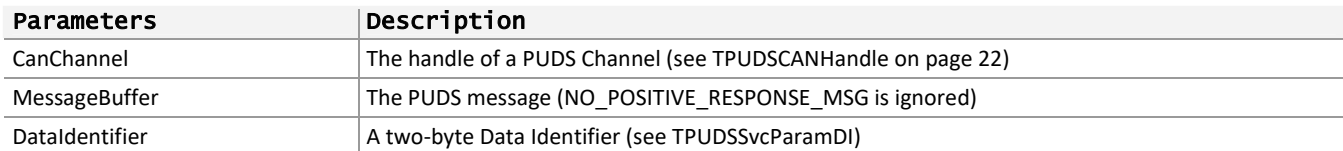

## Returns

The return value is a TPUDSStatus code. PUDS\_ERROR\_OK is returned on success. The typical errors in case of failure are:

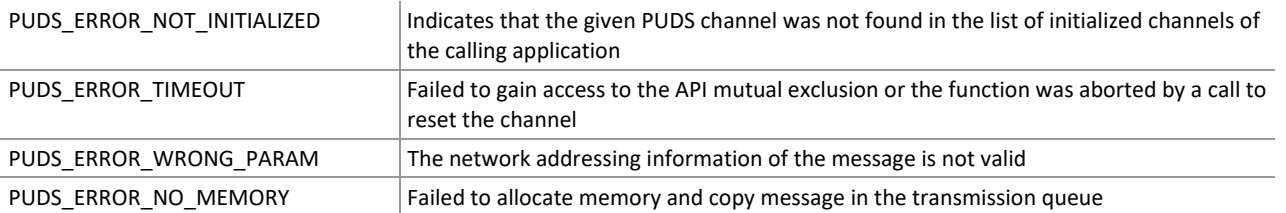

**Remarks:** The function reads the MessageBuffer NETADDRINFO parameter and sets the DATA with the given parameters according to the service's specifications. It then writes the message to the transmit queue.

## Example

The following example shows the use of the service method on the channel PUDS\_USBBUS1. A UDS physical service request is transmitted, and the WaitForService function is called to get the response. Depending on the result, a message will be shown to the user.

**Note:** It is assumed that the channel was already initialized.

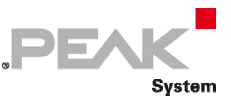

**C++:** 

```
TPUDSStatus result; 
TPUDSMsg request; 
TPUDSMsg requestConfirmation; 
TPUDSMsg response; 
// initialization 
memset(&request, 0, sizeof(TPUDSMsg)); 
memset(&requestConfirmation, 0, sizeof(TPUDSMsq));
memset(&response, 0, sizeof(TPUDSMsg)); 
request.NETADDRINFO.SA = PUDS_ISO_15765_4_ADDR_TEST_EQUIPMENT; 
request.NETADDRINFO.TA = PUDS ISO 15765 4 ADDR ECU \overline{1};
request.NETADDRINFO.TA_TYPE = PUDS_ADDRESSING_PHYSICAL; 
request.NETADDRINFO.RA = 0x00; 
request.NETADDRINFO.PROTOCOL = PUDS_PROTOCOL_ISO_15765_2_11B; 
// Sends a Physical ReadScalingDataByIdentifier Message 
result = UDS SvcReadScalingDataByIdentifier(PUDS_USBBUS1, &request,
PUDS SVC PARAM DI BSFPDID);
if (result == PUDS_ERROR_OK) 
       result = UDS_WaitForService(PUDS_USBBUS1, &response, &request, 
&requestConfirmation); 
if (result == PUDS_ERROR_OK) 
       MessageBox(NULL, "Response was received", "Success", MB_OK); 
else 
      // An error occurred 
       MessageBox(NULL, "An error occured", "Error", MB_OK);
```
**See also:** [UDS\\_WaitForService](#page-272-0) [on page 273.](#page-272-0)

**Class-method Version:** SvcReadScalingDataByIdentifier.

# 3.7.26 UDS\_SvcReadDataByPeriodicIdentifier

Writes a UDS request according to the ReadDataByPeriodicIdentifier service's specifications.

The ReadDataByPeriodicIdentifier service allows the client to request the periodic transmission of data record values from the server identified by one or more periodicDataIdentifiers.

## Syntax

**C++** 

```
TPUDSStatus __stdcall UDS_SvcReadDataByPeriodicIdentifier( 
       TPUDSCANHandle CanChannel, 
       TPUDSMsg * MessageBuffer, 
       BYTE TransmissionMode, 
       BYTE * Buffer, 
       WORD BufferLength);
```
#### Parameters

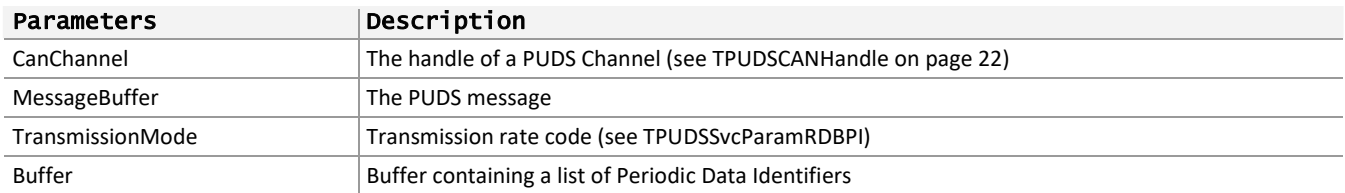

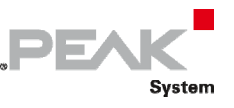

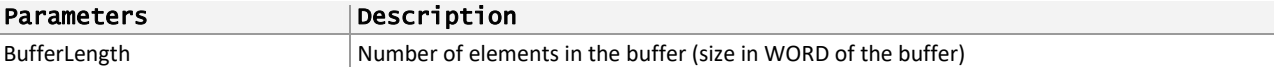

## Returns

The return value is a TPUDSStatus code. PUDS\_ERROR\_OK is returned on success. The typical errors in case of failure are:

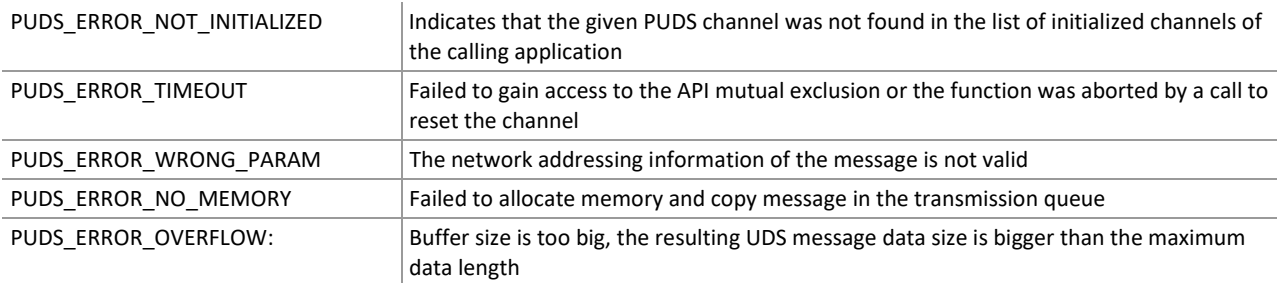

**Remarks:** The function reads the MessageBuffer NETADDRINFO parameter and sets the DATA with the given parameters according to the service's specifications. It then writes the message to the transmit queue.

## Example

The following example shows the use of the service method on the channel PUDS\_USBBUS1. A UDS physical service request is transmitted, and the WaitForService function is called to get the response. Depending on the result, a message will be shown to the user.

**Note:** It is assumed that the channel was already initialized.

```
TPUDSStatus result; 
TPUDSMsg request; 
TPUDSMsg requestConfirmation; 
TPUDSMsg response; 
BYTE lBuffer[10] = \{\};
WORD buffLen = 10;
// initialization 
memset(&request, 0, sizeof(TPUDSMsg)); 
memset(&requestConfirmation, 0, sizeof(TPUDSMsg)); 
memset(&response, 0, sizeof(TPUDSMsg)); 
request.NETADDRINFO.SA = PUDS_ISO_15765_4_ADDR_TEST_EQUIPMENT; 
request.NETADDRINFO.TA = PUDS ISO 15765 4 ADDR ECU \overline{1};
request.NETADDRINFO.TA_TYPE = PUDS_ADDRESSING_PHYSICAL; 
request.NETADDRINFO.RA = 0x00;
request.NETADDRINFO.PROTOCOL = PUDS_PROTOCOL_ISO_15765_2_11B; 
// Fill Data 
for (int i = 0; i < buffLen; i+1) {
      lBuffer[i] = 'A' + i;} 
// Sends a Physical ReadDataByPeriodicIdentifier Message 
result = UDS_SvcReadDataByPeriodicIdentifier(PUDS_USBBUS1, &request, 
PUDS SVC PARAM RDBPI SAMR, lBuffer, buffLen);
if (result == PUDS ERROR OK) result = UDS_WaitForService(PUDS_USBBUS1, &response, &request, 
&requestConfirmation); 
if (result == PUDS_ERROR_OK)
```
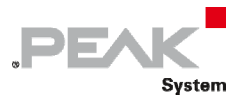

```
 MessageBox(NULL, "Response was received", "Success", MB_OK); 
else 
      // An error occurred 
      MessageBox(NULL, "An error occured", "Error", MB_OK);
```
**See also:** [UDS\\_WaitForService](#page-272-0) [on page 273.](#page-272-0)

**Class-method Version:** SvcReadDataByPeriodicIdentifier.

# 3.7.27 UDS\_SvcDynamicallyDefineDataIdentifierDBID

Writes a UDS request according to the DynamicallyDefineDataIdentifier service's specifications.

The DynamicallyDefineDataIdentifier service allows the client to dynamically define in a server a data identifier that can be read via the ReadDataByIdentifier service at a later time. The Define By Identifier subfunction specifies that definition of the dynamic data identifier shall occur via a data identifier reference.

## Syntax

#### **C++**

```
TPUDSStatus ___stdcall UDS_SvcDynamicallyDefineDataIdentifierDBID(
       TPUDSCANHandle CanChannel, 
       TPUDSMsg * MessageBuffer, 
       WORD DynamicallyDefinedDataIdentifier, 
       WORD * SourceDataIdentifier, 
       BYTE * MemorySize, 
       BYTE * PositionInSourceDataRecord, 
       WORD BuffersLength);
```
#### Parameters

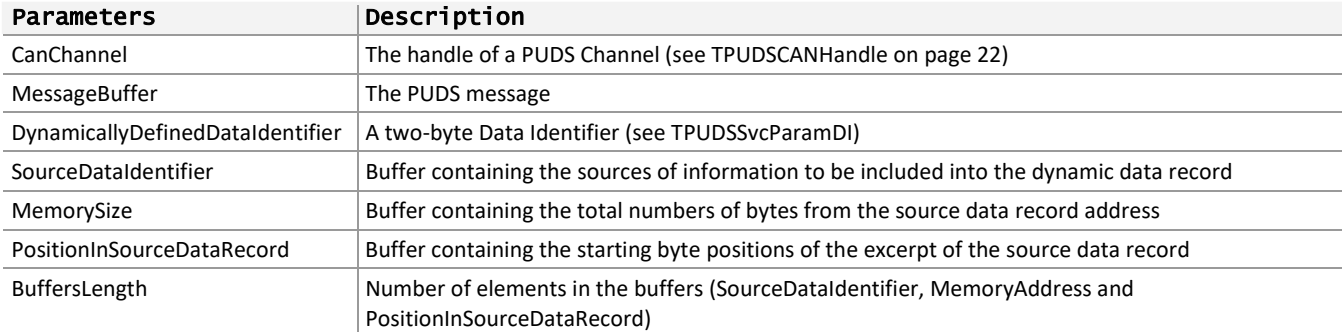

## Returns

The return value is a TPUDSStatus code. PUDS\_ERROR\_OK is returned on success. The typical errors in case of failure are:

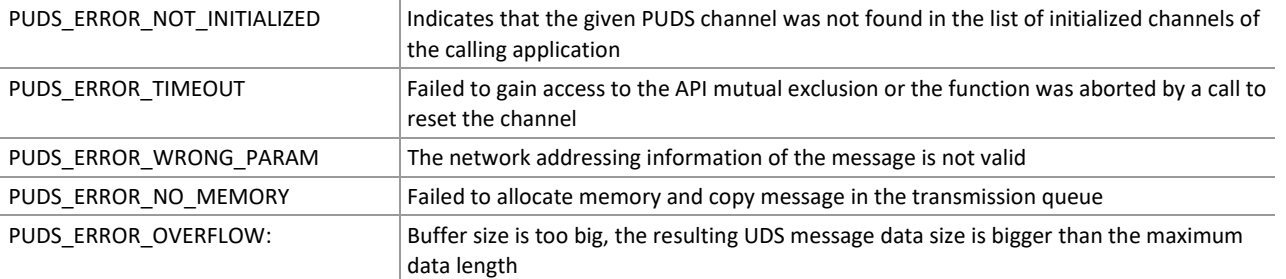

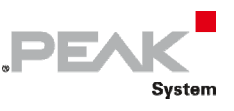

**Remarks:** The function reads the MessageBuffer NETADDRINFO parameter and sets the DATA with the given parameters according to the service's specifications. It then writes the message to the transmit queue.

# Example

The following example shows the use of the service method on the channel PUDS\_USBBUS1. A UDS physical service request is transmitted, and the WaitForService function is called to get the response. Depending on the result, a message will be shown to the user.

### **C++:**

```
TPUDSStatus result; 
TPUDSMsg request; 
TPUDSMsg requestConfirmation; 
TPUDSMsg response; 
WORD lBufferSourceDI[10] = {};
BYTE lBufferMemSize[10] = {}; 
BYTE lBufferPosInSrc[10] = {}; 
WORD buffLen = 10;
// initialization 
memset(&request, 0, sizeof(TPUDSMsg)); 
memset(&requestConfirmation, 0, sizeof(TPUDSMsg));
memset(&response, 0, sizeof(TPUDSMsg));
request.NETADDRINFO.SA = PUDS_ISO_15765_4_ADDR_TEST_EQUIPMENT; 
request.NETADDRINFO.TA = PUDS ISO 15765 4 ADDR ECU \overline{1};
request.NETADDRINFO.TA_TYPE = PUDS_ADDRESSING_PHYSICAL; 
request.NETADDRINFO.RA = 0x00;
request.NETADDRINFO.PROTOCOL = PUDS_PROTOCOL_ISO_15765_2_11B; 
// Fill Data 
for (int i = 0; i < buffLen; i+1) {
      lBufferSourceDI[i] = ((0xF0+i) << 8) + ('A' + i);lBufferMemSize[i] = i + 1;lBufferPosInSrc[i] = 100 + i;} 
// Sends a Physical DynamicallyDefineDataIdentifierDBID Message 
result = UDS SvcDynamicallyDefineDataIdentifierDBID(PUDS USBBUS1, &request,
      PUDS_SVC_PARAM_DI_CDDID, lBufferSourceDI, lBufferMemSize, lBufferPosInSrc,
buffLen); 
if (result == PUDS_ERROR_OK) 
       result = UDS_WaitForService(PUDS_USBBUS1, &response, &request, 
&requestConfirmation); 
if (result == PUDS_ERROR_OK) 
       MessageBox(NULL, "Response was received", "Success", MB_OK); 
else 
      // An error occurred 
       MessageBox(NULL, "An error occured", "Error", MB_OK);
```
**See also:** [UDS\\_WaitForService](#page-272-0) [on page 273.](#page-272-0)

**Class-method Version:** DynamicallyDefineDataIdentifier.

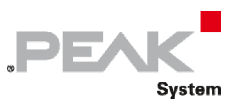

# 3.7.28 UDS\_SvcDynamicallyDefineDataIdentifierDBMA

Writes a UDS request according to the DynamicallyDefineDataIdentifier service's specifications.

The DynamicallyDefineDataIdentifier service allows the client to dynamically define in a server a data identifier that can be read via the ReadDataByIdentifier service at a later time. The Define By Memory Address subfunction specifies that definition of the dynamic data identifier shall occur via an address reference.

## Syntax

#### **C++**

```
TPUDSStatus ___stdcall UDS_SvcDynamicallyDefineDataIdentifierDBMA(
       TPUDSCANHandle CanChannel, 
       TPUDSMsg * MessageBuffer, 
       WORD DynamicallyDefinedDataIdentifier, 
       BYTE MemoryAddressLength, 
       BYTE MemorySizeLength, 
       BYTE * MemoryAddressBuffer, 
       BYTE * MemorySizeBuffer, 
       WORD BuffersLength);
```
## Parameters

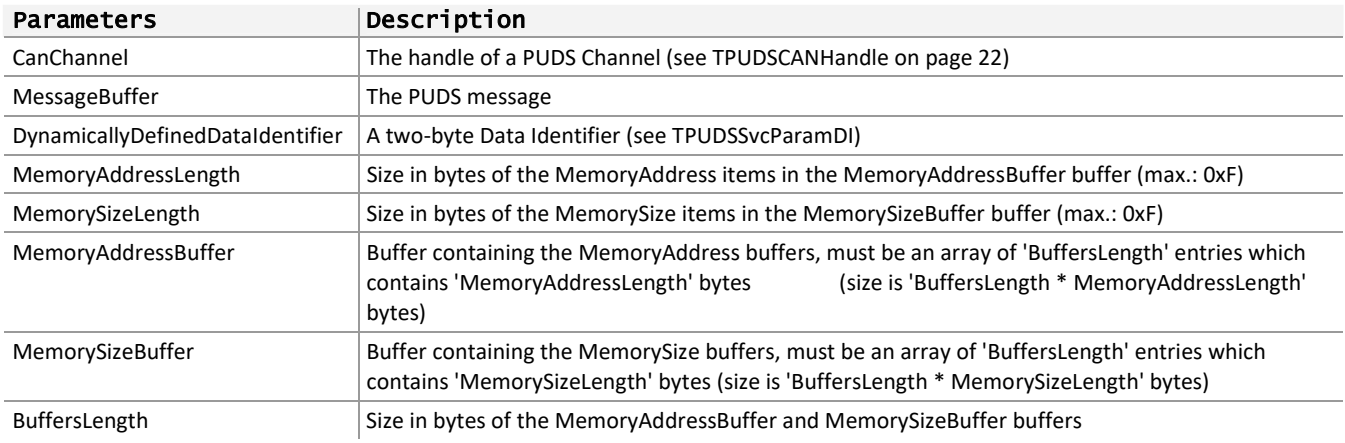

## Returns

The return value is a TPUDSStatus code. PUDS\_ERROR\_OK is returned on success. The typical errors in case of failure are:

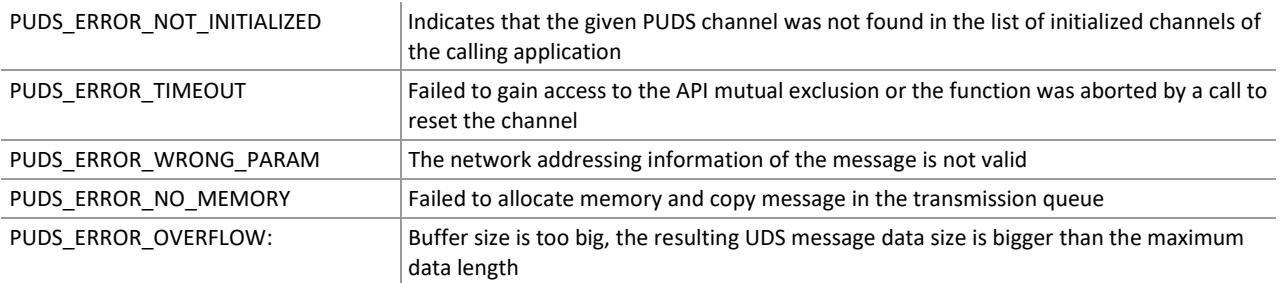

**Remarks:** The function reads the MessageBuffer NETADDRINFO parameter and sets the DATA with the given parameters according to the service's specifications. It then writes the message to the transmit queue.

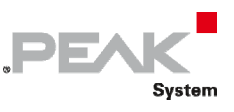

# Example

The following example shows the use of the service method on the channel PUDS\_USBBUS1. A UDS physical service request is transmitted, and the WaitForService function is called to get the response. Depending on the result, a message will be shown to the user.

**Note:** It is assumed that the channel was already initialized.

### **C++:**

```
TPUDSStatus result; 
TPUDSMsg request; 
TPUDSMsg requestConfirmation; 
TPUDSMsg response; 
WORD buffLen = 3;BYTE lBuffsAddr[15] = \{\};
BYTE lBuffsSize[9] = \{\};
BYTE buffAddrLen = 5; 
BYTE buffSizeLen = 3; 
// initialization 
memset(&request, 0, sizeof(TPUDSMsg)); 
memset(&requestConfirmation, 0, sizeof(TPUDSMsg)); 
memset(&response, 0, sizeof(TPUDSMsg)); 
request.NETADDRINFO.SA = PUDS_ISO_15765_4_ADDR_TEST_EQUIPMENT; 
request.NETADDRINFO.TA = PUDS_ISO_15765_4_ADDR_ECU_1; 
request.NETADDRINFO.TA_TYPE = PUDS_ADDRESSING_PHYSICAL; 
request.NETADDRINFO.RA = 0x00; 
request.NETADDRINFO.PROTOCOL = PUDS_PROTOCOL_ISO_15765_2_11B; 
// Fill data 
for (int j = 0; j < buffLen; j+1)
{ 
      for (int i = 0; i < buffAddrLen; i+1) {
            lBufferAddr[buffer*j+i] = (10 * i) + i + 1; } 
      for (int i = 0; i < buffSizeLen; i+1) {
            lBuffsSize[buffSizeLen*j+i] = 100 + (10 * j) + i + 1;
       } 
} 
// Sends a Physical DynamicallyDefineDataIdentifierDBMA Message 
result = UDS SvcDynamicallyDefineDataIdentifierDBMA(PUDS USBBUS1, &request,
      PUDS SVC PARAM DI CESWNDID, buffAddrLen, buffSizeLen, lBuffsAddr, lBuffsSize,
buffLen):
if (result == PUDS_ERROR_OK) 
       result = UDS_WaitForService(PUDS_USBBUS1, &response, &request, 
&requestConfirmation); 
if (result == PUDS_ERROR_OK) 
       MessageBox(NULL, "Response was received", "Success", MB_OK); 
else 
      // An error occurred 
     MessageBox(NULL, "An error occured", "Error", MB OK);
```
**See also:** UDS WaitForService [on page 273.](#page-272-0)

**Class-method Version:** SvcDynamicallyDefineDataIdentifierDBMA.

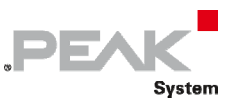

# 3.7.29 UDS\_SvcDynamicallyDefineDataIdentifierCDDDI

Writes a UDS request according to the Clear Dynamically Defined Data Identifier service's specifications.

The Clear Dynamically Defined Data Identifier subfunction shall be used to clear the specified dynamic data identifier.

### Syntax

**C++** 

```
TPUDSStatus __stdcall UDS_SvcDynamicallyDefineDataIdentifierCDDDI( 
       TPUDSCANHandle CanChannel, 
       TPUDSMsg * MessageBuffer, 
      WORD DynamicallyDefinedDataIdentifier);
```
#### Parameters

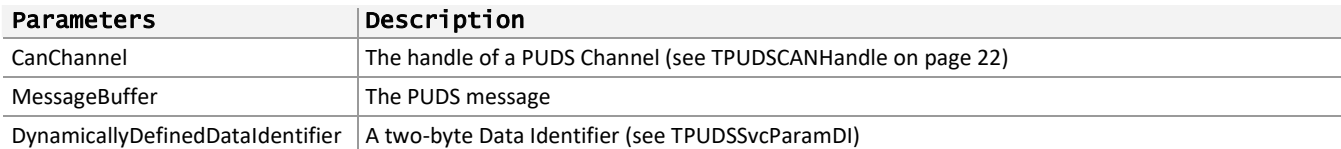

### Returns

The return value is a TPUDSStatus code. PUDS\_ERROR\_OK is returned on success. The typical errors in case of failure are:

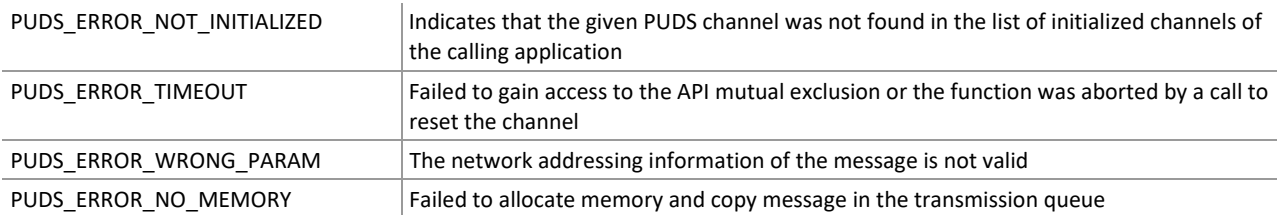

**Remarks:** The function reads the MessageBuffer NETADDRINFO parameter and sets the DATA with the given parameters according to the service's specifications. It then writes the message to the transmit queue.

## Example

The following example shows the use of the service method on the channel PUDS\_USBBUS1. A UDS physical service request is transmitted, and the WaitForService function is called to get the response. Depending on the result, a message will be shown to the user.

**Note:** It is assumed that the channel was already initialized.

```
TPUDSStatus result; 
TPUDSMsg request; 
TPUDSMsg requestConfirmation; 
TPUDSMsg response; 
// initialization 
memset(&request, 0, sizeof(TPUDSMsg)); 
memset(&requestConfirmation, 0, sizeof(TPUDSMsg)); 
memset(&response, 0, sizeof(TPUDSMsg)); 
request.NETADDRINFO.SA = PUDS_ISO_15765_4_ADDR_TEST_EQUIPMENT;
```
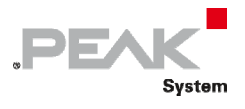

```
request.NETADDRINFO.TA = PUDS_ISO_15765_4_ADDR_ECU_1; 
request.NETADDRINFO.TA_TYPE = PUDS_ADDRESSING_PHYSICAL; 
request.NETADDRINFO.RA = 0x00; 
request.NETADDRINFO.PROTOCOL = PUDS_PROTOCOL_ISO_15765_2_11B; 
// Sends a Physical DynamicallyDefineDataIdentifierCDDDI Message 
result = UDS SvcDynamicallyDefineDataIdentifierCDDDI(PUDS USBBUS1, &request,
PUDS_SVC_PARAM_DI_CESWNDID); 
if (result == PUDS ERROR OK)
     result = UDS WaitForService(PUDS USBBUS1, &response, &request,
&requestConfirmation); 
if (result == PUDS_ERROR_OK) 
     MessageBox(NULL, "Response was received", "Success", MB OK);
else 
      // An error occurred 
     MessageBox(NULL, "An error occured", "Error", MB OK);
```
**See also:** [UDS\\_WaitForService](#page-272-0) [on page 273.](#page-272-0)

**Class-method Version:** SvcDynamicallyDefineDataIdentifierCDDDI.

# 3.7.30 UDS\_SvcWriteDataByIdentifier

Writes a UDS request according to the WriteDataByIdentifier service's specifications.

The WriteDataByIdentifier service allows the client to write information into the server at an internal location specified by the provided data identifier.

## Syntax

#### **C++**

```
TPUDSStatus __stdcall UDS_SvcWriteDataByIdentifier( 
       TPUDSCANHandle CanChannel, 
       TPUDSMsg * MessageBuffer, 
       WORD DataIdentifier, 
       BYTE * Buffer, 
       WORD BufferLength);
```
### Parameters

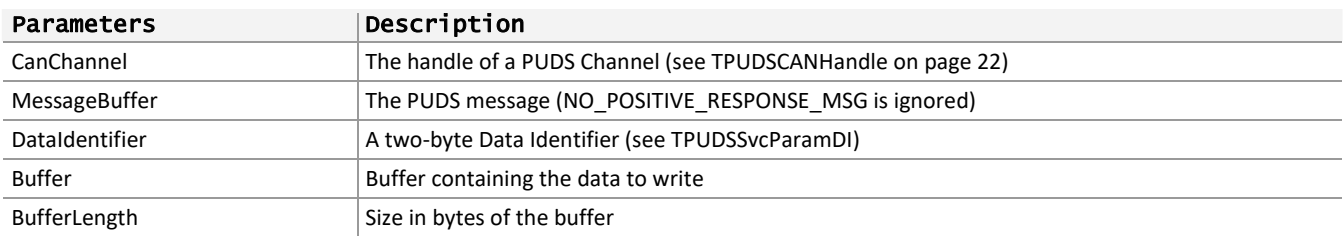

## Returns

The return value is a TPUDSStatus code. PUDS\_ERROR\_OK is returned on success. The typical errors in case of failure are:

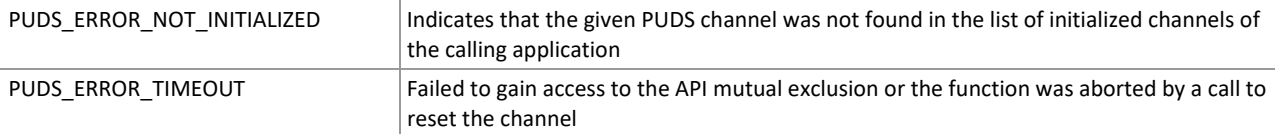

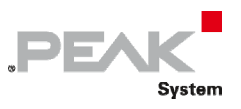

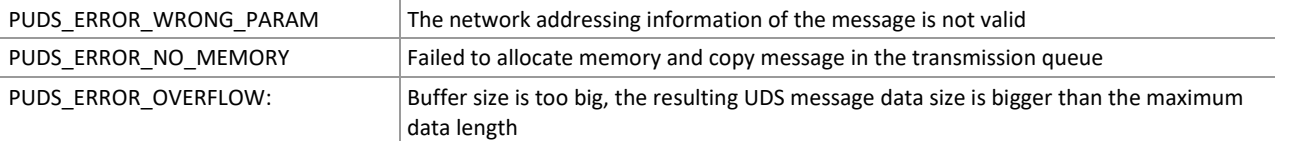

**Remarks:** The function reads the MessageBuffer NETADDRINFO parameter and sets the DATA with the given parameters according to the service's specifications. It then writes the message to the transmit queue.

## Example

The following example shows the use of the service method on the channel PUDS\_USBBUS1. A UDS physical service request is transmitted, and the WaitForService function is called to get the response. Depending on the result, a message will be shown to the user.

**Note:** It is assumed that the channel was already initialized.

#### **C++:**

```
TPUDSStatus result; 
TPUDSMsg request; 
TPUDSMsg requestConfirmation; 
TPUDSMsg response; 
BYTE lBuffer[10] = \{\};
WORD buffLen = 10:// initialization 
memset(&request, 0, sizeof(TPUDSMsg));
memset(&requestConfirmation, 0, sizeof(TPUDSMsg)); 
memset(&response, 0, sizeof(TPUDSMsg)); 
request.NETADDRINFO.SA = PUDS_ISO_15765_4_ADDR_TEST_EQUIPMENT; 
request.NETADDRINFO.TA = PUDS ISO 15765 4 ADDR ECU \overline{1};
request.NETADDRINFO.TA_TYPE = PUDS_ADDRESSING_PHYSICAL; 
request.NETADDRINFO.RA = 0x00;
request.NETADDRINFO.PROTOCOL = PUDS_PROTOCOL_ISO_15765_2_11B; 
// Fill Data 
for (int i = 0; i < buffLen; i+1) {
      lBuffer[i] = 'A' + i;} 
// Sends a Physical WriteDataByIdentifier Message 
result = UDS_SvcWriteDataByIdentifier(PUDS_USBBUS1, &request, 
PUDS SVC PARAM DI ASFPDID, lBuffer, buffLen);
if (result == FUDS ERROR OK)result = UDS WaitForService(PUDS USBBUS1, &response, &request,
&requestConfirmation); 
if (result == PUDS ERROR OK)
       MessageBox(NULL, "Response was received", "Success", MB_OK); 
else 
      // An error occurred 
      MessageBox(NULL, "An error occured", "Error", MB OK);
```
**See also:** [UDS\\_WaitForService](#page-272-0) [on page 273.](#page-272-0)

**Class-method Version:** SvcWriteDataByIdentifier.

## 3.7.31 UDS\_SvcWriteMemoryByAddress

Writes a UDS request according to the WriteMemoryByAddress service's specifications.

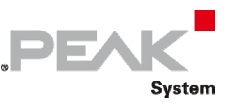

The WriteMemoryByAddress service allows the client to write information into the server at one or more contiguous memory locations.

## Syntax

#### **C++**

```
TPUDSStatus __ stdcall UDS_SvcWriteMemoryByAddress(
       TPUDSCANHandle CanChannel, 
       TPUDSMsg * MessageBuffer, 
       WORD DataIdentifier, 
       BYTE * MemoryAddress, 
       BYTE MemoryAddressLength, 
       BYTE * MemorySize, 
       BYTE MemorySizeLength, 
       BYTE * Buffer, 
       WORD BufferLength);
```
### Parameters

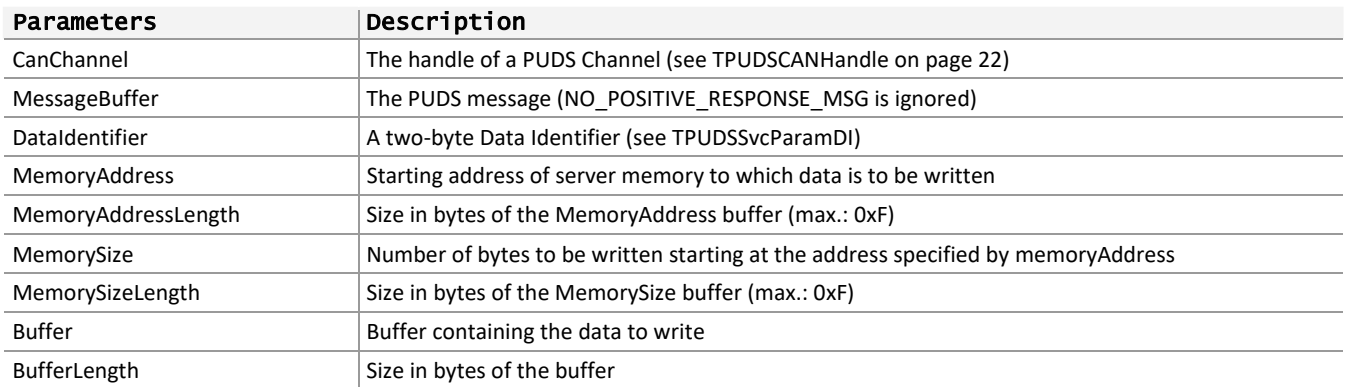

## Returns

The return value is a TPUDSStatus code. PUDS\_ERROR\_OK is returned on success. The typical errors in case of failure are:

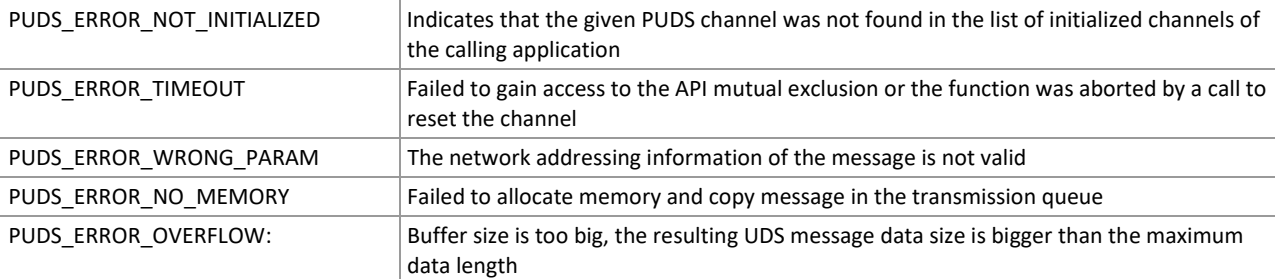

**Remarks:** The function reads the MessageBuffer NETADDRINFO parameter and sets the DATA with the given parameters according to the service's specifications. It then writes the message to the transmit queue.

## Example

The following example shows the use of the service method on the channel PUDS\_USBBUS1. A UDS physical service request is transmitted, and the WaitForService function is called to get the response. Depending on the result, a message will be shown to the user.

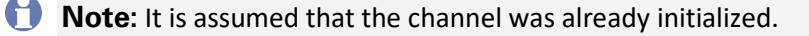

**C++:** 

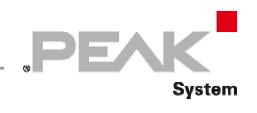

```
TPUDSStatus result; 
TPUDSMsg request; 
TPUDSMsg requestConfirmation; 
TPUDSMsg response; 
BYTE lBuffer[50] = \{\};
BYTE lBufferMemAddr[50] = {}; 
BYTE lBufferMemSize[50] = {}; 
WORD buffLen = 50;
BYTE buffAddrLen = 5; 
BYTE buffSizeLen = 3; 
// initialization 
memset(&request, 0, sizeof(TPUDSMsg)); 
memset(&requestConfirmation, 0, sizeof(TPUDSMsq));
memset(&response, 0, sizeof(TPUDSMsg)); 
request.NETADDRINFO.SA = PUDS_ISO_15765_4_ADDR_TEST_EQUIPMENT; 
request.NETADDRINFO.TA = PUDS ISO 15765 4 ADDR ECU 1;
request.NETADDRINFO.TA_TYPE = PUDS_ADDRESSING_PHYSICAL; 
request.NETADDRINFO.RA = 0x00; 
request.NETADDRINFO.PROTOCOL = PUDS_PROTOCOL_ISO_15765_2_11B; 
// Fill Data 
for (int i = 0; i < buffLen; i+1) {
      lBuffer[i] = i+1;lBufferMemAddr[i] = 'A' + i;lBufferMemSize[i] = 10 + i;} 
// Sends a Physical WriteMemoryByAddress Message 
result = UDS_SvcWriteMemoryByAddress(PUDS_USBBUS1, &request, 
PUDS_SVC_PARAM_DI_ASFPDID, 
       lBufferMemAddr, buffAddrLen, lBufferMemSize, buffSizeLen, lBuffer, buffLen); 
result = UDS_SvcECUReset(PUDS_USBBUS1, &request, PUDS_SVC_PARAM_ER_SR);
if (result = PUDS ERROR OK)
      result = UDS WaitForService(PUDS USBBUS1, &response, &request,
&requestConfirmation); 
if (result == PUDS_ERROR_OK) 
       MessageBox(NULL, "Response was received", "Success", MB_OK); 
else 
      // An error occurred 
      MessageBox(NULL, "An error occured", "Error", MB_OK);
```
**See also:** [UDS\\_WaitForService](#page-272-0) [on page 273.](#page-272-0)

**Class-method Version:** SvcWriteMemoryByAddress.

# 3.7.32 UDS\_SvcClearDiagnosticInformation

Writes a UDS request according to the ClearDiagnosticInformation service's specifications.

The ClearDiagnosticInformation service is used by the client to clear diagnostic information in one server's or multiple servers' memory.

#### Syntax

#### **C++**

TPUDSStatus \_\_stdcall UDS\_SvcClearDiagnosticInformation(

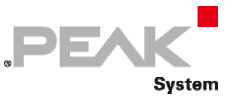

```
 TPUDSCANHandle CanChannel, 
 TPUDSMsg * MessageBuffer, 
 DWORD groupOfDTC);
```
#### Parameters

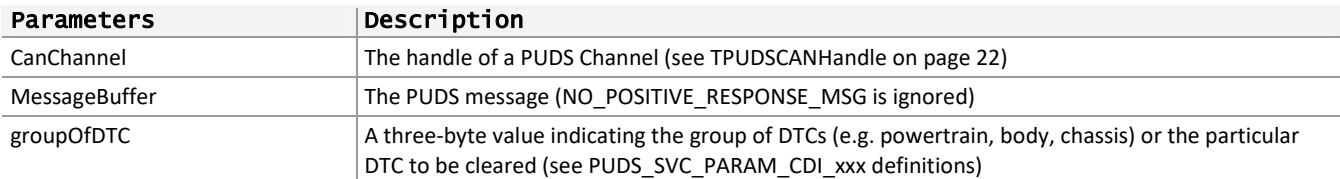

## Returns

The return value is a TPUDSStatus code. PUDS\_ERROR\_OK is returned on success. The typical errors in case of failure are:

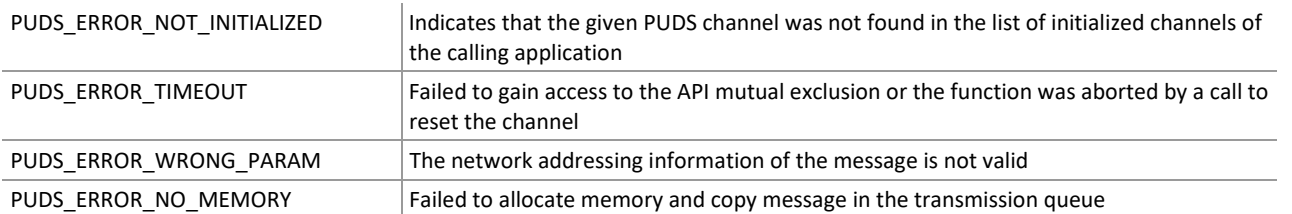

**Remarks:** The function reads the MessageBuffer NETADDRINFO parameter and sets the DATA with the given parameters according to the service's specifications. It then writes the message to the transmit queue.

## Example

The following example shows the use of the service method on the channel PUDS USBBUS1. A UDS physical service request is transmitted, and the WaitForService function is called to get the response. Depending on the result, a message will be shown to the user.

**Note:** It is assumed that the channel was already initialized.

```
TPUDSStatus result; 
TPUDSMsg request; 
TPUDSMsg requestConfirmation; 
TPUDSMsg response; 
// initialization 
memset(&request, 0, sizeof(TPUDSMsg)); 
memset(&requestConfirmation, 0, sizeof(TPUDSMsg));
memset(&response, 0, sizeof(TPUDSMsg)); 
request.NETADDRINFO.SA = PUDS_ISO_15765_4_ADDR_TEST_EQUIPMENT; 
request.NETADDRINFO.TA = PUDS ISO 15765 4 ADDR ECU 1;
request.NETADDRINFO.TA_TYPE = PUDS_ADDRESSING_PHYSICAL; 
request.NETADDRINFO.RA = 0x00;
request.NETADDRINFO.PROTOCOL = PUDS_PROTOCOL_ISO_15765_2_11B; 
// Sends a Physical ClearDiagnosticInformation Message 
result = UDS SvcClearDiagnosticInformation(PUDS USBBUS1, &request, 0xF1A2B3);
if (result == PUDS_ERROR_OK) 
      result = UDS WaitForService(PUDS USBBUS1, &response, &request,
&requestConfirmation); 
if (result == PUDS_ERROR_OK)
```
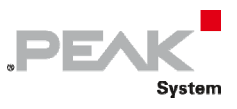

```
 MessageBox(NULL, "Response was received", "Success", MB_OK); 
else 
      // An error occurred 
       MessageBox(NULL, "An error occured", "Error", MB_OK);
```
**See also:** [UDS\\_WaitForService](#page-272-0) [on page 273,](#page-272-0) [PCAN‐UDS Service Parameter Definitions on page 334](#page-333-0): [ClearDiagnosticInformation](#page-334-0) [on page 335.](#page-334-0)

**Class-method Version:** SvcClearDiagnosticInformation.

# 3.7.33 UDS\_SvcReadDTCInformation

Writes a UDS request according to the ReadDTCInformation service's specifications.

This service allows a client to read the status of server‐resident Diagnostic Trouble Code (DTC) information. Only reportNumberOfDTCByStatusMask, reportDTCByStatusMask, reportMirrorMemoryDTCByStatusMask, reportNumberOfMirrorMemoryDTCByStatusMask, reportNumberOfEmissionsRelatedOBDDTCByStatusMask, reportEmissionsRelatedOBDDTCByStatusMask Sub‐functions are allowed.

## Syntax

#### **C++**

```
TPUDSStatus __stdcall UDS_SvcReadDTCInformation( 
       TPUDSCANHandle CanChannel, 
       TPUDSMsg * MessageBuffer, 
       BYTE RDTCIType, 
       BYTE DTCStatusMask);
```
#### Parameters

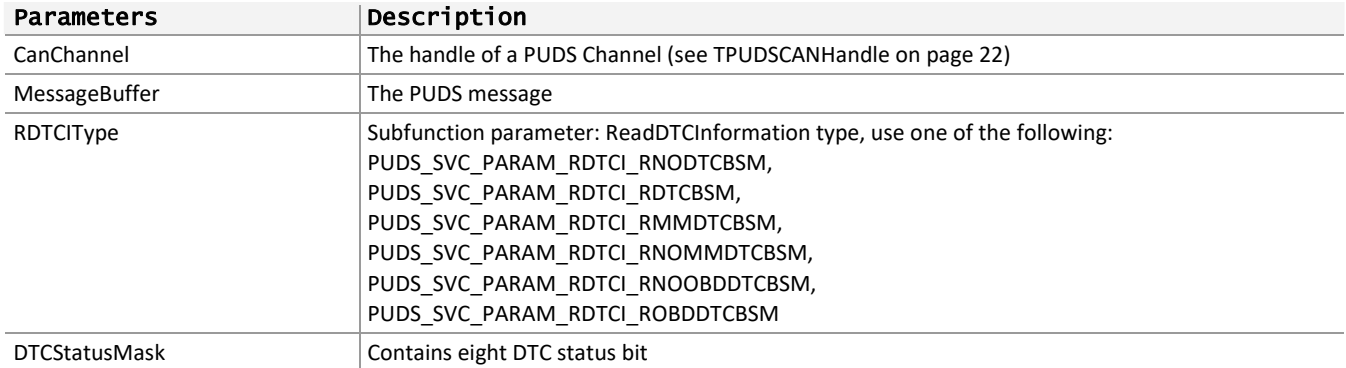

#### Returns

The return value is a TPUDSStatus code. PUDS\_ERROR\_OK is returned on success. The typical errors in case of failure are:

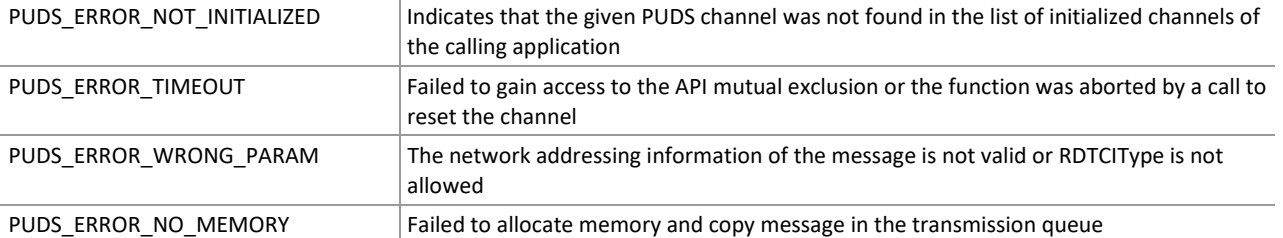

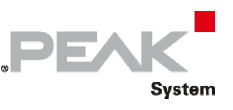

**Remarks:** The function reads the MessageBuffer NETADDRINFO parameter and sets the DATA with the given parameters according to the service's specifications. It then writes the message to the transmit queue.

## Example

The following example shows the use of the service method on the channel PUDS\_USBBUS1. A UDS physical service request is transmitted, and the WaitForService function is called to get the response. Depending on the result, a message will be shown to the user.

**Note:** It is assumed that the channel was already initialized.

#### **C++:**

```
TPUDSStatus result; 
TPUDSMsg request; 
TPUDSMsg requestConfirmation; 
TPUDSMsg response; 
// initialization 
memset(&request, 0, sizeof(TPUDSMsg)); 
memset(&requestConfirmation, 0, sizeof(TPUDSMsq));
memset(&response, 0, sizeof(TPUDSMsg)); 
request.NETADDRINFO.SA = PUDS_ISO_15765_4_ADDR_TEST_EQUIPMENT; 
request.NETADDRINFO.TA = PUDS ISO 15765 4 ADDR ECU 1;
request.NETADDRINFO.TA_TYPE = PUDS_ADDRESSING_PHYSICAL;
request.NETADDRINFO.RA = 0x00; 
request.NETADDRINFO.PROTOCOL = PUDS_PROTOCOL_ISO_15765_2_11B; 
// Sends a Physical ReadDTCInformationRDTCSSBDTC Message 
result = UDS SvcReadDTCInformationRDTCSSBDTC(PUDS USBBUS1, &request, 0x00A1B2B3,
0x12); 
if (result == PUDS_ERROR_OK) 
       result = UDS_WaitForService(PUDS_USBBUS1, &response, &request, 
&requestConfirmation); 
if (result == PUDS_ERROR_OK) 
       MessageBox(NULL, "Response was received", "Success", MB_OK); 
else 
      // An error occurred 
       MessageBox(NULL, "An error occured", "Error", MB_OK);
```
**See also:** [UDS\\_WaitForService](#page-272-0) [on page 273.](#page-272-0)

**Class-method Version:** SvcReadDTCInformation.

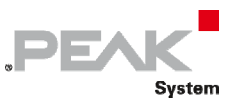

# 3.7.34 UDS\_SvcReadDTCInformationRDTCSSBDTC

Writes a UDS request according to the ReadDTCInformation service's specifications.

This service allows a client to read the status of server‐resident Diagnostic Trouble Code (DTC) information. The sub-function reportDTCSnapshotRecordByDTCNumber (PUDS\_SVC\_PARAM\_RDTCI\_RDTCSSBDTC) is implicit.

## Syntax

**C++** 

```
TPUDSStatus __stdcall UDS_SvcReadDTCInformationRDTCSSBDTC( 
       TPUDSCANHandle CanChannel, 
       TPUDSMsg * MessageBuffer, 
       DWORD DTCMask, 
       BYTE DTCSnapshotRecordNumber);
```
### Parameters

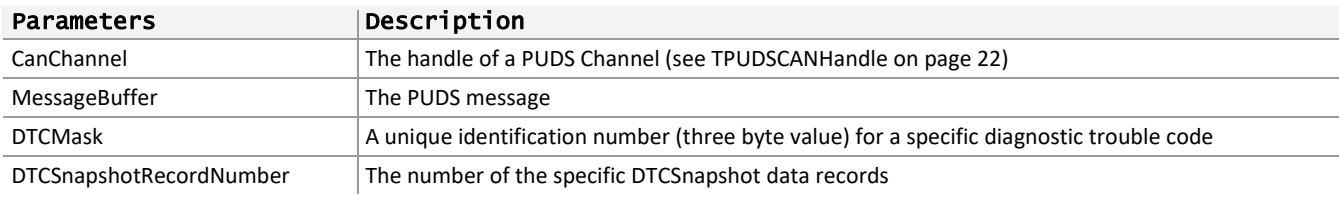

## Returns

The return value is a TPUDSStatus code. PUDS\_ERROR\_OK is returned on success. The typical errors in case of failure are:

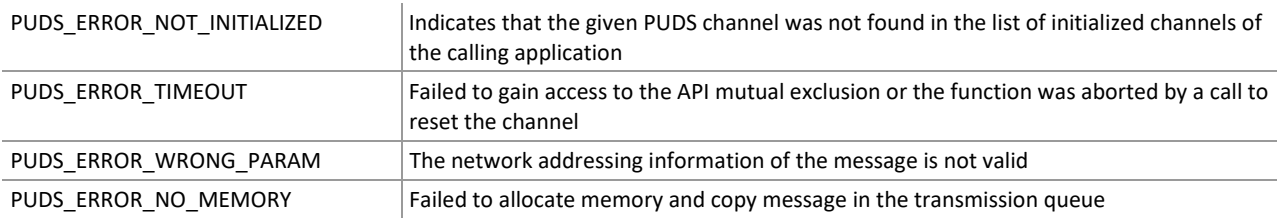

**Remarks:** The function reads the MessageBuffer NETADDRINFO parameter and sets the DATA with the given parameters according to the service's specifications. It then writes the message to the transmit queue.

## Example

The following example shows the use of the service method on the channel PUDS\_USBBUS1. A UDS physical service request is transmitted, and the WaitForService function is called to get the response. Depending on the result, a message will be shown to the user.

**Note:** It is assumed that the channel was already initialized.

```
TPUDSStatus result; 
TPUDSMsg request; 
TPUDSMsg requestConfirmation; 
TPUDSMsg response; 
// initialization 
memset(&request, 0, sizeof(TPUDSMsg));
```
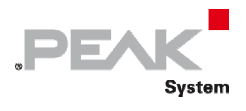

```
memset(&requestConfirmation, 0, sizeof(TPUDSMsg));
memset(&response, 0, sizeof(TPUDSMsq));
request.NETADDRINFO.SA = PUDS_ISO_15765_4_ADDR_TEST_EQUIPMENT; 
request.NETADDRINFO.TA = PUDS ISO 15765 4 ADDR ECU 1;
request.NETADDRINFO.TA_TYPE = PUDS_ADDRESSING_PHYSICAL; 
request.NETADDRINFO.RA = 0x00; 
request.NETADDRINFO.PROTOCOL = PUDS_PROTOCOL_ISO_15765_2_11B; 
// Sends a Physical ReadDTCInformationRDTCSSBDTC Message 
result = UDS_SvcReadDTCInformationRDTCSSBDTC(PUDS_USBBUS1, &request, 0x00A1B2B3, 
0x12;
if (result == PUDS_ERROR_OK) 
     result = UDS WaitForService(PUDS USBBUS1, &response, &request,
&requestConfirmation); 
if (result == PUDS ERROR OK) MessageBox(NULL, "Response was received", "Success", MB_OK); 
else 
      // An error occurred 
      MessageBox(NULL, "An error occured", "Error", MB_OK);
```
**See also:** [UDS\\_WaitForService](#page-272-0) [on page 273.](#page-272-0)

**Class-method Version:** SvcReadDTCInformationRDTCSSBDTC.

# 3.7.35 UDS\_SvcReadDTCInformationRDTCSSBRN

Writes a UDS request according to the ReadDTCInformation service's specifications.

This service allows a client to read the status of server‐resident Diagnostic Trouble Code (DTC) information. The sub-function reportDTCSnapshotByRecordNumber (PUDS\_SVC\_PARAM\_RDTCI\_RDTCSSBRN) is implicit.

## Syntax

#### **C++**

```
TPUDSStatus __stdcall UDS_SvcReadDTCInformationRDTCSSBRN( 
       TPUDSCANHandle CanChannel, 
       TPUDSMsg * MessageBuffer, 
       BYTE DTCSnapshotRecordNumber);
```
## Parameters

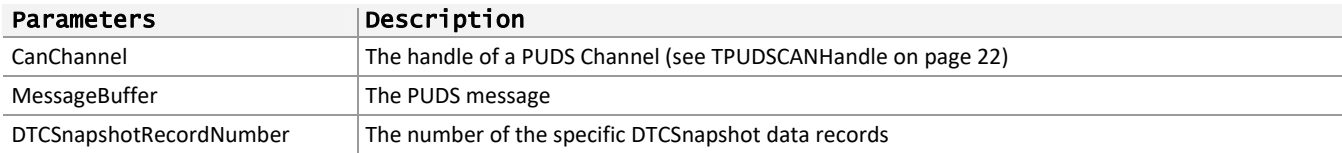

## Returns

The return value is a TPUDSStatus code. PUDS\_ERROR\_OK is returned on success. The typical errors in case of failure are:

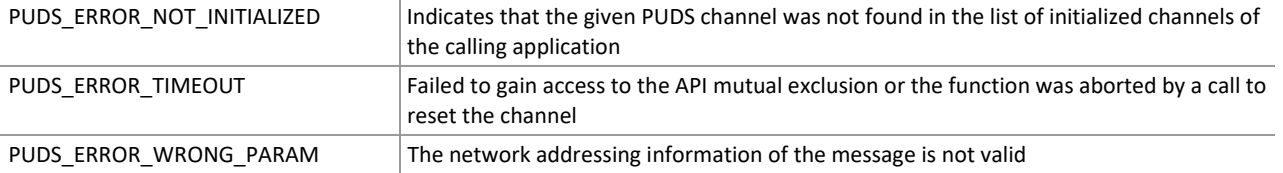

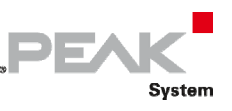

PUDS\_ERROR\_NO\_MEMORY Failed to allocate memory and copy message in the transmission queue

**Remarks:** The function reads the MessageBuffer NETADDRINFO parameter and sets the DATA with the given parameters according to the service's specifications. It then writes the message to the transmit queue.

## Example

The following example shows the use of the service method on the channel PUDS\_USBBUS1. A UDS physical service request is transmitted, and the WaitForService function is called to get the response. Depending on the result, a message will be shown to the user.

**Note:** It is assumed that the channel was already initialized.

#### **C++:**

```
TPUDSStatus result; 
TPUDSMsg request; 
TPUDSMsg requestConfirmation; 
TPUDSMsg response; 
// initialization 
memset(&request, 0, sizeof(TPUDSMsg)); 
memset(&requestConfirmation, 0, sizeof(TPUDSMsg)); 
memset(&response, 0, sizeof(TPUDSMsg)); 
request.NETADDRINFO.SA = PUDS_ISO_15765_4_ADDR_TEST_EQUIPMENT; 
request.NETADDRINFO.TA = PUDS ISO 15765 4 ADDR ECU \overline{1};
request.NETADDRINFO.TA_TYPE = PUDS_ADDRESSING_PHYSICAL; 
request.NETADDRINFO.RA = 0x00;
request.NETADDRINFO.PROTOCOL = PUDS_PROTOCOL_ISO_15765_2_11B; 
// Sends a Physical ReadDTCInformationRDTCSSBRN Message 
result = UDS SvcReadDTCInformationRDTCSSBRN(PUDS USBBUS1, &request, 0x12);
if (result == PUDS ERROR OK)
       result = UDS_WaitForService(PUDS_USBBUS1, &response, &request, 
&requestConfirmation); 
if (result == PUDS_ERROR_OK) 
       MessageBox(NULL, "Response was received", "Success", MB_OK); 
else 
      // An error occurred 
      MessageBox(NULL, "An error occured", "Error", MB OK);
```
**See also:** [UDS\\_WaitForService](#page-272-0) [on page 273.](#page-272-0)

**Class-method Version:** SvcReadDTCInformationRDTCSSBRN.

# 3.7.36 UDS\_SvcReadDTCInformationReportExtended

Writes a UDS request according to the ReadDTCInformation service's specifications.

This service allows a client to read the status of server‐resident Diagnostic Trouble Code (DTC) information. Only reportDTCExtendedDataRecordByDTCNumber and reportMirrorMemoryDTCExtendedDataRecordByDTCNumber Sub‐functions are allowed.

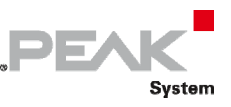

## Syntax

#### **C++**

```
TPUDSStatus __stdcall UDS_SvcReadDTCInformationReportExtended( 
       TPUDSCANHandle CanChannel, 
       TPUDSMsg * MessageBuffer, 
       BYTE RDTCIType, 
       DWORD DTCMask, 
       BYTE DTCExtendedDataRecordNumber);
```
#### Parameters

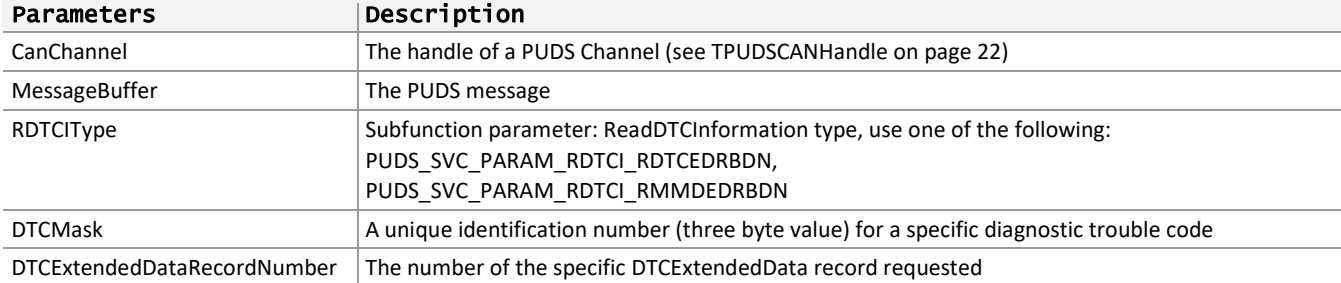

## Returns

The return value is a TPUDSStatus code. PUDS\_ERROR\_OK is returned on success. The typical errors in case of failure are:

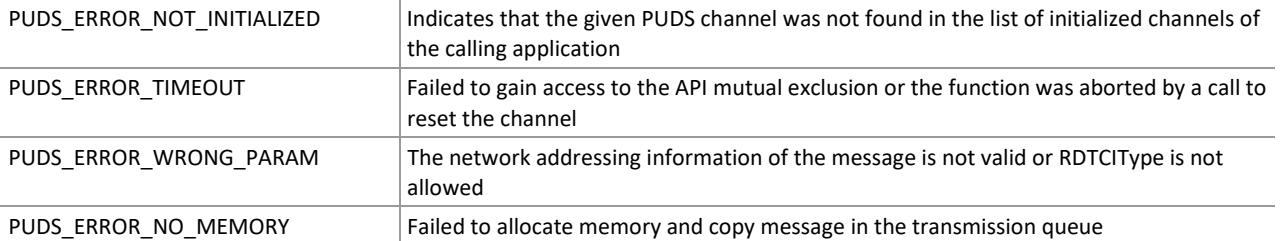

**Remarks:** The function reads the MessageBuffer NETADDRINFO parameter and sets the DATA with the given parameters according to the service's specifications. It then writes the message to the transmit queue.

## Example

The following example shows the use of the service method on the channel PUDS\_USBBUS1. A UDS physical service request is transmitted, and the WaitForService function is called to get the response. Depending on the result, a message will be shown to the user.

**Note:** It is assumed that the channel was already initialized.

```
TPUDSStatus result; 
TPUDSMsg request; 
TPUDSMsg requestConfirmation; 
TPUDSMsg response; 
// initialization 
memset(&request, 0, sizeof(TPUDSMsg)); 
memset(&requestConfirmation, 0, sizeof(TPUDSMsq));
memset(&response, 0, sizeof(TPUDSMsq));
```
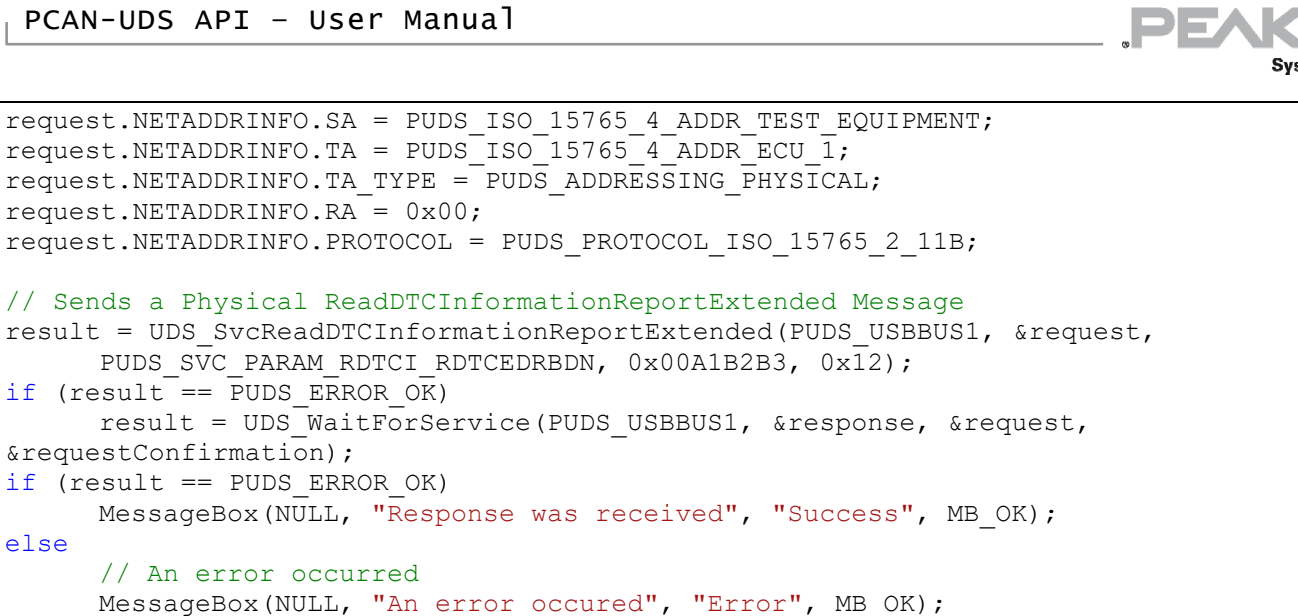

System

**See also:** [UDS\\_WaitForService](#page-272-0) [on page 273.](#page-272-0)

**Class-method Version:** SvcReadDTCInformationReportExtended.

# 3.7.37 UDS\_SvcReadDTCInformationReportSeverity

Writes a UDS request according to the ReadDTCInformation service's specifications.

This service allows a client to read the status of server-resident Diagnostic Trouble Code (DTC) information. Only reportNumberOfDTCBySeverityMaskRecord and reportDTCSeverityInformation Sub‐functions are allowed.

### Syntax

**C++** 

```
TPUDSStatus __stdcall UDS_SvcReadDTCInformationReportSeverity( 
       TPUDSCANHandle CanChannel, 
       TPUDSMsg * MessageBuffer, 
       BYTE RDTCIType, 
       BYTE DTCSeverityMask, 
       BYTE DTCStatusMask);
```
## Parameters

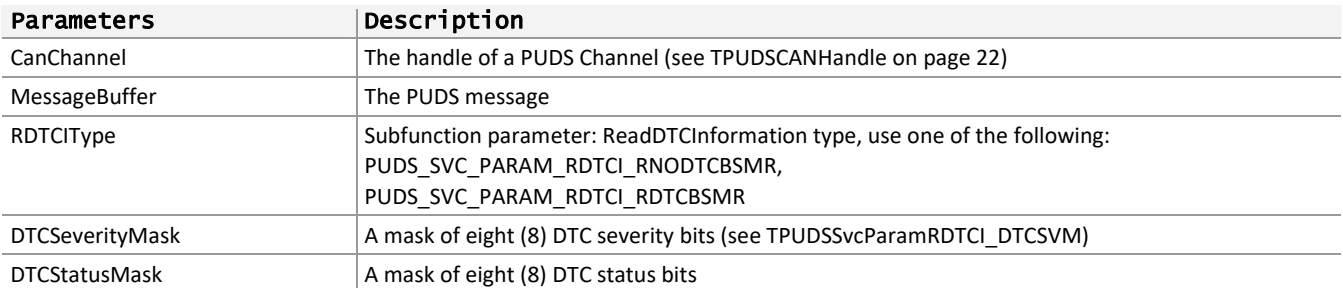

## Returns

The return value is a TPUDSStatus code. PUDS\_ERROR\_OK is returned on success. The typical errors in case of failure are:

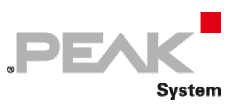

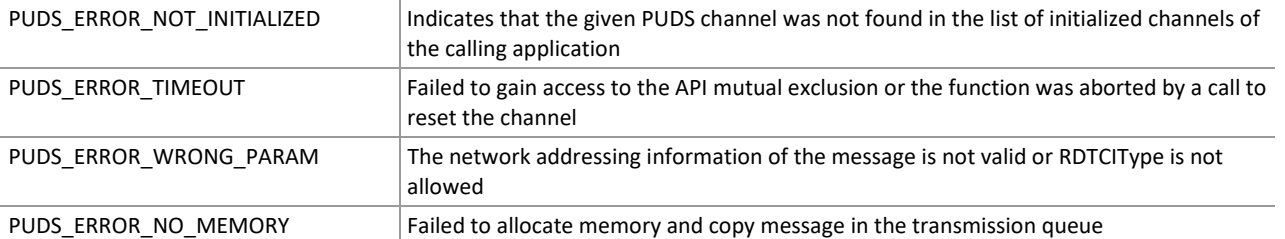

**Remarks:** The function reads the MessageBuffer NETADDRINFO parameter and sets the DATA with the given parameters according to the service's specifications. It then writes the message to the transmit queue.

## Example

The following example shows the use of the service method on the channel PUDS\_USBBUS1. A UDS physical service request is transmitted, and the WaitForService function is called to get the response. Depending on the result, a message will be shown to the user.

**Note:** It is assumed that the channel was already initialized.

#### **C++:**

```
TPUDSStatus result; 
TPUDSMsg request; 
TPUDSMsg requestConfirmation; 
TPUDSMsg response; 
// initialization 
memset(&request, 0, sizeof(TPUDSMsg)); 
memset(&requestConfirmation, 0, sizeof(TPUDSMsg));
memset(&response, 0, sizeof(TPUDSMsg)); 
request.NETADDRINFO.SA = PUDS_ISO_15765_4_ADDR_TEST_EQUIPMENT; 
request.NETADDRINFO.TA = PUDS ISO 15765 4 ADDR ECU 1;
request.NETADDRINFO.TA_TYPE = PUDS_ADDRESSING_PHYSICAL; 
request.NETADDRINFO.RA = 0x00; 
request.NETADDRINFO.PROTOCOL = PUDS_PROTOCOL_ISO_15765_2_11B; 
// Sends a Physical ReadDTCInformationReportSeverity Message 
result = UDS_SvcReadDTCInformationReportSeverity(PUDS_USBBUS1, &request, 
      PUDS SVC PARAM RDTCI RNODTCBSMR, 0xF1, 0x12);
if (result == PUDS_ERROR_OK) 
       result = UDS_WaitForService(PUDS_USBBUS1, &response, &request, 
&requestConfirmation); 
if (result == PUDS_ERROR_OK) 
       MessageBox(NULL, "Response was received", "Success", MB_OK); 
else 
      // An error occurred 
      MessageBox(NULL, "An error occured", "Error", MB OK);
```
**See also:** [UDS\\_WaitForService](#page-272-0) [on page 273.](#page-272-0)

**Class-method Version:** SvcReadDTCInformationReportSeverity.

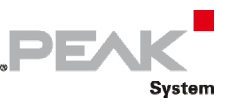

# 3.7.38 UDS\_SvcReadDTCInformationRSIODTC

Writes a UDS request according to the ReadDTCInformation service's specifications.

This service allows a client to read the status of server‐resident Diagnostic Trouble Code (DTC) information. The sub-function reportSeverityInformationOfDTC (PUDS\_SVC\_PARAM\_RDTCI\_RSIODTC) is implicit.

## Syntax

**C++** 

```
TPUDSStatus __stdcall UDS_SvcReadDTCInformationRSIODTC( 
       TPUDSCANHandle CanChannel, 
       TPUDSMsg * MessageBuffer, 
       DWORD DTCMask);
```
### Parameters

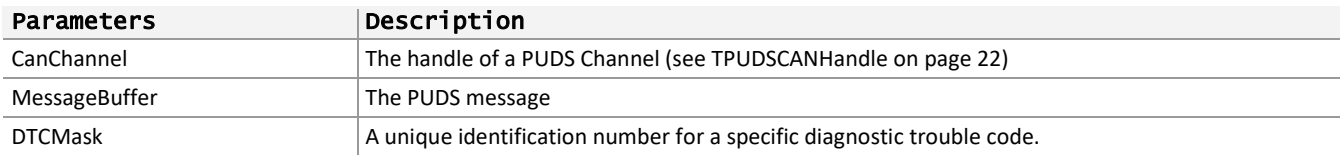

### Returns

The return value is a TPUDSStatus code. PUDS\_ERROR\_OK is returned on success. The typical errors in case of failure are:

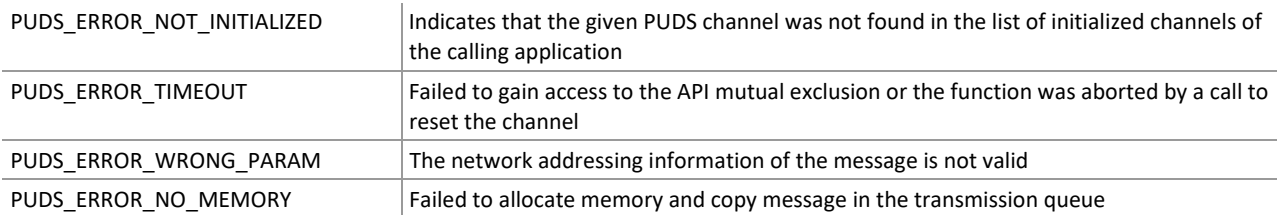

**Remarks:** The function reads the MessageBuffer NETADDRINFO parameter and sets the DATA with the given parameters according to the service's specifications. It then writes the message to the transmit queue.

## Example

The following example shows the use of the service method on the channel PUDS\_USBBUS1. A UDS physical service request is transmitted, and the WaitForService function is called to get the response. Depending on the result, a message will be shown to the user.

**Note:** It is assumed that the channel was already initialized.

```
TPUDSStatus result; 
TPUDSMsg request; 
TPUDSMsg requestConfirmation; 
TPUDSMsg response; 
// initialization 
memset(&request, 0, sizeof(TPUDSMsg)); 
memset(&requestConfirmation, 0, sizeof(TPUDSMsg)); 
memset(&response, 0, sizeof(TPUDSMsq));
request.NETADDRINFO.SA = PUDS_ISO_15765_4_ADDR_TEST_EQUIPMENT;
```
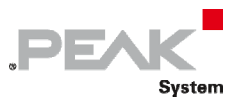

```
request.NETADDRINFO.TA = PUDS_ISO_15765_4_ADDR_ECU_1; 
request.NETADDRINFO.TA_TYPE = PUDS_ADDRESSING_PHYSICAL; 
request.NETADDRINFO.RA = 0x00; 
request.NETADDRINFO.PROTOCOL = PUDS_PROTOCOL_ISO_15765_2_11B; 
// Sends a Physical ReadDTCInformationRSIODTC Message 
result = UDS SvcReadDTCInformationRSIODTC(PUDS USBBUS1, &request, 0xF1A1B2B3);
if (result == PUDS_ERROR_OK) 
     result = UDS WaitForService(PUDS USBBUS1, &response, &request,
&requestConfirmation); 
if (result == PUDS_ERROR_OK) 
     MessageBox(NULL, "Response was received", "Success", MB OK);
else 
      // An error occurred 
      MessageBox(NULL, "An error occured", "Error", MB_OK);
```
**See also:** [UDS\\_WaitForService](#page-272-0) [on page 273.](#page-272-0)

**Class-method Version:** SvcReadDTCInformationRSIODTC.

## 3.7.39 UDS\_SvcReadDTCInformationNoParam

Writes a UDS request according to the ReadDTCInformation service's specifications.

This service allows a client to read the status of server‐resident Diagnostic Trouble Code (DTC) information. Only reportSupportedDTC, reportFirstTestFailedDTC, reportFirstConfirmedDTC, reportMostRecentTestFailedDTC, reportMostRecentConfirmedDTC, reportDTCFaultDetectionCounter, reportDTCWithPermanentStatus, and reportDTCSnapshotIdentification Sub‐functions are allowed.

## Syntax

#### **C++**

```
TPUDSStatus __stdcall UDS_SvcReadDTCInformationNoParam( 
       TPUDSCANHandle CanChannel, 
       TPUDSMsg * MessageBuffer, 
       BYTE RDTCIType);
```
#### Parameters

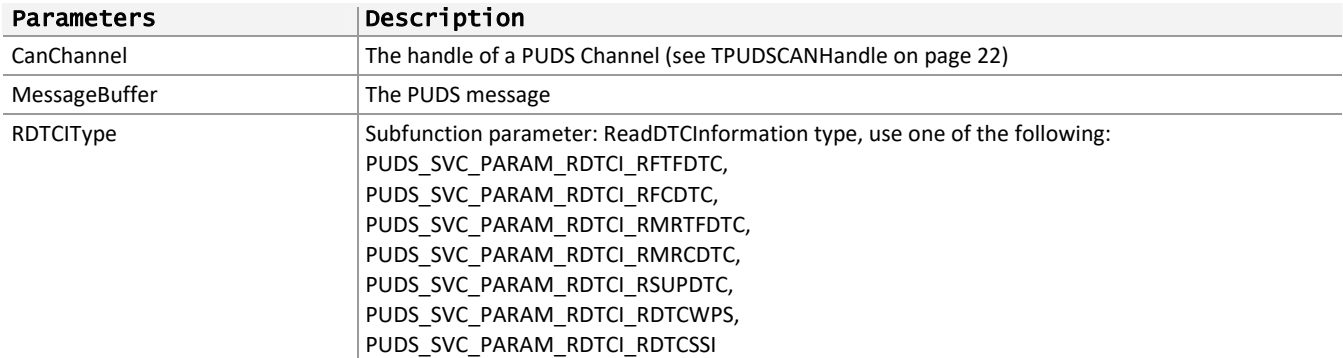

#### Returns

The return value is a TPUDSStatus code. PUDS\_ERROR\_OK is returned on success. The typical errors in case of failure are:

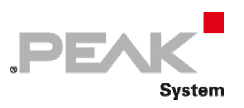

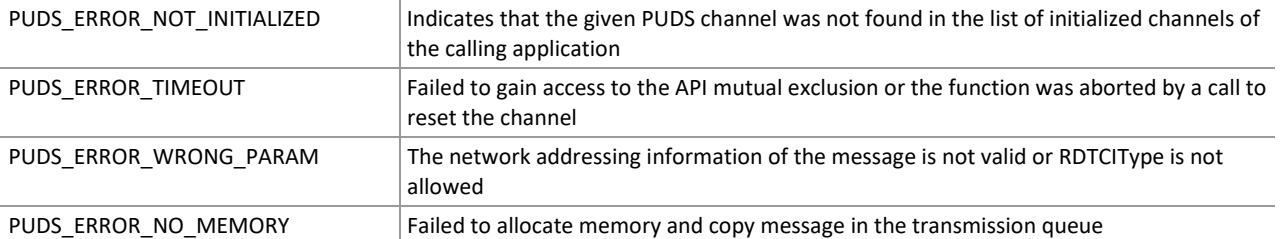

**Remarks:** The function reads the MessageBuffer NETADDRINFO parameter and sets the DATA with the given parameters according to the service's specifications. It then writes the message to the transmit queue.

## Example

The following example shows the use of the service method on the channel PUDS\_USBBUS1. A UDS physical service request is transmitted, and the WaitForService function is called to get the response. Depending on the result, a message will be shown to the user.

**Note:** It is assumed that the channel was already initialized.

#### **C++:**

```
TPUDSStatus result; 
TPUDSMsg request; 
TPUDSMsg requestConfirmation; 
TPUDSMsg response; 
// initialization 
memset(&request, 0, sizeof(TPUDSMsg)); 
memset(&requestConfirmation, 0, sizeof(TPUDSMsg));
memset(&response, 0, sizeof(TPUDSMsg)); 
request.NETADDRINFO.SA = PUDS_ISO_15765_4_ADDR_TEST_EQUIPMENT; 
request.NETADDRINFO.TA = PUDS ISO 15765 4 ADDR ECU 1;
request.NETADDRINFO.TA_TYPE = PUDS_ADDRESSING_PHYSICAL; 
request.NETADDRINFO.RA = 0x00;
request.NETADDRINFO.PROTOCOL = PUDS_PROTOCOL_ISO_15765_2_11B; 
// Sends a Physical ReadDTCInformationNoParam Message 
result = UDS_SvcReadDTCInformationNoParam(PUDS_USBBUS1, &request, 
PUDS SVC PARAM RDTCI RSUPDTC);
if (result == PUDS_ERROR_OK) 
       result = UDS_WaitForService(PUDS_USBBUS1, &response, &request, 
&requestConfirmation); 
if (result == PUDS_ERROR_OK) 
       MessageBox(NULL, "Response was received", "Success", MB_OK); 
else 
      // An error occurred 
      MessageBox(NULL, "An error occured", "Error", MB OK);
```
**See also:** [UDS\\_WaitForService](#page-272-0) [on page 273.](#page-272-0)

**Class-method Version:** SvcReadDTCInformationNoParam.

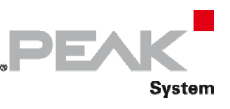

# 3.7.40 UDS\_SvcInputOutputControlByIdentifier

Writes a UDS request according to the InputOutputControlByIdentifier service's specifications.

The InputOutputControlByIdentifier service is used by the client to substitute a value for an input signal, internal server function and/or control an output (actuator) of an electronic system.

## Syntax

**C++** 

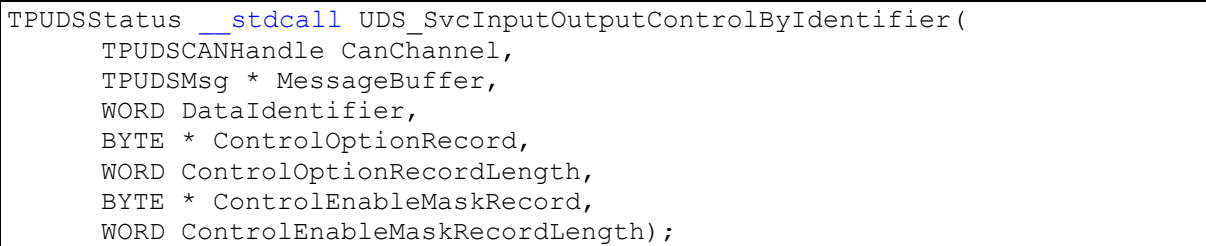

## Parameters

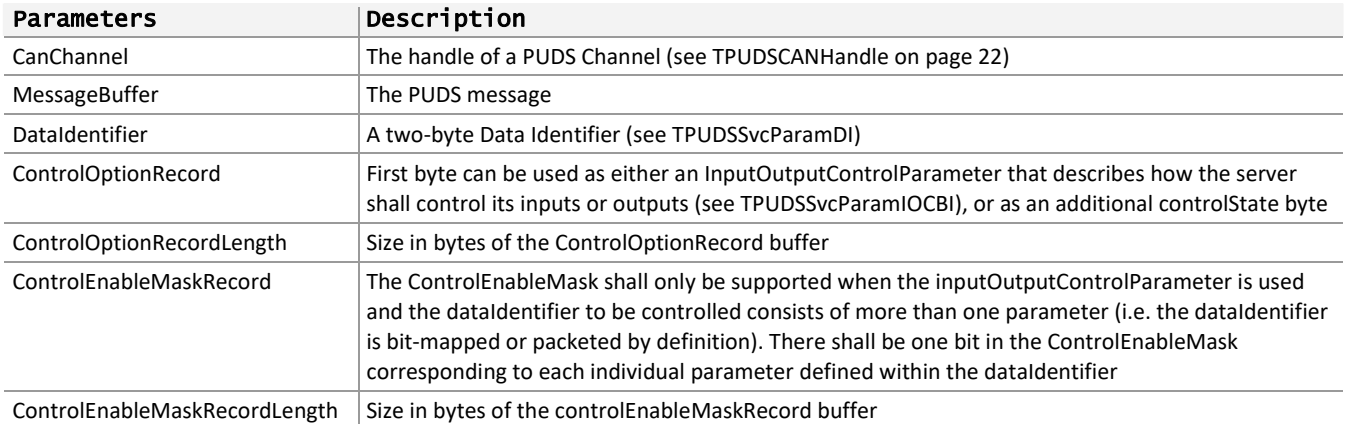

## Returns

The return value is a TPUDSStatus code. PUDS\_ERROR\_OK is returned on success. The typical errors in case of failure are:

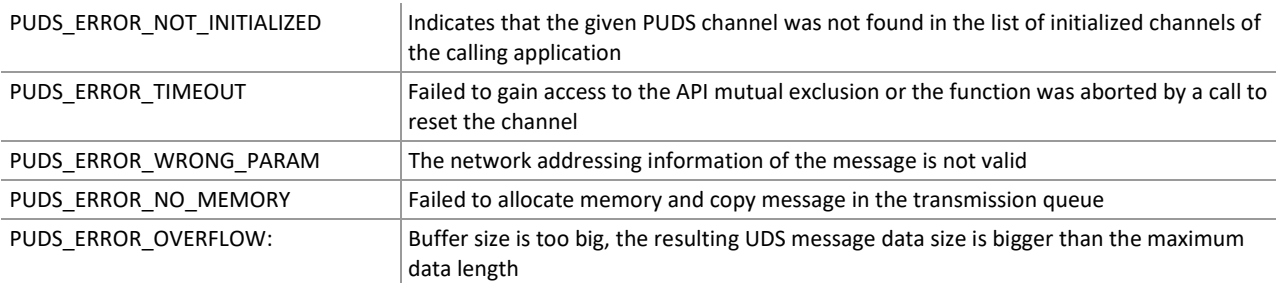

**Remarks:** The function reads the MessageBuffer NETADDRINFO parameter and sets the DATA with the given parameters according to the service's specifications. It then writes the message to the transmit queue.

## Example

The following example shows the use of the service method on the channel PUDS\_USBBUS1. A UDS physical service request is transmitted, and the WaitForService function is called to get the response. Depending on the result, a message will be shown to the user.

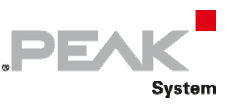

**Note:** It is assumed that the channel was already initialized.

#### **C++:**

```
TPUDSStatus result; 
TPUDSMsg request; 
TPUDSMsg requestConfirmation; 
TPUDSMsg response; 
BYTE lBufferOption[20] = {}; 
BYTE lBufferEnableMask[20] = {}; 
WORD lBuffOptionLen = 10; 
WORD lBuffMaskLen = 5; 
// initialization 
memset(&request, 0, sizeof(TPUDSMsg)); 
memset(&requestConfirmation, 0, sizeof(TPUDSMsq));
memset(&response, 0, sizeof(TPUDSMsg)); 
request.NETADDRINFO.SA = PUDS_ISO_15765_4_ADDR_TEST_EQUIPMENT; 
request.NETADDRINFO.TA = PUDS_ISO_15765_4_ADDR_ECU_1; 
request.NETADDRINFO.TA_TYPE = PUDS_ADDRESSING_PHYSICAL; 
request.NETADDRINFO.RA = 0x00; 
request.NETADDRINFO.PROTOCOL = PUDS_PROTOCOL_ISO_15765_2_11B; 
// Fill Data 
for (int i = 0; i < 1BuffOptionLen; i++) {
      lBufferOption[i] = 'A' + i; lBufferEnableMask[i] = 10 + i; 
} 
// Sends a Physical InputOutputControlByIdentifier Message 
result = UDS_SvcInputOutputControlByIdentifier(PUDS_USBBUS1, &request, 
PUDS SVC PARAM DI SSECUSWVNDID,
       lBufferOption, lBuffOptionLen, lBufferEnableMask, lBuffMaskLen); 
if (result == PUDS_ERROR_OK) 
       result = UDS_WaitForService(PUDS_USBBUS1, &response, &request, 
&requestConfirmation); 
if (result == PUDS_ERROR_OK) 
       MessageBox(NULL, "Response was received", "Success", MB_OK); 
else 
      // An error occurred 
      MessageBox(NULL, "An error occured", "Error", MB OK);
```
**See also:** [UDS\\_WaitForService](#page-272-0) [on page 273.](#page-272-0)

**Class-method Version:** SvcInputOutputControlByIdentifier.

# 3.7.41 UDS\_SvcRoutineControl

Writes a UDS request according to the RoutineControl service's specifications.

The RoutineControl service is used by the client to start/stop a routine, and request routine results.

## Syntax

#### **C++**

```
TPUDSStatus __stdcall UDS_SvcRoutineControl( 
       TPUDSCANHandle CanChannel, 
       TPUDSMsg * MessageBuffer, 
       BYTE RoutineControlType,
```

```
 WORD RoutineIdentifier, 
 BYTE * Buffer, 
 WORD BufferLength);
```
### Parameters

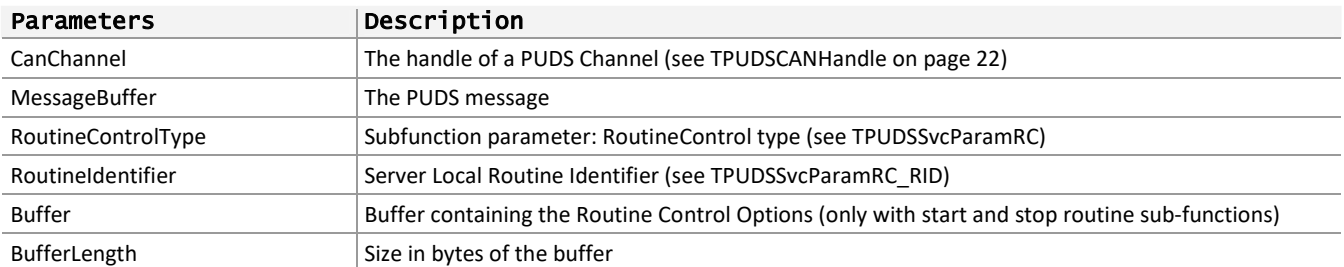

**PEA** 

Svstem

### Returns

The return value is a TPUDSStatus code. PUDS\_ERROR\_OK is returned on success. The typical errors in case of failure are:

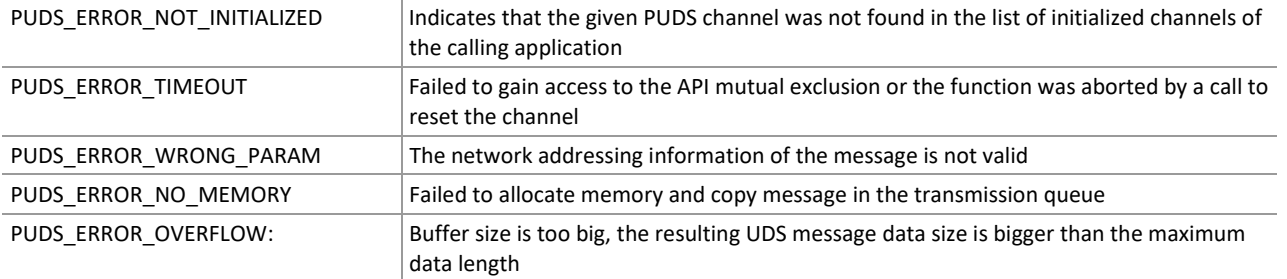

**Remarks:** The function reads the MessageBuffer NETADDRINFO parameter and sets the DATA with the given parameters according to the service's specifications. It then writes the message to the transmit queue.

## Example

The following example shows the use of the service method on the channel PUDS\_USBBUS1. A UDS physical service request is transmitted, and the WaitForService function is called to get the response. Depending on the result, a message will be shown to the user.

**Note:** It is assumed that the channel was already initialized.

**PEA** 

#### **C++:**

```
TPUDSStatus result; 
TPUDSMsg request; 
TPUDSMsg requestConfirmation; 
TPUDSMsg response; 
BYTE lBuffer[20] = \{\};
WORD lBuffLen = 10;
// initialization 
memset(&request, 0, sizeof(TPUDSMsg)); 
memset(&requestConfirmation, 0, sizeof(TPUDSMsq));
memset(&response, 0, sizeof(TPUDSMsg)); 
request.NETADDRINFO.SA = PUDS_ISO_15765_4_ADDR_TEST_EQUIPMENT; 
request.NETADDRINFO.TA = PUDS_ISO_15765_4_ADDR_ECU_1; 
request.NETADDRINFO.TA_TYPE = PUDS_ADDRESSING_PHYSICAL; 
request.NETADDRINFO.RA = 0x00;
request.NETADDRINFO.PROTOCOL = PUDS_PROTOCOL_ISO_15765_2_11B; 
// Fill data 
for (int i = 0; i < 1BuffLen; i+1) {
      lBuffer[i] = 'A' + i;} 
// Sends a Physical RoutineControl Message 
result = UDS_SvcRoutineControl(PUDS_USBBUS1, &request, PUDS_SVC_PARAM_RC_RRR, 
      0xF1A2, lBuffer, lBuffLen);
if (result == PUDS_ERROR_OK) 
       result = UDS_WaitForService(PUDS_USBBUS1, &response, &request, 
&requestConfirmation); 
if (result == PUDS_ERROR_OK) 
       MessageBox(NULL, "Response was received", "Success", MB_OK); 
else 
      // An error occurred 
       MessageBox(NULL, "An error occured", "Error", MB_OK);
```
**See also:** [UDS\\_WaitForService](#page-272-0) [on page 273.](#page-272-0)

**Class-method Version:** SvcRoutineControl.

## 3.7.42 UDS\_SvcRequestDownload

Writes a UDS request according to the RequestDownload service's specifications.

The RequestDownload service is used by the client to initiate a data transfer from the client to the server (download).

## Syntax

**C++** 

```
TPUDSStatus __stdcall UDS_SvcRequestDownload( 
       TPUDSCANHandle CanChannel, 
       TPUDSMsg * MessageBuffer, 
       BYTE CompressionMethod, 
       BYTE EncryptingMethod, 
       BYTE * MemoryAddress, 
       BYTE MemoryAddressLength, 
       BYTE * MemorySize, 
       BYTE MemorySizeLength);
```
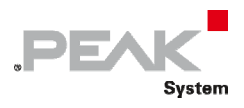

## Parameters

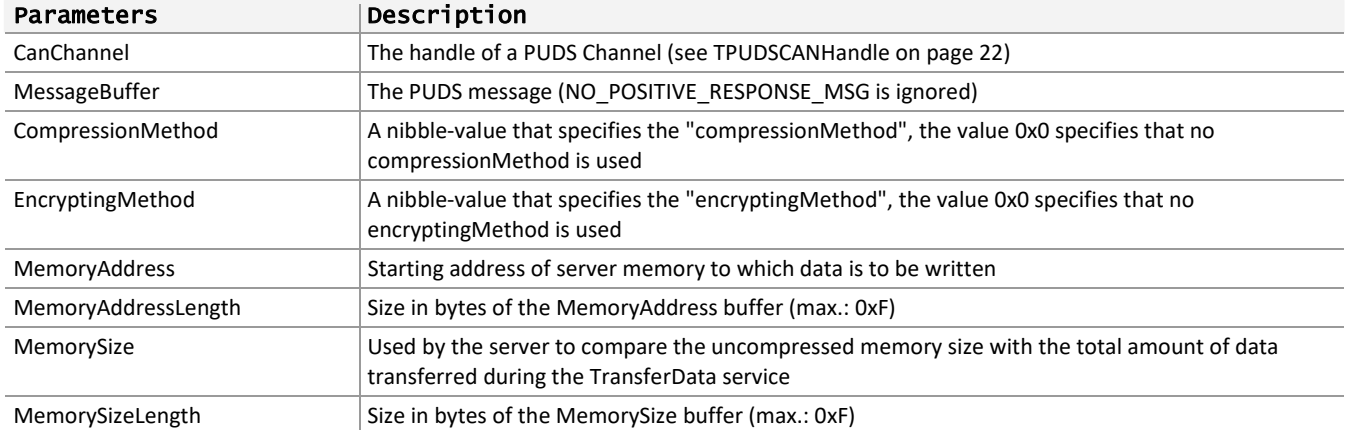

### Returns

The return value is a TPUDSStatus code. PUDS\_ERROR\_OK is returned on success. The typical errors in case of failure are:

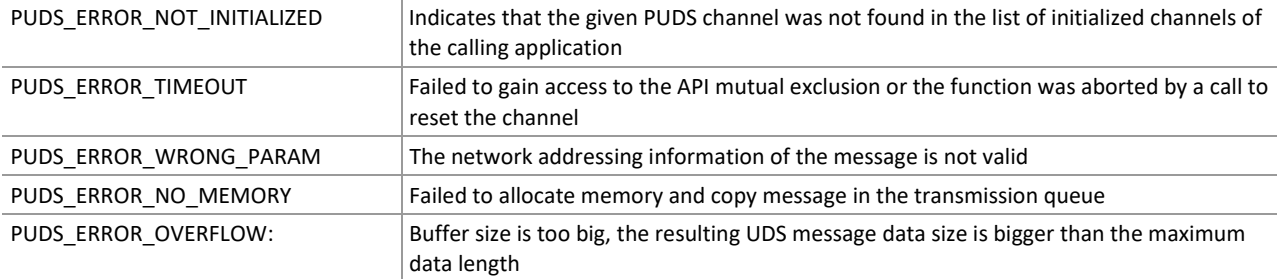

**Remarks:** The function reads the MessageBuffer NETADDRINFO parameter and sets the DATA with the given parameters according to the service's specifications. It then writes the message to the transmit queue.

## Example

The following example shows the use of the service method on the channel PUDS\_USBBUS1. A UDS physical service request is transmitted, and the WaitForService function is called to get the response. Depending on the result, a message will be shown to the user.

**Note:** It is assumed that the channel was already initialized.

```
TPUDSStatus result; 
TPUDSMsg request; 
TPUDSMsg requestConfirmation; 
TPUDSMsg response; 
BYTE lBufferMemAddr[50] = {}; 
BYTE lBufferMemSize[50] = {}; 
BYTE buffAddrLen = 15; 
BYTE buffSizeLen = 8; 
// initialization 
memset(&request, 0, sizeof(TPUDSMsg)); 
memset(&requestConfirmation, 0, sizeof(TPUDSMsg)); 
memset(&response, 0, sizeof(TPUDSMsg)); 
request.NETADDRINFO.SA = PUDS_ISO_15765_4_ADDR_TEST_EQUIPMENT; 
request.NETADDRINFO.TA = PUDS ISO 15765 4 ADDR ECU 1;
```

```
request.NETADDRINFO.TA_TYPE = PUDS_ADDRESSING_PHYSICAL; 
request.NETADDRINFO.RA = 0x00; 
request.NETADDRINFO.PROTOCOL = PUDS_PROTOCOL_ISO_15765_2_11B; 
// Fill data 
for (int i = 0; i < buffAddrLen; i+1) {
       lBufferMemAddr[i] = 'A' + i; 
       lBufferMemSize[i] = 10 + i; 
} 
// Sends a Physical RequestDownload Message 
result = UDS SvcRequestDownload(PUDS USBBUS1, &request, 0x01, 0x02,
       lBufferMemAddr, buffAddrLen, lBufferMemSize, buffSizeLen); 
if (result == PUDS_ERROR_OK) 
     result = UDS WaitForService(PUDS USBBUS1, &response, &request,
&requestConfirmation); 
if (result == PUDS ERROR OK)
     MessageBox(NULL, "Response was received", "Success", MB OK);
else 
      // An error occurred 
      MessageBox(NULL, "An error occured", "Error", MB_OK);
```
**PEAK** 

Svstem

**See also:** [UDS\\_WaitForService](#page-272-0) [on page 273.](#page-272-0)

**Class-method Version:** SvcRequestDownload.

# 3.7.43 UDS\_SvcRequestUpload

Writes a UDS request according to the RequestUpload service's specifications.

The RequestUpload service is used by the client to initiate a data transfer from the server to the client (upload).

## Syntax

#### **C++**

```
TPUDSStatus __stdcall UDS_SvcRequestUpload( 
       TPUDSCANHandle CanChannel, 
       TPUDSMsg * MessageBuffer, 
       BYTE CompressionMethod, 
       BYTE EncryptingMethod, 
       BYTE * MemoryAddress, 
       BYTE MemoryAddressLength, 
       BYTE * MemorySize, 
       BYTE MemorySizeLength);
```
### Parameters

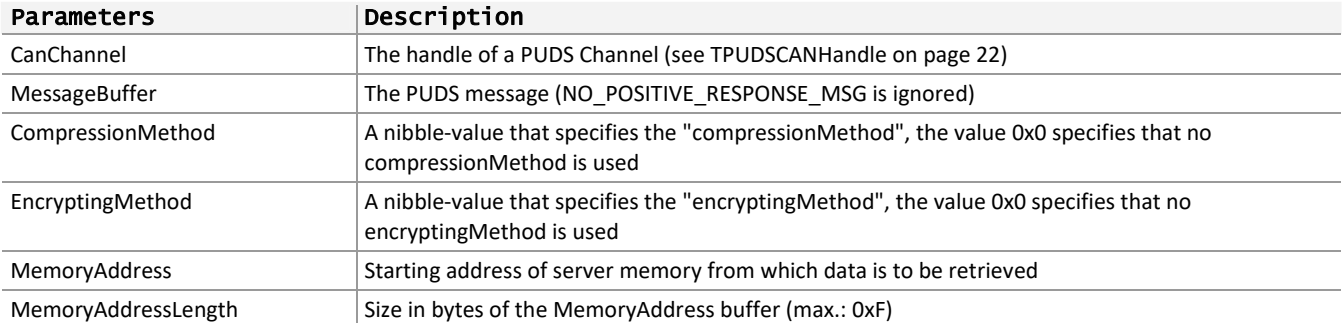
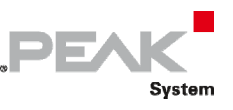

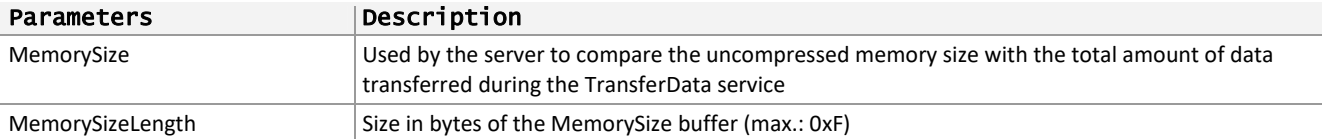

#### Returns

The return value is a TPUDSStatus code. PUDS\_ERROR\_OK is returned on success. The typical errors in case of failure are:

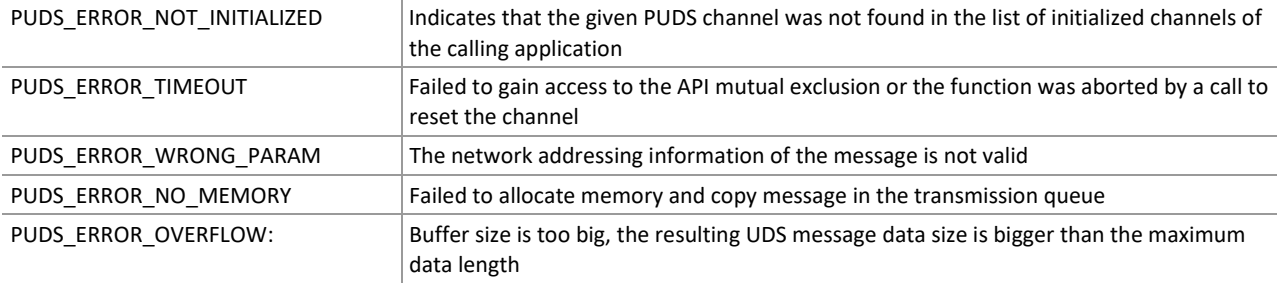

**Remarks:** The function reads the MessageBuffer NETADDRINFO parameter and sets the DATA with the given parameters according to the service's specifications. It then writes the message to the transmit queue.

#### Example

The following example shows the use of the service method on the channel PUDS\_USBBUS1. A UDS physical service request is transmitted, and the WaitForService function is called to get the response. Depending on the result, a message will be shown to the user.

**Note:** It is assumed that the channel was already initialized.

#### **C++:**

```
TPUDSStatus result; 
TPUDSMsg request; 
TPUDSMsg requestConfirmation; 
TPUDSMsg response; 
BYTE lBufferMemAddr[50] = {}; 
BYTE lBufferMemSize[50] = \{\};
BYTE buffAddrLen = 21; 
BYTE buffSizeLen = 32; 
// initialization 
memset(&request, 0, sizeof(TPUDSMsg)); 
memset(&requestConfirmation, 0, sizeof(TPUDSMsg)); 
memset(&response, 0, sizeof(TPUDSMsg)); 
request.NETADDRINFO.SA = PUDS_ISO_15765_4_ADDR_TEST_EQUIPMENT; 
request.NETADDRINFO.TA = PUDS_ISO_15765_4_ADDR_ECU_1; 
request.NETADDRINFO.TA_TYPE = PUDS_ADDRESSING_PHYSICAL; 
request.NETADDRINFO.RA = 0x00; 
request.NETADDRINFO.PROTOCOL = PUDS_PROTOCOL_ISO_15765_2_11B; 
// Sends a Physical RequestUpload Message 
result = UDS_SvcRequestUpload(PUDS_USBBUS1, &request, 0x01, 0x02, 
       lBufferMemAddr, buffAddrLen, lBufferMemSize, buffSizeLen); 
if (result == PUDS_ERROR_OK) 
      result = UDS_WaitForService(PUDS_USBBUS1, &response, &request, 
&requestConfirmation); 
if (result == PUDS_ERROR_OK)
```
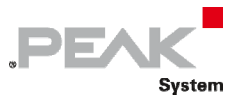

```
 MessageBox(NULL, "Response was received", "Success", MB_OK); 
else 
      // An error occurred 
       MessageBox(NULL, "An error occured", "Error", MB_OK);
```
**See also:** [UDS\\_WaitForService](#page-272-0) [on page 273.](#page-272-0)

**Class-method Version:** SvcRequestUpload.

### 3.7.44 UDS\_SvcTransferData

Writes a UDS request according to the TransferData service's specifications.

The TransferData service is used by the client to transfer data either from the client to the server (download) or from the server to the client (upload).

#### Syntax

#### **C++**

```
TPUDSStatus __stdcall UDS_SvcTransferData( 
       TPUDSCANHandle CanChannel, 
       TPUDSMsg * MessageBuffer, 
       BYTE BlockSequenceCounter, 
       BYTE * Buffer, 
       WORD BufferLength);
```
#### Parameters

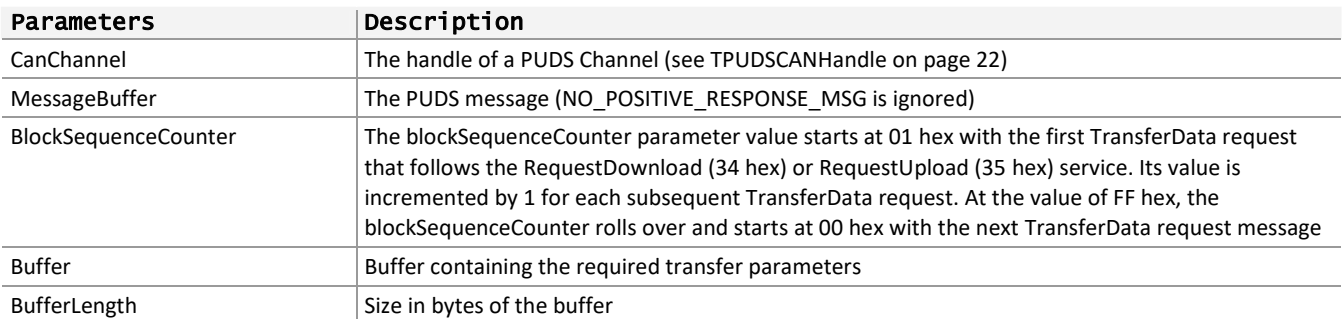

#### Returns

The return value is a TPUDSStatus code. PUDS\_ERROR\_OK is returned on success. The typical errors in case of failure are:

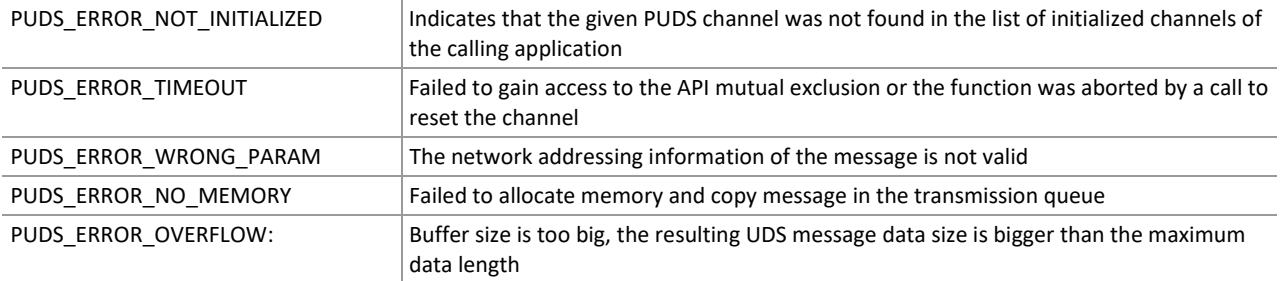

**Remarks:** The function reads the MessageBuffer NETADDRINFO parameter and sets the DATA with the given parameters according to the service's specifications. It then writes the message to the transmit queue.

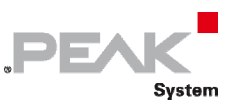

### Example

The following example shows the use of the service method on the channel PUDS\_USBBUS1. A UDS physical service request is transmitted, and the WaitForService function is called to get the response. Depending on the result, a message will be shown to the user.

**Note:** It is assumed that the channel was already initialized.

#### **C++:**

```
TPUDSStatus result; 
TPUDSMsg request; 
TPUDSMsg requestConfirmation; 
TPUDSMsg response; 
BYTE lBuffer[50] = \{\};
BYTE buffLen = 50;
// initialization 
memset(&request, 0, sizeof(TPUDSMsg)); 
memset(&requestConfirmation, 0, sizeof(TPUDSMsg)); 
memset(&response, 0, sizeof(TPUDSMsg)); 
request.NETADDRINFO.SA = PUDS_ISO_15765_4_ADDR_TEST_EQUIPMENT; 
request.NETADDRINFO.TA = PUDS ISO 15765 4 ADDR ECU 1;
request.NETADDRINFO.TA_TYPE = PUDS_ADDRESSING_PHYSICAL; 
request.NETADDRINFO.RA = 0x00;
request.NETADDRINFO.PROTOCOL = PUDS_PROTOCOL_ISO_15765_2_11B; 
// Fill data 
for (int i = 0; i < buffLen; i+1) {
      lBuffer[i] = 'A' + i;} 
// Sends a Physical TransferData Message 
result = UDS SvcTransferData(PUDS USBBUS1, &request, 0x01, lBuffer, buffLen);
if (result == PUDS_ERROR_OK) 
      result = UDS_WaitForService(PUDS_USBBUS1, &response, &request, 
&requestConfirmation); 
if (result == PUDS_ERROR_OK) 
       MessageBox(NULL, "Response was received", "Success", MB_OK); 
else 
      // An error occurred 
       MessageBox(NULL, "An error occured", "Error", MB_OK);
```
**See also:** [UDS\\_WaitForService](#page-272-0) [on page 273.](#page-272-0)

**Class-method Version:** SvcTransferData.

# 3.7.45 UDS\_SvcRequestTransferExit

Writes a UDS request according to the RequestTransferExit service's specifications.

The RequestTransferExit service is used by the client to terminate a data transfer between client and server (upload or download).

#### Syntax

**C++** 

```
TPUDSStatus __stdcall UDS_SvcRequestTransferExit( 
       TPUDSCANHandle CanChannel,
```

```
 TPUDSMsg * MessageBuffer, 
 BYTE * Buffer, 
 WORD BufferLength);
```
#### Parameters

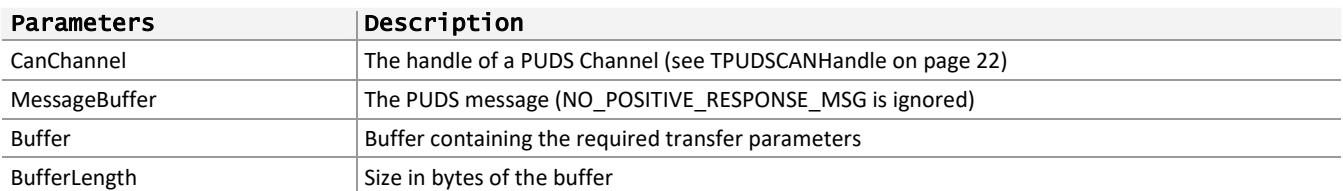

**DEA!** 

Svstem

#### Returns

The return value is a TPUDSStatus code. PUDS\_ERROR\_OK is returned on success. The typical errors in case of failure are:

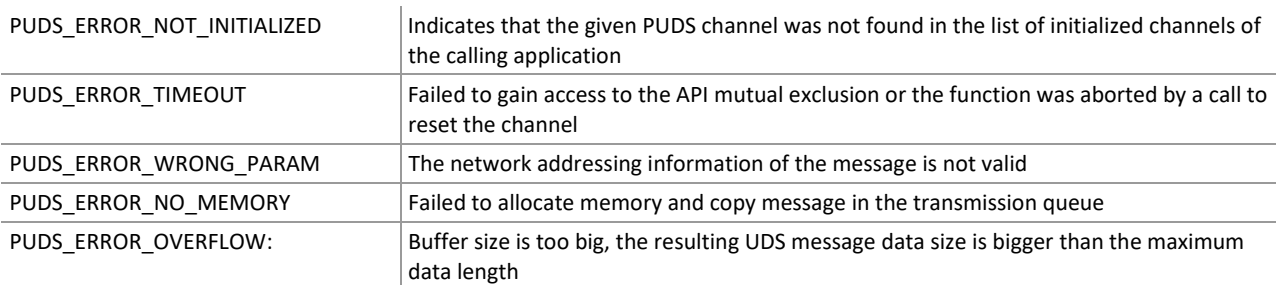

**Remarks:** The function reads the MessageBuffer NETADDRINFO parameter and sets the DATA with the given parameters according to the service's specifications. It then writes the message to the transmit queue.

#### Example

The following example shows the use of the service method on the channel PUDS\_USBBUS1. A UDS physical service request is transmitted, and the WaitForService function is called to get the response. Depending on the result, a message will be shown to the user.

**Note:** It is assumed that the channel was already initialized.

```
C++:
```

```
TPUDSStatus result; 
TPUDSMsg request; 
TPUDSMsg requestConfirmation; 
TPUDSMsg response; 
BYTE lBuffer[50] = \{\};
BYTE buffLen = 20;
// initialization 
memset(&request, 0, sizeof(TPUDSMsg)); 
memset(&requestConfirmation, 0, sizeof(TPUDSMsq));
memset(&response, 0, sizeof(TPUDSMsg)); 
request.NETADDRINFO.SA = PUDS_ISO_15765_4_ADDR_TEST_EQUIPMENT; 
request.NETADDRINFO.TA = PUDS ISO 15765 4 ADDR ECU 1;
request.NETADDRINFO.TA_TYPE = PUDS_ADDRESSING_PHYSICAL; 
request.NETADDRINFO.RA = 0x00;
request.NETADDRINFO.PROTOCOL = PUDS_PROTOCOL_ISO_15765_2_11B; 
// Fill data 
for (int i = 0; i < buffLen; i++) {
```
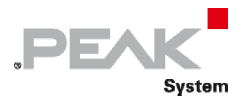

 $lBuffer[i] = 'A' + i;$ } // Sends a Physical RequestTransferExit Message result = UDS SvcRequestTransferExit(PUDS USBBUS1, &request, lBuffer, buffLen); if (result == PUDS\_ERROR\_OK) result = UDS\_WaitForService(PUDS\_USBBUS1, &response, &request, &requestConfirmation); if (result == PUDS\_ERROR\_OK) MessageBox(NULL, "Response was received", "Success", MB OK); else // An error occurred MessageBox(NULL, "An error occured", "Error", MB\_OK);

**See also:** [UDS\\_WaitForService](#page-272-0) [on page 273.](#page-272-0)

**Class-method Version:** SvcRequestTransferExit.

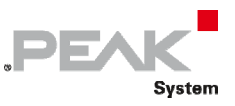

# 3.8 Definitions

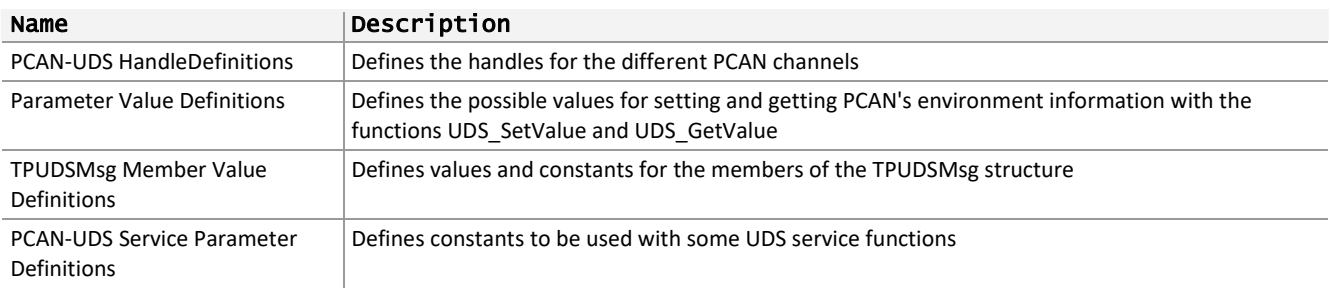

The PCAN‐UDS API defines the following values:

# 3.8.1 PCAN-UDS Handle Definitions

<span id="page-329-0"></span>Defines the handles for the different PCAN buses (Channels) within a class. This values are used as parameter where a [TPUDSCANHandle on page 22i](#page-21-0)s needed.

#### **Default/Undefined** handle:

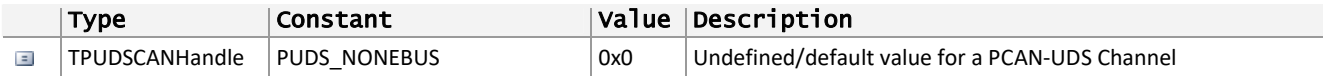

#### Handles for the **ISA** Bus (**Not Plug & Play**):

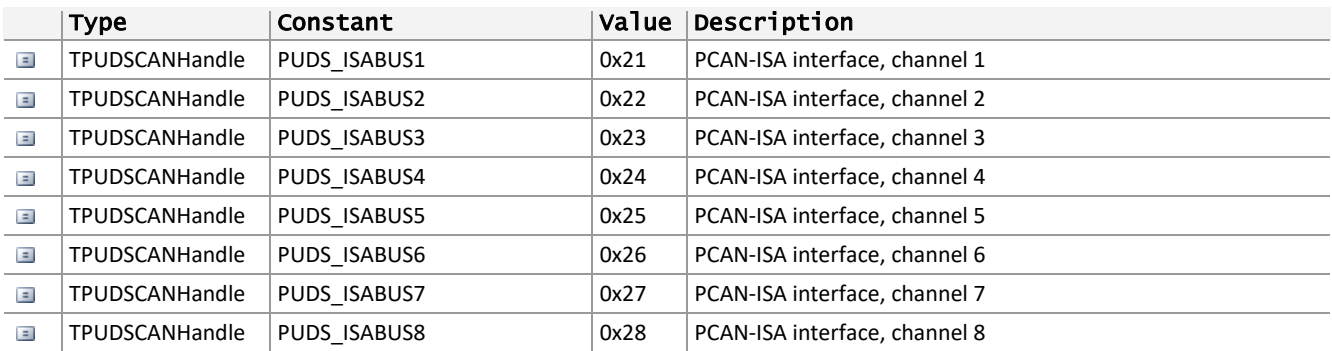

#### Handles for the **Dongle** Bus (**Not Plug & Play**)

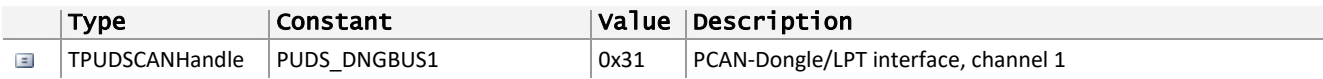

#### Handles for the **PCI** Bus:

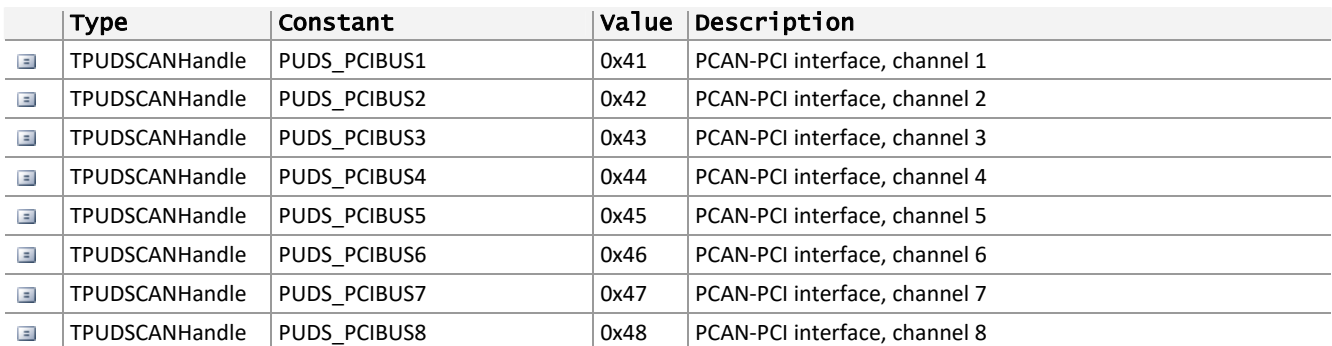

Handles for the **USB** Bus:

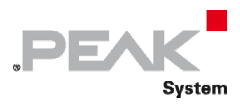

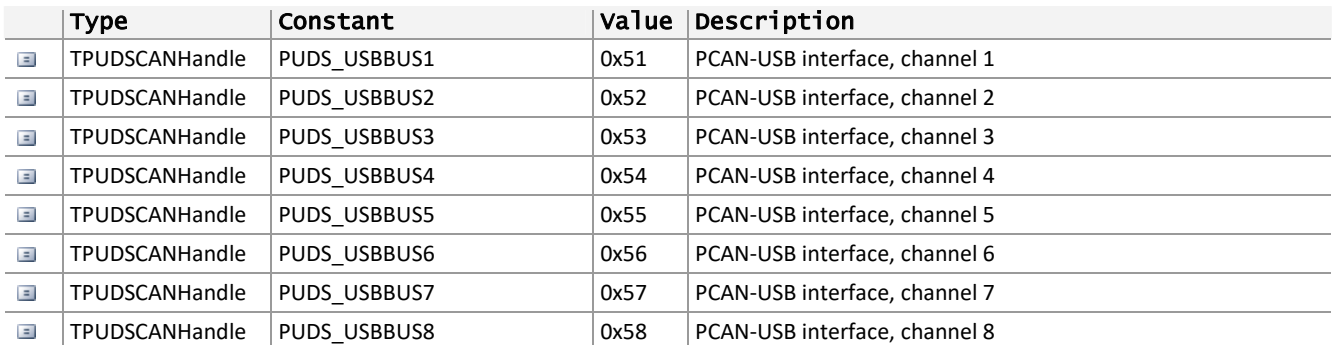

Handles for the **PC Card** Bus:

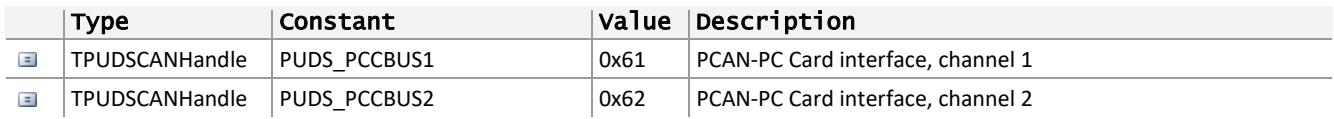

**Note:** These definitions are constants values in an object oriented environment (Delphi, .NET Framework) and declared as defines in C++ and Pascal (plain API).

#### **Hardware Type and Channels**

**Not Plug & Play:** The hardware channels of this kind are used as registered. This mean, for example, it is allowed to register the PUDS\_ISABUS3 without having registered PUDS\_ISA1 and PUDS\_ISA2. It is a decision of each user, how to associate a PCAN‐Channel (logical part) and a port/interrupt pair (physical part).

**Plug & Play:** For hardware handles of PCI, USB and PC‐Card, the availability of the channels is determined by the count of hardware connected to a computer in a given moment, in conjunction with their internal handle. This means that having four PCAN‐USB connected to a computer will let the user to connect the channels PUDS\_USBBUS1 to PUDS\_USBBUS4. The association of each channel with a hardware is managed internally using the handle of a hardware.

**See also:** [Parameter Value Definitions on page 332.](#page-331-0)

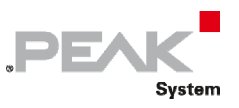

# 3.8.2 Parameter Value Definitions

<span id="page-331-0"></span>Defines the possible values for setting and getting PCAN‐UDS environment information with the functions PUDS\_SetValue and PUDS\_GetValue.

#### **Debug‐Configuration** values:

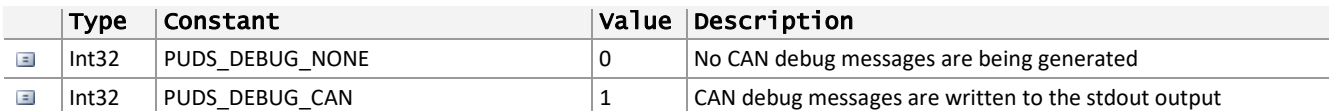

#### **Channel‐Available** values:

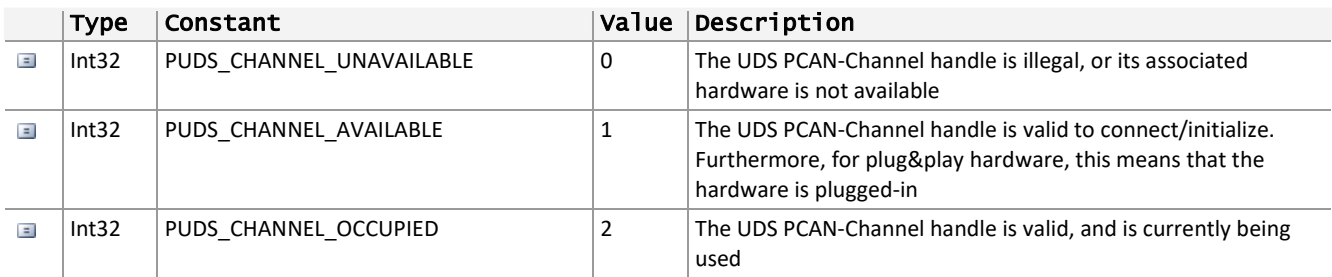

#### **Server address and filter parameter** values:

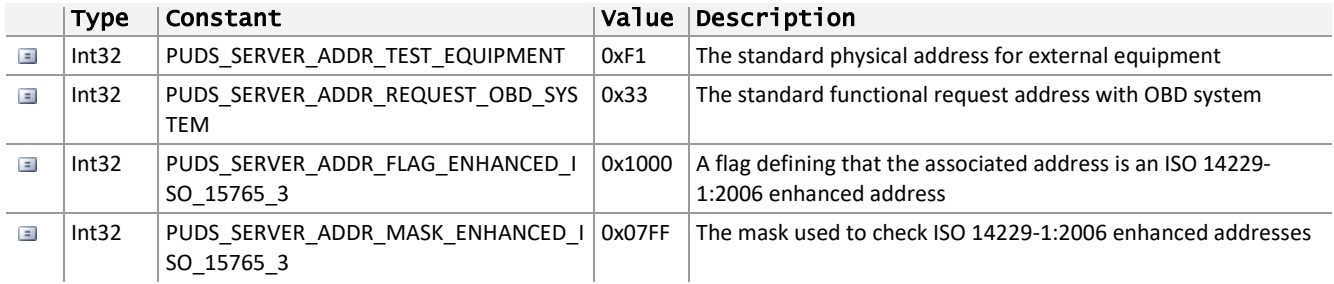

#### **Server filter parameter** values:

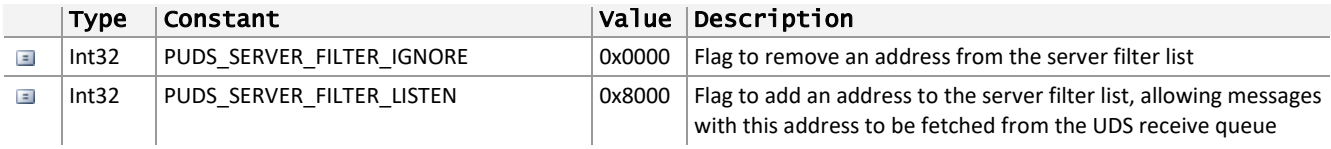

#### **Timeout parameter** values:

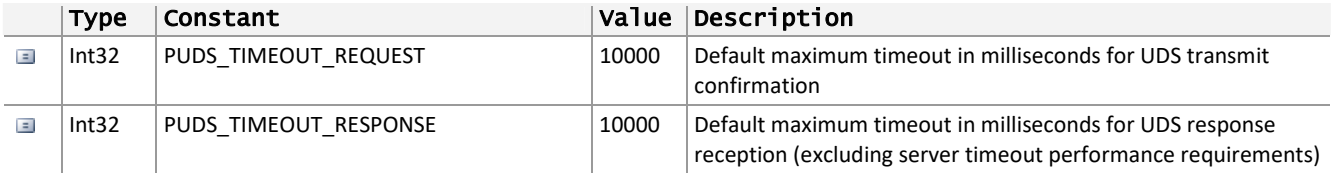

#### **UDS Session Information** values:

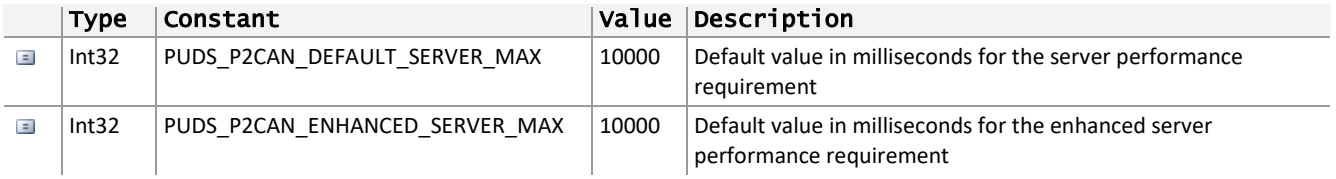

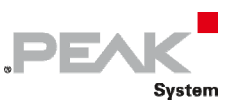

#### **ISO‐TP data padding** values:

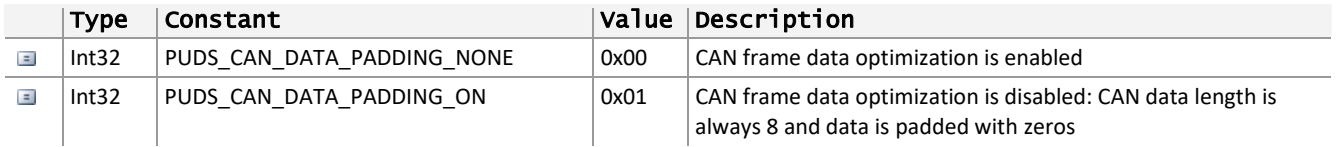

**Remarks:** These definitions are constants values in an object oriented environment (Delphi, .NET Framework) and declared as defines in C++ (plain API).

**See also:** [TPUDSParameter](#page-30-0) [on page 31](#page-30-0), [PCAN‐UDS Handle Definitions on page 330](#page-329-0).

## 3.8.3 TPUDSMsg Member Value Definitions

The following definitions apply to members of the TPUDSMsg structure.

**DATA** information:

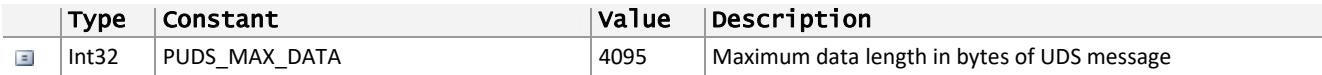

#### **Negative Response Code (NRC)** values:

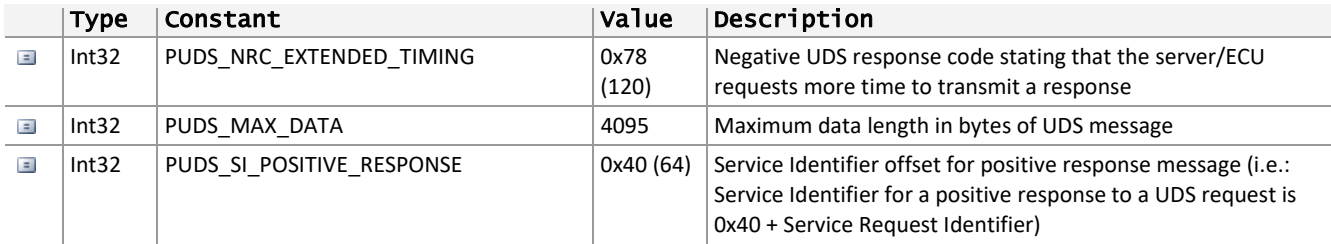

**Service Identifier (SI)** values:

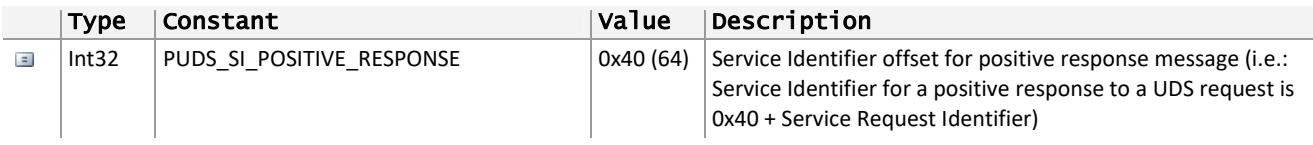

#### **NO\_POSITIVE\_RESPONSE\_MSG** values:

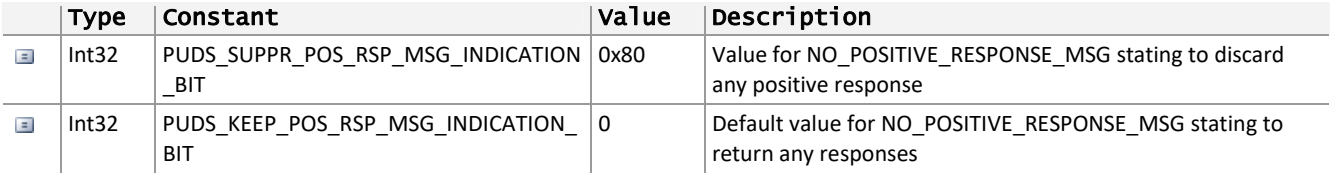

**See also:** [TPUDSMsg on page 14.](#page-13-0)

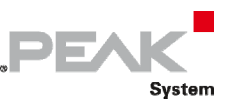

# 3.8.4 PCAN-UDS Service Parameter Definitions

### SecurityAccess

The following constants are a reminder of some Request Seed and Send Key values. Note: ranges for systemsupplier-specific use and ISO/SAE reserved values have been discarded.

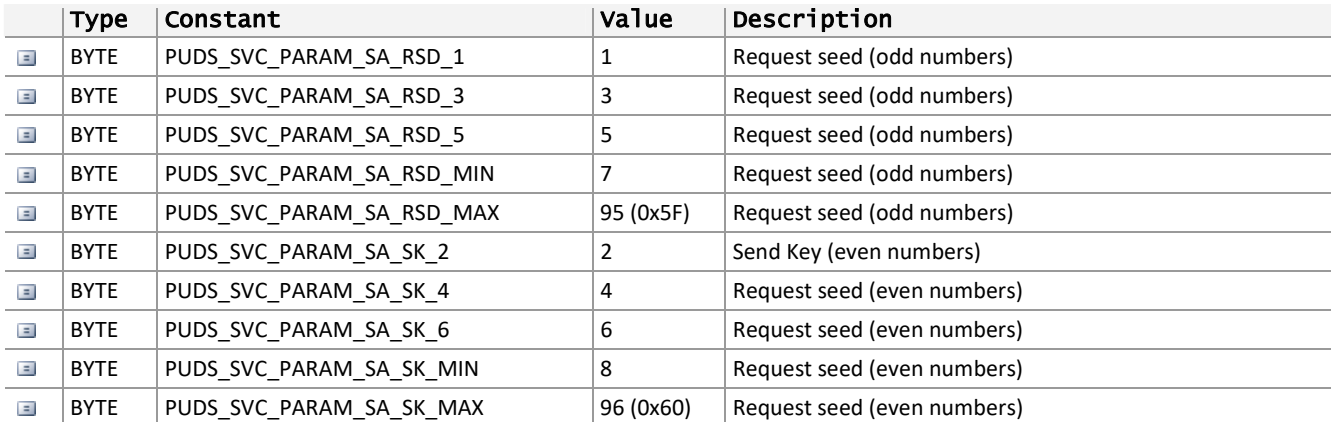

# CommunicationControl

The communicationType parameter is a bit‐code value which allows control of multiple communication types at the same time.

The following table lists the coding of the communicationType data parameter:

- $-$  the bit-encoded low nibble of this byte represents the comminucationTypes,
- $-$  the high nibble defines which of the subnets connected to the receiving node shall be disabled/enabled

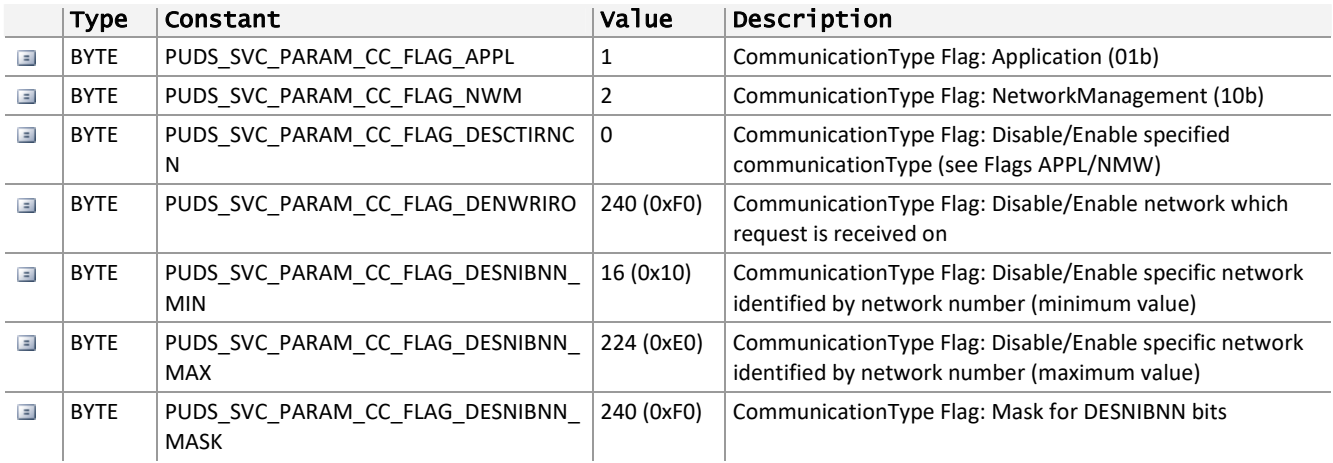

#### ResponseOnEvent

The following table defines the expected size of the EventTypeRecord based on the EventType (TPUDSParamROE):

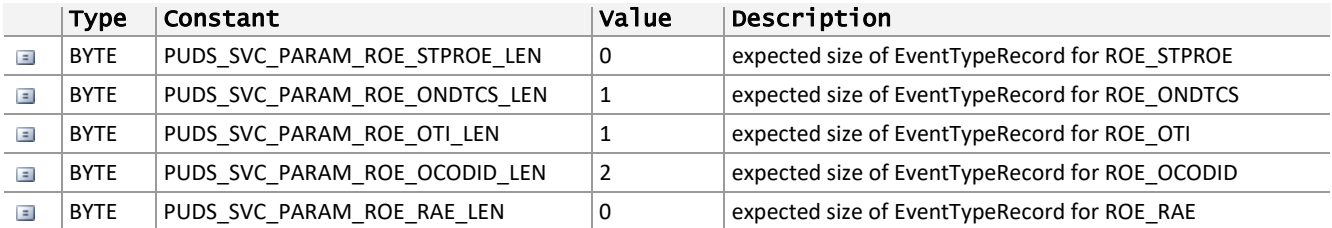

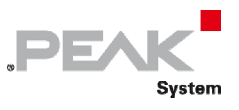

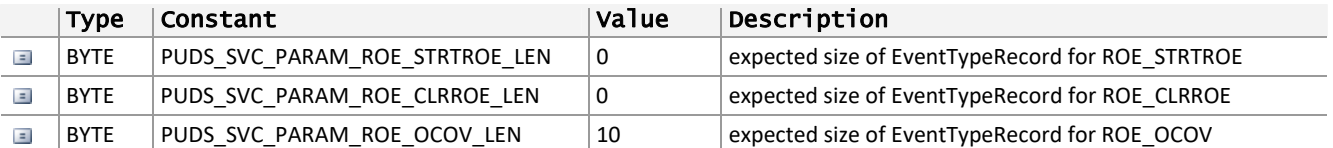

The following table lists extra constants to be used with ResponseOnEvent service:

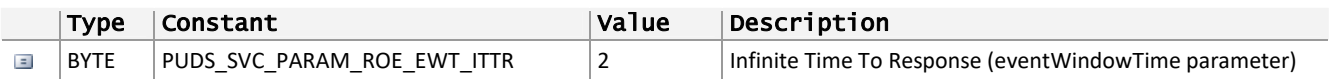

# ClearDiagnosticInformation

The following table lists constants to be used as the GroupOfDTC parameter with the ClearDiagnosticInformation service:

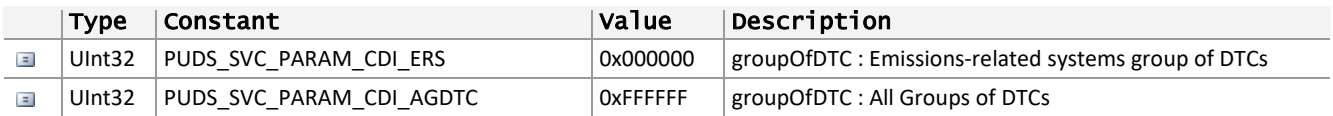

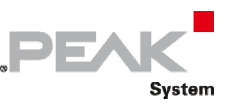

# 4 Additional Information

PCAN is the platform for PCAN‐OBDII, PCAN‐UDS and PCAN‐Basic. In the following topics there is an overview of PCAN and the fundamental practice with the interface DLL CanApi2 (PCAN‐API).

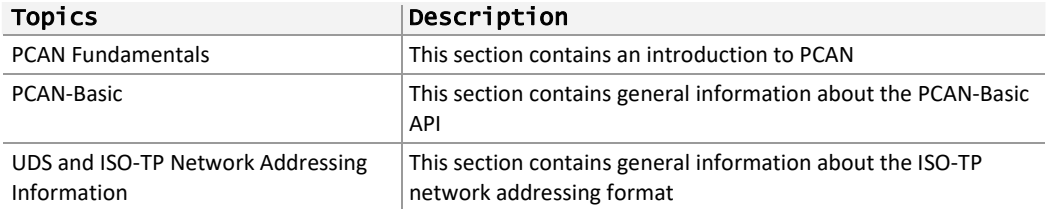

# <span id="page-335-0"></span>4.1 PCAN Fundamentals

PCAN is a synonym for PEAK CAN APPLICATIONS and is a flexible system for planning, developing, and using a CAN Bus System. Developers as well as end users are getting a helpful and powerful product.

Basis for the communication between PCs and external hardware via CAN is a series of Windows Kernel Mode Drivers (Virtual Device Drivers) e.g. PCAN\_USB.SYS, PCAN\_PCI.SYS, PCAN\_xxx.SYS. These drivers are the core of a complete CAN environment on a PC running Windows and work as interfaces between CAN software and PC‐ based CAN hardware. The drivers manage the entire data flow of every CAN device connected to the PC.

A user or administrator of a CAN installation gets access via the PCAN‐Clients (short: Clients). Several parameters of processes can be visualized and changed with their help. The drivers allow the connection of several Clients at the same time.

Furthermore, several hardware components based on the SJA1000 CAN controller are supported by a PCAN driver. So-called Nets provide the logical structure for CAN busses, which are virtually extended into the PC. On the hardware side, several Clients can be connected, too. The following figures demonstrate different possibilities of Net configurations (also realizable at the same time).

Following rules apply to PCAN clients, nets and hardware:

- $\leftarrow$  One Client can be connected to several Nets
- $\leftarrow$  One Net provides several Clients
- $\leftarrow$  One piece of hardware belongs to one Net
- $\leftarrow$  One Net can include none or one piece of hardware
- $\blacksquare$  A message from a transmitting Client is carried on to every other connected Client, and to the external bus via the connected CAN hardware
- A message received by the CAN hardware is received by every connected Client. However, Clients react only on those messages that pass their acceptance filter

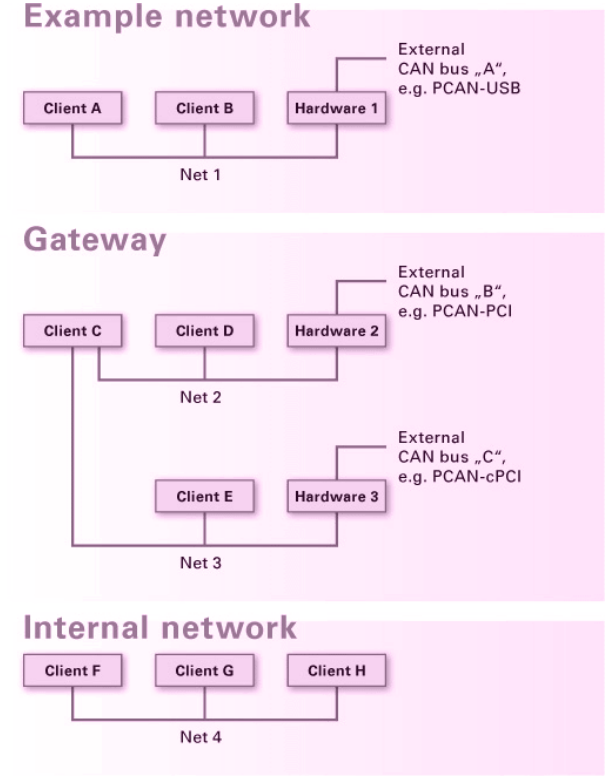

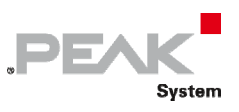

Users of PCAN‐View 3 do not have to define and manage Nets. If PCAN‐View is instructed to connect directly to a PCAN hardware, the application automatically creates a Net for the selected hardware, and automatically establishes a connection with this Net.

**See also:** [PCAN‐Basic](#page-336-0) [below](#page-336-0), [ISO‐TP Network Addressing Format on page 342](#page-341-0).

# <span id="page-336-0"></span>4.2 PCAN-Basic

PCAN‐Basic is an Application Programming Interface for the use of a collection of Windows Device Drivers from PEAK‐System, which allow the real‐time connection of Windows applications to all CAN busses physically connected to a PC.

PCAN‐Basic principal characteristics are:

- $\blacksquare$  Information about the receive time of a CAN message
- Easy switching between different PCAN‐Channels (PCAN‐PC hardware)
- The possibility to control some parameters in the hardware, eg. "Listen‐Only" mode, automatic reset of the CAN controller, etc
- $\leftarrow$  The use of event notifications, for faster processing of incomming CAN messages
- $\leftarrow$  An improved system for debugging operations
- $\blacksquare$  The use of only one Dynamic Link Library (PCANBasic.DLL) for all supported hardware
- The possibility to connect more than 2 channels per PCAN‐Device. The following list shows the PCAN‐ Channels that can be connected per PCAN‐Device:

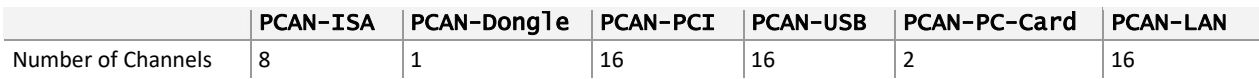

### Using the PCAN-Basic

The PCAN‐basic offers the possibility to use several PCAN‐Channels within the same application in an easy way. The communication process is divided in 3 phases: initialization, interaction and finalization of a PCAN‐Channel.

**Initialization:** In order to do CAN communication using a channel, it is necessary to first initialize it. This is done making a call to the function CAN\_Initialize (**class‐method**: Initialize) or CAN\_InitializeFD (**class‐method**: InitializeFD) in case FD communication is desired.

**Interaction:** After a successful initialization, a channel is ready to communicate with the connected CAN bus. Further configuration is not needed. The functions CAN\_Read and CAN\_Write (class-methods: Read and Write) can be then used to read and write CAN messages. If the channel being used is FD capable and it was initialized using CAN\_InitializedFD, then the functions to use are CAN\_ReadFD and CAN\_WriteFD (class-methods: ReadFD and WriteFD). If desired, extra configuration can be made to improve a communication session, like changing the message filter to target specific messages.

Finalization: When the communication is finished, the function CAN Uninitialize (class-method: Uninitialize) should be called in order to release the PCAN‐Channel and the resources allocated for it. In this way the channel is marked as "Free" and can be used from other applications.

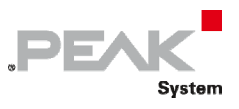

# Hardware and Drivers

Overview of the current PCAN hardware and device drivers:

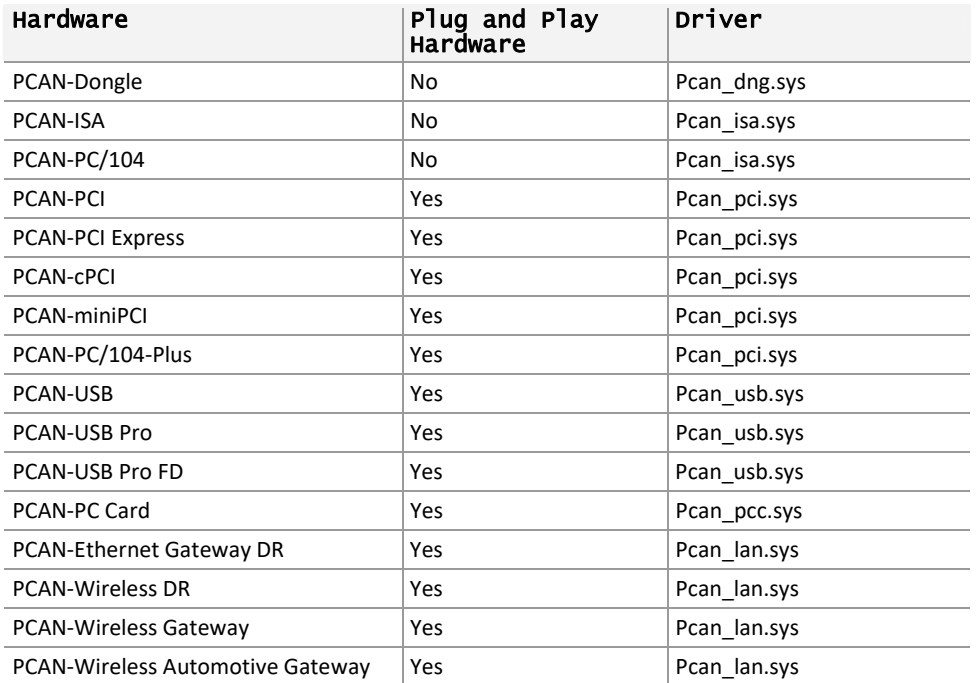

**See also:** [PCAN Fundamentals on page 336,](#page-335-0) [ISO‐TP Network Addressing Format](#page-341-0) [on page 342.](#page-341-0)

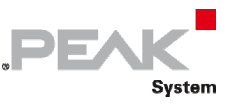

# <span id="page-338-0"></span>4.3 UDS and ISO-TP Network Addressing Information

The UDS API makes use of the PCAN‐ISO‐TP API to receive and transmit UDS messages. When a PCAN‐UDS Channel is initialized, the ISO‐TP API is configured to allow the following communications:

- $\leftarrow$  Functional request using 11 bits CAN identifier and normal addressing, from External Test Equipment address (PUDS\_ISO\_15765\_4\_ADDR\_TEST\_EQUIPMENT) to OBD functional address (PUDS\_ISO\_15765\_4\_ADDR\_OBD\_FUNCTIONAL):
	- CAN ID 0x7DF (PUDS ISO 15765 4 CAN ID FUNCTIONAL REQUEST) from Source 0xF1 to Target 0x33
- $\Box$  Physical requests and responses using 11 bits CAN identifier and normal addressing, between the External Test Equipment address (PUDS\_ISO\_15765\_4\_ADDR\_TEST\_EQUIPMENT) and standard ECU addresses (ECU #1 to #8):
	- $\bullet$  ECU#1
		- 1. Request: CAN ID 0x7E8 (PUDS ISO 15765 4 CAN ID PHYSICAL REQUEST 1) from Source  $0xF1$  to Target  $0x01$
		- 2. Response: CAN ID 0x7E0 (PUDS\_ISO\_15765\_4\_CAN\_ID\_PHYSICAL\_RESPONSE\_1) from Source 0x01 to Target 0xF1
	- ECU #2:
		- 1. Request: CAN ID 0x7E9 (PUDS\_ISO\_15765\_4\_CAN\_ID\_PHYSICAL\_REQUEST\_2) from Source  $0xF1$  to Target  $0x01$
		- 2. Response: CAN ID 0x7E1 (PUDS ISO 15765 4 CAN ID PHYSICAL RESPONSE 2) from Source 0x01 to Target 0xF1
	- $\bullet$  ECU #3:
		- 1. Request: CAN ID 0x7EA (PUDS\_ISO\_15765\_4\_CAN\_ID\_PHYSICAL\_REQUEST\_3) from Source  $0xF1$  to Target  $0x01$
		- 2. Response: CAN ID 0x7E2 (PUDS\_ISO\_15765\_4\_CAN\_ID\_PHYSICAL\_RESPONSE\_3) from Source 0x01 to Target 0xF1
	- $\bullet$  FCU #4:
		- 1. Request: CAN ID 0x7EB (PUDS\_ISO\_15765\_4\_CAN\_ID\_PHYSICAL\_REQUEST\_4) from Source  $0xF1$  to Target  $0x01$
		- 2. Response: CAN ID 0x7E3 (PUDS ISO 15765 4 CAN ID PHYSICAL RESPONSE 4) from Source 0x01 to Target 0xF1
	- ECU #5:
		- 1. Request: CAN ID 0x7EC (PUDS ISO 15765 4 CAN ID PHYSICAL REQUEST 5) from Source  $0xF1$  to Target  $0x01$
		- 2. Response: CAN ID 0x7E4 (PUDS\_ISO\_15765\_4\_CAN\_ID\_PHYSICAL\_RESPONSE\_5) from Source 0x01 to Target 0xF1
	- ECU #6:
		- 1. Request: CAN ID 0x7ED (PUDS\_ISO\_15765\_4\_CAN\_ID\_PHYSICAL\_REQUEST\_6) from Source  $0xF1$  to Target  $0x01$

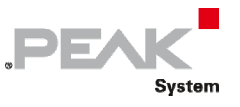

- 2. Response: CAN ID 0x7E5 (PUDS\_ISO\_15765\_4\_CAN\_ID\_PHYSICAL\_RESPONSE\_6) from Source  $0 \times 01$  to Target  $0 \times F1$
- ECU #7:
	- 1. Request: CAN ID 0x7EE (PUDS ISO 15765 4 CAN ID PHYSICAL REQUEST 7) from Source  $0xF1$  to Target  $0x01$
	- 2. Response: CAN ID 0x7E6 (PUDS ISO 15765 4 CAN ID PHYSICAL RESPONSE 7) from Source 0x01 to Target 0xF1
- ECU #8:
	- 1. Request: CAN ID 0x7EF (PUDS ISO 15765 4 CAN ID PHYSICAL REQUEST 8) from Source  $0xF1$  to Target  $0x01$
	- 2. Response: CAN ID 0x7E7 (PUDS\_ISO\_15765\_4\_CAN\_ID\_PHYSICAL\_RESPONSE\_8) from Source 0x01 to Target 0xF1
- Communications with 29 bits CAN identifier and FIXED NORMAL addressing format (where XX is Target Address and YY Source address and respectively physical/functional addressing):
	- 1. CAN ID 0x00DAXXYY/0x00DBXXYY (data link layer priority 0)
	- 2. CAN ID 0x04DAXXYY/0x04DBXXYY (data link layer priority 1)
	- 3. CAN ID 0x08DAXXYY/0x08DBXXYY (data link layer priority 2)
	- 4. CAN ID 0x0CDAXXYY/0x0CDBXXYY (data link layer priority 3)
	- 5. CAN ID 0x10DAXXYY/0x10DBXXYY (data link layer priority 4)
	- 6. CAN ID 0x14DAXXYY/0x14DBXXYY (data link layer priority 5)
	- 7. CAN ID 0x18DAXXYY/0x18DBXXYY (data link layer priority 6)
	- 8. CAN ID 0x1CDAXXYY/0x1CDBXXYY (data link layer priority 7)
- Communications with 29 bits CAN identifier and MIXED addressing format (where XX is Target Address and YY Source address and respectively physical/functional addressing):
	- 1. CAN ID 0x00CEXXYY/0x00CDXXYY (data link layer priority 0)
	- 2. CAN ID 0x04CEXXYY/0x04CDXXYY (data link layer priority 1)
	- 3. CAN ID 0x08CEXXYY/0x08CDXXYY (data link layer priority 2)
	- 4. CAN ID 0x0CCEXXYY/0x0CCDXXYY (data link layer priority 3)
	- 5. CAN ID 0x10CEXXYY/0x10CDXXYY (data link layer priority 4)
	- 6. CAN ID 0x14CEXXYY/0x14CDXXYY (data link layer priority 5)
	- 7. CAN ID 0x18CEXXYY/0x18CDXXYY (data link layer priority 6)
	- 8. CAN ID 0x1CCEXXYY/0x1CCDXXYY (data link layer priority 7)

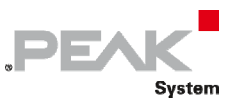

- $\leftarrow$  Communications with 29 bits CAN identifier and ENHANCED addressing format (where YYY is Target Address and XXX Source address, addresses are encoded on 11 bits):
	- 1. CAN ID 0x03XXXYYY (data link layer priority 0)
	- 2. CAN ID 0x07XXXYYY (data link layer priority 1)
	- 3. CAN ID 0x0BXXXYYY (data link layer priority 2)
	- 4. CAN ID 0x0FXXXYYY (data link layer priority 3)
	- 5. CAN ID 0x13XXXYYY (data link layer priority 4)
	- 6. CAN ID 0x17XXXYYY (data link layer priority 5)
	- 7. CAN ID 0x1BXXXYYY (data link layer priority 6)
	- 8. CAN ID 0x1FXXXYYY (data link layer priority 7)

If an application requires other communication settings, it will have to be set with through the parameters PUDS\_PARAM\_MAPPING\_ADD\_and PUDS\_PARAM\_MAPPING\_REMOVE. For a complete example, see §4.3.3 PCAN-UDS [Example](#page-342-0) C:\Users\Christoph\Documents\Doku 2019\PCAN-UDS-API\Phase 2\PCAN-UDSAPI\_UserMan\_eng.doc - \_ PCAN-UDS\_example#\_PCAN-UDS\_example[on page 343.](#page-342-0)

Alternatively, it is also possible to directly use PCAN‐ISO‐TP API: although PCAN‐UDS and PCAN‐ISO‐TP define differents types for CAN channels (respectively TPUDSCANHandle and TPCANTPHandle), they are both the same type. Once a PCAN-UDS channel is initialized, PCAN-ISO-TP specific functions (like CANTP\_AddMapping) can be called with this PCAN‐UDS channel.

# 4.3.1 Usage in a Non-Standardized Context

#### Default source address

When a UDS channel is initialized, the default source address for this new node is the standardized "Test Equipment" address: 0xF1. This means that all UDS messages received by this node whose target address does not match this source address will be discarded. If your application makes communications with a different source address, you need to specify that address to the API by using the parameter PUDS\_PARAM\_SERVER\_ADDRESS:

```
TPUDSCANHandle Channel;
```
... // Define server address BYTE param = 0xA1; TPUDSStatus Status = UDS\_SetValue(Channel, PUDS\_PARAM\_SERVER\_ADDRESS, &param, sizeof(param)); // check status and proceed…

Alternatively, it is possible to listen to multiple addresses via the parameter PUDS\_PARAM\_SERVER\_Filter:

TPUDSCANHandle Channel;

...

```
// listen to address 0x11 
WORD param = (PUDS_SERVER_FILTER_LISTEN | 0x11);
```
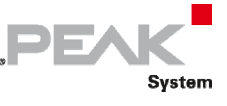

TPUDSStatus Status = UDS\_SetValue(Channel, PUDS\_PARAM\_SERVER\_Filter, &param, sizeof(param)); // check status and proceed…

### Removing Default Mappings

- If you need to set different ISO‐TP Network Addressing Information to the already defined mappings (for instance to use the standardized CAN IDs with a different Source Address), you first need to remove the existing mapping(s) by calling the UDS SetValue with the parameter PUDS\_PARAM\_MAPPING\_REMOVE.
- $-$  Standardized 29 bits CAN IDs do not use mappings, if you want to override those CAN IDs, simply use that value when adding a maping.

```
TPUDSCANHandle Channel;
TPUDSMsg Message;
TPUDSStatus Status;
// Note: Channel is propoerly initialized with UDS_Initialize(..)
// [...]
// Remove mapping matching ID 0x7DF for functional request from External_Equipment
//  ‐ any protocol value except 0 will try to remove matching mappings.
Message.NETADDRINFO.PROTOCOL = PUDS PROTOCOL ISO 15765 2 11B;
Message.LEN = 4;
// data[0..3] holds CAN ID
Message.DATA.RAW[0] = 0x00;
Message.DATA.RAW[1] = 0x00;
Message.DATA.RAW[2] = 0x07;
Message.DATA.RAW[3] = 0xDF;
status = UDS SetValue(Channel, PUDS PARAM MAPPING REMOVE, &Message, sizeof(Message));
```
### 4.3.2 ISO-TP Network Addressing Format

<span id="page-341-0"></span>ISO‐TP specifies three addressing formats to exchange data: normal, extended and mixed addressing. Each addressing requires a different number of CAN frame data bytes to encapsulate the addressing information associated with the data to be exchanged.

The following table sums up the mandatory configuration to the ISO‐TP API for each addressing format:

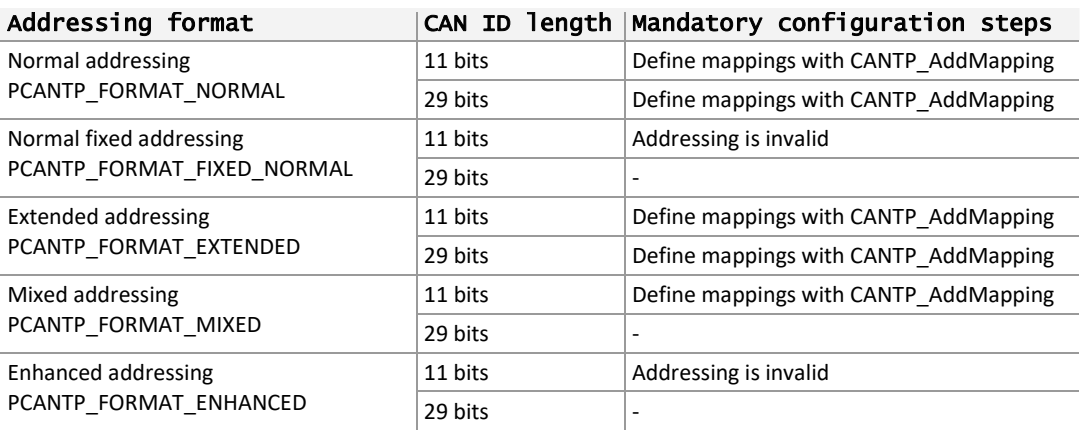

A mapping allows an ISO‐TP node to identify and decode CAN Identifiers, it binds a CAN ID to an ISO‐TP network address information. CAN messages that cannot be identified are ignored by the API.

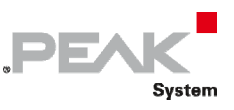

Mappings involving physically addressed communication are most usually defined in pairs: the first mapping defines outgoing communication (i.e. request messages from node A to node B) and the second to match incoming communication (i.e. responses from node B to node A).

Functionally addressed communication requires one mapping to transmit functionally addressed messages (i.e. request messages from node A to any node) and as many mappings as responding nodes (i.e. responses from nodes B, C, etc. to node A).

# 4.3.3 PCAN-UDS Example

# <span id="page-342-0"></span>Configuration of Mappings

The following C++ example shows how to define 4 mappings with the PCAN‐UDS API on the Tester Client side in order to:

- 1. Transmit physical message to ECU #1 with CAN ID 0x326
- 2. Receive physical message from ECU #1 with CAN ID 0x626
- 3. Transmit functional message on CAN ID 0x200
- 4. Receive UUDT message from the ECU #1 with CAN ID 0x526

```
TPUDSCANHandle Channel;
TPUDSMsg Message;
TPUDSStatus Status;
// Note: Channel is properly initialized with UDS_Initialize(..)
// [...]
// Add mapping for physical request from External_Equipment to ECU_#X : ID=0x326
Message.NETADDRINFO.SA = 0xF1;
Message.NETADDRINFO.TA = 0x01;
Message.NETADDRINFO.TA TYPE = PUDS ADDRESSING PHYSICAL;
Message.NETADDRINFO.RA = 0x00;
Message.NETADDRINFO.PROTOCOL = PUDS PROTOCOL ISO 15765 2 11B;
Message.LEN = 8;
// data[0..3] holds CAN ID
Message.DATA.RAW[0] = 0x00;
Message.DATA.RAW[1] = 0x00;
Message.DATA.RAW[2] = 0x03;
Message.DATA.RAW[3] = 0x26;
// data[4..7] holds CAN ID Response (for Flow Control) (‐1 if none)
Message.DATA.RAW[4] = 0x00;Message.DATA.RAW[5] = 0x00;
Message.DATA.RAW[6] = 0x06;
Message.DATA.RAW[7] = 0x26;
status = UDS SetValue(Channel, PUDS PARAM MAPPING ADD, &Message, sizeof(Message));
// Add mapping for physical response from ECU_#X to External_Equipment : ID=0x626
Message.NETADDRINFO.SA = 0x01;
Message.NETADDRINFO.TA = 0xF1;
Message.NETADDRINFO.TA_TYPE = PUDS_ADDRESSING_PHYSICAL;
Message.NETADDRINFO.RA = 0x00;
Message.NETADDRINFO.PROTOCOL = PUDS PROTOCOL ISO 15765 2 11B;
Message.LEN = 8;
// data[0..3] holds CAN ID
Message.DATA.RAW[0] = 0x00;
Message.DATA.RAW[1] = 0x00;
Message.DATA.RAW[2] = 0x06;
Message.DATA.RAW[3] = 0x26;
// data[4..7] holds CAN ID Response (for Flow Control) (‐1 if none)
```
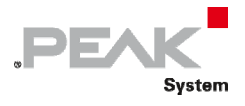

```
Message.DATA.RAW[4] = 0x00;Message.DATA.RAW[5] = 0x00;
      Message.DATA.RAW[6] = 0x03;
      Message.DATA.RAW[7] = 0x26;
      status = UDS SetValue(Channel, PUDS PARAM MAPPING ADD, &Message, sizeof(Message));
      // Add mapping for functional request from External_Equipment : ID=0x200
      Message.NETADDRINFO.SA = 0xF1;
      Message.NETADDRINFO.TA = 0x33;
      Message.NETADDRINFO.TA_TYPE = PUDS_ADDRESSING_FUNCTIONAL;
      Message.NETADDRINFO.RA = 0x00;
      Message.NETADDRINFO.PROTOCOL = PUDS_PROTOCOL_ISO_15765_2_11B;
      Message.LEN = 8;
      // data[0..3] holds CAN ID
      Message.DATA.RAW[0] = 0x00;
      Message.DATA.RAW[1] = 0x00;
      Message.DATA.RAW[2] = 0x02;
      Message.DATA.RAW[3] = 0x00;
      // data[4..7] holds CAN ID Response (for Flow Control) (‐1 if none)
      Message.DATA.RAW[4] = 0xFF;
      Message.DATA.RAW[5] = 0xFF;
      Message.DATA.RAW[6] = 0xFF;
      Message.DATA.RAW[7] = 0xFF;
      status = UDS SetValue(Channel, PUDS PARAM MAPPING ADD, &Message, sizeof(Message));
      ////// Unacknowledge Unsegmented Data Transfert (UUDT) support:
      ////// standard CAN ID without UDS Protocol Data Unit can be sent by ECU with service
readDataByPeriodicdataIdentifier
      // Add mapping for UUDT physical response from ECU_#X to External_Equipment : ID=0x526
      Message.NETADDRINFO.SA = 0x01:
      Message.NETADDRINFO.TA = 0xF1;
      Message.NETADDRINFO.TA_TYPE = PUDS_ADDRESSING_PHYSICAL;
      Message.NETADDRINFO.RA = 0x00;
      Message.NETADDRINFO.PROTOCOL = 0;
      Message. LEN = 4;
      // data[0..3] holds CAN ID
      Message.DATA.RAW[0] = 0x00;
      Message.DATA.RAW[1] = 0x00;Message.DATA.RAW[2] = 0x05;
      Message.DATA.RAW[3] = 0x26;
      status = UDS_SetValue(Channel, PUDS_PARAM_MAPPING_ADD, &Message, sizeof(Message));
```
#### UUDT Read/Write example

The following C++ example shows Unacknowledge Unsegmented Data Transfer, it writes from a UDS channel and reads the message from another UDS channel.

```
void sample_rw_uudt(TPUDSCANHandle channelTx, TPUDSCANHandle channelRx) {
        TPUDSStatus status;
       int iBuffer;
        TPUDSMsg Message;
       int count;
        // Initializes UDS Communication for the transmitting channel
       status = UDS_Initialize(channelTx, PUDS_BAUD_500K, 0, 0, 0);
       printf("Initialize UDS: %i\n", (int)status);
        // Initializes UDS Communication for the receiving channel
        status = UDS Initialize(channelRx, PUDS BAUD 500K, 0, 0, 0);
       printf("Initialize ChannelRx: %i\n", (int)status);
        // Define "channelTx" Address as ECU #9
       iBuffer = 0xF9:
        status = UDS_SetValue(channelTx, PUDS_PARAM_SERVER_ADDRESS, &iBuffer, 1);
       printf("  Set ServerAddress: %i (0x%02x)\n", (int)status, iBuffer);
        // Define "channelRx" Address as External equipement
```
**PEAK** System

```
i \text{Rufffor} = \text{A} \times \text{F1}status = UDS_SetValue(channelRx, PUDS_PARAM_SERVER_ADDRESS, &iBuffer, 1);
printf(" Set ServerAddress: %i (0x\sqrt{02}x)\n, (int)status, iBuffer);
// Prepare mapping configuration:  
//  UUDT physical response from ECU_#9 to External_Equipment : ID=0x526
Message.NETADDRINFO.SA = 0xF9;
Message.NETADDRINFO.TA = 0xF1;
Message.NETADDRINFO.TA_TYPE = PUDS_ADDRESSING_PHYSICAL;
Message.NETADDRINFO.RA = 0x00;
Message.NETADDRINFO.PROTOCOL = PUDS PROTOCOL NONE;
Message.LEN = 4;
// data[0..3] holds CAN ID
Message.DATA.RAW[0] = 0x00;
Message.DATA.RAW[1] = 0x00;Message.DATA.RAW[2] = 0x05;
Message.DATA.RAW[3] = 0x26;
// Add "channelTx" mapping (in order to send message)
//  for UUDT physical response from ECU_#9 to External_Equipment : ID=0x526
status = UDS_SetValue(channelTx, PUDS_PARAM_MAPPING_ADD, &Message, sizeof(Message));
printf(" Add UUDT mapping: 0x%04x\n", status);
// Add "channelRx" mapping (in order to receive message)
//  for UUDT physical response from ECU_#9 to External_Equipment : ID=0x526
status = UDS_SetValue(channelRx, PUDS_PARAM_MAPPING_ADD, &Message, sizeof(Message));
printf(" Add ChannelRx UUDT mapping: 0x%04x\n", status);
// Write a message from "channelTx" to "channelRx"
Message.LEN = 6;
Message.DATA.RAW[4] = 0xCA;
Message.DATA.RAW[5] = 0xB1;
status = UDS Write(channelTx, &Message);
printf("  UDS_Write UUDT: 0x%04x\n", status);
// Read message on channel Rx
printf(" Reading message on ChannelRx...\n");
memset(&Message, 0, sizeof(Message));
count = 0;do {
            count++;
            Sleep(100);
            status = UDS_Read(channelRx, &Message);
} while (status == PUDS_ERROR_NO_MESSAGE && count < 10);
if (status == PUDS_ERROR_NO_MESSAGE)
            printf("Failed to read message on Channel RX !");
else {
            // Received message will hold Network Address Information
            //  as defined by the mapping.
            // The CAN ID information is removed from the DATA.RAW field.
            displayMessage(NULL, &Message);
}
UDS_Uninitialize(channelTx);
```
# 4.4 Using Events

}

Event objects can be used to automatically notify a client on reception of a UDS message. This has following advantages:

- $\leftarrow$  The client program doesn't need to check periodically for received messages any longer
- $\leftarrow$  The response time on received messages is reduced

To use events, the client application must call the UDS SetValue function (class-method: [SetValue\)](#page-84-0) to set the parameter PUDS\_PARAM\_RECEIVE\_EVENT. This parameter sets the handle for the event object. When receiving a message, the API sets this event to the "Signaled" state.

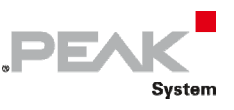

Another thread must be started in the client application, which waits for the event to be signaled, using one of the Win32 synchronization functions (e.g. [WaitForSingleObject\)](https://msdn.microsoft.com/en-us/library/ms687032%28VS.85%29.aspx) without increasing the processor load. After the event is signaled, available messages can be read with the [UDS\\_Read](#page-264-0) function (class method: [Read\)](#page-107-0), and the UDS messages can be processed.

#### Remarks

Be careful, it is not recommended to use both event-handler (with a reading thread) and the UDS "WaitFor" functions:

- WaitForSingleMessage,
- WaitForMultipleMessage,
- WaitForService,
- WaitForServiceFunctional.

Indeed both mechanisms would read messages at the same time, the result is that one will not receive any (or some) messages. If one of the previous functions is called and a thread is waiting for events to call the read UDS message function, then the user will have to temporarily prevent the thread from reading messages.

Tips for the creation of the event object:

- Creation of the event as "auto‐reset"
	- Trigger mode "set" (default): After the first waiting thread has been released, the event object's state changes to non‐signaled. Other waiting threads are not released. If no threads are waiting, the event object's state remains signaled
	- Trigger mode "pulse": After the first waiting thread has been released, the event object's state changes to non‐signaled. Other waiting threads are not released. If no threads are waiting, or if no thread can be released immediately, the event object's state is simply set to non‐signaled
- Creation of the event as "manual‐reset"
	- Trigger mode "set" (default): The state of the event object remains signaled until it is set explicitly to the non‐signaled state by the Win32 [ResetEvent](https://msdn.microsoft.com/en-us/library/ms685081%28VS.85%29.aspx) function. Any number of waiting threads, or threads that subsequently begin wait operations, can be released while the object's state remains signaled
	- Trigger mode "pulse": All waiting threads that can be released immediately are released. The event object's state is then reset to the non‐signaled state. If no threads are waiting, or if no thread can be released immediately, the event object's state is simply set to non‐signaled

**See also:** [UDS\\_SetValue](#page-260-0) (class‐method: [SetValue](#page-84-0)), [UDS\\_Read](#page-264-0) (class‐method: [Read](#page-107-0))

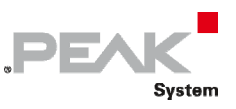

# 5 License Information

The APIs PCAN‐UDS, PCAN‐ISO‐TP, and PCAN‐Basic are property of the PEAK‐System Technik GmbH and may be used only in connection with a hardware component purchased from PEAK‐System or one of its partners. If CAN hardware of third‐party suppliers should be compatible to that of PEAK‐System, then you are not allowed to use the mentioned APIs with those components.

If a third‐party supplier develops software based on the mentioned APIs and problems occur during the use of this software, consult that third‐party supplier.